# UNIVERSIDADE FEDERAL DO ESPÍRITO SANTO CENTRO TECNOLÓGICO PROGRAMA DE PÓS-GRADUAÇÃO EM ENGENHARIA ELÉTRICA

KLAUS FABIAN CÔCO

# **CLASSIFICAÇÃO NEURAL DE DOENÇAS CARDÍACAS BASEADA NA ENERGIA DOS COEFICIENTES WAVELET**

VITÓRIA, 7 DE MARÇO DE 2003.

# KLAUS FABIAN CÔCO

# **CLASSIFICAÇÃO NEURAL DE DOENÇAS CARDÍACAS BASEADA NA ENERGIA DOS COEFICIENTES WAVELETS**

Dissertação apresentada ao Programa de Pós-Graduação em Engenharia Elétrica do Centro Tecnológico da Universidade Federal do Espírito Santo, como requisito parcial para obtenção do Grau de Mestre em Engenharia Elétrica – Automação.

Orientador: Prof. PhD. Ailson Rosetti de Almeida.

Co-Orientador: Prof. Dr. Evandro Ottoni Teatini Salles

VITÓRIA, 7 DE MARÇO DE 2003.

# KLAUS FABIAN CÔCO

# **CLASSIFICAÇÃO NEURAL DE DOENÇAS CARDÍACAS BASEADA NA ENERGIA DOS COEFICIENTES WAVELETS**

# COMISSÃO EXAMINADORA

Prof. Dr. Ailson Rosetti de Almeida Orientador

Prof. Dr. Evandro Ottoni Teatini Salles Co-Orientador

Prof. Dr. Edson Baptista Examinador

Prof. Dr. Hans-Jorg Andreas Schneebeli Examinador

Vitória, 7 de março de 2003.

A minha querida esposa, Ana Paula Cardoso Prata.

#### **AGRADECIMENTOS**

Agradeço principalmente à minha esposa pela ternura, amor, paciência, estímulo, confiança, alegria e serenidade, me incentivando por todos os lados no esforço de cumprimento de meus sonhos, que sempre se realizam em sua quase totalidade cada vez que a vejo sorrir.

Aos amigos que perfizeram intromissões que direta ou indiretamente contribuíram para elaboração deste trabalho. Seja por apenas um simples comentário, seja por delongas conversas travadas a respeito do assunto, deixo registrada minha enorme gratidão.

Não obstante, em especial, fico extremamente grato aos professores Ailson Rosetti de Almeida e Evandro Ottoni Teatini Salles pela paciência, atenção, dedicação e ausência de parcimônia em me ensinar muitos dos preceitos (mais que o necessário) para elaboração correta e adequada deste trabalho; e ao amigo Juliano Vescovi Damasceno, não apenas pela revisão dos textos da área médica, mas também por sua conduta honesta e diligente em corroborar interesse na explicação da dinâmica fisiológica despendida pelo coração no constante labor iniciado ao limiar da vida e que apenas termina com a inevitável morte.

Aos meus infindáveis amigos e colegas, que por jus à menção, mas que pela impossibilidade de listá-los devidamente omiti seus nomes, meus sinceros e respeitosos agradecimentos.

Aos meus pais, mencionados somente agora, porém não menos importantes, que com tremendas dificuldades e limitações deixaram de lado as possibilidades de conforto e de segurança para prover condições suficientes em que eu e meus irmãos pudéssemos estudar... Deveras tamanha gratidão pudesse aqui solevar, o faria.

*"Esfalfamo-nos na Terra a fazer testes de inteligência para ganhar inteligência, e, sem dúvida, precisamos todos de agilidade mental para a destreza de raciocínio e firmeza de decisão.*

*Entretanto, quase sempre sabemos entesourar conhecimento intelectual, mas ignoramos ainda como utilizá-lo para evitar a guerra; inventar os mais variados processos de reconforto em benefício do corpo transitório, mas desconhecemos ainda como prover as necessidades de nossas almas eternas.*

*Em razão disso, muitas vezes damos na Terra espetáculos de genialidade e delinqüência, cultura e degradação.*

*Estamos em condições de preparar o futuro para todas as garantias do plano físico, mas habitualmente descuidamo-nos de nossos interesses na imortalidade que é patrimônio inalienável de cada um."*

EMMANUEL

### LISTA DE SIGLAS

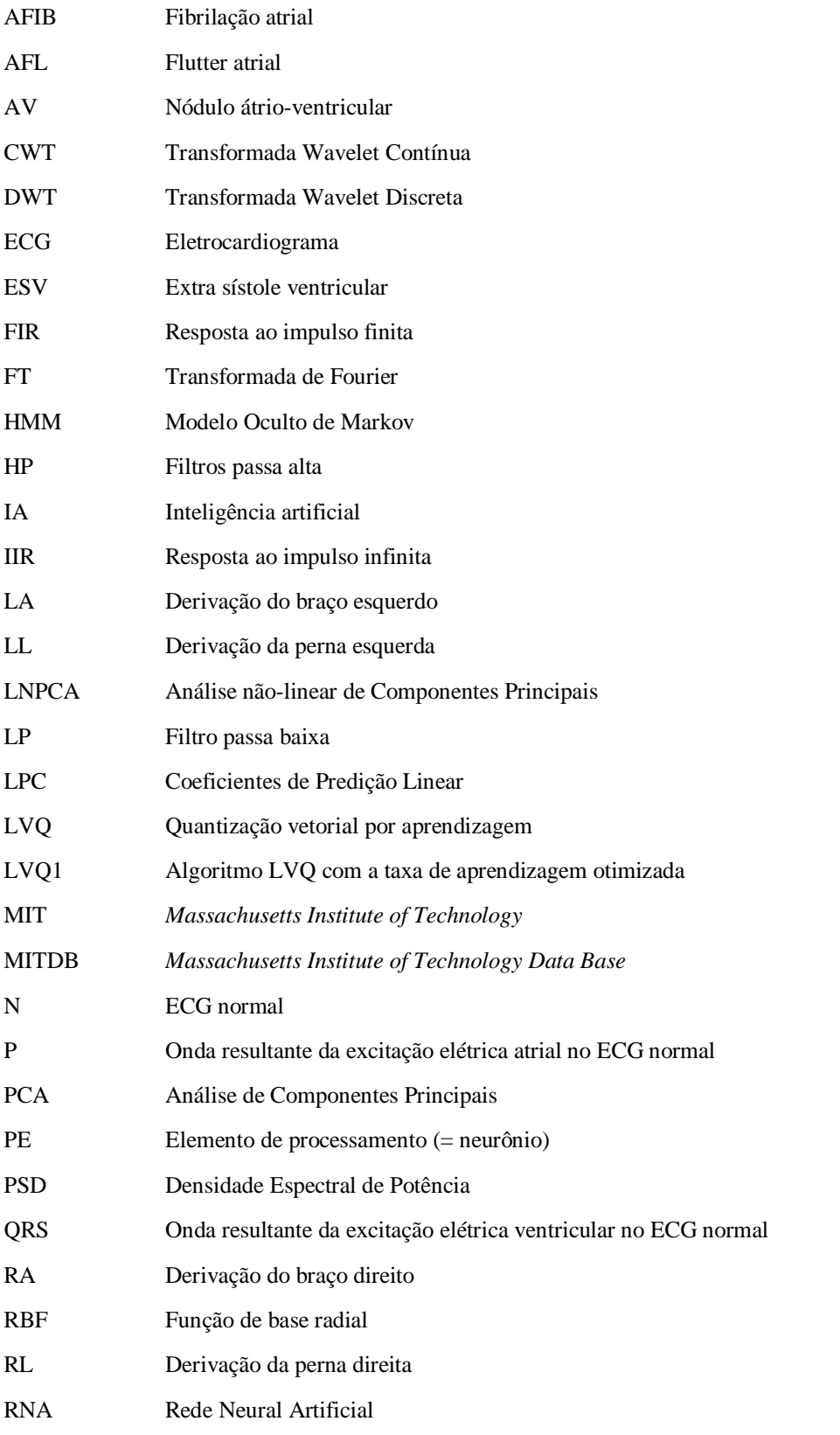

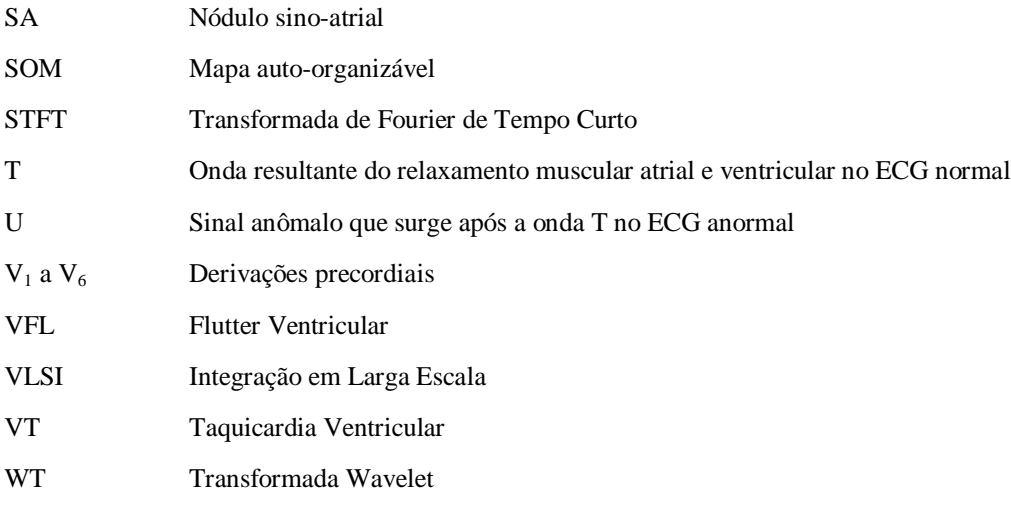

# LISTA DE SÍMBOLOS

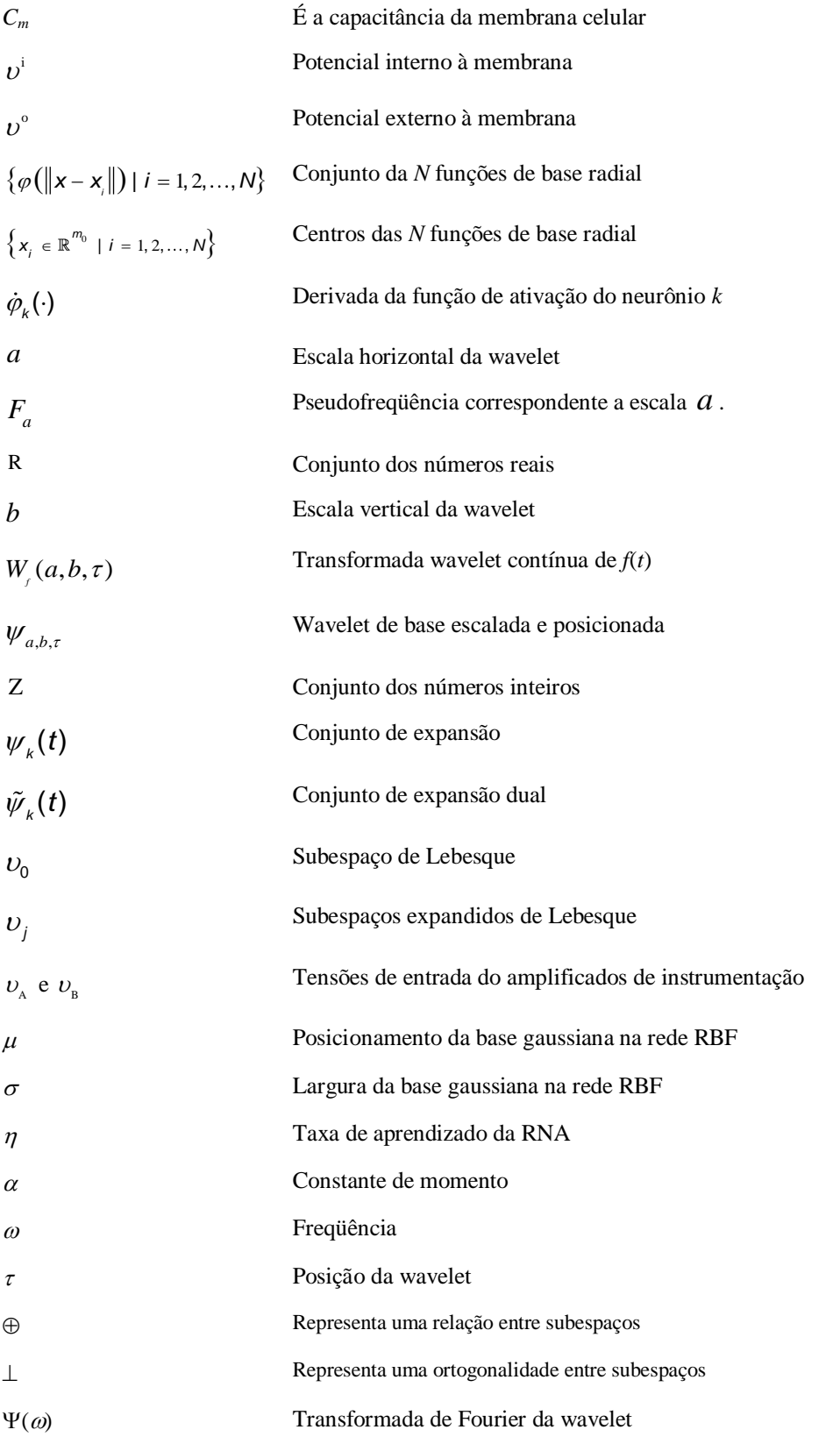

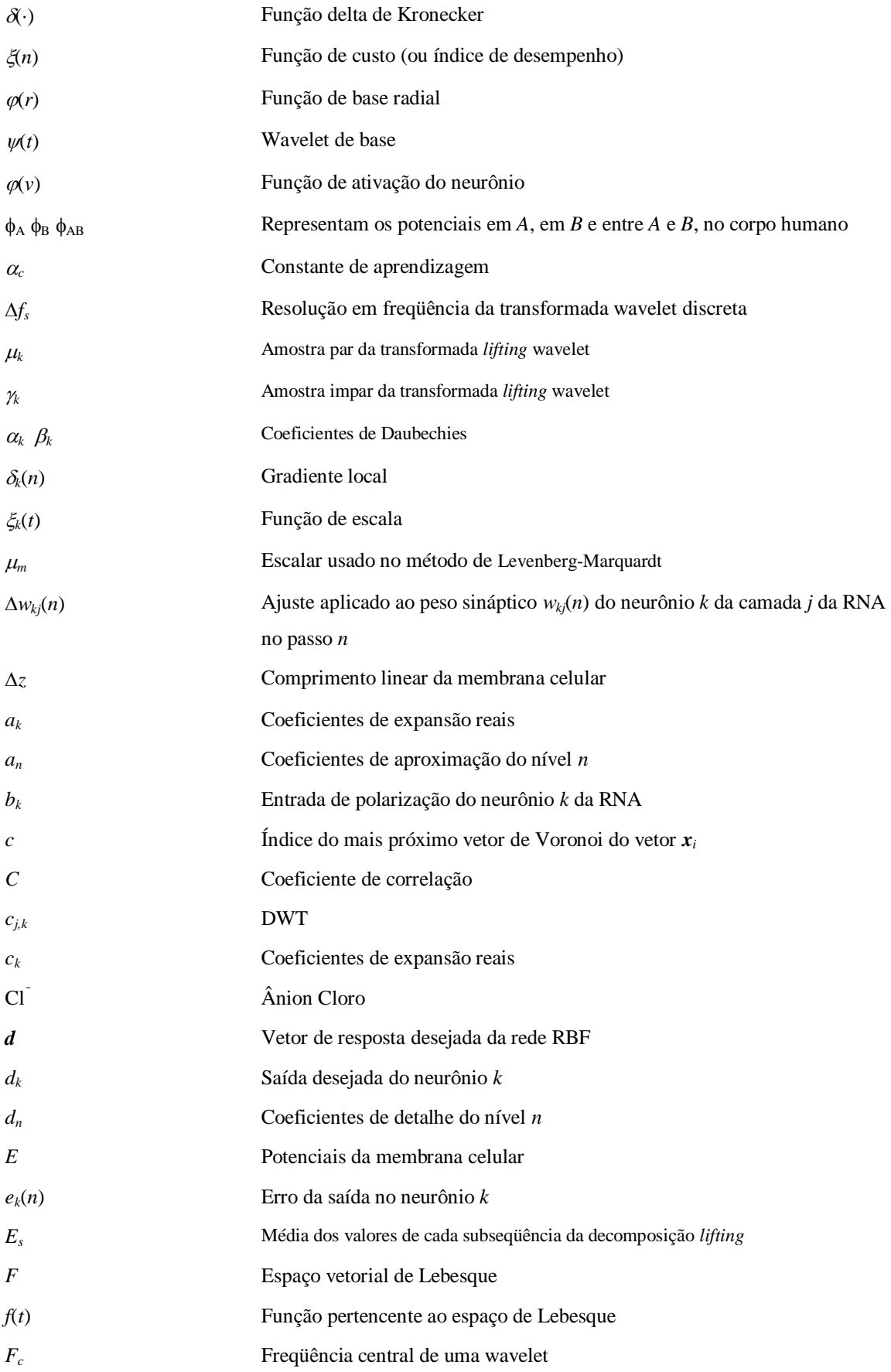

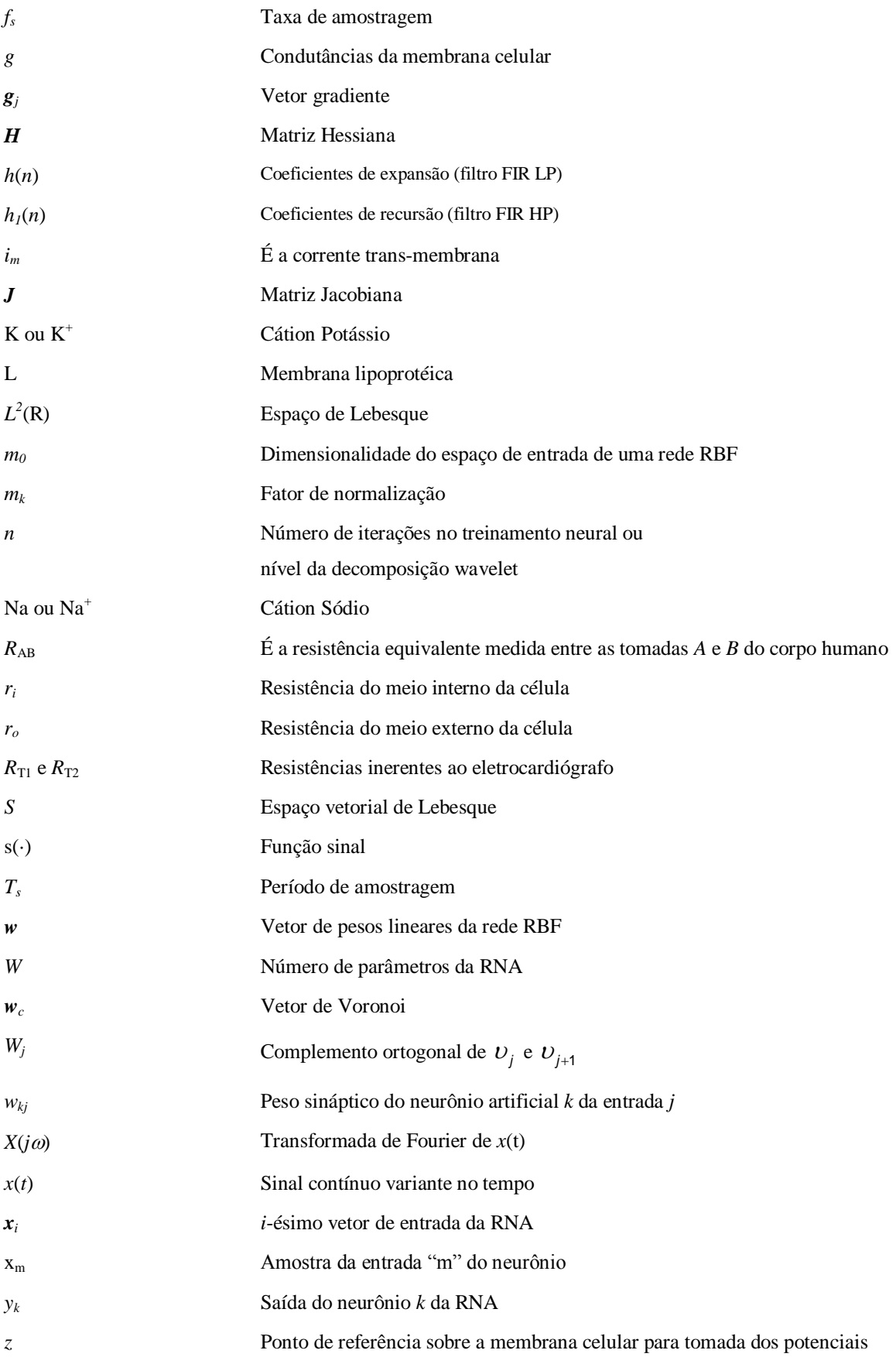

*Ф* Matriz de interpolação da rede RBF

## **LISTA DE FIGURAS**

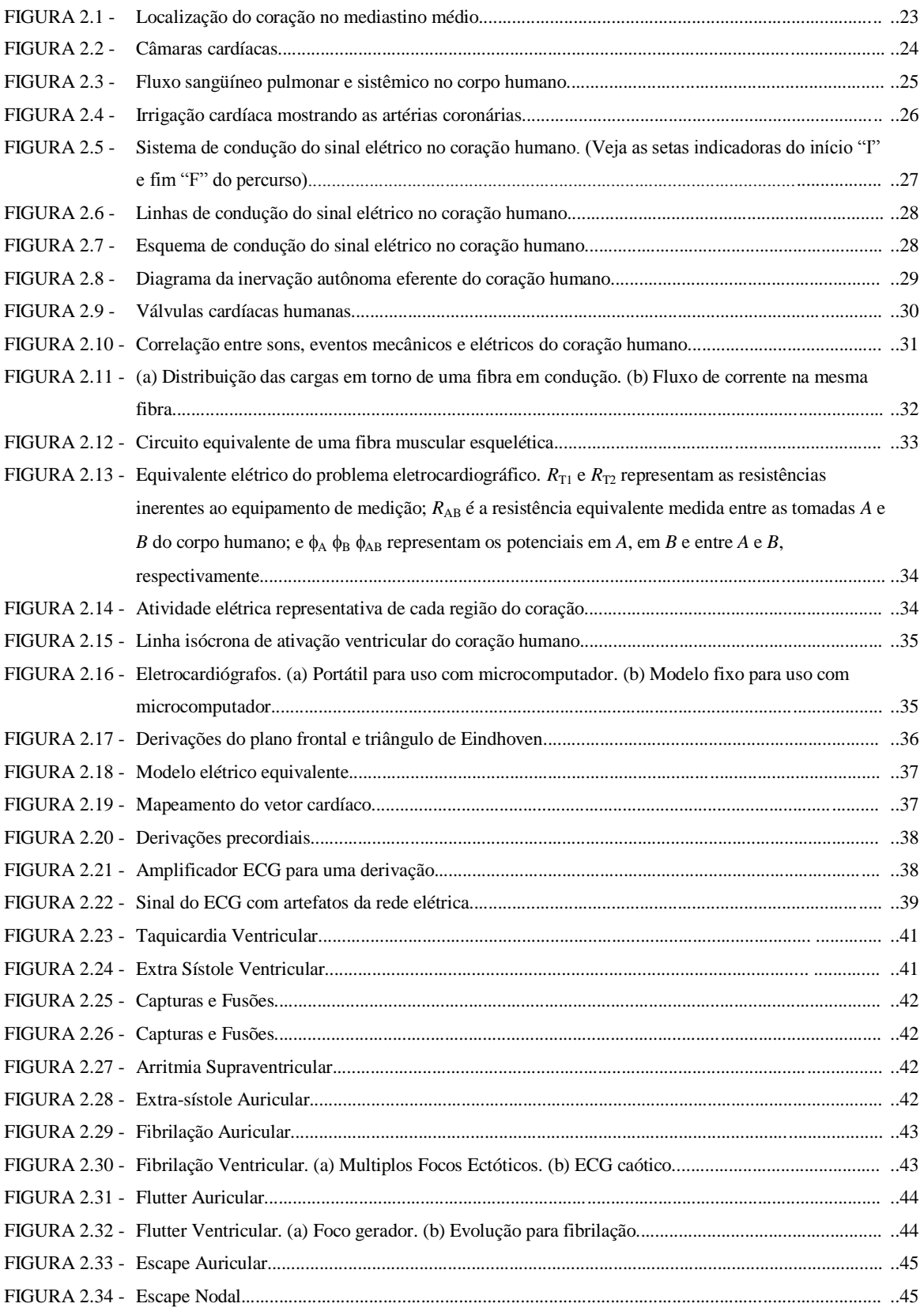

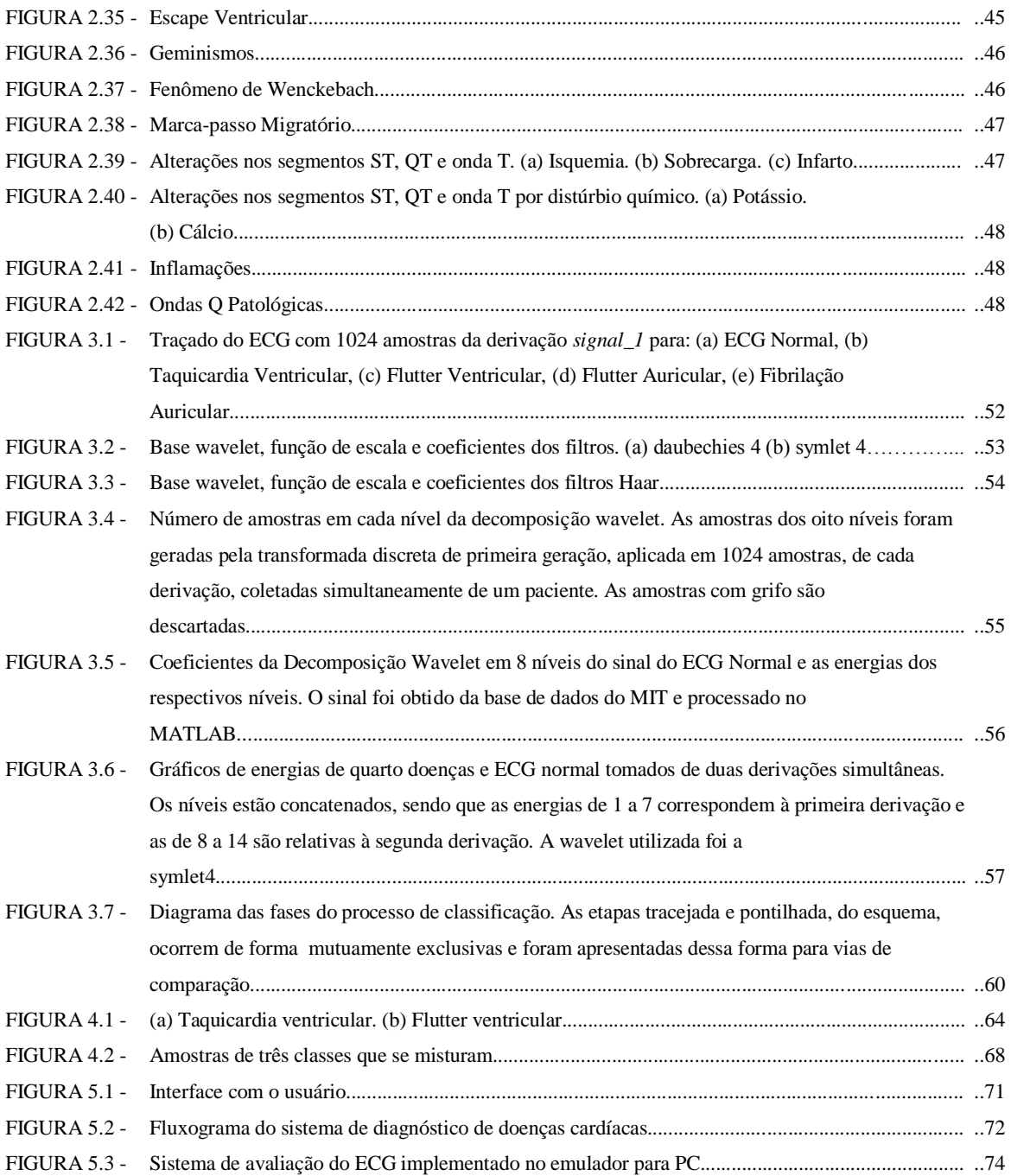

## **LISTA DE TABELAS**

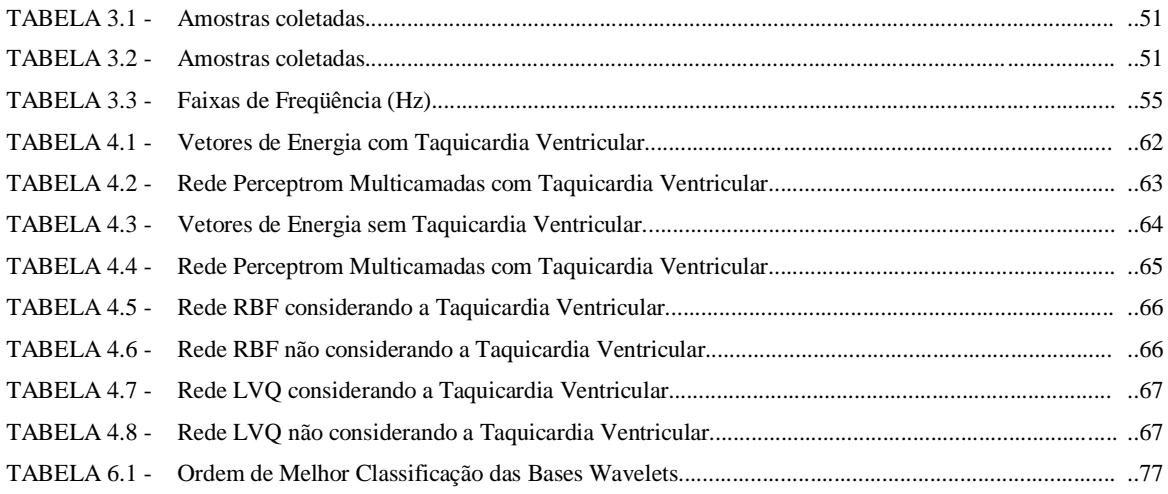

# **SUMÁRIO**

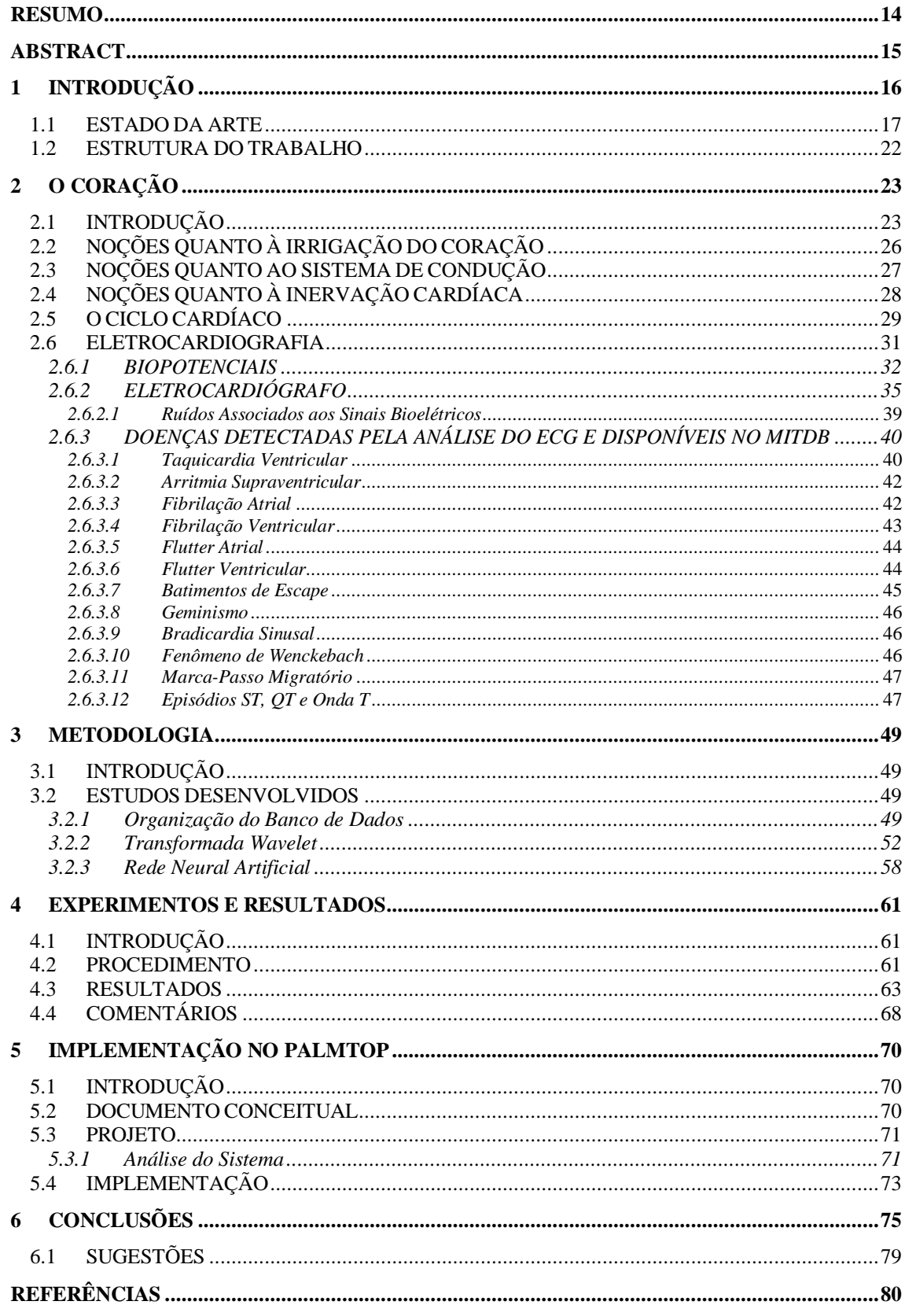

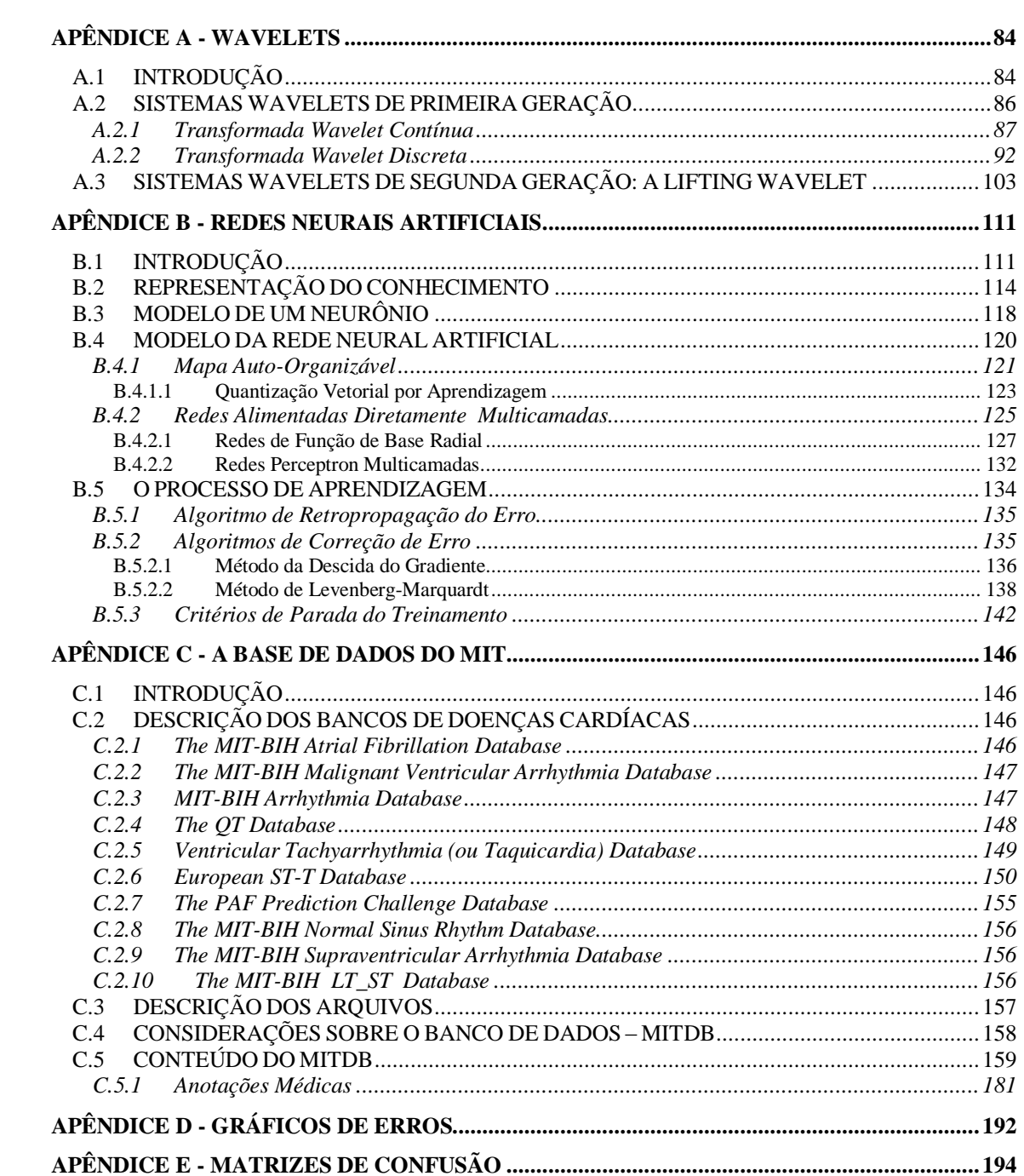

#### <span id="page-17-0"></span>**RESUMO**

O espectro de energia, calculado dos coeficientes de cada nível da decomposição wavelet do sinal do ECG, constitui bom vetor de características para separação de um número específico de doenças do coração. Isso sugere a possibilidade de se poder diagnosticar essas diferentes classes de doenças de modo automático. Além da segregação das classes, há a necessidade de rapidez no diagnóstico, uma vez que, o que se propõe também seja a implementação em ambiente de processamento embutido (palmtop), permitindo a mobilidade do sistema. Nesse caso o uso de redes neurais artificiais e das transformadas wavelets apresentam-se como alternativas adequadas à implementação do modelo, resultando em um sistema com boa eficiência e portabilidade.

#### <span id="page-18-0"></span>**ABSTRACT**

The energy spectrum computed from the coefficients of each level of the wavelet decomposition of ECG signals constitutes good characteristic vectors for the classification of a number of specific heart diseases. This suggests the possibility of sorting these different classes of diseases in an automatic way. In addition to the segregation of the classes, there is the need for fast diagnosis, once, what is also intended is the development of built-in processing capability (palmtop), allowing the mobility of the system. In that case the use of neural networks and wavelets transforms became adequate alternatives for the implementation of the model, resulting in a classification system with emphasis on efficiency and portability.

### <span id="page-19-0"></span>**1 INTRODUÇÃO**

A eletrocardiografia vem sendo amplamente utilizada pela medicina como uma maneira rápida, barata e não invasiva no diagnóstico de uma ampla variedade de doenças do coração. O eletrocardiograma (ECG) é um dos exames mais comuns de diagnóstico, realizado mais de 50 milhões de vezes por ano só nos Estados Unidos [24].

Boa parte das doenças cardíaca somente é detectada pela investigação do sinal elétrico obtido através do eletrocardiograma. Contudo, a sutileza de detalhes e a ampla variedade de moléstias acarretam o aumento na possibilidade de erros no diagnóstico médico. Estudos já demonstraram que de 2 a 8% dos pacientes que são examinados em prontos-socorros são equivocadamente liberados, e um quarto dessas pessoas morre ou sofre uma parada cardíaca completa [24].

Sistemas que pudessem efetuar o diagnóstico a partir do traçados do eletrocardiograma (ECG) poderiam facilitar bastante a análise médica, permitindo uma diagnose segura, praticamente eliminando o risco de erro humano.

Um estudo apresentado por Gawande [24] mostra um sistema baseado em redes neurais para diagnóstico de infarto do miocárdio. O sistema foi treinado com o ECG de mais de dez mil pacientes e submetido a testes com um dos maiores especialistas em cardiologia da Suécia, que analisava em torno de dez mil eletrocardiogramas por ano. Foram selecionados 2240 ECGs sendo que 1120 apresentavam casos confirmados de ataque cardíaco. O médico interpretou corretamente 620 casos, enquanto o computador, 738. A máquina teve uma vantagem de 20 % sobre o homem.

O uso de sistemas computadorizados provê, além da segurança na identificação do problema, a eliminação do dispêndio de tempo para inspeção do traçado, com a informação correta sendo apresentada durante a medição do sinal. Isso permitiria a tomada de ações rápidas evitando, por exemplo, a progressão do infarto no instante em que o paciente estivesse sendo monitorado.

Todavia, sistemas que, além de diagnosticar, fossem manuseados e transportados com facilidade poderiam ser utilizados a qualquer tempo em diferentes lugares e situações. Por exemplo, médicos especialistas em outras áreas, que não a cardiologia, fariam uso

do equipamento como apoio no diagnóstico de doenças que, indiretamente, afetam temporariamente o traçado do ECG.

Ainda na mesma hipótese, a mobilidade desses sistemas seria bastante útil nas centrais de emergência, ou no monitoramento de pacientes com histórico de doenças cardíacas, informando o momento adequado de ingerir o medicamento quando da ocorrência de determinada patologia.

#### <span id="page-20-0"></span>*1.1 ESTADO DA ARTE*

Com o intuito de melhorar a eficiência e a segurança das análises humanas sobre o sinal do ECG, várias pesquisas foram realizadas abordando diferentes técnicas de processamento de sinais e de reconhecimento de padrões [50].

Os parágrafos seguintes relatam uma série de trabalhos em torno da classificação de padrões para sinais eletrocardiográficos. Cada trabalho procura demonstrar maneiras de salientar características que sejam relevantes para determinadas inquirições patognomônicas, permitindo detectar doenças de forma mais robusta, rápida e eficiente.

Experimentos realizados em [11] apresentam uma comparação do desempenho de três classificadores (discriminante linear, discriminante logístico e rede neural artificial) nos conjuntos de características gerados por diferentes wavelets. O resultado obtido para classificação da hipertrofia ventricular, infarto do miocárdio e ECG normal foi de 71.6 a 74.2% de acerto.

Pesquisas vêm sendo realizadas utilizando a transformada wavelet para identificação de segmentos P-QRS-T [34][49][53] do sinal do ECG. Outros, mais específicos, para detecção apenas de um segmento particular, como a onda P [41], o complexo QRS [28] e o segmento ST [39].

Um estudo desenvolvido em [9] elabora um procedimento baseado na análise de limiar para a escolha da wavelet de base que apresente a melhor correlação com o traçado do ECG. O resultado mostra que para o sinal obtido de diferentes patologias e de diferentes derivações, há sempre uma wavelet de base que melhor representa a informação morfológica que ele carrega.

Inquirições a respeito dos métodos estatísticos como modelos de Markov, sistemas especialistas e métodos de agrupamentos (*clustering*) bem como comparações de desempenho entre os métodos de classificação do ECG por discriminantes lineares, discriminantes logísticos, redes neurais bayseanas, mapas auto-organizáveis e arquiteturas neuro-fuzzy foram elaboradas por Silipo [50] para hipertrofia ventricular e infarto do miocárdio. Os melhores resultados foram obtidos pela combinação de aproximações conexionistas e sistemas neuro-fuzzy, perfazendo em média 95% de acerto.

Os trabalhos apresentados em [12] e [40] efetivam a comparação entre parâmetros escalares [12], wavelets e a densidade espectral de potência (PSD – *Power Spectral Density*) para classificação entre infartos, hipertrofias ventriculares e ECG normal. Uma rede neural multicamadas foi usada para classificação do ECG através dos parâmetros discriminantes obtidos pelos métodos supracitados.

Os resultados obtidos em [12] mostram que as wavelets e a PSD são bons discriminantes entre ECG normal e anormal. O melhor resultado de classificação do ECG (84,4%) foi encontrado com o método de parâmetros escalares e o pior (76,6%) foi obtido com a PSD. Em [40] a classificação entre ECG normal e anormal teve sucesso em 75% dos casos.

A classificação de dez diferentes patologias cardíacas, pela submissão dos coeficientes da decomposição wavelet, e coeficientes discretos de Fourier à rede neural artificial, foi apresentada por Dokur [18], onde o desempenho de classificação obtido foi de 99,4% para wavelet e 92,2% para Fourier. No referido trabalho o autor fez uso de 5 exemplos de ECG contendo, cada exemplo, apenas um período (256 amostras) do sinal para cada patologia estudada.

Uma técnica para distinção entre arritmia ventricular maligna e outras arritmias usando wavelet foi apresentada em [48] na forma de um algoritmo rápido e de baixa complexidade computacional. Segundo o autor, os resultados obtidos foram melhores que aqueles apresentados pelos métodos por ele denominados de tradicionais.

A identificação do flutter atrial pela decomposição wavelet do sinal do ECG foi discutida em [6] obtendo um resultado satisfatório (99,2%), porém, a alta complexidade do algoritmo torna sua computação proibitiva em sistemas não equipados com coprocessador.

A referência [3] afirma que o uso de modelos de predição linear (LPC – *Linear Prediction Coefficients*) é inadequado para identificação de características do sinal do ECG, uma vez que eles não discriminam formas de onda com diferentes morfologias, e propõe um modelo de funções ortonormais para isso.

A técnica de aproximação multifractal de tempo curto, associada a uma rede neural *fuzzy* baseada em mapa de Kohonen é usada para detecção de arritmias (fibrilação atrial, fibrilação ventricular e taquicardia ventricular) em [57]. O algoritmo de detecção é computacionalmente rápido perfazendo uma taxa de acerto acima de 97%.

Um exemplo de aplicação usando modelos ocultos de Markov (HMM – *Hidden Markov Model*) para classificação de arritmias foi proposto em [14] resultando na classificação de 93% dos exemplos de ECG normal, 65,55% para arritmia ventricular e 56,38% para taquicardia ventricular.

O uso de análise não linear de componentes principais (LNPCA – *Nonlinear Principal Component Analysis*) para extração de características do ECG foi abordado por [51] para classificação entre o sinal normal e o sinal com anomalias no segmento ST do ECG. O método foi satisfatório para detecção de 80% dos sinais normais e mais de 90% para sinais anormais de pacientes com isquemia.

Acertos de 99,1% para classificação do ECG normal, 98,3% para arritmia ventricular e 91,4% para batimentos de fusão foram obtidos no trabalho de Nadal e Bossan [42] usando os coeficientes da análise de componentes principais (PCA) como entradas para uma rede neural perceptron multicamadas.

Uma comparação entre as redes LVQ e RBF para identificação de bloqueios cardíacos foi apresentada em [36], onde, a modelagem, fez uso das técnicas de predição linear e de análise cepstral para preparação dos sinais cardíacos a serem inseridos na entrada das redes neurais. Os resultados de classificação para o cepstrum foram, em média, bem superiores a 70%.

A maioria dos trabalhos mencionados nos parágrafos anteriores fez uso do banco de dados de sinais biomédicos do MIT (*Massachusetts Institute of Technology*) [45]. Dessa forma, o presente estudo utiliza a mesma base, obtida pela internet, e que será explicada em momento oportuno.

Objetivando uma contribuição efetiva nas pesquisas em torno da classificação de patologias cardíacas, o presente trabalho traz o estudo de uma técnica que permite diagnosticar de forma satisfatória algumas<sup>1</sup> doenças cardíacas<sup>2</sup>, ou classes de doenças, e, ao mesmo tempo, ser rápido e compacto o suficiente para adaptação em um sistema portátil de processamento.

A técnica apresentada aqui possui vantagens, em relação aos trabalhos pesquisados, basicamente nos seguintes aspectos:

- a) Há boa relação entre "número de amostras do ECG" x "tamanho do conjunto de entrada da RNA", perfazendo uma boa representação das informações em reduzido conjunto de características. Um menor conjunto de valores para classificação, e que represente bem as características discriminativas, favorece o bom desempenho da etapa de classificação.
- b) O ponto de tomada do trecho do sinal a ser usado na identificação, independe da posição do ciclo periódico (ondas P-QRS-T) descrito pelo ECG.
- c) São usados vários períodos consecutivos do ECG para geração de apenas um conjunto de características para uso na RNA. Isso faz com que a wavelet tome exemplos patológicos que se repetem a cada ciclo consecutivo, garantindo maior robustez da informação lida para identificação, e apresentando resultados de diagnóstico em tempo real.

 1 As que foram possíveis testar, dentro das limitações impostas e apresentadas no capítulo 3.

 $2$  Principalmente as arritmias, devido à ocorrência endêmica dessas patologias e à dificuldade de distinção relatada pelos agentes humanos.

- d) O método é adequado para classificação de doenças que apresentem características tempo-freqüência díspares em relação às demais molésticas, e também para pré-classificação de doenças que possuem características tempofreqüência semelhantes.
- e) O algoritmo é simples, rápido, robusto e eficiente na identificação das doenças. Dependendo da wavelet usada a taxa de acerto é de 100%.
- f) A técnica efetua a geração dos coeficientes wavelets em valores inteiros, favorecendo o manuseio e ao armazenamento em memória.
- g) A transformação wavelet usada, permite a reconstrução perfeita do sinal do ECG a partir dos coeficientes wavelets inteiros.

As características apresentadas nos itens (b) e (d) representam um importante diferencial para a maioria das técnicas de classificação de padrões do ECG. No que se refere ao item (b), normalmente, o uso de procedimentos para classificação de sinais periódicos faz uso da informação repetitiva contida nos segmentos do sinal a cada ciclo. Sendo assim, ocorre a aplicação dos métodos sempre nos mesmos trechos do período do sinal, o que acarreta na necessidade de localização adequada dos pontos do ciclo cardíaco.

A necessidade de detectar e localizar, no ECG, os pontos que iniciam o ciclo elétrico do coração, introduz não só um aumento no tempo de processamento do sinal, mas também na probabilidade de erro pela aplicação subseqüente da técnica de identificação, uma vez que há a possibilidade inerente de erro na técnica de detecção do ciclo cardíaco.

No que tange o item (d), as técnicas estudadas normalmente abordam maneiras de identificar uma única doença ou um conjunto restrito delas. O trabalho aqui proposto permite a classificação das doenças em sua individualidade, quando possível, ou em grupos distintos que apresentem características tempo-freqüência semelhantes. Dessa forma, a técnica permite a classificação imediata da doença ou a identificação de um grupo em que ela pertença para, então, ser efetuado um pós-processamento que seja mais específico para a segmentação da patologia do grupo pré-classificado.

A necessidade de prover mobilidade ao sistema é um dos principais motivos do referido estudo. Mais especificamente, no que se refere ao ambiente portátil, optou-se pelo *palmtop* devido às facilidades quanto à: programação, operação pelo médico, aquisição do equipamento e do ambiente de desenvolvimento.

#### <span id="page-25-0"></span>*1.2 ESTRUTURA DO TRABALHO*

O segundo capítulo dessa pesquisa introduz noções quanto à anatomia e fisiologia cardíaca e aborda a técnica de medição de sinais cardioelétricos na superfície torácica do paciente.

O terceiro capítulo apresenta a metodologia empregada em cada etapa do trabalho. E vem seguido pelo capítulo contendo os resultados dos experimentos e comentários.

O quinto capítulo trata do projeto de engenharia de software do protótipo implementado no palmtop seguido do capítulo de comentários e conclusões da pesquisa.

O APÊNDICE A possui uma introdução à teoria de wavelets e o APÊNDICE B aborda a teoria de redes neurais artificiais. O uso da Transformada Wavelet (WT) na preparação das classes e das Redes Neurais Artificiais (RNA) para classificação dos padrões formados será comentado nesses apêndices.

Um estudo do banco de dados MITDB (*Massachusetts Institute of Technology Data Base*), usado nesse trabalho, é apresentado no APÊNDICE C.

Os APÊNDICES D e E trazem gráficos de treinamento, dados da base MITDB, gráficos de erros e matrizes de confusão resultantes dos treinamentos.

## <span id="page-26-0"></span>**2 O CORAÇÃO**

### <span id="page-26-1"></span>*2.1 INTRODUÇÃO*

O coração é uma bomba hidrostática que está situada no mediastino médio do corpo humano (FIGURA 2.1).

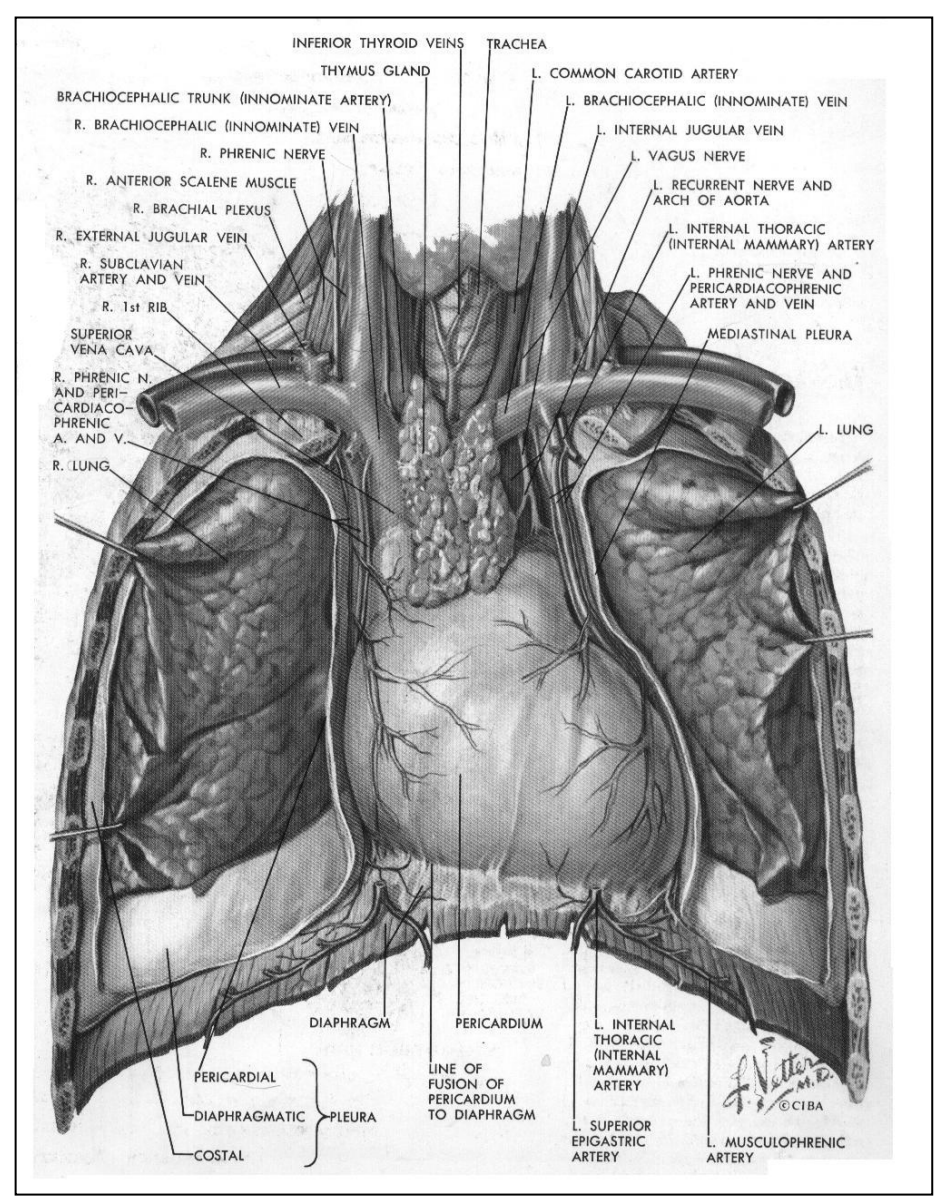

FIGURA 2.1 – Localização do coração no mediastino médio. Fonte: Netter, 1978.

O coração é dividido em duas metades, direita e esquerda, por um septo longitudinal orientado obliquamente. Cada metade consiste de uma câmara, chamada átrio, que recebe o sangue das veias e de outra, chamada ventrículo, que impulsiona o sangue para o interior das artérias (FIGURA 2.2) [23].

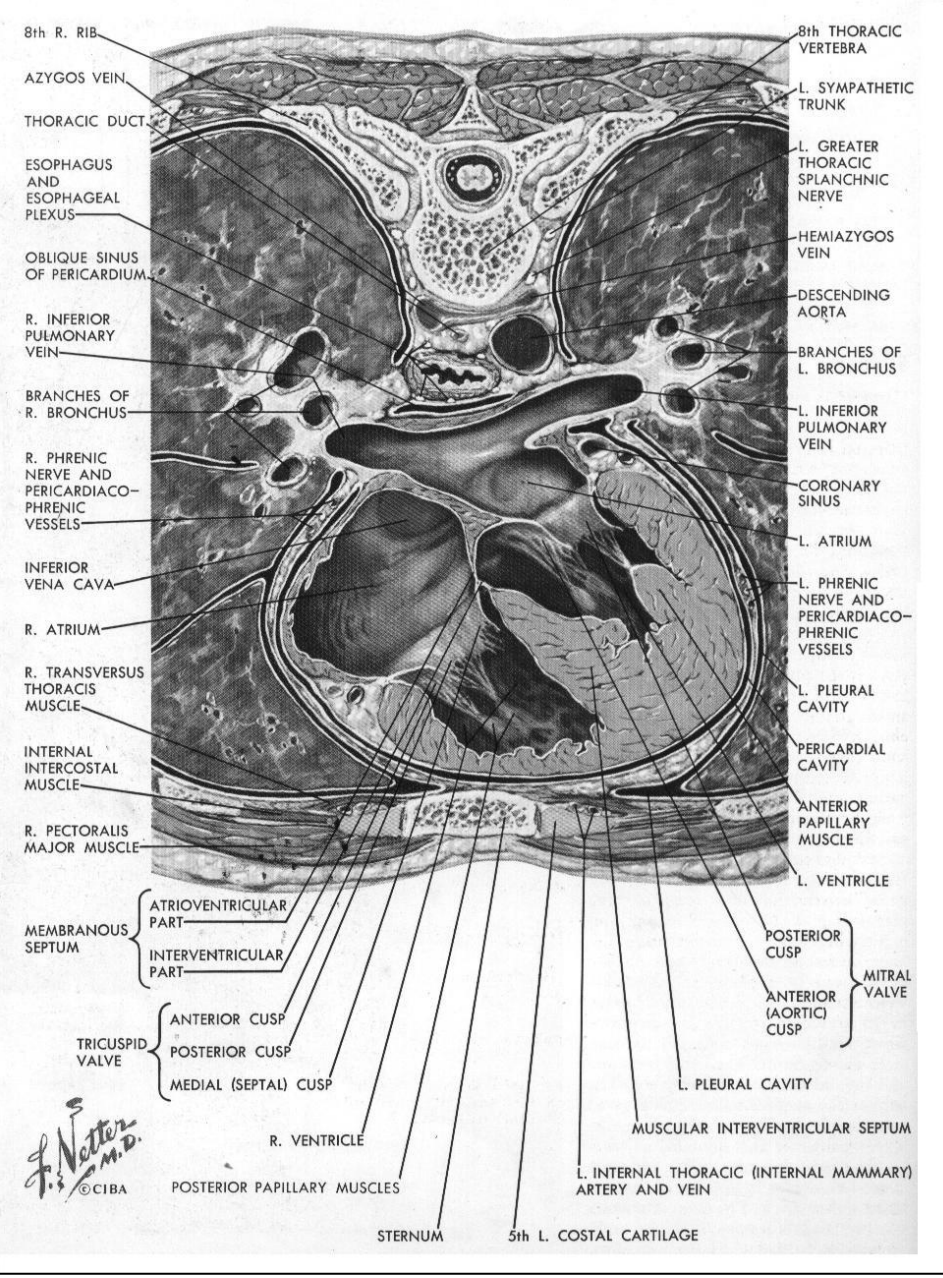

FIGURA 2.2 – Câmaras cardíacas. Fonte: NETTER, 1978.

Dentro do sistema cardiovascular, o átrio direito recebe o sangue venoso (pobre em oxigênio) do corpo humano através das veias cavas. A partir daí o sangue segue do átrio direito para o ventrículo direito e, deste, através do tronco pulmonar, para o pulmão.

No pulmão, o sangue venoso é oxigenado e passa a ser denominado de sangue arterial, que penetra nas veias pulmonares e segue para o átrio esquerdo. Desse átrio o sangue segue para o ventrículo esquerdo ganhando a circulação sistêmica através da artéria aorta.

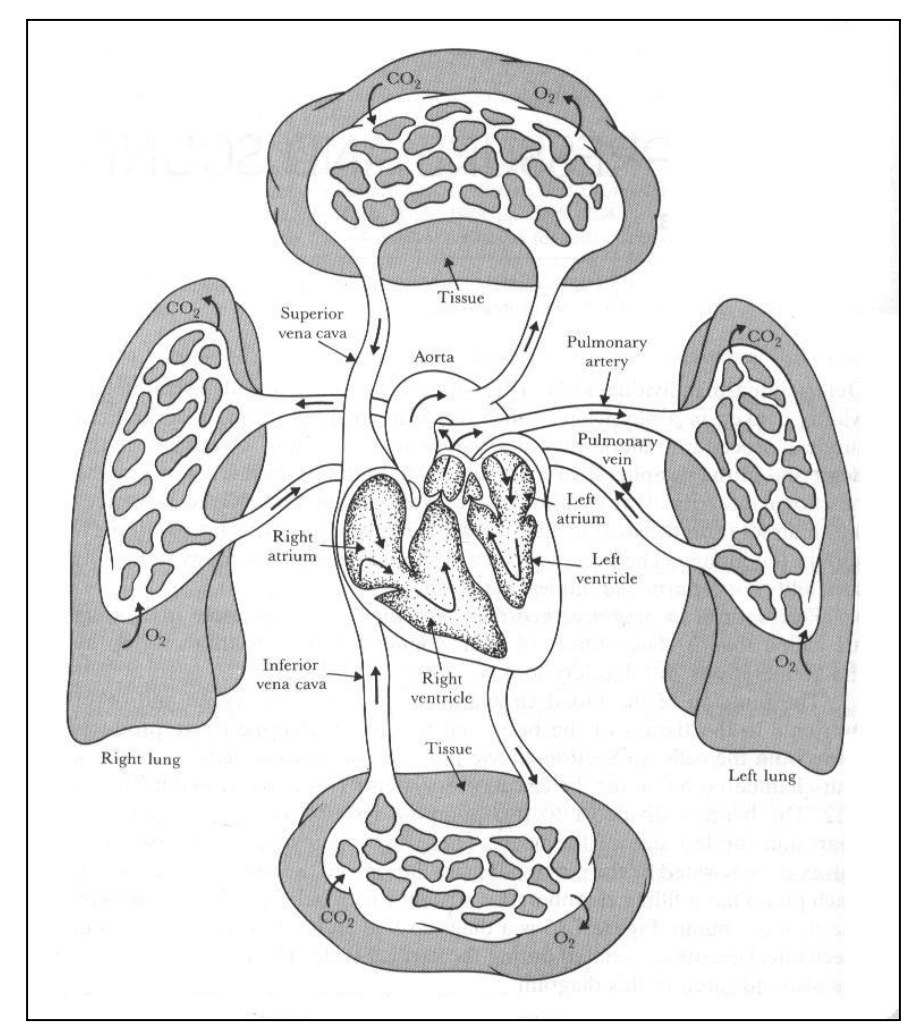

A FIGURA 2.3 apresenta um esquema do percurso sangüíneo no corpo humano.

FIGURA 2.3 –Fluxo sangüíneo pulmonar e sistêmico no corpo humano. Fonte: Webster, 1998.

O coração é constituído de fora para dentro pelos tecidos: epicárdio, miocárdio e endocárdio. O epicárdio é o pericárdio visceral que, com seu líquido, lubrifica as superfícies móveis do coração, mantendo-o em posição e evitando sua dilatação, constituindo assim um importante sistema hidrostático. O miocárdio é um conjunto de fibras musculares que se dispõem em camadas e feixes complexos. As camadas musculares atrial e ventricular são separadas e o sistema de condução é a única conexão

muscular. Também contém o esqueleto de tecido conjuntivo que sustenta a musculatura e lhe dá inserção [23].

A espessura da camada miocárdica é proporcional à quantidade de trabalho que executa, dessa forma, os ventrículos possuem paredes mais espessas que os átrios e, mais especificamente, o ventrículo esquerdo é mais de duas vezes mais espesso que o direito devido à pressão na artéria aorta ser maior que no tronco pulmonar. O endocárdio é o revestimento interno endotelial liso [23].

### <span id="page-29-0"></span>*2.2 NOÇÕES QUANTO À IRRIGAÇÃO DO CORAÇÃO*

A irrigação cardíaca é feita por duas artérias, ramos da artéria aorta: artéria coronária direita e artéria coronária esquerda. A primeira sai à direita da artéria aorta indo irrigar o átrio e o ventrículo direito e a parte posterior do ventrículo esquerdo. A segunda dividese em dois grandes ramos: a artéria interventricular anterior e a artéria circunflexa. Essas artérias irrigam o átrio e o ventrículo esquerdo e uma porção considerável da parede anterior do ventrículo direito (FIGURA 2.4).

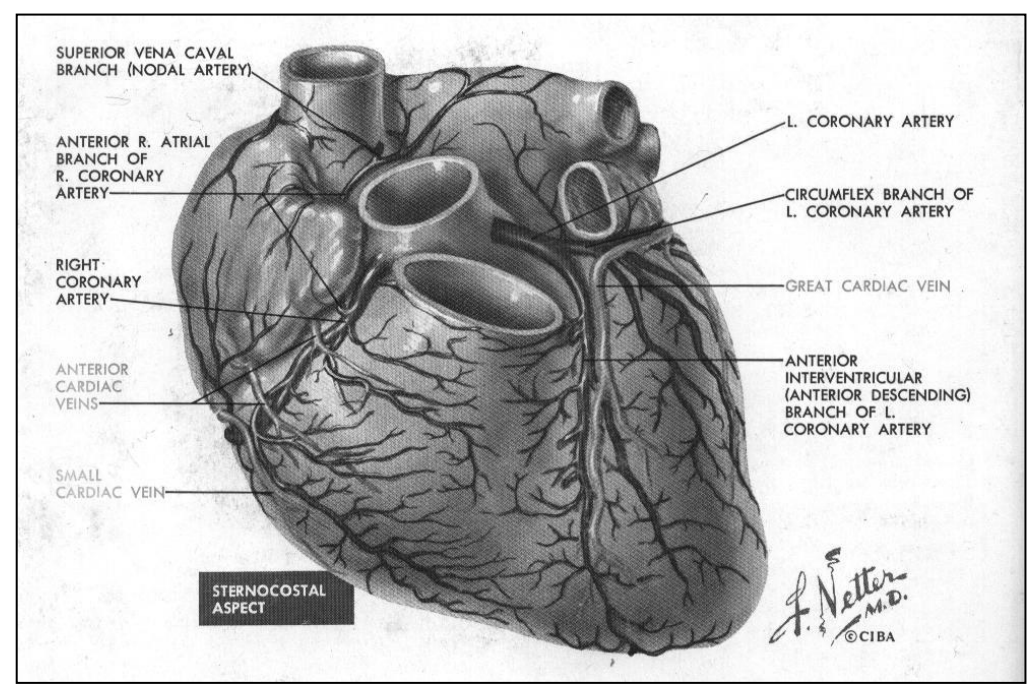

FIGURA 2.4 – Irrigação cardíaca mostrando as artérias coronárias. Fonte: NETTER, 1978.

#### <span id="page-30-0"></span>*2.3 NOÇÕES QUANTO AO SISTEMA DE CONDUÇÃO*

O sistema de condução consiste de fibras musculares, especializadas em conduzir impulsos elétricos, que unem certas regiões de "marcapasso" do coração com as fibras musculares cardíacas (FIGURA 2.6). As contrações rítmicas intrínsecas dessas fibras são reguladas pelos "marcapassos" que, por sua vez, são regulados por impulsos nervosos dos centros vasomotores do tronco encefálico [23].

O sistema de condução do coração adulto (FIGURA 2.5) compreende o nó sino-atrial<sup>3</sup> (ou sinusal), o nó átrioventricular e o feixe atrioventricular (ou feixe de Hiss) com seus dois ramos (direito e esquerdo) e os plexos subendocárdicos de fibras de Purkinje [22].

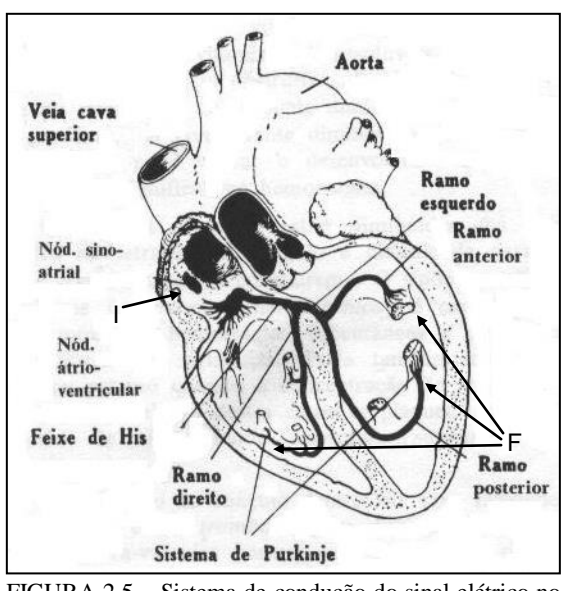

FIGURA 2.5 – Sistema de condução do sinal elétrico no coração humano. (Veja as setas indicadoras do início "I" e fim "F" do percurso). Fonte: Ganong, 1977.

Em uma situação normal o impulso mioelétrico começa no nó sino-atrial, ativa a musculatura do átrio e é daí conduzido para o nó átrioventricular que propaga o estímulo para o feixe de Hiss, passando pela rede de Purkinje e chegando ao miocárdio ventricular (FIGURA 2.7) [23].

l

 $3$  É efetivamente o "marcapasso" do coração. No entanto em situações anormais podem surgir focos ectópicos que atuam como "marcapasso" [19].

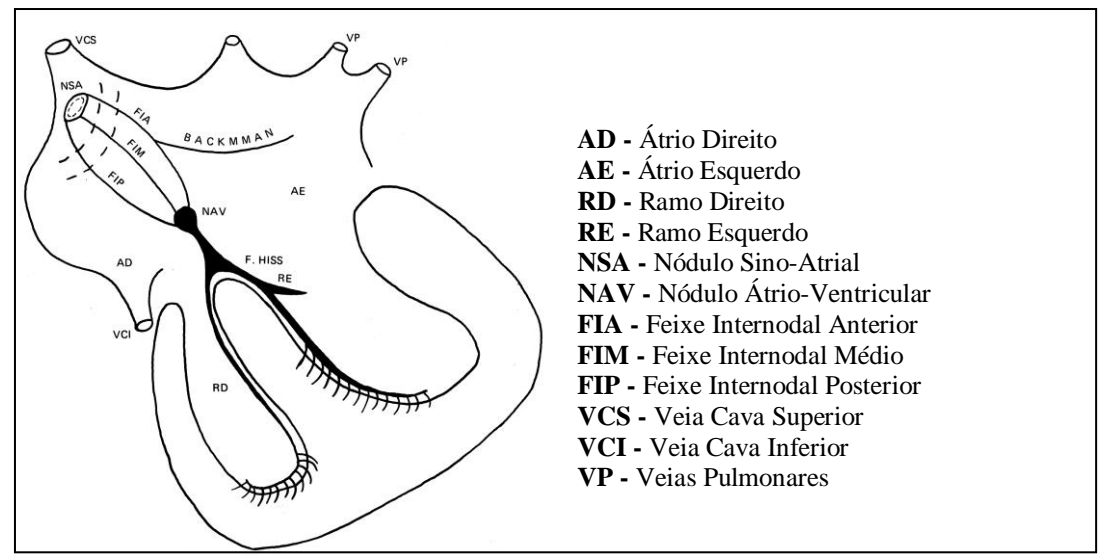

FIGURA 2.6 – Linhas de condução do sinal elétrico no coração humano. Fonte: CCS, 2002.

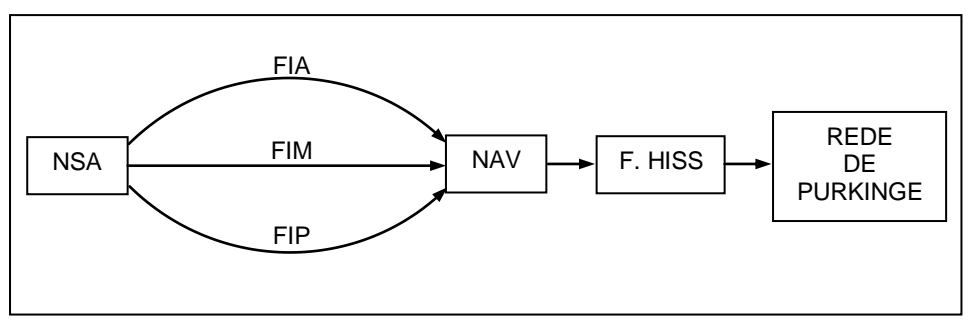

FIGURA 2.7 – Esquema de condução do sinal elétrico no coração humano.

### <span id="page-31-0"></span>*2.4 NOÇÕES QUANTO À INERVAÇÃO CARDÍACA*

O coração é inervado por fibras nervosas autônomas e fibras sensitivas dos nervos vagos e dos troncos simpáticos (FIGURA 2.8). Muitas células ganglionares estão presentes nos átrios, principalmente próximas aos nós e nas vizinhanças das veias e algumas nos ventrículos. Essas células nervosas, principalmente parasimpáticas, ocorrem tanto no epicárdio quanto no miocárdio. Terminações nervosas sensitivas complexas são encontradas especialmente nos átrios próximo aos óstios das veias e nas paredes das grandes veias [23].

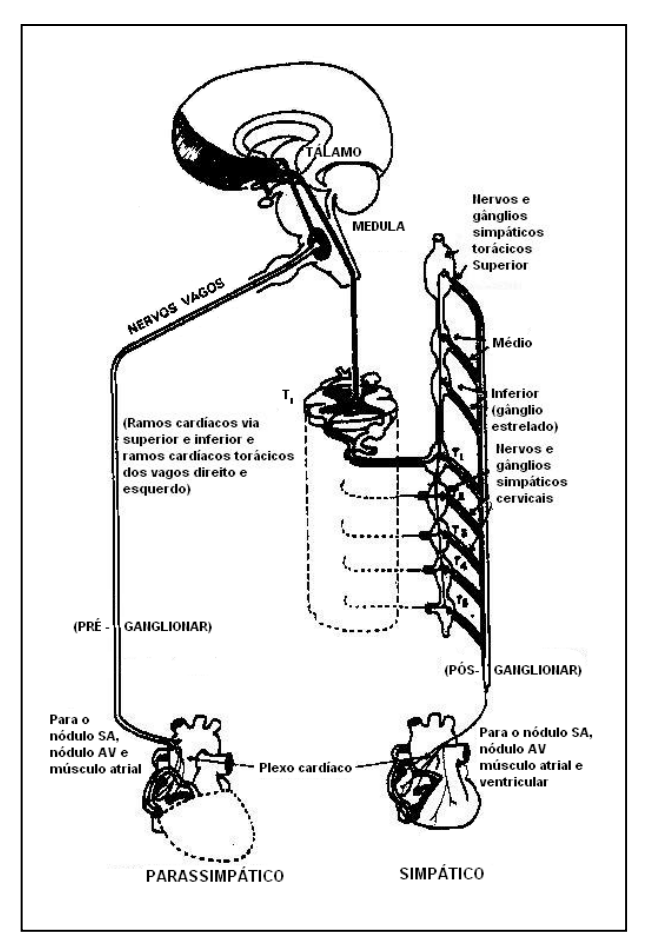

FIGURA 2.8 – Diagrama da inervação autônoma eferente do coração humano. Fonte: Hurst, 1977.

### <span id="page-32-0"></span>*2.5 O CICLO CARDÍACO*

A contração do coração é denominada sístole e o seu relaxamento, diástole. Quando os ventrículos estão cheios, eles começam a contrair-se, aumentando a pressão intraventricular, causando o fechamento das válvulas atrioventriculares — as vibrações resultantes desse fechamento são a principal causa da primeira "bulha cardíaca" (FIGURA 2.10) — e fazendo abrir as valvas da aorta e do tronco pulmonar. A mais alta pressão atingida durante essa fase representa a pressão sanguínea sistólica [23].

No final da contração ventricular, e após o fechamento das valvas aórtica e pulmonar as vibrações resultantes desse fechamento são a principal causa da segunda "bulha cardíaca" —, a musculatura ventricular relaxa-se e a pressão cai a um nível inferior à dos átrios. Abrem-se, então, as valvas atrioventriculares e o sangue flui dos átrios para os ventrículos fazendo com que estes se dilatem à medida que enchem de sangue

(diástole ventricular). Durante esse intervalo os átrios se contraem (sístole atrial) e a pressão nas artérias atinge seu nível mais baixo — pressão arterial diastólica [23].

O ciclo é reiniciado com a contração dos ventrículos. O fluxo sanguíneo segue um percurso em sentido único pelas cavidades cardíacas (FIGURA 2.3) garantido por esse sistema de válvulas presente nessas câmaras (FIGURA 2.9) e que atuam de forma síncrona com os movimentos do coração [23].

As valvas atrioventriculares impedem o refluxo de sangue do ventrículo para o átrio durante a sístole ventricular. A valva tricúspide separa o átrio direito do ventrículo direito, enquanto a valva bicúspide divide o átrio esquerdo do ventrículo esquerdo.

As valvas sigmóides impedem o refluxo de sangue das artérias para o ventrículo durante a diástole ventricular. A valva pulmonar separa o tronco pulmonar do ventrículo direito, enquanto a valva aórtica separa a artéria aorta do ventrículo esquerdo.

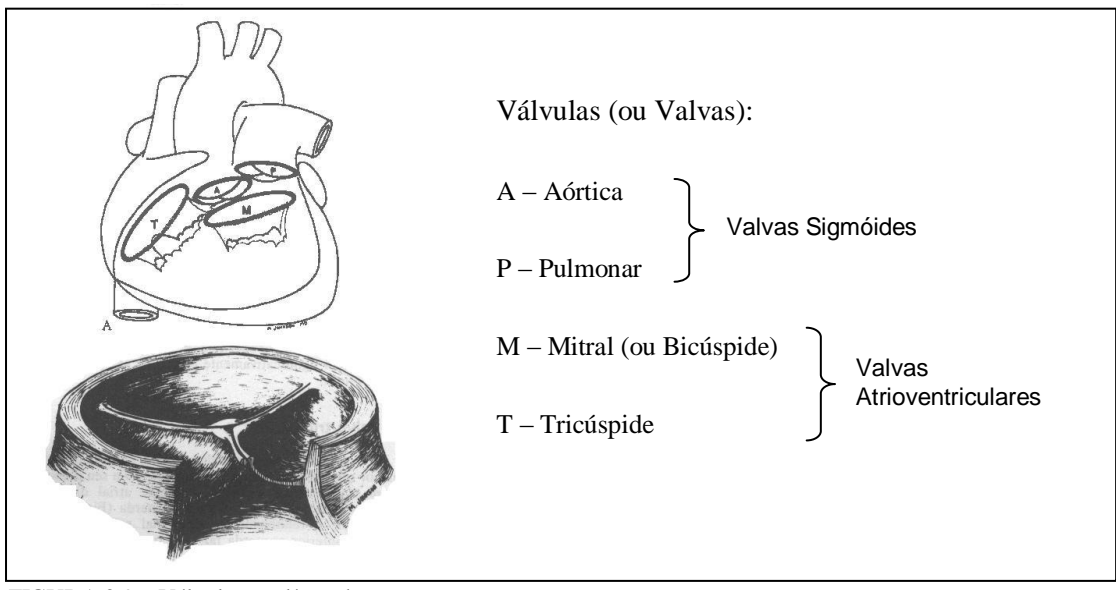

FIGURA 2.9 – Válvulas cardíacas humanas. Fonte: Hurst, 1977.

A FIGURA 2.10 apresenta a correlação entre os quatro sons cardíacos (fechamento e abertura das válvulas) com os eventos mecânicos (pressão e movimento das válvulas) e elétricos (ECG) do coração durante o ciclo cardíaco [59].

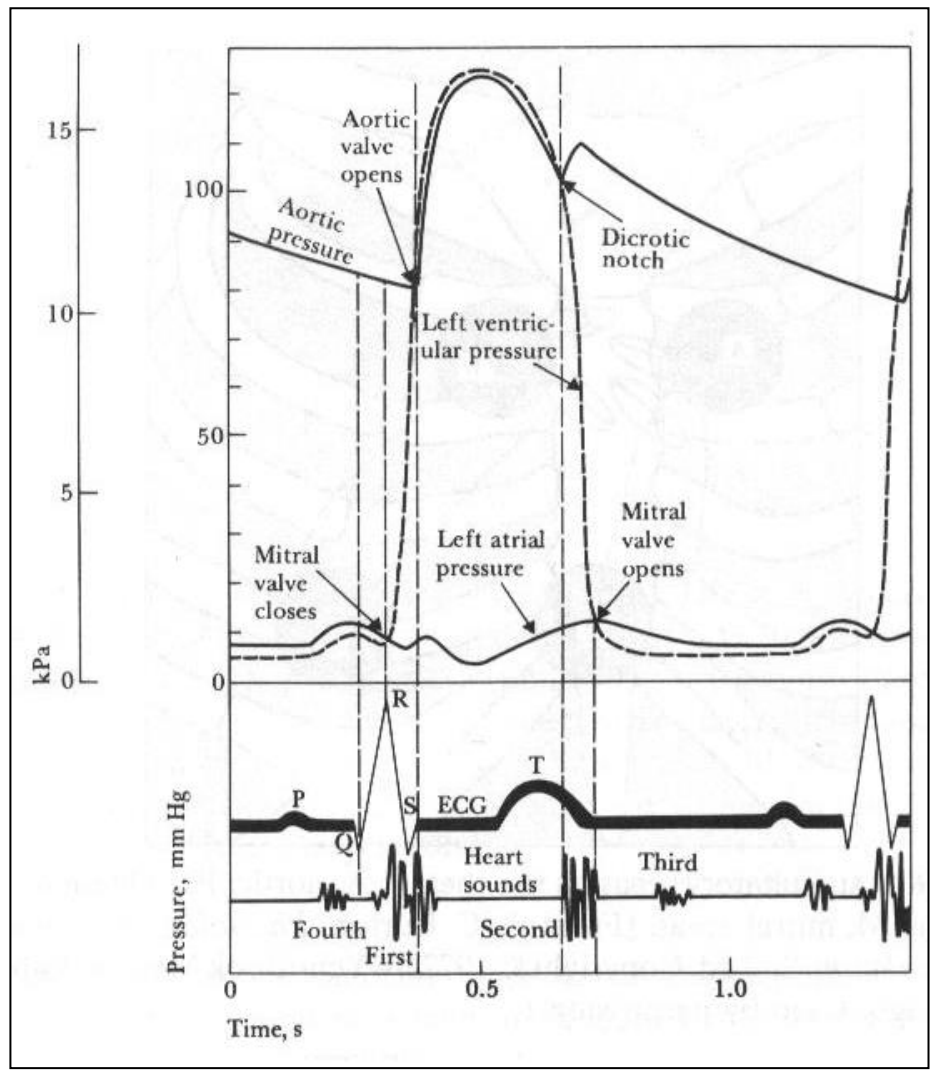

FIGURA 2.10 – Correlação entre sons, eventos mecânicos e elétricos do coração humano. Fonte: Webster, 1998.

#### <span id="page-34-0"></span>*2.6 ELETROCARDIOGRAFIA*

As atividades elétricas periféricas do corpo humano têm sua origem basicamente nos fenômenos bioelétricos de origem celular. Esses fenômenos são produzidos como resultado das atividades eletroquímicas de certas classes de células, conhecidas como células excitáveis, que são as que compõem os nervos, músculos e o tecido glandular.

A eletrocardiografia trata da tarefa de coletar e exibir graficamente os fenômenos bioelétricos gerados pelas células do coração humano.

#### <span id="page-35-0"></span>*2.6.1 BIOPOTENCIAIS*

Eletricamente essas células exibem um potencial de repouso e, quando apropriadamente estimuladas, um potencial de ação. Esse potencial é medido entre os ambientes interno e externo da célula e varia, quando em repouso, de –50 mV a –100 mV em relação à média no ambiente externo [59].

A membrana celular é constituída de um complexo lipoprotéico que é essencialmente impermeável para uma série de compostos químicos e é apenas ligeiramente permeável para Na<sup>+</sup> e bastante permeável para K<sup>+</sup> e Cl . Assim, a força de difusão osmótica atua sobre a membrana de maneira oposta à força elétrica mantendo um estado de equilíbrio. A diferença de concentração desses íons em torno da membrana celular faz com que a membrana funcione como um capacitor mal vedado [59], e a diferença de potencial elétrico medida nessa situação é denominada de potencial de equilíbrio.

Uma propriedade importante das células excitáveis é a habilidade de conduzir um potencial de ação sobre estimulo adequado. Quando a célula está em estado de repouso, dizemos que sua membrana está polarizada. Uma célula polarizada pode sofrer um estímulo adequado capaz de romper o limiar de polarização e produzir um potencial de ação que se propaga para as células vizinhas. A célula, nessa situação, é dita estar despolarizada e o comportamento descrito define a lei do tudo-ou-nada amplamente citada no estudo neurológico.

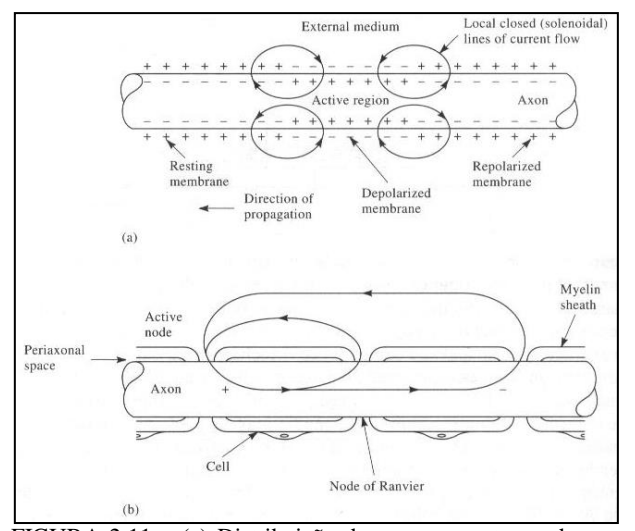

FIGURA 2.11 – (a) Distribuição das cargas em torno de uma fibra em condução. (b) Fluxo de corrente na mesma fibra. Fonte: Webster, 1998.
A FIGURA 2.11 apresenta a distribuição das cargas elétricas na vizinhança da região ativa em uma fibra muscular conduzindo um impulso elétrico de ação [59].

Após a propagação do potencial de ação, a célula se repolariza estabelecendo novamente o potencial de equilíbrio. A FIGURA 2.12 apresenta o modelo elétrico equivalente de uma fibra muscular, onde:  $C_m$  é a capacitância da membrana;  $g \in E$  são as condutâncias e potenciais da membrana, respectivamente; *r*<sup>i</sup> e *r*<sup>o</sup> são as resistências dos meios interno e externo respectivamente;  $i_m$  é a corrente trans-membrana;  $v^i$  e  $v^o$ são os potenciais interno e externo no ponto *z*, respectivamente; Na, K e L são íons sódio e potássio e a camada lipoprotéica, respectivamente; e, por fim,  $\Delta z$  é o comprimento linear em torno do ponto z [59].

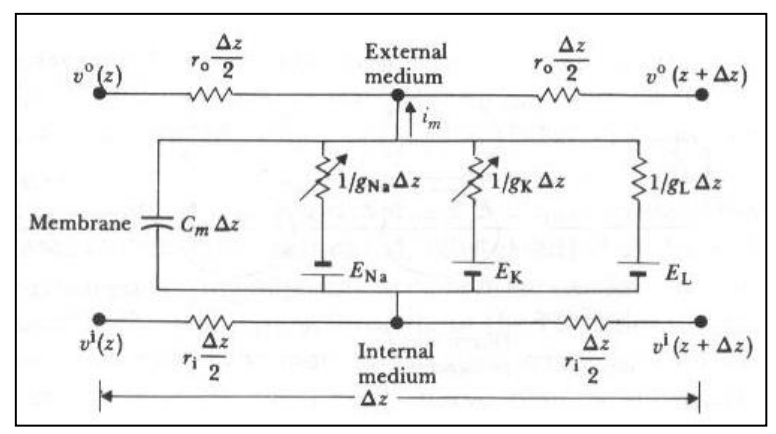

FIGURA 2.12 – Circuito equivalente de uma fibra muscular esquelética. Fonte: Webster, 1998.

O problema fundamental em eletrofisiologia é o do modelamento dos campos condutores de volume, e consiste em duas partes: (1) o da fonte bioelétrica (2) e sua carga elétrica [59].

A fonte bioelétrica é a própria atividade celular, que é modelada eletricamente por uma fonte de corrente aproximadamente constante, entregando elétrons a uma grande variedade de condições de carga [59].

No caso da eletrocardiografia, o coração é visto como um gerador elétrico equivalente e, a região torácica média, pode ser considerada a carga resistiva desse gerador equivalente (FIGURA 2.13).

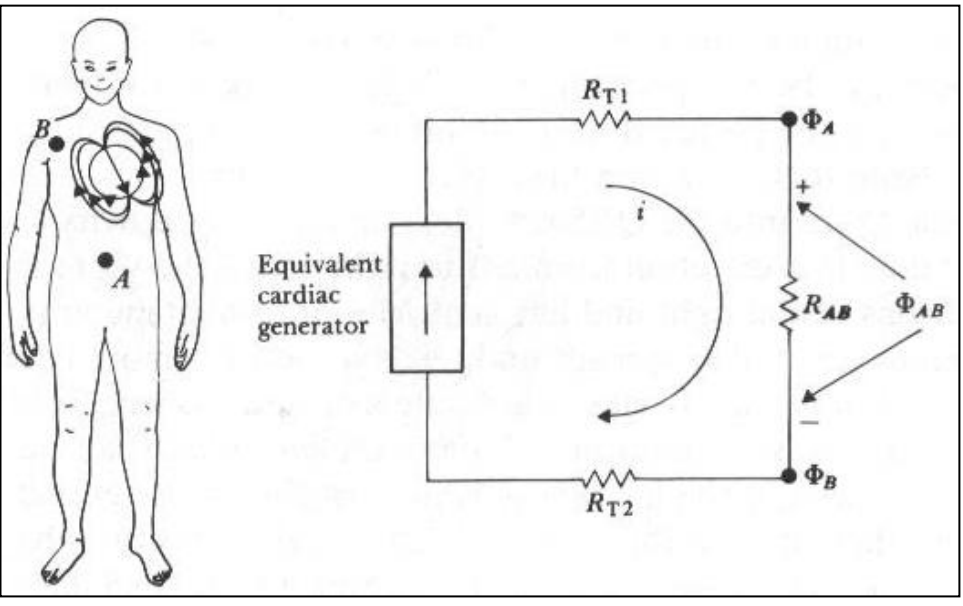

FIGURA 2.13 – Equivalente elétrico do problema eletrocardiográfico.  $R_{T1}$  e  $R_{T2}$  representam as resistências inerentes ao equipamento de medição; R<sub>AB</sub> é a resistência equivalente medida entre as tomadas *A* e *B* do corpo humano; e  $\phi_A$   $\phi_B$   $\phi_{AB}$  representam os potenciais em *A*, em *B* e entre *A* e *B*, respectivamente. Fonte: Webster, 1998.

O coração é composto por uma variedade de tecidos contendo células eletricamente excitáveis que diferem consideravelmente quanto à forma com que apresentam o potencial de ação (FIGURA 2.14).

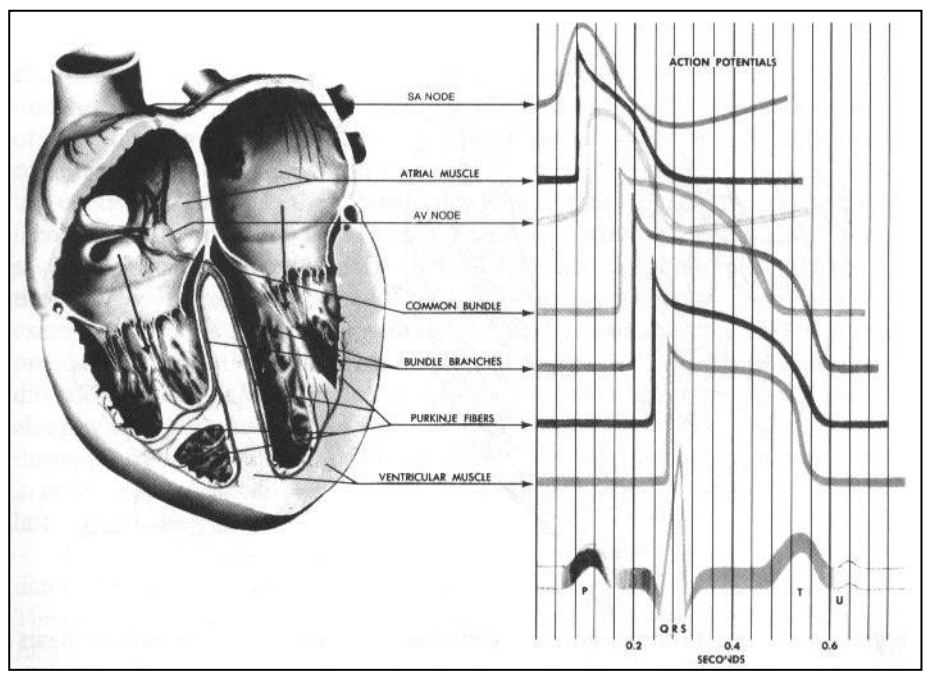

FIGURA 2.14 – Atividade elétrica representativa de cada região do coração. Fonte: Webster, 1998.

A excitação elétrica produz potenciais de ação que se propagam ao longo da estrutura do coração na forma de superfícies isócronas (excitadas de forma síncrona – FIGURA 2.15) da região do miocárdio (externa) para o endocárdio (interna) [59]. Isso ocorre devido ao alto grau de interação elétrica entre as células da estrutura eletromotiva.

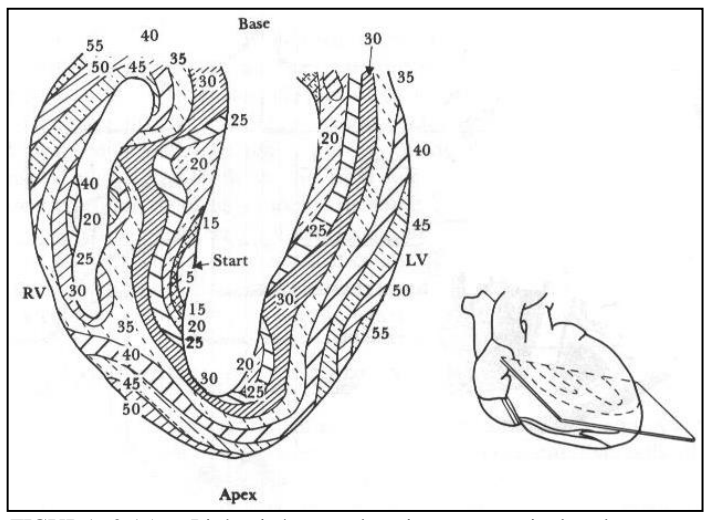

FIGURA 2.15 – Linha isócrona de ativação ventricular do coração humano. Fonte: Webster, 1998.

## *2.6.2 ELETROCARDIÓGRAFO*

O eletrocardiógrafo (FIGURA 2.16) é o equipamento responsável pela captura, tratamento e registro, no eletrocardiograma, do sinal elétrico medido na superfície do corpo humano.

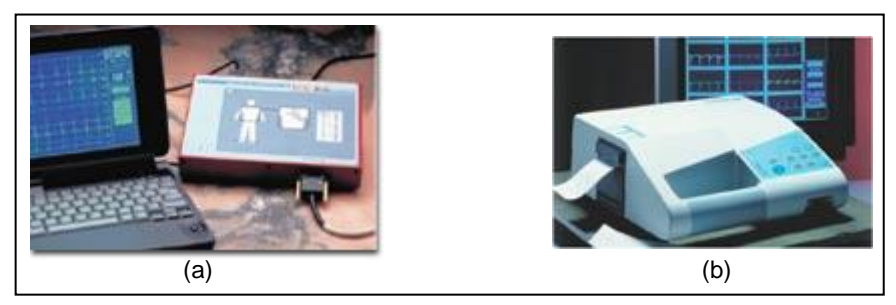

FIGURA 2.16 - Eletrocardiógrafos. (a) Portátil para uso com microcomputador. (b) Modelo fixo para uso com microcomputador. Fonte: TEB, 2002.

A captação dos sinais bioelétricos é feita através de eletrodos de metal acoplados à pele por um gel condutor. Os eletrodos enviam o sinal bio-elétrico ao longo de fios até a entrada dos amplificadores isoladores que farão a amplificação do sinal, alem de também garantir o isolamento de proteção do paciente.

Os eletrocardiogramas utilizam um modelo simples para representar a atividade elétrica no coração. Esse modelo consiste em um dipolo elétrico, localizado no tórax, que informa a atividade elétrica em um determinado instante. No entanto, é necessário conhecer o local onde os sinais são detectados, suas amplitudes e dependências no tempo.

As posições do corpo onde são tomados os sinais são conhecidas como derivações. Elas podem ser subdivididas em três grupos: derivações clássicas (ou bipolares ou de Einthoven), derivações unipolares dos membros (ou de Goldberger) e derivações precordiais de Wilson.

No modelo vetorial, que representa a propagação do estímulo elétrico no coração, o momento dipolo é conhecido como vetor cardíaco (M) e as derivações normalmente usadas estabelecem a avaliação elétrica do plano frontal do tórax, conhecido como triangulo de Eindhoven [59]. A FIGURA 2.17 mostra onde são tomados os sinais para compor o ECG.

A derivação de Einthoven é bipolar, pois o que se mede é a diferença de potencial entre cada duas derivações [33].

A lei de Einthoven estabelece que a soma vetorial de um acidente eletrocardiográfico em I e III é igual a II. Essa lei é uma modificação da lei de Kirchoff para circuitos elétricos [33].

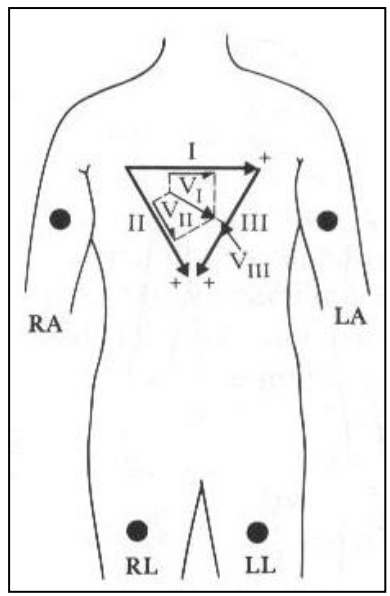

FIGURA 2.17 – Derivações do plano frontal e triângulo de Einthoven. Fonte: Webster, 1998.

A derivação RL (*Right Leg*) é normalmente aterrada ou conectada a um circuito especial (FIGURA 2.18). As derivações LL (*Left Leg*), RA (*Right Arm*) e LA (*Left Arm*) são conectadas aos eletrodos que levam o sinal elétrico aos amplificadores isoladores.

Nas derivações unipolares, a queda de tensão medida em cada derivação ao longo do tempo, tomado em relação ao terminal central Wilson, é usada para calcular a direção e o módulo do dipolo em cada instante (FIGURA 2.19) [59].

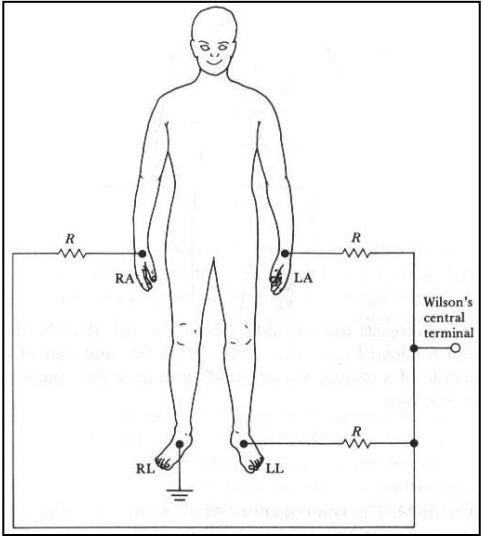

FIGURA 2.18 – Modelo elétrico equivalente. Fonte: Webster, 1998.

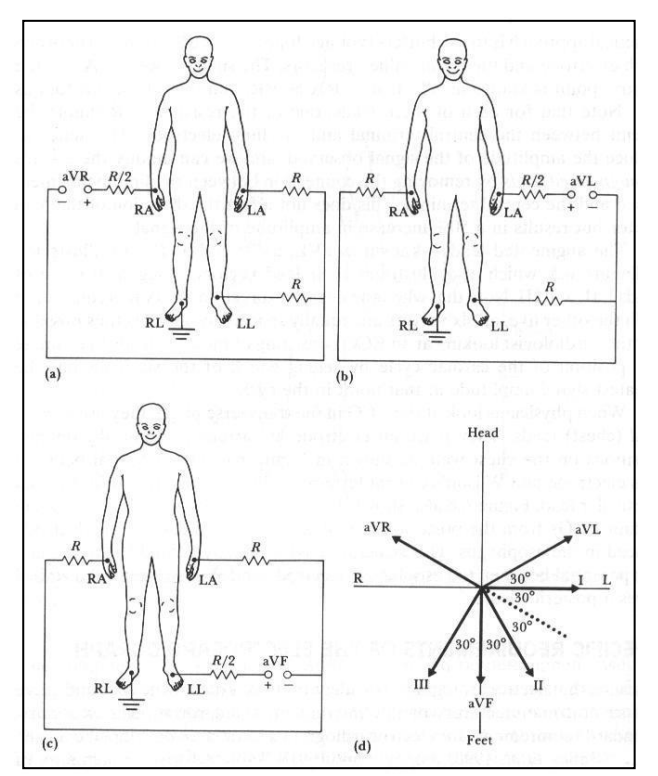

FIGURA 2.19 – Mapeamento do vetor cardíaco. Fonte: Webster, 1998.

As derivações precordiais ( $V_1$  a  $V_6$ ) permitem o mapeamento elétrico no plano transverso. O dipolo é calculado a partir das tensões medidas entre as derivações e o terminal central Wilson (FIGURA 2.20).

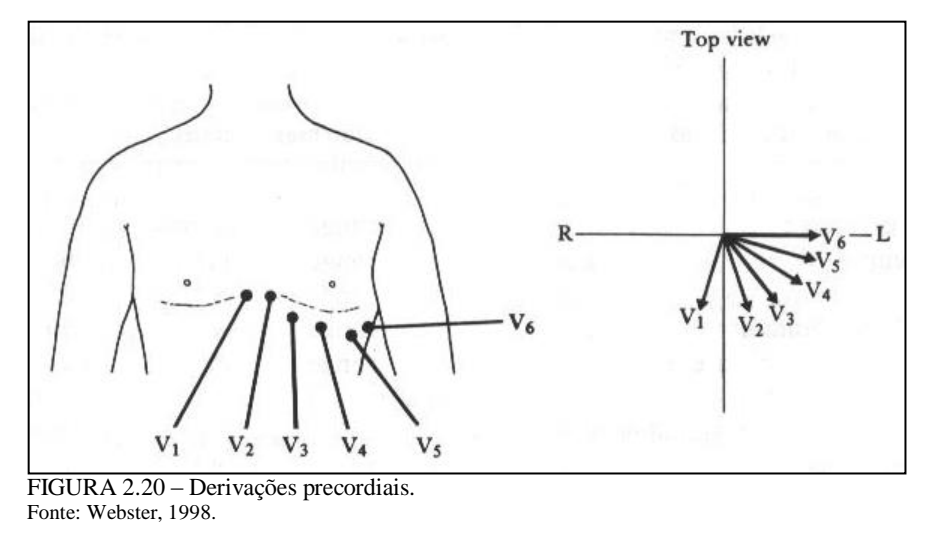

A FIGURA 2.21 apresenta o circuito de um amplificador eletrocardiográfico para cada derivação. Observa-se na entrada um amplificador de instrumentação com alta impedância de entrada e alta rejeição de modo comum [59].

As entradas são  $v_A$  e  $v_B$  que são conectadas conforme os tipos de derivações utilizadas. Por exemplo, em derivações unipolares,  $v<sub>B</sub>$  pode ser conectado ao terminal central Wilson e  $v_A$  a um dos pontos RA, LA ou LL como mostrado na FIGURA 2.18.

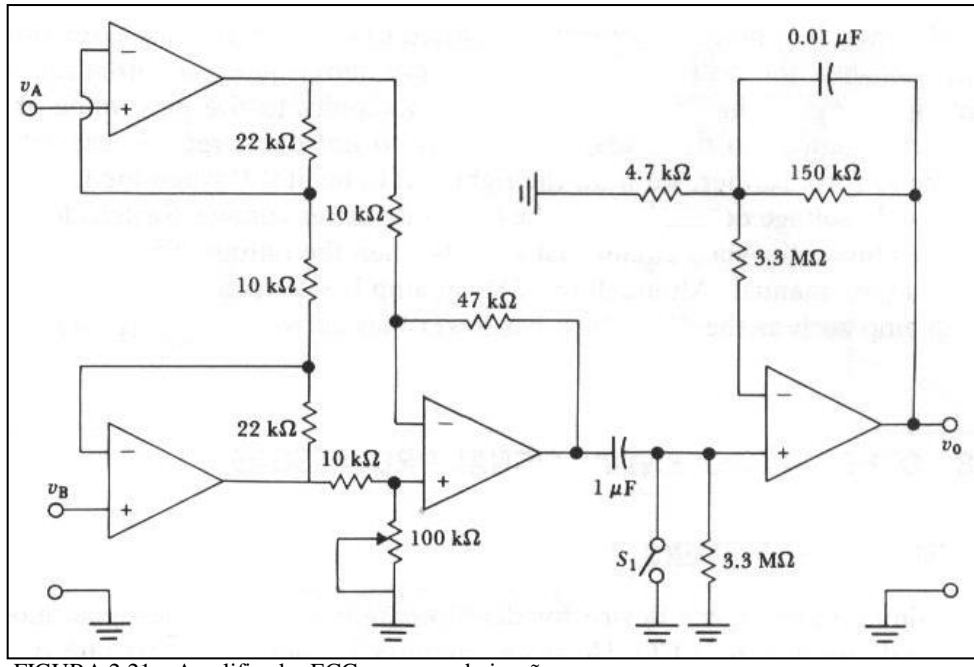

FIGURA 2.21 – Amplificador ECG para uma derivação. Fonte: Webster, 1998.

Os amplificadores de biopotenciais devem possuir certos requerimentos considerados básicos [59]:

- Circuitos de proteção ao paciente.
- Alta impedância de entrada ( $\geq 10$  M $\Omega$ ).
- Baixa impedância de saída.
- Alto ganho ( $\geq 1000$ ).
- Rápida calibração.
- Operação apenas na porção do espectro de freqüência em que o biopotencial reside.
- Circuito de entrada baseado em amplificadores diferenciais.

## *2.6.2.1 Ruídos Associados aos Sinais Bioelétricos*

Durante a captação dos sinais bioelétricos pelo eletrocardiógrafo pode ocorrer o aparecimento de sinais indesejados, denominados de ruídos ou artefatos, provenientes de diversas situações. Dentre as quais pode-se destacar:

## INTERFERÊNCIA DA REDE ELÉTRICA

Consiste em um sinal senoidal com freqüência em torno de 60 Hz ou 50 Hz, dependendo da fonte geradora, e é causado pela indução eletromagnética do condutor, ou por efeito eletrostático (FIGURA 2.22).

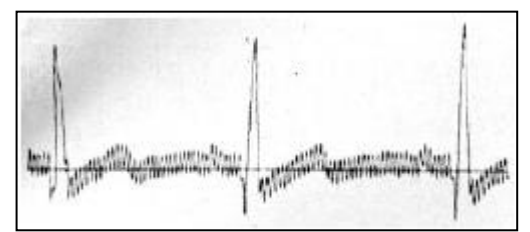

FIGURA 2.22 – Sinal do ECG com artefatos da rede elétrica. Fonte: Widrow, 1975.

#### ARTEFATOS DE MOVIMENTO

São causados por vibrações ou mudanças na interface eletrodo-pele devido ao movimento do paciente. No ECG isso acarreta mudanças de transiente na linha de base do sinal. Tanto a amplitude quanto a duração dos artefatos são variáveis.

### RUIDO DE CONTATO DO ELETRODO

A perda de contato do eletrodo com a pele pode se dar de maneira permanente ou intermitente. Essa ação de chaveamento na entrada do sistema pode resultar em grandes artefatos, uma vez que o sinal do ECG normalmente é acoplado capacitivamente ao sistema. Assim, com a entrada do amplificador desconectada, a interferência de 60 Hz pode se tornar significativa [5].

#### RUIDO INERENTE DE EQUIPAMENTOS NO CORPO DO PACIENTE

Equipamentos em contato com o corpo do paciente podem introduzir sinais indesejáveis na leitura do eletrocardiógrafo. O bisturi elétrico é capaz de destruir completamente o sinal do ECG [5].

## RUÍDO ELETROMIOGRÁFICO

São aqueles causados pelas contrações musculares do paciente, geralmente são artefatos da ordem de milivolts [5].

# *2.6.3 DOENÇAS DETECTADAS PELA ANÁLISE DO ECG E DISPONÍVEIS NO MITDB*

As doenças detectáveis pela análise do ECG são aquelas que ocasionam alterações na eletrofisiologia cardíaca. Logo, o predomínio da perturbação gerada no sinal elétrico irá influenciar, de alguma forma, a morfologia do sinal medido pelo eletrocardiograma.

#### *2.6.3.1 Taquicardia Ventricular*

A taquicardia ventricular (FIGURA 2.23) é uma arritmia originada pela salva de mais de quatro ESV (Extra-sístole Ventricular). A ESV (FIGURA 2.24) se origina de um ou mais focos ectópicos nos ventrículos que provocam uma contração ventricular

prematura geralmente antes do momento em que se espera uma onda P. Essa contração introduz uma freqüência ventricular de 150 a 250 batimentos por minuto e embora as aurículas ainda despolarizem regularmente com freqüência própria, geralmente não se observam ondas P distintas.

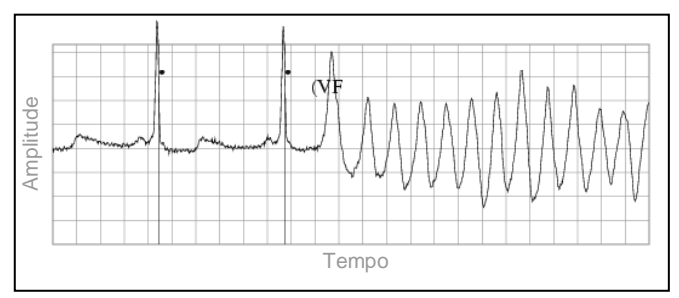

FIGURA 2.23 – Taquicardia Ventricular. Fonte: Physionet, 2002.

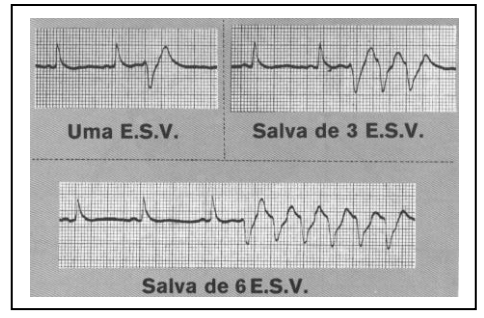

FIGURA 2.24 – Extra Sístole Ventricular. Fonte: Dubin, 1996.

Quando uma despolarização auricular, de origem superior (nódulo SA) estimula o nódulo AV durante uma taquicardia ventricular – o que ocorre muito pouco – o impulso começa a seguir a via normal do Tronco e dos ramos do Feixe de Hiss. Isso resulta num complexo QRS de aparência quase normal – ou pelo menos no começo de um QRS.

Essa porção do QRS se funde com um complexo do tipo ESV proveniente do foco ectópico criando um "batimento de fusão". Vez por outra um impulso de origem superior caminha até o fim para captar um QRS, criando um "batimento de captura" (FIGURAS 2.25 e 2.26). A presença de "capturas" e "fusões" confirma o diagnóstico de Taquicardia Ventricular.

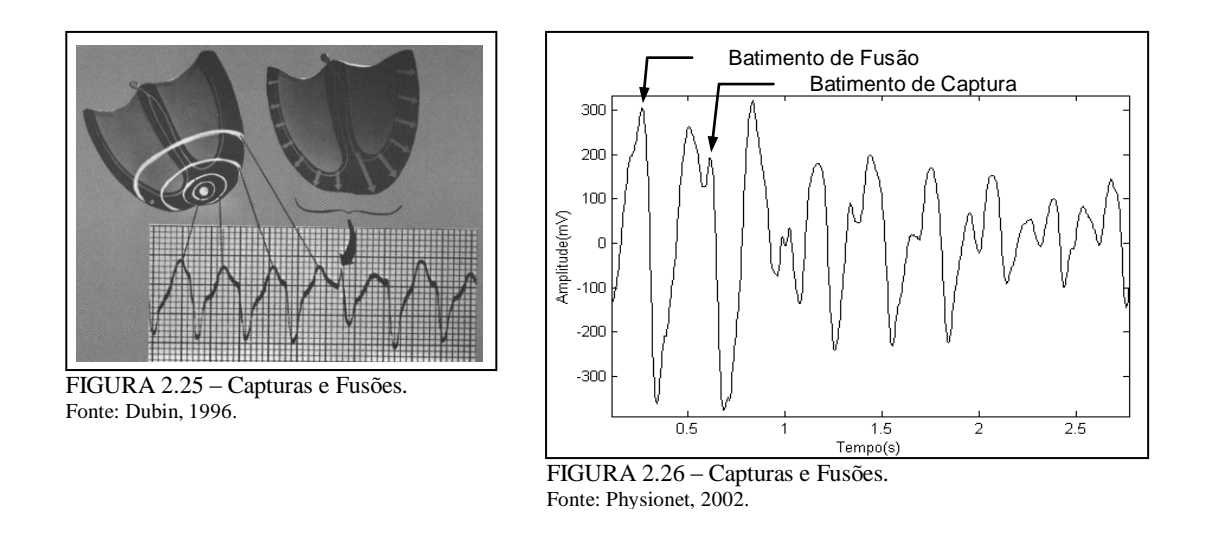

### *2.6.3.2 Arritmia Supraventricular*

As arritmias supraventriculares (FIGURAS 2.27 e 2.28) englobam a classe de arritmias cuja origem procede das regiões acima dos ventrículos. Nessa categoria classificam-se: Fenômeno de Wenckebach, Arritmias Auriculares (Extra-sístole, Escape, Fibrilação, Flutter, Taquicardia...), Marca-passo Migratório, etc.

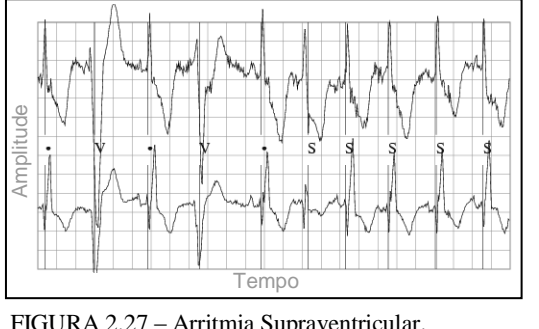

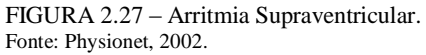

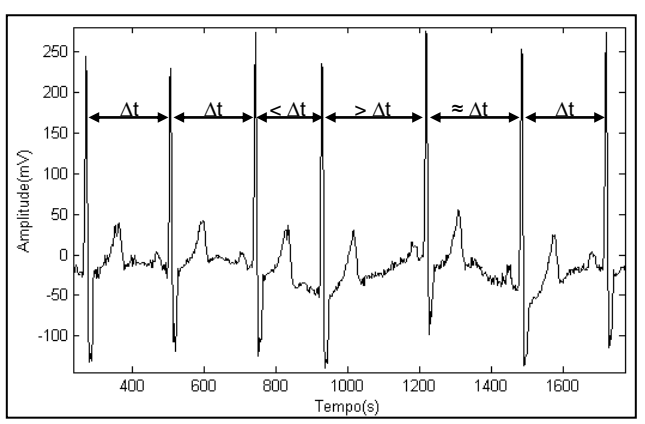

FIGURA 2.28 – Extra-sístole Auricular. Fonte: Physionet, 2002.

### *2.6.3.3 Fibrilação Atrial*

É causada pela descarga de focos auriculares múltiplos (FIGURA 2.29). Não há impulso único que despolarize as aurículas de maneira completa e, somente de forma aleatória, um impulso estimula o nódulo AV iniciando um complexo QRS. Não é possível encontrar ondas P "verdadeiras" e as respostas ventriculares irregulares podem gerar um ritmo rápido ou lento.

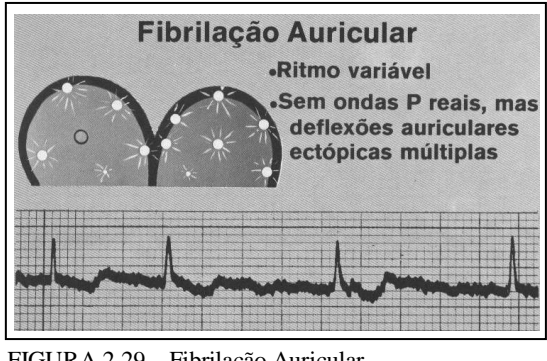

FIGURA 2.29 – Fibrilação Auricular. Fonte: Dubin, 1996.

## *2.6.3.4 Fibrilação Ventricular*

É um tipo de parada cardíaca produzida por estímulos de muitos focos ventriculares ectópicos (FIGURA 2.30(a)) causando uma contração aleatória e irregular dos ventrículos. Não há bombeamento cardíaco efetivo.

Identifica-se facilmente a fibrilação ventricular no traçado do ECG (FIGURA 2.30(b)) pelo seu aspecto totalmente irregular, que é normalmente denominado de "movimento vermicular". Não há padrão característico dessa fibrilação e ela assume formas diferentes a cada momento.

Havendo alguma repetição de padrão ou regularidade das deflexões (periodicidade), provavelmente não se trata da fibrilação ventricular.

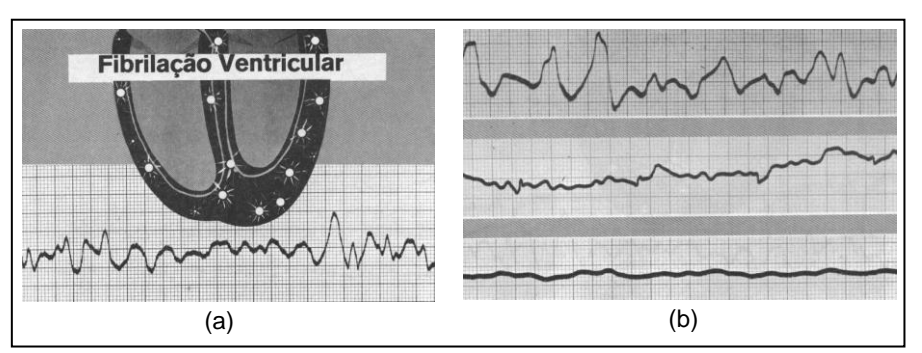

FIGURA 2.30 – Fibrilação Ventricular. (a) Multiplos Focos Ectóticos. (b) ECG caótico. Fonte: Dubin, 1996.

### *2.6.3.5 Flutter Atrial*

O "flutter" auricular (FIGURA 2.31) se origina de um único foco auricular ectópico disparando a uma freqüência de 250 a 350 batimentos por minuto. As ondas P ocorrem em sucessão rápida, uma após a outra, e são todas idênticas. A linha de base se assemelha a um "dente de serra". Um estímulo auricular ocasional sensibiliza o nódulo AV iniciando um complexo QRS.

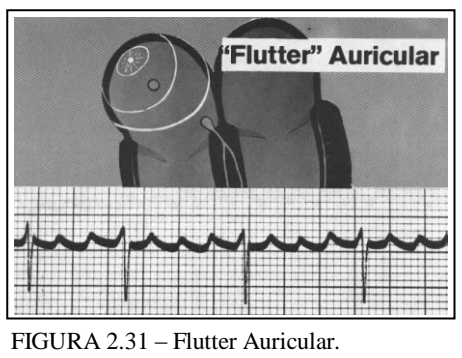

Fonte: Dubin, 1996.

### *2.6.3.6 Flutter Ventricular*

O "flutter" ventricular é produzido por um único foco ventricular ectópico (FIGURA 2.32(a)) disparando a uma freqüência de 200 a 300 batimentos por minuto (3.3 a 5 Hz) e que evolui invariavelmente para fibrilação ventricular (FIGURA 2.32(b)).

No ECG observa-se o aspecto sinusóide uniforme do sinal.

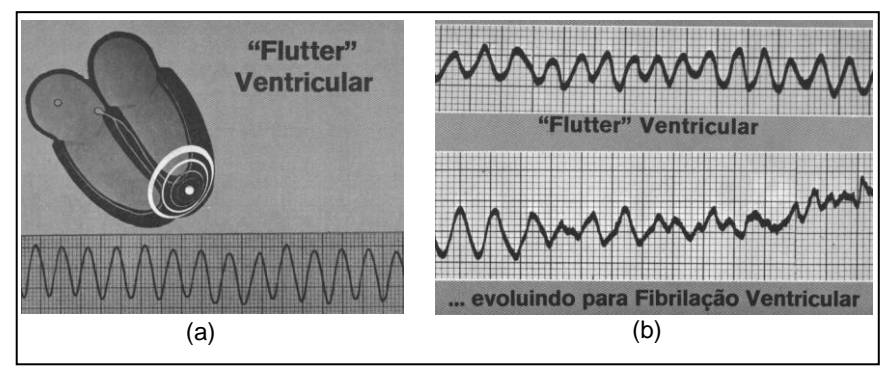

FIGURA 2.32 – Flutter Ventricular. (a) Foco gerador. (b) Evolução para fibrilação. Fonte: Dubin, 1996.

### *2.6.3.7 Batimentos de Escape*

Os batimentos de escape surgem quando o marca-passo normal (Nódulo SA) não consegue produzir estímulo durante um ou mais ciclos – pausa de silencia elétrico –, logo, ocorre a descarga de um foco ectópico "impaciente".

Quando um foco auricular ectópico descarrega após uma pausa de silêncio elétrico é, então, chamado de escape auricular (FIGURA 2.33) e a onda P originada é diferente das demais.

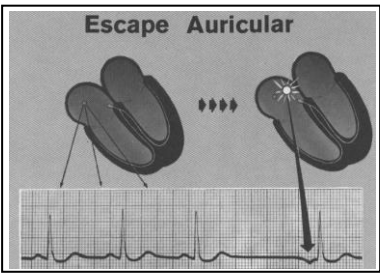

FIGURA 2.33 – Escape Auricular Fonte: Dubin, 1996.

Quando o batimento de escape se origina do nódulo AV, ele é denominado escape nodal (FIGURA 2.34) e observa-se a ausência da onda P.

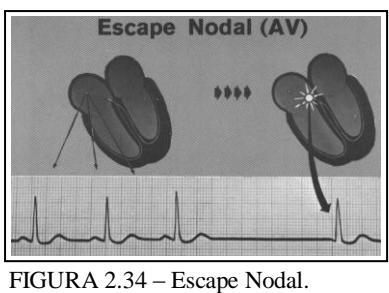

Fonte: Dubin, 1996.

Os batimentos de escape ventricular (FIGURA 2.35) se originam num foco ventricular ectópico e a resposta observada no sinal do ECG é do tipo ESV (Extra-sístole Ventricular), após uma pausa no ritmo.

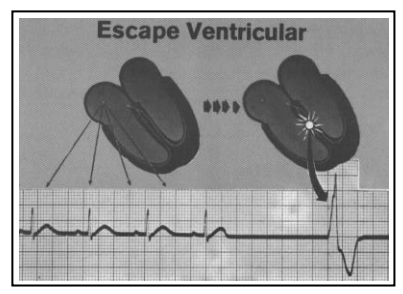

FIGURA 2.35 – Escape Ventricular Fonte: Dubin, 1996.

#### *2.6.3.8 Geminismo*

É a denominação que se dá ao traçado do ECG quando as ESV (Extra-sístoles Ventriculares) coincidem com um (bigeminismo) ou mais batimentos normais (FIGURA 2.36).

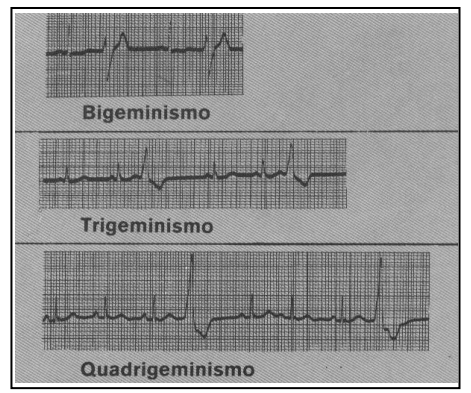

FIGURA 2.36 – Geminismos Fonte: Dubin, 1996.

## *2.6.3.9 Bradicardia Sinusal*

A bradicardia sinusal é a ocorrência de freqüência cardíaca inferior a 60 batimentos por minuto originada no nódulo SA com ritmo normal. As ondas dos complexos P-QRS-T permanecem bem próximas, havendo o distanciamento apenas entre as ocorrências desse complexo.

### *2.6.3.10 Fenômeno de Wenckebach*

O fenômeno de Wenckebach (FIGURA 2.37) ocorre quando o intervalo P-R se torna progressivamente maior até que o nódulo AV não seja mais estimulado. A onda P e o complexo QRT se alongam cada vez mais nos ciclos sucessivos até que a última onda P fica sozinha não ocorrendo o complexo QRS.

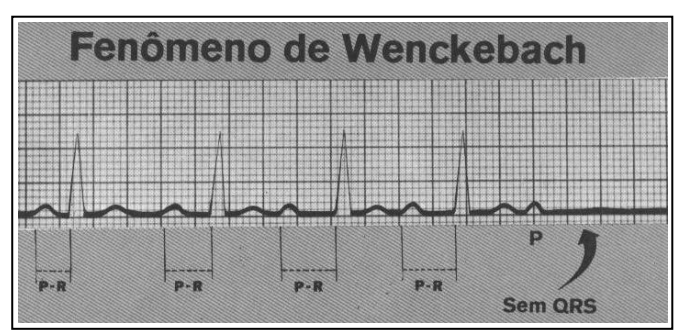

FIGURA 2.37 – Fenômeno de Wenckebach. Fonte: Dubin, 1996.

### *2.6.3.11 Marca-Passo Migratório*

O marca-passo migratório (FIGURA 2.38) é um ritmo variável causado pela mudança de posição do comando entre vários focos ectópicos caracterizando ondas P de forma variável.

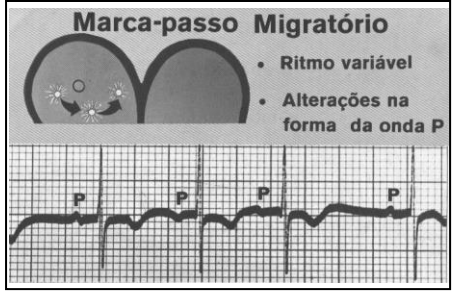

FIGURA 2.38 – Marca-passo Migratório. Fonte: Dubin, 1996.

## *2.6.3.12 Episódios ST, QT e Onda T*

As alterações de forma nos segmentos ST, QT e na onda T (FIGURAS 2.39 A 2.42) caracterizam diversos fatores patológicos como: isquemia, infarto, sobrecarga ventricular, distúrbios químicos, inflamações...

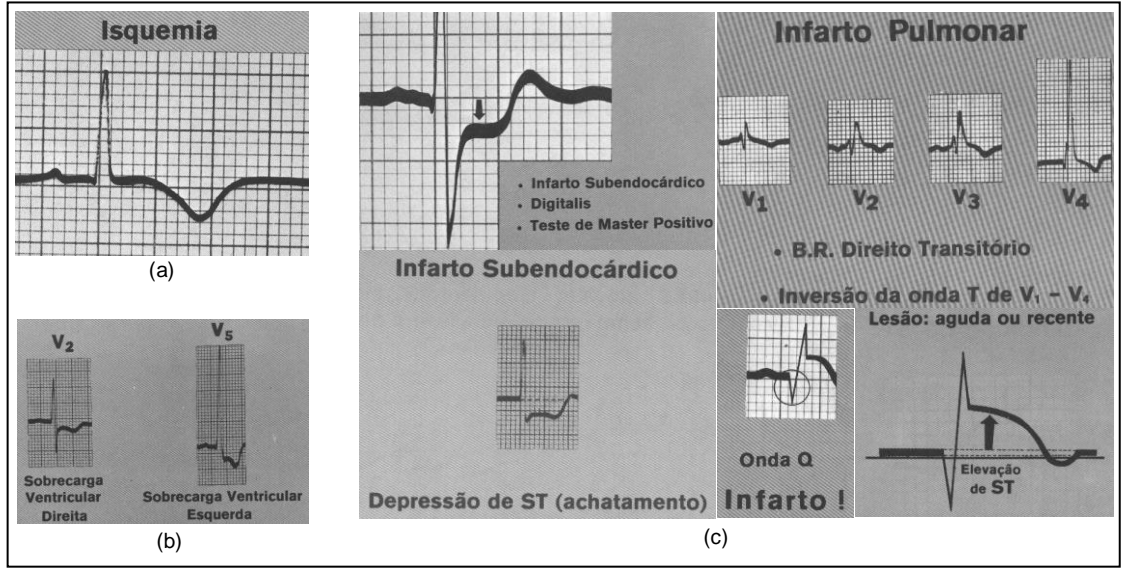

FIGURA 2.39 – Alterações nos segmentos ST, QT e onda T. (a) Isquemia. (b) Sobrecarga. (c) Infarto. Fonte: Dubin, 1996.

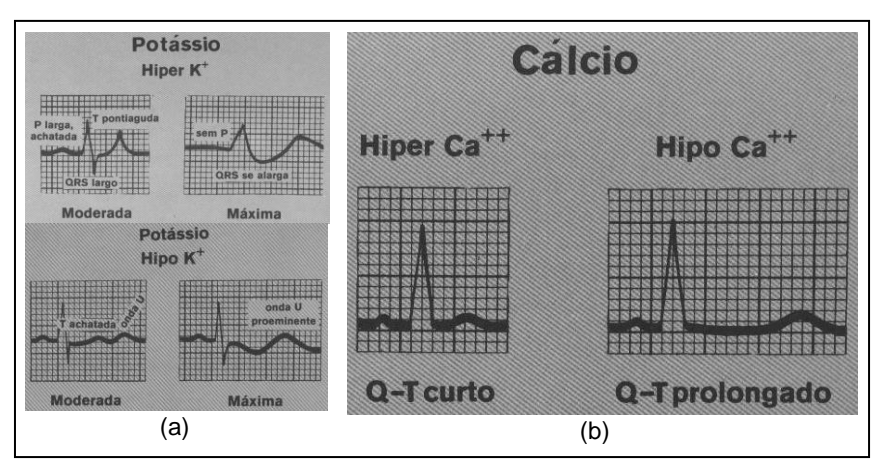

FIGURA 2.40 – Alterações nos segmentos ST, QT e onda T por distúrbio químico. (a) Potássio. (b) Cálcio.

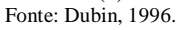

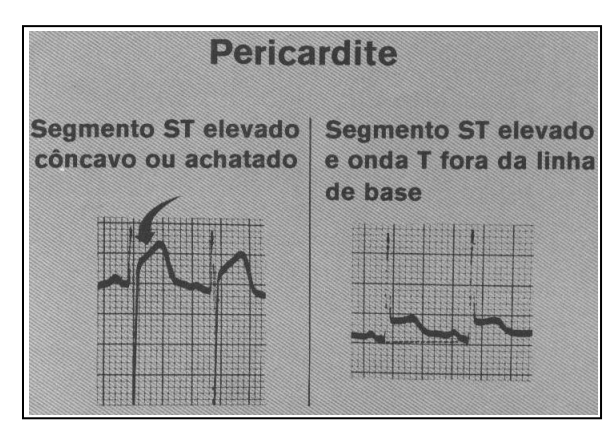

FIGURA 2.41 – Inflamações. Fonte: Dubin, 1996.

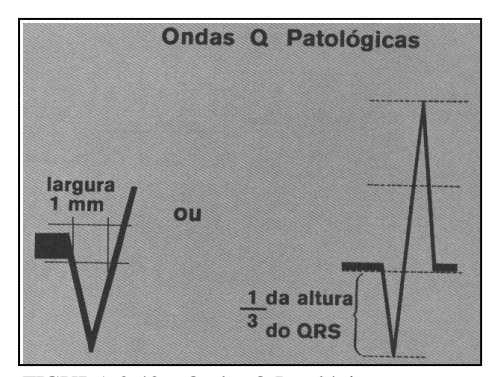

FIGURA 2.42 – Ondas Q Patológicas. Fonte: Dubin, 1996.

## **3 METODOLOGIA**

## *3.1 INTRODUÇÃO*

Diagnóstico é definido como o conhecimento ou a determinação de uma doença pelos sintomas, sinais e/ou mediante exames diversos. No presente contexto, a diagnose refere-se essencialmente à determinação de doenças mediante análise de sinais, especificamente, do eletrocardiograma (ECG).

O problema consiste no desenvolvimento de um sistema em software para classificação de algumas doenças cardíacas, ou grupos de doenças, a partir da análise do sinal do ECG. Não obstante, a classificação deve se proceder de forma rápida, robusta, de fácil manuseio e boa mobilidade.

### *3.2 ESTUDOS DESENVOLVIDOS*

Na apresentação desta dissertação foram mencionadas diversas pesquisas que vêm sendo desenvolvidas com intuito de melhorar a eficiência e a segurança das análises humanas sobre o sinal do ECG. Cada trabalho procura demonstrar maneiras de salientar características que sejam relevantes para determinadas inquirições patognomônicas, permitindo detectar doenças de forma mais robusta, rápida e eficiente.

Objetivando uma contribuição efetiva nas pesquisas em torno desse tema, o presente trabalho traz o estudo de uma técnica que permite diagnosticar, de forma satisfatória, algumas doenças cardíacas e, ao mesmo tempo, ser rápido e compacto o suficiente para adaptação em um sistema portátil de processamento.

### *3.2.1 Organização do Banco de Dados*

O APÊNDICE C traz a descrição dos arquivos de doenças cardíacas obtidas do banco de dados do MIT (MITDB) [45], enquanto o capítulo 2 apresenta o comportamento do ECG para diferentes doenças encontradas no banco de dados.

As limitações observadas na análise dos arquivos de sinais do MITDB permitiram a segregação de algumas doenças para aplicação da técnica estudada. As restrições fundamentam-se na escolha de arquivos de sinais que:

- Possuam amostras obtidas nas mesmas posições (derivações) do corpo humano em diferentes pacientes.
- Possuam anotações médicas indicadoras das amostras de início e fim da ocorrência de determinada doença.
- Possuam duas derivações simultâneas do mesmo paciente.
- Tenham interesse médico proeminente observando-se a endemia existente e a sutileza da detecção.

As doenças definidas como: taquicardia ventricular (VT), flutter ventricular (VFL), fibrilação auricular (AFIB) e flutter auricular (AFL), alem do ECG normal, satisfazem todos os requisitos apontados nos itens acima.

Conjuntos de amostras foram formados, para cada doença e ECG normal, a partir de diferentes pacientes. Cada conjunto contendo blocos de 1024 amostras normalizadas obtidas a uma taxa de 250 amostras por segundo. O capítulo 4 apresenta detalhadamente esses conjuntos.

As TABELAS 3.1 e 3.2 apresentam os arquivos e as respectivas posições de onde foram retiradas as amostras das doenças citadas acima.

A FIGURA 3.1 mostra o traçado do ECG para cada doença selecionada e ECG normal, tomados na derivação "*signal\_1*", definida pelo MITDB. Observa-se a necessidade de extração, em múltiplas escalas, das informações em freqüência contidas em diferentes intervalos de tempo do sinal.

A escolha do tamanho do bloco se justifica pela utilização do algoritmo de análise tempo-freqüência, no caso wavelets, selecionada pela inspeção da morfologia do ECG (FIGURA 3.1).

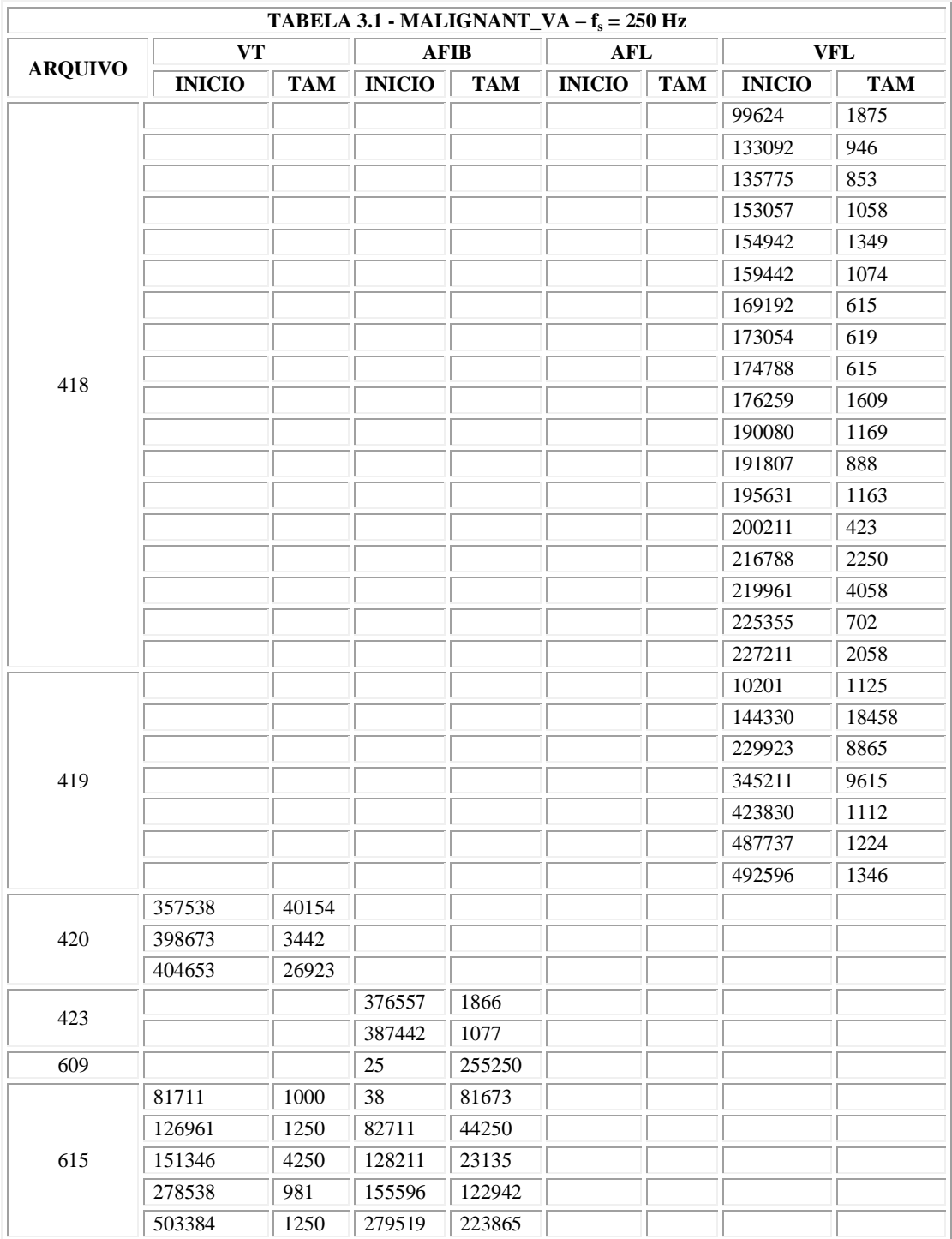

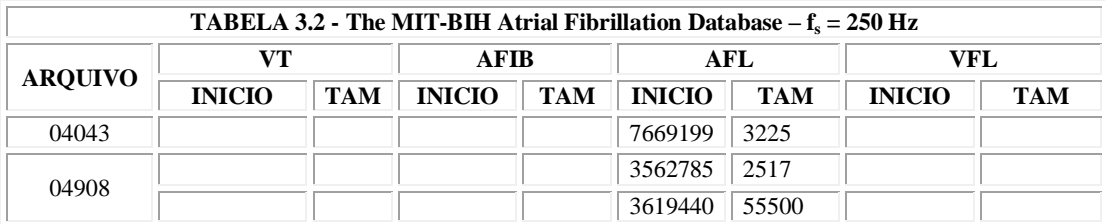

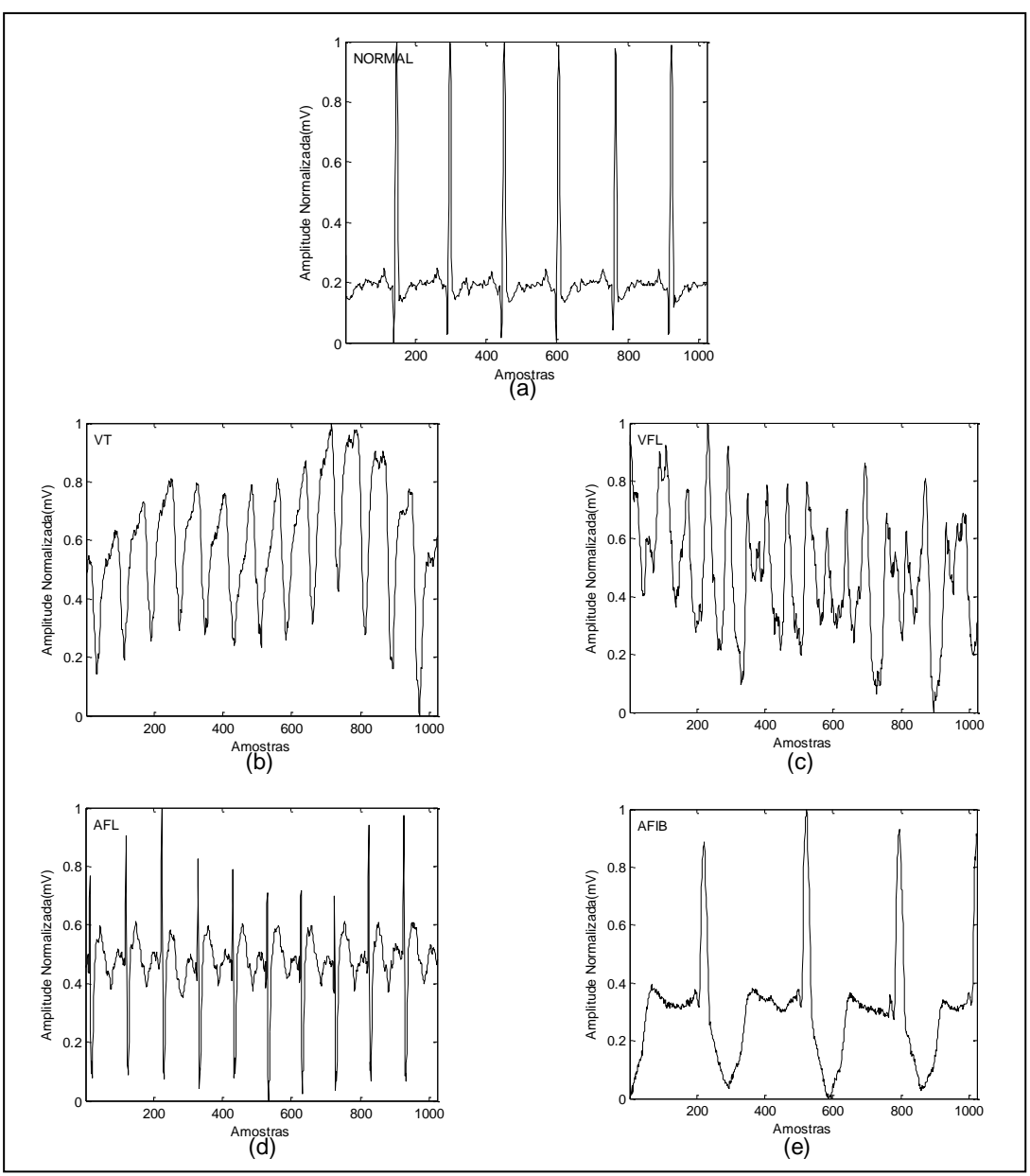

FIGURA 3.1 – Traçado do ECG com 1024 amostras da derivação *signal\_1* para: (a) ECG Normal, (b) Taquicardia Ventricular, (c) Flutter Ventricular, (d) Flutter Auricular, (e) Fibrilação Auricular

### *3.2.2 Transformada Wavelet*

Para a decomposição wavelet de primeira geração foram escolhidas duas bases: a symlet 4 (FIGURA 3.2-b) e a Daubechies 4 (FIGURA 3.2-a). A primeira em função dos estudos desenvolvidos por [9] utilizando wavelet mãe ótima para ECG normal. A segunda para vias de comparação com a transformada wavelet de segunda geração (*lifting*), também implementada usando o filtro de Daubechies 4.

Observa-se, no entanto, que a escolha da base Daubechies 4 se deve basicamente a dois fatores: semelhança morfológica com a symlet 4 e ampla utilização e discussão nas wavelets de segunda geração.

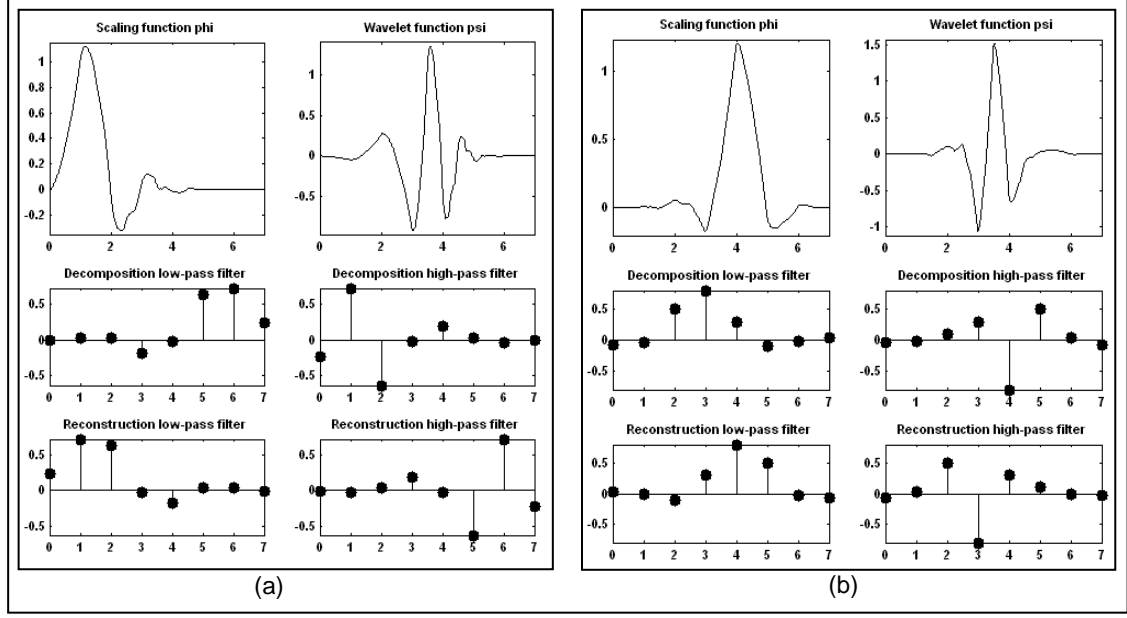

FIGURA 3.2 – Base wavelet, função de escala e coeficientes dos filtros. (a) daubechies 4 (b) symlet 4 Fonte: MathWorks, 2000.

A escolha da wavelet mãe ótima usa como referência o ECG de pacientes normais [9]. Sinais patológicos apresentam-se morfologicamente distintos quando confrontados com a forma do ECG normal e com a forma das demais doenças detectadas pelo ECG. A disparidade entre um sinal qualquer do ECG em relação ao sinal normal já caracteriza a ocorrência de anomalia a ser determinada.

Pode-se questionar então que, mesmo sendo a symlet 4 (FIGURA 3.2-b) uma base ótima [9] para uso na classificação entre ECG normal (FIGURA 3.1-a) e ECG anormal (FIGURA 3.1-b,c,d,e), a base não seria ótima para uso entre doenças ou classes de doenças. De fato, cada patologia observada terá uma base ótima que poderá ser a mesma, entre duas ou mais doenças, mas que certamente não será para todas [9]. Contudo, o que se espera é que, mesmo não sendo a base ótima para uso na classificação das doenças pesquisadas, a mesma seja adequada para representar de forma eficiente cada doença ou classe de doença abordada neste trabalho.

Para a decomposição wavelet de segunda geração foram escolhidas as bases de Haar (FIGURA 3.3) e Daubechies 4. A primeira para verificação da eficiência da classificação, uma vez que um dos méritos da *lifting* é a simplicidade e, portanto, a base de Haar é a mais simples das implementações dessa transformada de segunda geração. A segunda base foi escolhida para comparação com a Daubechies 4 de primeira geração, conforme comentado em parágrafos anteriores.

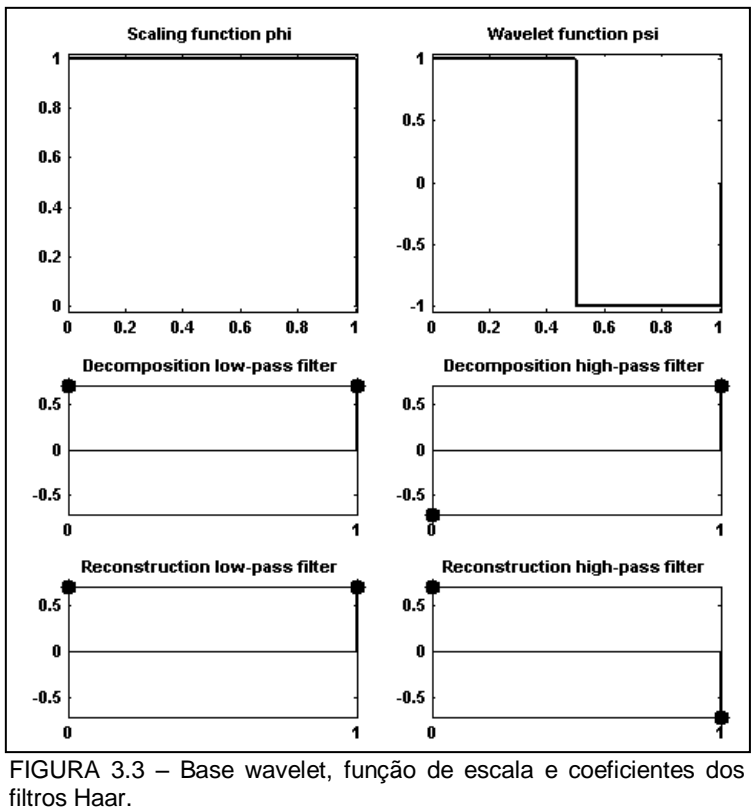

Fonte: MathWorks, 2000.

No experimento utilizando as wavelet de primeira geração, cada bloco de 1024 amostras foi decomposto em oito níveis de escala (FIGURA 3.4). Cada nível apresentando resolução em freqüência dada pela equação (A.8) conforme TABELA 3.3. As colunas **A** e **D** representam os coeficientes de aproximação e de detalhe de cada nível **n** respectivamente.

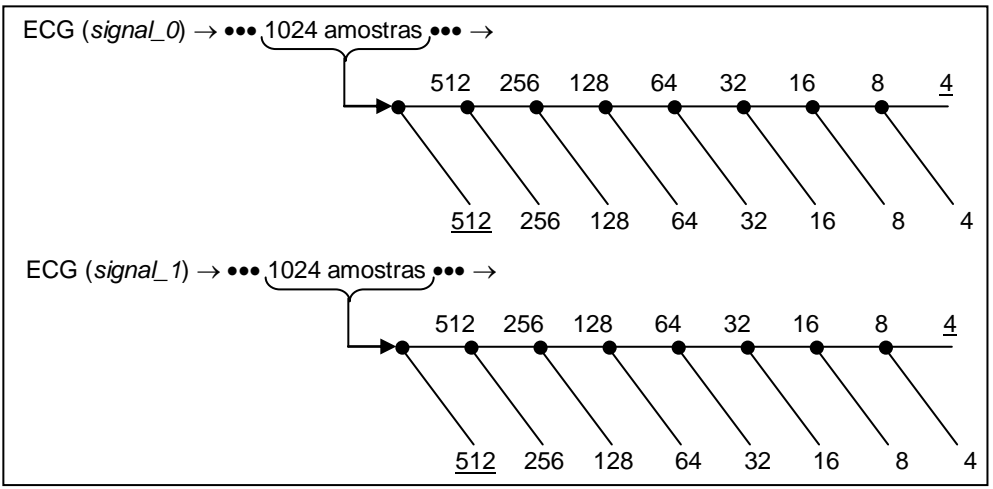

FIGURA 3.4 – Número de amostras em cada nível da decomposição wavelet. As amostras dos oito níveis foram geradas pela transformada discreta de primeira geração, aplicada em 1024 amostras, de cada derivação, coletadas simultaneamente de um paciente. As amostras com grifo são descartadas.

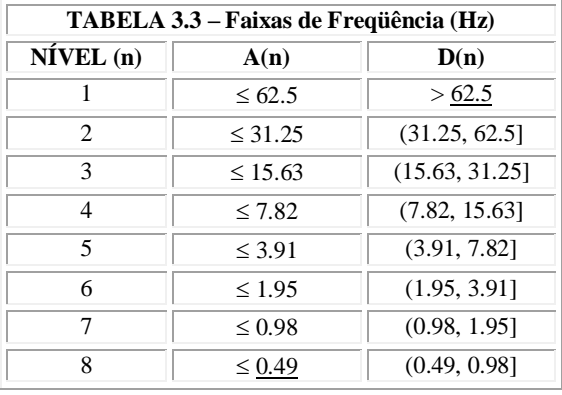

Observando-se a TABELA 3.3, a decomposição em oito níveis se faz procedente uma vez que as informações patológicas, contidas no ECG, apresentam-se na faixa de 0.5 Hz a 40 Hz [12]. Conseqüentemente, os coeficientes de detalhe do primeiro nível e os coeficientes de aproximação do oitavo nível podem ser descartados por não possuírem informações concernentes. Testes preliminares constataram que, de fato, a informação desses níveis é irrelevante para a classificação das doenças.

No experimento utilizando as wavelets de segunda geração a decomposição é processada concomitantemente, amostra por amostra, até o oitavo nível. Os coeficientes indesejados são descartados da mesma forma, no primeiro e no oitavo nível.

O esquema da transformada *lifting* é semelhante ao apresentado na FIGURA 3.4, diferindo apenas no momento em que ocorre a transformação: nas wavelets de primeira geração, ao totalizar 1024 amostras no *buffer*, a transformada é efetuada; nas wavelets de segunda geração, a transformação é efetuada a cada amostra. Um contador informa quando 1024 amostras foram processadas, indicando o momento de preparar os coeficientes para submissão à RNA.

No intuito de reduzir o conjunto de amostras representativas da informação patognomônica, simplificando o processo de classificação, sem ao menos distorcer significativamente os dados, optou-se pela caracterização dos níveis através da energia dos coeficientes da decomposição wavelet — aqui referida simplesmente como a energia —, contida nos respectivos níveis de transformação, para compor os vetores de características (FIGURA 3.5).

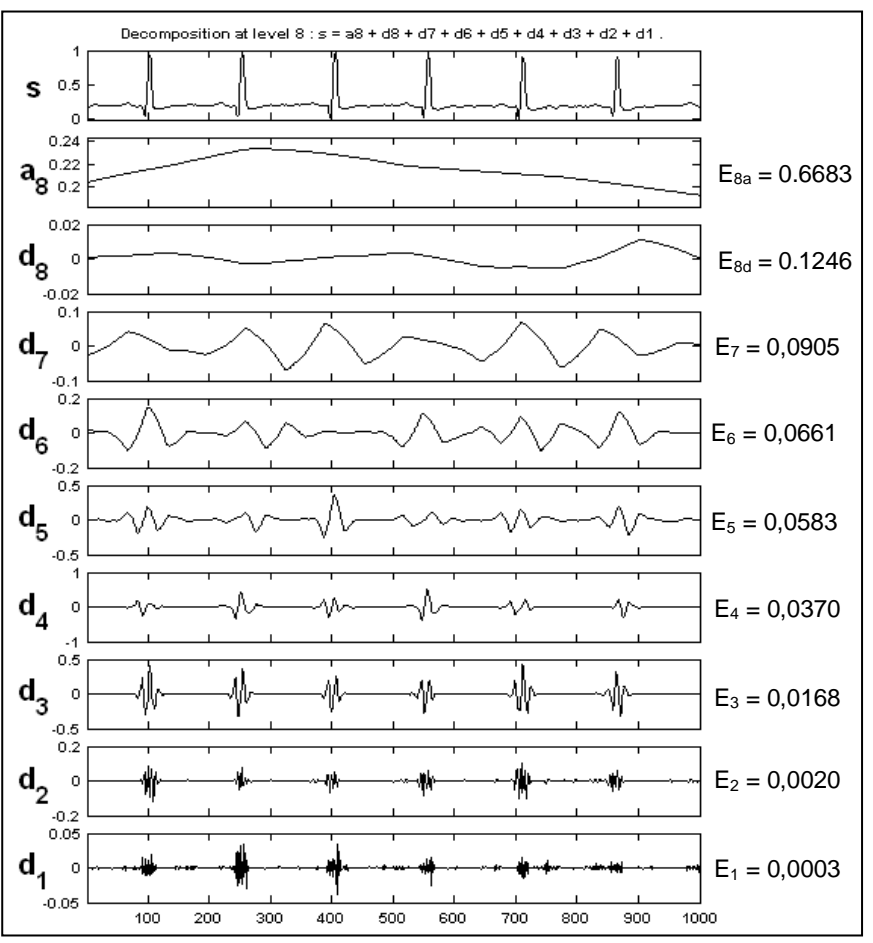

FIGURA 3.5 – Coeficientes da Decomposição Wavelet em 8 níveis do sinal do ECG Normal e as energias dos respectivos níveis. O sinal foi obtido da base de dados do MIT e processado no MATLAB.

A obtenção dos vetores de energia se processa pela aplicação da seguinte equação (3.1):

$$
E_i = \frac{\sqrt{\sum_{k=1}^{N_i} c_k^2}}{N_i}
$$
\n(3.1)

onde, *c<sup>k</sup>* é o coeficiente da posição *k* do vetor de coeficientes do nível *i*, da decomposição wavelet, contendo *N<sup>i</sup>* elementos. *E<sup>i</sup>* é o valor da energia no nível *i* correspondente (FIGURA 3.5).

A observação das energias, em diferentes níveis de decomposição nas diferentes doenças analisadas, mostra como tal representação conserva o caráter discriminatório dos dados, permitindo a classificação das doenças apenas pela análise dos vetores de energia formados (FIGURA 3.6).

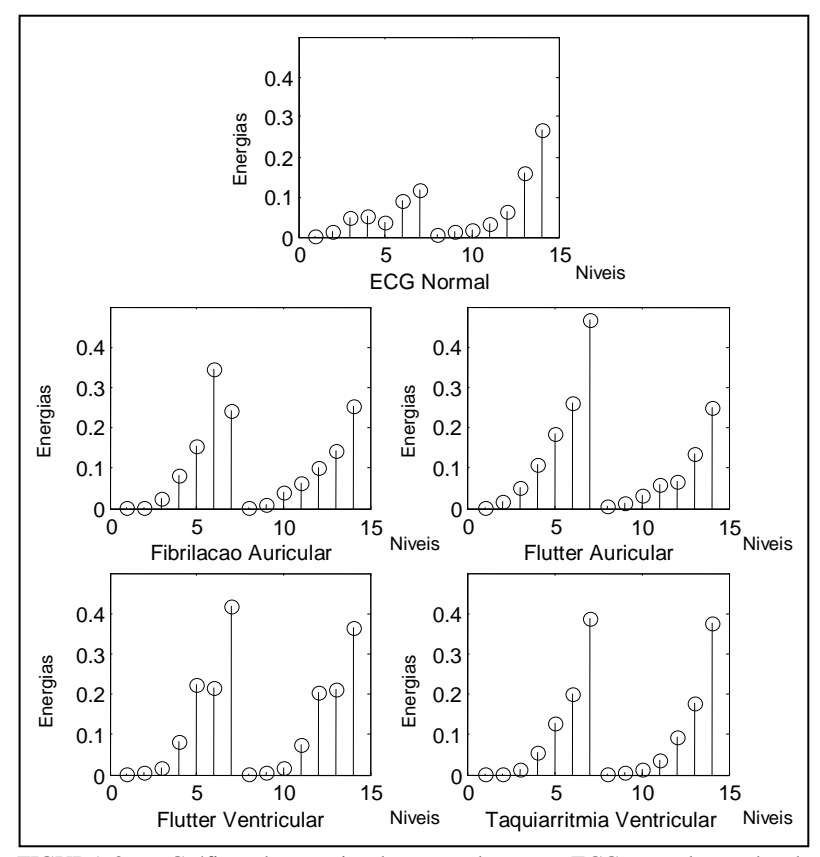

FIGURA 3.6 – Gráficos de energias de quatro doenças e ECG normal tomados de duas derivações simultâneas. Os níveis estão concatenados, sendo que as energias de 1 a 7 correspondem à primeira derivação e as de 8 a 14 são relativas à segunda derivação. A wavelet utilizada foi a symlet4.

Dessa forma os vetores de energia, de cada derivação, concatenados, vão compor as amostras de entrada da rede neural usada para classificação das doenças selecionadas.

### *3.2.3 Rede Neural Artificial*

A utilização de redes neurais artificiais como máquinas cognitivas para classificação de padrões foi discutido no APÊNDICE B. A opção por redes neurais baseia-se em premissas que se sustentam pela larga utilização em ambientes industriais. Isto se deve à facilidade de utilização e implementação em hardware e a larga escala de aplicações nos mais variados problemas, proporcionando uma alta taxa de acerto, apesar de a RNA não prover uma explicação direta de como chegar à conclusão quanto ao aprendizado cognitivo.

Outros métodos de classificação (veja [20]) poderiam ser utilizados, contudo, as redes neurais permitem, integrar mais facilmente, abordagens que aliam capacidades explanativas de forma a compor um híbrido com técnicas de inteligência artificial. Detalhes desta composição foram abordados no APÊNDICE B onde se demonstra a capacidade de uso de RNAs para sistemas confiáveis.

Além do proposto, as RNAs possuem a capacidade de agrupar em um só sistema um conjunto de características úteis como: capacidade de generalizar resultados, modelagem de sistemas não-lineares, adaptabilidade a diferentes ambientes e situações, responder a evidências, tolerância à falhas, universais como processadoras de informações e por fim adequadas para implementação em tecnologia de integração em larga escala.

Se ainda não bastasse, os estudos apresentados em [50] [3] e [42] fortalecem o sentimento de uso das redes neurais artificiais em detrimento aos métodos tradicionais de classificação de padrões, como: PCA, LPC, discriminante linear, discriminante logístico e métodos estatísticos.

O uso das redes LVQ, RBF e perceptron multicamadas, no presente estudo, se faz pelos seguintes motivos:

- Verificação do comportamento classificatório de um método semiparametrizado (rede LVQ) para segregação das classes de doenças. Dessa forma, procura-se observar a característica inerente ao método de efetuar uma generalização não-linear da técnica de análise de componentes principais.
- Verificação do comportamento classificatório de um método parametrizado (rede RBF) para segregação das classes de doenças. Dessa forma, procura-se observar a característica inerente ao método de efetuar o melhor ajuste, no sentido estatístico, para os dados de treinamento, na forma de superfícies de separação no espaço multidimensional.
- Verificação do comportamento classificatório de um método que permite a geração de superfícies complexas (rede perceptron). Dessa maneira, tendo muito mais liberdade nas possíveis formas das funções discriminantes.

Testes foram efetuados com uma rede RBF na tentativa de estabelecer uma parametrização dos dados de classificação pela composição de gaussianas. Outra rede, uma LVQ, foi utilizada no intuito de estabelecer uma classificação competitiva supondo um modelo de entrada não-parametrizado. Por fim, uma rede perceptron multicamadas, com uma camada oculta, foi utilizada de forma a contextualizar uma classificação com superfícies compondo funções discriminantes sem impor aproximações por modelos estatísticos e sem intuir espaços auto-organizados.

Os vetores de energia, obtidos da decomposição wavelet do sinal do ECG, de algumas doenças e do ECG normal foram utilizados para o treinamento da rede neural. A FIGURA 3.7 mostra um diagrama de blocos representando as fases do processo de classificação utilizadas nesse trabalho.

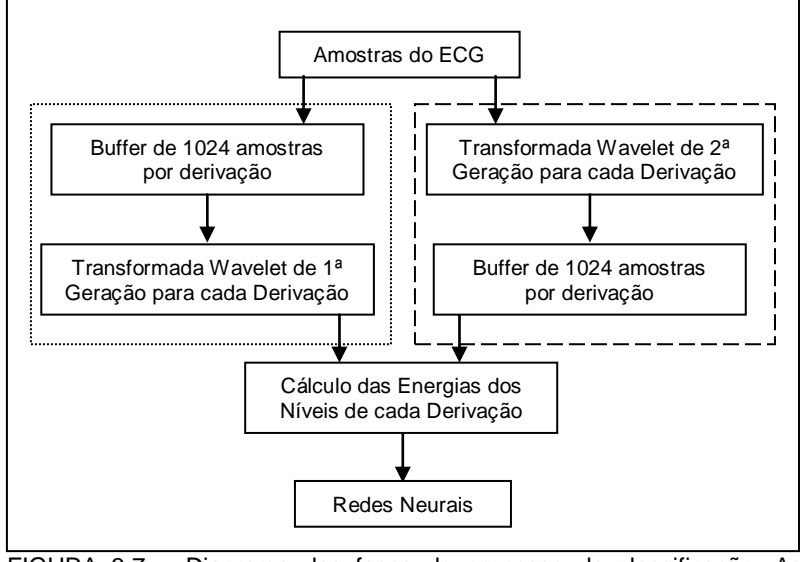

FIGURA 3.7 – Diagrama das fases do processo de classificação. As etapas tracejada e pontilhada, do esquema, ocorrem de forma mutuamente exclusivas e foram apresentadas dessa maneira para vias de comparação.

Observa-se, no entanto, que apesar de não constar no esquema acima, a transformada *lifting* não necessita de memória extra para processamento da transformação, enquanto a outra necessita de área de memória além do *buffer* representado no esquema.

## **4 EXPERIMENTOS E RESULTADOS**

## *4.1 INTRODUÇÃO*

Os experimentos foram realizados no MATLAB<sup>®</sup>, utilizando implementações próprias das funções wavelets, de forma a possibilitar o uso dessas na transcrição dos códigos para o ambiente do palmtop.

Para o caso da rede neural, manteve-se a utilização do *toolbox* do MATLAB® , uma vez que, no palmtop, serão utilizados apenas os pesos sinápticos obtidos do treinamento da RNA.

### *4.2 PROCEDIMENTO*

Os sinais do ECG para arritmia auricular, flutter auricular, taquicardia ventricular, flutter ventricular e ECG normal foram obtidos (ANEXO E) a uma taxa de 250 amostras por segundo em dois canais (derivações) simultâneos definidos no MITDB como *signal\_0* e *signal\_1*.

Foram coletados 500 blocos de 1024 amostras cada, entre 10 pacientes. Cada sinal coletado para análise compunha 2 blocos de 1024 amostras, obtidas simultaneamente do paciente, perfazendo um total de 2048. Para cada doença foram coletados 50 conjuntos de 2 blocos de amostras e, para o ECG normal, também 50 conjuntos de 2 blocos de amostras.

Os blocos foram extraídos nos trechos do ECG contendo as devidas anotações médicas, evidenciando a ocorrência isolada de cada doença abordada e do ECG normal.

Cada conjunto contendo os dois blocos de amostras simultâneas passou pela decomposição wavelet de primeira geração em até 8 níveis, em cada bloco, utilizando as wavelets mãe de Daubechies 4 e symlet 4. Os coeficientes de aproximação do oitavo nível e os de detalhe do primeiro nível de cada bloco foram extraídos do resultado.

As energias de cada nível da decomposição, em cada bloco, foram calculadas e concatenadas entre os blocos do conjunto formando um vetor de 14 posições. Dessa forma, foram gerados 50 vetores de energia para cada doença e 50 para o ECG normal,

totalizando 250 vetores de energia dos sinais para cada base wavelet (Daubechies e symlet).

Aos vetores de energia foram associados a vetores indicadores da respectiva doença para compor a codificação "1-de-5" a ser usada no treinamento neural. Conjuntos para treinamento neural, teste e validação de aprendizagem foram separados simetricamente na proporção 7:2:1, respectivamente (veja TABELA 4.1). Os vetores de energia, devidamente identificados, foram agrupados e misturados em cada conjunto separadamente (treino, teste, validação).

Foram efetuados três revezamentos dos vetores de energia (C1, C2 e C3) entre os grupos de treino, teste e validação. Os revezamentos foram elaborados de forma que aqueles vetores de energia que ora estavam no conjunto de validação também fizeram parte do conjunto de treino e de teste; os que estavam no conjunto de treino passam a compor os conjuntos de validação e teste; e assim sucessivamente.

O procedimento acima foi repetido para a *lifting* wavelet nas bases de Haar e Daubechies 4 (TABELA 4.1). Duas variações adicionais, além da Haar convencional (Haar I), foram implementadas. Ambas com transformações de inteiro para inteiro [8]: uma com procedimento de cálculo em ponto fixo e exibição de valores inteiros para a energia (Haar II), e outra análoga, porém, com procedimento de cálculo e valores finais não inteiros para a energia (Haar III).

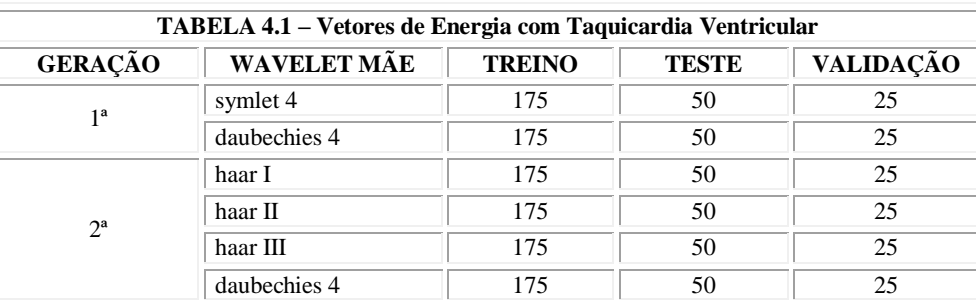

Foram treinadas dezoito redes neurais perceptron multicamadas com algoritmo de retropropagação usando o método de Levenberg-Marquardt. Cada rede foi estruturada com quatorze entradas, uma camada oculta e uma camada de saída com cinco neurônios (TABELA 4.2). A função de ativação utilizada nos neurônios ocultos foi a *tansig* e nos neurônios de saída a *logsig*.

## *4.3 RESULTADOS*

j

Todo o procedimento acima, desde a decomposição wavelet até o treinamento e teste da rede neural, foi implementado em MATLAB®. Os resultados de classificação estão na TABELA $4$  4.2.

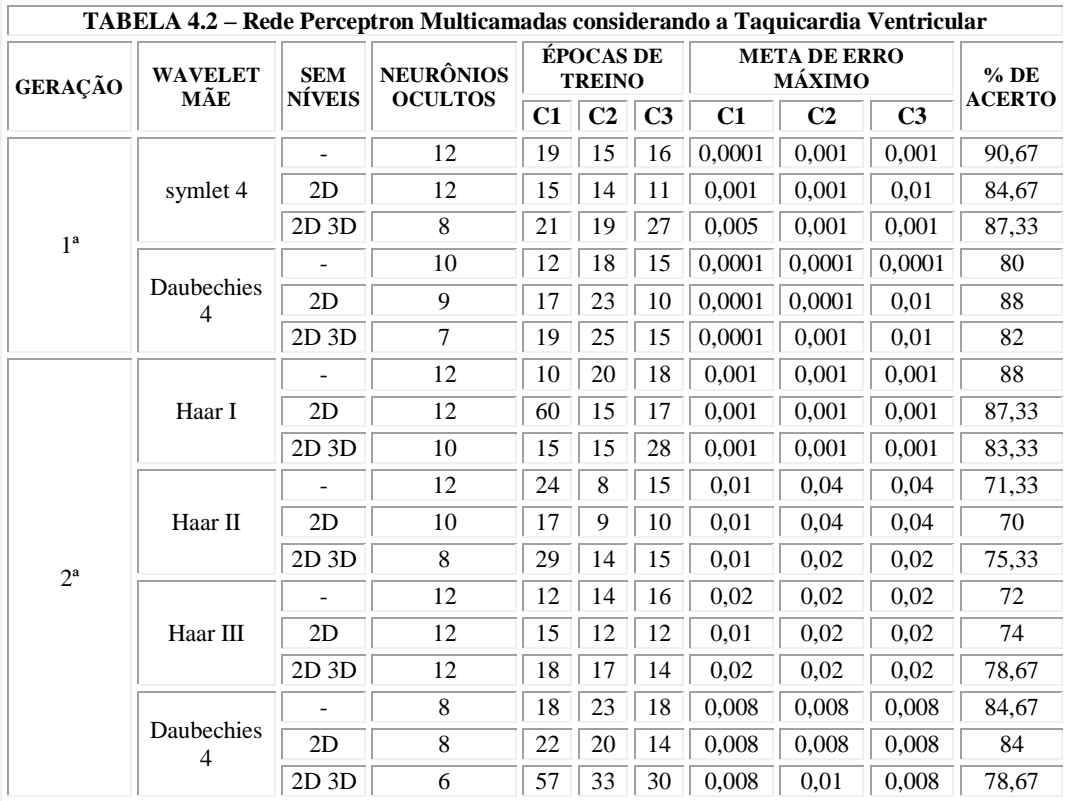

O número de neurônios ocultos foi obtido através de tentativas de treinamento, respeitando-se os requisitos de erro, algoritmo de treinamento e validação, tendendo, portanto, ao número mínimo de neurônios capaz de efetuar a classificação dos sinais.

Na análise dos erros de classificação verificou-se que quase todos ocorreram entre o flutter ventricular e a taquicardia ventricular, como mostram as matrizes de confusão nos ANEXOS F, G e H. A observação do mecanismo de ação mostra que a origem do sinal anômalo é a mesma nas duas doenças, — o foco ectópico ventricular (FIGURA 4.1).

 $4$  Os níveis 2D e 3D representam, respectivamente, o segundo e o terceiro nível de detalhe da decomposição wavelet.

A diferença entre os dois sinais está na existência do estímulo elétrico normal gerado pelo marca-passo do coração, na taquicardia ventricular, e a ausência do mesmo no flutter ventricular. Normalmente o flutter ventricular evolui para a taquicardia ventricular o que demonstra a similaridade dos mecanismos de ação.

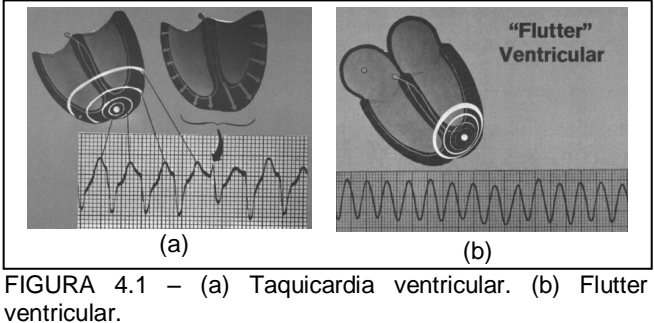

Fonte: Dubin, 1996.

A diferenciação médica dos dois sinais ocorre pela observação dos batimentos de fusão e batimentos de captura (veja seção 2.6.3).

Retirando-se as amostras de taquicardia ventricular e após as adequações na arquitetura da rede neural, obteve-se o seguinte:

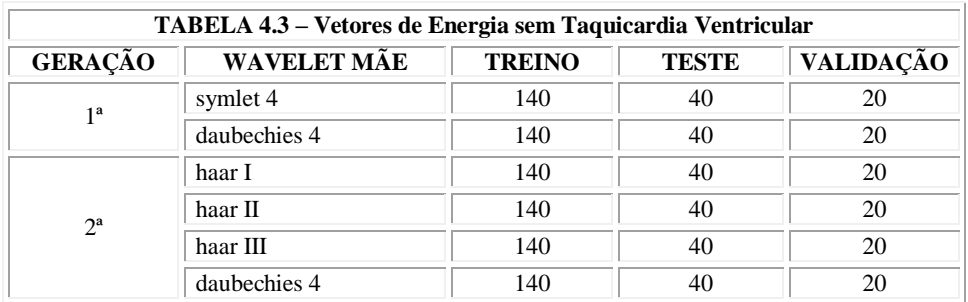

| TABELA 4.4 – Rede Perceptron Multicamadas não considerando a Taquicardia Ventricular |                       |                             |                                    |                                   |                |                |                                                     |                |                |               |
|--------------------------------------------------------------------------------------|-----------------------|-----------------------------|------------------------------------|-----------------------------------|----------------|----------------|-----------------------------------------------------|----------------|----------------|---------------|
| GERAÇÃO                                                                              | <b>WAVELET</b><br>MÃE | <b>SEM</b><br><b>NÍVEIS</b> | <b>NEURÔNIOS</b><br><b>OCULTOS</b> | <b>ÉPOCAS DE</b><br><b>TREINO</b> |                |                | <b>META DE ERRO MÁXIMO</b><br><b>NO TREINAMENTO</b> |                |                | $%$ DE        |
|                                                                                      |                       |                             |                                    | C1                                | C <sub>2</sub> | C <sub>3</sub> | C1                                                  | C <sub>2</sub> | C <sub>3</sub> | <b>ACERTO</b> |
| 1 <sup>a</sup>                                                                       | symlet 4              |                             | 5                                  | 14                                | 21             | 9              | 0,0001                                              | 0,0001         | 0,0001         | 100           |
|                                                                                      |                       | 2D                          | 5                                  | 17                                | 25             | 6              | 0,0001                                              | 0,0001         | 0,0001         | 98,33         |
|                                                                                      |                       | 2D 3D                       | 3                                  | 31                                | 27             | 27             | 0,0001                                              | 0,0001         | 0,0001         | 100           |
|                                                                                      | Daubechies            |                             | 5                                  | 13                                | 22             | 7              | 0,0001                                              | 0,0001         | 0,0001         | 100           |
|                                                                                      |                       | 2D                          | 5                                  | 51                                | 27             | 17             | 0,0001                                              | 0,0001         | 0,0001         | 98,33         |
|                                                                                      |                       | 2D 3D                       | 3                                  | 22                                | 16             | 24             | 0,0001                                              | 0,0001         | 0,0001         | 100           |
| $2^a$                                                                                | Haar I                |                             | $\overline{2}$                     | 31                                | 25             | 12             | 0,0001                                              | 0,0001         | 0,0001         | 100           |
|                                                                                      |                       | 2D                          | $\overline{c}$                     | 36                                | 35             | 14             | 0,0001                                              | 0,0001         | 0,0001         | 100           |
|                                                                                      |                       | 2D 3D                       | $\overline{c}$                     | 49                                | 13             | 11             | 0,0001                                              | 0,002          | 0,001          | 100           |
|                                                                                      | Haar II               |                             | 10                                 | 16                                | 15             | 15             | 0,01                                                | 0,01           | 0,01           | 85,83         |
|                                                                                      |                       | 2D                          | 8                                  | 16                                | 13             | 13             | 0,01                                                | 0,01           | 0,01           | 88,33         |
|                                                                                      |                       | 2D 3D                       | 7                                  | 10                                | 13             | 6              | 0,01                                                | 0,01           | 0,01           | 89,16         |
|                                                                                      | Haar III              |                             | 12                                 | 20                                | 20             |                | 0,02                                                | 0,02           | 0,02           | 90            |
|                                                                                      |                       | 2D                          | 12                                 | 22                                | 23             | 25             | 0,01                                                | 0,01           | 0,01           | 87,5          |
|                                                                                      |                       | 2D 3D                       | 12                                 | 11                                | 17             | 18             | 0,01                                                | 0,01           | 0,01           | 88,33         |
|                                                                                      | Daubechies<br>4       |                             | 6                                  | 15                                | 15             | 18             | 0,0001                                              | 0,0001         | 0.0001         | 96,67         |
|                                                                                      |                       | 2D                          | 6                                  | 14                                | 11             | 16             | 0,008                                               | 0,008          | 0,008          | 95,83         |
|                                                                                      |                       | 2D 3D                       | 4                                  | 24                                | 13             | 13             | 0.008                                               | 0,008          | 0,008          | 96,67         |

As TABELAS 4.5 a 4.8 apresentam os resultados do treinamento das redes RBF e LVQ.

Tanto a rede RBF quanto a LVQ não conseguiram efetuar o treinamento nas bases Haar II e Haar III, tendo traços completando os campos de dados. A supressão de informações resultante da obtenção dos coeficientes inteiros provocou um aumento da complexidade das funções discriminantes entre as classes de patologias, e será comentado mais a diante.

O APÊNDICE E possui os gráficos de treinamento e as matrizes de confusão que originaram os dados das TABELAS 4.2, 4.4, 4.5, 4.6, 4.7 e 4.8 para as rede perceptron multicamadas, RBF e LVQ.

O APÊNDICE D possui os gráficos de erros de classificação baseados nas tabelas supracitadas.

Efetuando-se o procedimento análogo para as redes RBF e LVQ, com os mesmos conjuntos de vetores de energia (TABELAS 4.1 e 4.3), obteve-se:

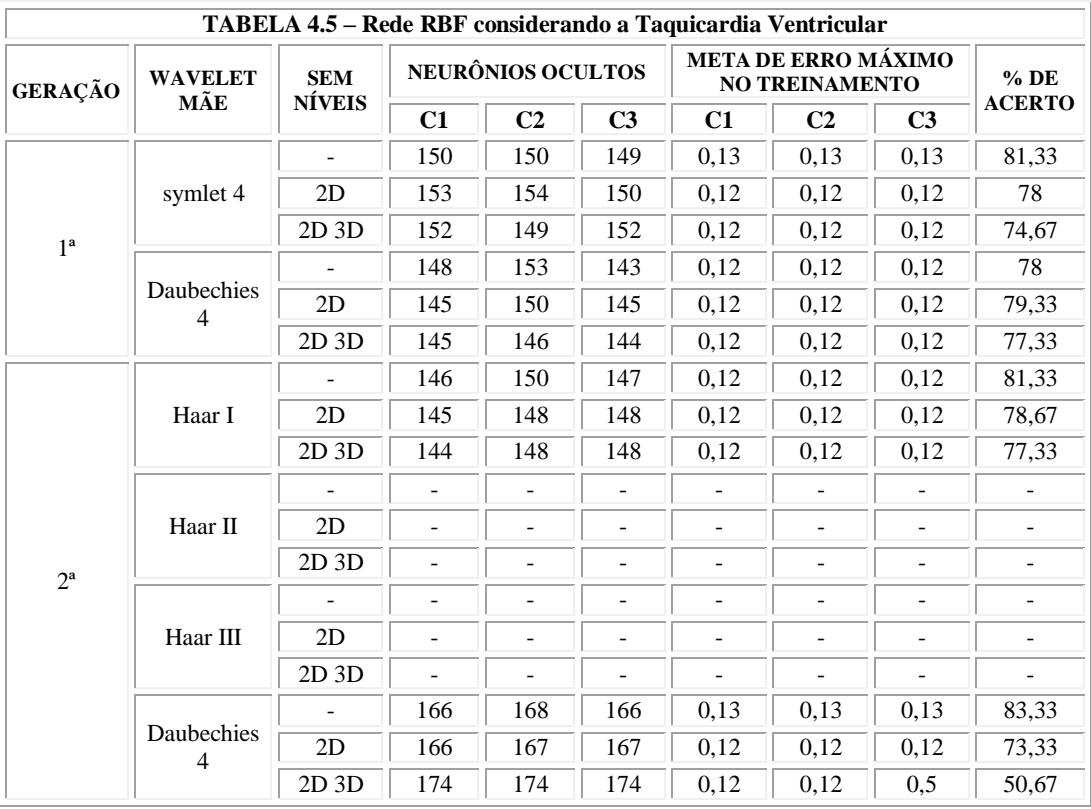

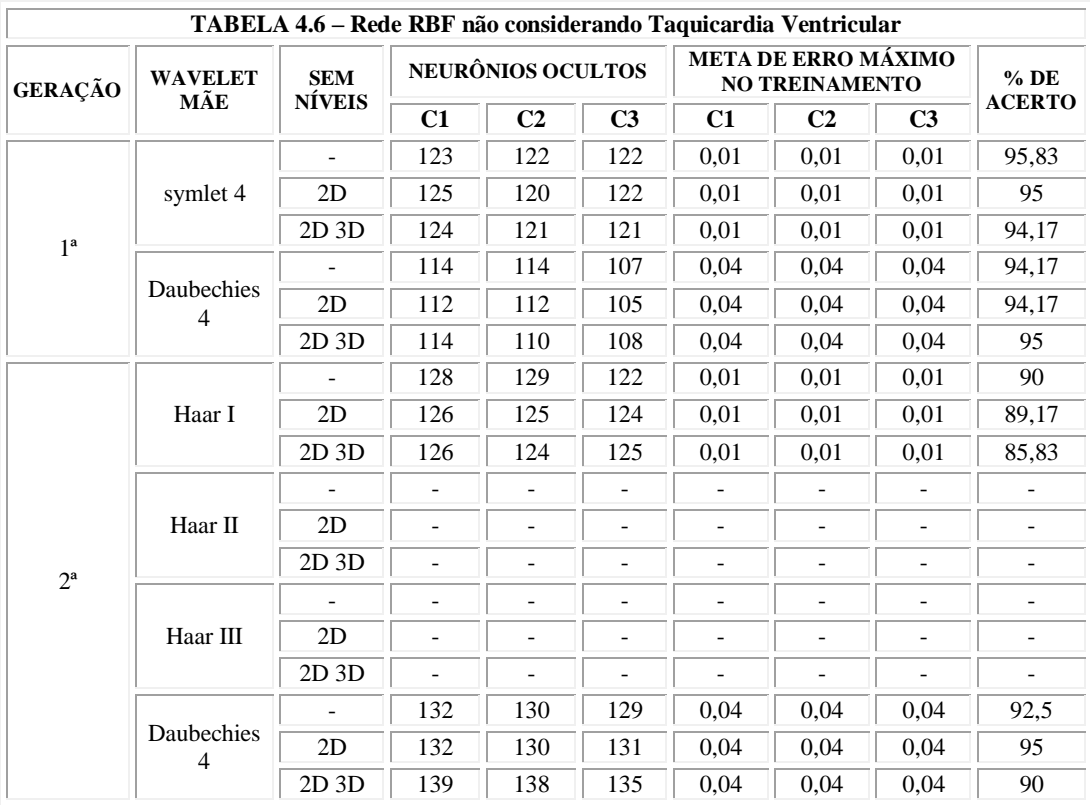

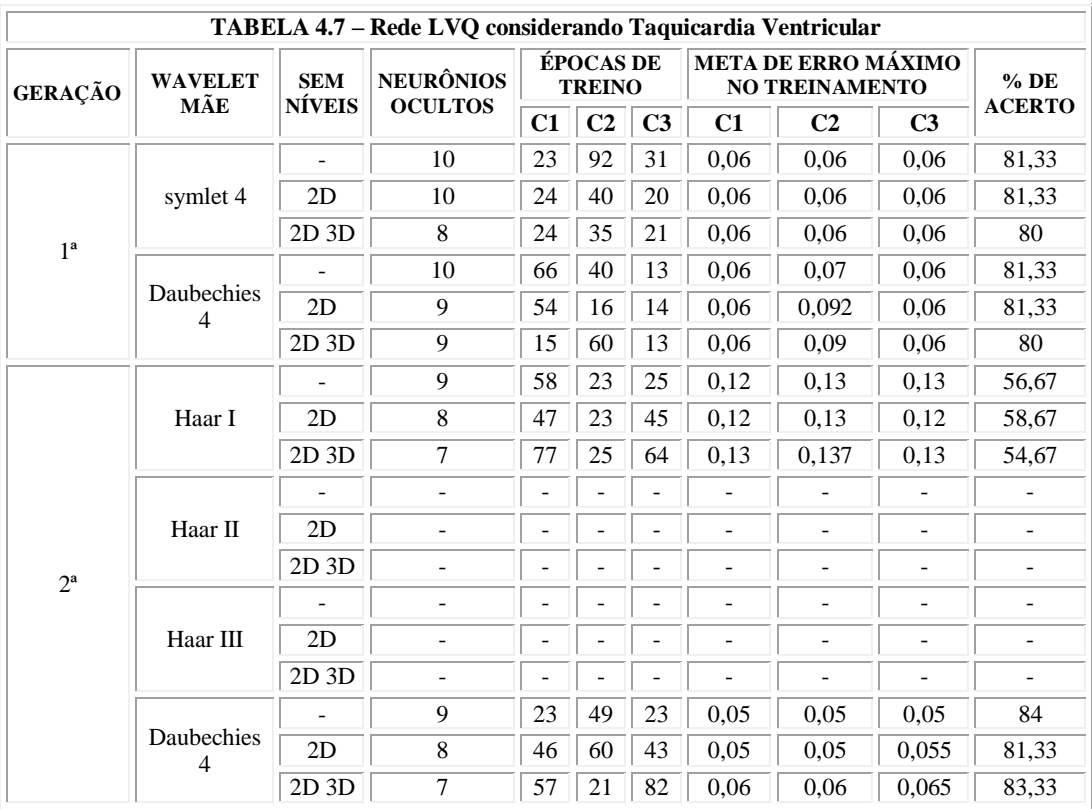

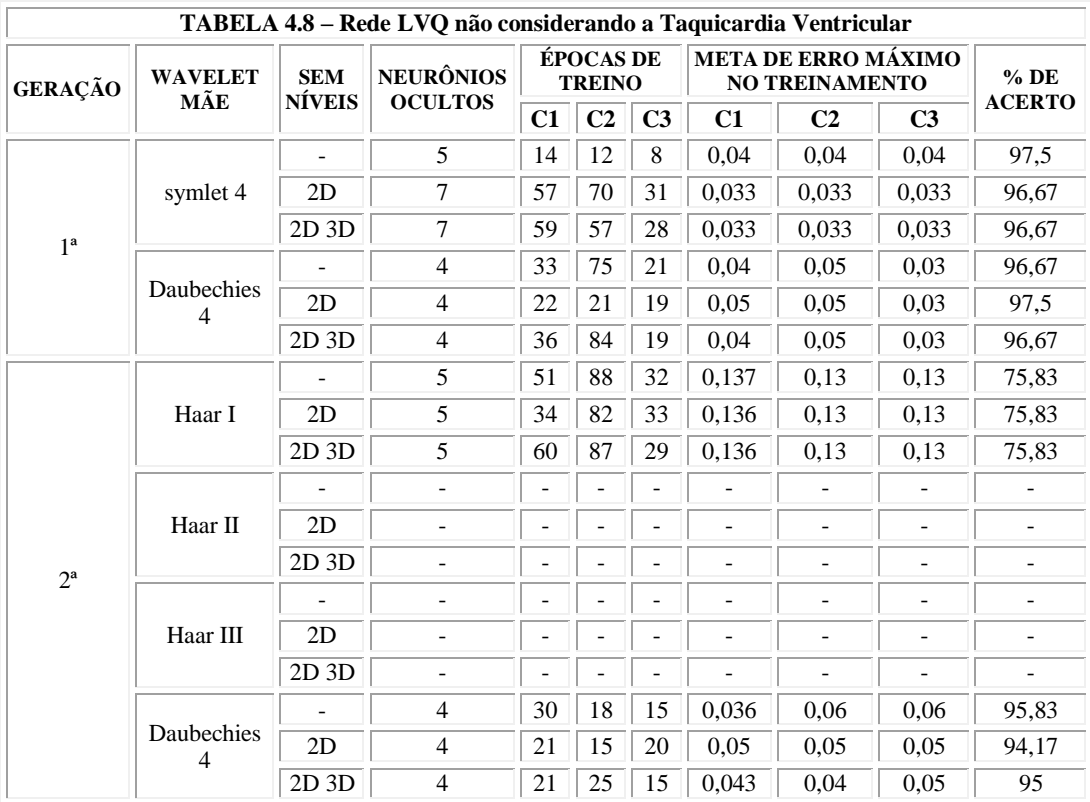

## *4.4 COMENTÁRIOS*

Uma vez que a RBF e a LVQ são redes baseadas na técnica de agrupamentos (*clustering*), entende-se facilmente a dificuldade desses modelos em adequar corretamente as superfícies multidimensionais entre amostras que se misturam nessas superfícies. A FIGURA 4.2 apresenta um modelo em duas dimensões, com mistura de três classes, que exemplificam o que foi dito.

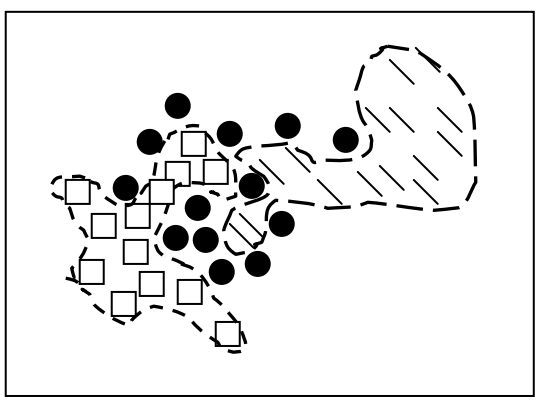

FIGURA 4.2 – Amostras de três classes que se misturam.

Observe que as amostras definidas como bolas pretas se inserem entre as amostras quadradas e as linhas, determinando duas superfícies discriminantes complexas, representadas pelas linhas tracejadas. Contudo, a classe de bolas pretas necessita de uma superfície discriminante que possua contorno altamente complexo para segregação de suas amostras.

A rede LVQ tem dificuldades para representar modelos dessa natureza, pois a representação neural baseia-se no agrupamento de neurônios vizinhos (distância vetorial) em torno do neurônio vencedor de cada classe [25]. Dessa forma, no treinamento, os neurônios vizinhos a um grupamento também o são para o grupamento de amostras que se misturam impossibilitando a separação adequada dos neurônios que ficam, por assim dizer, "indecisos". Por outro lado, havendo o treinamento, as amostras que se inserem entre as de outras classes contribuem efetivamente no aumento da taxa do erro de classificação.

A rede RBF, por sua vez, procura parâmetros que possibilitem adequar suas funções estatísticas (no presente caso, as gaussianas) nos espaços multidimensionais de forma a não haver sobreposição de funções que representem classes distintas.
Havendo dificuldade de segregação, a rede RBF cresce a primeira camada em neurônios até o limite de um neurônio para cada amostra de entrada. Isso mostra porque as redes RBF são adequadas à aproximação de funções, chegando ao limite de disponibilizar um neurônio para representar cada amostra. Entretanto, apesar desse fato, a camada de saída não consegue estabelecer as superfícies para separação quando as amostras são reentrantes.

A menos que amostras de mesmo valor compunham duas classes distintas — nesse caso o problema está na adequação dos dados e não na rede neural - as redes RBF ponderam os parâmetros de forma a evitar a sobreposição completa de funções.

O parágrafo anterior suscita a informação de poder haver amostras de mesmo valor pertencendo a classes distintas. Tal informação é verdadeira, no que se refere à transformada wavelet de inteiro para inteiro (seção A.3), uma vez que observa-se o truncamento dos coeficientes transformados.

# **5 IMPLEMENTAÇÃO NO PALMTOP**

# *5.1 INTRODUÇÃO*

A praticidade associada à possibilidade de mobilidade do sistema motivaram a implementação da técnica em ambiente portátil. Optou-se pelo *palmtop* devido às facilidades quanto à: programação, operação pelo médico, aquisição do equipamento e do ambiente de desenvolvimento.

Utilizou-se o pacote de desenvolvimento *Microsoft Embedded Tools* com o *Embedded Visual Basic* para programação em ambiente *PocketPC* utilizando um emulador para computadores pessoais (PC). Todas as ferramentas são disponibilizadas gratuitamente pela *Microsoft* e podem ser obtidas pela *Internet*.

O programa implementado no *palmtop* usou a transformada *lifting* Haar e a rede perceptron multicamadas. O diagrama de blocos da FIGURA 3.7 mostra todas as etapas efetuadas na implementação da técnica.

## *5.2 DOCUMENTO CONCEITUAL*

É proposto que se elabore um sistema para monitoramento de doenças cardíacas através da interpretação dos sinais elétricos do coração. O software a ser desenvolvido deve possuir as seguintes características:

- Ser implementado em ambiente portátil de fácil manuseio e transporte;
- Possuir interface com o usuário amigável de fácil interpretação e operação;
- Apresentar ao operador os gráficos de duas derivações simultâneas do coração;
- Permitir a visualização dos valores ponderados de aproximação do diagnóstico obtido;
- A análise deve ser rápida e robusta.

#### *5.3 PROJETO*

A partir dos quesitos relacionados no documento conceitual efetuou-se a opção pelo uso de ambientes *palmtop* e do modelo *pocketPC* com ambiente de desenvolvimento *Embedded Visual Basic 3.0* de distribuição gratuita pela Microsoft.

A estrutura da interface com o usuário proposta encontra-se na FIGURA 5.1.

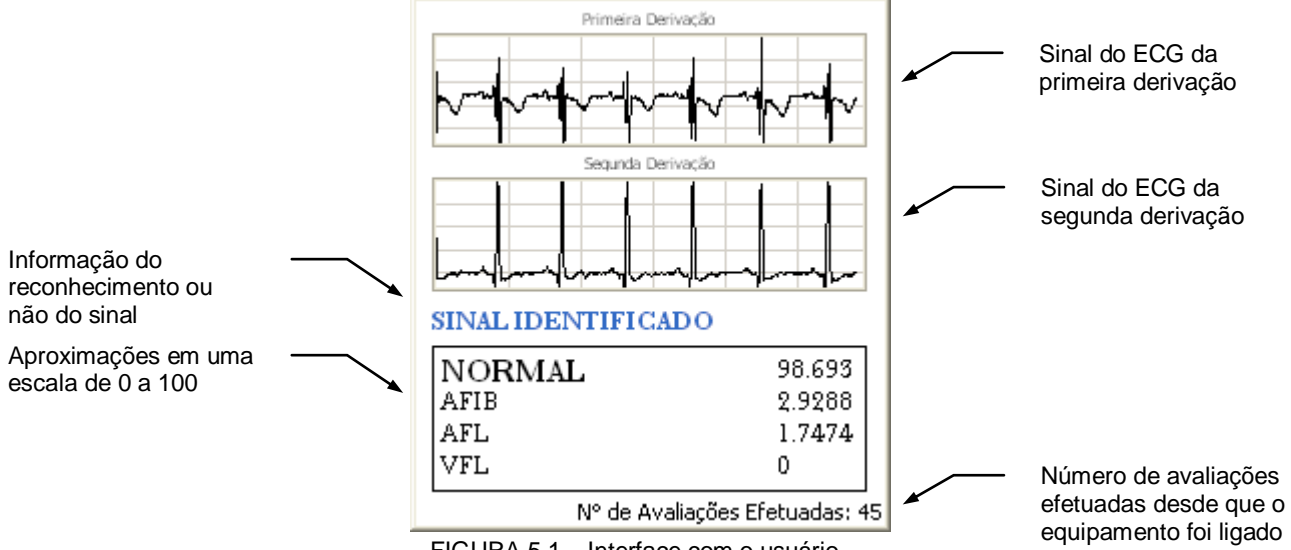

FIGURA 5.1 – Interface com o usuário.

A partir da teoria desenvolvida em torno do método de diagnóstico e dos experimentos apresentados, optou-se pela implementação da transformada *lifting Haar* e da rede perceptron multicamadas.

#### *5.3.1 Análise do Sistema*

Os sinais do ECG das duas derivações são valores inteiros que são processados amostra por amostra em cada canal paralelamente. Os coeficientes da transformação wavelet são utilizados para o cálculo das energias e em seguida são submetidos à rede neural treinada.

O diagrama de fluxo abaixo (FIGURA 5.2) representa a tragetória dos valores processados pelo algoritmo de processamento.

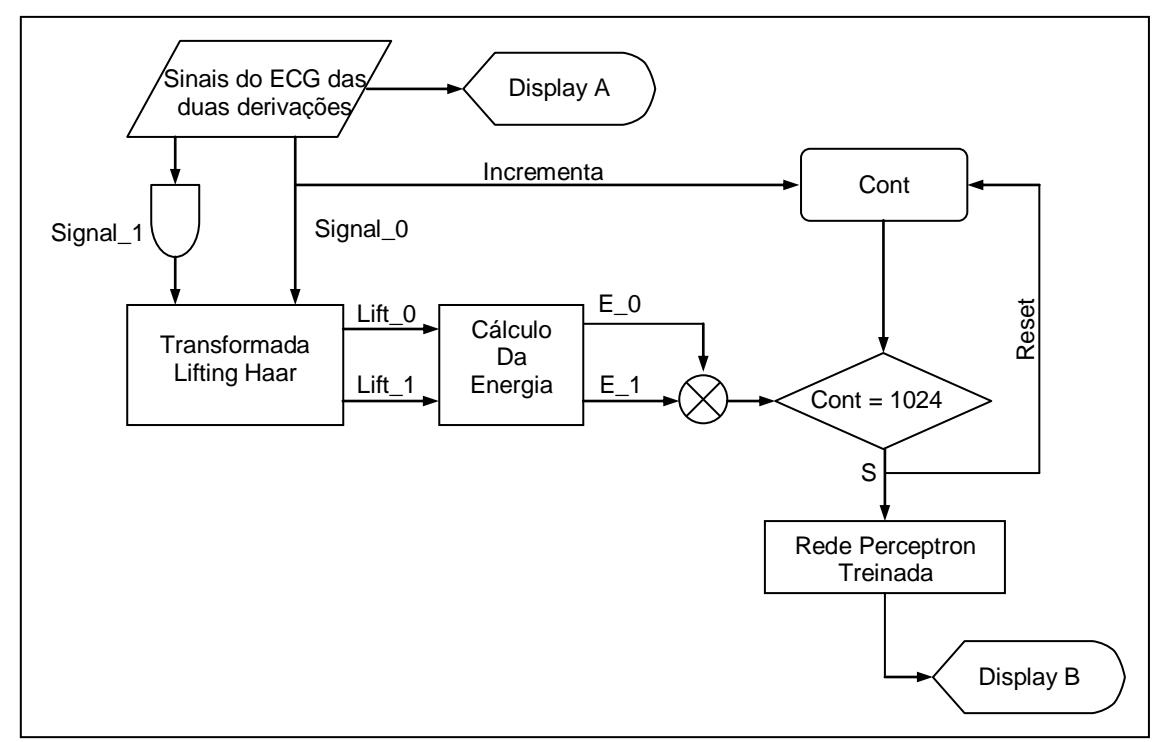

FIGURA 5.2 – Fluxograma do sistema de diagnóstico de doenças cardíacas.

#### MÓDULO DA TRANSFORMADA LIFTING HAAR

A transformada é obtida pela aplicação das equações 5.1 (veja eq. A.42) em cada derivação independentemente à medida em que as amostras são fornecidas ao sistema.

$$
\mu_k = \frac{a_k + b_k}{2}
$$
\n
$$
\gamma_k = \mu_k - b_k = \frac{a_k - b_k}{2}
$$
\n(5.1)

### MÓDULO DO CÁLCULO DA ENERGIA

A cada 1024 amostras processadas por cada derivação, é efetuado o cálculo das energias de cada nível da decomposição wavelet através da equação 5.2 (veja eq. 3.1).

$$
E_i = \frac{\sqrt{\sum_{k=1}^{N_i} c_k^2}}{N_i}
$$
\n(5.2)

### MÓDULO DA REDE NEURAL

A rede neural perceptron, já treinada no MATLAB<sup>®</sup>, recebe as amostras de energia das duas derivações concatenadas e processa a identificação da patologia em questão.

### MÓDULO DISPLAY A

Apresenta os sinais do ECG das duas derivações simultaneamente no display do palmtop à medida em que as amostras são obtidas dos sensores.

#### MÓDULO DISPLAY B

Apresenta o resultado da classificação neural no display do palmtop, reinicializa o DISPLAY A, e atualiza os demais dados de controle no *display* do palmtop.

## *5.4 IMPLEMENTAÇÃO*

Os códigos do programa desenvolvido no *Embedded Visual Basic 3.0* encontram-se no CD-ROM que acompanha esta dissertação.

A utilização de ambiente de emulação para *pocketPC* fornecido gratuitamente pela Microsoft permite a avaliação e teste de funcionamento do sistema.

A FIGURA 5.3 mostra a interface implementada no emulador. Observam-se os sinais simultâneos de duas derivações: a primeira (*signal\_0*) e a segunda (*signal\_1*); a doença detectada e as demais doenças com seus respectivos percentuais de aproximação; e informações de controle operacional do sistema.

Os pesos de aproximação informam o quanto o sinal analisado se aproxima do sinal característico de cada doença, sendo comparado, indiretamente, com os sinais usados no treinamento neural.

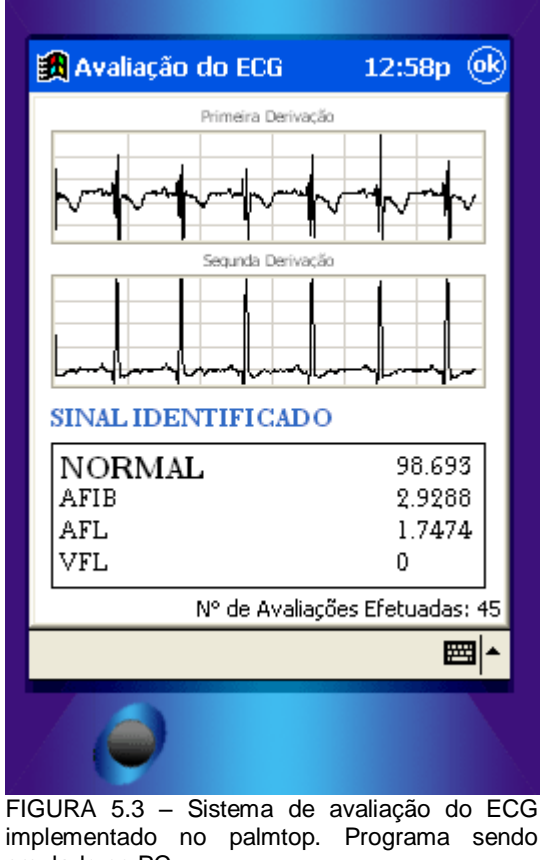

emulado no PC.

A utilização das amostras do MITDB para teste, treinamento e validação dos resultados impõe a necessidade de efetuar uma simulação para entrada dos dados para processamento no sistema. Dessa forma, elaborou-se um vetor contendo amostras de diferentes patologias para submissão ao sistema de avaliação proposto.

Tal conjunto supre a necessidade de verificar o correto funcionamento do sistema nas diferentes doenças relacionadas, não dependendo, a pesquisa, de encontrar pacientes que apresentem as devidas anomalias cardíacas.

# **6 CONCLUSÕES**

Primeiramente, pode-se enfatizar a característica pré-classificadora do método, em relação à taquicardia ventricular e ao flutter ventricular. O uso da energia dos coeficientes permite a classificação de categorias de doenças, uma vez que elas apresentem semelhanças consideráveis na escala tempo-freqüência. Ao mesmo tempo, doenças morfologicamente díspares, nessa escala, são classificadas isoladamente.

Outrora, por hipótese, a classificação fosse aplicada diretamente sobre o sinal do ECG. Isso notadamente se apresentaria inviável tendo em vista, primeiramente, a variação da freqüência cardíaca e as flutuações do sinal, originadas pelo movimento do paciente, tanto em função dos sinais mioelétricos, quanto ao contato dos sensores na pele. Essas componentes indesejáveis do sinal do ECG têm sua influência eliminada, ou apenas minimizada pela supressão dos coeficientes de aproximação do oitavo nível da decomposição wavelet.

Ainda, nessa hipótese, 2048 entradas na RNA teria, conseqüentemente, maior complexidade no treinamento, envolvendo necessariamente mais neurônios, e mais tempo de processamento que em uma RNA com quatorze entradas. Da mesma forma, o uso dos coeficientes da decomposição wavelet diretamente na entrada da RNA, para classificação, abarcaria a mesma explicação acima, uma vez que seriam aproximadamente mil entradas na rede em contrapartida às quatorze entradas do vetor de energia.

Alguns autores, em artigos como [18], utilizam os coeficientes da decomposição wavelet diretamente na entrada da rede neural. Contudo, observa-se, que nesses casos, o método faz uso de coeficientes obtidos da decomposição de apenas um período do ECG. Como, normalmente, os eletrocardiógrafos amostram a uma taxa de 250 amostras por segundo e o ciclo cardíaco normal se repete por volta de pouco menos de um segundo, o número de amostras consideradas para decomposição wavelet fica em torno de 200 amostras.

Nesse estudo foram utilizadas 2048 amostras (dez vezes mais) obtidas a uma taxa de 250 amostras por segundo totalizando, aproximadamente, 10 períodos de ECG para cada conjunto de análise. Em todo o conjunto de dados há por volta de 2500 ciclos cardíacos sendo considerados nos experimentos.

O uso de mais ciclos consecutivos do ECG, contendo informações repetidas (em cada ciclo), no montante para análise leva ao acréscimo na robustez da classificação, quando comparado aos métodos que baseiam-se apenas em períodos isolados. Tal acréscimo é dado pela confirmação da informação patológica contida nos ciclos subseqüentes e pela informação quanto à evolução da doença, registrada nos períodos imediatamente anteriores ao seu aparecimento, quando é o caso.

Não bastassem as observações supra mencionadas, a característica pré-qualificadora do método, pelo uso da energia, poderia não se confirmar com o uso direto das amostras ou dos coeficientes da transformada wavelet na entrada da RNA. Isso se verifica comparando os vetores de energia entre VT e VFL (FIGURA 3.6) e as amostras do ECG entre essas duas doenças (FIGURA 3.1). Observam-se diferenças morfologias na disposição das amostras, porém a energia dos sinais é bem parecida. Isso não necessariamente significa que o não uso da energia permitiria a classificação entre VT e VFL utilizando a técnica referida neste parágrafo.

Em relação à classificação pelas bases de Daubechies das wavelets de 1ª e 2ª geração, observa-se que, de modo geral, para as três redes neurais as duas bases obtiveram resultados de classificação muito próximos com uma discreta liderança da wavelet de Daubechies de 1ª geração.

A TABELA 6.1 mostra as bases wavelets ordenadas de maneira decrescente quanto ao melhor resultado de classificação. De modo a facilitar a representação em tabela, as bases de Daubechies 4 de primeira e de segunda geração foram abreviadas para a notação Db I e Db II, respectivamente.

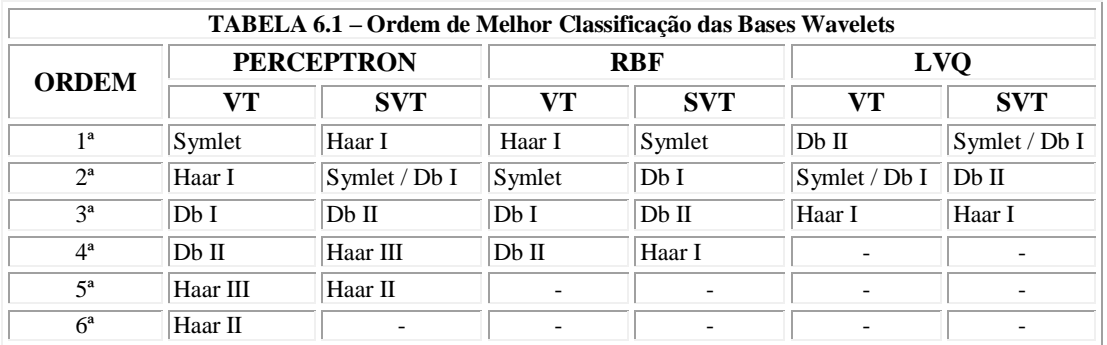

O uso da rede perceptron multicamadas e da transformada lifting Haar I se mostram adequados ao que se propõe em relação à resposta rápida, eficiente e robusta de um sistema embutido para detecção de doenças cardíacas. A rapidez está vinculada à simplicidade da transformada wavelet e da implementação da rede neural perceptron multicamadas. A eficiência e robustez permeiam a natureza funcional da análise tempofreqüência da wavelet uma vez que a transformada por si já constitui uma maneira de representar as características de interesse — e à essência cognitiva da RNA.

De maneira um tanto intuitiva e filosófica, Vaidyanathan [56], exprime a relação das wavelets ao conhecimento como:

> *"Qualquer tipo de "aprendizado" ou "entendimento" na vida ocorre em vários níveis de resolução, que se apuram em finos ajustes à medida em que vamos nos especializando." (Vaidyanathan, 1993. pp 258 – tradução nossa)*

A citação exprime os diversos níveis da decomposição wavelet como etapas de informações daquilo que se deseja conhecer. Os níveis de aproximação carregam informações substanciais, básicas e grosseiras sem a devida exatidão daquilo que ela representa. A medida em que os níveis de detalhe são acrescentados, a exatidão aumenta a cerca do conhecimento daquilo que se deseja conhecer, ou representar.

Tal observação presta-se para explicitar a importância das wavelets em matéria de reconhecimento de padrões, como referido nesse trabalho. A identificação dos sinais permeia a análise do conhecimento embutido em cada nível da decomposição wavelet. Cabe à rede neural, a identificação das informações segregativas, quanto à doença que se quer representar, em cada nível de "conhecimento" da transformada.

Não obstante, a rede perceptron possui ainda a característica de poder modelar superfícies discriminantes complexas, necessárias nesse contexto, o que a torna a melhor opção em relação às redes RBF e LVQ.

As qualidades relativas à *lifting* wavelet para classificação de padrões, associadas ao uso de coeficientes inteiros, após a classificação, para armazenamento e posterior reconstrução do sinal, podem ser elaboradas no presente sistema sem perda de desempenho.

No mais, pode-se frisar que o uso da energia dos níveis da decomposição wavelet implica em:

- Não requerer a detecção do complexo QRS [12].
- Não haver a necessidade de que os blocos de amostras iniciem sempre na mesma posição relativa ao ciclo cardíaco.
- Não ser necessário que o bloco de amostras possua tamanho limitado a um múltiplo do tamanho do ciclo cardíaco completo (período completo). Indiretamente proporcionando maior robustez.

A comparação da *lifting* com a transformada wavelet de primeira geração destaca-se em:

- A transformação *lifting* é efetuada continuamente amostra por amostra.
- A transformação *lifting* é linear.
- O algoritmo da *lifting* é simples e de reconstrução perfeita (ideal para compactação de sinais biomédicos [31]).
- A transformação *lifting* permite a geração de coeficientes inteiros (ideal para armazenamento).

A taxa de acerto elevada associada a uma técnica simples e rápida justifica o uso em aplicações médicas de emergência, onde se requer sistemas embutidos portáteis e de diagnóstico rápido.

# *6.1 SUGESTÕES*

Com o intuito de prover melhorias para a detecção de doenças pelo uso da energia dos coeficientes wavelets, sugere-se:

- O uso de wavelets diferentes para cada canal do ECG, de forma a constituir derivações com as bases wavelets que melhor representem o sinal nesses pontos.
- O uso de fusão de técnicas, tendo o critério da energia como pré-classificador de doenças.
- Estender a análise utilizando wavelet packet.

# **REFERÊNCIAS**

- [1] AGUIRRE A. **Introdução à identificação de sistemas – técnicas lineares e nãolineares aplicadas a sistemas reais**. Belo Horizonte. Ed. UFMG, 2000.
- [2] AZEVEDO, F. M.; BRASIL, L. M.; OLIVEIRA, R. C. L. **Redes neurais: com aplicações em controle e em sistemas especialistas**. Florianópolis: Bookstore, 2000.
- [3] BENDEZÚ, L. G. H.; DENYS, B. G. **Feature identification of ecg waveform via orthonormal functions**. Computers in Cardiology 1990. Proceedings. , p. 641– 644, 23-26 Sep 1990.
- [4] BISHOP, C. M. **Neural networks for pattern recognition**. New York: Oxford University Press, 1997.
- [5] BORN, R. S. **Filtros adaptativos aplicados a sinais biomédicos**. Monografia de Bacharelado da Universidade Federal de Pelotas, Pelotas, RS, 2000.
- [6] BROHET, C.; DERWAEL, C.; FESLER, R. **Automated ecg diagnosis of atrial flutter by means of wavelet transform**. IEEE Computers in Cardiology, p. 773- 776, 1994.
- [7] BURRUS, C. Sidney; GOPINATH, Ramesh A.; GUO, Haitao. **Introduction to wavelets and wavelet transform a primer***.* New Jersey: Prentice Hall, 1998.
- [8] CALDERBANK, A. R.; DAUBECHIES, Ingrid; SWELDENS, Win. **Wavelet transform that map integers to integers**. Technical report, Department of Mathematics, Princeton University, 1996.
- [9] CASTRO, B; KOGAN, D.; GEVA, A. B. **Ecg feature extration using optimal mother wavelet***.* Electrical and Electronic Engineers in Israel, 2000. The 21st IEEE Convention of the , p. 346 –350, 2000.
- [10] CENTRO DE CIÊNCIAS DA SAÚDE (CCS). **Curso de eletrocardiografia básica***.*Universidade Estadual de Londrina (UEL), http://www.ccs.uel.br/pbl/cardio/capitulo1.asp, 17/12/2002.
- [11] CHAZAL, P. de; CELLER, B. G.; REILLY, R. B. **Using wavelet coefficients for the classification of the electrocardiogram.** Proceedings of the  $22<sup>nd</sup>$  Annual EMBS International Conference – Chicago IL, p. 64-67, July, 2000.
- [12] \_\_\_\_\_\_; \_\_\_\_\_\_. *Selection of parameters from power spectral density, wavelet transform and other methods for the automated interpretation of the ecg*. IEEE Digital Signal Processing, p. 71-74, 1997.
- [13] \_\_\_\_\_\_ et al. **Classification of the electrocardiogram using selected wavelet coeficients and linear discriminants**. Acoustics, Speech, and Signal Processing, 2000. ICASSP '00. Proceedings. 2000 IEEE International Conference on , v. 6 , p. 3590-3593, 2000.
- [14] CHENG, W. T.; CHAN, K. L. **Classification of electrocardiogram using hidden**  Markov models. Proceedings of the 20<sup>nd</sup> Annual International Conference of the IEEE Engineering in Medicine and Biology Society, v. 20, n. 1, p. 143-146, 1998.
- [15] COHEN, A.; KOVACEVIC, J. **Wavelets: the mathematical background**. Proceedings of the IEEE, p. 514-522, v. 84, n. 4, april, 1996.
- [16] DAUBECHIES, Ingrid. **Ten lectures on wavelets**. SIAM, 1992.
- [17] DEMUTH, H.; BEALE, M. **Neural Network Toolbox User's Guide**. The MathWorks Inc. Natick, 2002.
- [18] DOKUR, Z.; ÖLMEZ, Tamer; YAZGAN, E. **Ecg waveform classification using the neural network and wavelet transform**. Engineering in Medicine and Biology, 1999. 21st Annual Conf. and the 1999 Annual Fall Meeting of the Biomedical Engineering Soc. BMES/EMBS Conference, 1999. Proceedings of the First Joint , v. 1, p. 273, 1999.
- [19] DUBIN, Dale. **Interpretação Rápida do ECG: um curso programado**. 3 ed., 8. reimp. Rio de Janeiro: Editora de Publicações Científicas LTDA, 1996.
- [20] DUDA, O. Richard; HART, E. Peter; STORK, G. David. **Pattern classification**. 2 ed. New York: John Wiley & Sons Inc, 2001.
- [21] FLIEGE, N. J. **Multirate digital signal processing: multirate systems, filter banks, wavelets**. Chichester: John Wiley & Sons Ltd, 2000.
- [22] GANONG, W. F. **Fisiologia Médica**. 3 ed. São Paulo: Editora Atheneu, 1977.
- [23] GARDNER, E.; GRAY, D. J.; RAHILLY, R. O. **Anatomia: estudo regional do corpo humano**. 4 ed. Rio de Janeiro: Guanabara Koogan, 1975.
- [24] GAWANDE, Atul. **Complicações: dilemas de um cirurgião diante de uma ciência imperfeita**. Rio de Janeiro: Objetiva, 2002.
- [25] HAYKIN, Simon. **Redes neurais: princípios e prática**. 2 ed. Porto Alegre: Bookman, 2001.
- [26] HURST, J. W. et al. **O coração: artérias e veias**. 3 ed. Rio de Janeiro: Guanabara Koogan, 1977.
- [27] JENSEN, A.; LA COUR-HARBO, A. **Ripples in mathematics: the discrete wavelet transform**. Germany: Springer, 2001.
- [28] KADAMBE, S.; MURRAY, R.; BARTELS, G. F. B. **The dyadic wavelet transform based qrs detector**. Signals, Systems and Computers, 1992. 1992 Conference Record of The Twenty-Sixth Asilomar Conference on , 26-28 Oct 1992.
- [29] KAISER, Gerald. **A friendly guide to wavelets**. New York: Birkhäuser, 1999.
- [30] KOHONEN, T. **Self-organizing maps**. Springer-Verlag. Berlin, 1995.
- [31] KRZYSZTOF, Duda; PAWEL, Turcza; TOMASZ, P. Zielinsk. **Lossles ECG compression with lifting wavelet transform**. IEEE Instrumentation and Meassurement Techinology Conference, Hungary, may 21-23, 2001.
- [32] KULKARNI, A. D. **Computer vision and fuzzy-neural systems**. New Jersey: Prentice Hall, 2001.
- [33] LENGYEL, Ladislau. **Eletrocardiografia clínica**. São Paulo: SARVIER, 1974.
- [34] LI, C.; ZHENG, C.; TAI, C. **Detection of ecg characteristic point using wavelet transform**. IEEE Transactions on Biomedical Engineering, v. 42, n.1, Jan. 1995.
- [35] MAASS, W.; BISHOP, C. M. **Pulsed neural networks**. Cambridge: The MIT Press, 1999.
- [36] MACHADO, V. B. **Identificação de bloqueios cardíacos**. Dissertação de Mestrado do PPGEE – UFES, Vitória, Dez., 1995.
- [37] MALLAT, S. G. **A theory for multiresolution signal decomposition: the wavelet representation***.* IEEE Transaction on Pattern Recognition and Machine Intelligence. p. 674-693, July, 1989.
- [38] \_\_\_\_\_\_. **Multiresolution frequency channel decomposition of images and wavelet models***.* IEEE Trans. On Acoust, Speech Signal Processing, v. 12, p. 2091- 2110, 1989.
- [39] MARTINEZ, J. P.; OLMOS, S.; LAGUNA, P. **Evaluation of a wavelet-based ecg waveform detector on the qt database**. IEEE Computers in Cardiology, v. 27, p. 81-84, 2000.
- [40] MCDARBY, G.; CELLER, B. G.; LOVELL, N. H. **Characterising discrete wavelet transform of an ecg signal with simple parameters for use in automated diagnosis.** The 2<sup>nd</sup> International Conference on Bioelectromagnetism, Melbourne Australia, Feb. 1998.
- [41] MICHAELIS, M. et al. **Detection and classification of p waves using gabor wavelets**. IEEE Computers in Cardiology 1993. Proceedings. , 5-8 Sep 1993, Page(s):  $531 - 534$ .
- [42] NADAL, J; BOSSAN, M. C. **Classification of cardiac arrhythmias based on principal component analysis and feedforward neural networks**. Computers in Cardiology 1993. Proceedings. P. 341-343, 5-8 Sep 1993.
- [43] NETTER, Frank H. **The ciba collection of medical illustrations: heart**. V. 5. Ciba Pharmaceutical Company, New York, 1978.
- [44] OPPENHEIM, G. et al. **Wavelet Toolbox User's Guide**. The MathWorks Inc. Natick, 2002.
- [45] PHYSIONET. **MITDB**. [http://www.physionet.org.](http://www.physionet.org/) 01.2001 a 06.2002.
- [46] PRINCIPE, J. C.; EULIANO, N. R. LEFEBVRE, W. C. **Neural and adaptative systems: fundamentals through simulation**. New York: John Wiley & Sons, 2000.
- [47] RIOUL, O.; VETTERLI, M. **Wavelet and signal processing***.* IEEE Signal Processing Magazine, p. 14-38, 10.1991.
- [48] ROIG, M. J. et al. **Study of frequency and time domain parameters extracted by means of wavelet transform applied to ecg to distinguish between vf and other arrhythmias**. IEEE Computers in Cardiology, v. 25, p. 17-20, 1998.
- [49] SAHAMBI, J. S.; TANDON, S. N.; BHATT, R. K. P. **Using wavelet transform for ecg characterization**. IEEE Engineering in medicine and biology, p. 77-83, 01.1997.
- [50] SILIPO, Rosaria; BORTOLAN, Giovanni. **Neural and traditional techniques in diagnostic ecg classification**. Acoustics, Speech, and Signal Processing, 1997. ICASSP-97., 1997 IEEE International Conference on , v. 1, p. 123-126 , 21-24 Apr 1997.
- [51] STAMKOPOULOS, T. et al. **Ecg analysis using nonlinear pca neural networks for ischemia detection**. IEEE Transactions on Signal Processing, v. 46, n. 11, p. 3058-3067, Nov., 1998.
- [52] SWELDENS, Win. **Wavelet and the lifting scheme: a 5 min tour**. Technical report, Department of Mathematics, Princeton University, 1996.
- [53] SZILAGYI, S. M.; SZILAGYI, L.; DAVID, L. **Comparison between neuralnetwork-based adaptive filtering and wavelet transform for ecg characteristic point detection**. The 1997 Annual Fall Meeting of the Biomedical Engineering Soc. EMBS Conference, 1997. Proceedings of the First Joint , p. 272-274, Oct. 1997.
- [54] TECNOLOGIA ELETRÔNICA BRASILEIRA (TEB). **Catálogo Virtual de Produtos**, [http://www.teb.com.br/eletrocardiografos/eletrocardiografos.htm,](http://www.teb.com.br/eletrocardiografos/eletrocardiografos.htm) 17/12/2002.
- [55] TIKKANEN, P. E.; PALMGREN, J. E.; SELLIN, L.C. **Wavelet analysis of ecg map signals***.* Engineering in Medicine and Biology society, 1997. Proceedings of the 19th Annual International Conference of the IEEE , v. 1, p. 317-320, 30 Oct-2 Nov 1997.
- [56] VAIDYANATHAN, P. P. **Multirate systems and filter banks**. New Jersey: Prentice Hall, 1993.
- [57] WANG, Y. et al. **A short-time multifractal approach for arrhythmia detection based on fuzzy neural network**. IEEE Transactions on Biomedical Engineering, v. 48, n. 9, p. 989-995, Sep., 2001.
- [58] WATSON, Jamie et al. **Evaluating arrhythmias in ecg signal using wavelet transform***.* IEEE Engineering in Medicine and Biology, p. 104-109, 10.2000.
- [59] WEBSTER, J. G. et al. **Medical instrumentation: application and design**. 3 ed. New York: John Wiley & Sons, 1998.
- [60] WIDROW, B. et al. **Adaptive noise canceling: principles and applications**. Proceedings of IEEE. v. 63, n.12, pg. 1692-1716, Dez. 1975.

# **APÊNDICE A - WAVELETS**

# *A.1 INTRODUÇÃO*

É comum definir uma onda (*wave*) como uma função oscilatória no espaço ao longo do tempo [7]. Vários fenômenos, existentes na natureza ou criados pelo homem, apresentam um comportamento ondulatório. A correlação desses fenômenos à morfologia dos sinais ondulatórios relacionados possibilita a extração de informações que facilitam o entendimento e modelagem desses sistemas.

Há várias técnicas desenvolvidas para análise de sinais ondulatórios. A transformada de Fourier (FT – *Fourier Transform*), a transformada de Fourier em janela (STFT - *Short Time Fourier Transform*) e a transformada Wavelet (WT – *Wavelet Transform*) são alguns exemplos.

A análise de Fourier provê uma transformação matemática do sinal no domínio do tempo para o domínio da freqüência (FIGURA A.1) através da equação A.1:

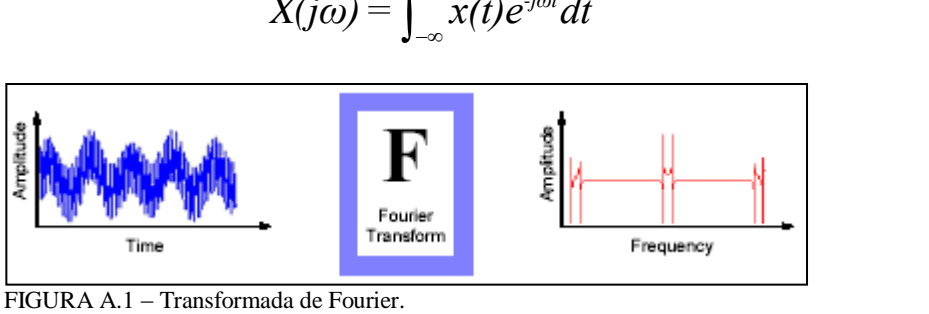

 $X(j\omega) = \int_{-\infty}^{\infty} x(t)e^{j\omega t}dt$ (A.3)

Fonte: MathWorks, 2000.

onde,  $x(t)$  é um sinal variante no tempo;  $\omega$  é a frequência do novo domínio; *j* representa a parte imaginária de um número complexo e  $X(j\omega)$  é a transformada de Fourier de  $x(t)$ .

Entretanto, essa transformação implica na perda da localização dos eventos temporais, tornando impossível à localização de um determinado evento no instante em que ele ocorre.

A análise de Fourier é especialmente utilizada para fenômenos com componentes periódicos invariantes no tempo, ou estacionários, e baseia-se na representação do sinal em senóides de mesma amplitude e diferentes frequências no intervalo de  $-\infty \le t \le \infty$ .

A STFT utiliza uma técnica (*windowing*) para mapear o sinal no tempo em uma função bidimensional de tempo e freqüência (FIGURA A.2). A posição da janela permite a localização no tempo, contudo, a precisão da transformada é limitada, como exposto a seguir.

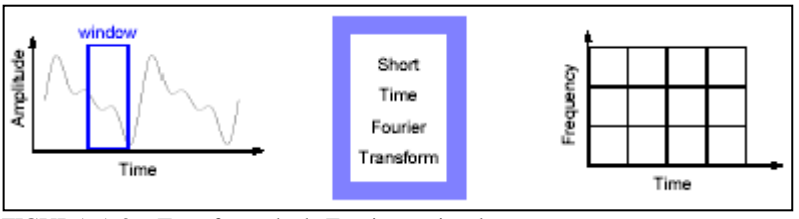

FIGURA A.2 – Transformada de Fourier em janela. Fonte: MathWorks, 2000.

A precisão da transformada, como citada anteriormente, refere-se à exatidão da informação em freqüência, nos intervalos de tempo definidos pelas janelas, em relação à informação real contida no sinal. A limitação dessa precisão ocorre basicamente devido a duas características do método:

- A janela influencia no trecho do sinal onde ela se posiciona, introduzindo componentes em freqüência que se misturam à informação em freqüência do sinal, mascarando a existência dessas componentes no sinal analisado.
- O tamanho fixo da janela impõe a mesma resolução tempo-freqüência para toda a extensão do sinal, o que ocasiona a perda de informações relevantes nos trechos que necessitam de melhor definição em tempo e/ou em freqüência.

A partição do espaço tempo x freqüência (ladrilho) observado no gráfico *Time* x *Frequency* da FIGURA A.2 representa escalas de tempo fixas, no eixo horizontal, definidas pelo posicionamento das janelas ao longo do sinal e escalas em freqüência fixas, no eixo vertical, devido à uniformidade da transformada de Fourier.

A WT representa a próxima etapa na técnica de *windowing*, com janelas de tamanho variável (FIGURA A.3).

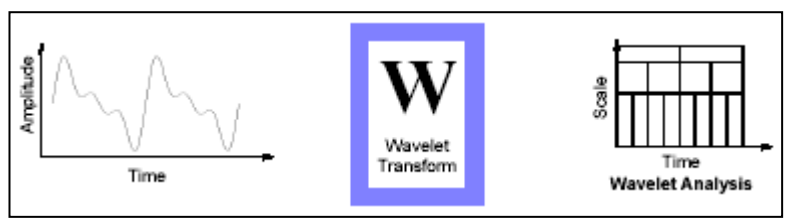

FIGURA A.3 – Transformada Wavelet . Fonte: MathWorks, 2000.

A análise wavelet não usa regiões de tempo-freqüência, mas regiões de tempo-escala. A relação escala-freqüência é representada pela equação A.2:

$$
F_a = \frac{F_c}{a \cdot T_s} \tag{A.4}
$$

onde: *a* é a escala; *T<sup>s</sup>* é o período de amostragem; *F<sup>c</sup>* é a freqüência central de uma wavelet (Hz) e *F a* é a pseudofreqüência correspondente a escala *a* .

A idéia fundamenta-se em associar a uma dada wavelet um sinal puramente periódico de freqüência *Fc*. Dessa forma, a aproximação na pseudofreqüência captura as principais oscilações wavelets, logo, sendo uma caracterização simples e conveniente da freqüência dominante da wavelet [44].

O o gráfico *Time* x *Scale* da FIGURA A.3 mostra diferentes tamanhos de janelas de tempo, no eixo horizontal, associados a diferentes escalas da função de base (wavelet), no eixo vertical. Essa disposição tempo-escala permite realçar informações de maneira adequada nas diferentes dimensões de tempo e/ou freqüência. Nas seções subseqüentes serão abordados os aspectos relativos à WT.

# *A.2 SISTEMAS WAVELETS DE PRIMEIRA GERAÇÃO*

Um espaço que é particularmente importante em processamento de sinais é chamado de espaço de *Lebesque* e possui a notação *L 2* (R) que representa o espaço de todas as funções com convergência quadrática. Nesse espaço,  $\psi(t)$  é uma função com integral bem definida do quadrado do módulo dela mesma. *L* significa a *integral de Lebesque*, *2* denota a integral do quadrado do módulo da função e R indica que a variável independente de integração, *t*, é um número real.

Nas próximas seções serão apresentadas as transformadas wavelets contínua (CWT – *Continuous Wavelet Transform*) e discreta (DWT – *Discrete Wavelet Transform*).

#### *A.2.1 Transformada Wavelet Contínua*

Antes de abordar diretamente a CWT serão apresentados alguns conceitos impreteríveis ao entendimento da transformada em si. A definição de wavelet aqui está embasada no método de Fourier, como apresentado abaixo.

Seja  $\psi$  (*t*) uma função (real ou complexa) no  $L^2(\mathbb{R})$ . A função  $\psi(t)$  é uma wavelet se e somente se sua transformada de Fourier  $\Psi(\omega)$  satisfaz a condição de admissibilidade  $(A.3)$  [15]:

$$
\int_{-\infty}^{\infty} \frac{|\Psi(\omega)|^2}{|\omega|} = C_{\psi} < \infty
$$
\n(A.5)

Essa condição implica que (A.4) [7]:

$$
\int_{-\infty}^{\infty} \psi(t)dt = 0
$$
 (A.6)

o que mostra que  $\psi(t)$  possui média zero $^5$ , ou seja, é oscilatória.

Dessa forma, pode-se simplificar a definição de wavelet da seguinte maneira:

*"Uma wavelet é definida como uma onda de duração efetivamente limitada e que possui média zero."* (Cohen, 1996 – Tradução Nossa)

Existem diversas wavelets intituladas *básicas* ou *mães* (FIGURA A.4), que apresentam particularidades matemáticas, possibilitando realçar características importantes na análise de diferentes sinais.

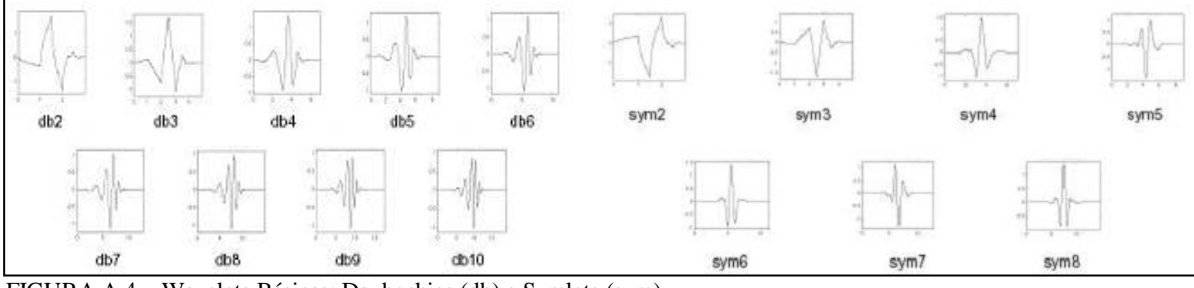

FIGURA A.4 – Wavelets Básicas: Daubechies (db) e Symlets (sym). Fonte: MathWorks, 2000.

 $\overline{a}$  ${}^{5}$ Como a wavelet, por definição, possui média zero, a transformada wavelet, que será vista mais adiante, remove a média do sinal do espaço de transformada [57].

A CWT é uma operação linear que decompõe um sinal em componentes que aparecem em diferentes escalas (ou resoluções) [7], [38], [47].

A função  $\psi(t)$  para diferentes escalas  $(a,b)$  e posições  $(\tau)$  é expressa como  $(A.5)$ :

$$
\psi_{a,b,\tau}(t) = |a|^{-b} \psi\left(\frac{t-\tau}{a}\right)
$$
\n(A.7)

onde *a* é o fator de escala horizontal ( $a > 0$ ), *b* é o fator de escala vertical,  $\lvert \cdot \rvert$  denota o valor absoluto e  $|a|^{-b}$ é usado para normalização da energia.

A CWT efetuada sobre uma determinada função  $f(t) \in L^2(\mathbb{R})$ , nas escalas a, b e posição  $\tau$  é dada por  $(A.6)$ :

$$
W_f(a,b,\tau) = \langle f(t), \psi_{a,b,\tau}(t) \rangle = \int_{-\infty}^{\infty} f(t) \psi_{a,b,\tau}^*(t) dt
$$
 (A.8)

onde:  $\langle \cdot \rangle$  denota o produto interno; \* representa o conjugado complexo.

Substituindo (A.5) em (A.6) tem-se (A.7):

$$
W_f(a,b,\tau) = \int_{-\infty}^{\infty} f(t) |a|^{-b} \psi\left(\frac{t-\tau}{a}\right) dt \tag{A.9}
$$

Esse tipo de transformação satisfaz o critério de conservação da energia, e o sinal original pode ser reconstruído a partir da CWT pela aplicação da CWT inversa.

O fator de escala *b* não interfere na relação entre os coeficientes de correlação da CWT por ser constante ao longo de toda a transformação. Usualmente adota-se  $b = \frac{1}{2}$ .

A TABELA A.1 apresenta o comportamento da wavelet para diferentes valores de escalas [29] e a FIGURA A.5 apresenta graficamente o comportamento da wavelet em diferentes escalas.

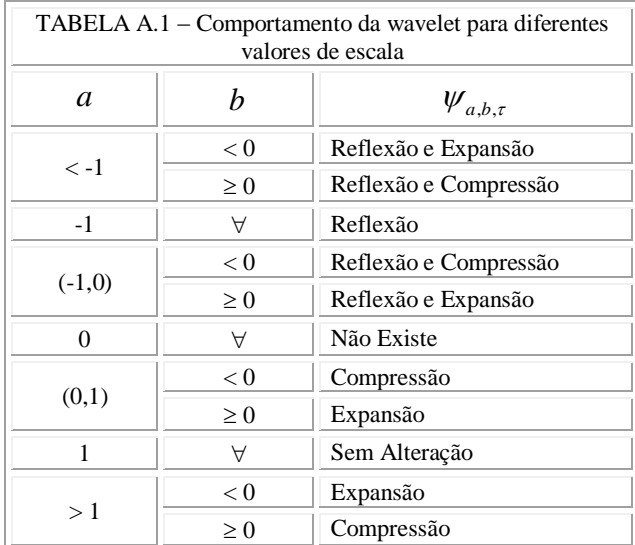

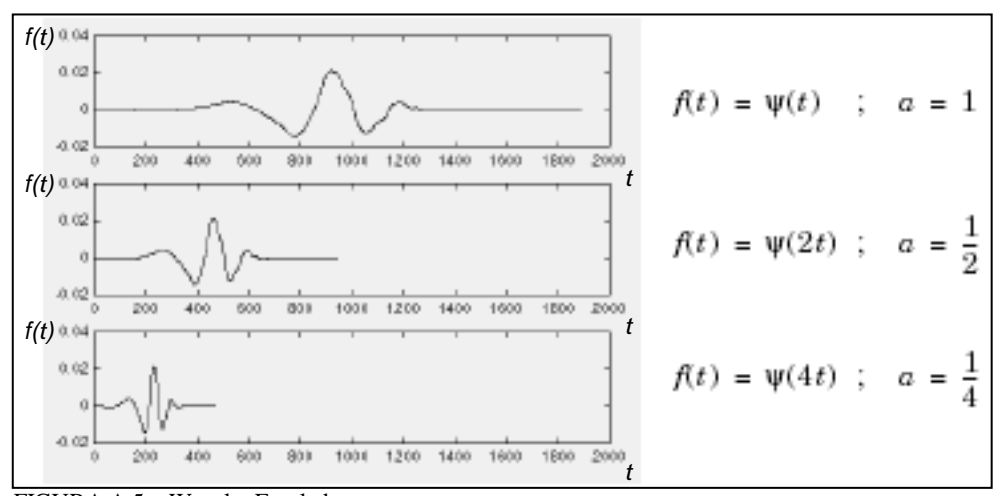

FIGURA A.5 – Wavelet Escalada. Fonte: MathWorks, 2000.

A diminuição de *a* (equivalente, por analogia, a uma aproximação microscópica em freqüência do sinal) torna a wavelet mais sensível aos componentes de alta freqüência, enquanto o aumento de *a* (equivalente ao afastamento microscópico em freqüência) enfatiza os componentes que variam lentamente. Dessa forma, para a transformada wavelet, o *princípio da incerteza de Heisenberg* impõe um limite para a relação tempofreqüência estabelecendo um acordo entre as resoluções no tempo e na freqüência (quando uma aumenta, a outra diminui, e vice-versa), o que não ocorre na STFT[55]. Ou ainda, a transformada wavelet possui melhor resolução de tempo para altas freqüências enquanto a transformada de Fourier apresenta a mesma resolução no tempo para todas as freqüências [55].

A resolução em freqüência na transformada wavelet pode ser expressa como (A.8) [58]:

$$
\Delta f_n = \frac{f_s}{2^{n+1}} \tag{A.10}
$$

onde: *f<sup>s</sup>* é a taxa de amostragem e *n* é o nível da decomposição wavelet.

O procedimento para aplicação da transformada é descrito abaixo:

- 1. Efetua-se o produto interno entre a wavelet escalada e cada trecho do sinal obtendo o coeficiente de correlação C, que representa o grau de similaridade entre a wavelet escalada e a parte do sinal comparada (FIGURA A.6-a).
- 2. Desloca-se a wavelet para a direita e repete-se o passo anterior. Essa etapa continua enquanto existir amostras do sinal (FIGURA A.6-b).

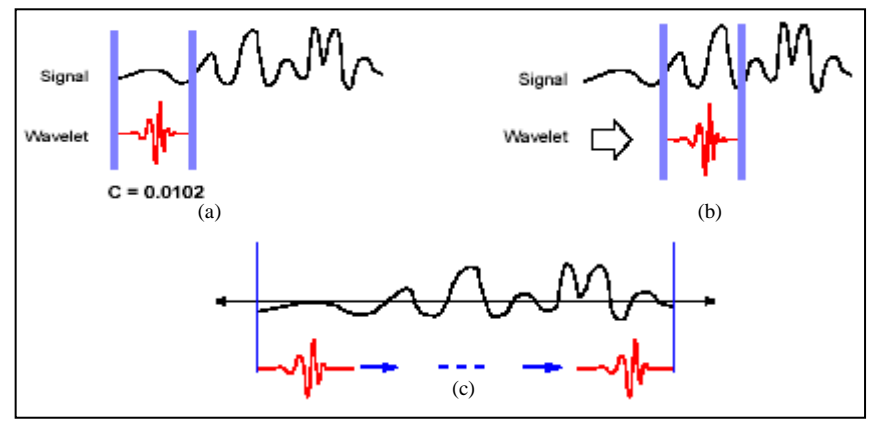

FIGURA A.6 – (a) Etapa 1 (b) Etapa 2 (c) Repete a etapa 2 ao longo de todo o sinal. Fonte: MathWorks, 2000.

3. Escala-se a wavelet e repete-se os passos anteriores (FIGURA A.7).

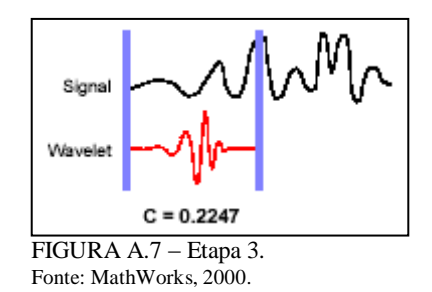

Cada nível da decomposição representa uma escala diferente da wavelet básica. A FIGURA A.8 apresenta a aplicação da transformada wavelet em oito escalas distintas sobre um sinal de eletrocardiograma normal.

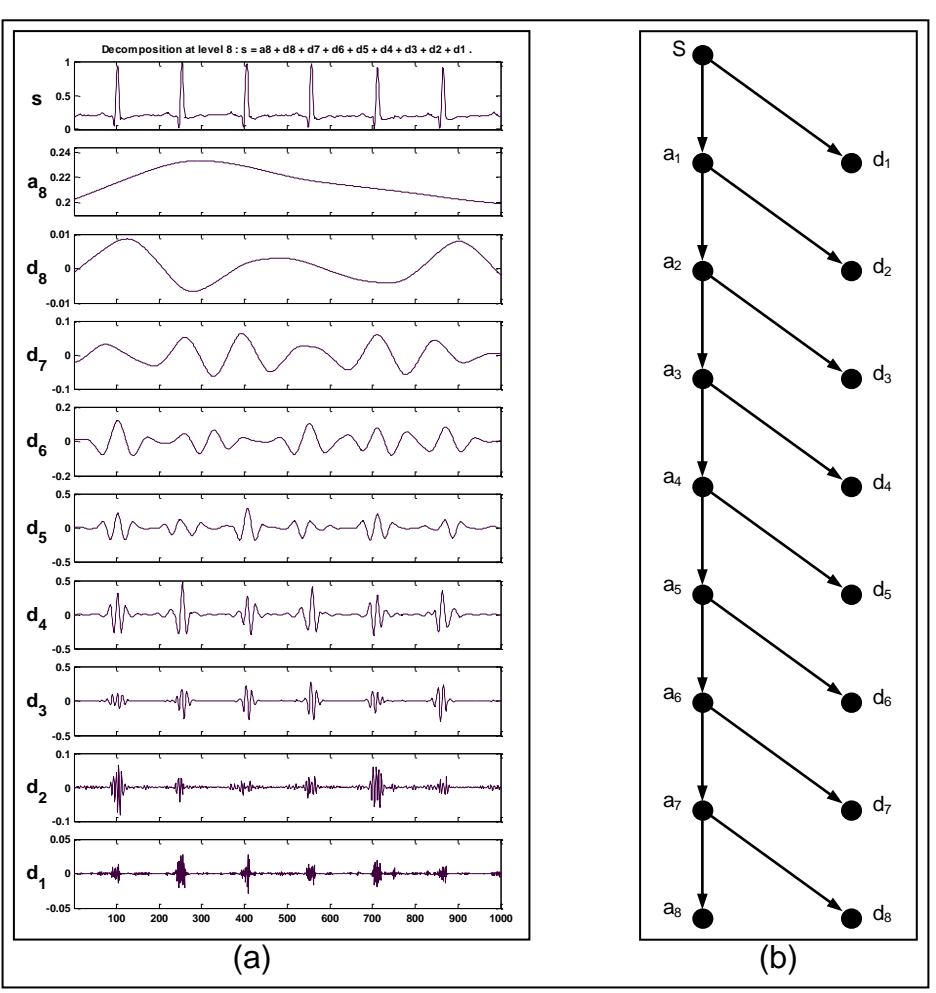

Os rótulos  $a_n$  e  $d_n$  representam os coeficientes de aproximação e de detalhe, respectivamente, de cada nível n e serão discutidos a seguir.

FIGURA A.8 – Resultado da decomposição wavelet em 8 níveis de um ECG normal. (a) Coeficientes em cada nível. (b) Árvore da decomposição. Fonte: MathWorks, 2000.

A transformada wavelet inversa é obtida pela aplicação da equação A.9:

$$
f(t) = K^{-1} \iint \frac{\psi_{a,b,\tau}(t) \cdot W_{f}(a,b,\tau)}{a^{2}} da d\tau
$$
 (A.11)

onde,  $\omega$  representa a frequência,  $f(t)$  o sinal obtido pela transformação inversa e  $K \notin$ dado por (A.10):

$$
K = \int \frac{\left|\Im\{\psi(t)\}\right|^2}{|\omega|} d\omega < \infty
$$
 (A.12)

#### *A.2.2 Transformada Wavelet Discreta*

Um sinal ou função *f*(*t*) pertencente a um espaço vetorial *S* pode ser melhor analisado, descrito ou processado se for expresso como uma decomposição linear (A.11):

$$
f(t) = \sum_{k} c_{k} \psi_{k}(t)
$$
 (A.13)

onde *k* é inteiro,  $c_k$  são os coeficientes de expansão reais e  $\psi_k(t)$  é um conjunto de expansão de *S*.

Se a representação é única, ou seja, se existe apenas um conjunto *c<sup>k</sup>* que gera *f*(*t*), então o conjunto  $\psi_k(t)$  é uma base para o espaço vetorial *S* [7].

Se a base é ortogonal (A.12), ou seja,

$$
\langle \psi_k(t), \psi_l(t) \rangle = 0 \qquad \forall k \neq l \qquad k, l \in Z \tag{A.14}
$$

então os coeficientes podem ser calculados pelo produto interno (A.13):

$$
c_k = \langle f(t), \psi_k(t) \rangle \tag{A.15}
$$

Se a base for não ortogonal então uma *base dual*  $\tilde{\psi}_k(t)$  existe tal que (A.14):

$$
c_{k} = \langle f(t), \tilde{\psi}_{k}(t) \rangle \tag{A.16}
$$

A base dual pode ser construída com as linhas de  $\psi_k^{\text{-}l}(t)$ .

Uma base  $\psi_k(t)$  é biortogonal se cada elemento da base for ortonormal ao seu correspondente elemento do conjunto de expansão  $\tilde{\psi}_{\scriptscriptstyle{k}}(t)$  .

Uma base é ortonormal se (A.15):

$$
\langle \psi_k(t), \psi_l(t) \rangle = \delta(k-l) \tag{A.17}
$$

onde,  $\delta(\cdot)$  é a função delta de Kronecker.

Outras considerações podem ser feitas a respeito das bases wavelets. A definição de base condicional e incondicional é uma propriedade importante uma vez que mostra porque um sistema de bases é melhor para uma classe particular de sinais e porque um sistema wavelet é bom para uma grande variedade de classes de sinais [7].

Seja  $\psi_k(t)$  o conjunto base de *F*. Se cada função  $f(t) \in F$  possui uma única representação dada por (A.16):

$$
f(t) = \sum_{k} m_{k} c_{k} \psi_{k}(t)
$$
 (A.18)

onde  $m_k$  é o fator de normalização, e se ∀  $f(t) \in F$  o somatório com  $k \to \infty$  para  $|m_k|$  ≤ 1 converge, então a base  $\psi_k(t)$  é dita incondicional. Porém, se a convergência depende de *m<sup>k</sup>* = 1 para algum *f*(*t*), então a base é dita condicional.

Bases incondicionais, em processamento de sinais, têm a propriedade de serem quase ótimas para aproximação de funções, bem como provêem condições para eficiente e efetiva compressão, detecção e eliminação de ruídos na transformada wavelet [7]. É a melhor escolha a se fazer quando se conhece muito pouco sobre um sinal [7].

Para a expansão wavelet, um sistema de dois parâmetros, um para escala (selecionado por *j*) e outro para a posição (selecionado por *k*), é construído a partir de (A.11), formando (A.17):

$$
f(t) = \sum_{k} \sum_{j} c_{j,k} \psi_{j,k}(t)
$$
 (A.19)

onde  $\psi_{jk}(t)$  são as funções de expansão wavelet que usualmente formam uma base ortogonal. O conjunto de coeficientes *cj,k* é chamado de transformada wavelet discreta (DWT) de *f*(*t*) e (A.17) é a transformada inversa.

Observe que  $\psi_{jk}(t)$  é dada pela equação (A.5) para  $b = \frac{1}{2}$ ,  $a = 2^{-j}$  e  $\tau = \frac{k}{a}$ *a* , logo (A.18):

$$
\psi_{j,k}(t) = 2^{j/2} \psi(2^{j} t - k) \qquad j,k \in \mathbb{Z}
$$
 (A.20)

Utilizando a idéia de multiresolução (A.17) é necessário definir uma função de escalamento ( $\xi$ ) que vá possibilitar, mais adiante, a elaboração da definição da transformada wavelet em termos de coeficientes de aproximação e de detalhe.

Como exemplo, a FIGURA A.9 apresenta a função de escalamento Haar, a mais simples, consistindo apenas de um pulso de largura e amplitude unitária.

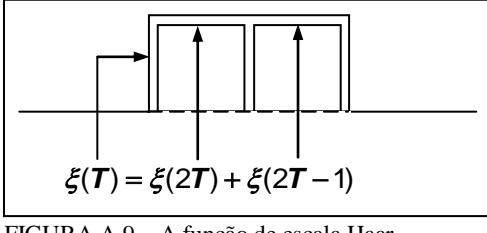

FIGURA A.9 – A função de escala Haar.

O conjunto de funções de escalamento é definido em termos de translações inteiras da função de escala básica (A.19). Assim:

$$
\xi_k(t) = \xi(t - k) \qquad k \in \mathbb{Z}, \xi \in L^2 \tag{A.21}
$$

Antes de prosseguir é necessário conhecer as seguintes definições:

Seja o espaço vetorial *S* que representa o conjunto de todas as funções *f*() que podem ser escritas na forma (A.20):

$$
f(t) = \sum_{k} \mathbf{a}_{k} \xi_{k}(t)
$$
 (A.22)

onde, *k*(*t*) é uma base de expansão do espaço vetorial *S* e *a<sup>k</sup>* são os coeficientes de expansão reais, então, *S* é referido como o conjunto expansão (*span*) do conjunto base  $\xi_k(t)$ .

Em alguns casos o espaço de sinais necessário é aquele que promove o fechamento do espaço expandido pelo conjunto base, ou seja, delimita a fronteira (limite) desse espaço [7]. Desse modo, o espaço contém não apenas todos os sinais que podem ser expressos por uma combinação linear das funções de base, mas também os sinais que são o limite dessa expansão infinita [7]. O fechamento do espaço é, geralmente, representado por uma barra sobre o conjunto de expansão. Assim, o subespaço de *L 2* (R), *0 υ* , expandido pela função de escalamento, é definido como (A.21):

$$
v_o = \overline{Span\{\xi_k(t)\}} \qquad k \in Z
$$
 (A.23)

Isso significa que *f*(*t*) é uma combinação linear da base de expansão (A.22):

$$
f(t) = \sum_{k} a_k \xi_k(t) \qquad \forall f(t) \in v_0 \tag{A.24}
$$

O tamanho do espaço expandido é alterado pela mudança da escala de tempo da função de escalamento (A.23):

$$
\xi_{j,k}(t) = 2^{j/2} \xi(2^{j}t - k) \qquad j,k \in \mathbb{Z}
$$
 (A.25)

Dessa maneira, os espaços expandidos *v<sub>j</sub>* podem ser expressos como (A.24):

$$
v_j = \overline{Span_{k}(\xi_{jk}(t))} \qquad k \in Z
$$
 (A.26)

Para  $j > 0$ , a expansão pode ser maior desde que  $\xi_{j,k}(t)$  seja mais estreito e esteja transladado em pequenos passos, o que pode representar os detalhes mais finos. Para *j <*   $0, \xi_{j,k}(t)$  está mais largo e é transladado em passos longos [7].

As funções de escalamento com conjunto suporte maior (mais largas) podem representar apenas as informações grosseiras e o espaço de expansão é pequeno [7].

Baseado nas idéias citadas acima, é possível formular os princípios da análise em multiresolução (FIGURA A.10). Que são:

*1 Princípio* (A.25):

 $_j\subset v_{_{j+1}}$ *2*  $v_j \subset v_{j+1}$   $\forall j \in Z$  $v_{-\infty} = \{0\}$   $v_{\infty} = L^2$  $\begin{cases} v_j \subset v_{j+1} & \forall j \in Z \\ v_j & \omega_j \end{cases}$  $v_{-\infty} = \{0\}$   $v_{\infty} =$ (A.27)

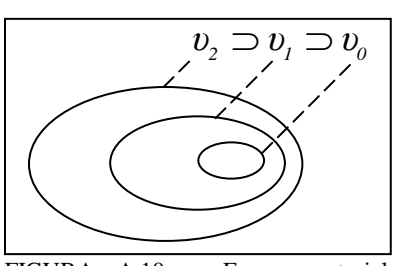

FIGURA A.10 – Espaço vetorial expandido pela função de escalamento.

*2 Princípio*: O espaço que contém sinais de alta resolução também conterá os sinais de baixa resolução (A.26):

$$
f(t) \in v_j \qquad \Longleftrightarrow \qquad f(2t) \in v_{j+l} \tag{A.28}
$$

Dessa forma,  $\xi(t)$  está em  $v_0$  e em  $v_1$ , e  $\xi(2t)$  está em  $v_1$ , mas não em  $v_0$  conforme (A.26). Isso significa que  $\zeta(t)$  pode ser expresso como (A.27):

$$
\xi(t) = \sum_{n} h(n) \sqrt{2} \xi(2t - n) \qquad n \in Z
$$
 (A.29)

onde os coeficientes *h*(*n*) são uma seqüência de números reais ou complexos chamados de coeficientes da função de escalamento<sup>6</sup> e  $\sqrt{2}$  mantém a norma da função de escalamento com a escala de dois [7].

A equação (A.27) é fundamental para a teoria das funções de escalamento e é, de algum modo, análoga a uma equação diferencial com coeficientes *h*(*n*) e solução (*t*), que pode ou não existir e ser única [7].

A equação (A.27) é denominada de várias formas: equação de refinamento, equação de análise multiresolução, equação de dilatação ou equação de escala de dois.

Há vantagens em ter as funções de escalamento ortogonais às wavelets, como a simplicidade no cálculo dos coeficientes de expansão e a divisão da energia do sinal no domínio da transformada wavelet (teorema de Parseval) [7].

Definindo  $W_j$  como o complemento ortogonal de  $v_j$  e  $v_{j+1}$  é possível definir o subespaço expandido wavelet (FIGURA A.11) como (A.28):

$$
v_j = v_0 \oplus W_0 \oplus W_1 \oplus L \oplus W_{j-l}
$$
 (A.30)

uma vez que (A.29):

 $\overline{\phantom{a}}$ 

$$
v_o \perp W_o \perp W_1 \perp L \perp W_j \tag{A.31}
$$

 $6$  Ou filtro de escalamento, ou vetor de escalamento.

O termo  $\oplus$  representa uma relação entre subespaços e o termo  $\perp$  denota a ortogonalidade entre eles.

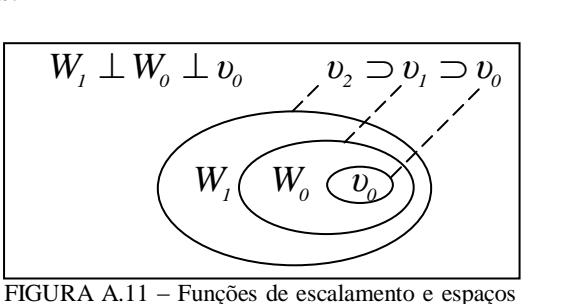

vetoriais wavelet.

Dessa forma, o espaço  $L^2$  pode ser descrito como (A.30):

$$
L^2 = \cdots \oplus W_{2} \oplus W_{1} \oplus W_{0} \oplus W_{1} \oplus W_{2} \oplus \cdots
$$
 (A.32)

Conforme (A.25), daí (A.31):

$$
W_{\scriptscriptstyle{-\infty}} \oplus \cdots \oplus W_{\scriptscriptstyle{-I}} = v_o \tag{A.33}
$$

Substituindo (A.31) em (A.30) tem-se (A.32) e (A.33)

$$
L^2 = v_0 \oplus W_0 \oplus W_1 \cdots \tag{A.34}
$$

e

$$
L^2 = v_j \oplus W_j \oplus W_{j+l} \cdots
$$
 (A.35)

isso demonstra que a escala do espaço de escalamento (*v<sub>j</sub>*) além de poder ser escolhida arbitrariamente ela representa os detalhes mais grosseiros (informações de baixa freqüência) de interesse em um sinal [7]. Na prática é usual escolher a escala que melhor represente os detalhes de interesse do sinal.

A relação estabelecida pela equação (A.32) pode ser representada convenientemente por um banco de filtros FIR (*Finite Impulse Response*) como mostra a FIGURA A.12. Isso foi provado nos estudos desenvolvidos por Mallat [37] e Daubechies [16].

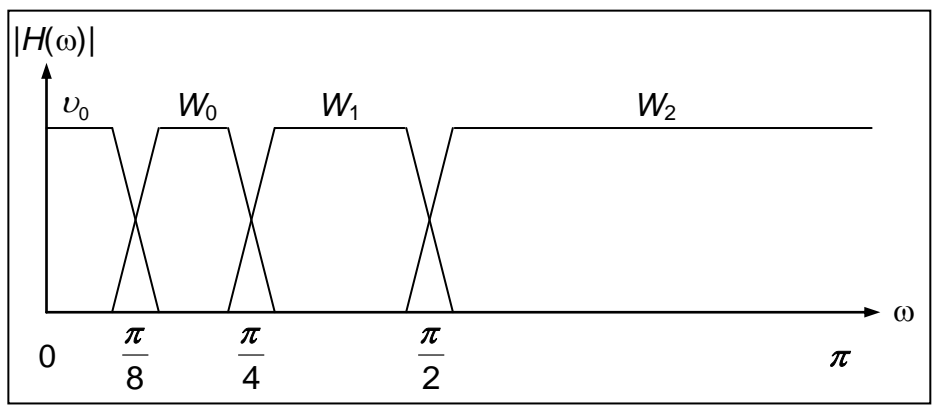

FIGURA A.12 – Bandas de freqüência do banco de filtros usado para decomposição wavelet nos espaços definidos pela equação A.32

Assim, desde que as wavelets residem no espaço expandido (*v<sub>i</sub>*) pelas funções de escala, ou seja  $(W_j \subset v_{j+1})$ , é possível representá-las por uma soma balanceada de funções de escala deslocadas (A.34), conforme (A.26) e (A.27):

$$
\psi(t) = \sum_{n} h_{i}(n) \sqrt{2\zeta(2t - n)} \qquad n \in Z
$$
\n(A.36)

para algum conjunto de coeficientes  $h_1(n)$ .

Uma vez entendida a relação definida pela equação (A.33) é possível construir um conjunto de funções  $\zeta(t)$  e  $\psi_{j,k}(t)$  expansível para todo  $L^2(\mathsf{R})$  a partir de (A.17).

Assim, qualquer função  $f(t) \in L^2(\mathbb{R})$  pode ser escrita como uma série de expansão em

terms da função de escalamento e das wavelets (A.35).  
\n
$$
f(t) = \sum_{j=0}^{\infty} \sum_{k=-\infty}^{\infty} a_j(k) \xi_{j,k}(t) + \sum_{j=0}^{\infty} \sum_{k=-\infty}^{\infty} d_j(k) \psi_{j,k}(t)
$$
\n(A.37)

Os coeficientes *a<sup>j</sup>* (aproximação) e *d<sup>j</sup>* (detalhe) na expansão wavelet (A.35) são denominados de coeficientes da transformada wavelet discreta do sinal *f*(*t*) e são obtidos por (A.36):

$$
\mathbf{a}_{j}(k) = \left\langle f(t), \xi_{j,k}(t) \right\rangle
$$
  
\n
$$
d_{j}(k) = \left\langle f(t), \psi_{j,k}(t) \right\rangle
$$
\n(A.38)

A partir da equação (A.27) para  $\zeta(2^j t - k)$  e  $m = 2k + n$  temos (A.37):

$$
\zeta(2^{j}t-k)=\sum_{m}h(m-2k)\sqrt{2}\zeta(2^{j+1}t-m) \qquad (A.39)
$$

Considerando (A.25), (A.26), (A.35) e (A.36) chega-se a (A.38) e (A.39):

$$
\mathbf{a}_j(k) = \sum_m h(m - 2k)\mathbf{a}_{j+1}(m) \tag{A.40}
$$

$$
d_j(k) = \sum_{m} h_1(m - 2k)\mathbf{a}_{j+1}(m)
$$
 (A.41)

As equações (A.38) e (A.39) mostram que o escalamento e os coeficientes wavelets em diferentes níveis de escala podem ser obtidos pela convolução dos coeficientes de expansão na escala *j* e pelos coeficientes de recursão revertidos no tempo, *h*(*-n*) e *h*1( *n*), (coeficientes do filtro FIR) seguido da decimação de dois, para gerar os coeficientes de expansão do próximo nível (*j* - 1) [7].

A estrutura descrita no parágrafo anterior, e representada na FIGURA A.13, é usada para implementar o algoritmo de Mallat [37].

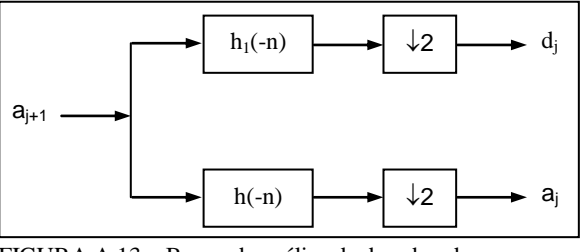

FIGURA A.13 – Banco de análise de duas bandas.

#### A FIGURA A.14 apresenta graficamente a transformação descrita na FIGURA A.13.

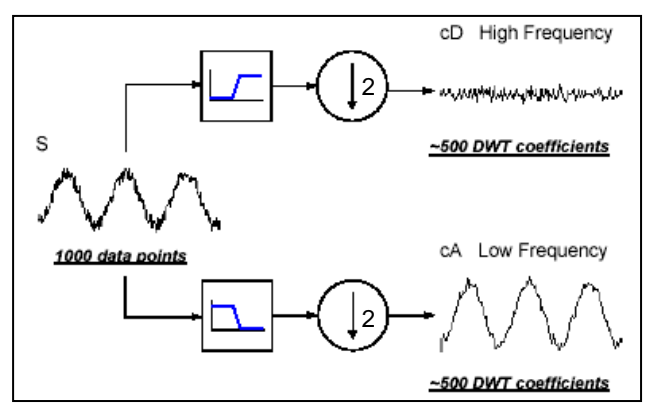

FIGURA A.14 – Exemplo de comportamento do sinal após passar por um estágio da transformação wavelet. Fonte: MathWorks, 2000.

A decimação é definida como um processo de eliminação das amostras de um sinal com o objetivo imediato de redução da taxa de amostragem [21]. Normalmente o processo de decimação é precedido por uma filtragem para redução da largura de banda do sinal [21].

A filtragem, aplicada às amostras do sinal na transformação wavelet, promove a redução da largura de banda, o que permite o uso da decimação para eliminação das amostras desnecessárias, reduzindo a taxa de Nyquist e mantendo a ortogonalidade da base [7], [56] e [21].

A FIGURA A.15 mostra a aplicação das equações (A.38) e (A.39) em três estágios juntamente com os respectivos espaços de expansão. As bandas de freqüência para a árvore de análise se encontram na FIGURA A.12.

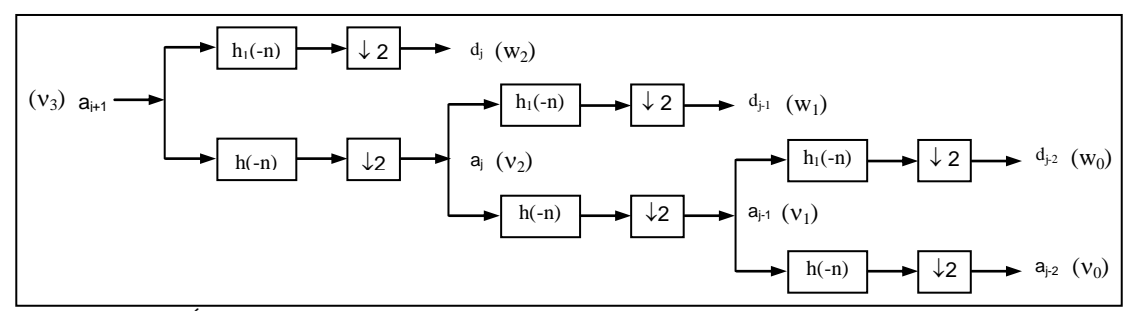

FIGURA A.15 – Árvore de análise de duas bandas e três estágios. Fonte: Burrus, 1998 (adaptado).

A FIGURA A.16 apresenta, de forma ilustrativa a transformação descrita na FIGURA A.15.

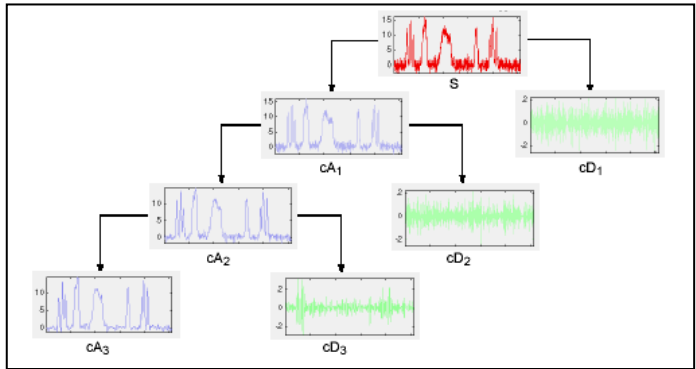

FIGURA A.16 – Visualização dos coeficientes de aproximação  $(cA_n)$  e detalhe  $(cD_n)$  em três níveis de decomposição. Fonte: MathWorks, 2000.

Assim, de acordo com a FIGURA A.15 e pelas equações (A.38) e (A.39) obtém-se<br>
(A.40):<br>  $a_{j+1}(k) = \sum_{m} a_j(m)h(k - 2m) + \sum_{m} d_j(m)h_l(k - 2m)$  (*A* (A.40):

$$
a_{j+1}(k) = \sum_{m} a_j(m)h(k-2m) + \sum_{m} d_j(m)h_j(k-2m)
$$
 (A.42)

A relação entre *h* (coeficientes do filtro FIR passa baixa) e *h<sup>1</sup>* (coeficientes do filtro FIR passa alta) das equações (A.27), (A.34), (A.37), (A.38) e (A.39) para um conjunto de amostras finito (*N*) e par é dada por (A.41):

$$
h_{1}(n) = (-1)^{n} h(N - 1 - n)
$$
 (A.43)

A dedução detalhada da equação (A.41) é complexa e bastante extensa e foi omitida desse trabalho, contudo uma abordagem completa se encontra no apêndice da referência [7].

Observe que a expansão, ao longo da árvore (FIGURA A.15), ocorre apenas nos vetores dos coeficientes de aproximação, no entanto, existe uma outra abordagem, definida como wavelet *packet*, em que a decomposição do sinal se processa nos dois vetores de coeficientes (FIGURA A.17).

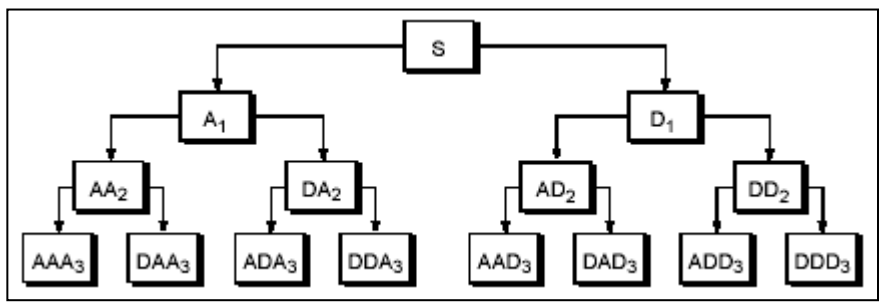

FIGURA A.17 – Decomposição wavelet packet em três níveis. Fonte: MathWorks, 2000.

A reconstrução de um sinal a partir de seus coeficientes wavelet ocorre pela aplicação de filtros de reconstrução que são intrinsecamente relacionados aos filtros de decomposição utilizados (FIGURA A.19).

No processo de reconstrução, a operação inversa a decimação, conhecida como superamostragem (*upsample*), ocorre com a inserção de zeros entre cada par<sup>7</sup> de coeficientes de cada nível (FIGURA A.18).

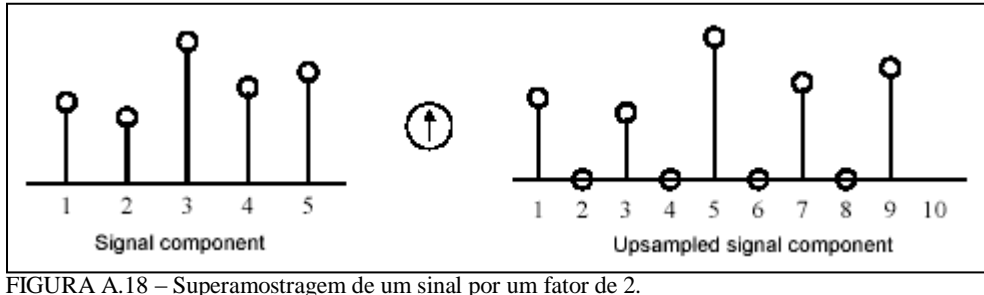

Fonte: MathWorks, 2000.

O presente trabalho trata de um sistema para reconhecimento de padrões, não se preocupando com o aspecto da reconstrução do sinal decomposto, uma vez que esse procedimento se faz desnecessário. Portanto, o desenvolvimento teórico relativo à reconstrução não será abordado aqui.

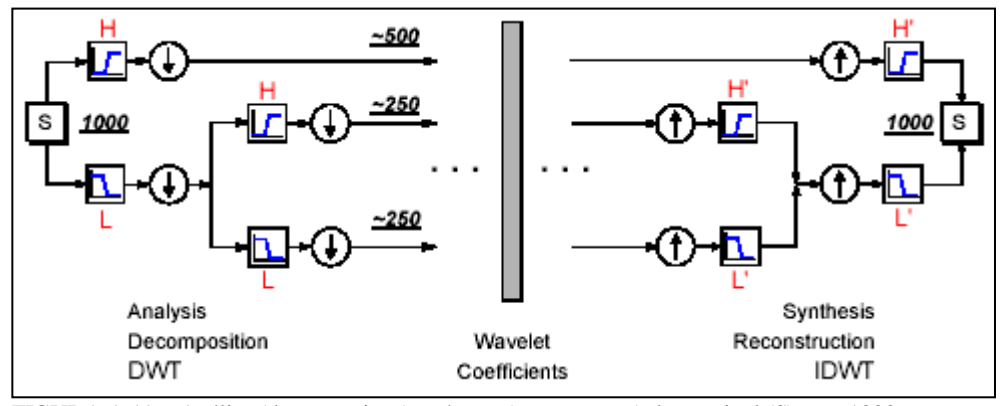

FIGURA A.19 – Análise (decomposição) e síntese (reconstrução) de um sinal (S) com 1000 amostras. As setas para baixo representam a decimação diádica e as setas para cima a superamostragem diádica. Fonte: MathWorks, 2000.

Uma outra maneira de se calcular a transformada wavelet discreta é através das operações de *lifting*. A *lifting* não utiliza o método de Fourier (eq. A.3), logo, não necessariamente translada ou dilata uma função, além de poder ser aplicada a problemas mais gerais, como por exemplo, quando a amostragem não é uniforme [7].

 $\overline{a}$ 

 $^7$  Utiliza-se o par de amostras uma vez que se utiliza, normalmente, a decomposição em duas partes (coeficientes de detalhe e de aproximação).

# *A.3 SISTEMAS WAVELETS DE SEGUNDA GERAÇÃO: A LIFTING WAVELET*

O esquema *lifting* é um método para construção de wavelets biortogonais [52]. A principal diferença em relação à construção clássica é a definição independente do método de Fourier [52].

A *lifting* wavelet possui as seguintes vantagens com relação às wavelets de primeira geração [52]:

- Rápida implementação da transformada, uma vez que o esquema *lifting* proporciona um ótimo uso das similaridades entre os filtros passa baixa e passa alta, aumentando a velocidade do cálculo.
- Não necessita de memória auxiliar (por isso a *lifting* é dita *in place*). As operações são efetuadas e armazenadas diretamente no vetor de amostras do sinal.
- A transformada inversa pode ser imediatamente obtida simplesmente desfazendo as operações da transformação direta.
- É um modo natural de introduzir os conceitos de wavelets para alunos.
- O esquema *lifting* pode ser usado em situações onde a transformada de Fourier é indisponível, ou inadequada.

Com referência ao último tópico, pode-se relacionar alguns exemplos onde a transformada de Fourier é inadequada [51]:

- Análise de intervalos do sinal sem introdução de artefatos de contorno.
- Análise de dados intrinsecamente inseridos em curvas ou superfícies sem necessidade de parametrização.
- Diagonalização de operadores diferenciais e aproximações balanceadas necessitam de uma base adaptada às medidas de balanceamento.

Uma operação *lifting* é definida como uma transformação, efetuada sobre uma seqüência de números, que utiliza o cálculo de médias e de diferenças entre cada par de amostras consecutivas dessa seqüência.

Seja *s* um conjunto contendo amostras seqüenciais de um sinal:

$$
s = \{a_1 b_1 a_2 b_2 ... a_n b_n\}
$$
 onde:  $n = 2^{j-1}$ ;  $j = 1, 2, 3...$ 

Os cálculos das médias e das diferenças são efetuados para cada par (*a<sup>k</sup> bk*) de *s* (A.42):

$$
\mu_k = \frac{a_k + b_k}{2}
$$
\n
$$
\gamma_k = \mu_k - b_k = \frac{a_k - b_k}{2}
$$
\n(A.44)

caracterizando a operação de *lifting*.

As operações de *lifting* podem ser repetidas nos resultados ( $\mu_k$   $\gamma_k$ ) determinando um conjunto de níveis de operações que caracterizam a transformada *lifting* do sinal *s*.

A *lazy* wavelet é uma função muito simples, mas que possui as propriedades formais das wavelets de segunda geração (FIGURA A.20).

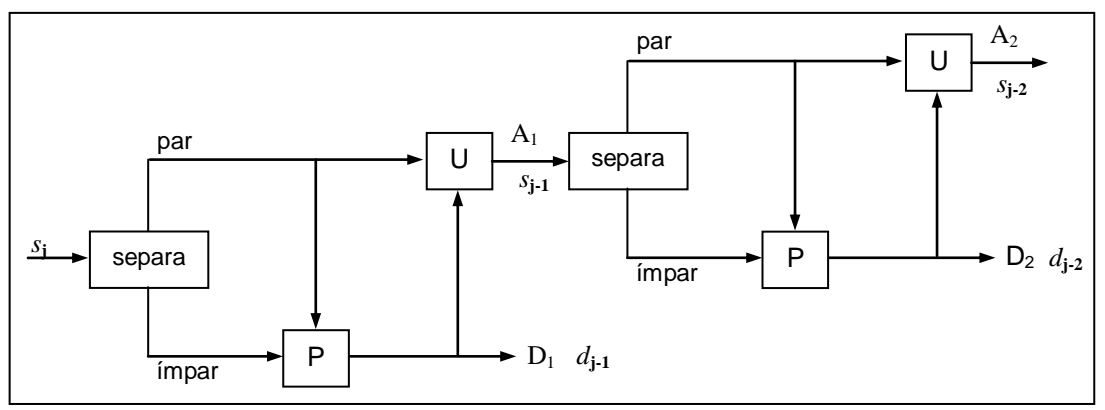

FIGURA A.20 – Decomposição *Lazy* Wavelet.

No esquema apresentado, há a separação das amostras pares das ímpares, seguida das etapas de predição (*P*) e atualização (*U*), onde ocorrem as seguintes operações (A.43):
P: 
$$
impar_{j-1} = \frac{(impar_j + par_j)}{2}
$$
  
\nU:  $par_{j-1} = impar_{j-1} - par_j = \frac{(impar_j - par_j)}{2}$  (A.45)

Observe que (A.43) efetua exatamente as mesmas operações de (A.42) e *j* informa qual o nível da decomposição wavelet, conforme a FIGURA A.20.

Exemplo: Seja *s* = {56 40 8 24 48 48 40 16}. O cálculo da transformada *lazy* de *s* pela aplicação sucessiva das operações *lifting* (A.42) se encontra na FIGURA A.21, onde: *A<sup>m</sup>* representa o vetor com as amostras de aproximação do nível *m* e *D<sup>m</sup>* representa o vetor com as amostras de detalhe do nível *m*.

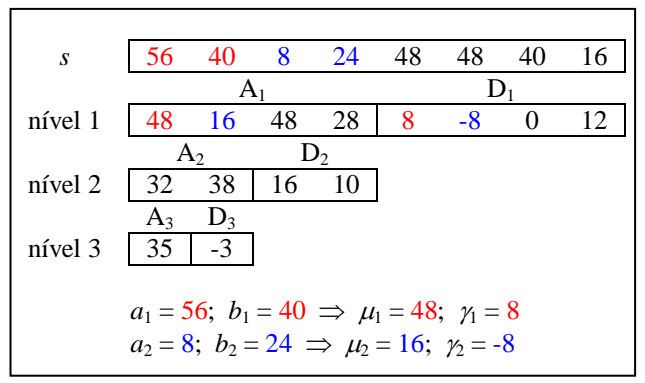

FIGURA A.21 – Cálculo da Transformada *Lifting.*

A transformada *lifting* inversa é efetuada pelas operações aplicadas ao vetor de amostras formado da concatenação dos vetores {A3 D3 D2 D1} (A.44).

$$
a_k = \mu_k + \gamma_k
$$
  
\n
$$
b_k = \mu_k - \gamma_k
$$
\n(A.46)

Analogamente, tem-se (A.45):

tem-se (A.45):  
\n
$$
U: \text{impar}_{j} = \text{impar}_{j\text{-}1} + \text{par}_{j\text{-}1}
$$
  
\n $P: \text{par}_{j} = \text{impar}_{j\text{-}1} - \text{par}_{j\text{-}1} = \text{impar}_{j} - 2 \times \text{par}_{j\text{-}1}$  (A.47)

A FIGURA A.22 apresenta o diagrama esquemático da transformada *lazy* wavelet inversa.

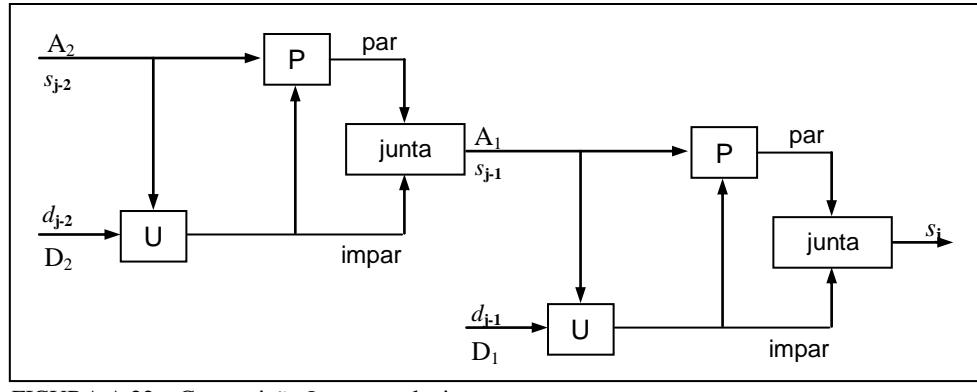

FIGURA A.22 – Composição *Lazy* wavelet inversa.

Exemplo: Seja *Ts* = {35 –3 16 10 8 –8 0 12}. O cálculo da transformada *lifting* inversa de *Ts* pela aplicação sucessiva das operações *lifting* inversas (A.44) se encontra na FIGURA A.23. O estágio denominado "alterna" foi incluído no esquema apenas para facilitar o entendimento das operações no modelo, alternando as amostras pares das ímpares.

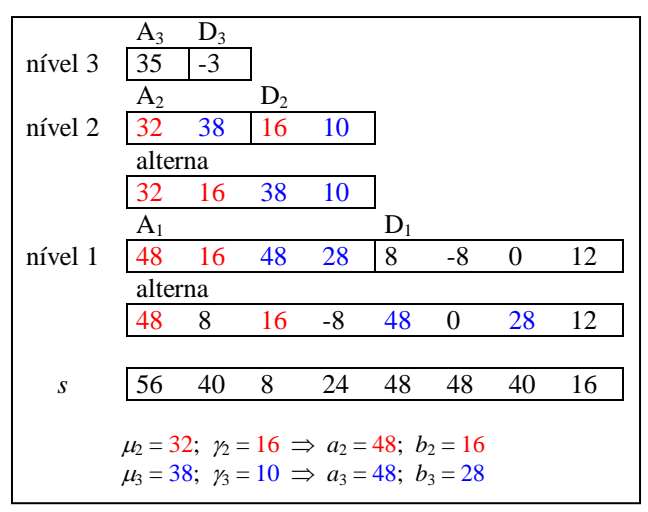

FIGURA A.23 – Cálculo da Transformada *Lazy* Inversa.

A transformada *lifting* inversa também é *in place* [27].

Existem várias formas de se efetuar a predição de amostras na transformada *lifting*. Até agora, a explanação teve em vista a introdução dos conceitos e características dessa transformação e a utilização de um método simples para predição se faz mais conveniente.

Na *lifting* Haar (*Lazy*) a predição foi baseada na interpolação linear das amostras vizinhas ao ponto de transformada (FIGURA A.24) o que torna crucial a correção da diferença entre o sinal predito e o real (A.46).

$$
d_{j-1}[n] = s_j[2n+1] - \frac{1}{2}(s_j[2n] + s_j[2n+2])
$$
 (A.48)

De acordo com Jensen [27], a não causalidade observada na equação acima é compensada substituindo-se por zeros as amostras inexistentes, ou efetuando-se um atraso nas amostras de entrada, armazenando-as em um *buffer*.

A não causalidade existente nas equações subseqüentes incorrerão ao mesmo mecanismo apresentado no parágrafo anterior.

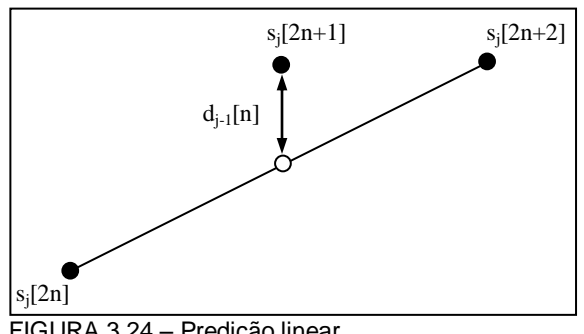

FIGURA 3.24 – Predição linear.

Existem várias formas de se efetuar a predição na transformada *lifting*, uma delas é proposta por [27] e consiste em considerar dois valores consecutivos de correção das diferenças obtidas (A.47):

$$
s_{j\text{-}1}[n] = s_j[2n] + A\Big(d_{j\text{-}1}[n-1] + d_{j\text{-}1}[n]\Big) \tag{A.49}
$$

onde *A* é uma constante a ser calculada.

Antes de continuar é necessário conhecer uma importante propriedade da transformada lifting: para qualquer sequência *s* de tamanho  $2^j$  a média dos valores de cada subseqüência da decomposição wavelet é a mesma e é dada pela equação A.48:

$$
E_s = 2^j \sum_{n=0}^{2^j-1} s_j[n] \tag{A.50}
$$

Assim, utilizando (A.49):

$$
s_{j-l}[n] = \frac{1}{2} (s_j[2n] + s_j[2n + 1])
$$
 (A.51)

tem-se (A.50)

$$
2^{j+1} \sum_{n=0}^{j+1} s_{j+1}[n] = \frac{1}{2} \sum_{n=0}^{2^{j+1}-1} \left( s_j[2n] + s_j[2n+1] \right) = \frac{1}{2} \sum_{n=0}^{2^j-1} s_j[n] \tag{A.52}
$$

que pode ser generalizada para (A.51):

$$
\sum_{n} n s_{j-l}[n] = \frac{1}{2} \sum_{n} n s_{j}[n]
$$
 (A.53)

Retomando o desenvolvimento para o cálculo de *A*, a substituição da equação (A.46) na (A.47) resulta em (A.52) [27]

$$
\text{Senvovimation para o caculo de } A, \text{ a substitução da equação (A.40) na} \\ \text{m (A.52) [27]} \\ \sum_{n} s_{j,l}[n] = (1 - 2A) \sum_{n} s_j[2n] + 2A \sum_{n} s_j[2n + 1] \tag{A.54}
$$

que para satisfazer (A.51) deve possuir  $A = \frac{1}{4}$ .

Pode-se dizer que a transformação preserva o primeiro momento $^8$  da seqüência [27].

A notação simplificada considera um sinal infinito, entretanto, o uso de sinais finitos é perfeitamente aplicável com o complemento de zeros no início e fim das amostras do sinal, como citado anteriormente.

Adequando-se a notação, podem-se considerar amostras finitas sem perda dos preceitos estabelecidos no desenvolvimento matemático.

Uma importante transformada *lifting* é a baseada no filtro interpolador *Daubechies* de quarta ordem (A.53) e (A.54):

$$
d_{j-1}[n] = \sum_{k=0}^{3} \beta_k s_j [2n+1-k]
$$
 (A.55)

$$
s_{j-1}[n] = \sum_{k=0}^{3} \alpha_k s_j [2n+k]
$$
 (A.56)

 $\overline{\phantom{a}}$ 

<sup>8</sup> A média é chamada de *momento zero* da seqüência.

onde  $\alpha$  são os coeficientes de escalamento de Daubechies de fase mínima já normalizados [16]. Os coeficientes  $\beta$  são obtidos pela inversão dos sinais e da ordem do vetor de coeficientes  $\alpha$ .

A transformada *lifting* inversa é obtida pelas operações (A.55) e (A.56):

$$
s_j[2n] = 4\alpha_0 s_{j-1}[n] + \frac{\alpha_2}{\alpha_3} s_j[2n+1] + 4\alpha_2 d_{j-1}[n+1]
$$
 (A.57)

$$
\alpha_{3}
$$
\n
$$
s_{j}[2n+1] = \sum_{k=0}^{j} \alpha_{k} d_{j-1}[n+k] + \alpha_{k+1} s_{j-1}[n-k] \qquad (A.58)
$$

Outra transformada muito utilizada e conhecida como transformada de Haar (ou *Lazy* wavelet), tem em sua forma direta as seguintes operações (A.57) e (A.58):

$$
d_{j-1}[n] = \frac{\sqrt{2}}{2} \Big( s_j [2n+1] - s_j [2n] \Big)
$$
 (A.59)

$$
s_{j-l}[n] = \frac{\sqrt{2}}{2} \Big( s_j [2n+1] + s_j [2n] \Big)
$$
 (A.60)

e inversa (A.59) e (A.60):

$$
s_{j}[2n] = \frac{\sqrt{2}}{2} \Big( s_{j\text{-}1}[n] - d_{j\text{-}1}[n] \Big)
$$
 (A.61)

$$
s_j[2n+1] = \frac{\sqrt{2}}{2} \left( s_{j-1}[n] + d_{j-1}[n] \right)
$$
 (A.62)

A transformada *lifting* de Haar é a única que não precisa de complemento de zeros para um sinal contendo  $2^j$  amostras [27].

Uma variação importante da transformada *lifting* é o mapeamento de inteiro para inteiro [8] e que consiste efetivamente na obtenção de coeficientes inteiros, resultantes da transformação wavelet, a partir de valores de entrada inteiros. Como exemplo, a transformada Haar de inteiro para inteiro é obtida por (A.61) e (A.62):

$$
d_{j-1}[n] = s_j[2n+1] - s_j[2n]
$$
 (A.63)

$$
s_{j-1}[n] = s_j[2n] + \left\lfloor d_{j-1}[n] \right\rfloor \tag{A.64}
$$

onde  $\lfloor \cdot \rfloor$  representa o arredondamento do valor numérico para o inteiro inferior mais próximo.

A inversa dessa transformação é (A.63) e (A.64):

$$
s_{j}[2n] = s_{j,j}[n] - \left\lfloor \frac{d_{j,j}[n]}{2} \right\rfloor
$$
 (A.65)

$$
s_j[2n+1] = s_{j-1}[n] + d_{j-1}[n]
$$
 (A.66)

## **APÊNDICE B - REDES NEURAIS ARTIFICIAIS**

# *B.1 INTRODUÇÃO*

A aplicabilidade de redes neurais em engenharia é extensa, sobretudo conjugada a modelos *fuzzy* [2][32], sistemas especialistas [2], visão computacional [32], reconhecimento de padrões [4] e inteligência artificial [25][2]. Existem, também, diversas ferramentas neurais baseadas em software para simulação de modelos e ambientes neurais [46][17].

O estudo em redes neurais artificiais (RNA) tem sido motivado pelo reconhecimento de como o cérebro humano processa informações. O cérebro é análogo a um computador altamente complexo, não-linear e paralelo que possui a capacidade de organizar seus constituintes estruturais, denominados de neurônios, de forma a realizar rapidamente e efetivamente diversas atividades aparentemente fáceis (como: reconhecimento, percepção e controle motor), mas que ainda não foram possíveis de se reproduzir (ou a reprodução é pouco satisfatória) em sistemas artificiais.

Para entender melhor a concepção dos modelos neuronais artificiais é necessário observar as características dos modelos biológicos reais. Os neurônios, como constituintes estruturais do cérebro, são de cinco a seis vezes mais lentos que as portas lógicas em silício, no entanto, o cérebro compensa a operação lenta das fibras nervosas pelo volume de conexões estabelecidas entre elas.

Essas conexões, denominadas de sinapses, são unidades estruturais e funcionais responsáveis pela propagação do sinal elétrico entre dois neurônios. O tipo mais comum de sinapse é a química, que opera liberando uma substância neurotransmissora devido a um estímulo elétrico. Essa substância atravessa a sinapse excitando outro neurônio e induzindo-lhe o estímulo elétrico.

As sinapses ocorrem entre as estruturas denominadas de dendritos e axônios do corpo neuronal (FIGURA B.1), sendo que a propagação do estímulo elétrico ocorre sempre no sentido do dendrito para o axônio.

A codificação de saída da maioria dos neurônios ocorre como uma série de pulsos breves de tensão que são denominados de potenciais de ação ou simplesmente impulsos (FIGURA B.1). Os impulsos se originam no corpo celular ou perto dele e se propagam para o axônio se distribuindo aos outros neurônios através das sinapses nervosas.

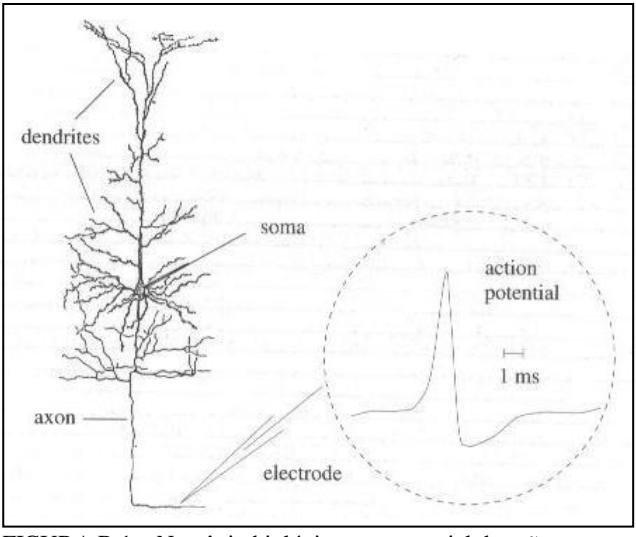

FIGURA B.1 – Neurônio biológico e o potencial de ação. Fonte: Maass, 1999.

O impulso pode prosseguir ou não pelo neurônio ligado ao axônio. Isso ocorre porque o corpo celular contabiliza a contribuição de cada dendrito para geração do potencial de ação, ou seja, um impulso será gerado pelo corpo celular apenas se as contribuições de cada dendrito*,* quando somadas, ultrapassarem um determinado limiar de ação. Essa regra é conhecida como lei do tudo-ou-nada da neurobiologia.

As redes neurais artificiais são constituídas de neurônios artificiais interligados maciçamente e definidas como máquinas adaptativas [25]:

*Uma rede neural é um processador maciçamente paralelamente distribuído constituído de unidades de processamento simples, que têm a propensão natural para armazenar conhecimento experimental e torna-lo disponível para uso.* (Haykin, 2001, p. 28).

As semelhanças entre RNAs e o cérebro humano entremeia dois aspectos básicos [25]:

 O conhecimento é adquirido pela rede a partir de seu ambiente através de um processo de aprendizagem.

 Forças de coesão entre neurônios, conhecidas como pesos sinápticos, são utilizadas para armazenar o conhecimento adquirido.

Embora os neurônios biológicos codifiquem suas saídas de maneira pulsada, os neurônios artificiais não o fazem. Isso porque muitos dos problemas que utilizam RNAs não necessitam da informação codificada em pulsos para resolve-los. No entanto, estudos dessa natureza vêm sendo desenvolvidos [35] para modelar aplicações com soluções cada vez mais próximas ao comportamento biológico.

O uso de redes neurais oferece um conjunto de características úteis:

- *Generalização*. Refere-se ao fato de a RNA produzir saídas adequadas para entradas que não estavam presentes durante o treinamento.
- *Não Linearidade*. Permite a modelagem, por uma RNA, de um sistema físico não linear.
- *Mapeamento de Entrada*-*Saída*. A RNA aprende dos exemplos, contendo dados de entrada e seus respectivos dados de saída, construindo um mapeamento de entrada e saída.
- *Adaptabilidade*. As RNAs possuem a capacidade inata de adaptar seus pesos sinápticos a modificações do meio ambiente.
- *Resposta a Evidências*. No contexto de classificação de padrões, uma RNA pode ser projetada não apenas para selecionar, mas também para prover confiança na decisão tomada.
- *Informação Contextual*. O conhecimento é representado pela própria estrutura e estado de ativação de uma rede neural. Cada neurônio da rede é potencialmente afetado pela atividade de todos os outros neurônios da rede.
- *Tolerância a Falhas*. Uma RNA é capaz de efetuar computação robusta, ou seja, se um neurônio falhar (por degradação natural de um sistema físico) a recuperação de um padrão armazenado é prejudicado apenas na qualidade.
- *Implementação em VLSI*. A natureza paralela da RNA a torna adequada para implementação em tecnologia de integração em larga escala.
- *Uniformidade de Análise e Projeto*. As RNAs são universais como processadoras de informações.
- *Analogia Neurobiológica*. O cérebro é a prova física do que as RNAs podem se tornar.

# *B.2 REPRESENTAÇÃO DO CONHECIMENTO*

Do ponto de vista filosófico, o conhecimento pode ser entendido como a apropriação do objeto pelo pensamento, como quer que se conceba essa apropriação: apreensão completa, definição, percepção clara, análise, etc.

De forma genérica, aplicável às redes neurais artificiais, o conhecimento se refere à informação armazenada ou a modelos utilizados por uma máquina para interpretar, prever e responder apropriadamente ao mundo exterior. São duas as principais características da representação do conhecimento [25]:

- 1. Saber se a informação está realmente explícita.
- 2. Como a informação é codificada fisicamente para o uso subseqüente.

Uma tarefa importante para a rede neural é tomar posse do conhecimento de um modelo do ambiente, no qual ela está inserida, e manter esse modelo suficientemente consistente com o contexto real de forma a atingir os objetivos delineados pela aplicação em foco. O conhecimento do ambiente consiste em duas informações:

- 1. O estado conhecido do meio, representado pelos fatos sobre o que é e o que era conhecido (informação prévia).
- 2. A observação do meio obtida através de medidas (exemplos).

Um conjunto de pares contendo um sinal de entrada e a saída correspondente é referida como um conjunto de dados de treinamento. A representação do conhecimento do meio ambiente no interior de uma RNA, utilizando para aprendizado um conjunto de dados

de treinamento, é definida pelos valores assumidos pelos parâmetros livres da rede (i.e. pesos sinápticos). Os pesos são ajustados diretamente dos dados de treinamento sem qualquer conhecimento prévio da distribuição estatística desses dados.

O processo de aprendizagem, que permite o ajuste dos parâmetros livres, permite que a rede neural não somente forneça o modelo implícito do ambiente no qual ela está inserida, mas também faz com que ela realize a função de processamento das informações de interesse.

Isso permite inferir como o tema da representação do conhecimento no interior de uma RNA é complexo. Entretanto, existem quatro regras de senso comum, utilizadas para dar forma à representação do conhecimento [25]:

Regra 1. Entradas similares de classes similares normalmente devem produzir representações similares no interior da rede e, portanto, devem ser classificadas como pertencentes à mesma categoria.

Regra 2. Devem ser atribuídas representações bem diferentes na rede a itens que são categorizados como classes separadas.

Regra 3. Se uma característica particular é importante, então deve haver um grande número de neurônios envolvidos na representação daquele item na rede.

Regra 4. Informações prévias e invariâncias devem ser incorporadas no projeto de uma rede neural, simplificando com isso o projeto pela não necessidade da RNA ter que aprende-las.

Independentemente do modo como o projeto é realizado, o conhecimento sobre o domínio do problema de interesse é adquirido pela rede de forma aparentemente simples e direta através do treinamento. Embora essa forma de representação permita a adaptação e a generalização da rede, ainda não há como se explicar, de forma abrangente, o processo computacional através do qual a rede toma uma decisão ou apresenta suas saídas. Isso pode ser uma limitação séria em aplicações onde a segurança é a principal preocupação, como em controle de tráfego aéreo ou em diagnóstico médico, por exemplo.

Nas aplicações dessa natureza é essencial que à rede seja incorporado alguma forma de capacidade explanativa. Portanto, a integração das redes neurais à inteligência artificial compondo um sistema híbrido, é o desejável no incorrer de aplicações de tamanha significância.

O objetivo da inteligência artificial (IA) é o desenvolvimento de paradigmas ou algoritmos que requeiram máquinas para realizar tarefas cognitivas, para as quais os humanos são atualmente melhores [25]. Um sistema de IA deve ser capaz de fazer três coisas:

- Armazenar conhecimento.
- Aplicar o conhecimento armazenado para resolver problemas.
- Adquirir novo conhecimento através da experiência.

Ainda, um sistema de IA possui três componentes principais:

- 1. Representação. Linguagens ou estruturas simbólicas representam tanto o conhecimento genérico sobre um domínio do problema de interesse, quanto o conhecimento específico sobre a solução do problema. O conhecimento pode ser representado como uma coleção estática de fatos ou como parte de um programa que representa o significado do conhecimento.
- 2. Raciocínio. É a habilidade de resolver problemas. Para isso o sistema deve satisfazer certas condições:
	- Ser capaz de expressar e resolver uma vasta gama de problemas e tipos de problemas.
	- Ser capaz de tornar conhecidas para ele tanto a informação implícita quanto a explícita.
	- Ter mecanismos de controle que determinem quais operações devam ser aplicadas para um problema particular, quando uma

solução é obtida e quando deve ser encerrado o tratamento desse problema.

3. Aprendizagem. Quando o ambiente fornece algum tipo de informação para um elemento de aprendizagem, este utiliza essa informação para aperfeiçoar sua base de conhecimento. Finalmente, o elemento de desempenho utiliza a base de conhecimento para executar sua tarefa.

A importância de conhecer os conceitos de IA supracitados permite comparações com a teoria de RNAs. Mostrar-se-á, então, que as redes neurais em grande parte por si somente compõem um sistema híbrido que satisfaz a maioria dos preceitos circunscritos pela IA para as aplicações de grande relevância.

Para a comparação, existem três subdivisões [25]:

- 1. Nível de Explanação. Do ponto de vista da cognição, a IA assume a existência de representações mentais e modela a cognição pelo processamento seqüencial de representações simbólicas. As RNAs, por outro lado, dão grande relevo à explanação biológica dos fenômenos cognitivos e enfatizam o desenvolvimento de modelos de processamento distribuído. Esses modelos assumem que o processamento da informação simbólica acontece através da interação de um grande número de neurônios, onde cada neurônio envia sinais excitadores e inibitórios para outros neurônios da rede.
- 2. Estilo de Processamento. Na IA clássica, o processamento é seqüencial. Mesmo quando não há uma ordenação predeterminada, as operações são executadas passo a passo. Um erro na base de conhecimento pode impedir uma conclusão adequada acerca de um problema. O paralelismo das RNAs permite flexibilidade e robustez na solução de problemas. Como a computação está distribuída entre muitos neurônios, não importa muito se houver algum desvio do valor esperado dos estados de alguns neurônios. Além de que entradas ruidosas ou incompletas podem ainda ser reconhecidas, como também não há necessidade de que a aprendizagem seja perfeita.

3. Estrutura Representativa. As representações simbólicas em IA possuem uma estrutura quase lingüística. Dado um repertório limitado de símbolos, novas expressões significativas podem ser compostas em virtude da capacidade de composição das expressões simbólicas e da analogia entre a estrutura sintática e a semântica. Isso permite estruturar a natureza das representações mentais, que no entanto não é expresso pelas RNAs. Dessa maneira a integração das capacidades de representação, inferência e universalidade, inerentes à IA, com a adaptabilidade, robustez e uniformidade implícitas da abordagem conexionista das RNAs podem ser colimadas com a extração de regras a partir das redes neurais treinadas.

A extração de regras, de redes neurais treinadas, completa a motivação do uso das RNAs em sistemas biomédicos. Essa extração possui algumas razões:

- Melhorar o desempenho de generalização das redes neurais, identificando regiões do espaço de entrada onde os dados de treinamento não estão adequadamente representados.
- Mineração de dados (descobrimento de características marcantes dos dados para exploração de sua representatividade).
- Satisfazer a crítica necessidade de segurança em uma classe especial de sistemas.

## *B.3 MODELO DE UM NEURÔNIO*

O neurônio artificial (ou elemento de processamento) é a unidade de processamento de informação da rede neural artificial. No diagrama da FIGURA B.2 identificam-se três elementos básicos do modelo neuronal:

- 1. Um conjunto de sinapses, cada qual definida por um peso próprio (*wkj*).
- 2. Um somador para somar os sinais de entrada, ponderados pelas respectivas sinapses do neurônio.

3. Uma função de ativação para mapear a amplitude de saída do neurônio em um intervalo desejado.

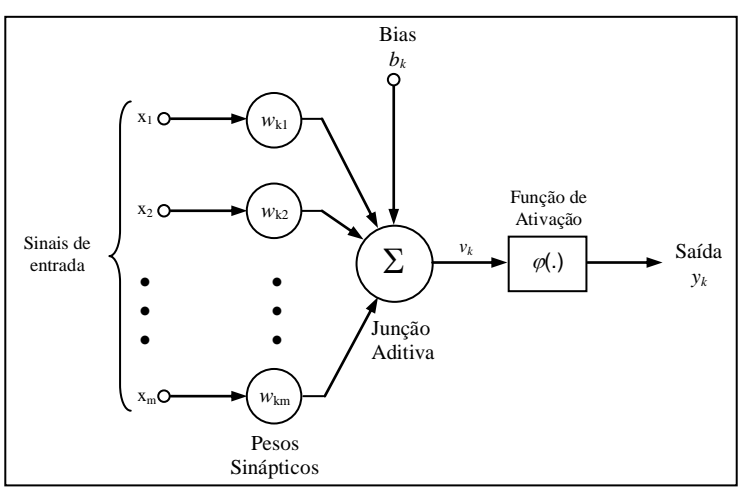

FIGURA B.2 – Modelo não-linear de um neurônio. Fonte: Haykin, 2001.

A entrada de polarização (ou bias), *bk*, do modelo neuronal tem o efeito de aumentar ou diminuir a entrada líquida da função de ativação (*v*) (B.1).

$$
y_k = \varphi(v_k)
$$
  

$$
v_k = \sum_{j=1}^{m} w_{kj} x_j + b_k, \quad onde
$$
 (B.1)

Quanto aos tipos de funções de ativação, pode-se relacionar três amplamente usadas (FIGURA B.3) [25]:

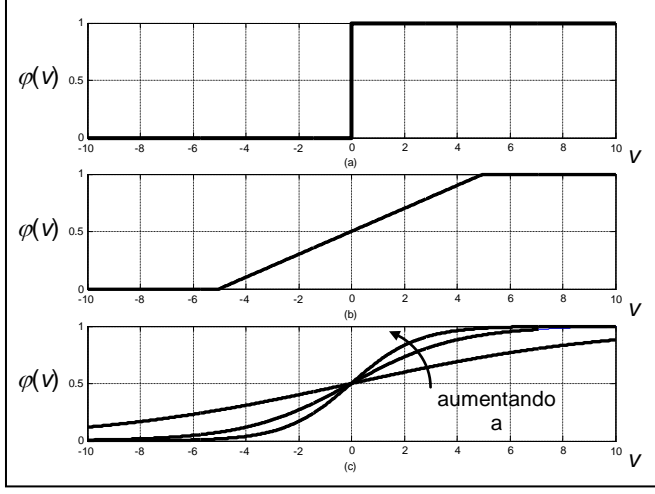

FIGURA B.3 – (a) Função de limiar. (b) Função linear por partes. (c) Função sigmóide para parâmetro de inclinação variável. Fonte: MathWorks, 2000.

1. Função de Limiar (ou Função de *Heaviside*) (B.2):

$$
\varphi(\nu) = \begin{cases} 1 & \text{se} \quad \nu \ge 0 \\ 0 & \text{se} \quad \nu < 0 \end{cases} \tag{B.2}
$$

2. Função Linear por Partes (B.3):

$$
\varphi(v) = \begin{cases} 1, & v \ge 5 \\ v, & 5 > v > -5 \\ 0, & v \le -5 \end{cases}
$$
 (B.3)

3. Função Sigmóide (B.4) e (B.5):

Logística: 
$$
\varphi(v) = \frac{1}{1 + e^{-av}}
$$
(B.4)

Tangente Hiperbólica:  $\varphi(v) = \tanh(v)$ (B.5)

### *B.4 MODELO DA REDE NEURAL ARTIFICIAL*

As redes neurais artificiais são máquinas de aprendizagem distribuídas, adaptativas e geralmente não-lineares construídas a partir de diferentes elementos de processamento (PEs), denominados de neurônios. Cada PE recebe conexões de outros elementos de processamento e/ou de si mesmo. A interconectividade entre PEs define a topologia da rede neural.

De forma geral, as redes neurais são usadas para reconhecimento de padrões e para aproximação de funções. No caso de reconhecimento de padrões, as redes neurais constroem funções discriminantes a partir de seus elementos de processamento. A topologia de uma RNA define o número e a forma das funções discriminantes.

Como a forma das funções discriminantes modifica com a topologia da RNA, elas são consideradas classificadores semiparamétricos [46].

Uma das vantagens centrais das RNAs é que elas são suficientemente poderosas para criar funções discriminantes arbitrárias, logo, podem efetuar classificações ótimas [46].

A maneira como os neurônios estão interligados para formar uma rede neural está relacionada intimamente com o algoritmo de aprendizagem usado para treinar a rede. Abordagens completas nesse sentido podem ser vistas em [25][17][4] e [30], todavia, a explanação aqui se restringe apenas à estrutura simplista genérica de funcionamento das redes utilizadas no trabalho de classificação que se propõe.

Em geral, as redes neurais fundamentam-se em três topologias básicas:

- Acíclicas:
	- redes alimentadas adiante com camada única (*singlelayer feed-forward networks*).
	- redes alimentadas diretamente com múltiplas camadas (*multilayers feedforward networks*).
- Cíclicas:
	- redes recorrentes (*recurrents networks*).

A primeira topologia compõe a estrutura que será apresentada no modelo do mapa autoorganizável (SOM – *self-organizing map*) a fim de introduzir a rede de quantização vetorial por aprendizagem (LVQ – *learning vector quantization*); a segunda, trata das redes de função de base radial (RBF – *radial base function*) com três camadas fixas e da rede perceptron multicamadas; a terceira foge ao escopo desse trabalho e, portanto, não será abordada aqui.

### *B.4.1 Mapa Auto-Organizável*

O mapa auto-organizável é composto por uma grade neural de redes alimentadas adiante com camada única consistindo de neurônios arranjados em linhas e colunas. Um caso especial de configuração é apresentado na FIGURA B.4, onde a camada computacional consiste apenas de uma única linha de neurônios [25].

O processo de treinamento é baseado na aprendizagem competitiva: os neurônios de saída da grade competem entre si para serem ativados ou disparados, resultando que apenas um neurônio de saída, ou um neurônio por grupo (*cluster*), estará ligado em cada instante de tempo.

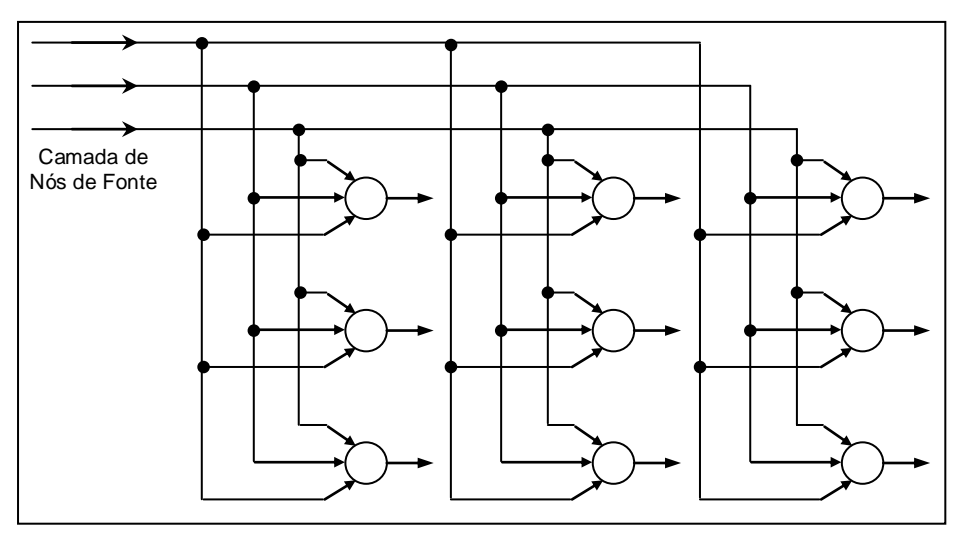

FIGURA B.4 – Grade bidimensional de neurônios.

Os neurônios se tornam seletivamente sintonizados a vários padrões de entrada (estímulos), ou classes de padrões, no decorrer de um processo de aprendizagem. O neurônio de saída que vence a competição é chamado de neurônio vencedor.

Um mapa auto-organizável é, portanto, caracterizado pela formação de um mapa topográfico dos padrões de entrada no qual as localizações espaciais (i. e., coordenadas) dos neurônios na grade são indicativas das características estatísticas intrínsecas contidas nos padrões de entrada.

Como modelo neural, o mapa auto-organizável fornece uma ponte entre dois níveis de adaptação [25]:

- Regras de adaptação formuladas ao nível microscópico de um único neurônio.
- Formação de padrões de seletividade de características experimentalmente melhores e fisicamente acessíveis ao nível microscópico de camadas neurais.

Devido a um mapa auto-organizado ser inerentemente não-linear, ele pode ser visto como uma generalização não-linear da análise de componentes principais [25].

O algoritmo de formação do mapa auto-organizável começa com a inicialização dos pesos sinápticos da grade por valores pequenos tomados aleatoriamente. Em seguida, três processos essenciais são envolvidos na constituição do mapa:

- Competição. Para cada padrão de entrada, os neurônios da grade calculam seus respectivos valores a partir de uma função discriminante. Essa função fornece a base para a competição entre os neurônios, onde o maior valor pertence ao neurônio vencedor.
- Cooperação. O neurônio vencedor determina a localização espacial de uma vizinhança topológica de neurônios excitados, fornecendo a base para a cooperação entre os neurônios vizinhos.
- Adaptação Sináptica. Esse mecanismo permite que os neurônios excitados aumentem seus valores individuais da função discriminante em relação ao padrão de entrada. Os ajustes feitos são tais que a resposta do neurônio vencedor à aplicação subseqüente de um padrão de entrada similar é melhorada.

### **B.4.1.1 Quantização Vetorial por Aprendizagem**

Em alguns casos, algoritmos auto-organizados (ou de "*clustering"*) podem ser usados para classificação de padrões desde que eles respondam por uma métrica de distância relativa no espaço de entrada [46]. Entretanto, no processo de classificação, as classes podem ser constituídas por um ou mais grupamentos (*clusters*) de padrões [46].

No método de quantização vetorial, um espaço de entrada é dividido em um número de regiões distintas (*clusters*), onde para cada região é definido um vetor de reprodução.

Quando um novo vetor de entrada é apresentado ao quantizador, há inicialmente a determinação de qual região o vetor pertence e, então, ela é representada pelo vetor de reprodução para aquela região.

Uma versão codificada desse vetor de reprodução, com mínima distorção de codificação, é chamado de quantizador de Voronoi. A FIGURA B.5 apresenta um diagrama de Voronoi envolvendo quatro regiões. As linhas tracejadas são os vetores de Voronoi, que determinam a fronteira entre essas regiões.

O algoritmo do mapa auto-organizável fornece um método aproximativo para calcular os vetores de Voronoi de uma maneira não supervisionada, com a aproximação sendo

especificada pelos vetores de pesos sinápticos dos neurônios no mapa de características [25].

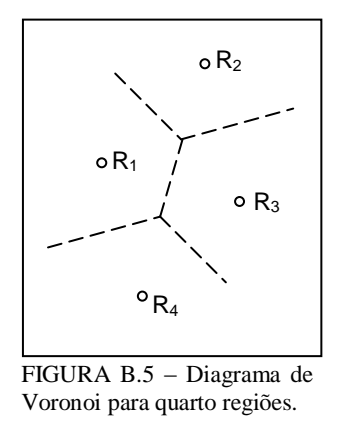

A quantização vetorial por aprendizagem (LVQ, *learning vector quantization*) é uma técnica de aprendizagem supervisionada que usa a informação sobre as classes para mover ligeiramente os vetores de Voronoi, a fim de melhorar a qualidade das regiões de decisão do classificador. As classes na LVQ são dependentes apenas da distância entre os vetores de entrada [17], que são estatisticamente classificados para reconhecimento dessas classes [30].

Uma rede LVQ possui a primeira camada competitiva (SOM), para separação das classes pelos vetores de Voronoi, e a camada de saída linear para ajuste supervisionado das alocações dos vetores de Voronoi.

Se as classes para separação são unimodais e bem separáveis, então um algoritmo de *clustering* e um classificador vão gerar o mesmo resultado, entretanto, em classes multimodais de estruturas inter-relacionadas com mistura de amostras, os dois métodos produzem muitos resultados diferentes [46].

De forma abstrata, o algoritmo LVQ possui, em essência, o seguinte mecanismo: Um vetor de entrada *x* é tomado aleatoriamente do espaço de entrada. Se os rótulos de classe do vetor de entrada e de um vetor de Voronoi *w<sup>c</sup>* (B.6) concordarem, então o vetor de Voronoi é movido em direção ao vetor de entrada  $(s(n) = 1)$ . Caso contrário, o vetor de Voronoi é afastado do vetor de entrada  $(s(n) = -1)$  [25].

$$
w_c(n+1) = w_c(n) + \alpha_c(n)s(n)[x_c - w_c(n)] \qquad 0 < \alpha_c < 1
$$
 (B.6)

onde:  $x_i$  representa o *i*-ésimo vetor de entrada;  $\alpha_c$  é a constante de aprendizagem que decresce monotonamente (linearmente) com o número de iterações *n*; e *c* é dado por (B.7):

$$
c = \arg\min_{k} {\left\{ \left\| x - w_k \right\| \right\}} \tag{B.7}
$$

que define o índice *c* do mais próximo vetor de Voronoi *w<sup>k</sup>* de *x* dentre os *k* vetores de Voronoi. Note que *c*, o índice do "vencedor", depende de *x* e de todos os *k* vetores de Voronoi [30].

No algoritmo com a taxa de aprendizagem otimizada (LVQ1) o valor de  $\alpha_c$  (B.8) é calculado de forma a permitir uma rápida convergência.

$$
\alpha_c(n) = \frac{\alpha_c(n-1)}{1 + s(n)\alpha_c(n-1)}
$$
(B.8)

A real vantagem da rede LVQ sobre as demais redes baseadas em algoritmos de *clustering* é que ela sempre associa o mesmo neurônio (elemento de processamento) para o mesmo agrupamento (*cluster*) de dados [46]. No entanto, quando os *clusters* são multimodais ou mais complexos, a rede LVQ pode levar a um desempenho inaceitável [46].

#### *B.4.2 Redes Alimentadas Diretamente Multicamadas*

As redes alimentadas diretamente com múltiplas camadas (ou acíclicas) possuem neurônios ocultos cuja função é intervir entre a entrada externa e a saída da rede de maneira útil. Isso permite que a rede adquira uma perspectiva global, apesar de sua conectividade local, devido ao conjunto extra de conexões sinápticas e da dimensão extra de interações neurais [25].

Assim, o conjunto de sinais de saída dos neurônios da camada de saída da rede constitui a resposta global da rede para o padrão de ativação fornecido pelos nós de fonte da camada de entrada.

Tipicamente, os neurônios em cada camada oculta da rede e os da camada de saída têm como entradas apenas os sinais de saída da camada precedente. Assim, uma rede em que

todos os nós da camada precedente estão conectados a todos os nós da camada adjacente, é denominada totalmente conectada. Entretanto, se conexões sinápticas estiverem faltando na rede, diz-se que a rede é parcialmente conectada.

Os trabalhos de Minsky e Papert provaram que as redes diretas necessitam de camadas intermediárias (ocultas) para solucionar problemas não linearmente separáveis [2]. Posteriormente ficou provado que tudo que uma rede pode aprender com "n" camadas ocultas pode ser aprendido por uma rede de uma única camada oculta [2].

O problema das redes alimentadas diretamente com múltiplas camadas reside no número de neurônios da camada intermediária: se for um número grande, a rede pode se especializar e perder a capacidade de generalização; se for um número pequeno, a rede pode não aprender. Esse tem sido, até o presente momento, um problema em aberto [2].

A importância dos neurônios da camada oculta aumenta na medida em que aumenta o tamanho da camada de entrada. Isso acontece porque o aumento do volume de informações dispostas paralelamente na entrada possibilita, aos neurônios ocultos, a extração de estatísticas de ordem mais elevada [25].

Como exemplo de rede acíclica a FIGURA B.6 apresenta uma topologia de três camadas (10-4-2) com 10 neurônios de fonte (entrada), 4 neurônios ocultos e 2 neurônios de saída.

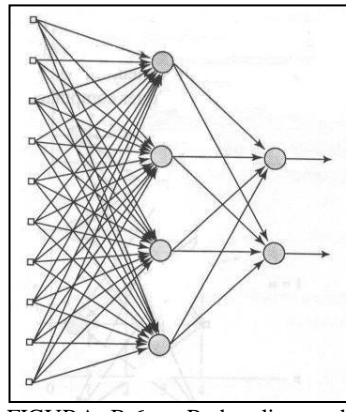

FIGURA B.6 – Rede alimentada adiante totalmente conectada com uma camada oculta e uma camada de saída. Fonte: Haykin, 2001.

#### **B.4.2.1 Redes de Função de Base Radial**

Nas redes de função de base radial (RBF – *radial base function*), o enfoque do projeto concerne ao problema de ajuste de curva (aproximação) em um espaço de alta dimensionalidade. Aprender é equivalente a encontrar uma superfície, em um espaço multidimensional, que forneça o melhor ajuste para os dados de treinamento, com o critério de "melhor ajuste" sendo medido em um sentido estatístico [25].

As redes RBF possuem uma camada de entrada, que conecta a rede ao ambiente, uma camada oculta de alta dimensionalidade<sup>9</sup> não linear e uma camada de saída linear, fornecendo a resposta da rede ao padrão de ativação aplicado à camada de entrada. Nada impede que mais de três camadas possam ser usadas [2].

No contexto de uma rede neural, as unidades ocultas fornecem um conjunto de "funções" que constituem uma "base" arbitrária para os padrões (vetores) de entrada, quando eles são expandidos sobre o espaço oculto: estas funções são denominadas de funções de base radial.

Uma justificativa matemática para a estratégia de uma transformação não-linear seguida de uma transformação linear é que um problema de classificação de padrões disposto em um espaço de alta dimensionalidade tem maior probabilidade de ser linearmente separável do que em um espaço de baixa dimensionalidade (teorema de Cover em [25]) daí a razão de freqüentemente se fazer com que a dimensão do espaço oculto em uma rede RBF seja alta.

As RBFs treinam muito eficientemente desde que os centros das funções de base sejam determinados e o erro seja linear nos pesos [46]. Esse fato também garante a convergência do erro para o mínimo global, o que demonstra a grande utilidade da RBF para identificação de sistemas [46].

Na RBF as bases são locais, logo, cada base pode ser alterada sem provocar distúrbio na aproximação da rede em outras áreas do espaço [46] (FIGURA B.7).

 $\overline{\phantom{a}}$ 

 $^9$  Quanto mais alta for a dimensão do espaço oculto, mais precisa será a aproximação [25].

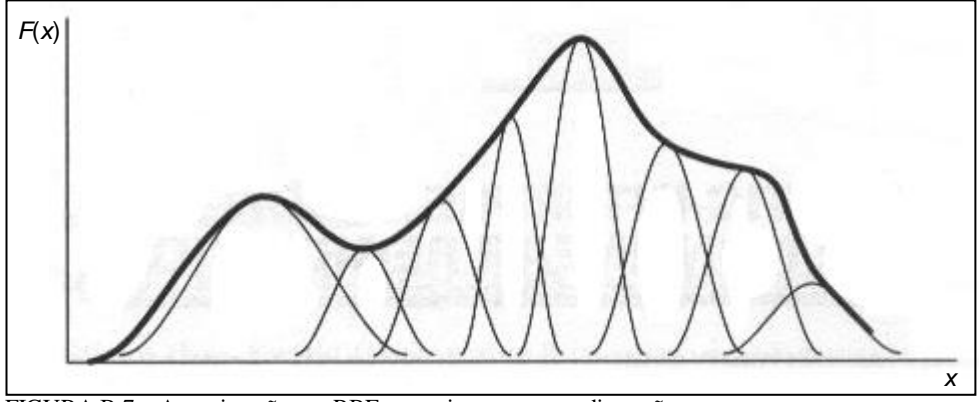

FIGURA B.7 – Aproximação por RBFs gaussianas em uma dimensão. Fonte: Principe, 2000.

Do ponto de vista teórico das funções de aproximação, as RBFs possuem a propriedade de "melhor aproximação" como definida por Chebyshev, ou seja, há sempre uma RBF que provê o erro mínimo de aproximação para uma dada função [46].

A fase de treinamento e a de generalização do processo de aprendizagem podem ser vistas como [25]:

- O treinamento constitui a otimização de um procedimento de ajuste para a superfície baseado nos pontos dos dados conhecidos e apresentados à rede na forma de exemplos (padrões) de entrada-saída.
- A fase de generalização é sinônima de interpolação entre os pontos de dados o ajustamento vai sendo formado ao longo da superfície restrita gerada pelo procedimento de ajuste — com a aproximação ótima à superfície verdadeira.

Considerando o espaço de entrada da rede com dimensionalidade *m<sup>0</sup>* e o espaço de saída unidimensional, o problema de interpolação, no sentido estrito, pode ser formulado como:

*Dado um conjunto de N pontos diferentes*  $\{x_i \in R^m \cup I = 1, 2, \ldots, N\}$  *e um conjunto*  $correspondente \, de \, N \,$  números reais  $\left\{d_i \in R^I | i=1,2,..,N \right\}, \,$  encontre uma função  $F: R^N \rightarrow R^I$  que satisfaça a condição de interpolação (B.9):

$$
F(x_i) = d_i, \quad i = 1, 2, ..., N
$$
 (B.9)

A técnica de funções de base radial consiste em escolher a função *F* que tem a seguinte forma (B.10):

$$
F(x) = \sum_{i=1}^{N} w_i \varphi \big( \Vert x - x_i \Vert \big) \tag{B.10}
$$

onde  $\{\varphi(\Vert x-x_i \Vert) | i = 1, 2, ..., N\}$  é um conjunto de *N* funções arbitrárias, conhecidas como funções de base radial, e representa a norma euclidiana. Os pontos de dados conhecidos  $\{x_i \in R^{m_0} \mid i = 1, 2, ..., N\}$  são tomados como centros das funções de base radial.

Inserindo as condições de interpolação da eq. B.9 em B.10, obtém-se o seguinte conjunto de equações lineares simultâneas para coeficientes (pesos) desconhecidos da expansão  $\{w_i\}$  (B.11):

$$
\begin{bmatrix}\n\varphi_{11} & \varphi_{11} & \cdots & \varphi_{1N} \\
\varphi_{21} & \varphi_{22} & \cdots & \varphi_{2N} \\
\vdots & \vdots & \vdots & \vdots \\
\varphi_{N1} & \varphi_{N2} & \cdots & \varphi_{NN}\n\end{bmatrix}\n\begin{bmatrix}\nw_1 \\
w_2 \\
\vdots \\
w_N\n\end{bmatrix} =\n\begin{bmatrix}\nd_1 \\
d_2 \\
\vdots \\
d_N\n\end{bmatrix}
$$
\n(B.11)

onde cada elemento da matriz é dado por (B.12):

$$
\varphi_{ji} = \varphi([x_j - x_i]]), \qquad (j, i) = 1, 2, ..., N
$$
\n(B.12)

Considerando:

$$
\mathbf{d} = [d_1, d_2 ..., d_N]^T
$$
  

$$
\mathbf{w} = [w_1, w_2 ..., w_N]^T
$$
  

$$
\mathbf{\Phi} = \{ \varphi_{ji} | (j, i) = 1, 2, ..., N \}
$$

onde, *d* e *w* representam o vetor de respostas desejadas e o vetor de pesos lineares respectivamente; *N* é o tamanho da amostra de treinamento; e *Ф* é a matriz de interpolação.

Dessa forma, pode-se escrever (B.11) na forma compacta (B.13):

$$
\Phi w = x \tag{B.13}
$$

Assumindo que *Ф* seja não-singular, tem-se (B.14):

$$
w = \boldsymbol{\Phi}^{-1} \boldsymbol{x} \tag{B.14}
$$

Assim, é possível obter o ajuste no treinamento desde que a matriz de interpolação seja não-singular.

Segundo o teorema de Micchelli [25], há uma grande classe de funções de base radial que satisfazem à não singularidade da matriz de interpolação. Como exemplo, têm-se as funções de base radial [1]:

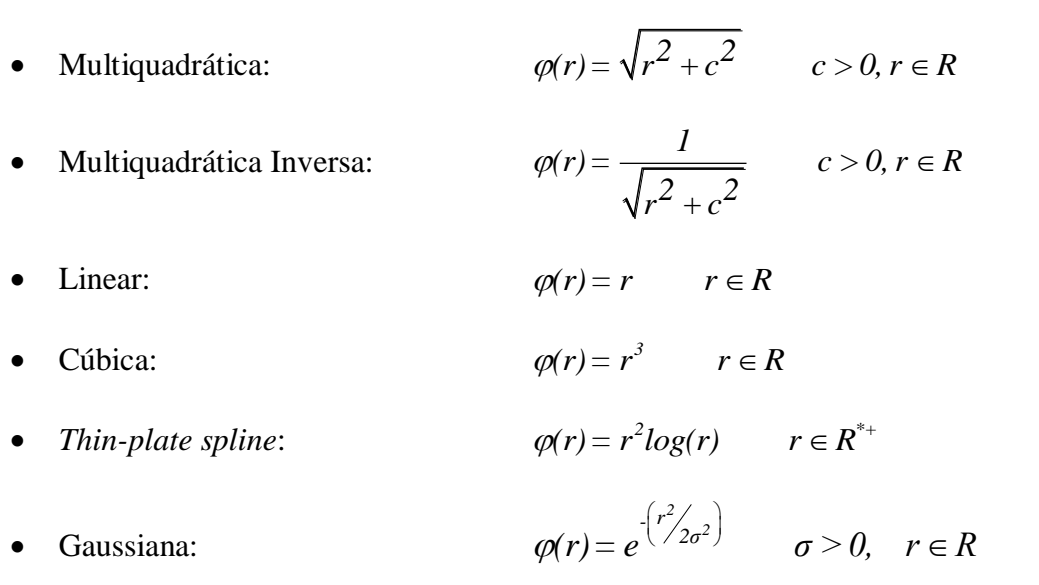

De acordo com o teorema de Micchelli, para que as funções listadas acima sejam não singulares, o único critério é que os pontos  $\{x_i\}_{i=1}^N$  $\left(x_i\right)_{i=1}^N$  (eq. B.13) devem ser todos distintos.

No processo de aprendizagem, ao qual uma rede de função de base radial está submetida, as funções de ativação da camada oculta evoluem lentamente de acordo com alguma estratégia de otimização não-linear, enquanto os pesos da camada de saída se ajustam rapidamente através de uma estratégia de otimização linear.

Existem diferentes estratégias de aprendizagem, dentre as quais pode-se destacar quatro abordagens:

- Centros fixos selecionados ao acaso.
- Seleção auto-organizada de centros.
- Seleção supervisionada de centros.
- Interpolação estrita com regularização.

As três primeiras estratégias referem-se a uma rede RBF cuja formulação é baseada na teoria da interpolação. A última, combina elementos da teoria da regularização e da teoria de estimação de regressão de núcleo e não será abordada aqui. A primeira estratégia foi apresentada nos parágrafos anteriores para mostrar que é possível obter o ajuste de treinamento da RBF desde que a matriz de interpolação seja não-singular. As demais abordagens serão apresentadas sucintamente a seguir, tendo como exemplo a função de base radial gaussiana.

No caso da base gaussiana, há basicamente dois modos de selecionar o posicionamento ( $\mu$ ) e a largura ( $\sigma$ ) das funções nas RBFs: o método de seleção supervisionado de centros e o auto-organizado de centros [46].

O método supervisionado é uma simples extensão da idéia de retropropagação para a rede RBF. De fato, a gaussiana é uma função diferençiável, logo os erros podem ser retropropagados para adaptar simultaneamente os centros  $(\mu)$  a variância ( $\sigma$ ) e os pesos sinápticos da rede [46]. O problema é que o método pode resultar soluções quase ótimas devido ao mínimo local (a otimização é não-linear para os centros e variâncias) [46].

O método auto-organizado é bem diferente, dividindo a fase de treinamento em adaptações independentes dos pesos da primeira camada (i.e. os centros e variâncias das gaussianas), seguido de um segundo passo que apenas adapta os pesos de saída de forma supervisionada, mantendo a primeira camada com os pesos fixos.

A rede RBF é uma topologia neural que explora o conceito de construir um classificador a partir de algoritmos de agrupamentos (*clustering*), uma vez que as funções de base são locais no espaço e os pesos sinápticos de saída podem aprender o mapeamento para cada uma das classes [46].

O método auto-organizado é mais rápido, uma vez que o método da descida do gradiente consome mais tempo, entretanto, é negligente acreditar que uma boa cobertura da distribuição dos dados de entrada implica necessariamente em bons resultados [46].

Isso se deve ao fato de que a rede RBF efetua o ajuste de várias funções de densidade de probabilidade conhecidas, de uma mesma família, aos padrões de entrada. É importante frisar que as funções de base radial são usadas para aproximação dessa distribuição estatística dos dados de entrada, mas que nem sempre conseguem representa-la satisfatoriamente.

A tendência natural das redes RBF é a da substituição da camada das funções de base radial por uma rede competitiva [46]. Enquanto a rede RBF efetua o ajuste das várias funções de densidade de probabilidade, a rede LVQ, por exemplo, efetua a classificação dos padrões de forma competitiva possibilitando a sua utilização em problemas que contenham modelos não-paramétricos.

Uma vantagem das redes RBF em relação a LVQ está na simplicidade do processo de treinamento, associada à eficiência computacional permitindo que as redes RBF possam ser usadas em problemas de aproximação de funções, predição e classificação de padrões [2].

#### **B.4.2.2 Redes Perceptron Multicamadas**

O perceptron de Rosenblatt é uma máquina para reconhecimento de padrões criada em 1950 com o objetivo de efetuar o reconhecimento de caracteres ópticos. Cada perceptron é definido como um neurônio de McCulloch-Pitts (a função de ativação é a função de limiar) que interliga completamente as entradas com a camada de saída, não havendo camada oculta.

Um perceptron de múltiplas camadas, entretanto, possui três características distintivas [25]:

- O modelo de cada neurônio da rede inclui uma função de ativação nãolinear suave (i.e. diferençável em qualquer ponto).
- A rede contém pelo menos uma camada de neurônios ocultos.
- A rede exibe um alto grau de conectividade, determinado pelas sinapses nervosas.

Os neurônios ocultos desempenham um papel crucial na operação de um perceptron de múltiplas camadas com aprendizagem por retropropagação, porque agem como detectores de características [25].

Conforme o processo de aprendizagem avança, os neurônios ocultos começam gradualmente a "descobrir" as características salientes que caracterizam os dados de treinamento. Eles fazem isso realizando uma transformação não-linear dos dados de entrada para um novo espaço denominado espaço oculto (ou espaço de características) [25].

Nesse novo espaço, as classes de interesse em uma tarefa de classificação de padrões, por exemplo, podem ser mais facilmente separadas entre si do que no espaço original de entrada [25].

O estudo das redes perceptrons de múltiplas camadas permitiram definir algumas conclusões importantes oriundas do seu comportamento em relação à classificação de padrões [46]:

- $\bullet$  O número máximo de regiões distintas (=  $2^{K} p/K \gg M$ ) do espaço de entrada (*M* entradas) da rede é controlado pelo número de neurônios (*K*  neurônios ocultos) da camada oculta. Uma declaração alternativa é que cada neurônio oculto cria uma função discriminante linear.
- Os neurônios da camada de saída têm a habilidade para combinar algumas das regiões criadas pelos neurônios ocultos, por efeitos multiplicativos ou aditivos.
- Há mais de uma combinação dos pesos sinápticos passível de alcançar um particular arranjo das regiões de decisão.

Pode-se concluir que a classificação com a rede perceptron multicamadas ainda é realizado controlando adequadamente a posição das funções discriminantes de acordo com os dados de entrada e a resposta desejada [46]. O que implica em muito mais liberdade nas possíveis formas das funções discriminantes [46].

Os perceptrons de múltiplas camadas têm sido aplicados com sucesso para resolver diversos problemas, através de seu treinamento de forma supervisionada, com o algoritmo de retropropagação de erro (*error back-propagation*). Contudo, a presença de uma forma distribuída de não-linearidades e a alta conectividade da rede torna difícil a análise teórica dos neurônios que a compõem [25].

### *B.5 O PROCESSO DE APRENDIZAGEM*

A aprendizagem, de forma geral, expressa o ato de aprender, tomar conhecimento, reter em memória mediante estudo, observação ou experiência. Contudo, em se tratando de sistemas neurais artificiais, a aprendizagem é definida como um método pelo qual os parâmetros livres de uma rede neural são adaptados, por meio de uma evolução de estímulos provenientes do ambiente no qual a rede está inserida. O tipo de aprendizagem é determinado pela maneira pela qual a modificação dos parâmetros ocorre.

O processo de aprendizagem pode ser sintetizado da seguinte forma: A rede neural é estimulada por um ambiente e então sofre modificações nos seus parâmetros livres. Essa modificação faz com que a RNA passe a responder de uma maneira nova a esse ambiente.

Existem duas formas de aprendizado usadas em redes neurais. A primeira, utilizando um "professor", ocorre de maneira supervisionada, onde um conjunto de dados de treinamento contendo um par de amostras, de entrada e saída, é submetido à rede para aprendizagem. A segunda, sem o "professor", ocorre de forma não supervisionada não havendo exemplos rotulados da função a ser aprendida pela rede. Assim, a rede automaticamente se ajusta às regularidades estatísticas dos dados de entrada e desenvolve a habilidade de formar representações internas para codificar as características de entrada classificando os padrões entendidos.

O conjunto de regras bem definidas que procura a solução de um problema de aprendizagem é denominado de algoritmo de aprendizagem, e a maneira pela qual uma máquina de aprendizagem (rede neural) se relaciona com o seu ambiente é dito ser um paradigma de aprendizagem.

No presente contexto serão apresentados os algoritmos da descida do gradiente e o de Levenberg-Marquardt como métodos de minimização do erro quadrático médio na aprendizagem por retropropagação do erro da rede neural. Nota-se, entretanto, que a aprendizagem por correção de erro está fundamentada na filtragem ótima [25].

#### *B.5.1 Algoritmo de Retropropagação do Erro*

Basicamente, a aprendizagem por retropropagação de erro consiste de dois passos através das diferentes camadas da rede: um passo para frente, a propagação, e um passo para trás, a retropropagação.

No passo para frente, um padrão de atividade (vetor de entrada) é aplicado aos nós sensoriais da rede e seu efeito se propaga camada por camada produzindo um conjunto de saída como a resposta real da rede. Durante a propagação, os pesos sinápticos se mantêm fixos.

A resposta real da rede é subtraída de uma resposta desejada (alvo) para produzir um sinal de erro. Esse sinal é propagado para trás (retropropagação) através da rede, contra o sentido das conexões sinápticas, e os pesos são ajustados de acordo com alguma regra de correção de erros.

O ajuste dos pesos sinápticos faz com que a resposta da rede se mova para mais perto da resposta desejada, em um sentido estatístico [25].

#### *B.5.2 Algoritmos de Correção de Erro*

Os algoritmos de correção de erro da retropropagação fornecem uma maneira adequada de efetuar o ajuste dos pesos sinápticos da rede de acordo com a topologia, resultando em diferentes heurísticas de desempenho e aproximação dos alvos do conjunto de treinamento.

O método da descida do gradiente baseia-se na direção de descida mais íngreme do gradiente da superfície de erro para calcular o fator de correção dos pesos sinápticos em cada neurônio da rede.

O método de Levenberg-Marquardt foi baseado no método de Newton, que por sua vez surgiu no intuito de prover uma rápida otimização para o método do gradiente descendente.

#### **B.5.2.1 Método da Descida do Gradiente**

No esquema da FIGURA B.8 tem-se a saída (*yk*) de cada neurônio (*k*) de uma rede multicamadas alimentadas adiante sendo comparada à saída desejada (*dk*) do conjunto de treinamento (B.15).

$$
e_k(n) = d_k(n) - y_k(n)
$$
 (B.15)

o argumento *n* representa o passo de tempo de um processo iterativo envolvido no ajuste dos pesos sinápticos do neurônio *k* e *e<sup>k</sup>* é o sinal de erro.

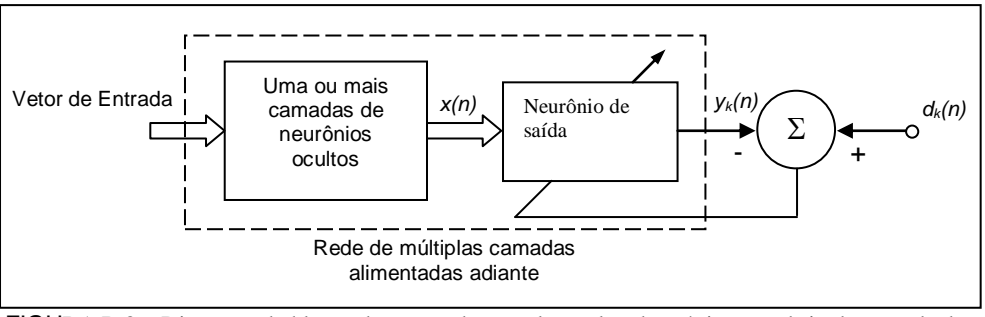

FIGURA B.8 – Diagrama de blocos de uma rede neural ressaltando o único neurônio da camada de saída. Fonte: Haykin, 2001.

O sinal de erro  $e_k(n)$  adiciona um mecanismo de controle em que se propõe aplicar uma seqüência de ajustes corretivos aos pesos sinápticos do neurônio *k* de forma a aproximar a saída *yk*(*n*) do valor desejado *dk*(*n*). O objetivo é alcançado minimizando-se a função de custo (ou índice de desempenho),  $\xi(n)$ , definida em termos do sinal de erro como (B.16):

$$
\xi_{kj}(n) = \frac{1}{2} e_{kj}^2(n)
$$
 (B.16)

então, a energia total na camada de saída é (B.17):

$$
\xi_j(n) = \frac{1}{2} \sum_{k \in C} e_{kj}^2(n)
$$
 (B.17)

portanto, a energia média do erro quadrático é dada por (B.18):

$$
\xi_{med} = \frac{1}{N} \sum_{n=1}^{N} \xi_j(n)
$$
\n(B.18)

onde, *N* é o número de padrões (exemplos) do conjunto de treinamento.

A minimização da função de custo  $\zeta_{med}$  resulta na regra de aprendizagem normalmente referida como regra delta ou regra de Widrow-Hoff. De acordo com essa regra, o ajuste  $\Delta w_{ki}(n)$  aplicado ao peso sináptico  $w_{ki}$  no passo de tempo *n* é definido por (B.19):

$$
\Delta w_{kj}(n) = \eta e_k(n)x_j(n) \tag{B.19}
$$

onde  $\eta$  é uma constante positiva que determina a taxa de aprendizado quando se avança um passo no processo de aprendizagem; e *x<sup>j</sup>* é um elemento da posição *j* do vetor de sinal de entrada do neurônio *k*.

A regra delta pode ser escrita em função do gradiente (B.20):

$$
\Delta w_{kj}(n) = -\eta \frac{\delta \xi(n)}{\delta w_{kj}(n)}
$$
(B.20)

o sinal negativo representa a descida do gradiente.

Uma simplificação da eq. (B.20) é a eq. (B.21):

$$
\Delta w_{kj}(n) = \eta \delta_k(n) y_j(n) \tag{B.21}
$$

onde,  $\delta_k(n)$  é o gradiente local e  $y_i(n)$  é o sinal de entrada do neurônio k e de saída do neurônio *j*.

O gradiente local aponta para as modificações necessárias nos pesos sinápticos (B.22).

$$
\delta_k(n) = e_k(n)\dot{\phi}_k\left(v_k(n)\right) \tag{B.22}
$$

onde,  $\dot{\varphi}_k(\cdot)$  é a derivada da função de ativação e  $v_k(n)$  é a saída da junção aditiva do neurônio (FIGURA B.2).

O sistema pode usar a estimativa instantânea do vetor de gradiente, supondo que os índices dos exemplos sejam os mesmos dos instantes de tempo. O uso de tal estimativa resulta em um movimento do ponto de operação sobre uma superfície de erro, que se dá tipicamente na forma de uma "caminhada aleatória". O algoritmo de retropropagação fornece uma aproximação para a trajetória, no espaço de pesos calculado, pelo método da descida mais íngreme (gradiente descendente).

A diminuição da taxa de aprendizado,  $\eta$ , leva a um menor valor de correção dos pesos, *wkj*, aumentando a estabilidade da rede, porém, tornando o treinamento mais lento.

Uma maneira de aumentar a taxa de aprendizado, evitando a perda de estabilidade, é feita pela modificação da regra delta, inserindo-se uma constante de momento  $(\alpha)$  na equação (B.23).

$$
\Delta w_{kj}(n) = \alpha \Delta w_{kj}(n-1) + \eta \delta_k(n) y_j(n)
$$
 (B.23)

O momento  $(a)$  é uma constante sempre positiva que permite ainda evitar que o processo de aprendizagem termine em um mínimo local.

Em resumo, a regra delta pressupõe que:

- O sinal de erro é diretamente mensurável.
- O neurônio *k* é visível.
- A aprendizagem por correção de erro é de natureza local.

#### **B.5.2.2 Método de Levenberg-Marquardt**

Outro método de extrema importância na minimização do erro quadrático médio é conhecido como algoritmo de Levenberg-Marquardt e foi baseado no método de Newton, que por sua vez surgiu no intuito de prover uma rápida otimização para o método do gradiente descendente.

O método de Newton efetua a correção dos pesos sinápticos da RNA da seguinte forma (B.24) [17]:

$$
w_{kj}(n+1) = w_{kj}(n) - \mathbf{H}^{-1}(n)\eta \frac{\delta \xi(n)}{\delta w_{kj}(n)}
$$
 (B.24)

onde, *H* é a matriz Hessiana e é dada por (B.25) [4]:

$$
H(n) = \frac{\partial^2 \zeta_{med}}{\partial w_{kj}(n)\partial w_{kj-1}(n)}
$$
(B.25)

A matriz Hessiana é importante em diversos aspectos para a computação neural [4]:

- Vários algoritmos de otimização não linear usados para treinamento neural são baseados em consideração de propriedades de segunda ordem da superfície de erro, que são controladas pela matriz Hessiana [4].
- A Hessiana forma a base dos procedimentos rápidos de re-treinamento das redes multicamadas alimentadas adiante dirigindo uma pequena modificação nos dados de treinamento [4].
- A inversa da Hessiana pode ser usada para identificar os pesos menos significantes de uma rede como parte de algoritmos de poda e para assinalar erros por uma predição feira por uma rede treinada [4].
- Valores satisfatórios para parâmetros de regularização podem ser determinados a partir dos autovalores da matriz Hessiana [4].
- O determinante da matriz Hessiana pode ser usado para comparar as probabilidades relativas de diferentes modelos de redes [4].

Nas redes neurais multicamadas alimentadas adiante, o cálculo da matriz Hessiana é complexo e custoso, no entanto há uma classe de algoritmos, baseados no método de Newton, mas que não possuem a necessidade de calcular as derivadas de segunda ordem da matriz Hessiana. Esses métodos são denominados de quasi-Newton (ou métodos secante) [17].

Os métodos quasi-Newton atualizam uma matriz Hessiana aproximada a cada iteração do algoritmo de treinamento. Isso é computado como uma função do gradiente [17].

Tal como os métodos quasi-Newton, o algoritmo de Levenberg-Marquardt aproxima a matriz Hessiana por (B.26) [17]:

$$
H(n) = JT(n)J(n)
$$
 (B.26)

onde *J* é a matriz Jacobiana contendo as derivadas de primeira ordem do erro (B.27):

$$
J(n) = \frac{\delta \xi_{med}}{\delta w_{kj}(n)}
$$
(B.27)

Assim, o vetor gradiente (*gj*) é definido como (B.28):

$$
\boldsymbol{g}_j(n) = \boldsymbol{J}^T(n)\boldsymbol{\xi}_j(n) \tag{B.28}
$$

O ajuste dos pesos sinápticos ocorre pela aplicação da equação (B.29):

$$
w_j(n+1) = w_j(n) - \left[ \mathbf{J}^T(n)\mathbf{J}(n) + \mu_m \mathbf{I} \right]^{-1} \mathbf{J}^T(n)\xi_j(n)
$$
 (B.29)

onde, *<sup>m</sup>* é um escalar que: quando é zero, a equação (B.29) recai no método de Newton; quando  $\mu$  é muito grande a equação (B.29) se torna o método do gradiente descendente com um passo de pequeno tamanho.

Dessa forma, devido à rapidez e a melhor precisão em torno de um erro mínimo proporcionado pelo método de Newton, efetua-se a mudança de  $\mu$  tão rápido quanto possível valorizando as qualidades abrangidas pelos dois métodos.

Como procedimento, o algoritmo decrementa  $\mu$  após cada passo bem sucedido, reduzindo o desempenho da função, e aumenta  $\mu$  somente quando uma tentativa de passo (estimativa do gradiente) irá aumentar o desempenho da função [17]. Dessa forma o desempenho da função sempre diminui a cada iteração [17].

As diversas formas de obtenção de  $\Delta w_{ki}$  permitem um aprendizado neural variado, salientando características consideradas por cada método, decerto que a atualização sináptica já ensinuada obedece em geral à regra (B.30):

$$
w_{kj}(n+1) = w_{kj}(n) + \Delta w_{kj}(n)
$$
 (B.30)
Para fins de comparação, as FIGURAS B.9 e B.10 apresentam as curvas de desempenho no treinamento de uma rede neural submetida às mesmas condições, porém com algoritmos de aprendizagem diferentes [17]. Os algoritmos estão representados por siglas: Levenberg-Marquardt (lm), Gradiente Conjugado Escalado (scg), Retropropagação Elástica (rp), Gradiente Conjugado com reinício Powell/Beale (cgb) e Gradiente Descendente (gdx).

Na FIGURA B.9 a rede é usada para efetuar uma aproximação de função e possui duas entradas com 30 neurônios na camada oculta e 2 neurônios de saída. A meta de erro é de 0.005 e o treinamento se processa em uma estação Sum Enterprise 4000.

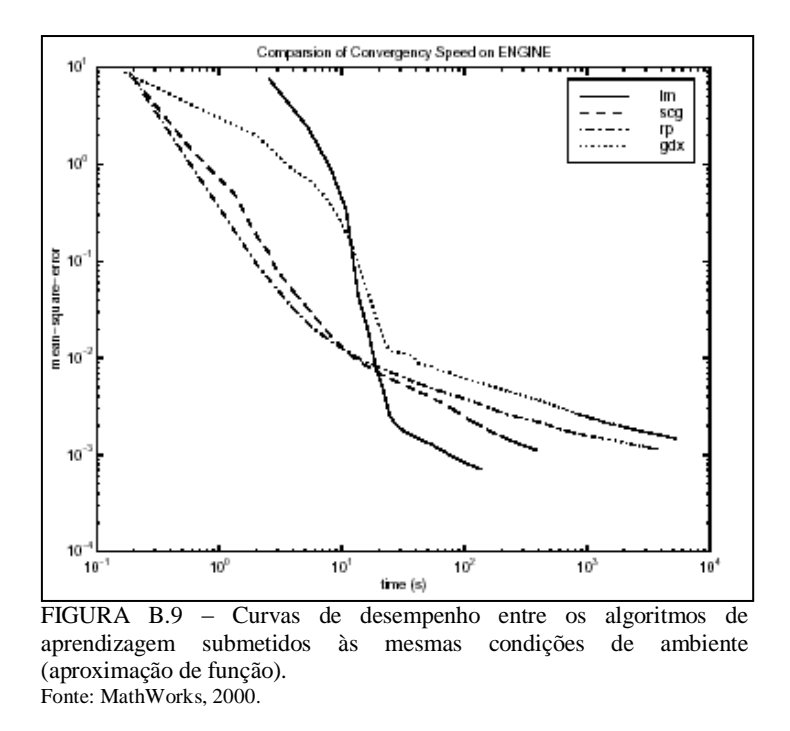

Na FIGURA B.10 a rede é usada para efetuar um reconhecimento de padrão e possui 9 entradas com duas camadas ocultas contendo 5 neurônios cada e 2 neurônios de saída. A meta de erro é de 0.012 e o treinamento se processa em uma estação Sum Sparc 2.

Observe como nos dois casos o erro quadrado médio, obtido pelo método de Levenberg-Marquardt, cai abruptamente atingindo a meta de erro antes do método da descida do gradiente. Isso permite inferir quanto à eficiência do método de Levenberg-Marquardt em localizar os pontos de mínimo na superfície de erro.

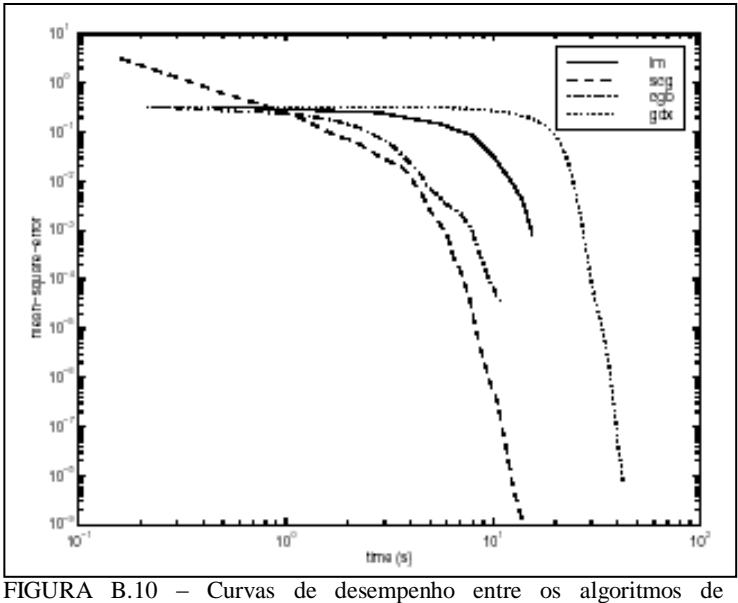

aprendizagem submetidos às mesmas condições de ambiente (reconhecimento de padrões). Fonte: MathWorks, 2000.

#### *B.5.3 Critérios de Parada do Treinamento*

 $\overline{\phantom{a}}$ 

Até agora foram definidas algumas regras para atualização dos pesos sinápticos dos neurônios, no entanto, o processo iterativo necessita de assertivas de controle que determinem quando se deve parar o aprendizado.

Existem regras que estabelecem os critérios de convergência do algoritmo de retropropagação, interrompendo o processo de aprendizagem quando [25]:

- 1. A norma euclidiana do vetor gradiente alcança um limiar pequeno.
- 2. A taxa absoluta de variação do erro médio quadrático por época $10$  for suficientemente pequena.
- 3. O desempenho de generalização for adequado (validação cruzada).

No entanto pode-se destacar que: no primeiro critério o tempo de aprendizagem pode ser longo, além de que o procedimento requer o cálculo do vetor gradiente; no segundo, pode haver o encerramento prematuro do processo e, conseqüentemente, a perda do

 $^{10}$  Uma época é definida como uma passada completa de todo o conjunto de treinamento pela RNA [46].

desempenho de generalização; todavia, a terceira regra apresenta-se mais oportuna quando associada à segunda.

O uso da validação cruzada resulta na minimização do erro de classificação produzido pela hipótese quando ela é testada sobre o subconjunto de validação [25]. Esse método é usado quando [25]:

- Há uma RNA grande e se quer boa qualidade da generalização.
- Quer-se obter um número otimizado de neurônios nas camadas ocultas.
- Quer-se o melhor momento para parar o treinamento.

Entretanto, o uso de um processo de validação deve ser observado com cautela. Um estudo apresentado em [25] mostra que a aprendizagem exaustiva é satisfatória em uma rede perceptron com uma camada oculta quando o tamanho da amostra de treinamento (*N*) é grande ao ser comparado com o número de parâmetros da rede (*W*) (B.31).

$$
N > 30W \tag{B.31}
$$

O tamanho do conjunto de validação pode ser obtido baseando-se nas seguintes considerações [25]:

- Quando a complexidade da função-alvo, que define a resposta desejada em termos da entrada, é pequena, comparada com o tamanho da amostra, o desempenho da validação cruzada é relativamente insensível à escolha do tamanho do conjunto de validação.
- Quando a função-alvo se torna mais complexa em relação ao tamanho da amostra, a escolha do tamanho ótimo do conjunto de validação tem um efeito mais pronunciado no desempenho da validação cruzada, e seu valor decresce.
- Um único valor fixo de tamanho do conjunto de validação funciona de forma quase ótima para um grande intervalo de complexidade da função-alvo.

Excetuando-se os casos onde a aprendizagem exaustiva é satisfatória, pode-se identificar o início do excesso de treinamento pelo uso da validação cruzada. As

amostras de treinamento são usadas para treinar a RNA da maneira usual, contudo a sessão de treinamento é interrompida periodicamente e a rede é testada com o conjunto de validação. Esse procedimento é referido como: método de treinamento com parada antecipada.

A FIGURA B.11 mostra formas conceituais de duas curvas de aprendizagem: uma relativa às medidas sobre o conjunto de estimação (treinamento) e outra relativa ao conjunto de validação. A curva de aprendizagem de estimação decresce monotonicamente para um número crescente de épocas; diferentemente, a curva de aprendizagem de validação decresce monotonicamente para um mínimo e depois começa a subir, conforme o treinamento continua.

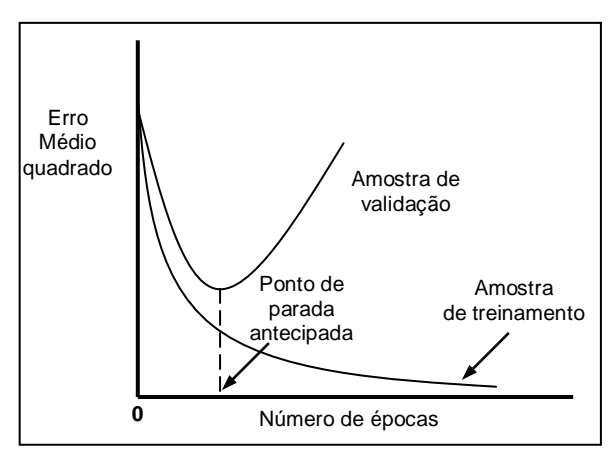

FIGURA B.11 – Ilustração da regra de parada antecipada baseada na validação cruzada. Fonte: Haykin, 2001.

Observando-se a curva de aprendizagem de estimação pode parecer que o desempenho da rede poderia ser melhorado indo além do ponto mínimo na curva de aprendizagem de validação. Na realidade, entretanto, o que a rede aprende após esse ponto é essencialmente o ruído contido nos dados de treinamento [25]. Essa heurística sugere que o ponto mínimo na curva de aprendizagem de validação seja usado como critério sensato para encerrar a sessão de treinamento [25].

Em se tratando da teoria da aprendizagem, o enfoque em torno da complexidade da amostras submerge uma série de questões do tipo:

- Quantos exemplos aleatórios devem ser apresentados ao algoritmo de aprendizagem para que ele adquira informações suficientes para aprender um conceito-alvo desconhecido?
- Quão grande deve ser o tamanho do conjunto de treinamento?
- Qual algoritmo de treinamento pode ser melhor para um dado conjunto de amostras?

Estudos desenvolvidos por Vapnik-Chervonenkis e citados em [25] procuram responder a algumas dessas questões, entretanto eles limitam o problema a um ambiente restrito.

## **APÊNDICE C - A BASE DE DADOS DO MIT**

## *C.1 INTRODUÇÃO*

No presente trabalho utiliza-se a base de dados de sinais eletrocardiográficos (ECG) do MIT (*Massachusetts Institute of Technology*) contendo representações de doenças cardíacas.

Do que há disponível na internet para *download* [45], pode-se salientar, de forma breve, algumas indagações observadas e que serão posteriormente discutidas ao final desse capítulo. Para tanto as seções que seguem apresentam uma síntese dessas informações para avaliação e segregação das partes relevantes a essa dissertação.

## *C.2 DESCRIÇÃO DOS BANCOS DE DOENÇAS CARDÍACAS*

#### *C.2.1 The MIT-BIH Atrial Fibrillation Database*

Esse banco de dados inclui 25 gravações de ECG, em longo prazo, de sinais humanos com fibrilação atrial (principalmente *paroxysmal*).

Atualmente existem 23 registros com 10 horas de duração cada e duas derivações do ECG (nos arquivos .dat) a uma taxa de 250 amostras por segundo com resolução de 12 bits a ±10 mV. Foram utilizados registradores de ECG ambulatoriais com a uma largura de banda típica de 0.1 Hz a 40 Hz aproximadamente.

Os arquivos de anotações manuais de ritmo (com sufixo .atr) informam os instantes de ocorrência da fibrilação atrial (AFIB), flutter atrial (AFL) e todos os demais ritmos (N). Os arquivos de anotações de batida (com sufixo .qrs) foram gerados automaticamente e não foram corrigidos manualmente. Para alguns registros, houve a correção manual (com sufixo .qrsc).

As anotações de batida podem ser úteis para estudos de métodos de descoberta de fibrilação atrial de forma automatizada, onde tais métodos devam ser robustos com respeito a erros típicos de detecção do complexo QRS.

#### *C.2.2 The MIT-BIH Malignant Ventricular Arrhythmia Database*

Essa base de dados inclui 22 gravações de ECG de 30 minutos cada com duas derivações, contendo principalmente episódios de taquicardia ventricular contínua (VT) e flutter ventricular (VFL) registrados nos arquivos de anotação (sufixo .atr).

#### *C.2.3 MIT-BIH Arrhythmia Database*

Esse banco de dados contém 23 registros de 10 minutos cada (100 a 124) e 25 registros de 30 minutos cada (200 a 234), extraídos a partir de uma/duas derivações de eletrocardiogramas ambulatoriais e obtidos de 47 pessoas estudadas pelo BIH Arritmia Laboratório entre 1975 e 1979. Os 23 registros foram escolhidos ao acaso de um conjunto total de 4000 registros com 24 horas de duração cada, coletado de uma população mista de pacientes internos (aproximadamente 60%) e externos (aproximadamente 40%) do Beth Israel Hospital de Boston.

As demais 25 gravações foram selecionadas do mesmo conjunto, porém com arritmias menos comuns, mas clinicamente significativas e que não seriam bem representadas em uma parcela de amostras pequena.

As gravações foram feitas a uma taxa de 360 amostras por segundo por canal e convertidas (com o *xform*) para 250 amostras por segundo por canal com resolução de 11 bits em 10 mV.

Dois ou mais médicos anotaram de forma independente cada registro e as discordâncias observadas foram solucionadas e os resultados registrados nos arquivos de anotações (sufixo .atr)

A TABELA C.1 apresenta a descrição dos símbolos utilizados nos arquivos de anotações médicas.

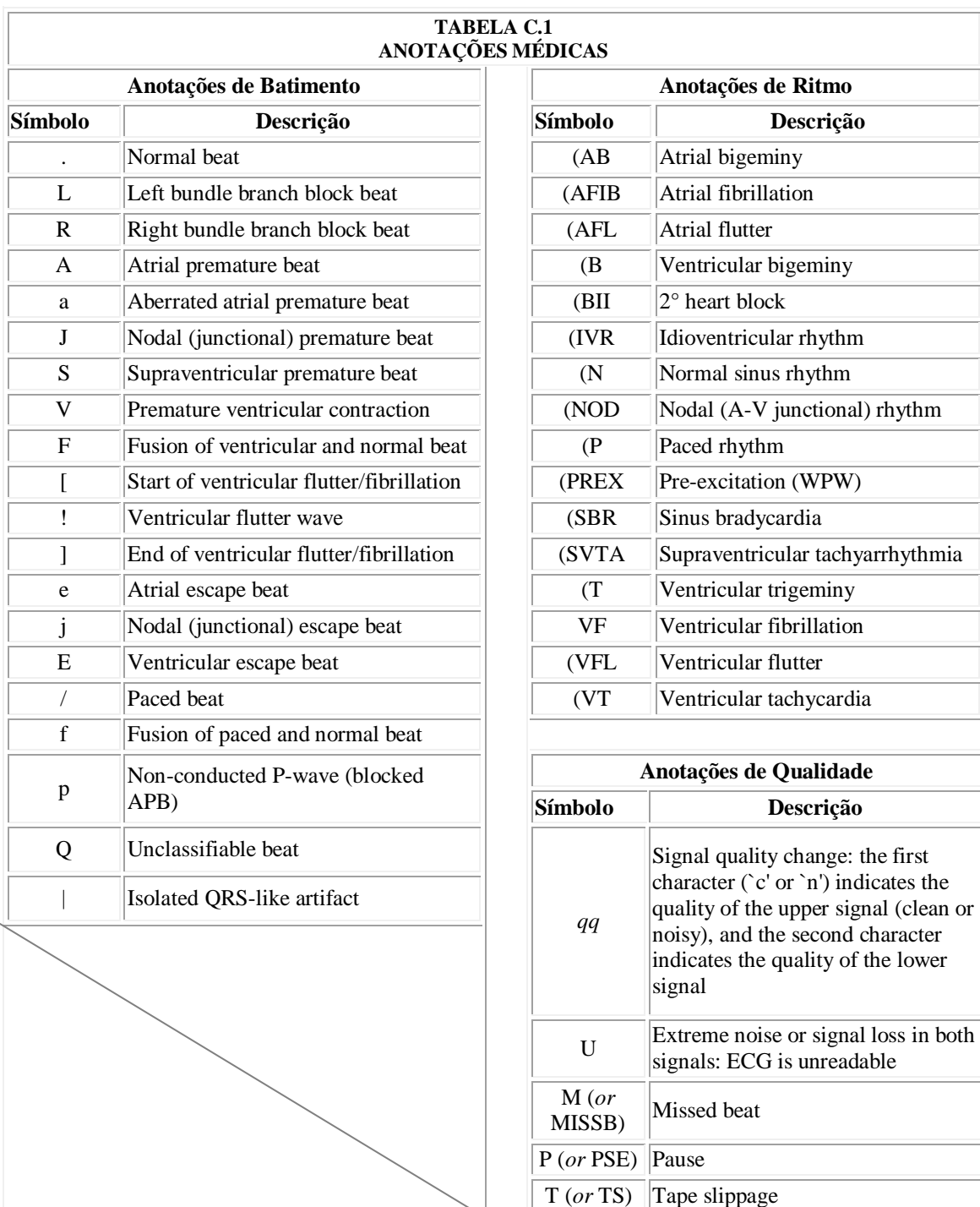

Fonte: Physionet, 2002.

#### *C.2.4 The QT Database*

A base de dados QT inclui ECGs que foram escolhidos para representar uma grande variedade de morfologias QRS e ST-T com intuito de permitir a elaboração de algoritmos para detecção de uma grande variedade de situações reais.

O banco QT possui um total de 105 registros de 15 minutos cada e duas derivações do corpo humano. As gravações foram feitas a uma taxa de 250 amostras por segundo por canal.

Registros entre 30 e 100 batimentos representativos foram manualmente anotados por cardiologistas, que identificaram o início, pico e fim da onda P; o início e o fim do complexo QRS; o pico e o fim da onda T; e, se presente, o pico e o fim da onda U. Para permitir o estudo de variações de batida-para-batida, 30 batimentos consecutivos de morfologia dominante foram anotados em cada caso quando possível.

Os arquivos de anotações médicas foram separados conforme apresenta a TABELA C.2.

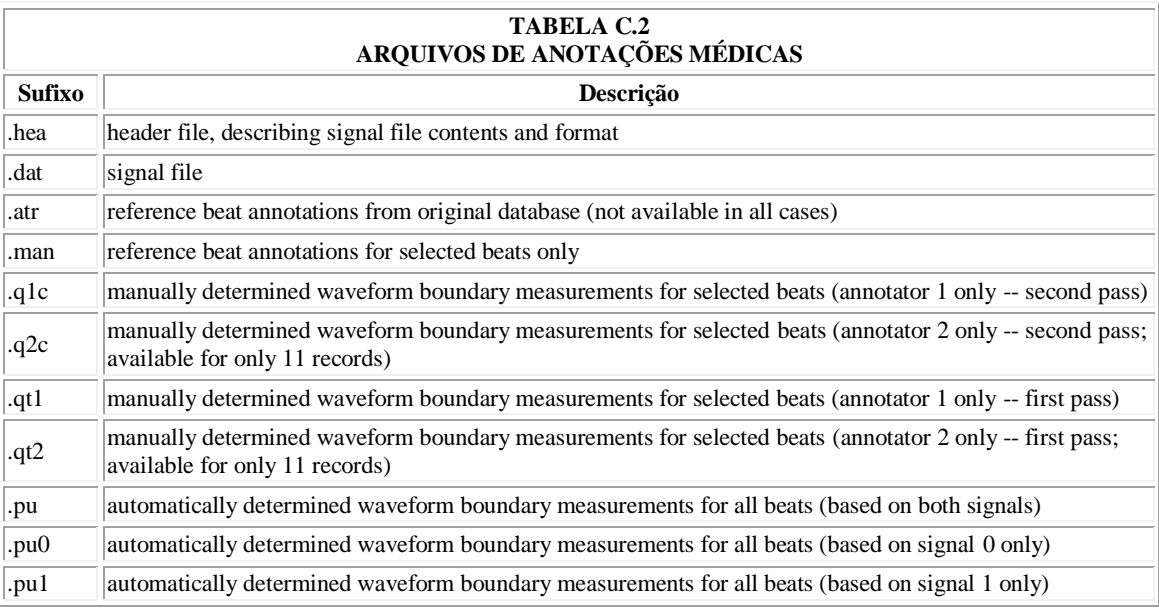

Fonte: Physionet, 2002.

#### *C.2.5 Ventricular Tachyarrhythmia (ou Taquicardia) Database*

Essa base de dados possui 35 registros de ECG de 8 minutos cada e com uma derivação contendo episódios de taquiarritmia ventricular contínua (VT), flutter ventricular (VFL) e fibrilação ventricular (VF).

#### *C.2.6 European ST-T Database*

A base de dados Européia ST-T foi construída para ser usada em avaliações de algoritmos que efetuam a análise das mudanças ocorridas na onda T e no segmento ST.

Essa base de dados consiste em 90 anotações de gravações ambulatoriais de ECG de 78 pacientes, sendo 70 homens com idade entre 30 e 84 anos e 8 mulheres com idade entre 55 e 71 anos.

Foi diagnosticada isquemia do miocárdio (ou suspeita) em cada paciente. Critérios adicionais de seleção foram estabelecidos para obter uma seleção representativa das anormalidades do ECG na base de dados, incluindo o deslocamento na linha de base do segmento ST resultante de condições, tais como, hipertensão ventricular diskinesia e efeitos de medicações.

A base de dados inclui 367 episódios de mudanças do segmento ST, 401 episódios de mudanças na onda T, com duração de 30 segundos até vários minutos, e deslocamentos de picos de 100  $\mu$ V até mais que 1 mV. Há, ainda, 11 episódios de deslocamento de eixo resultando em aparente mudança no segmento ST e 11 resultando em aparente mudança na onda T.

Relatórios clínicos compactos documentam cada registro e estão dispostos no interior dos arquivos de cabeçalho (sufixo .hea), contendo: resumo da patologia, medicações, desbalanço eletrolítico e informações técnicas.

Cada gravação possui duração de duas horas com taxa de 250 amostras por segundo em dois canais com resolução de 12 bits sobre uma faixa nominal de entrada de 20 mV. Os valores de amostras, após a digitalização, foram re-escalados com referência ao sinal de calibração do gravador analógico original com objetivo de obter uma escala uniforme de 200 unidades A/D por mV para todo os sinais (O sinal de calibração não está incluído nos arquivos de sinais).

Dois cardiologistas trabalharam independentemente para anotar cada registro, batimento por batimento, as alterações na morfologia do segmento ST e da onda T, ritmo e qualidade do sinal. Mudanças nos segmento ST e onda T foram identificadas em ambas derivações (usando critérios pré-definidos que foram aplicados uniformemente em todos os casos) em seus: início, extremo e fim. As anotações foram comparadas e as discordâncias resolvidas e anotadas.

Foram feitas 802.866 anotações e 48 dos 90 registros completos estão disponíveis em PhysioNet [45].

Os cardiologistas participaram conjuntamente no projeto definindo o seguinte conjunto de regras para localização dos episódios ST e episódios T (i.e. intervalos durante o qual o ECG exibe mudanças significantes no segmento ST ou onda T). Para identificar e anotar um episódio ST os seguintes critérios foram aplicados:

- *Desvios do Segmento ST*: Foram medidos em relação a uma forma de onda de referência para cada paciente (usualmente selecionado dos primeiros 30 segundos de cada registro). Medidas de desvio do segmento ST foram pegas a 80 milisegundos depois do ponto J com freqüência cardíaca abaixo de 120 bpm. Para freqüências maiores, as medidas foram efetuadas a 60 milisegundos após o ponto J.
- *Episódios ST*: Devem conter um intervalo de pelo menos 30 segundos durante o qual o valor absoluto do desvio ST não é menor que 0.1 mV.
- *Início dos Episódios ST*: São anotados e localizados pesquisando-se o sinal para traz até o primeiro instante em que o valor absoluto do desvio ST excede o patamar de 0.1 mV. A pesquisa continua até se encontrar um batimento onde o valor absoluto do desvio ST é menor que 0.05 mV e para o qual o desvio ST absoluto é menor que 0.1 mV ao longo dos prévios 30 segundos. Uma anotação de mudança que indica o início do episódio é colocada imediatamente após esse batimento.
- *O Pico*: Ou seja, o maior desvio positivo ou negativo de cada episódio ST é anotado. Uma anotação de mudança do trecho ST é colocada antes do batimento que possui o maior desvio ST; essa anotação contém uma medida manual do pico do desvio ST.

 *O Fim dos Episódios ST*: São anotados e localizados pesquisando-se para frente do instante no qual o último desvio ST absoluto excede 0.1 mV. A pesquisa continua até ser encontrado um batimento para o qual o desvio ST absoluto é menor que 0.05 mV e para o qual o desvio ST absoluto é menor que 0.1 mV ao longo dos próximos 30 segundos. Uma anotação de mudança do segmento ST que indica o fim do episódio é colocada imediatamente antes dessa batida.

Para identificar e anotar os episódios T, critérios similares foram anotados:

- *Desvios T*: São medidos em relação à mesma forma de onda de referência que é usada para medir os desvios ST. A quantidade AT é definida como a amplitude da fase dominante da onda T medida em relação à linha de base (até a junção PQ); se a onda T está invertida, ou se a fase dominante de uma onda T bifásica está abaixo da linha de base, AT é negativo. O desvio T é definido como a diferença (positiva ou negativa) entre os valores de AT para a forma de onda corrente e para a forma de onda de referência.
- *Episódios T*: Devem conter um intervalo de pelo menos 30 segundos durante o qual o valor absoluto do desvio T não é menor que 0.2 mV.
- *Início dos Episódios T*: São anotados e localizados pesquisando-se o sinal para traz até o primeiro instante em que o valor absoluto do desvio T excede o patamar de 0.2 mV. Quando um intervalo de pelo menos 30 segundos é encontrado, no qual o valor absoluto do desvio T não excede 0.2 mV, o fim do intervalo define o início do episódio. Uma anotação é colocada antes do início de cada batimento do episódio.
- *O Pico*: Ou seja, o maior desvio positivo ou negativo de cada episódio T é anotado. Uma anotação de mudança da onda T é colocada antes do batimento que possui o maior desvio T; essa anotação contém uma medida manual do pico do desvio T.
- *O Fim dos Episódios ST*: São anotados e localizados pesquisando-se para frente do instante no qual o último desvio T absoluto excede 0.2 mV. Quando um

intervalo de pelo menos 30 segundos é encontrado, no qual o valor absoluto do desvio T não excede 0.2 mV, o início do intervalo define o fim do episódio. Uma anotação é colocada após o fim de cada batimento do episódio.

 *Desvio T Extremo*: Quando um episódio que contém desvio T absoluto excedendo 0.4 mV, anotações adicionais são colocadas sempre que ocorre o cruzamento em 0.4 mV. Essas anotações adicionais na mudança da onda T indicam o início e o fim de cada intervalo T extremo.

Essas regras são aplicadas a cada um dos dois sinais da derivação independentemente. Por essa razão, cada anotação de mudança ST e T indicam o sinal para o qual se aplicam.

Cada anotação de mudança ST e T contém um campo texto que descreve sua significância. O campo texto contém caracteres que indicam o tipo de episódio (ST ou T), o número do sinal (0 ou 1) e a direção do desvio  $(+$  ou  $-$  e, para desvio extremo,  $++$ ou --). O campo texto de uma anotação que marca o início de um episódio contém um parêntese aberto como prefixo. O fim do episódio é marcado com o prefixo A e um número decimal de 3 ou 4 dígitos que expressa a magnitude do desvio do pico em  $\mu$ V. Uma anotação que marca o fim de um episódio possui um parêntese fechando o fim do campo texto. Por exemplo, um episódio de depressão ST no sinal 0 com um desvio de pico absoluto de  $200\mu$ V pode ser marcado por três anotações com um campo de texto: (ST0-, AST0-200, ST0-).

Em seis registros (e0161, e0509, e0601, e0611, e0613, e0615), deslocamentos de eixos resultantes de mudança de posição dão a aparência de mudanças reais de trecho ST e onda T. Esses deslocamentos de eixos foram anotados usando anotações comentadas. Os campos texto de anotações foram construídos do mesmo modo para anotações ST e T, exceto pelo uso de caracteres minúsculos que são usados para facilitar a distinguir esses episódios de deslocamento de eixos dos episódios reais de deslocamentos ST e T. Por exemplo, um deslocamento de eixo no sinal 1 que aparenta um desvio de pico T absoluto de  $350\mu$ V pode ser marcado por três anotações com um campo de texto: (t1+, at $1+350$ , t $1+$ ).

A TABELA C.3 mostra os tipos de anotações presentes na base de dados MIT ST-T.

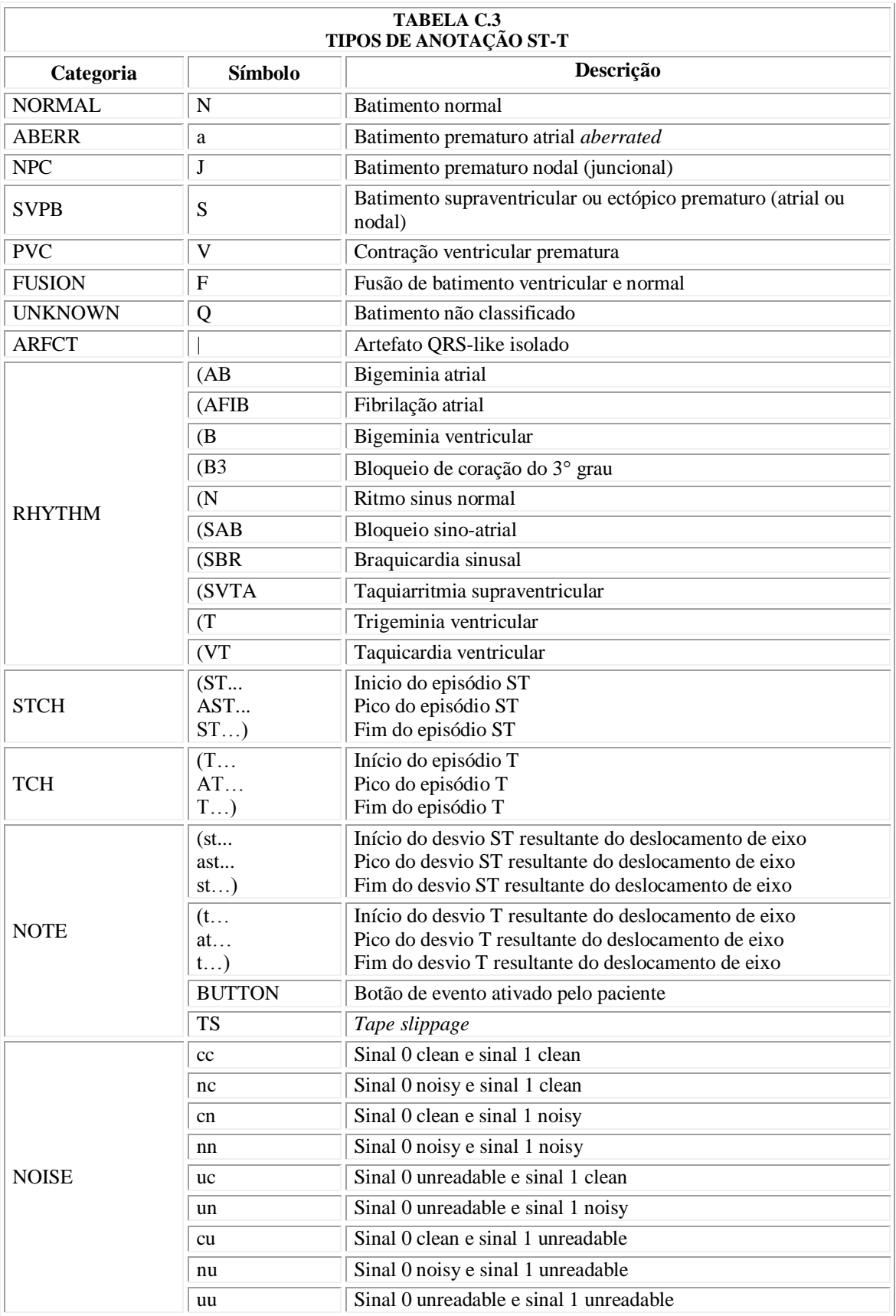

Fonte: Physionet, 2002.

Essa base de dados possui gravações de dois canais do ECG de pacientes contendo fibrilação atrial paroxysmal (PAF). A base de dados é dividida em conjunto de aprendizagem (registros com nome na forma n\* e p\*) e conjunto de teste (registros com nome na forma t\*).

O conjunto de aprendizagem possui 50 registros contendo 30 minutos de gravações cada em duas tomadas consecutivas em arquivo (ex.: p15 e p16) e dois registros de continuação de 5 minutos cada gravados em arquivos consecutivos (ex.: p15c e p16c). Cada conjunto de quatro arquivos foi obtido pela gravação contínua do ECG de um único paciente. Os 50 conjuntos de arquivos são provenientes de 48 pacientes distintos.

Os arquivos com nomes iniciados com a letra P são provenientes de pacientes que possuem fibrilação atrial paroxysmal (PAF). O segundo registro (o de número par) em cada par de 30 minutos contém o sinal de ECG imediatamente precedente ao episódio de PAF. Assim, por exemplo, o registro p16 precede imediatamente o episódio de PAF no registro p16c.

O primeiro registro (o de numero ímpar – ex.: p15) em cada par de 30 minutos contém o sinal de ECG durante o período distante de qualquer episódio de PAF. O arquivo correspondente de 5 minutos (continuação – ex.: p15c) mostra os minutos imediatamente seguintes ao que se pode considerar "distante-do-PAF". Alguns registros nesse grupo podem conter estouros muito curtos de PAF que passaram sem ser notados durante a construção do conjunto de aprendizagem.

Os registros com nomes iniciando com a letra N são provenientes de pacientes que não possuem fibrilação atrial documentada. Os pacientes testados pertencem aos grupos de controle de saúde, monitoramento de longo tempo e de unidades intensivas de tratamento.

Os conjuntos de teste são numerados de t01 a t100. Como nos conjuntos de aprendizagem, pares de registros numerados consecutivamente são provenientes de um mesmo ECG do paciente. Aproximadamente metade do conjunto de teste é proveniente de pacientes com PAF sendo que a primeira parte identifica esses conjuntos de registros

e a segunda parte identifica os registros em cada par que precedem imediatamente a PAF.

Os sinais do ECG foram gravados a uma taxa de 128 amostras por segundo a 16 bits alternando nominalmente 200 unidades A/D por mV.

#### *C.2.8 The MIT-BIH Normal Sinus Rhythm Database*

Essa base de dados inclui 18 gravações de ECG de longa duração com duas derivações tomadas de 5 pacientes masculinos com idade de 26 a 45 anos e 13 femininas com idades de 20 a 50 anos. ECG normal onde são encontradas arritmias insignificantes.

#### *C.2.9 The MIT-BIH Supraventricular Arrhythmia Database*

Essa base de dados inclui 78 gravações de ECG de 30 minutos cada escolhidas para complementar os exemplos de arritmias suplementares da base de dados de arritmia do MIT-BIH.

As anotações médicas correspondem aos critérios da TABELA C.1 para de arritmias.

#### *C.2.10 The MIT-BIH LT\_ST Database*

Essa base de dados inclui 86 registros de ECG de 80 pessoas com episódios ST, anotações da qualidade do sinal, ocorrência de complexo QRS e medidas de nível do segmento ST. No entanto, apenas 5 registros completos estão disponíveis (s20011, s20021, s20031, s20041, e s30661).

Cada arquivo de gravação possui de 21 a 24 horas de duração e contém dois ou três sinais de ECG amostrados a 250 amostras por segundo com 12 bits de resolução em uma faixa de ±10 mV. Cada registro possui um arquivo de cabeçalho (sufixo .hea) , um arquivo de sinal (sufixo .dat) e alguns arquivos de anotações identificados pelo sufixo conforme mostra a TABELA C.4.

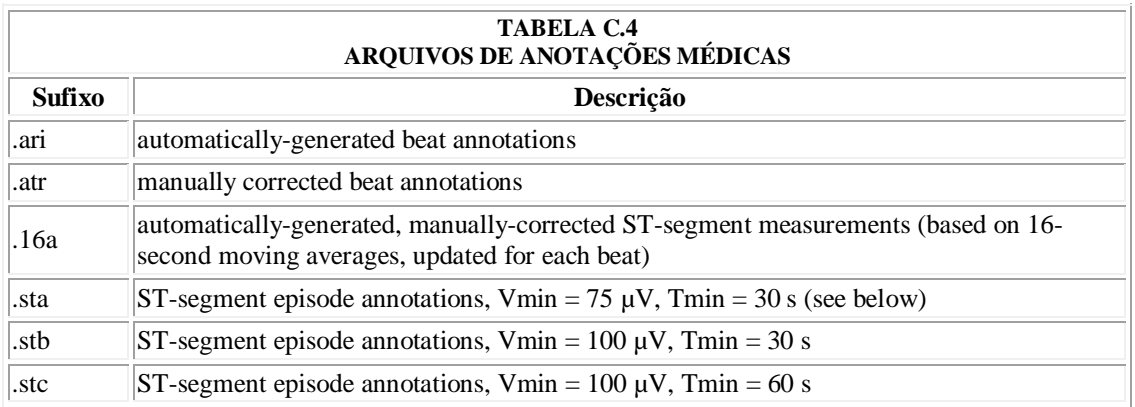

Fonte: Physionet, 2002.

As medidas nos arquivos ".16a" foram usadas para construir uma função de divergência ST para cada sinal. Os episódios ST foram identificados independentemente para cada sinal, baseado na função de divergência ST e nos seguintes critérios:

- 1. Um episódio inicia quando a magnitude da função de divergência ST excede 50  $\mu V$ ;
- 2. A divergência deve alcançar uma magnitude de Vmin ou mais ao longo de um intervalo contínuo de pelo menos Tmin;
- 3. O episódio termina quando a divergência se torna menor que 50 µV, contanto que ela não exceda os 50 µV nos próximos 30 segundos.

As anotações correspondem às da TABELA C.1 de arritmia.

# *C.3 DESCRIÇÃO DOS ARQUIVOS*

Segue abaixo uma breve descrição dos arquivos utilizados pela base MIT e os criados para uso nesta dissertação:

- *Arquivos de Sinal*: Pertencem ao MITDB, compactados, possuem extensão .DAT e armazenam os sinais elétricos do ECG de uma ou duas derivações.
- *Arquivos de Cabeçalho*: Possuem informações do arquivo de sinal correspondente. Com extensão .HEA, portam as seguintes informações: freqüência de amostragem original, freqüência de amostragem alterada pelo *xform* (quando efetuada), número de derivações, nomes das derivações, total de

amostras, nome do arquivo de sinal, formato MITDB, amplitude de tensão, bits de resolução e comentários extras.

- *Arquivos de Anotações do MITDB*: Possuem extensões variadas (.MAN, .PU, .QT1...) no entanto a extensão .ATR é a mais utilizada. Essa categoria de arquivos da base MIT possui anotações efetuadas por médicos quanto à ocorrência de doenças observadas pelo ECG. As anotações estão codificadas conforme descrito na seção 1.1.
- *Arquivos de Anotações da Dissertação*: Os arquivos com extensão .ANT são a versão descompactada (com o programa *rdann.exe*) dos arquivos de anotações do MITDB. Os arquivos com extensão .FAN foram processados pelo programa *panot.exe* sobre os arquivos com extensão .ANT, concatenando os blocos de anotações de cada arquivo. Os arquivos com extensão .DOE informam quais as anotações contidas nos arquivos com extensão .FAN.

## *C.4 CONSIDERAÇÕES SOBRE O BANCO DE DADOS – MITDB*

Uma abordagem comparativa de parâmetros, que permita a segregação de classes de padrões (doenças), obriga o estabelecimento de preceitos igualitários para a seleção de características relevantes que permitirão uma inquirição plausível da técnica estudada. Dessa forma, parâmetros como: tipos de derivações, qualidade das anotações médicas, natureza das doenças e qualidade elétrica do sinal do ECG devem ser tomados para agrupar classes passíveis de comparação, como mostra resumidamente a TABELA<sup>11</sup> C.5.

 $\overline{\phantom{a}}$ 

<sup>&</sup>lt;sup>11</sup> O banco "PAF" foi desconsiderado da análise por ser originário do banco de "Fibrilação Atrial".

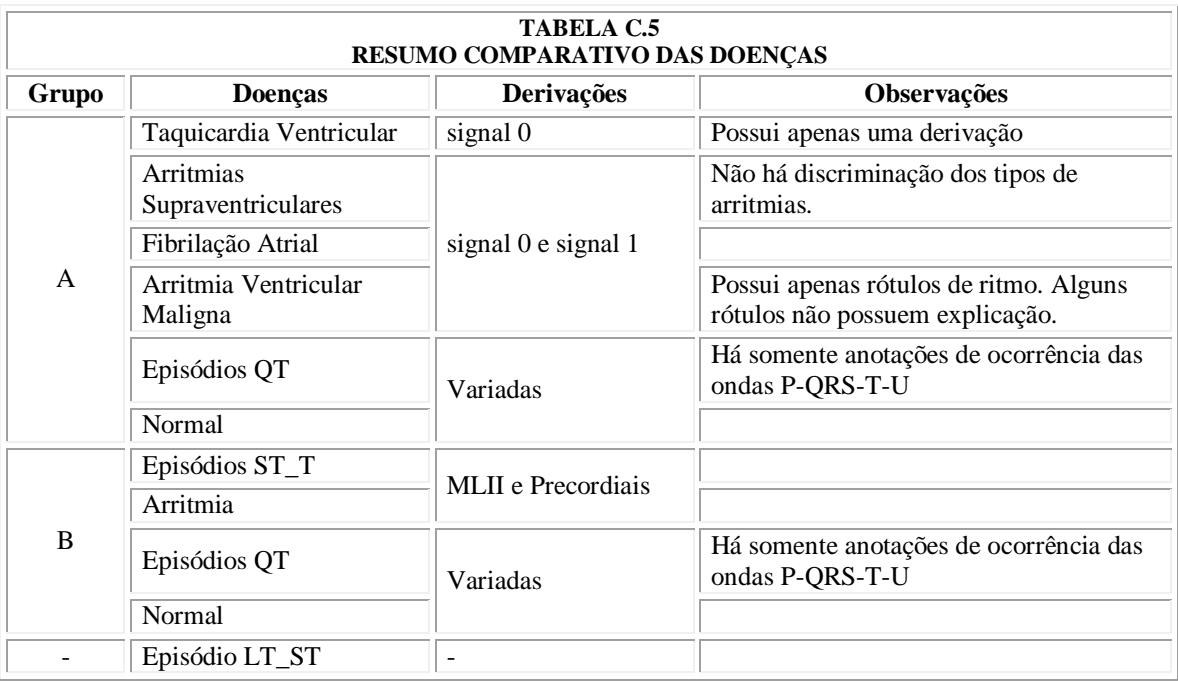

# *C.5 CONTEÚDO DO MITDB*

Os arquivos de anotações médicas descompactados (extensão .ant) e formatados (extensão .fan) foram obtidos com os programas *rdann.exe* e *panot.exe* constantes na biblioteca de programas. Devido à sua grande extensão, esses arquivos não foram incluídos nesse texto.

Os dados das TABELAS C.6 a C.14 foram obtidos dos arquivos de cabeçalho (extensão .hea), que acompanham seus respectivos arquivos de sinais (extensão .dat), através do programa *klstsens.m*.

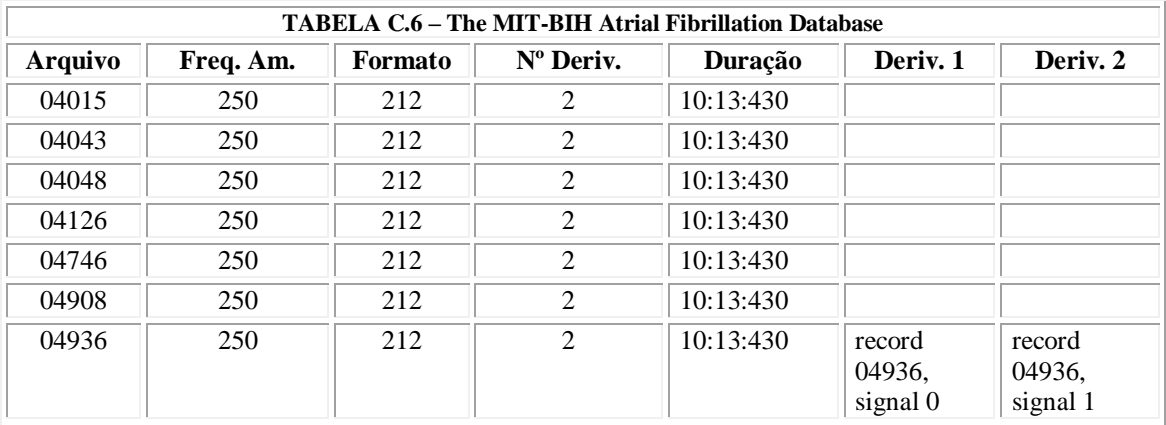

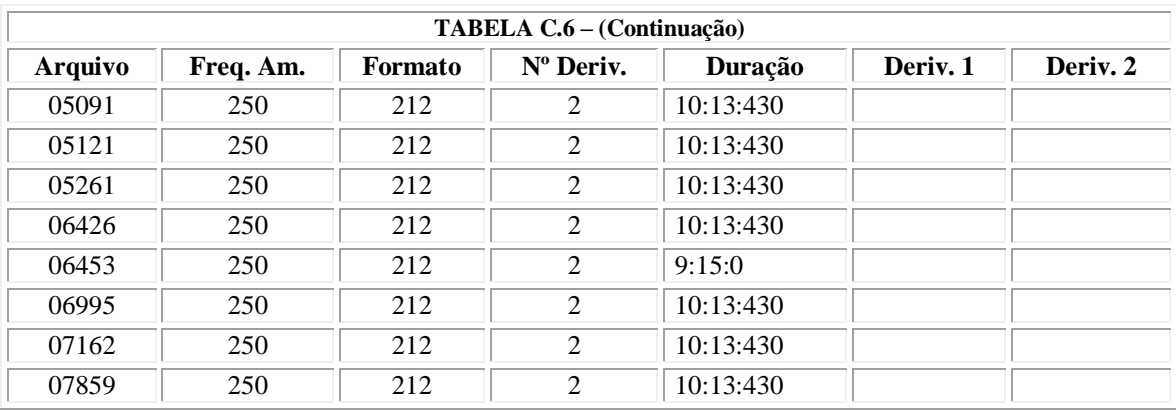

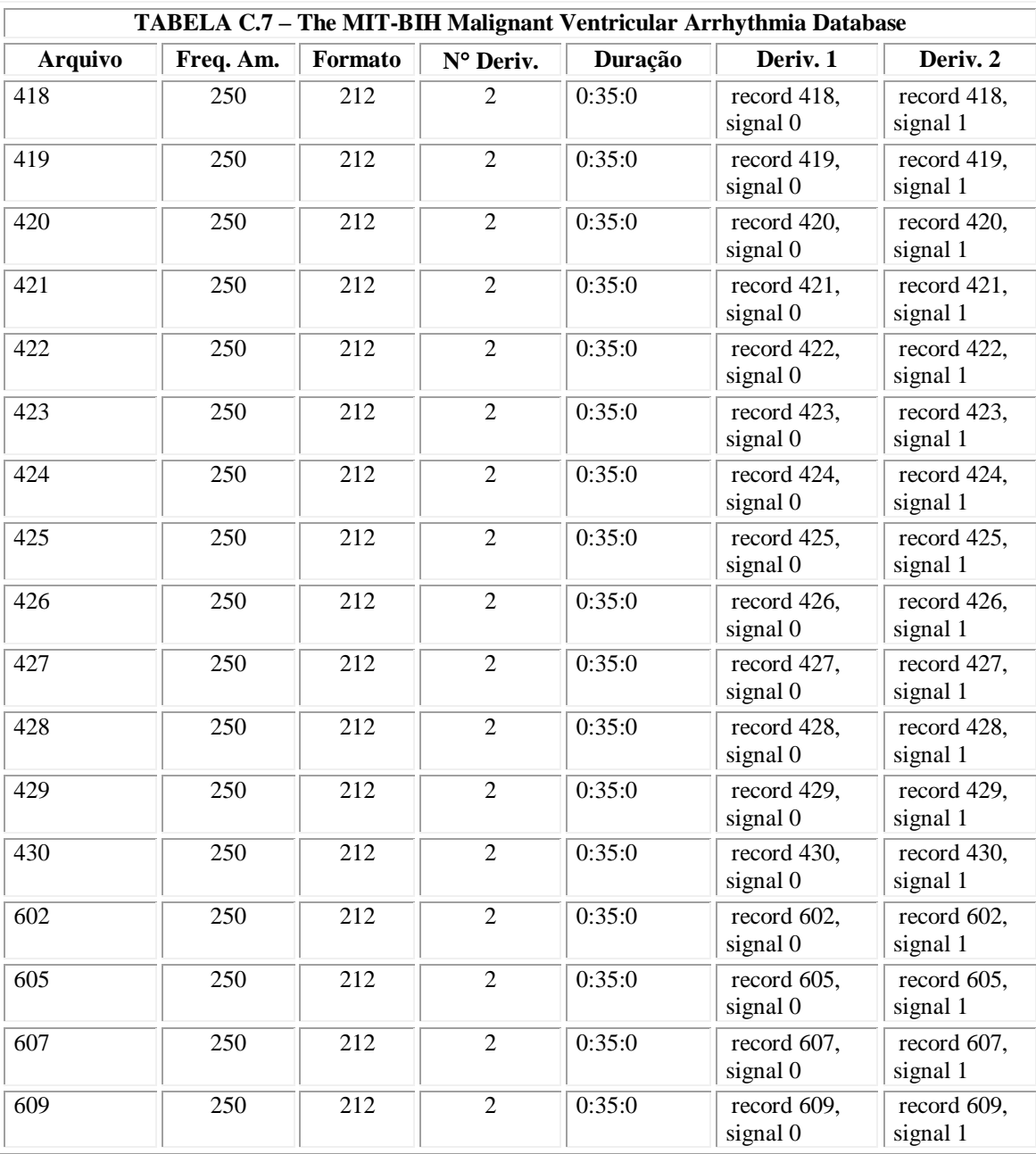

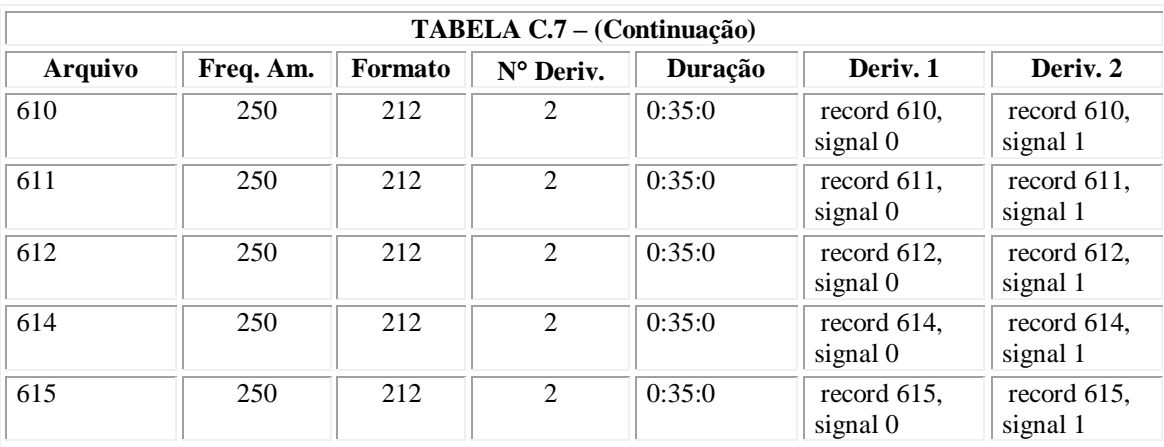

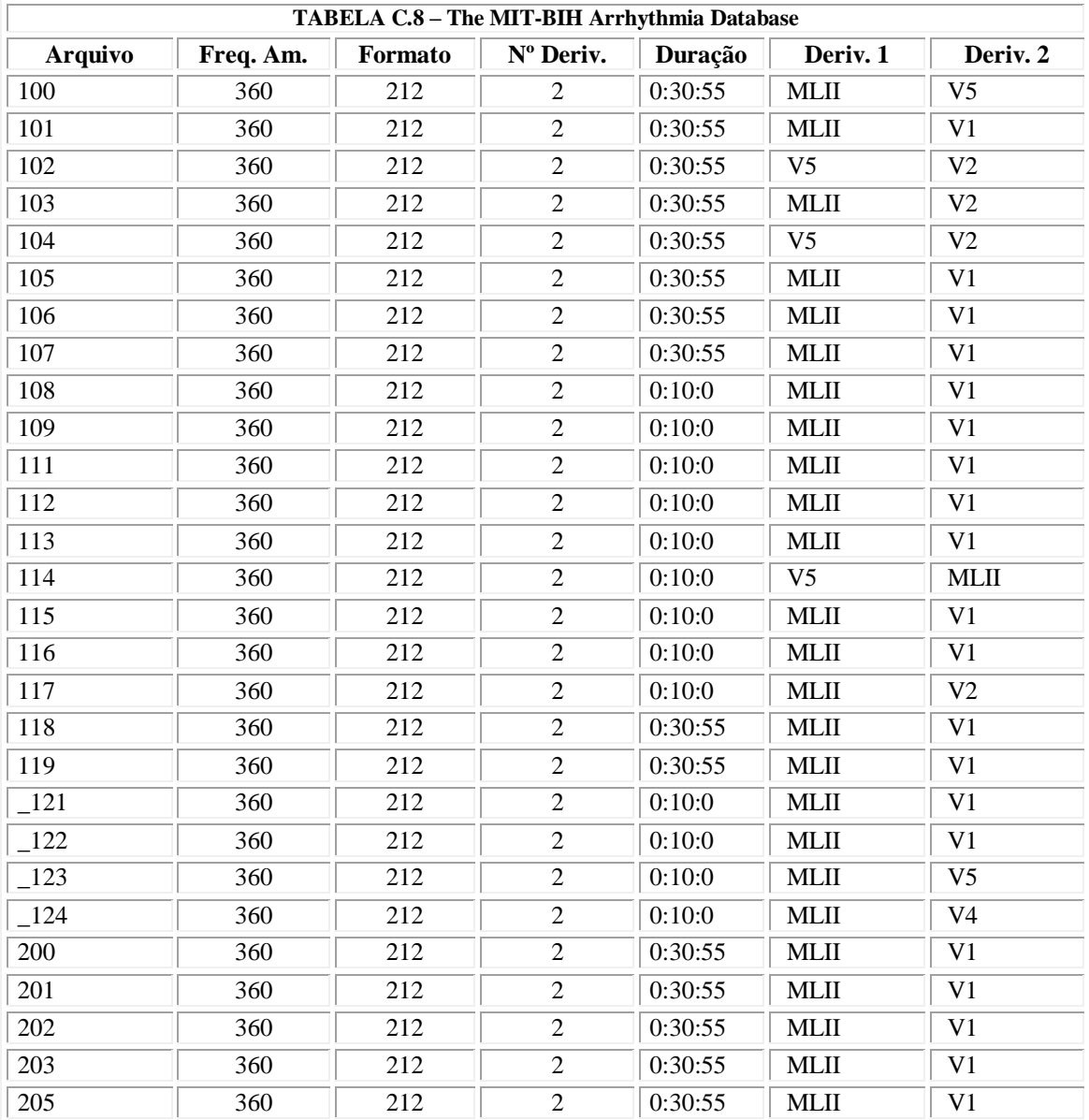

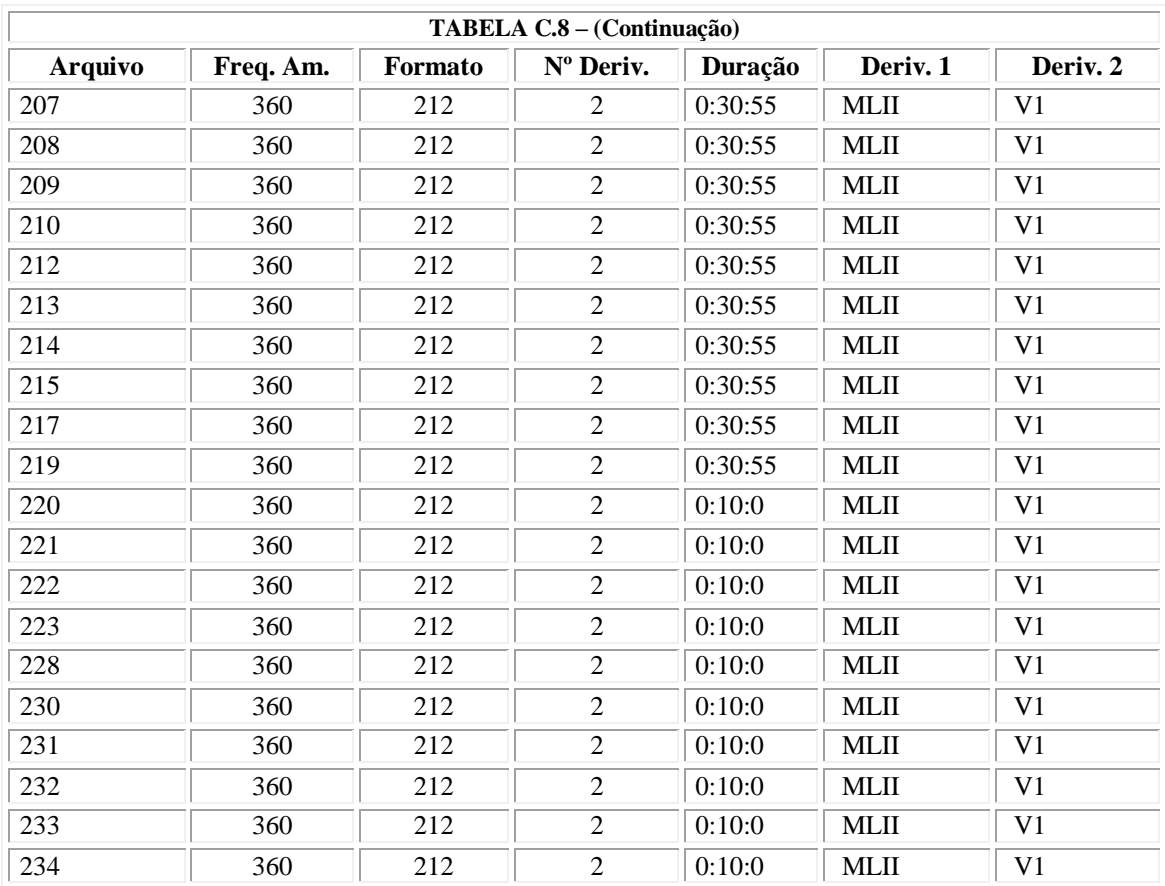

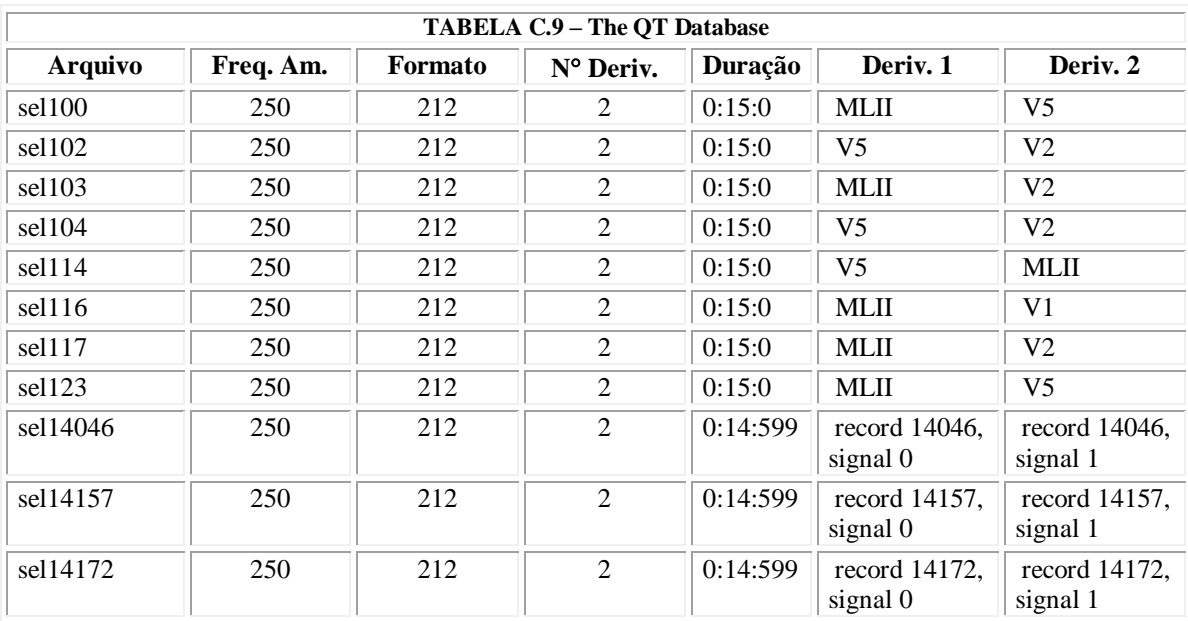

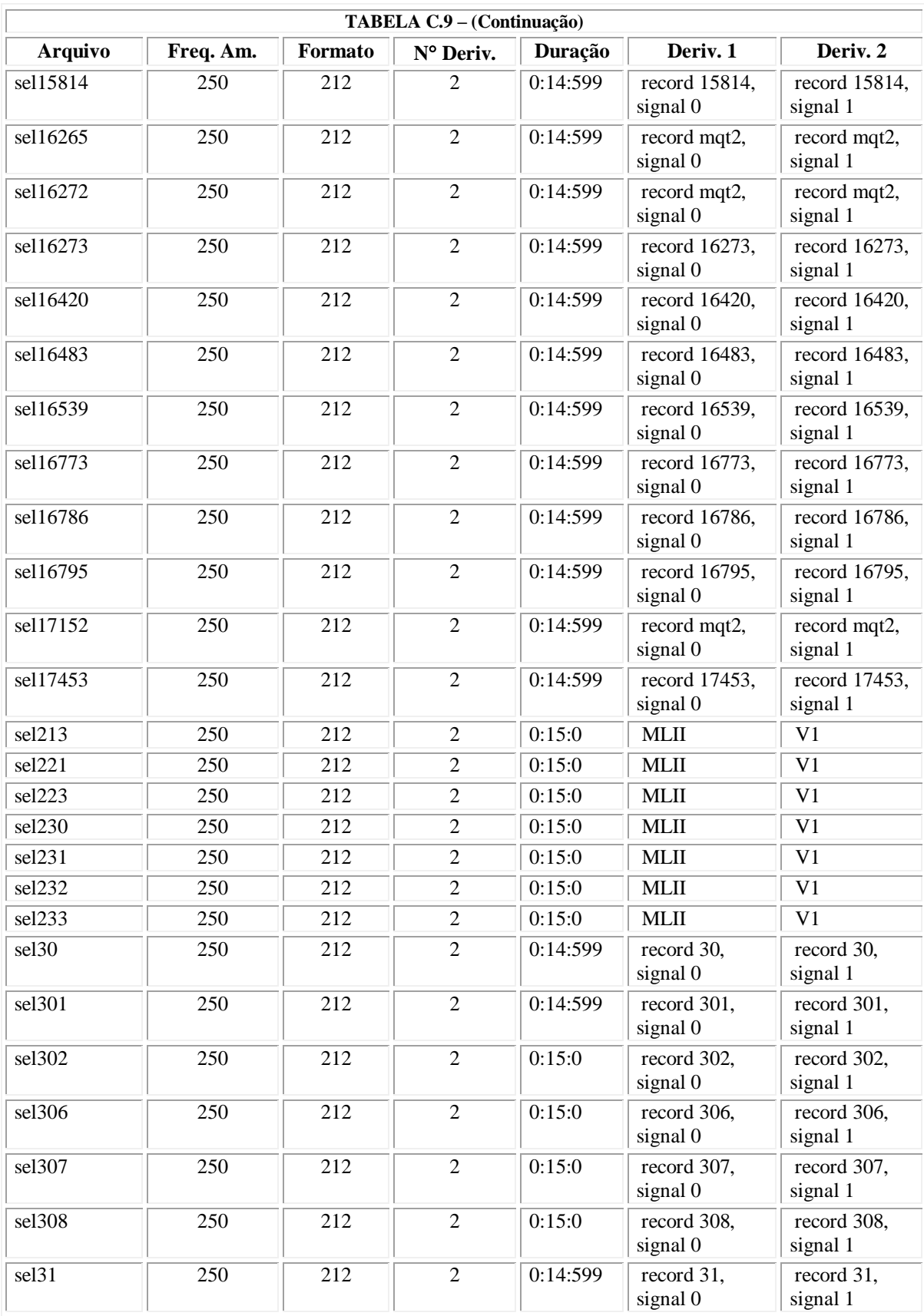

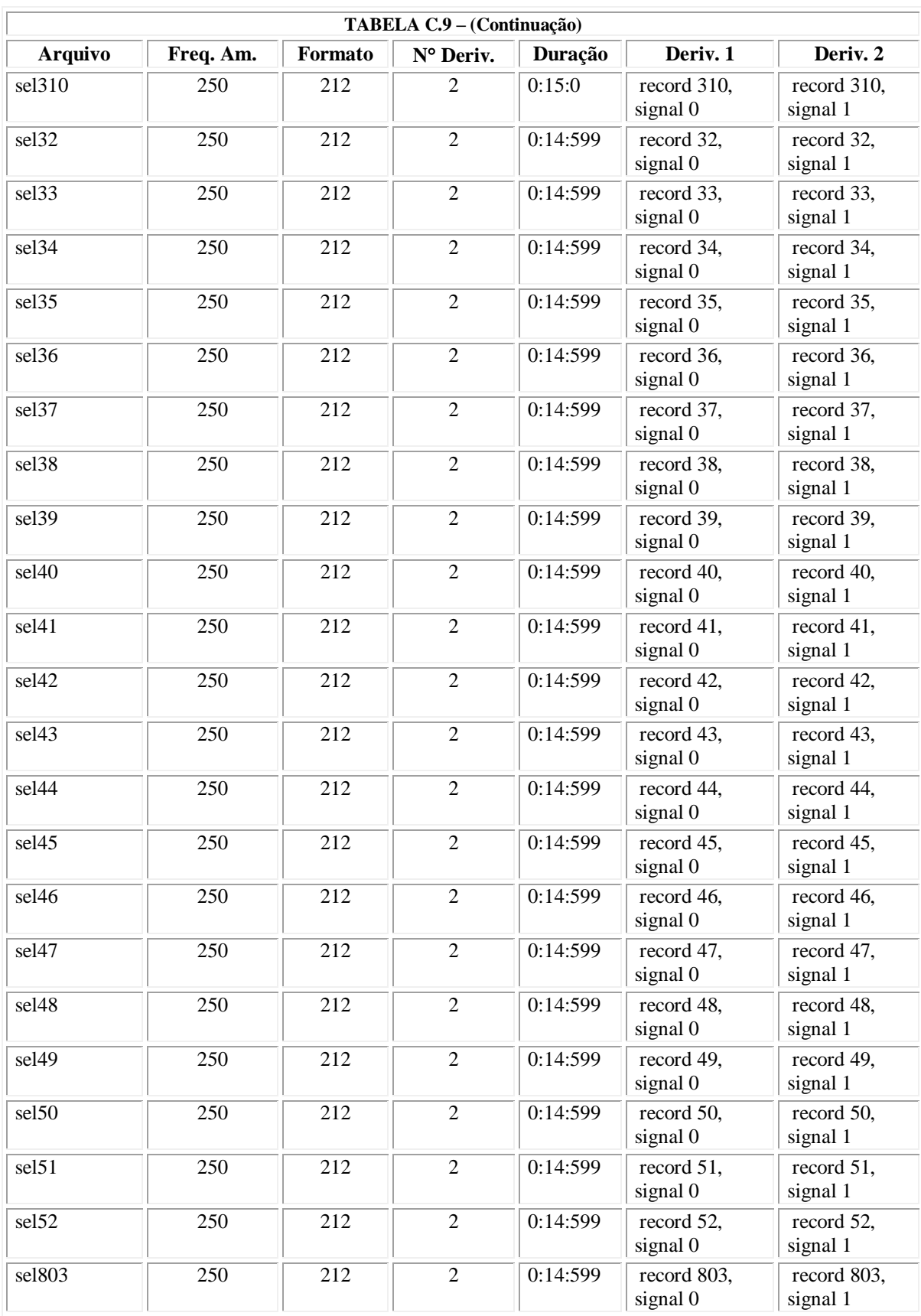

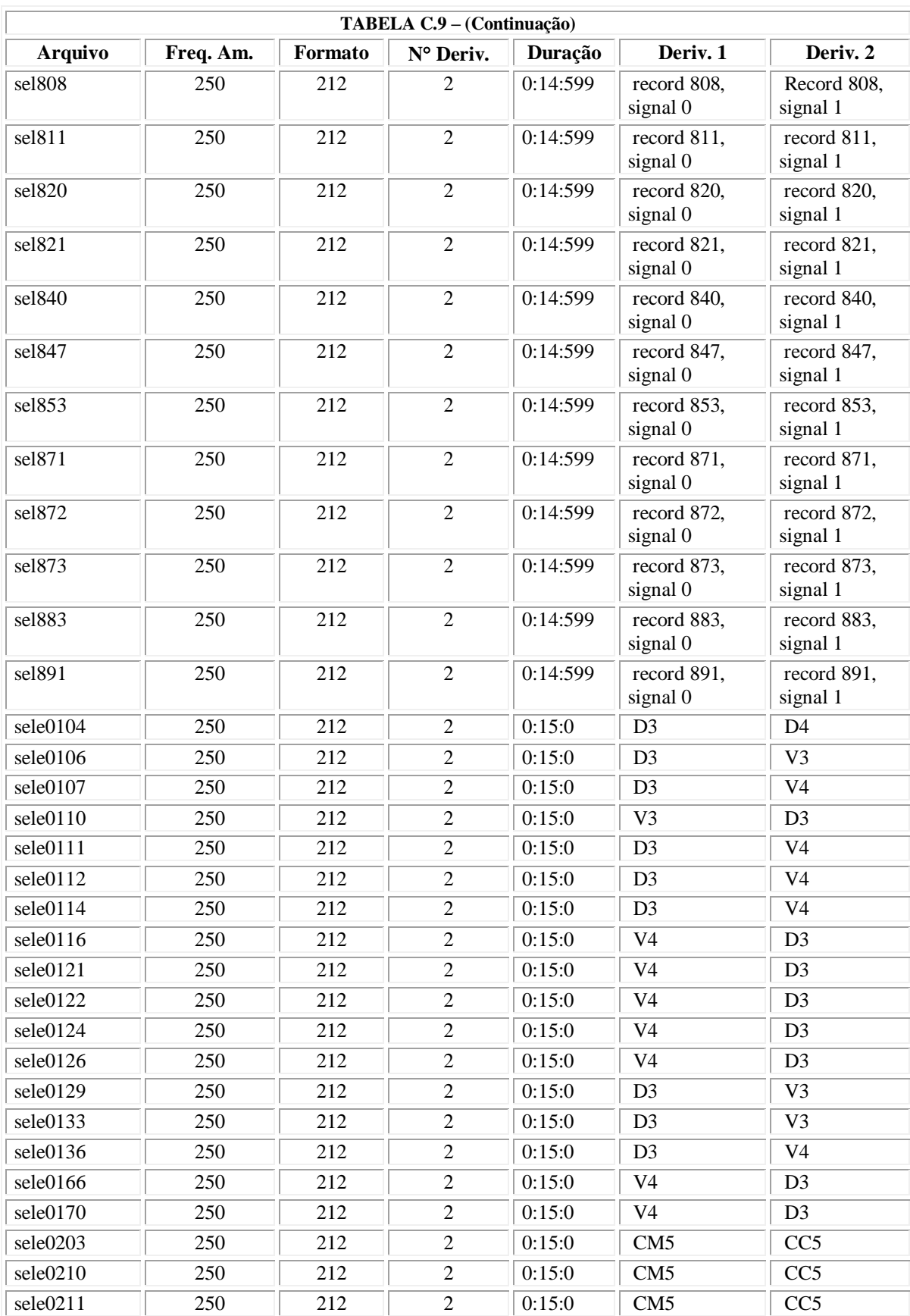

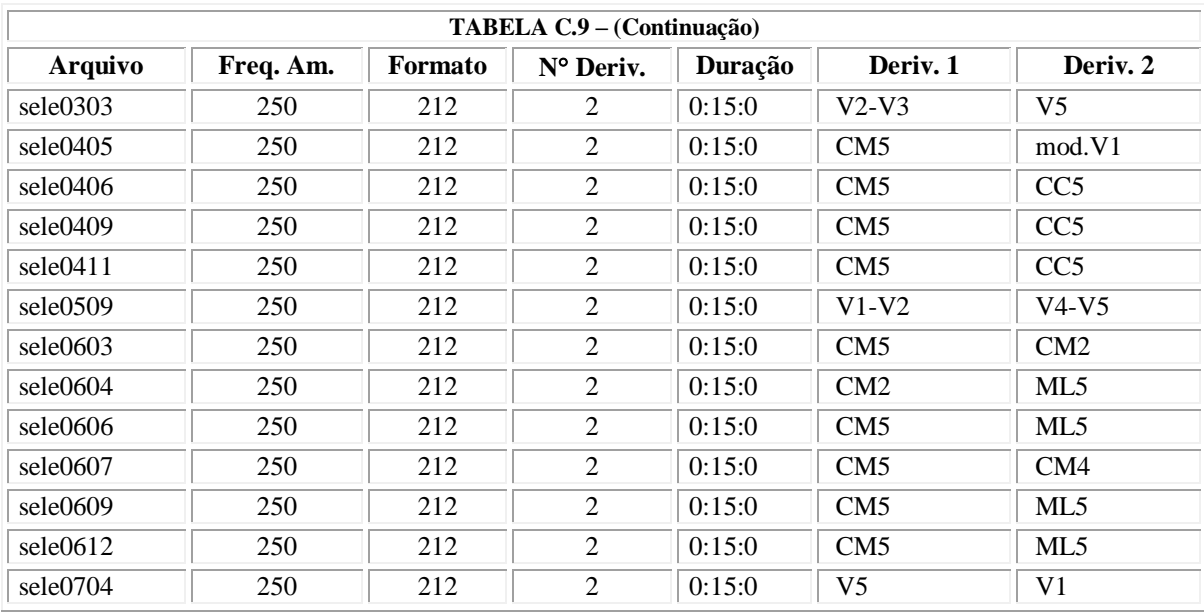

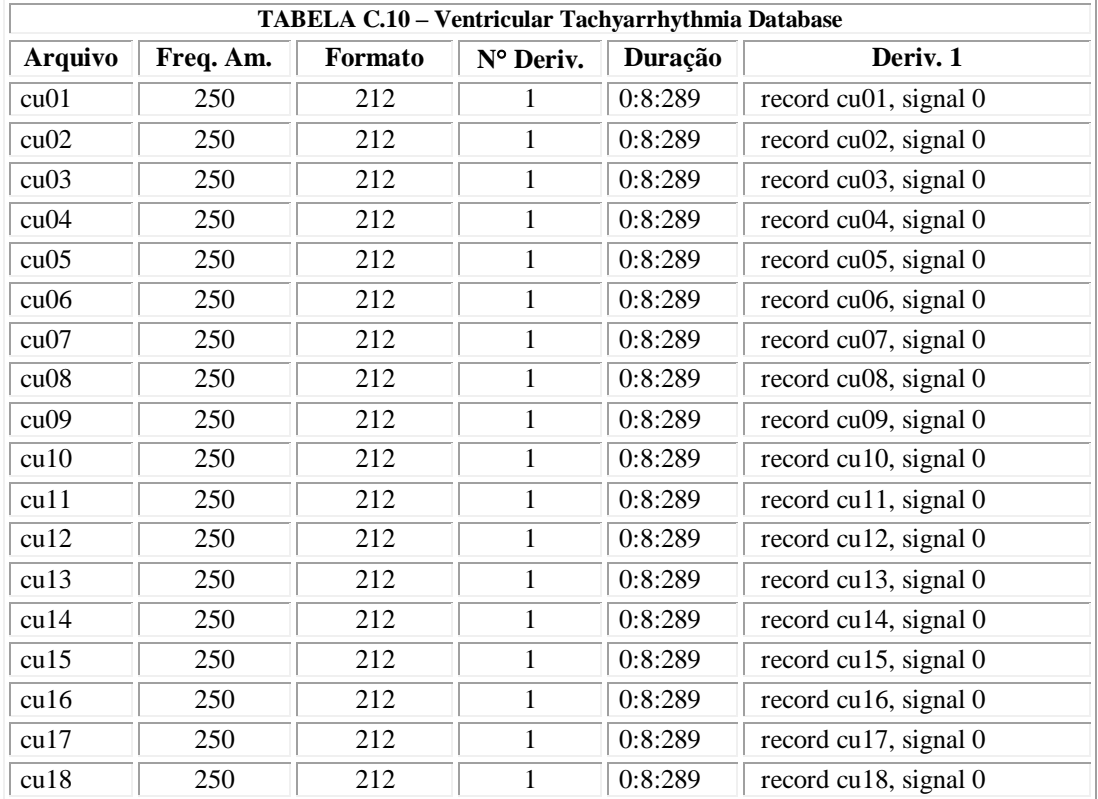

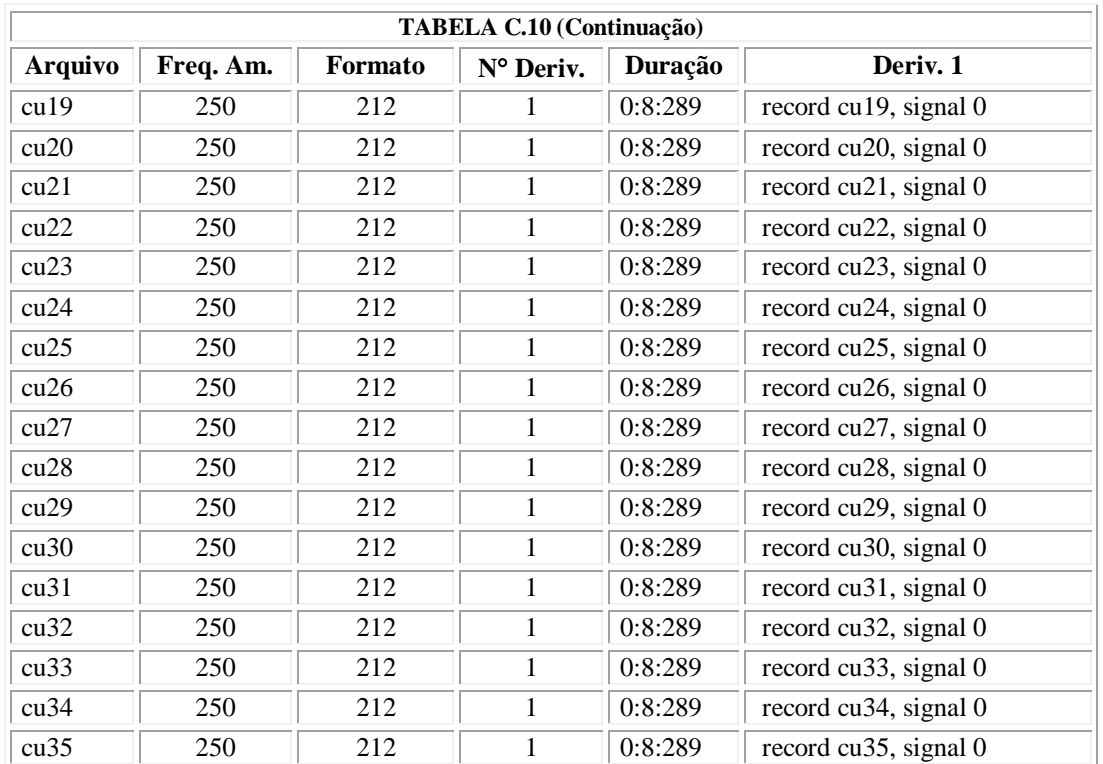

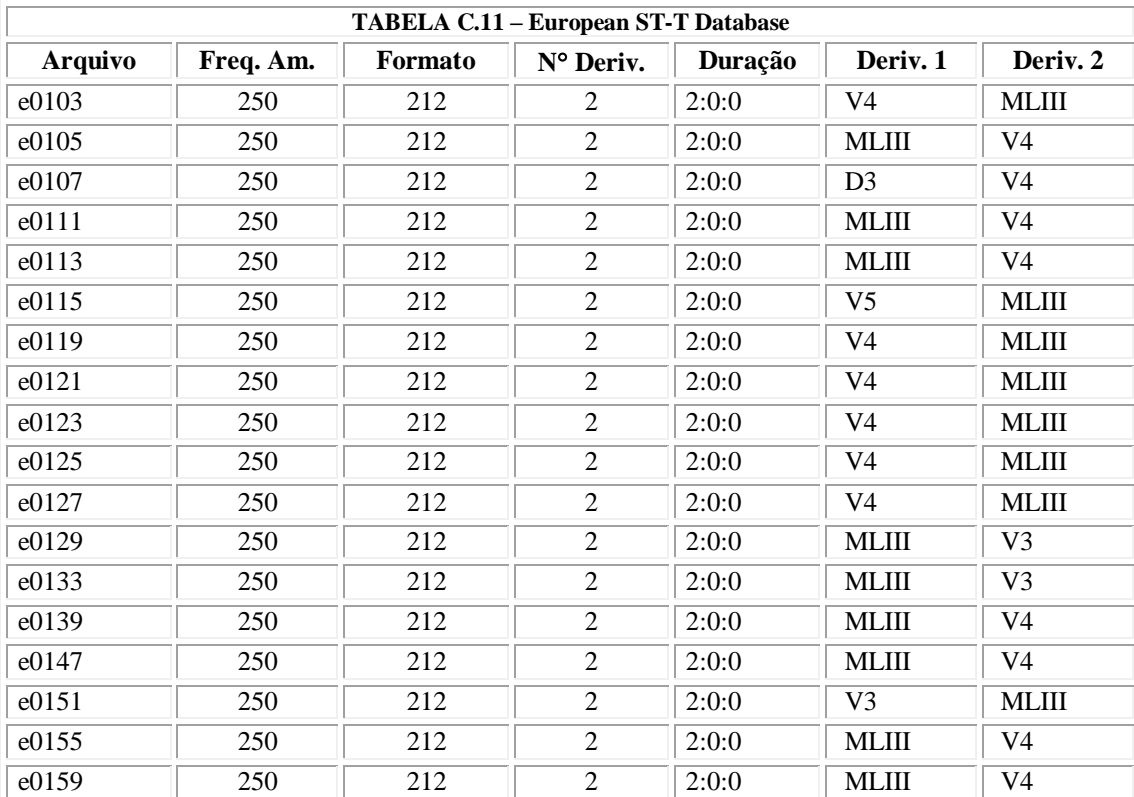

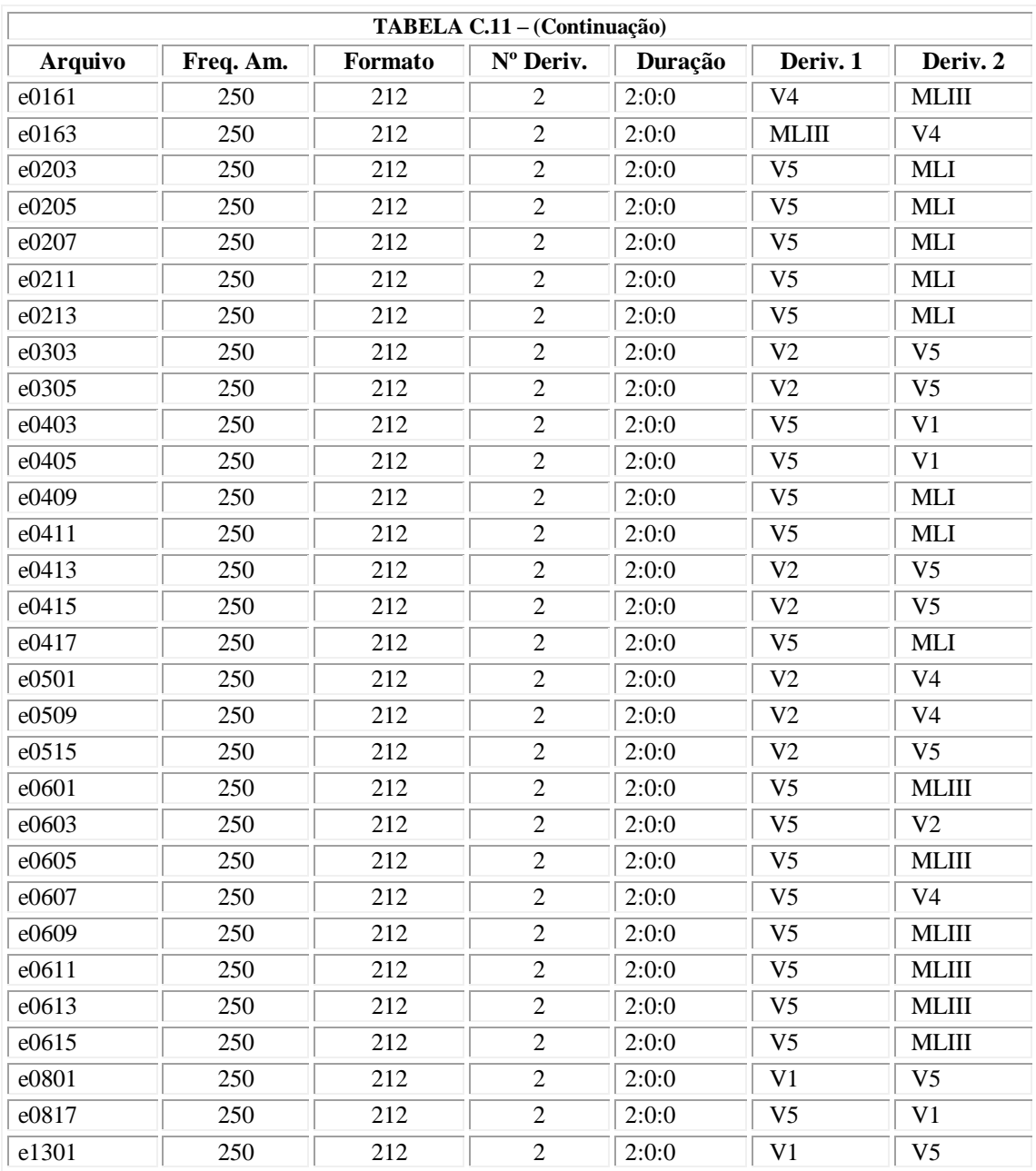

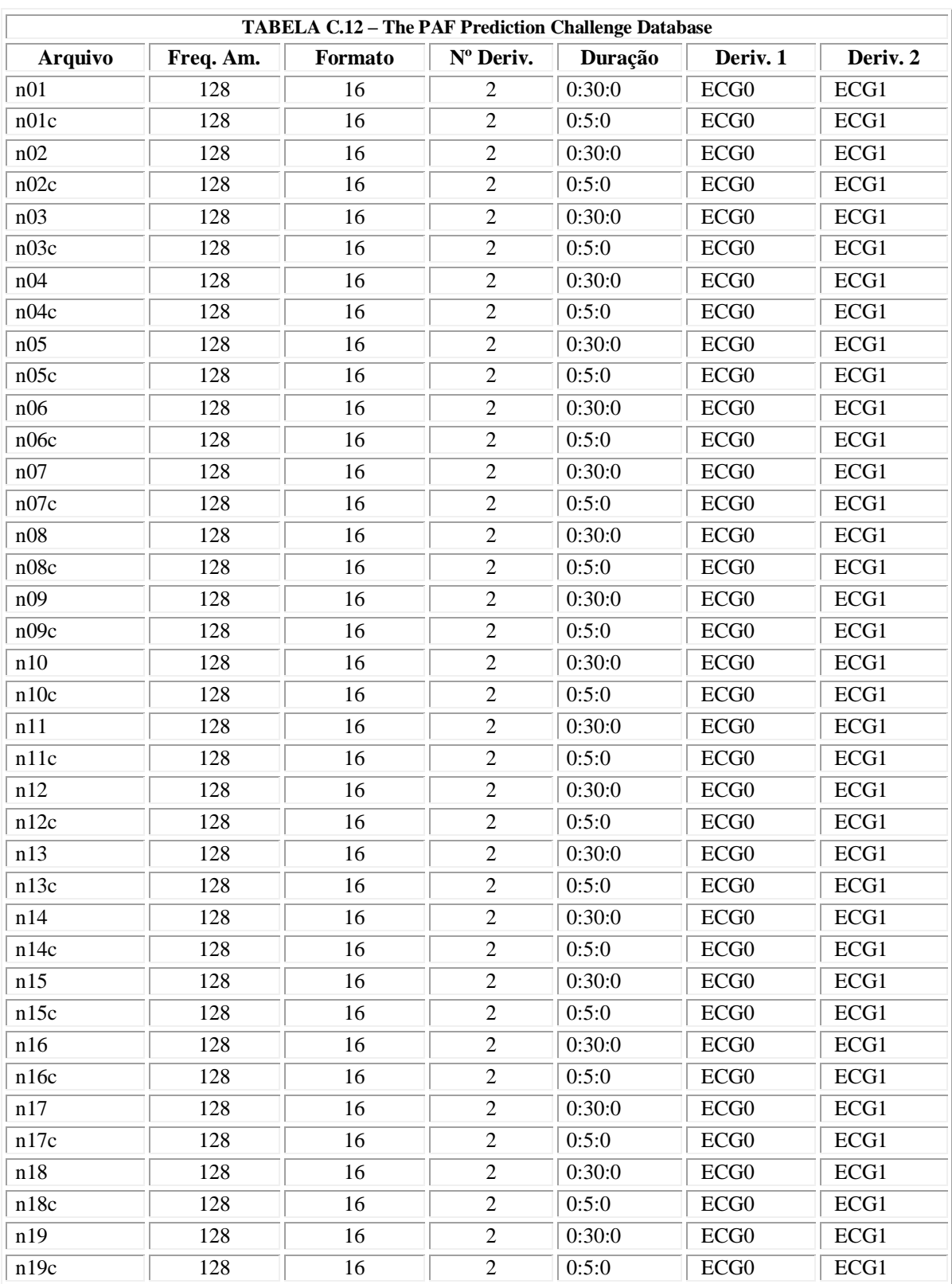

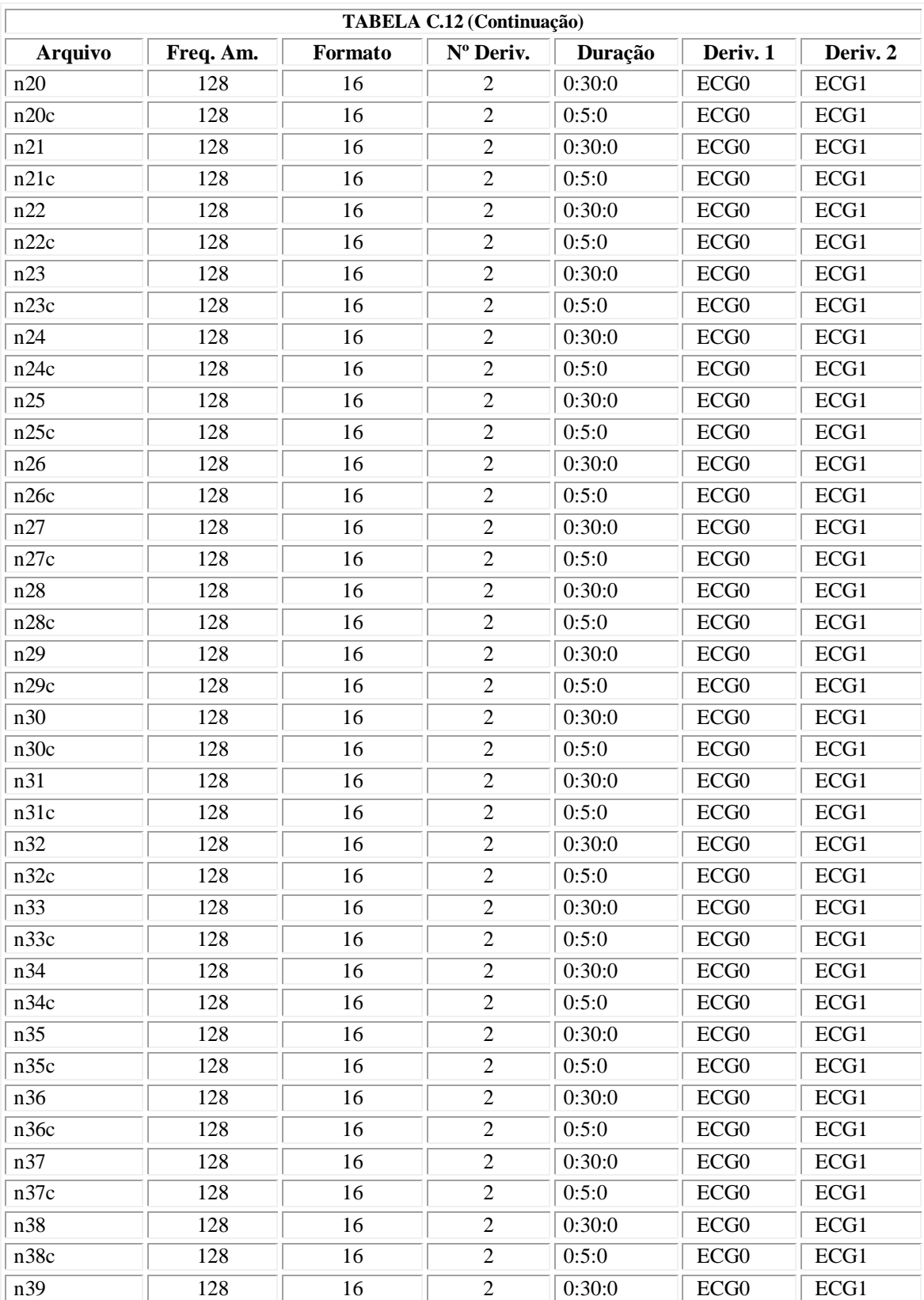

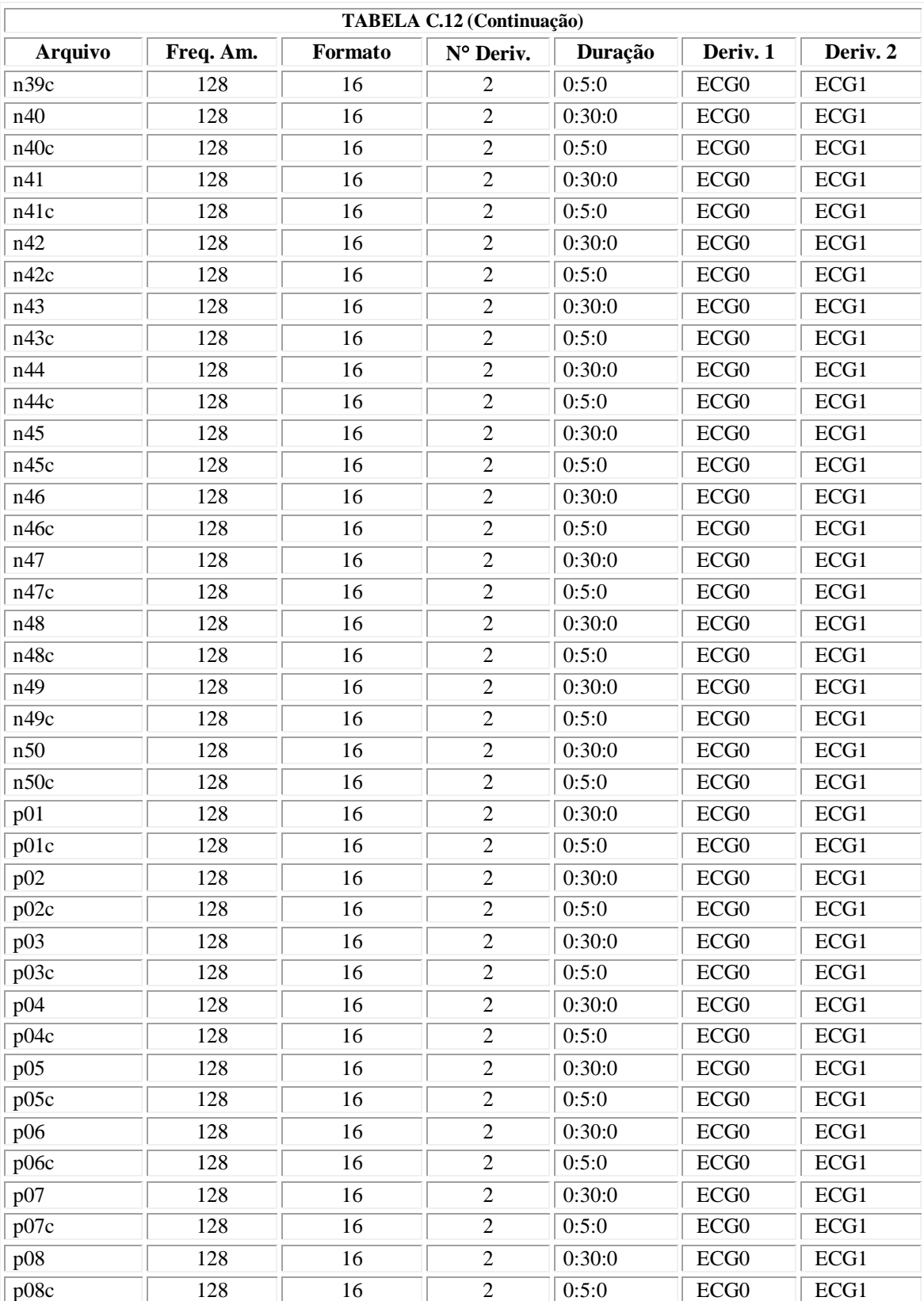

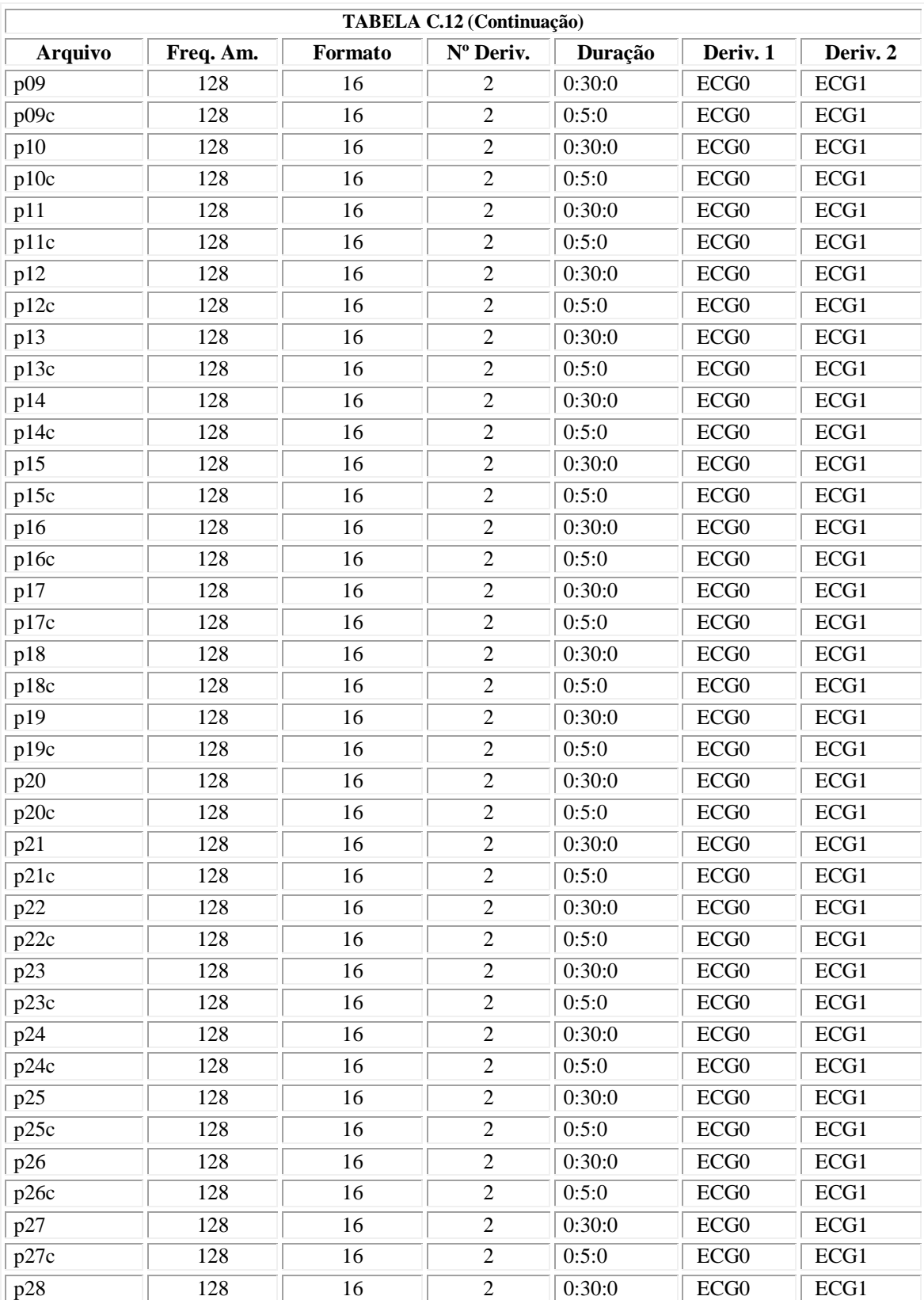

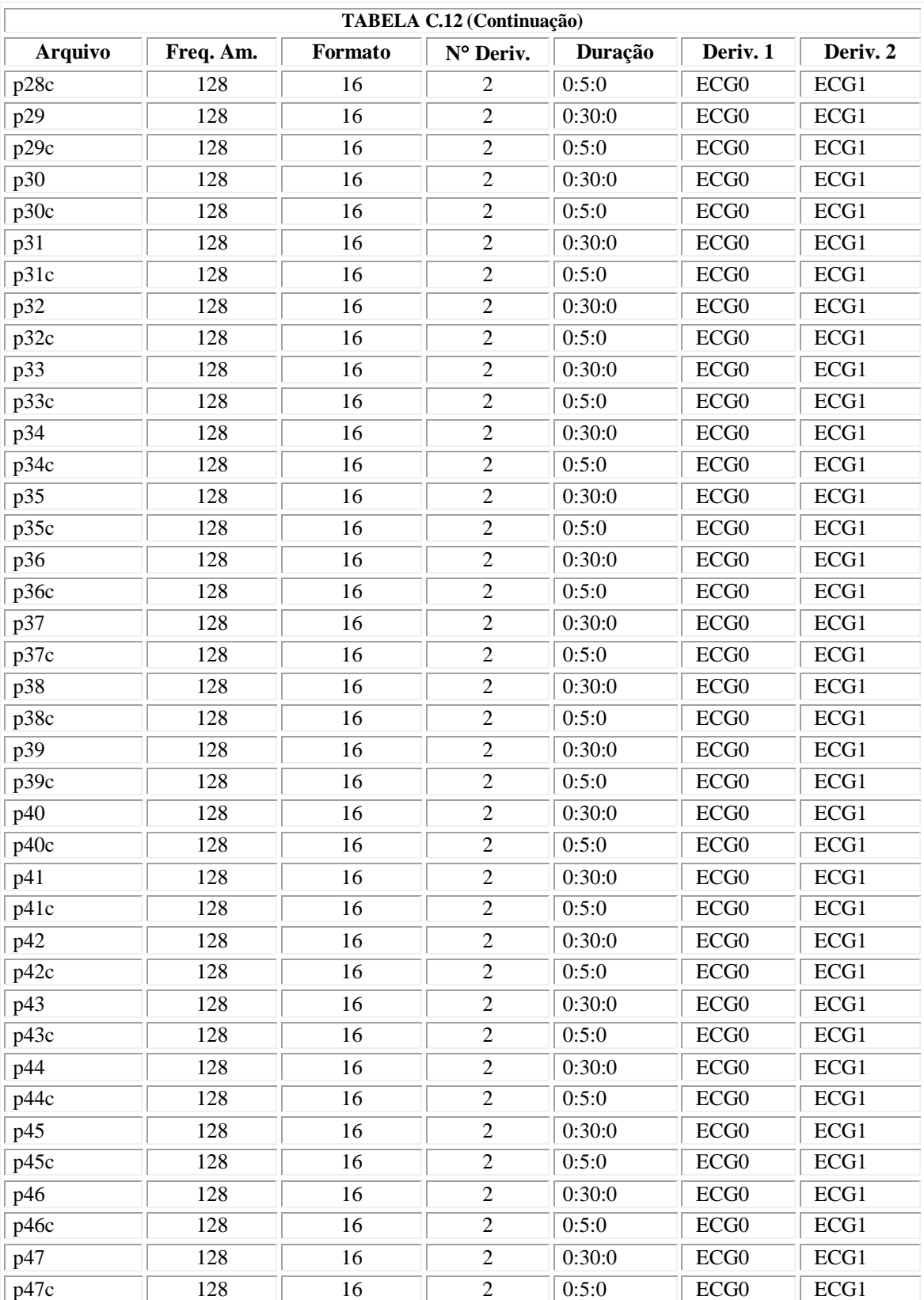

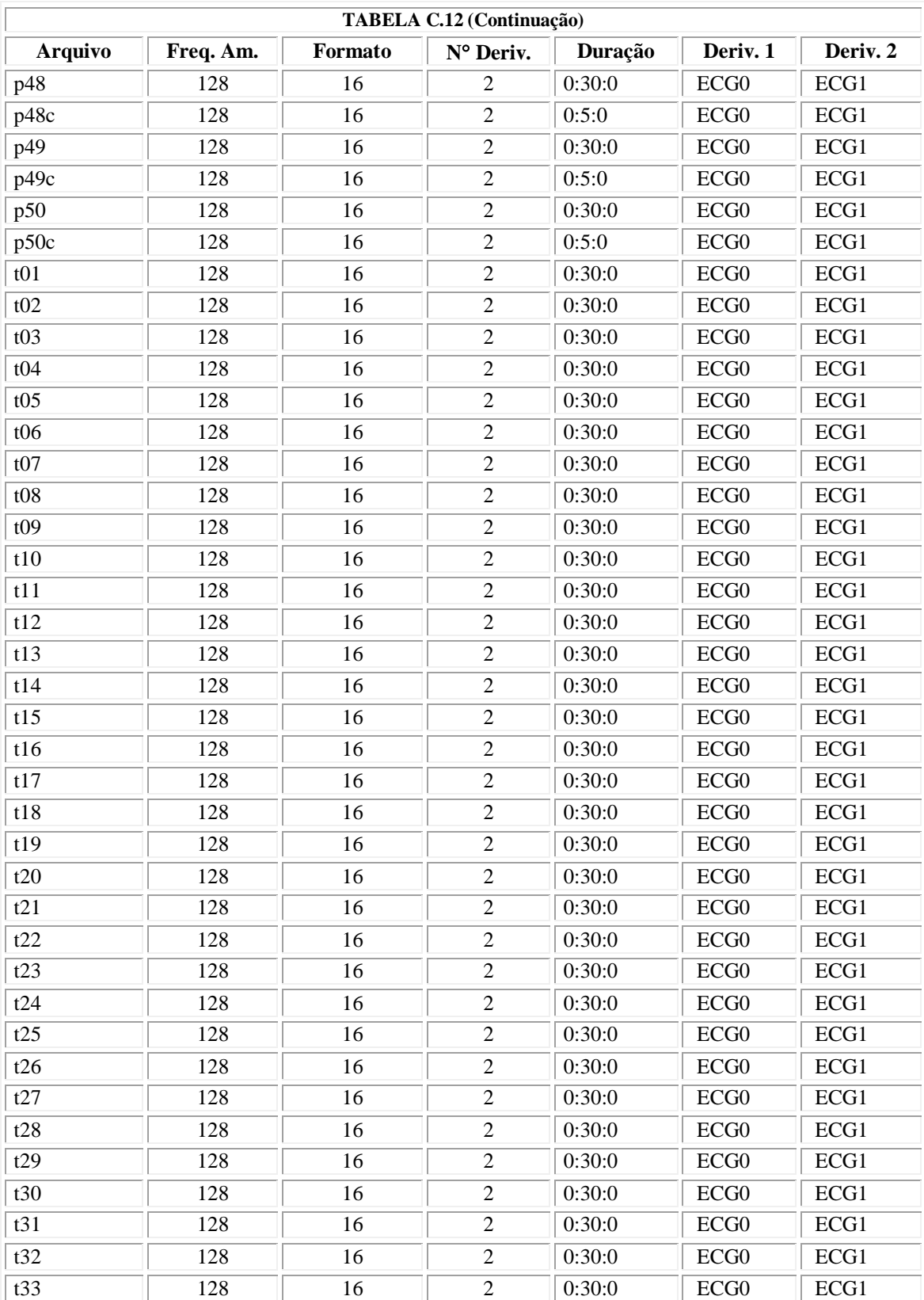

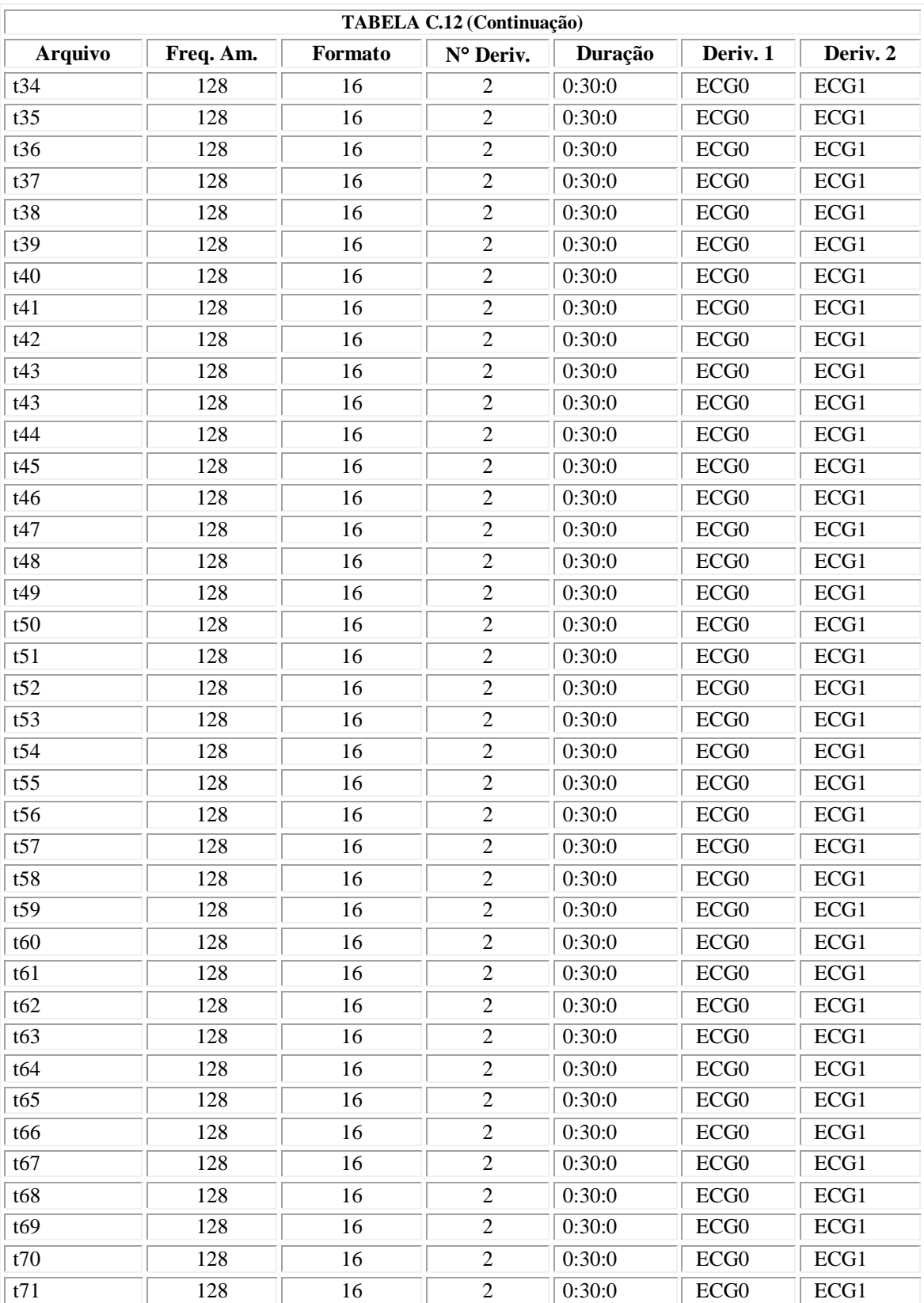

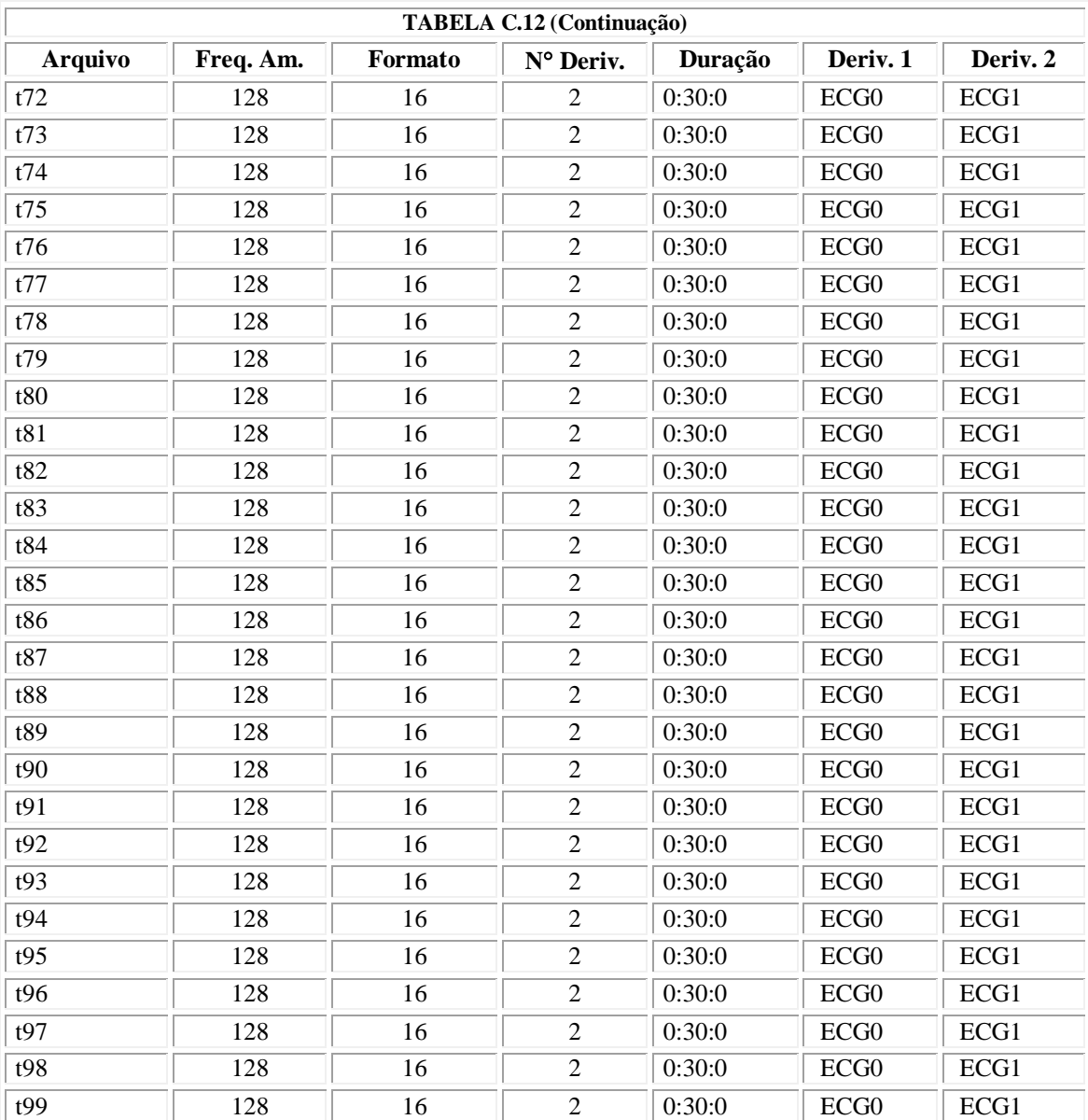

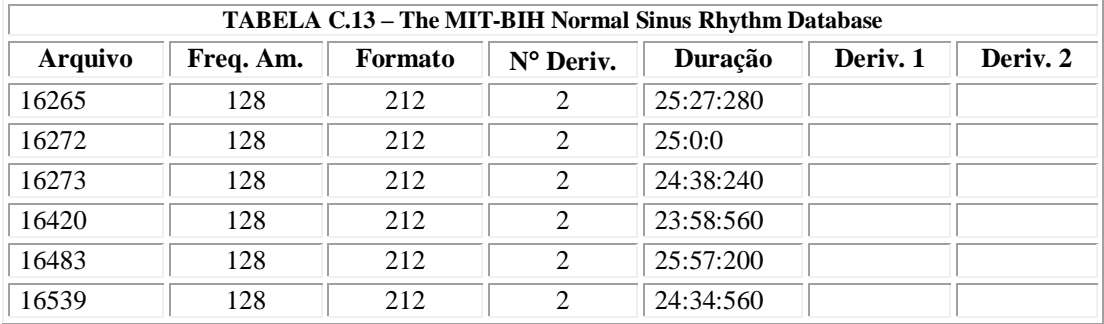
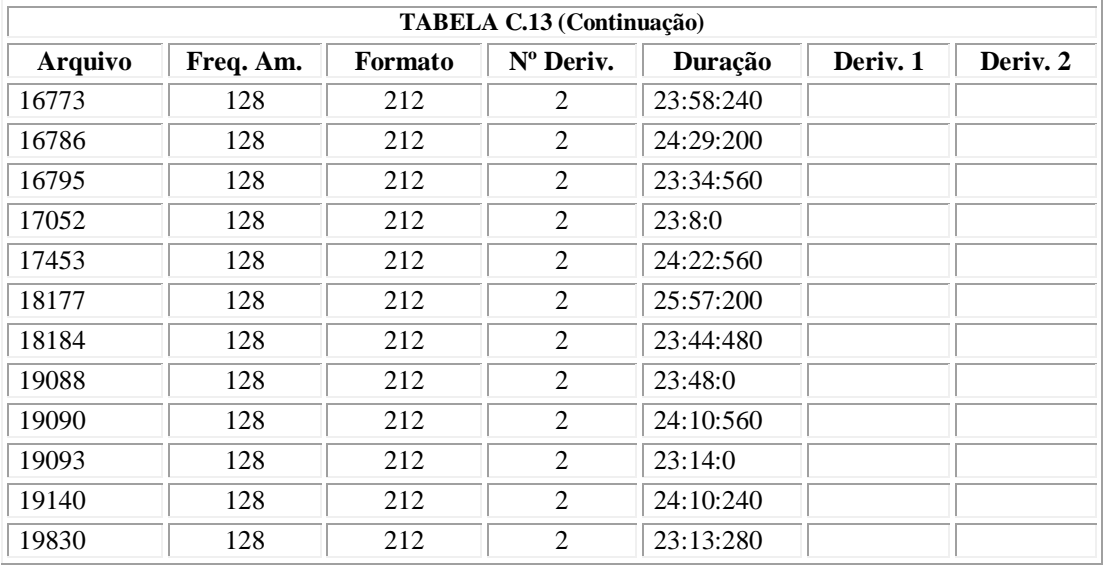

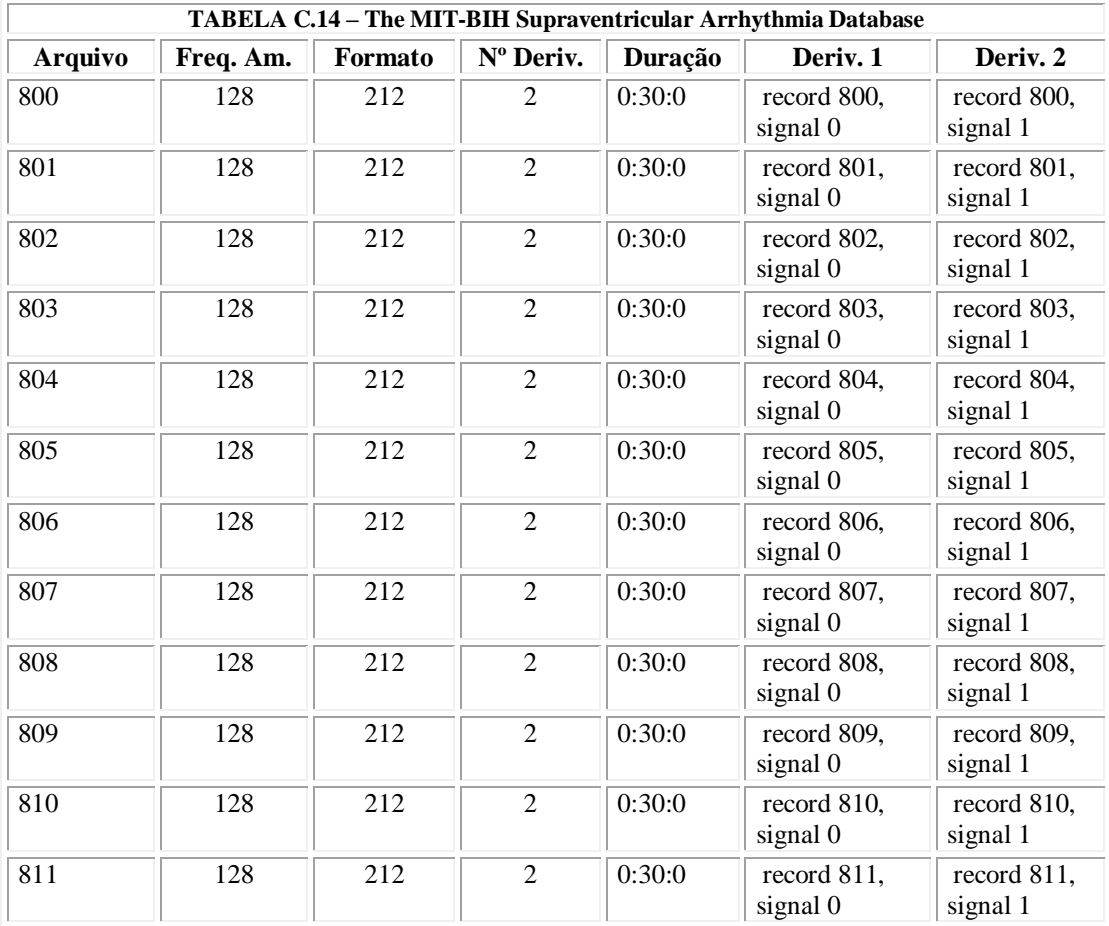

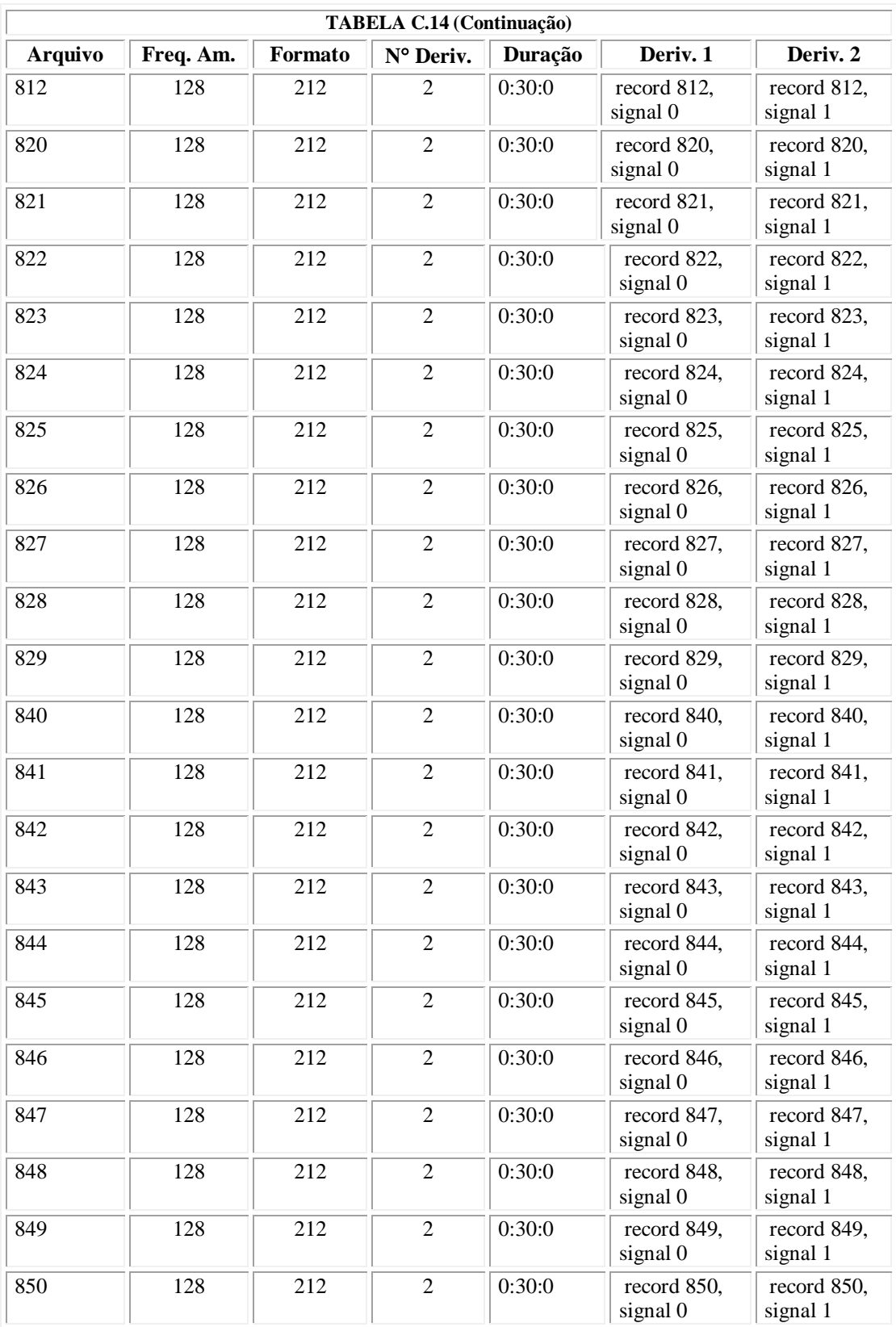

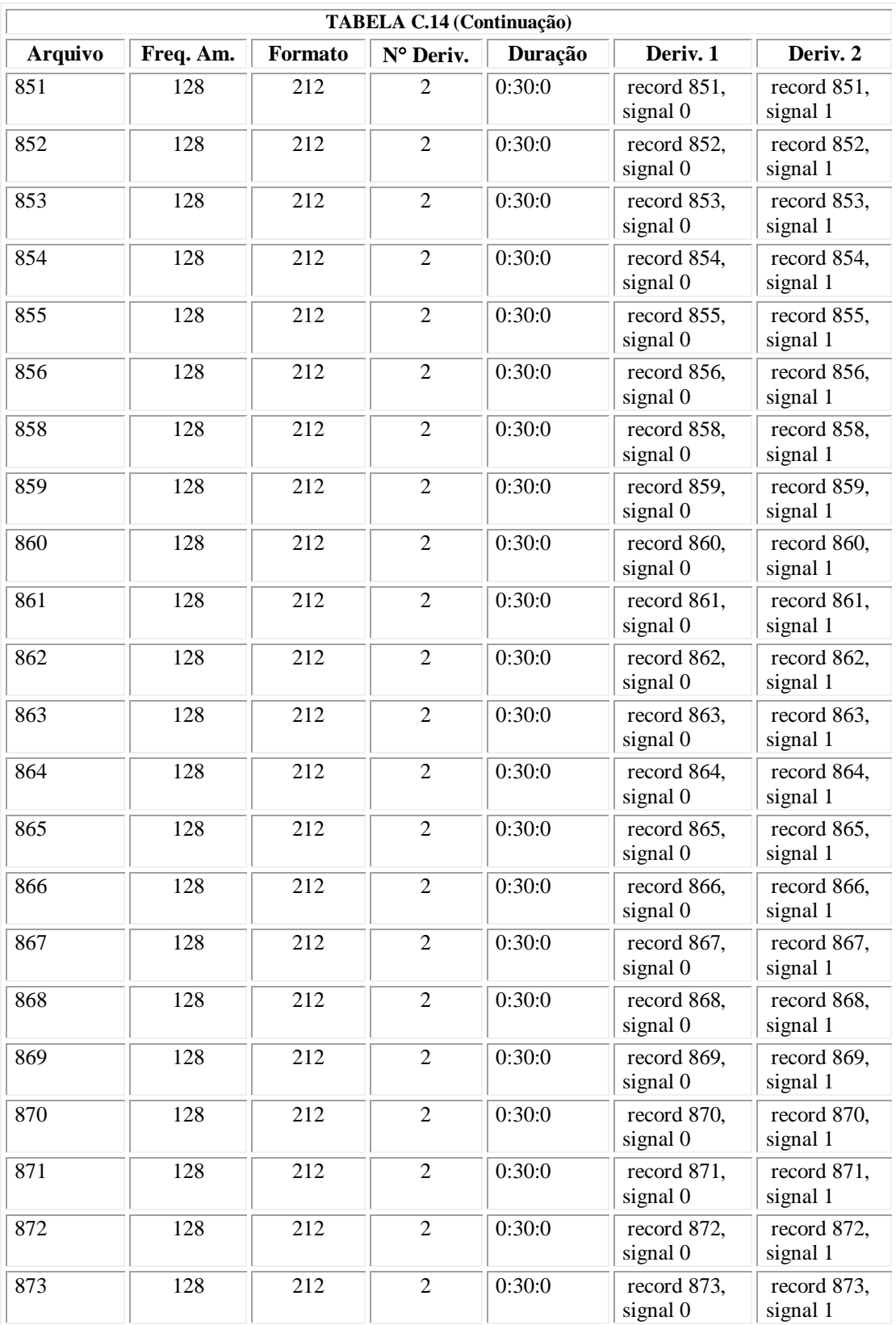

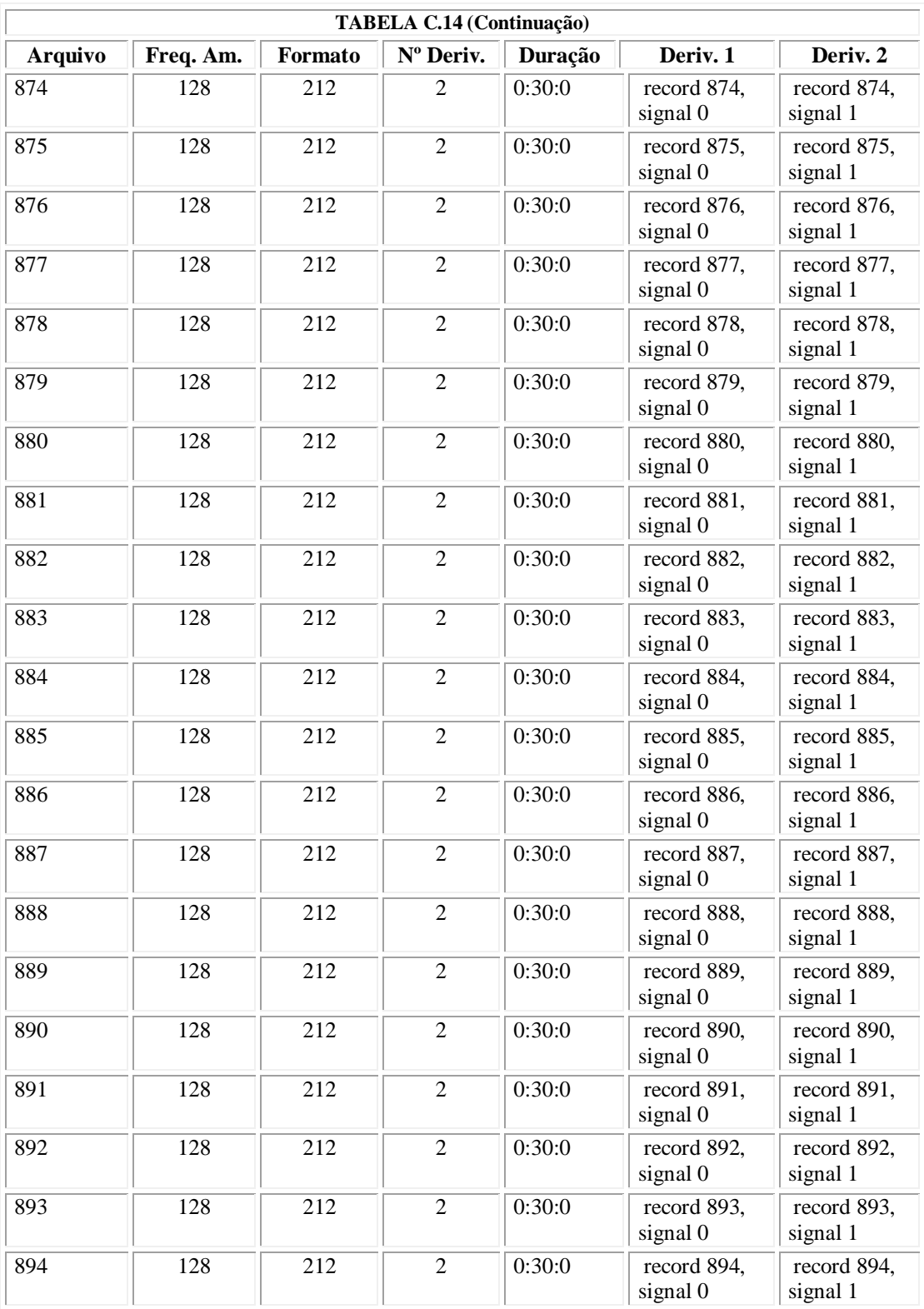

O arquivo de anotações médicas condensadas (rotulos.fdo) foi construído pelo programa pdoe.exe através do processamento dos arquivos de anotações médicas formatadas (extensão .fan).

O arquivo *rotulos.fdo* possui todos os símbolos de anotações médicas existentes em cada arquivo de paciente, como mostram as TABELAS C.15 a C.26.

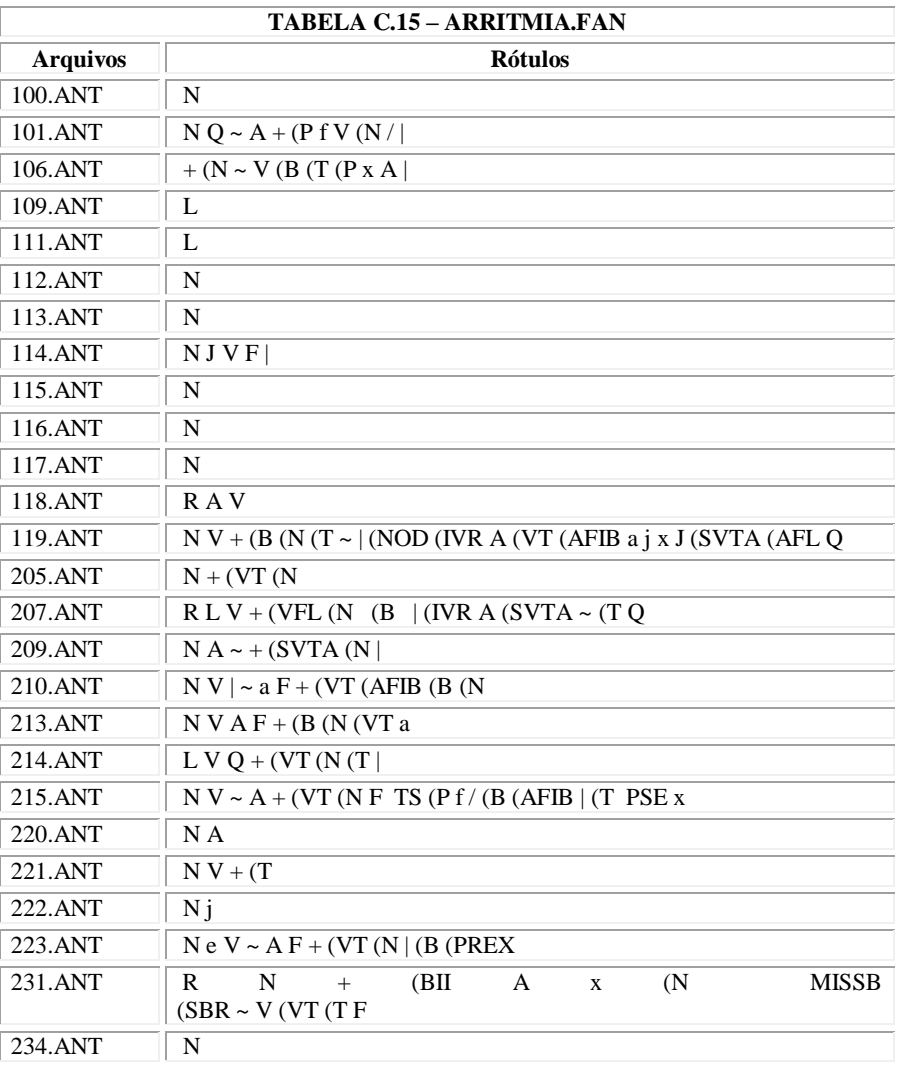

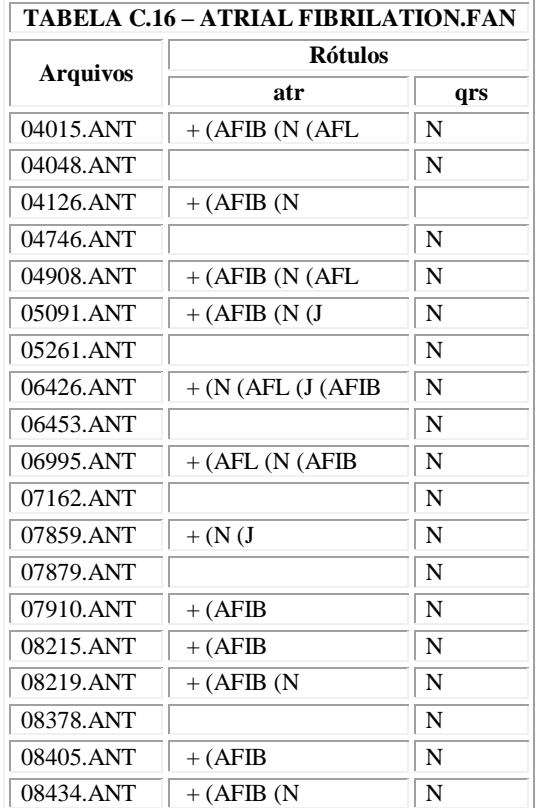

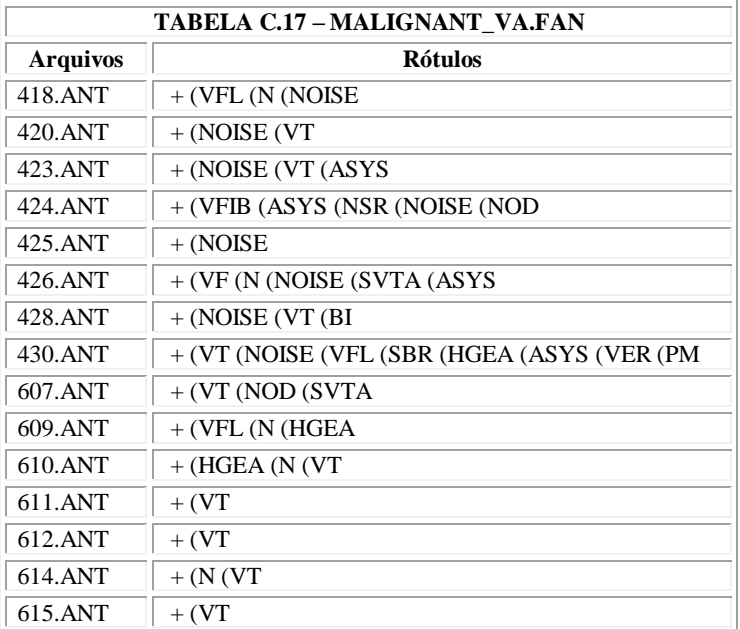

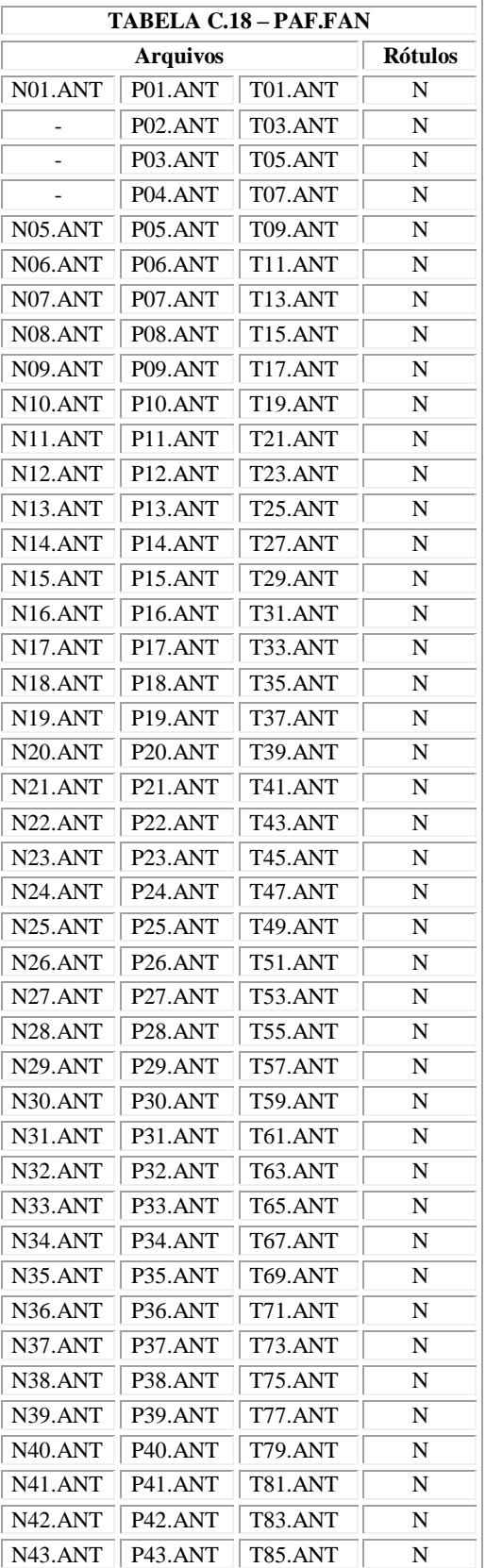

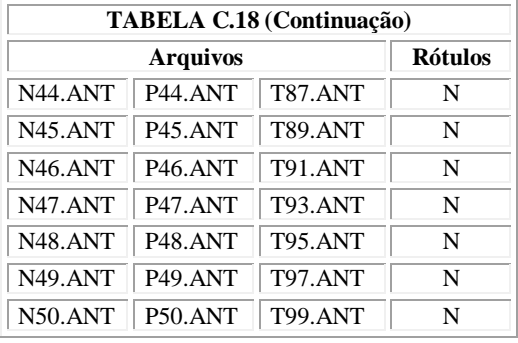

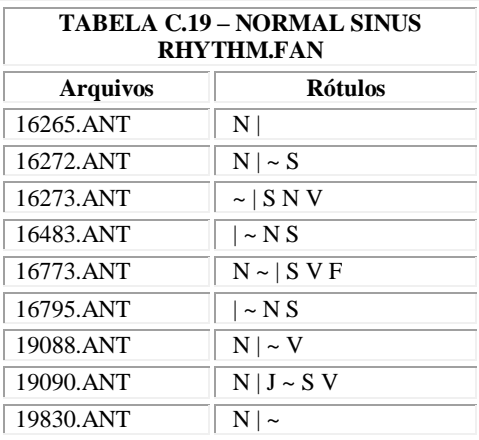

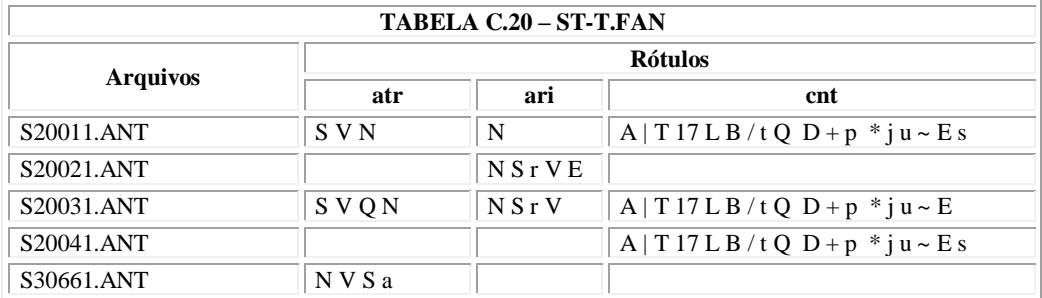

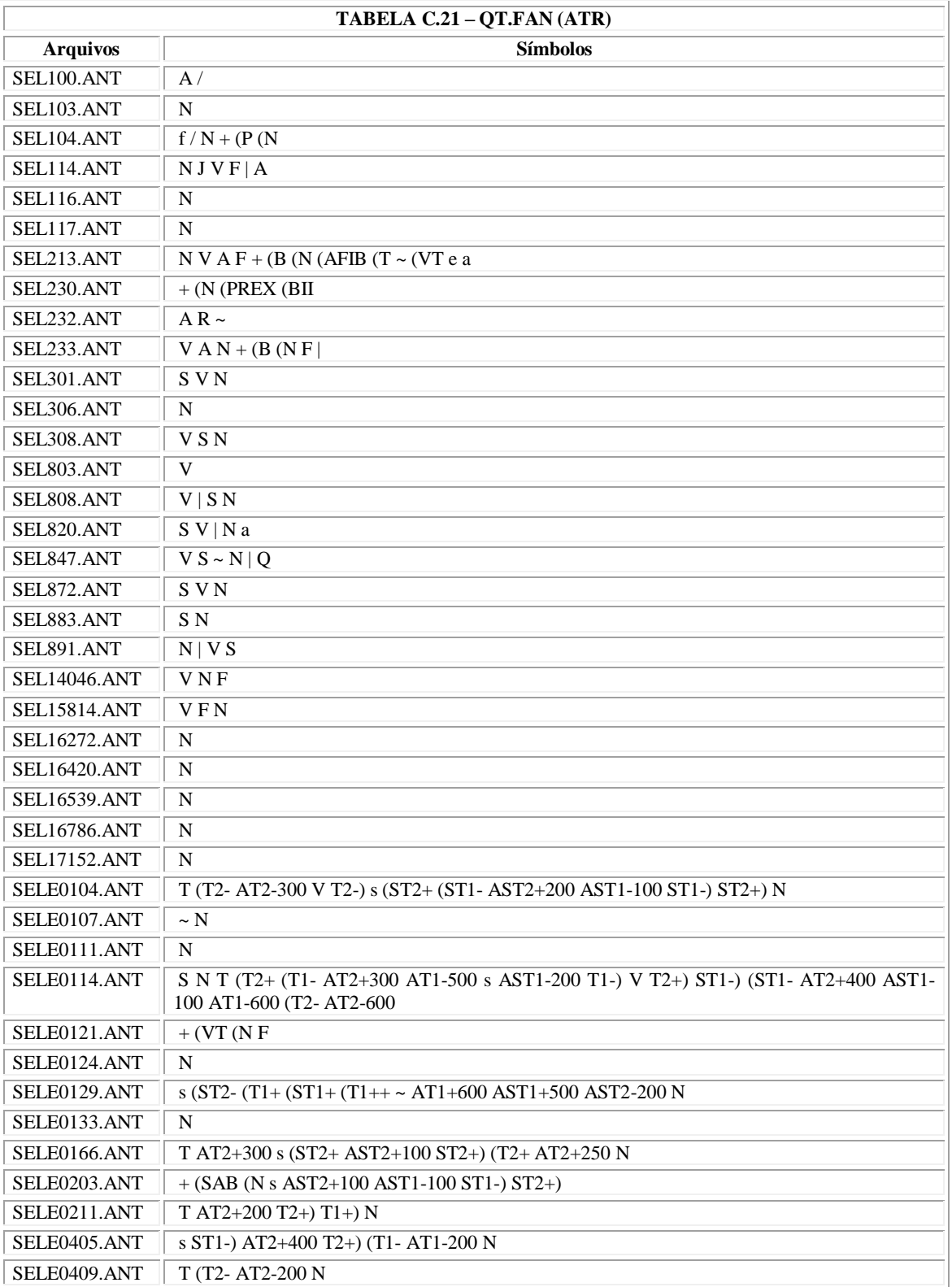

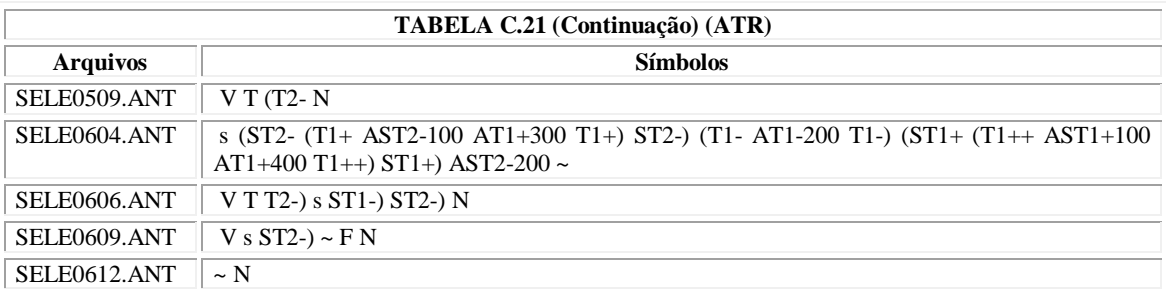

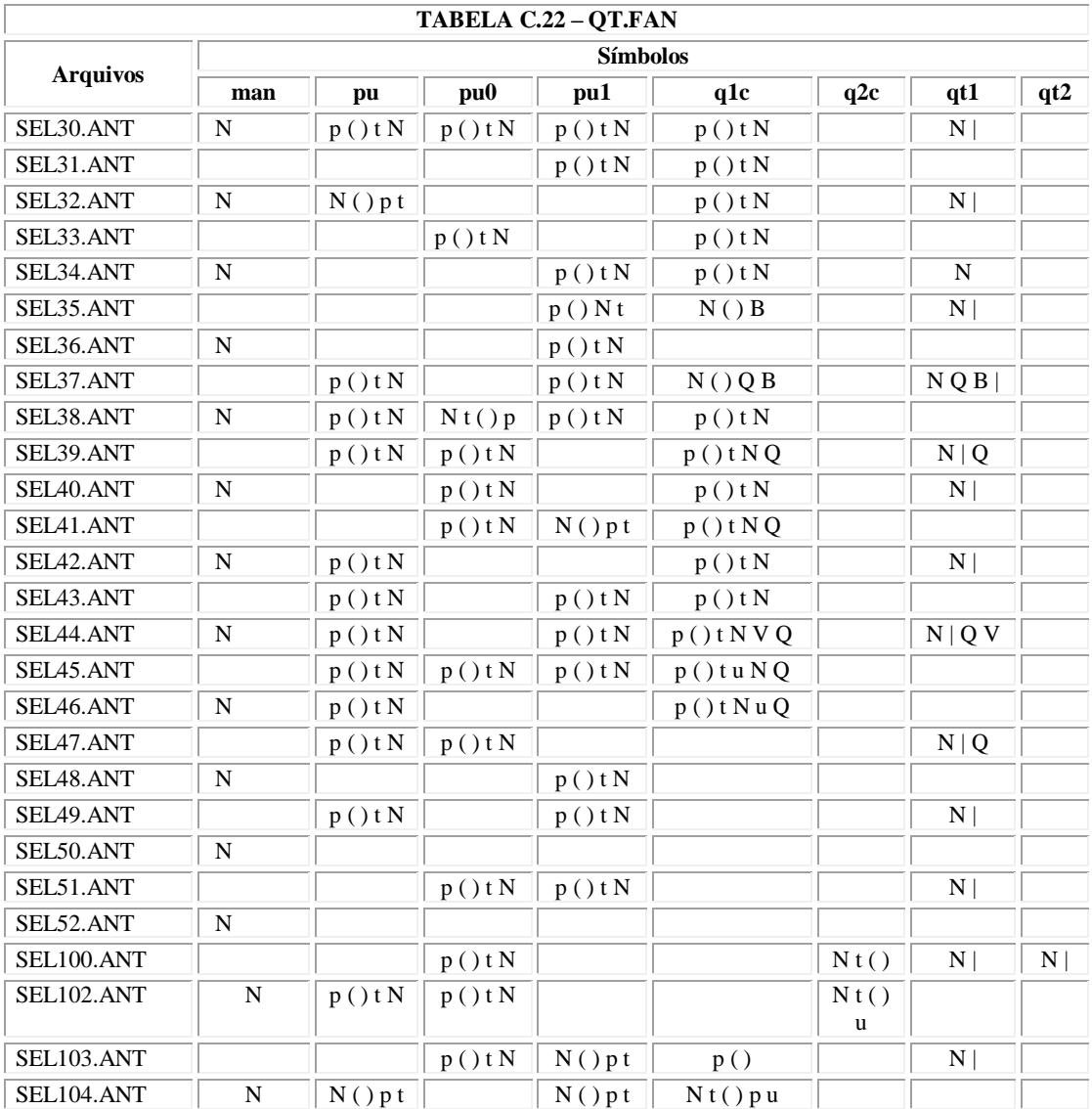

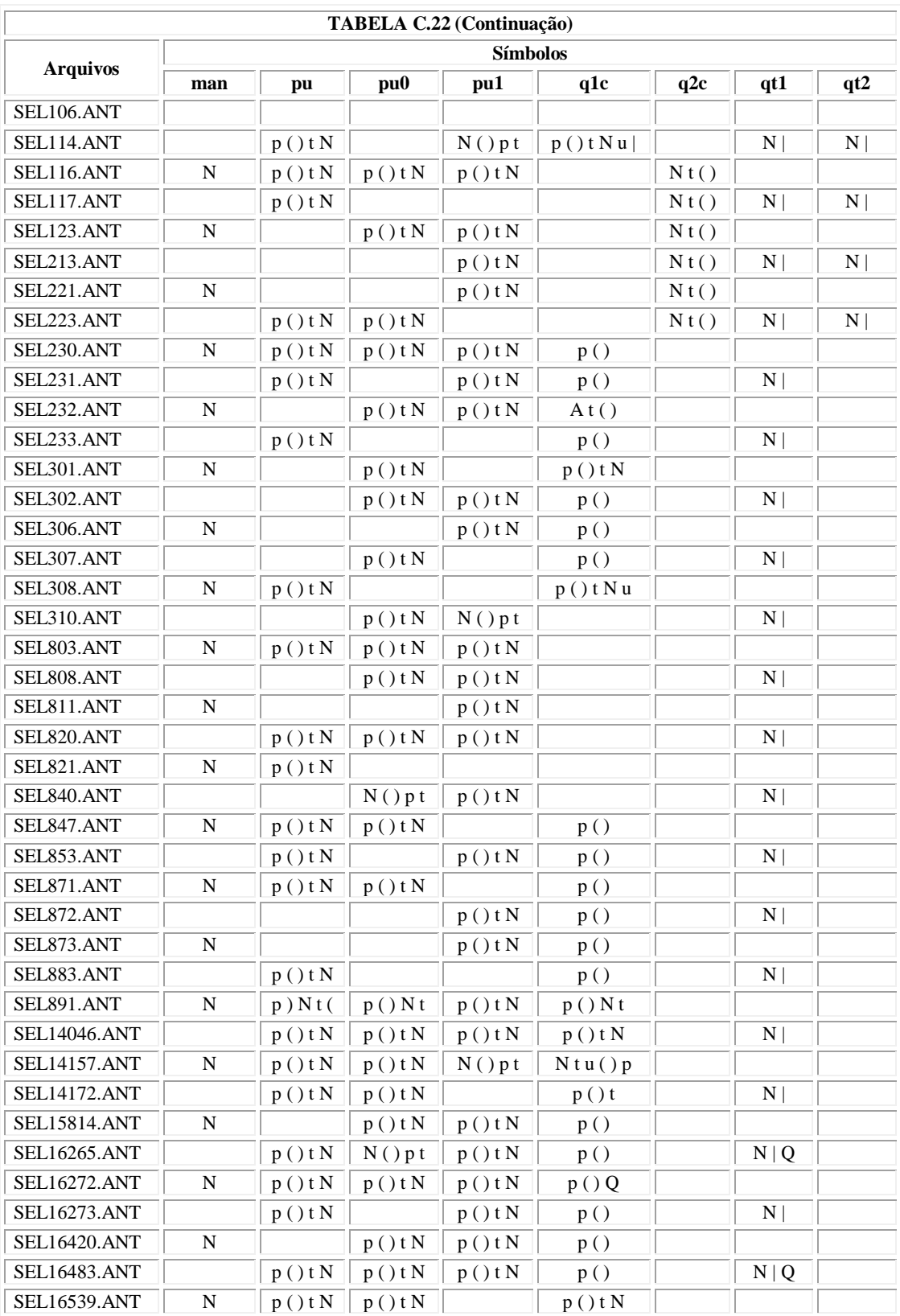

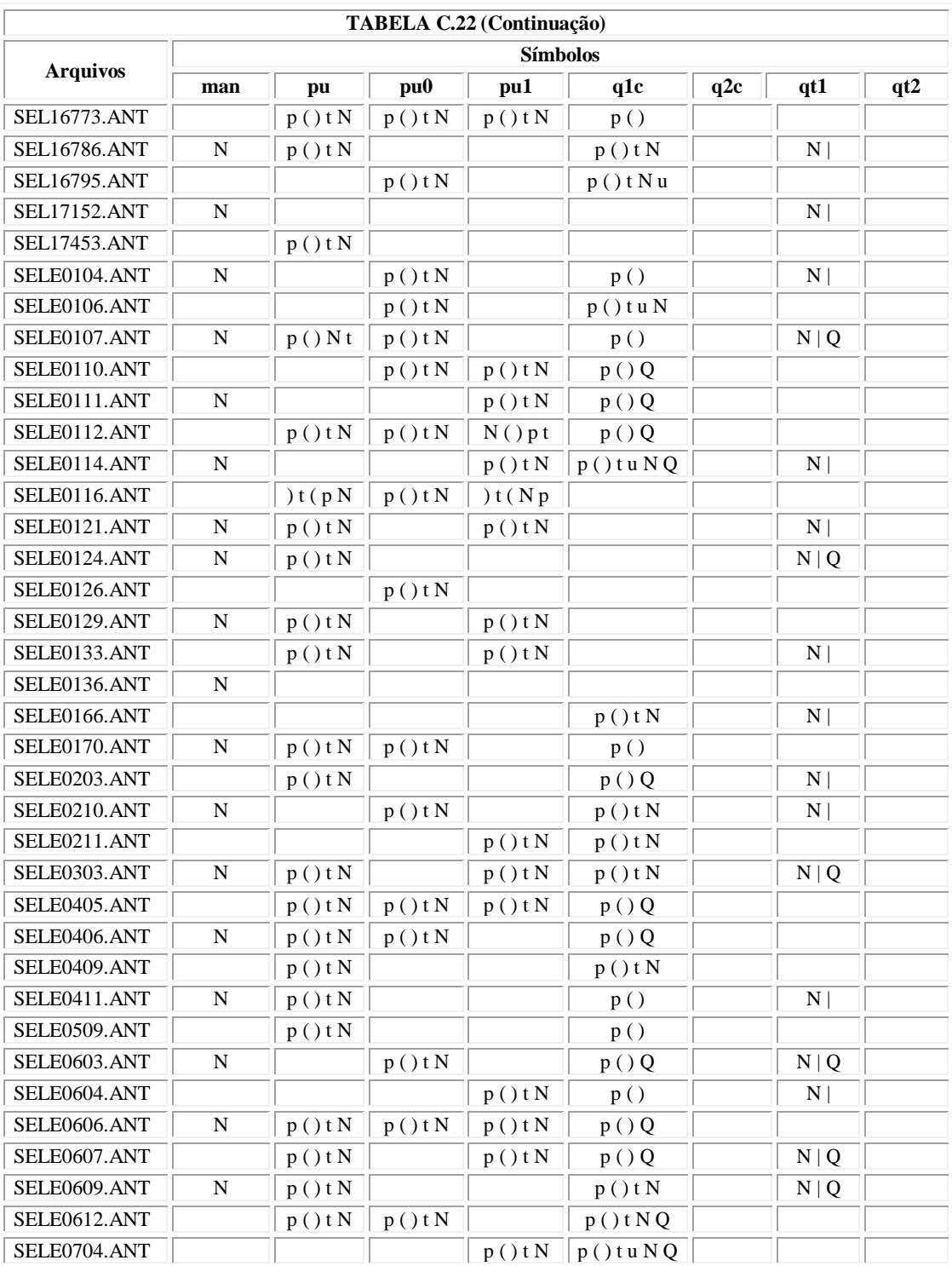

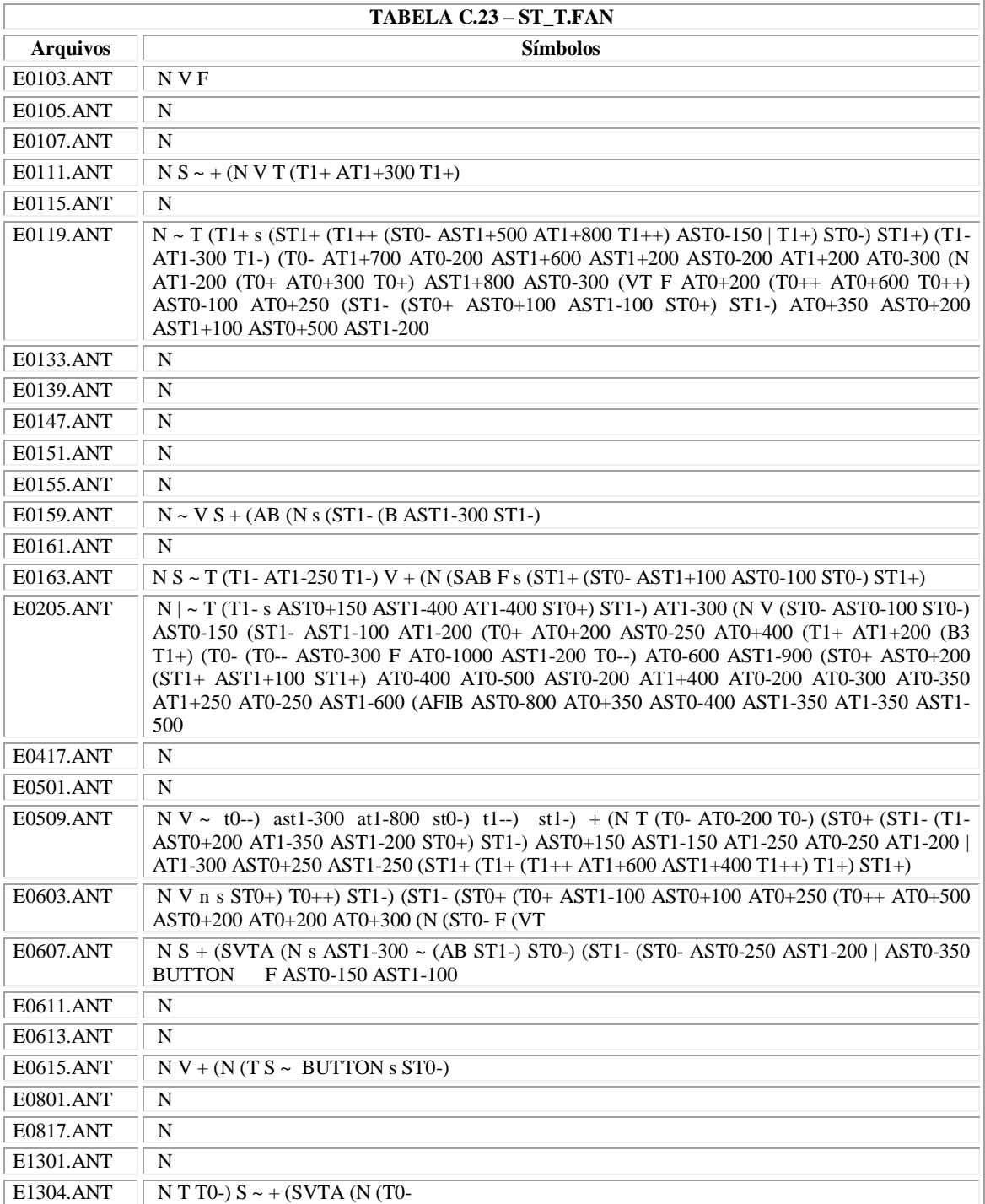

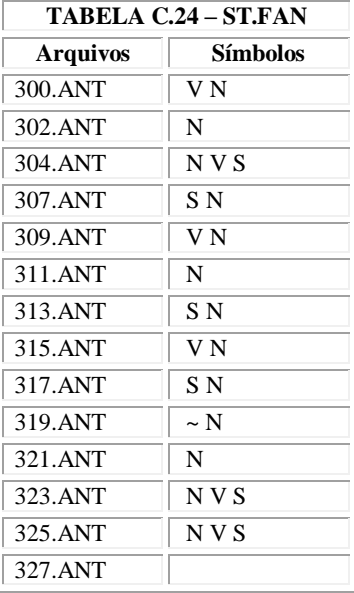

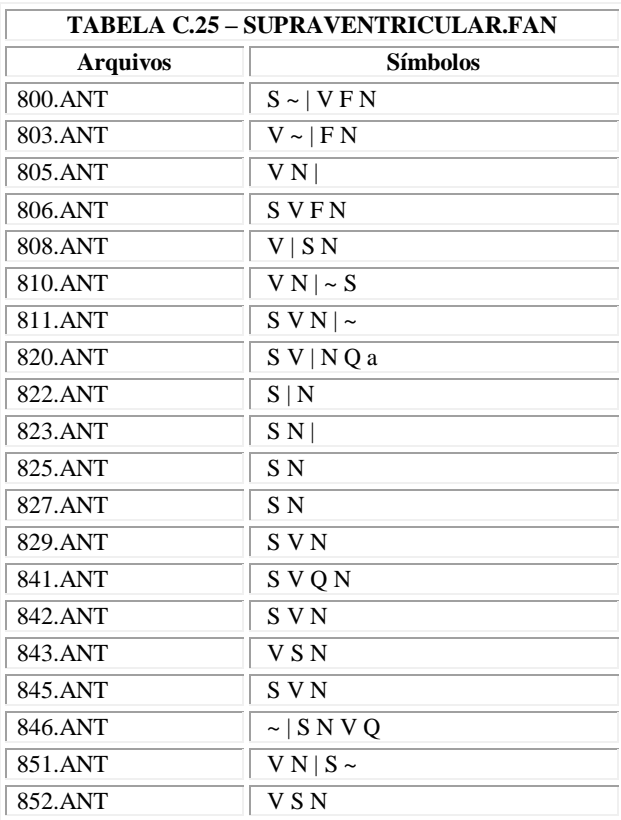

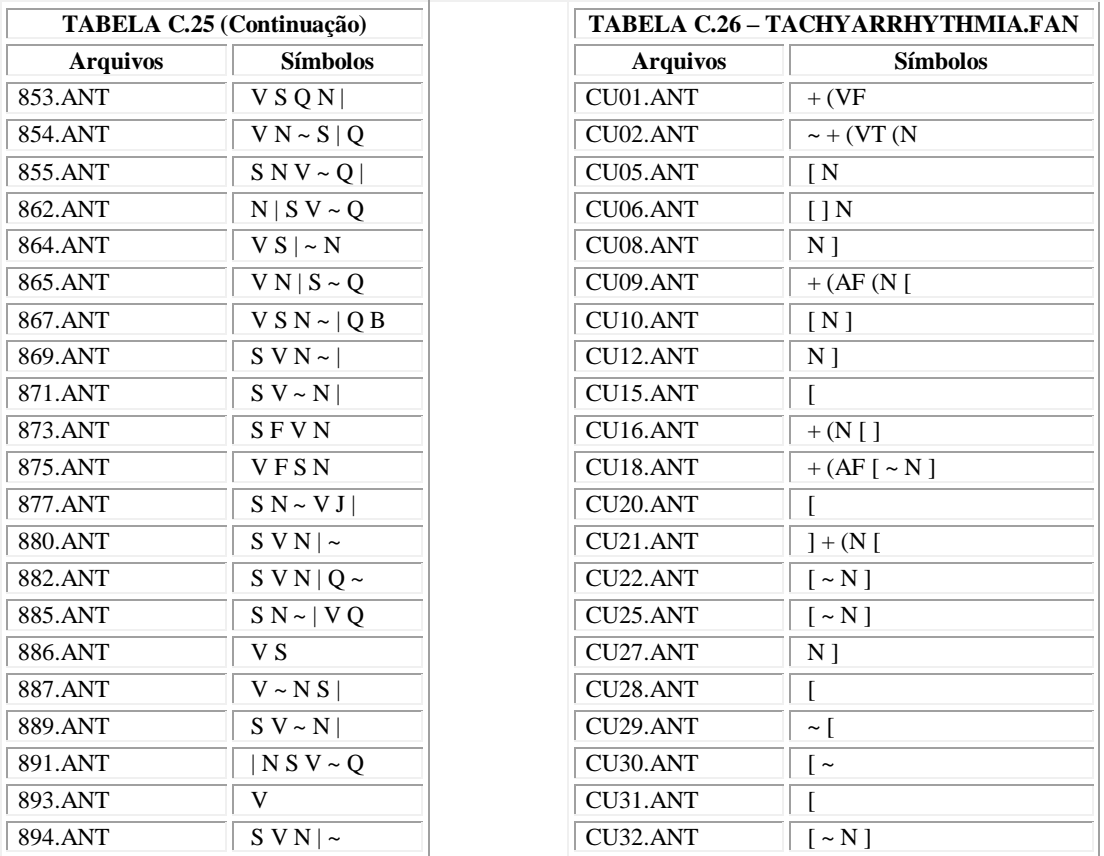

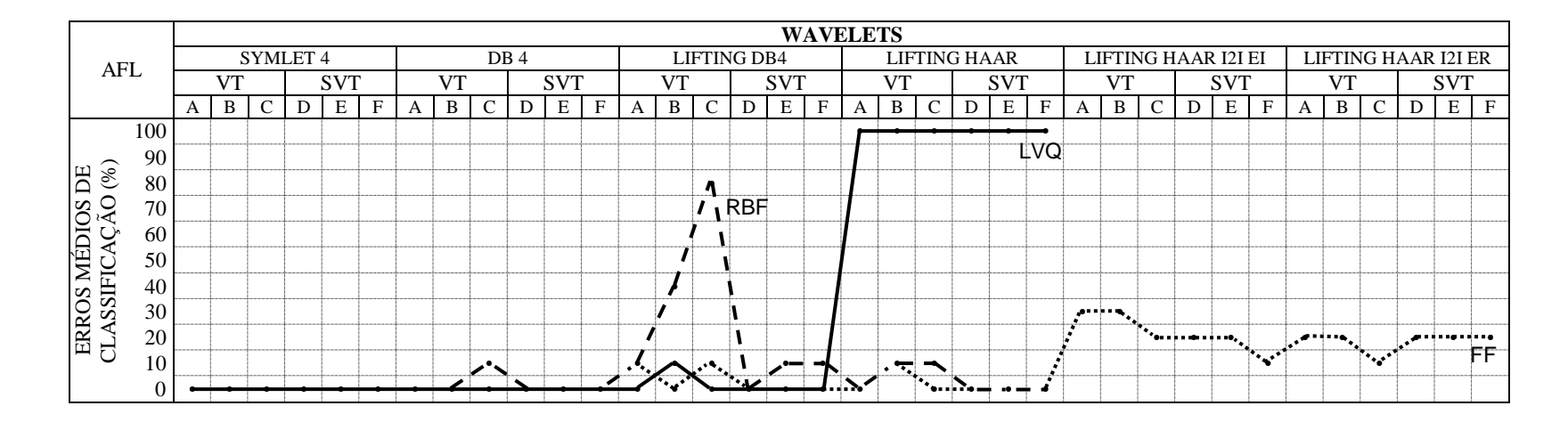

## **APÊNDICE D - GRÁFICOS DE ERROS**

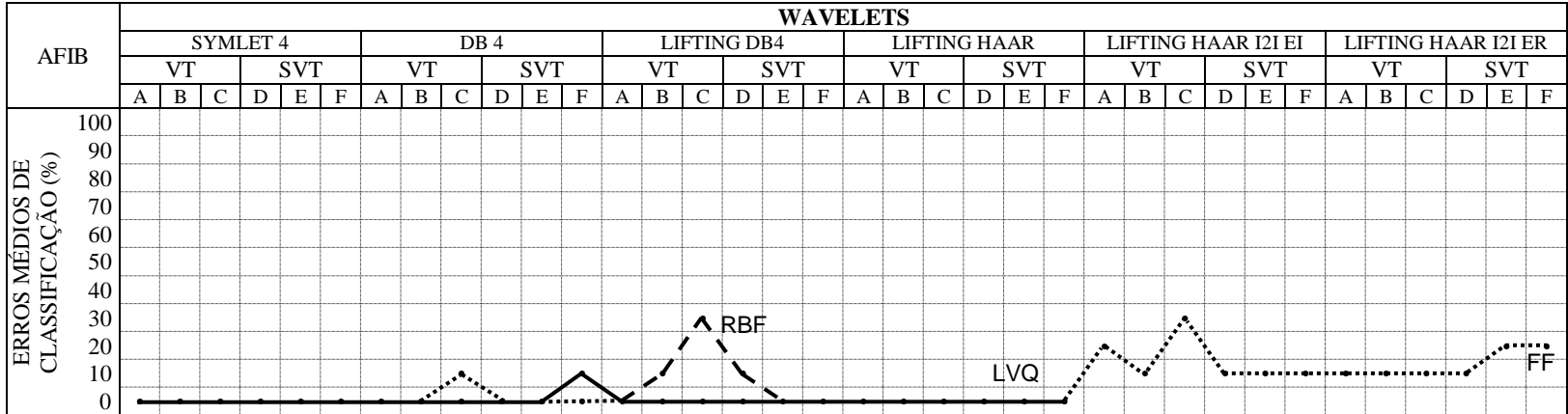

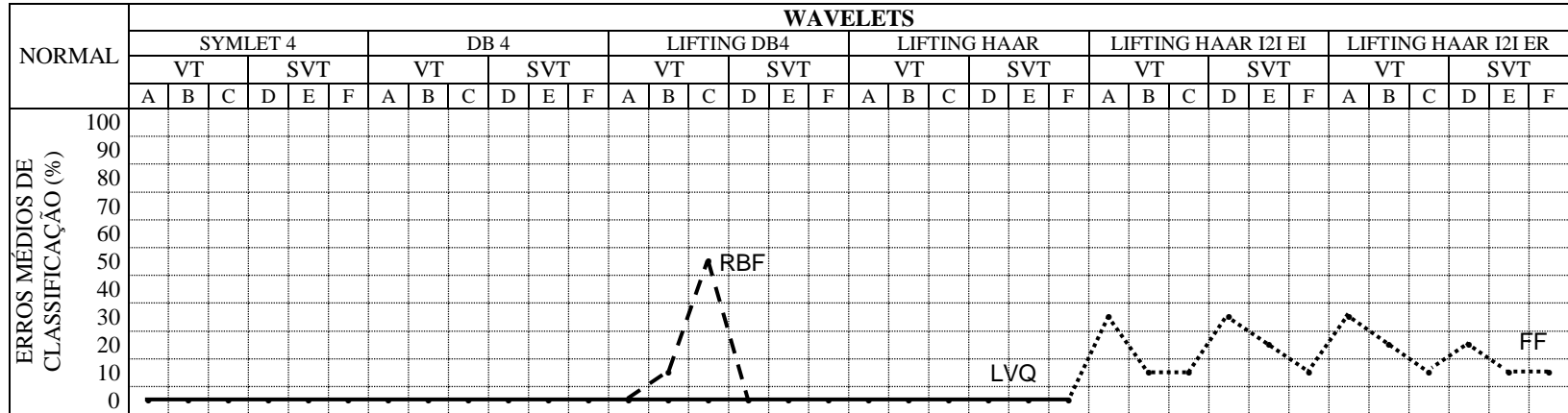

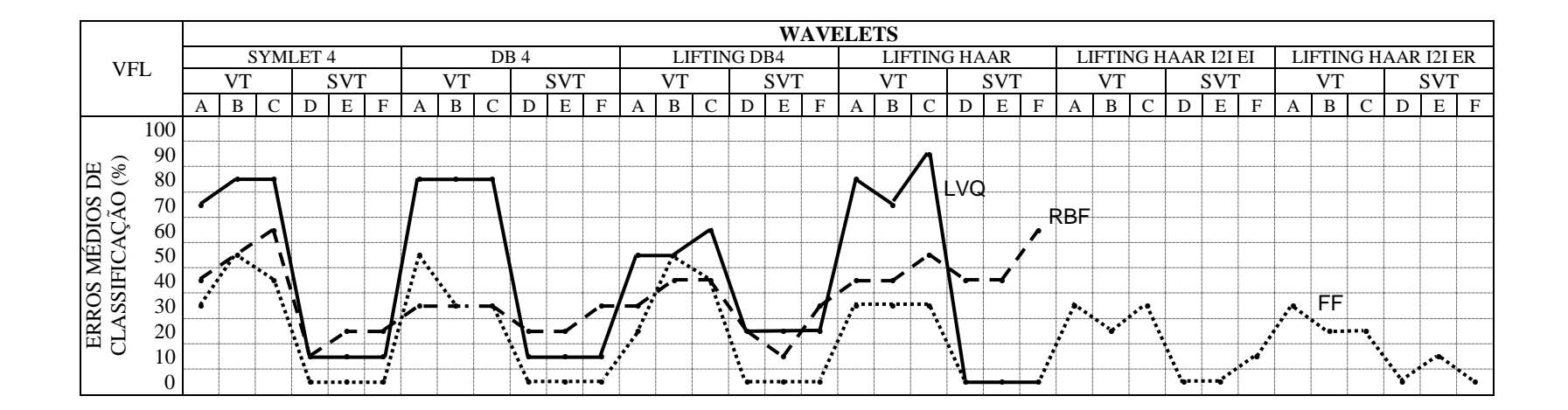

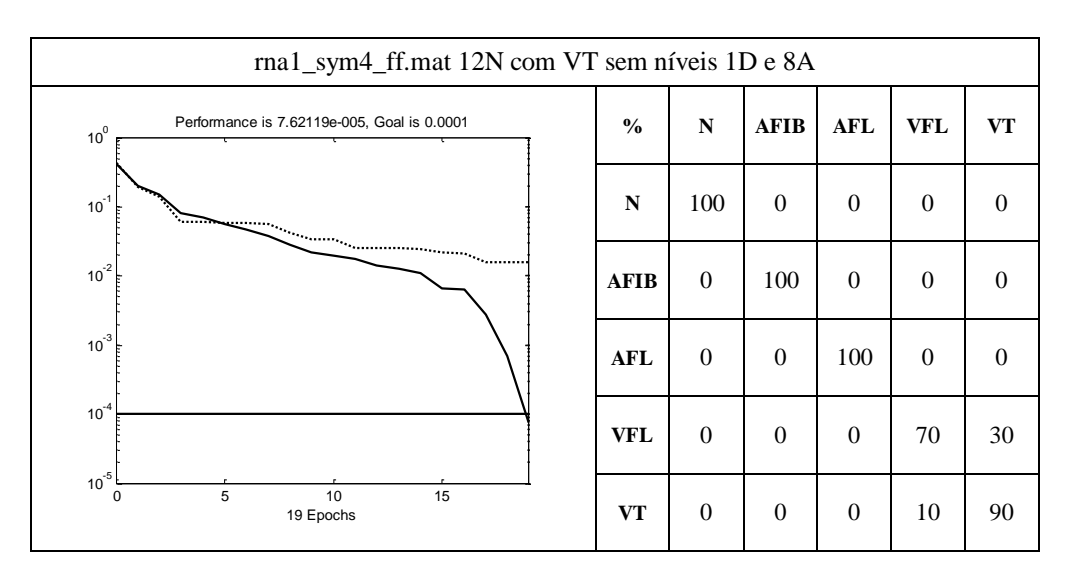

## **APÊNDICE E - MATRIZES DE CONFUSÃO**

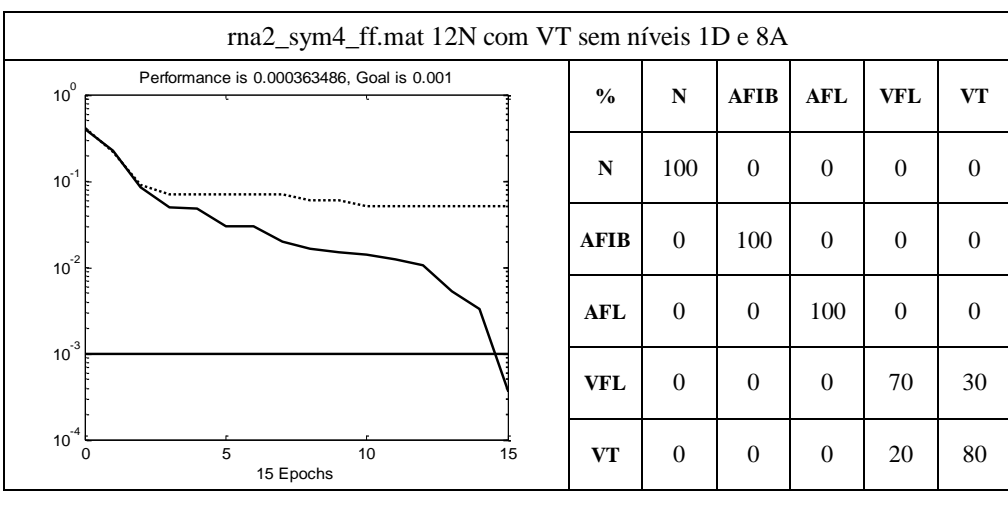

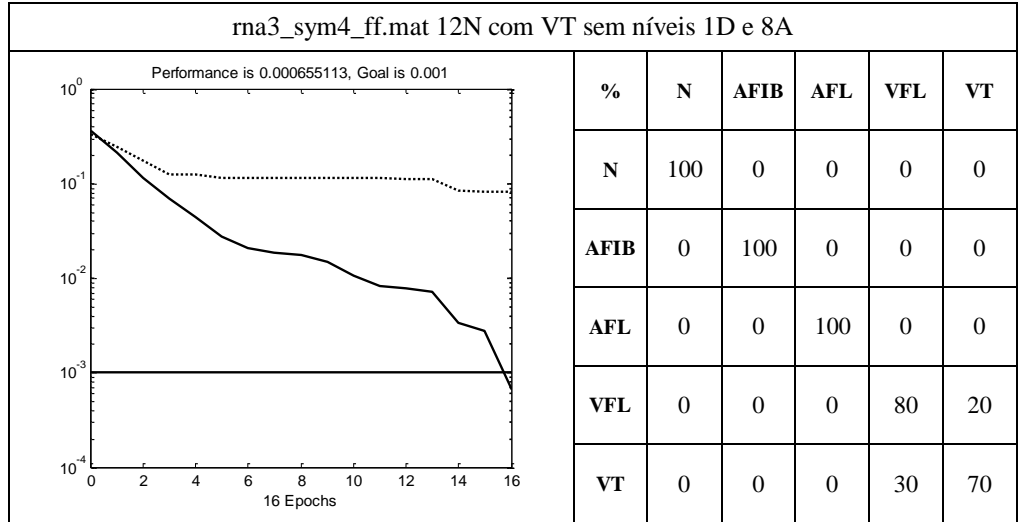

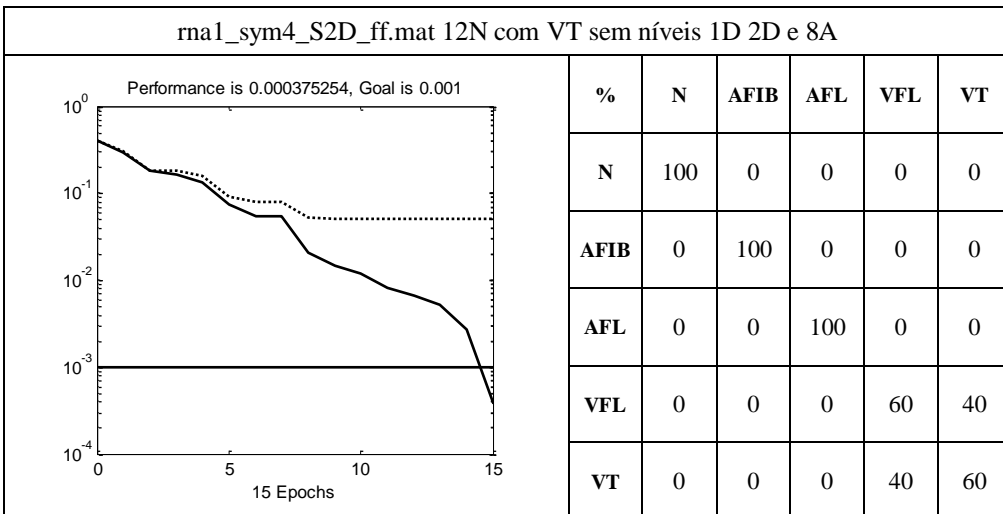

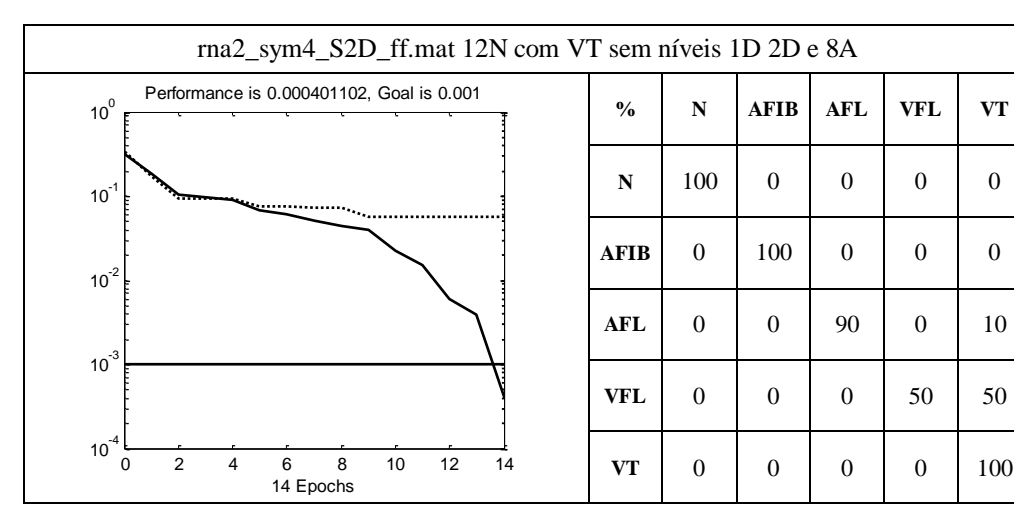

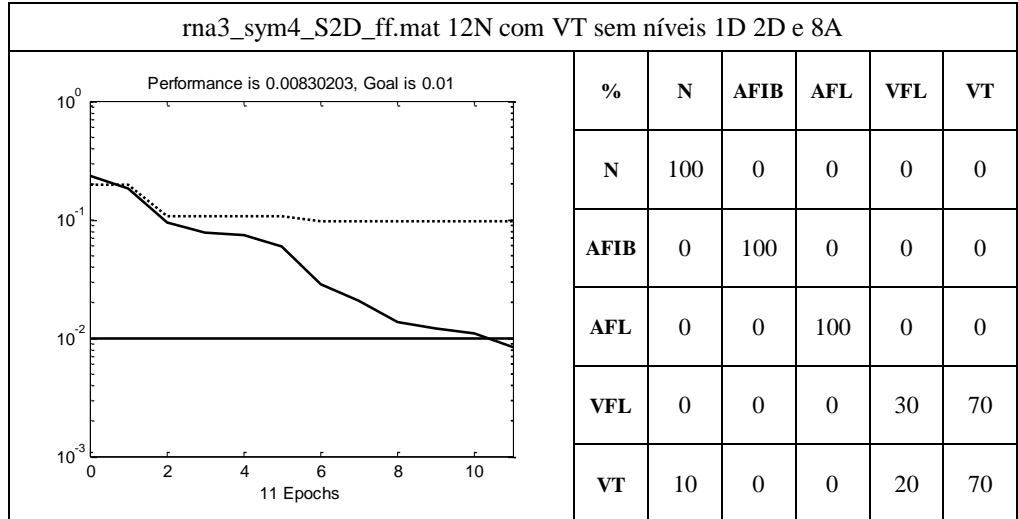

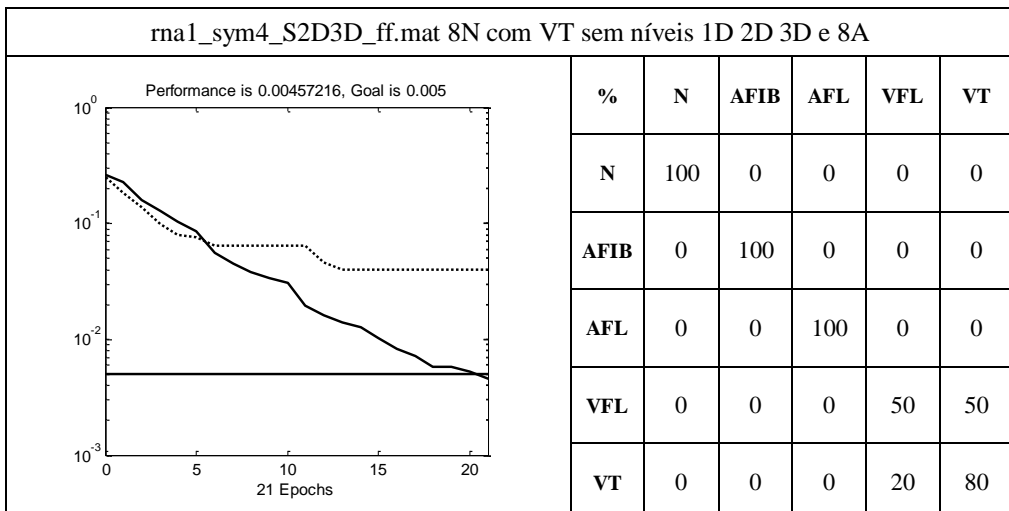

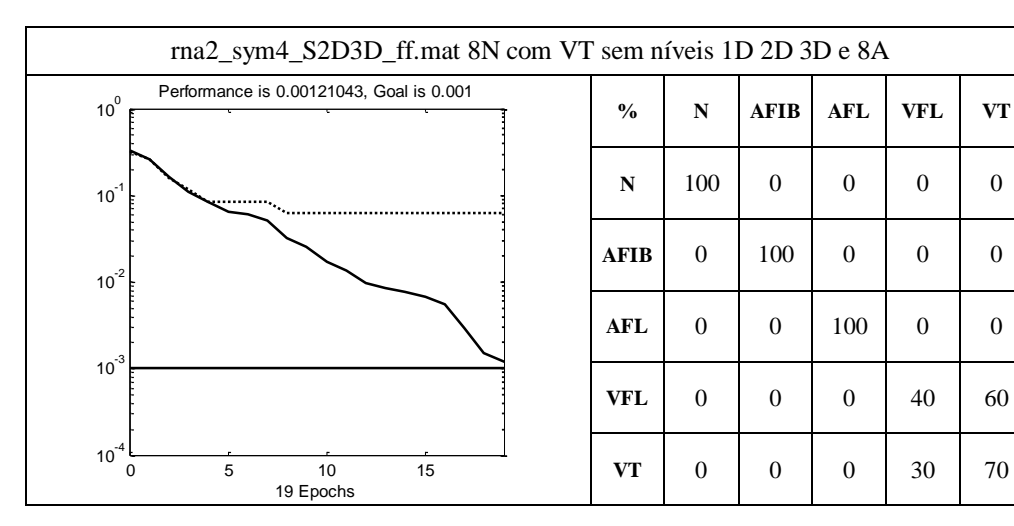

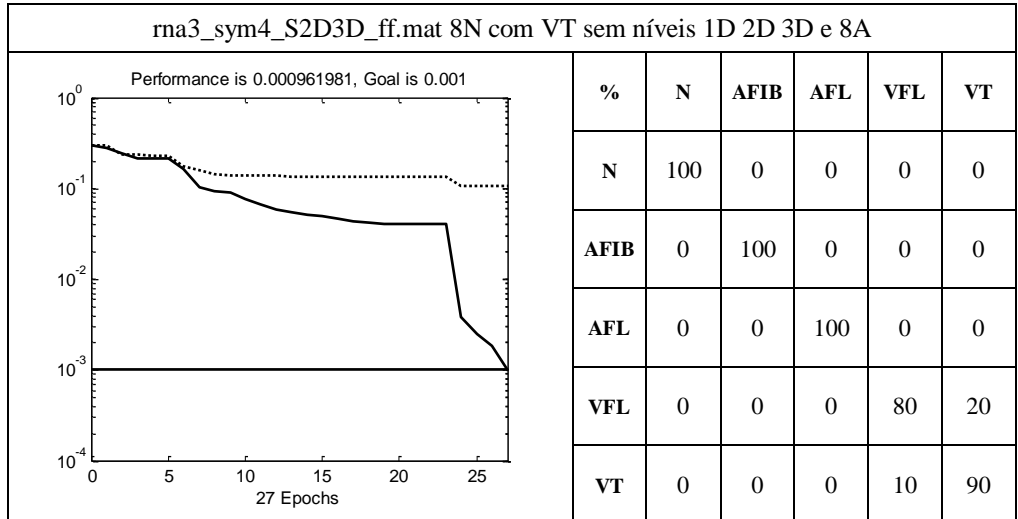

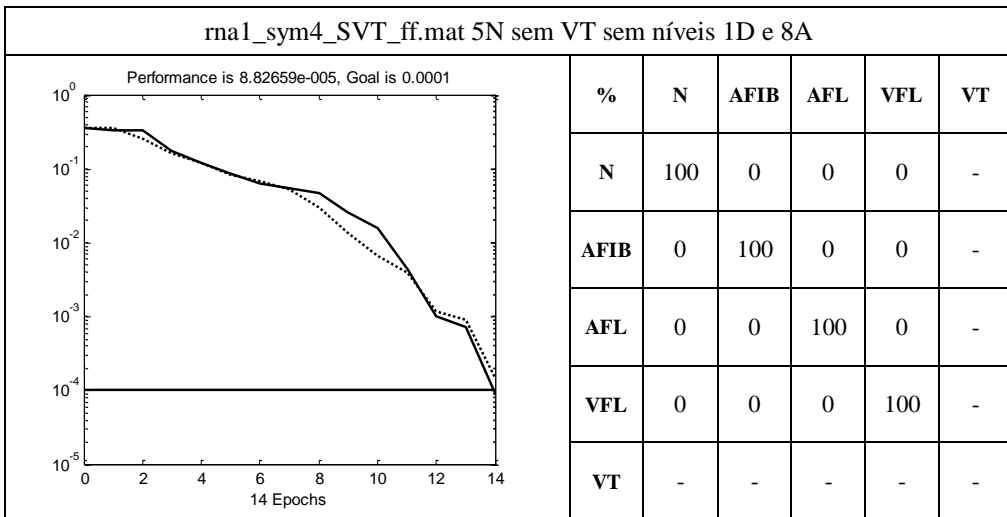

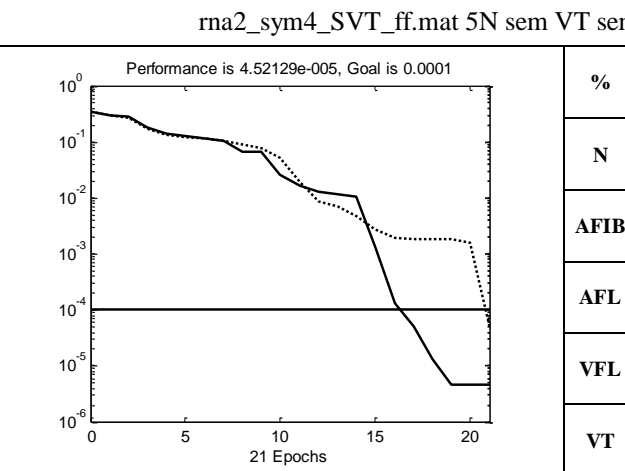

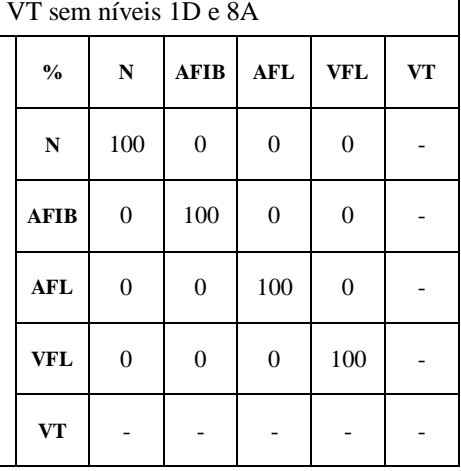

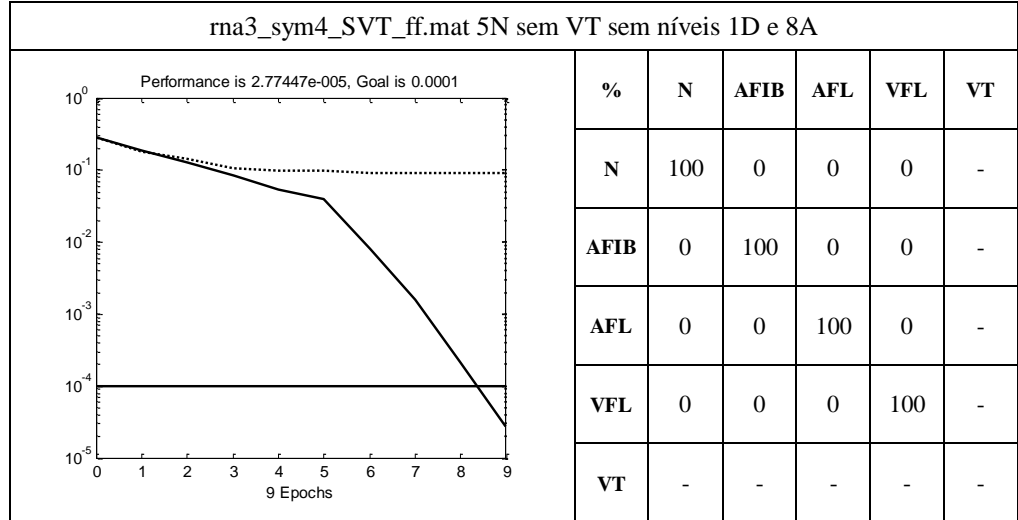

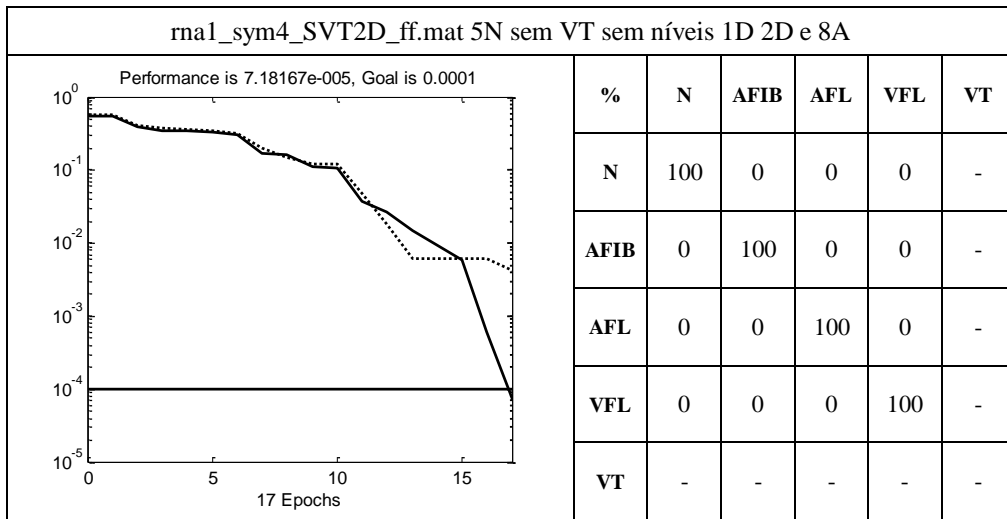

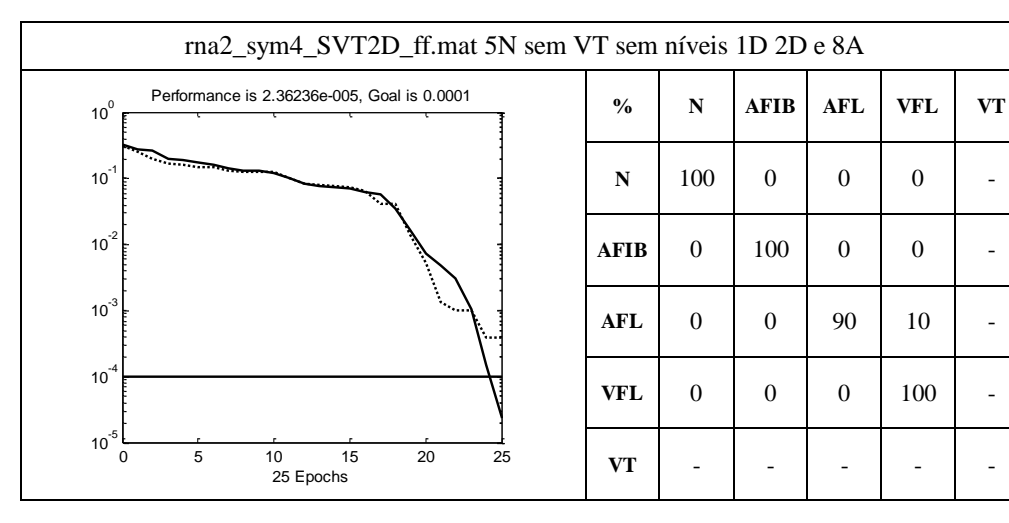

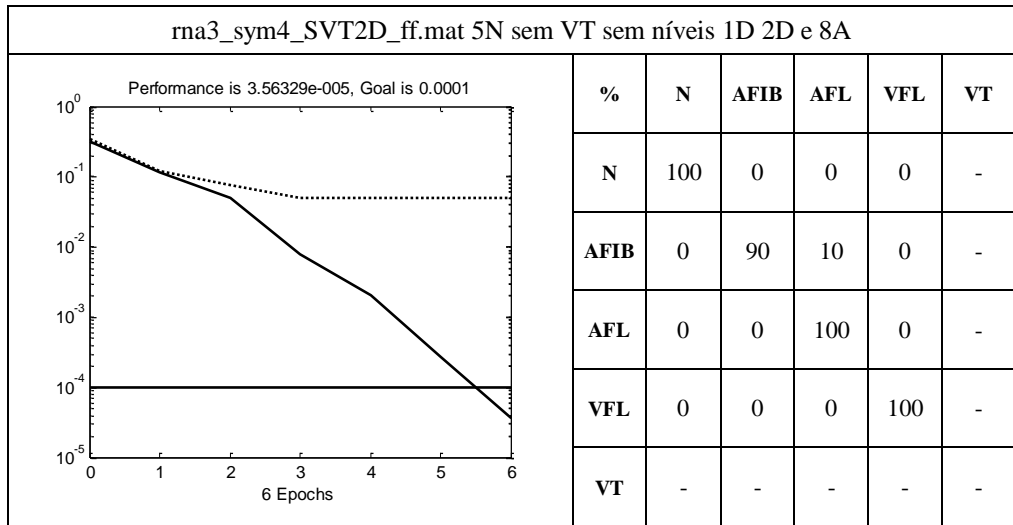

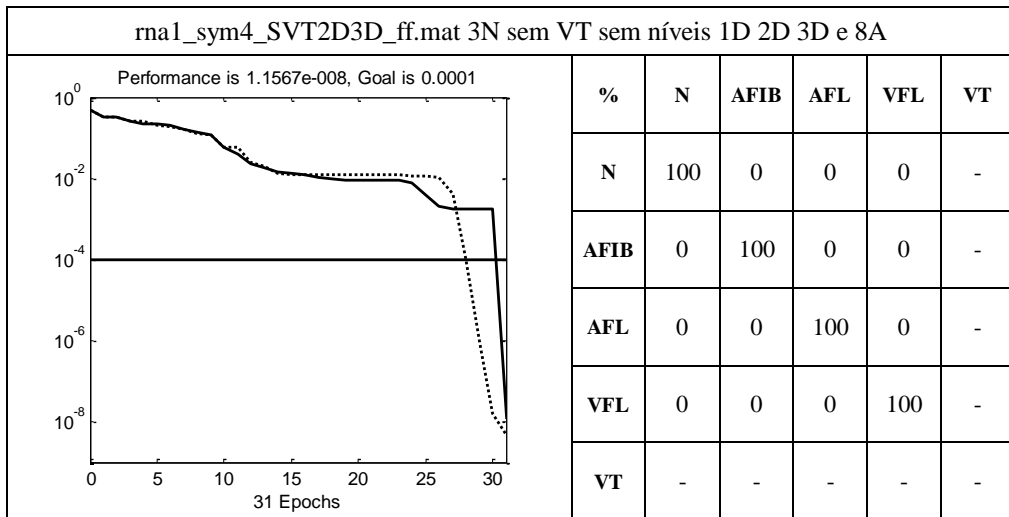

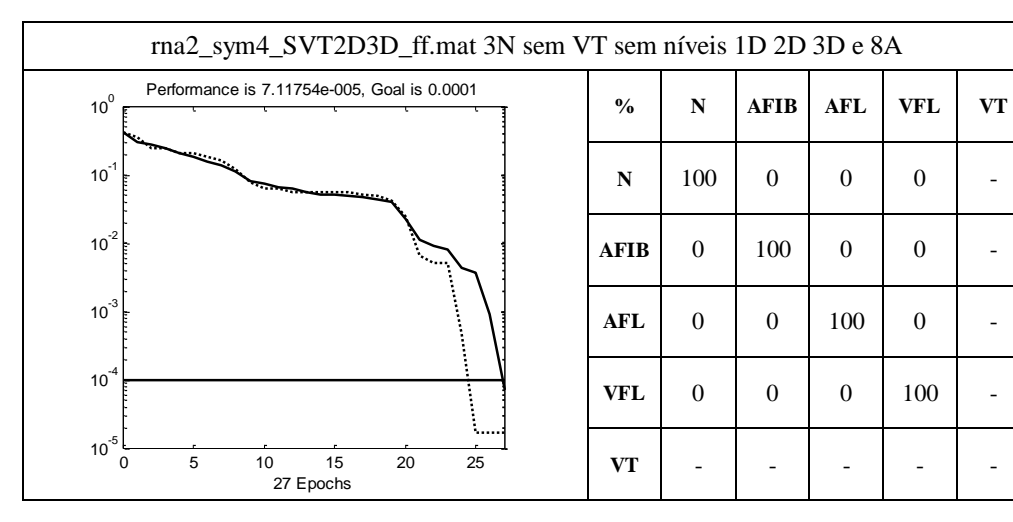

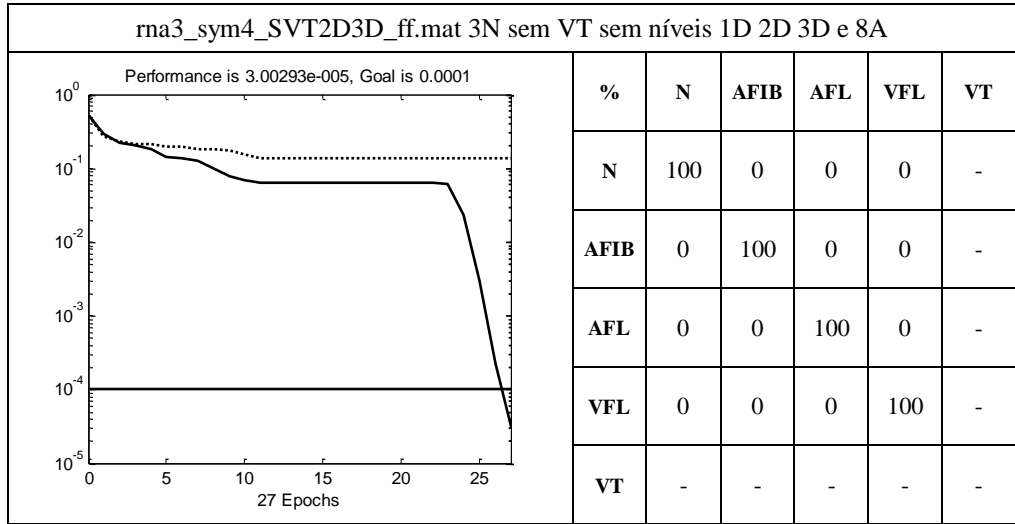

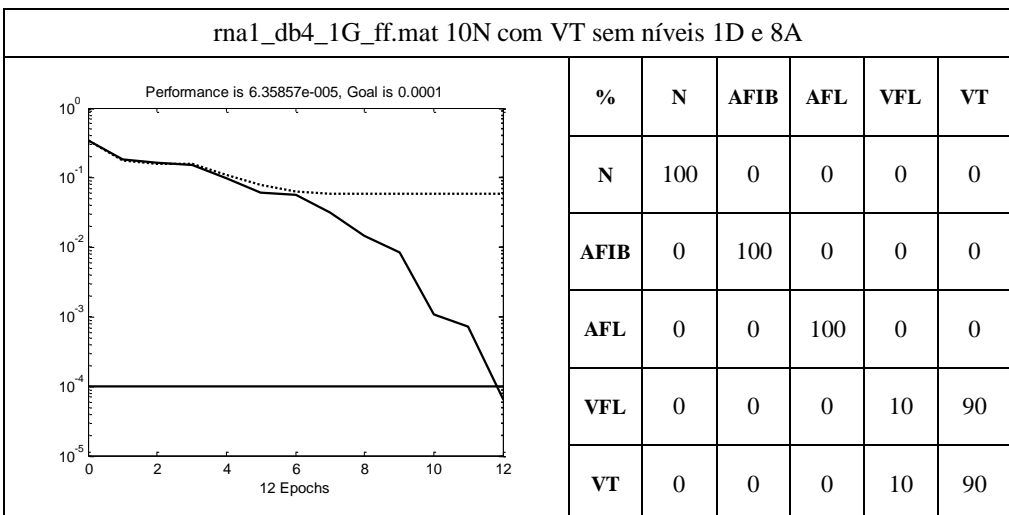

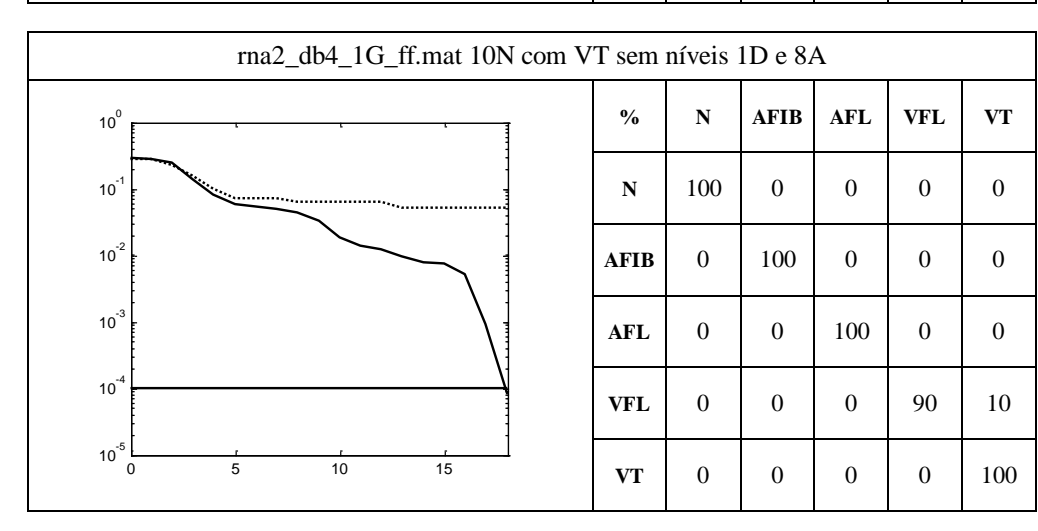

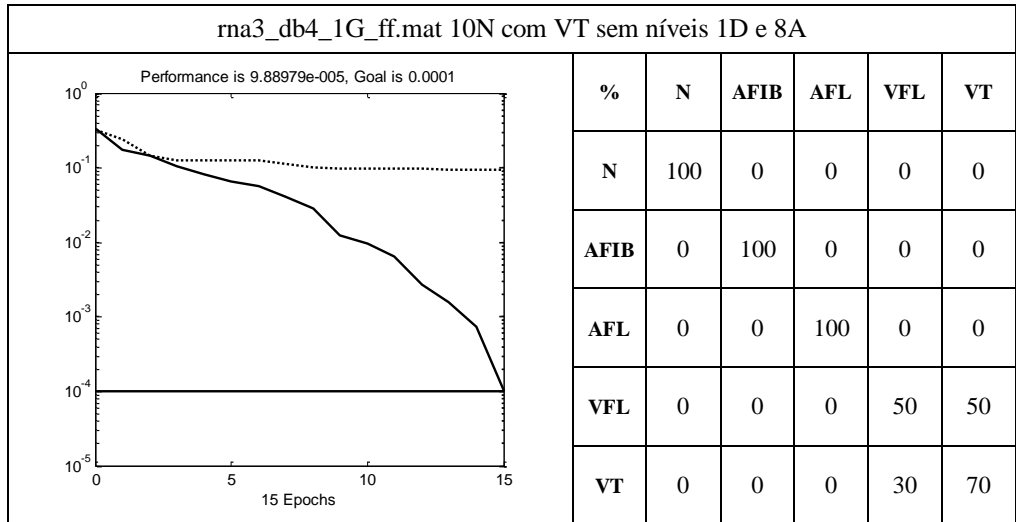

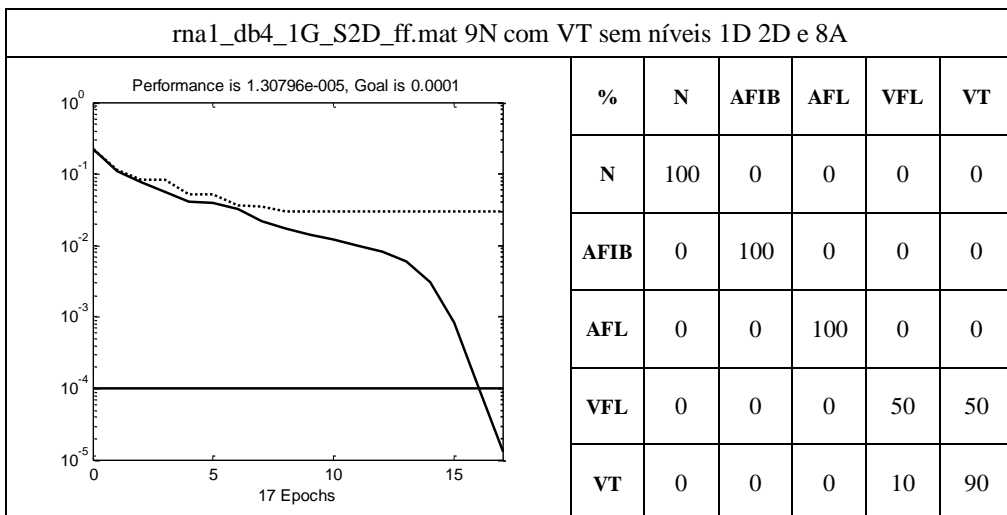

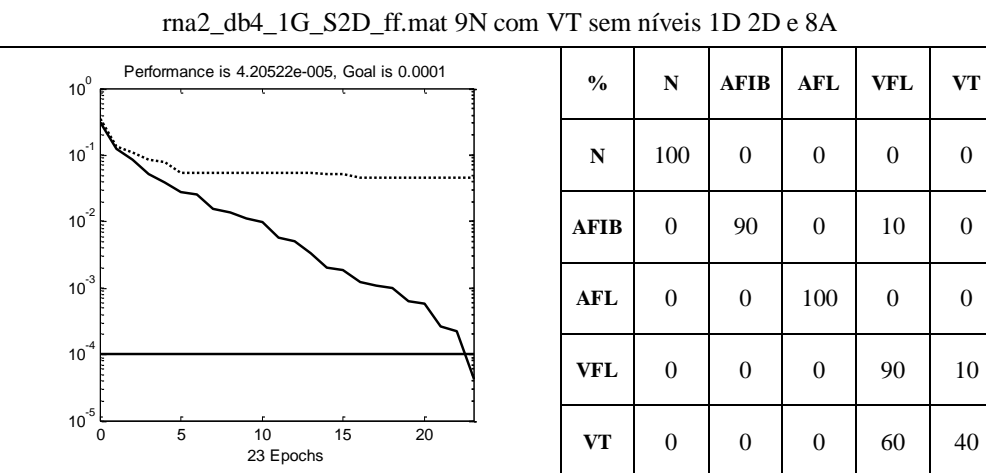

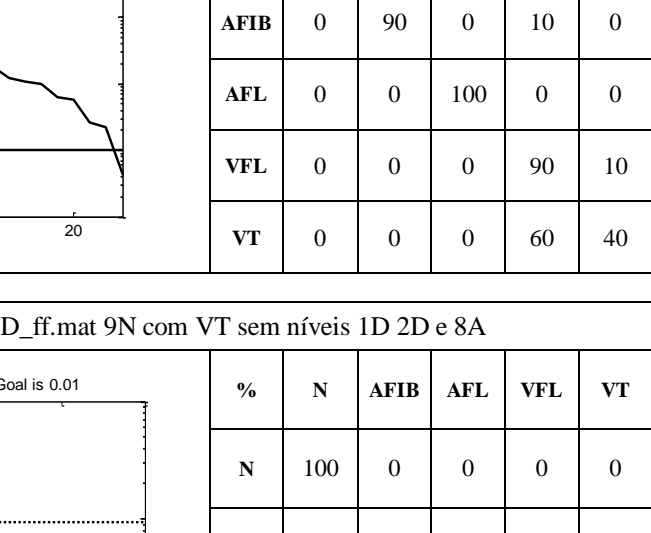

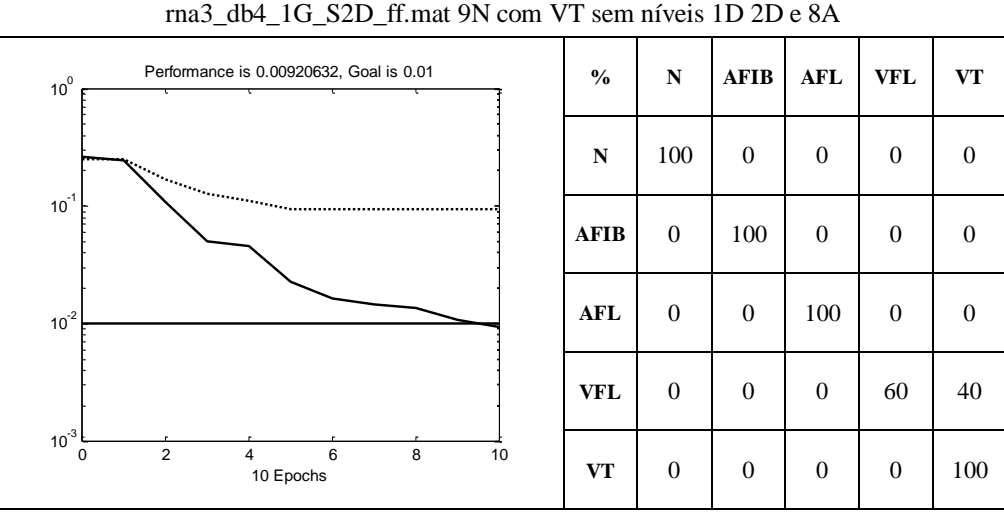

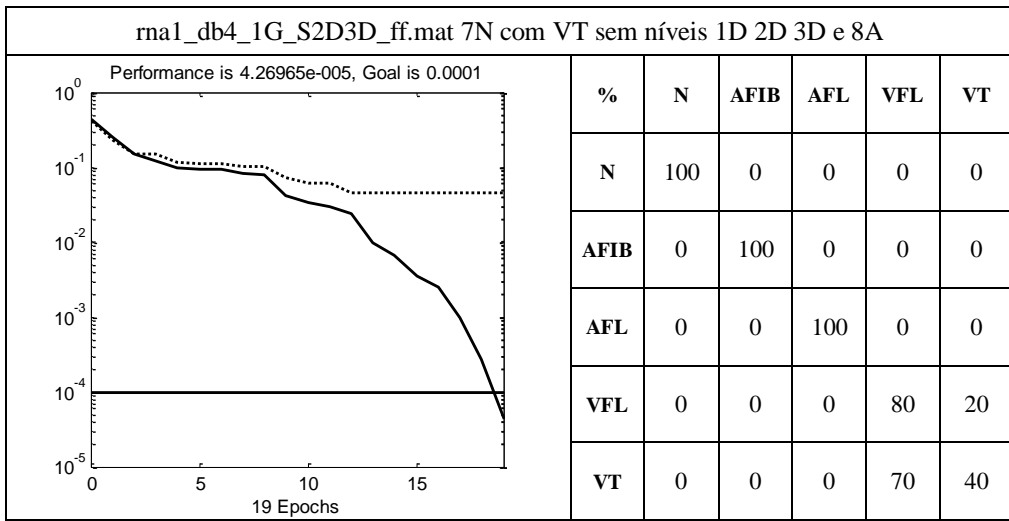

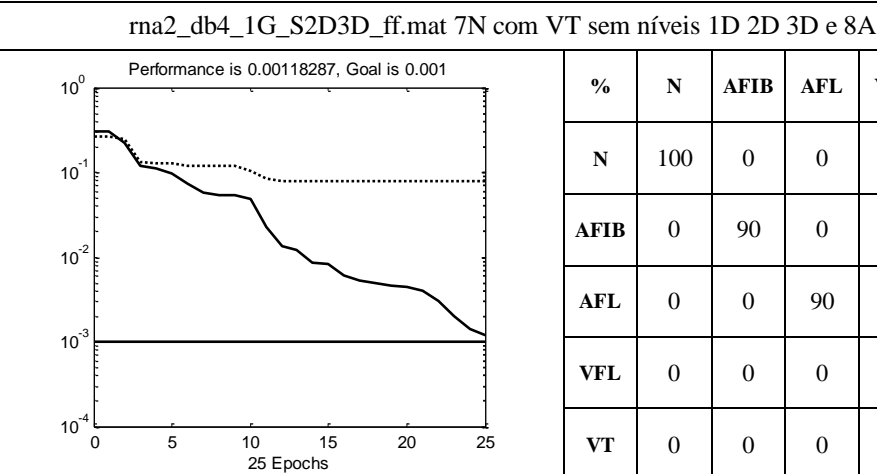

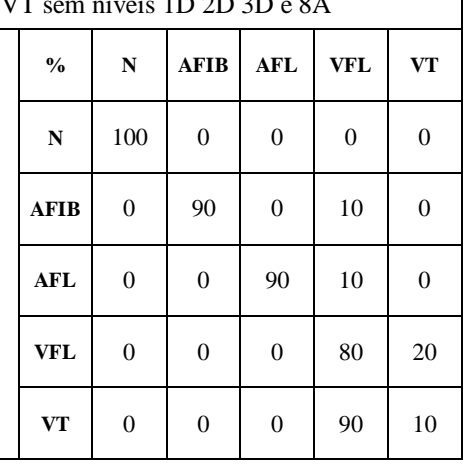

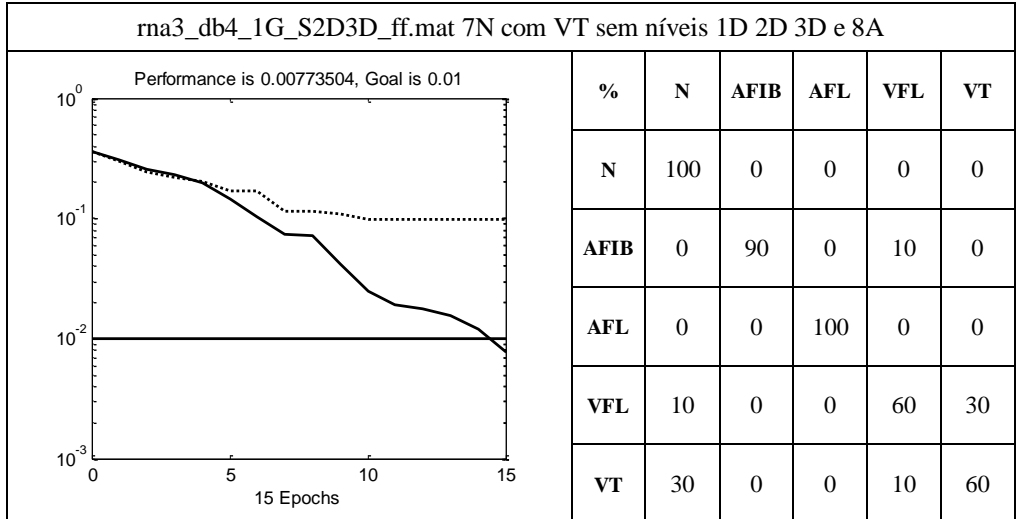

٦

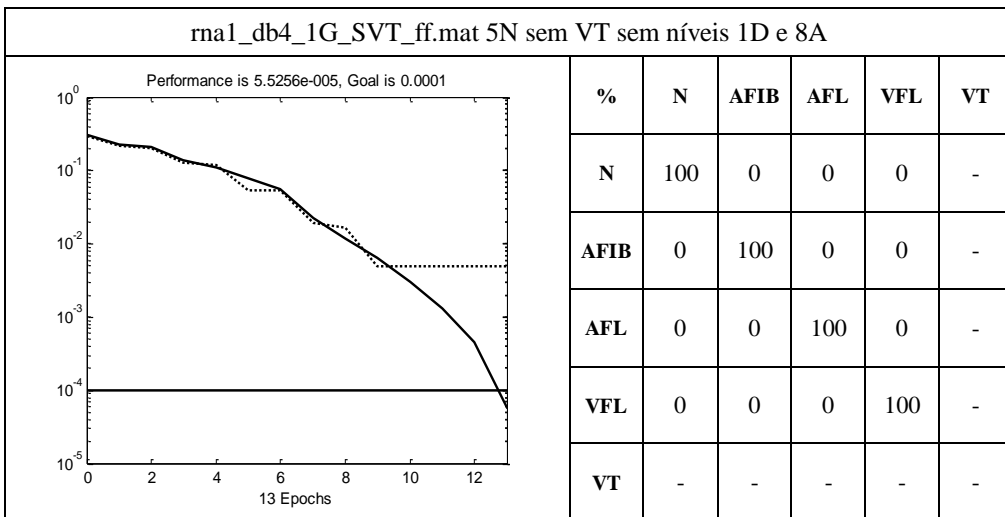

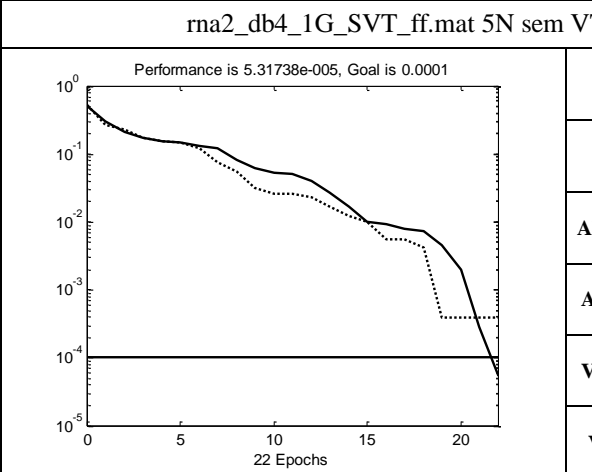

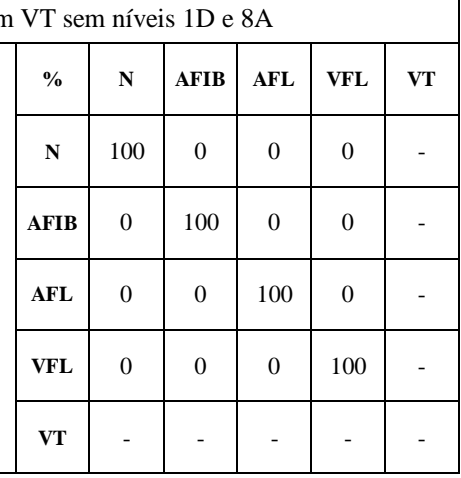

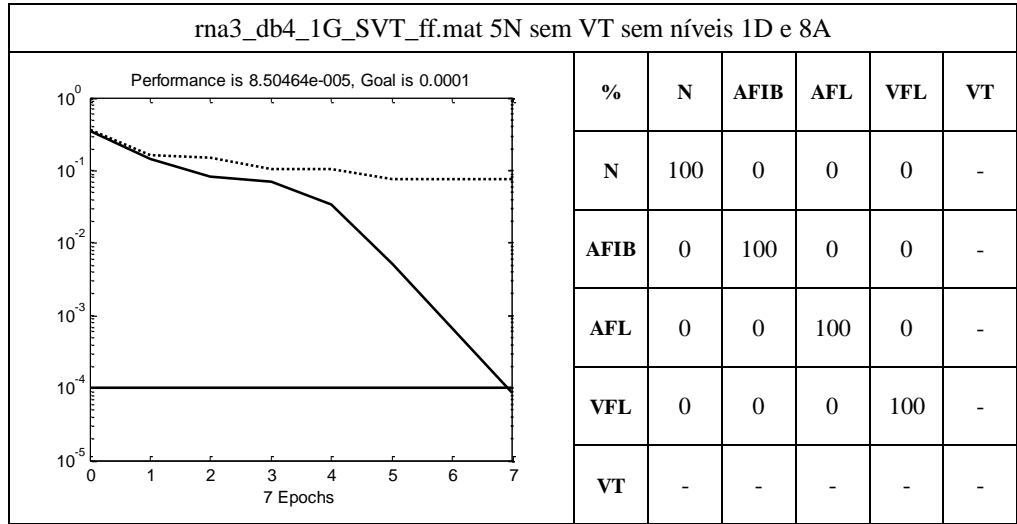

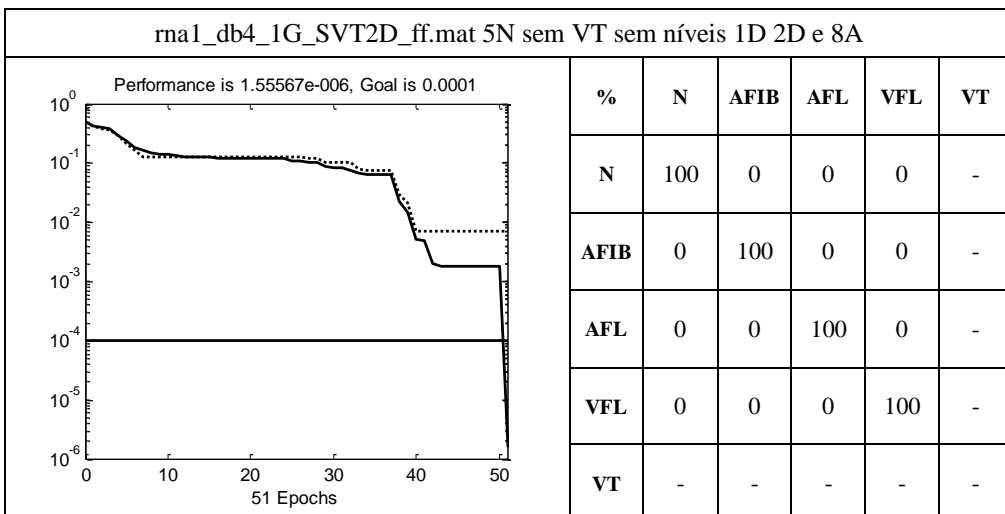

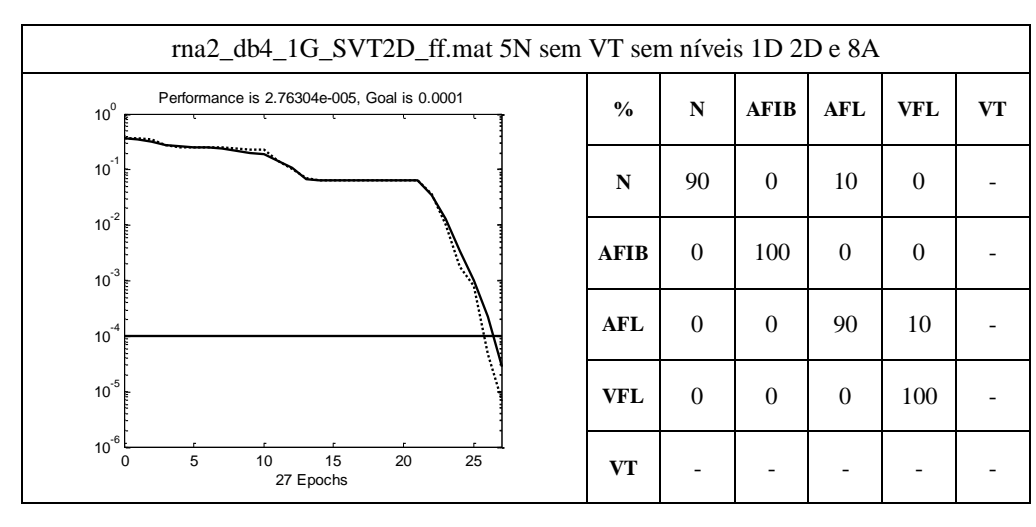

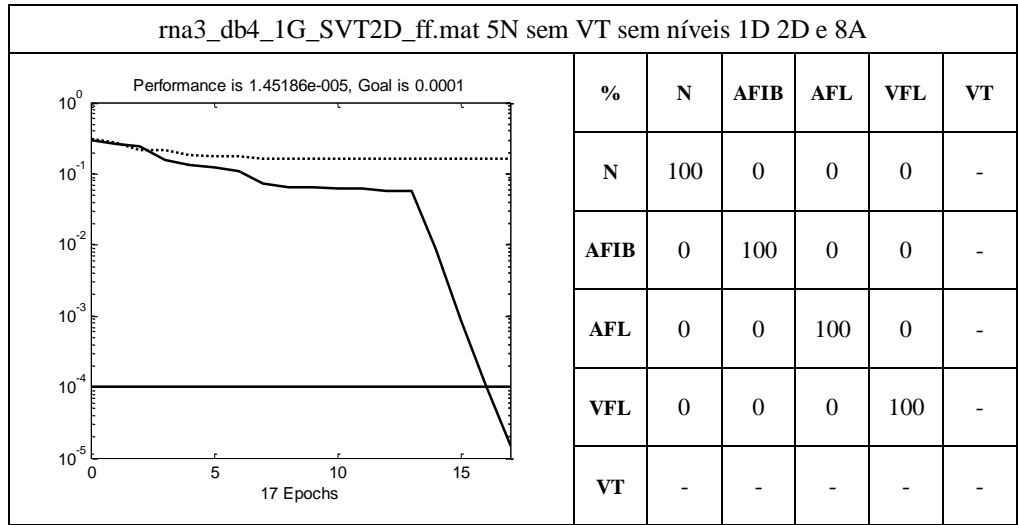

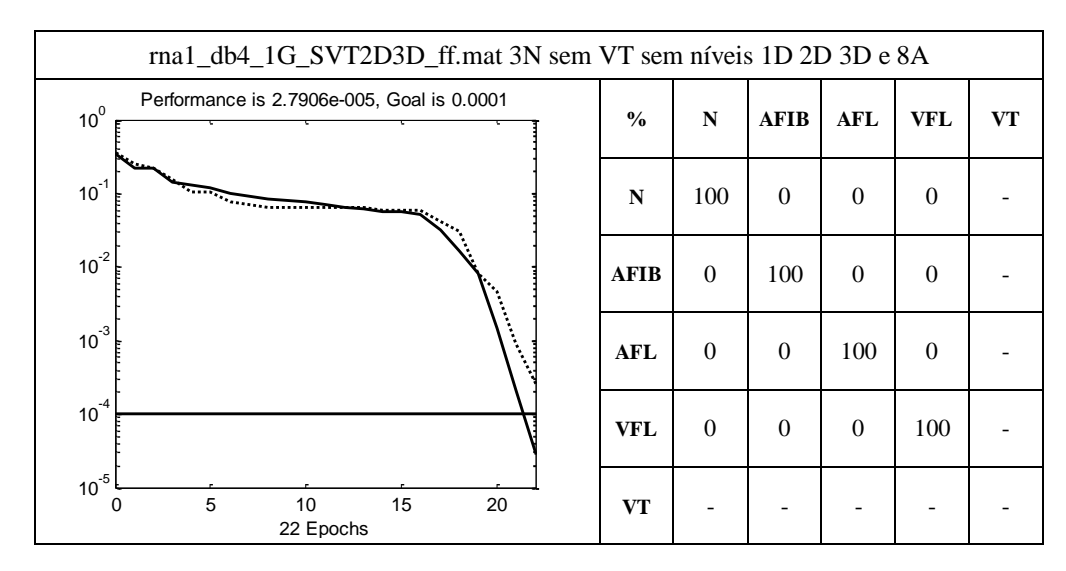

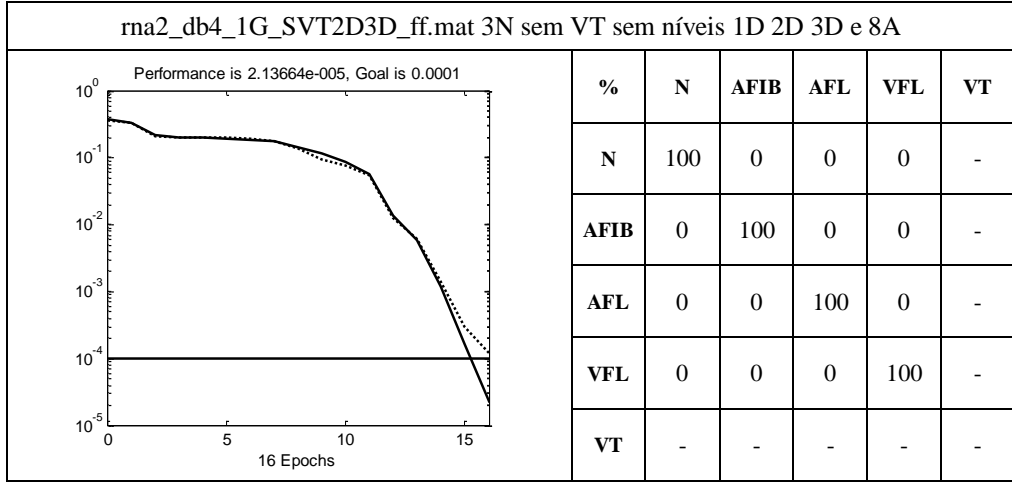

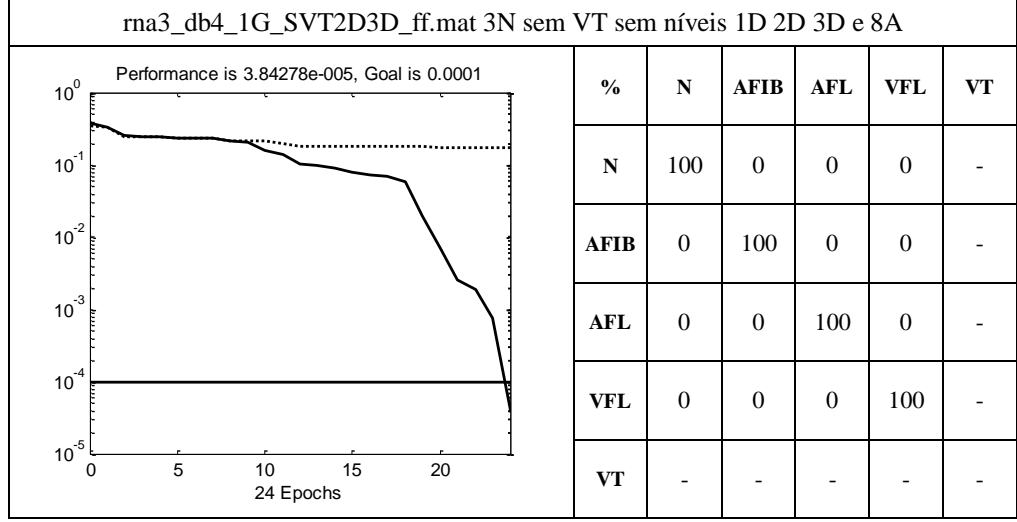

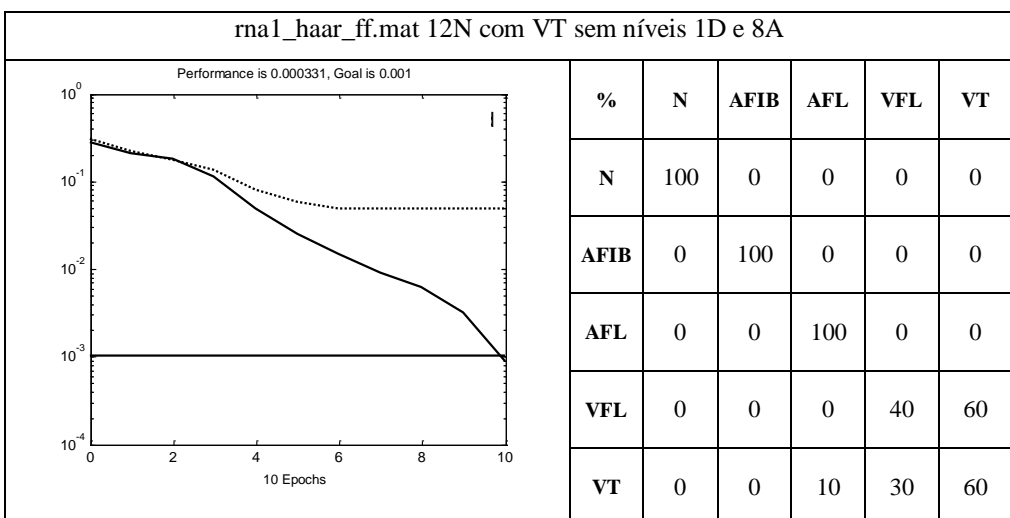

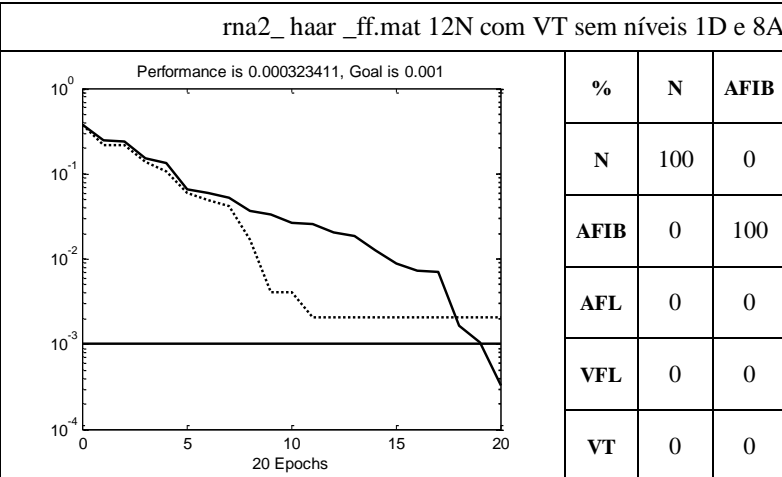

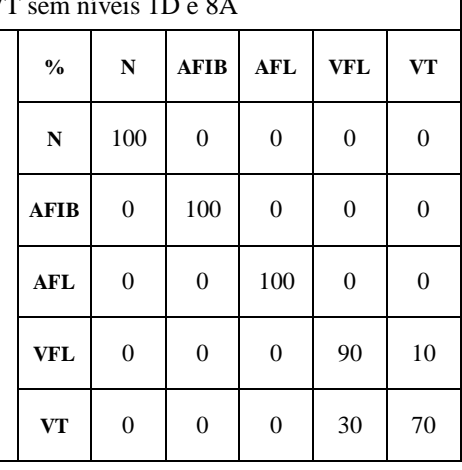

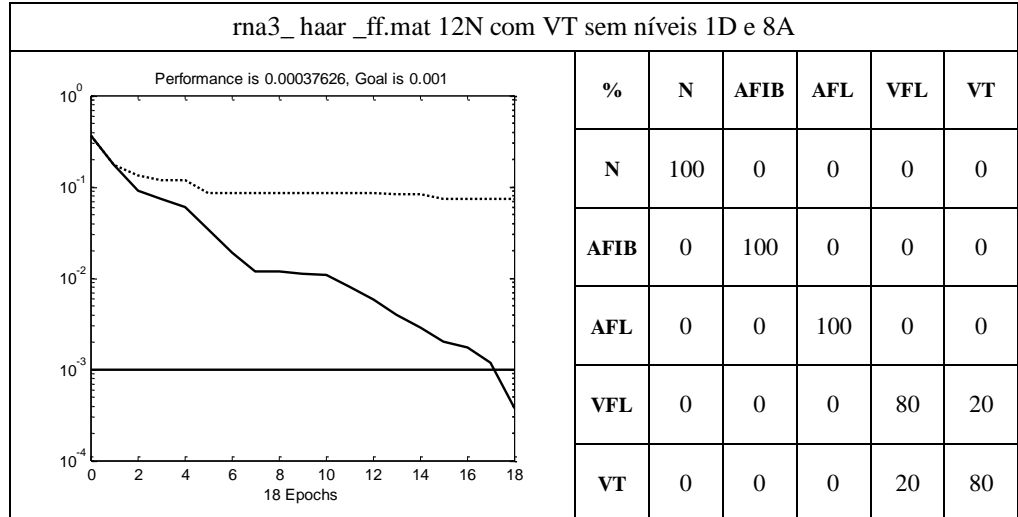

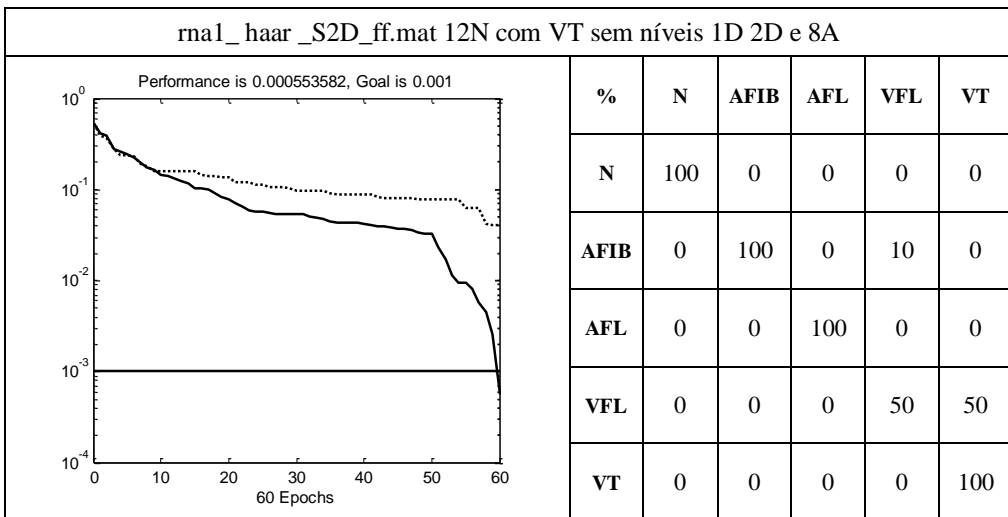

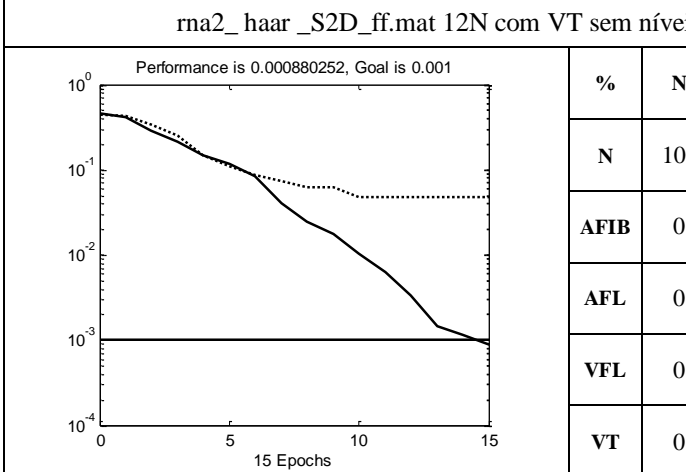

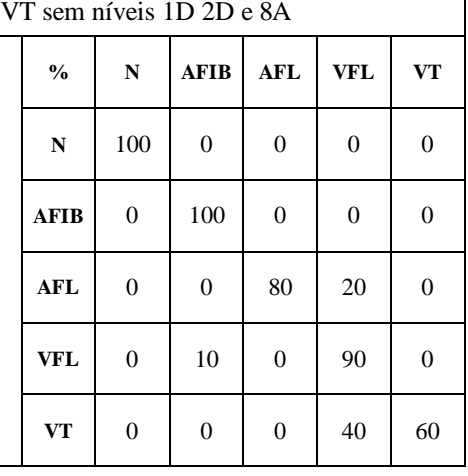

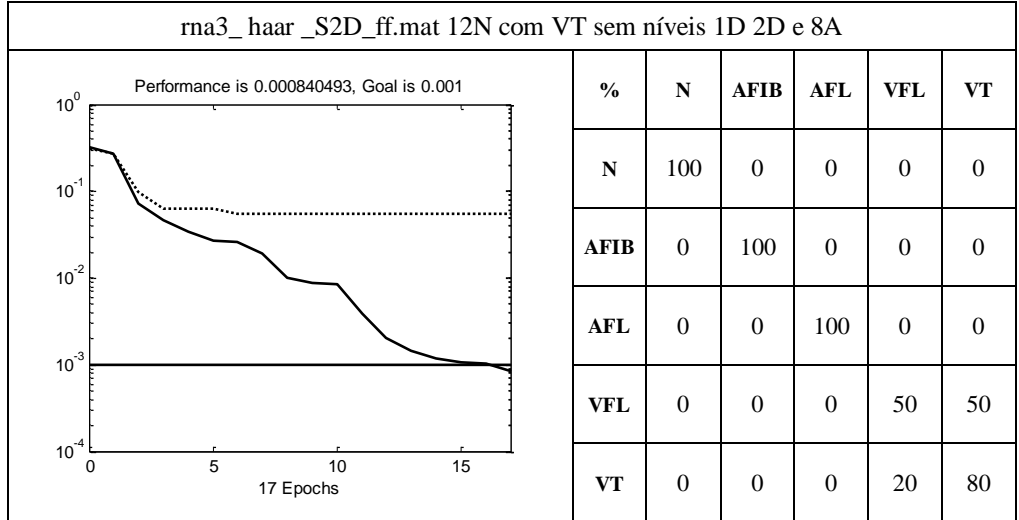

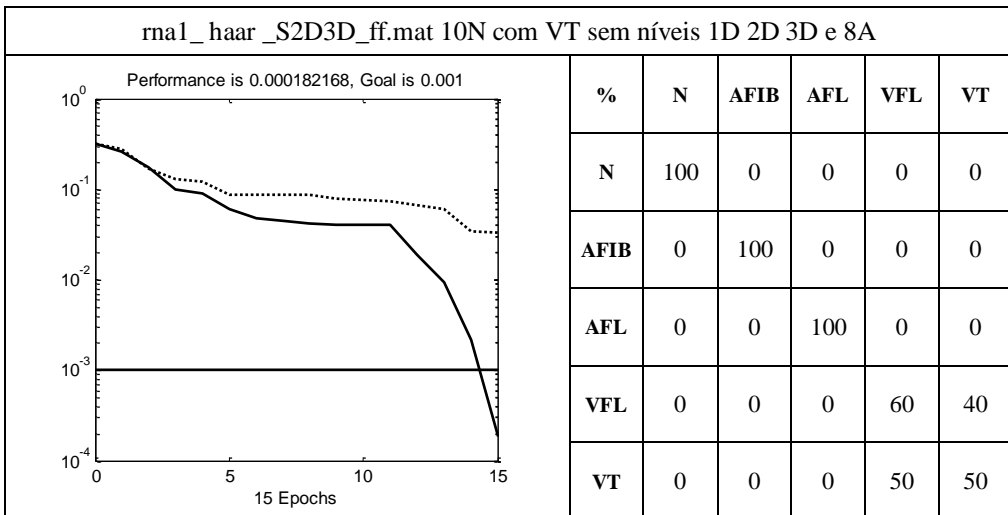

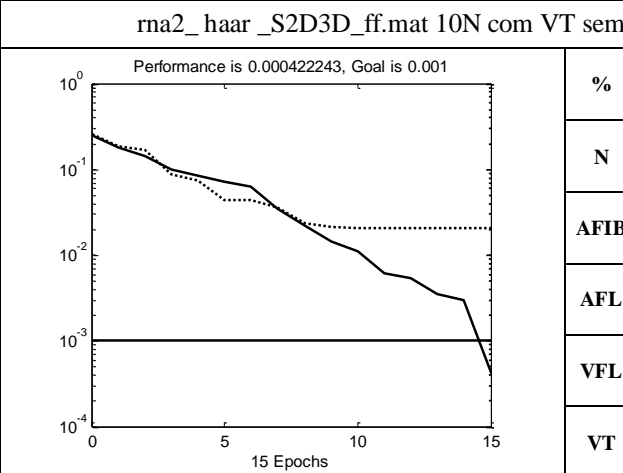

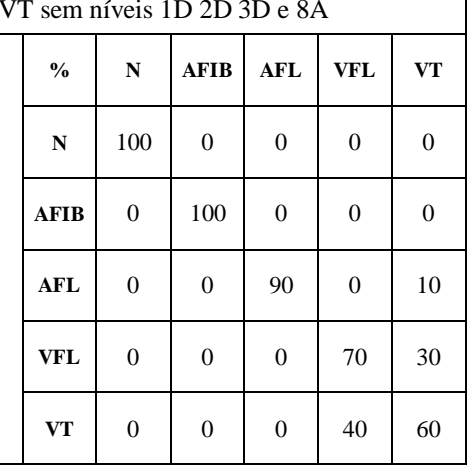

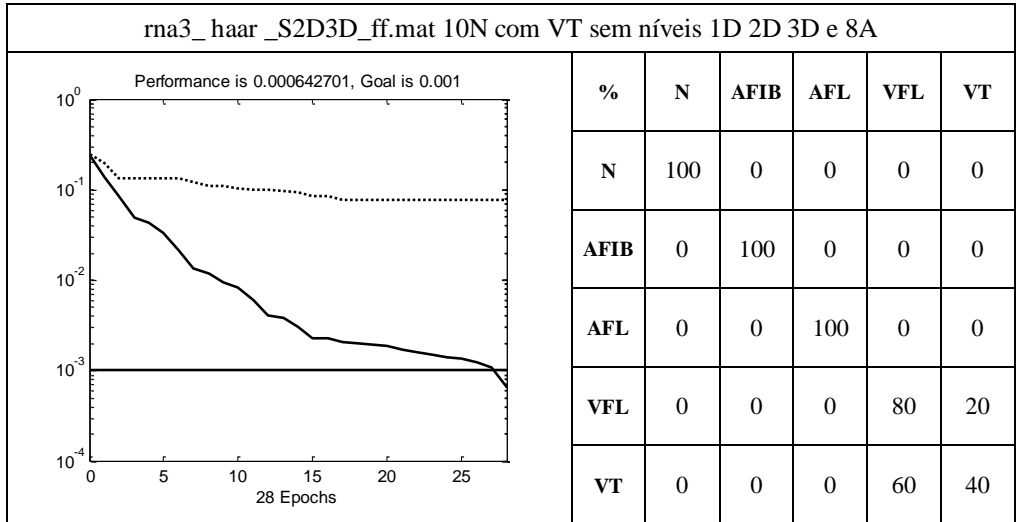

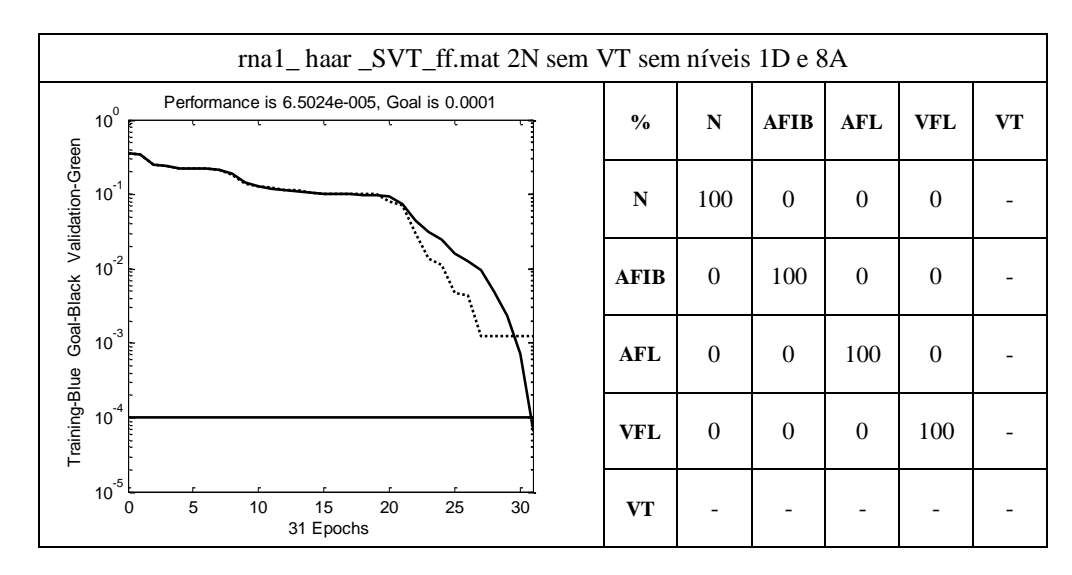

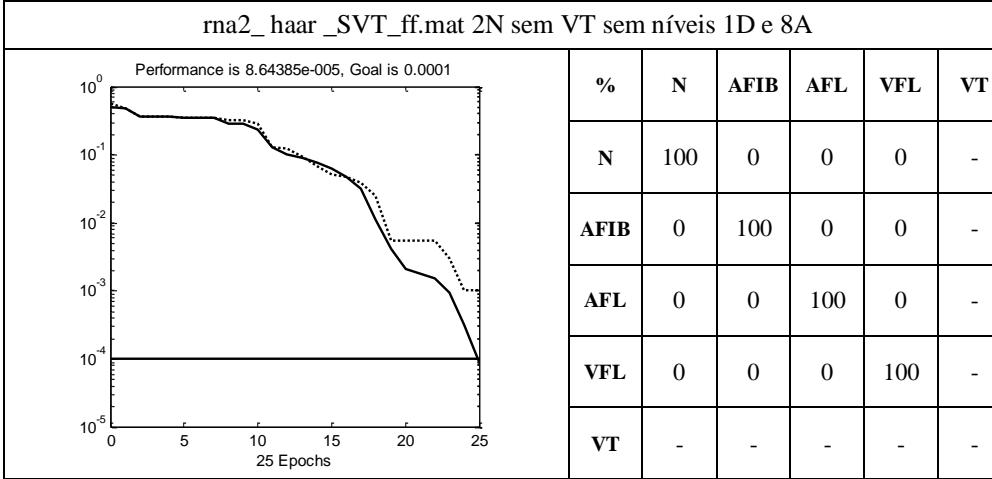

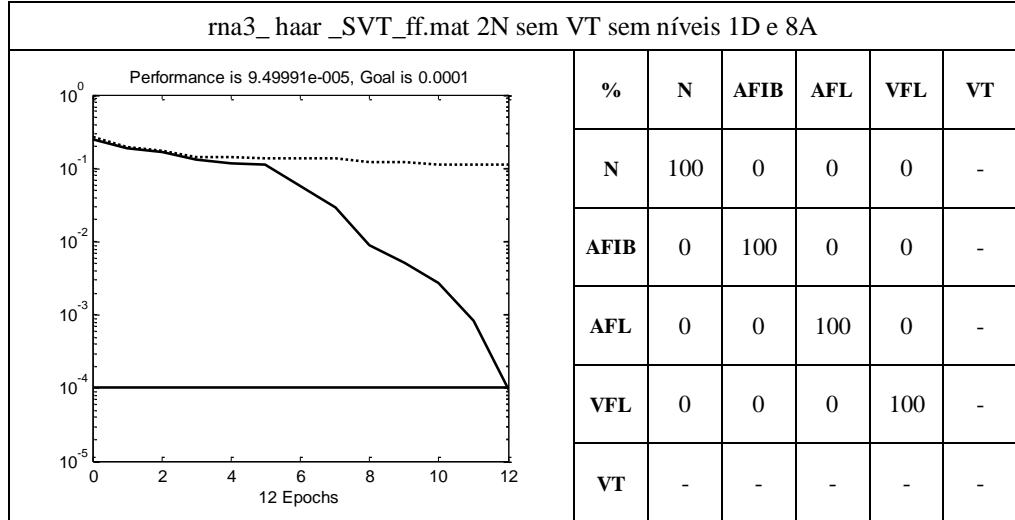

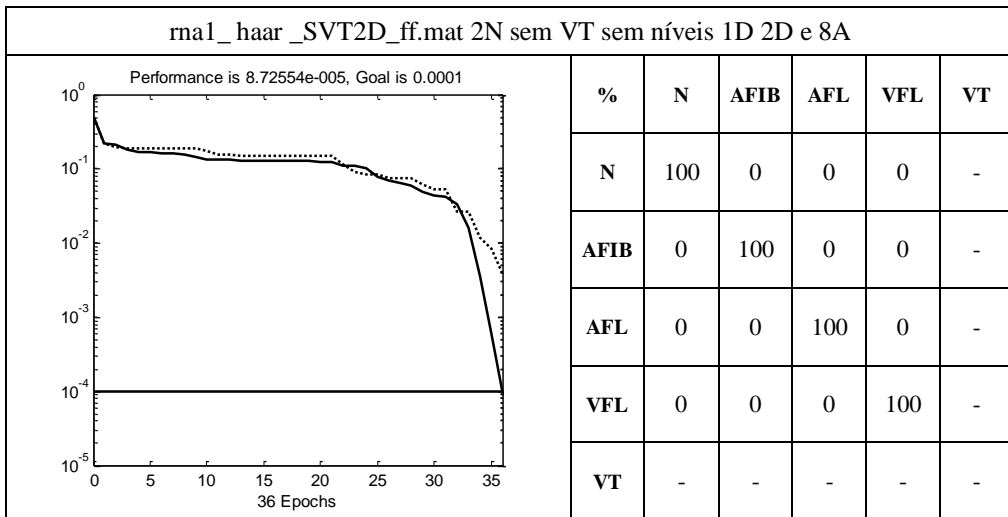

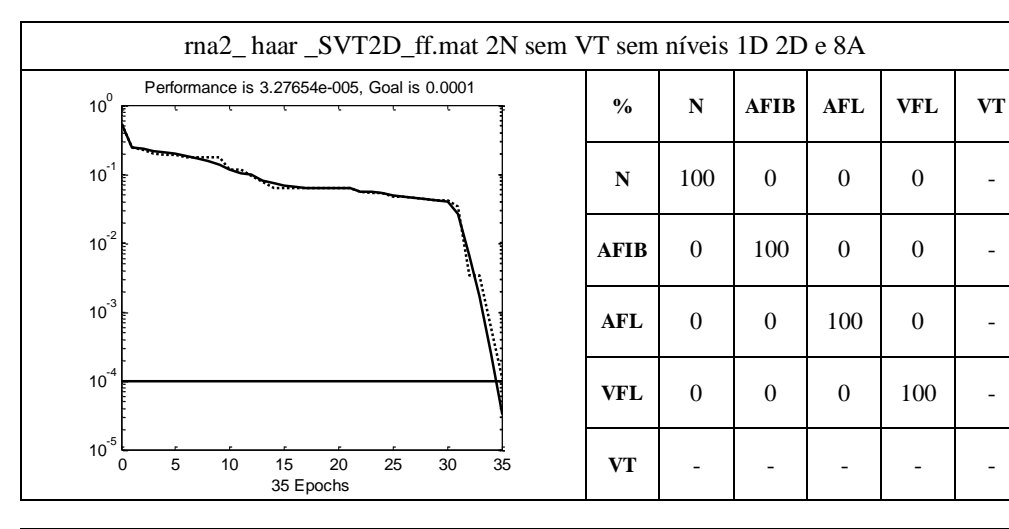

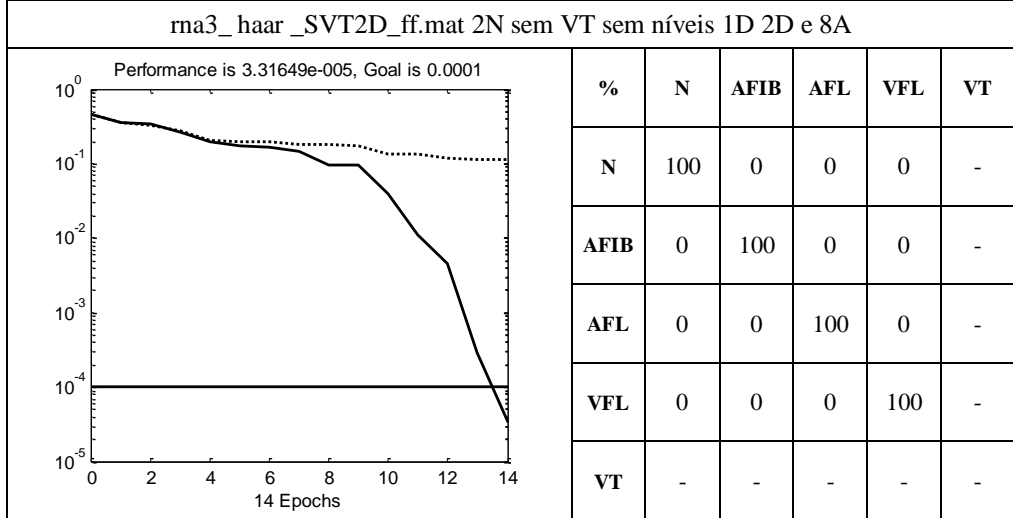

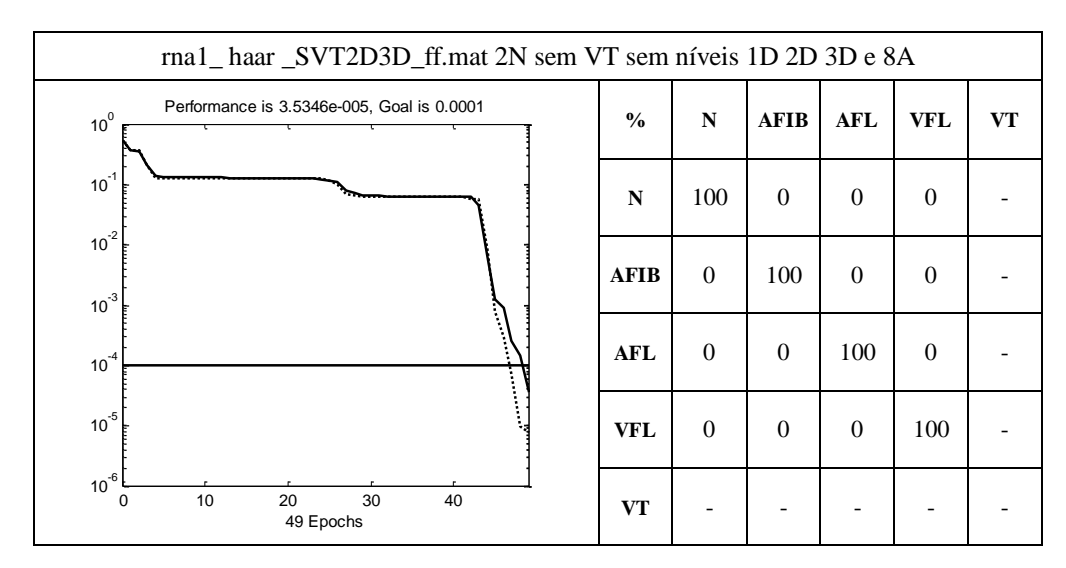

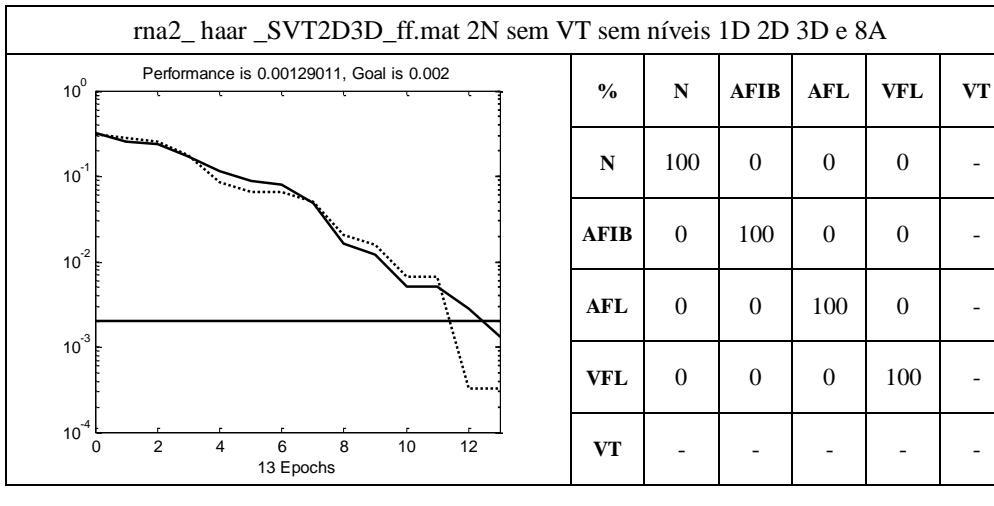

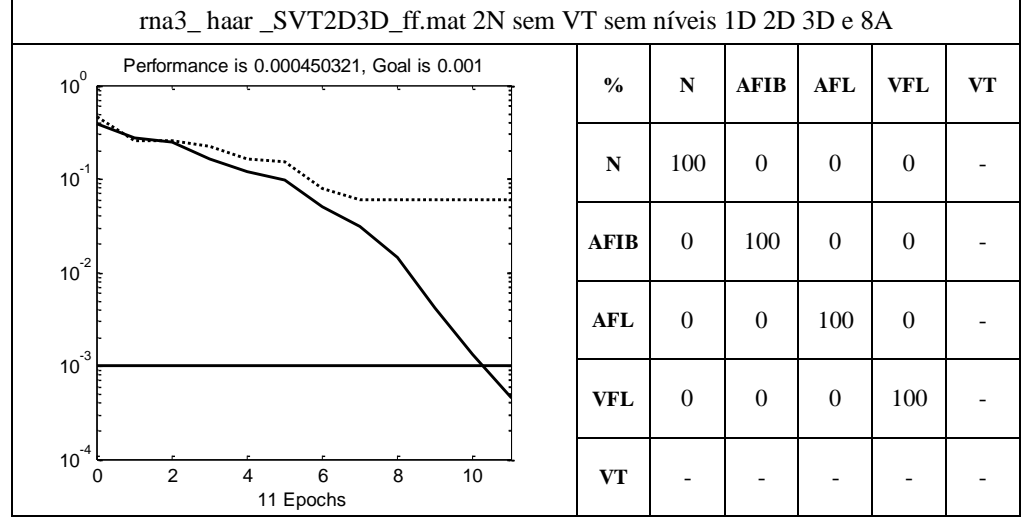

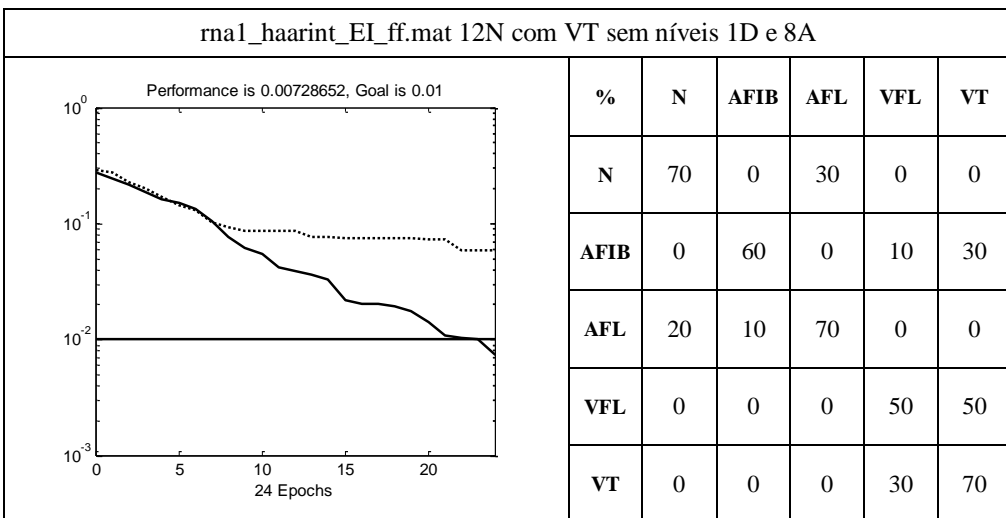

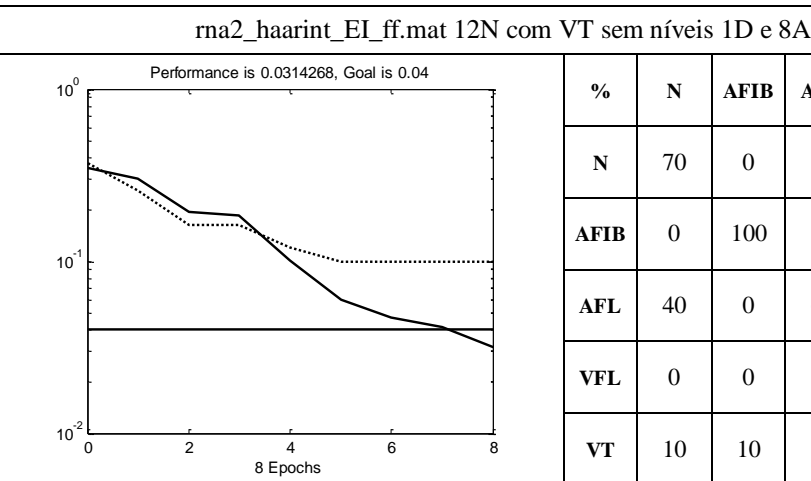

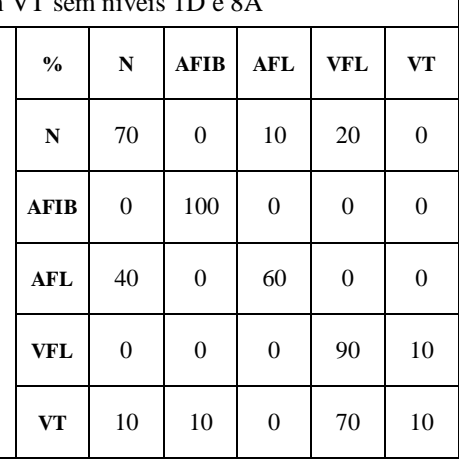

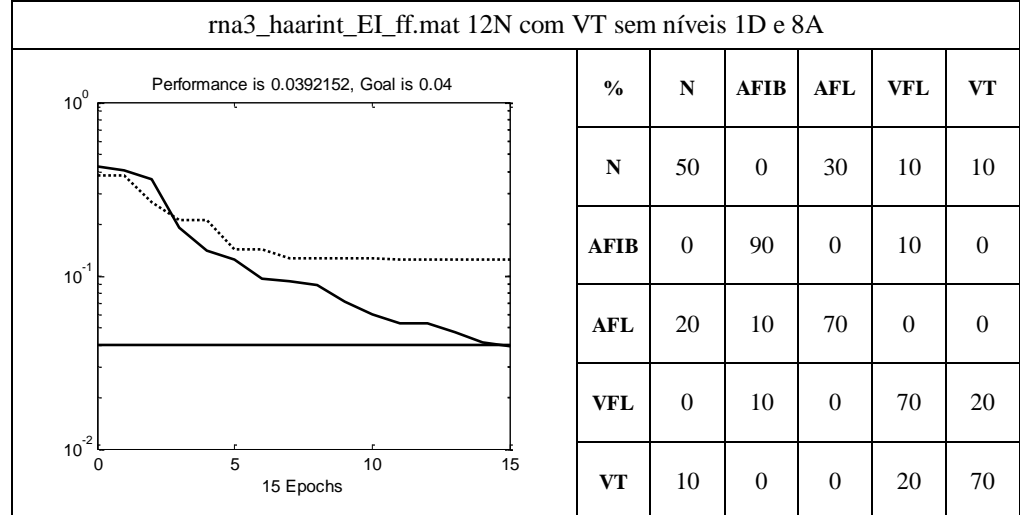
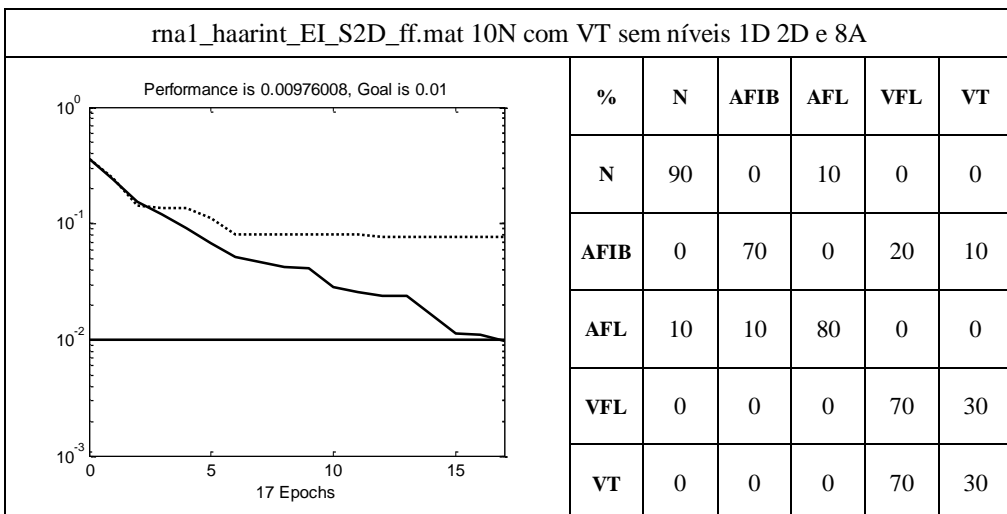

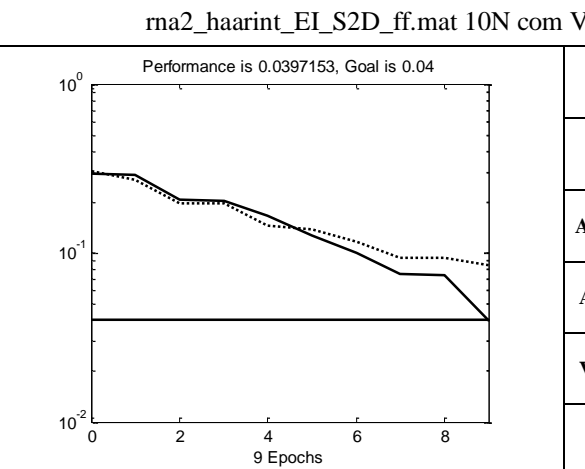

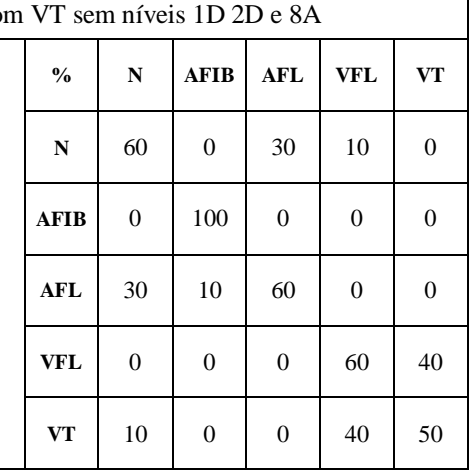

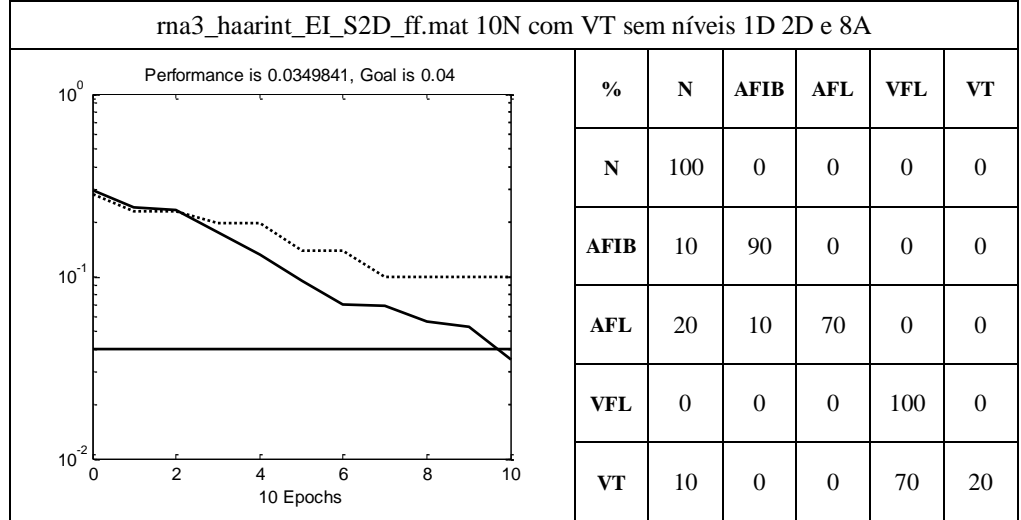

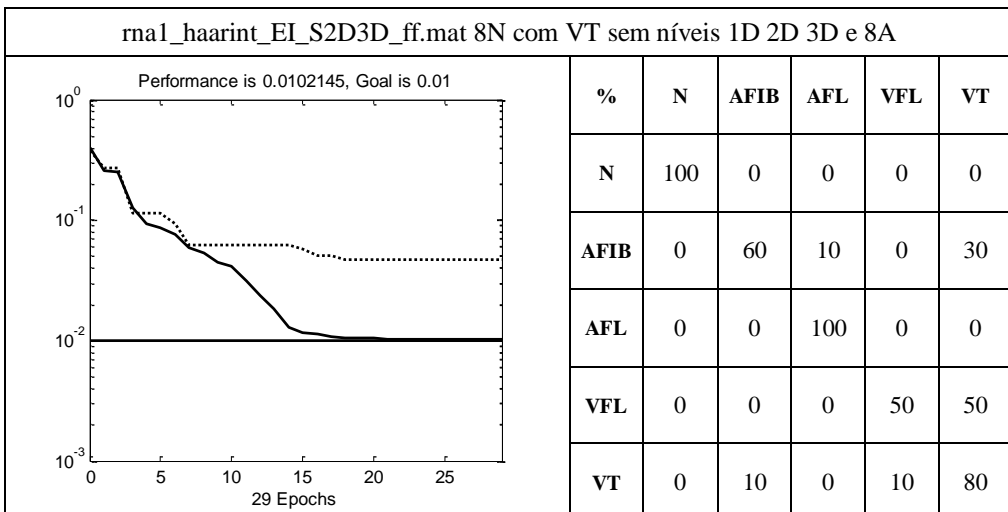

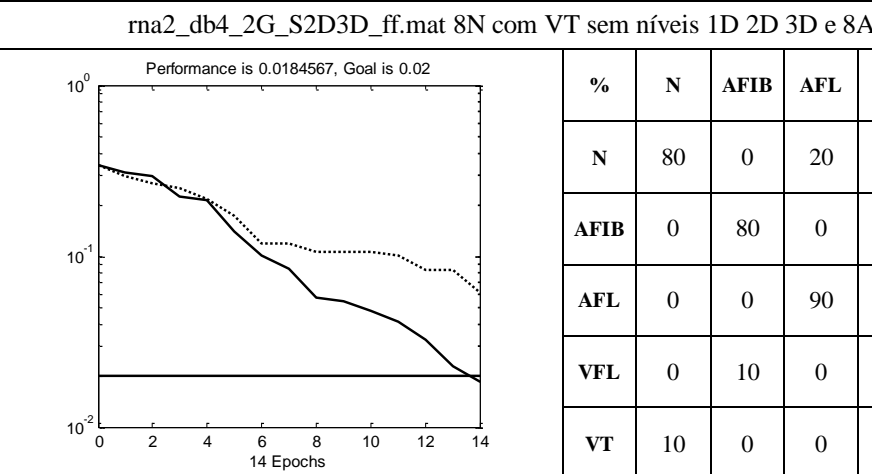

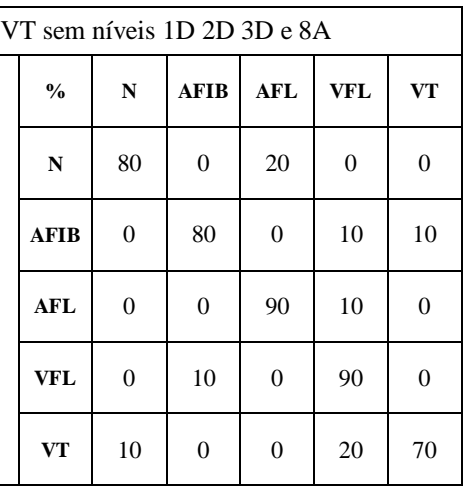

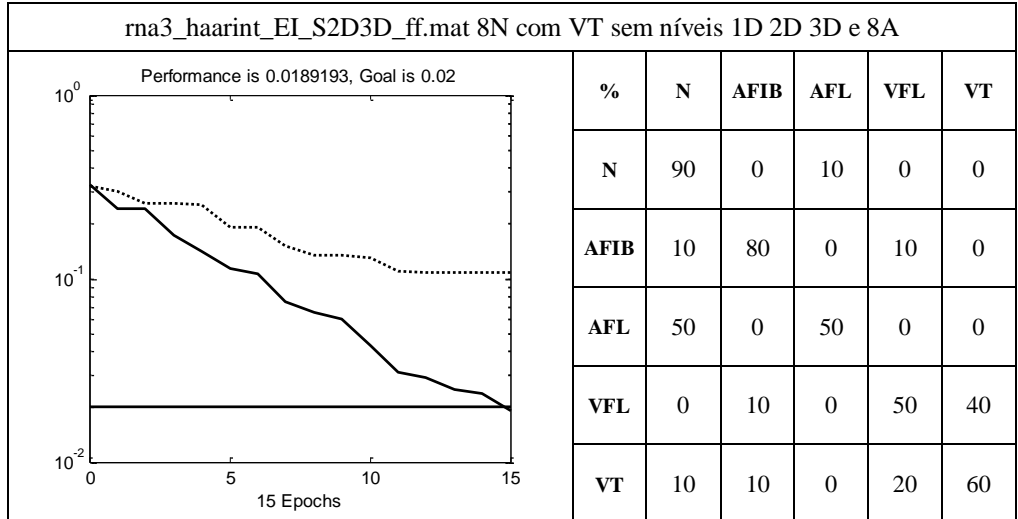

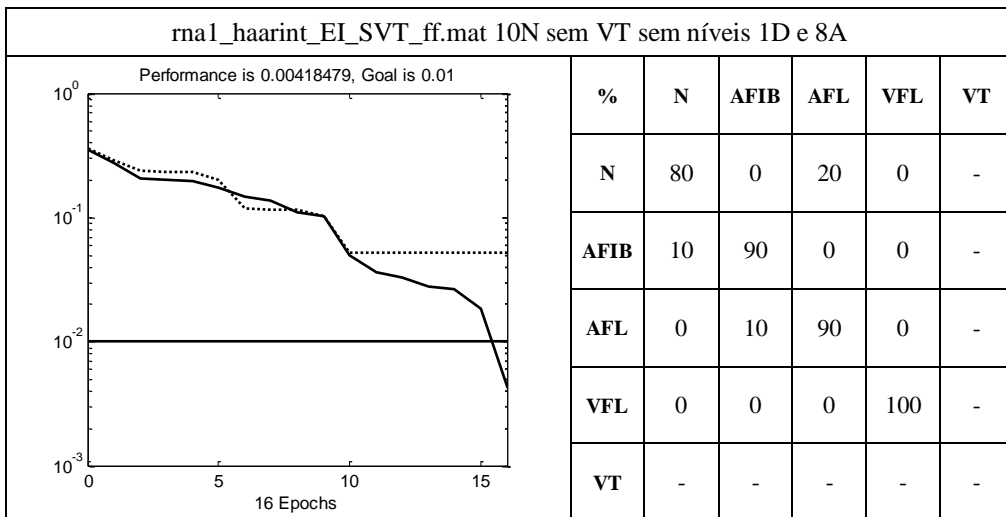

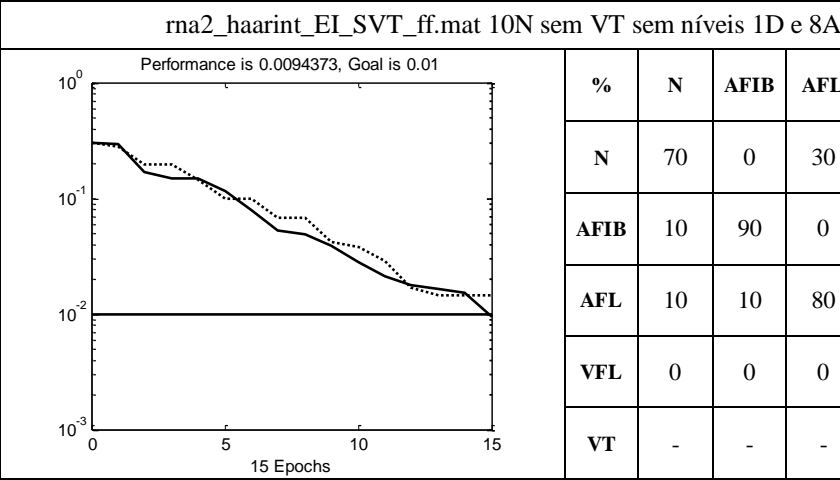

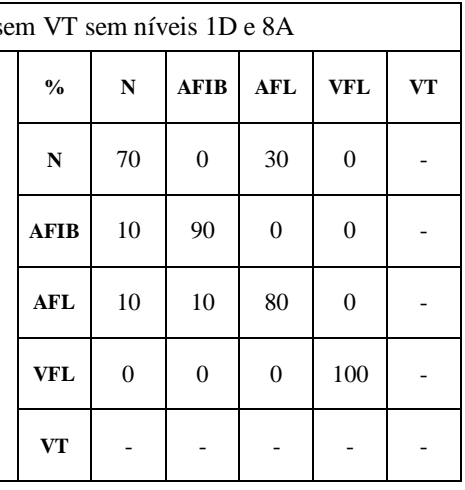

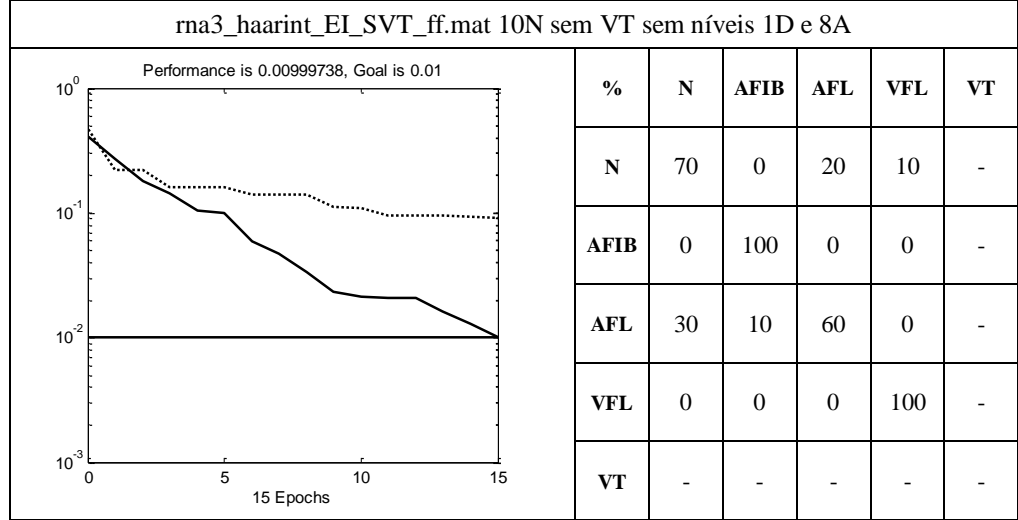

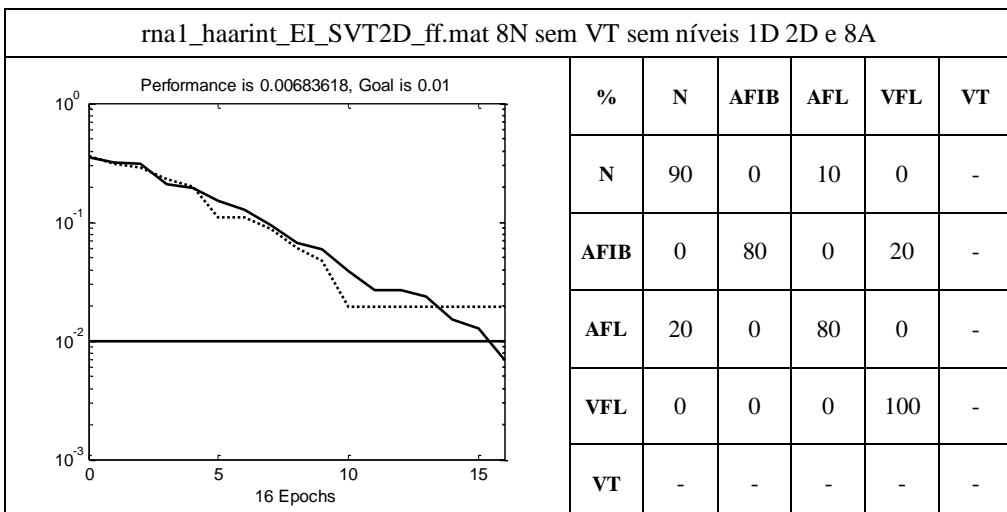

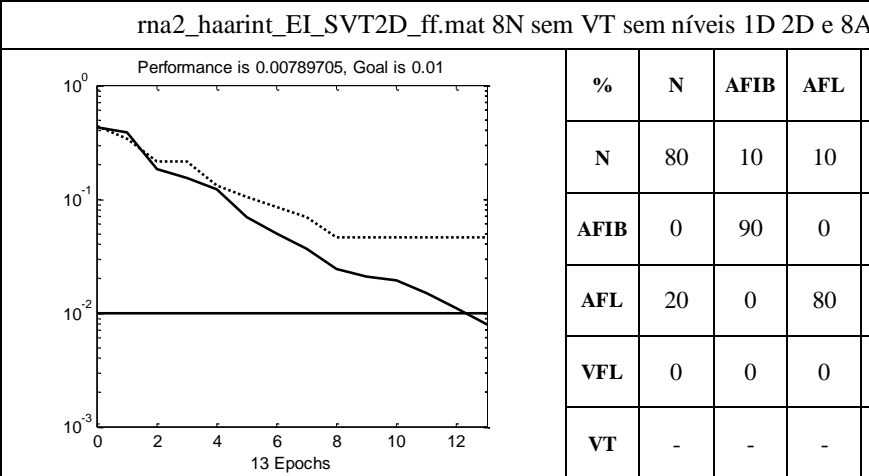

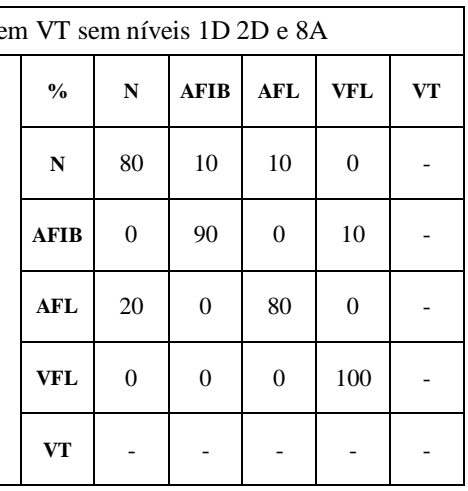

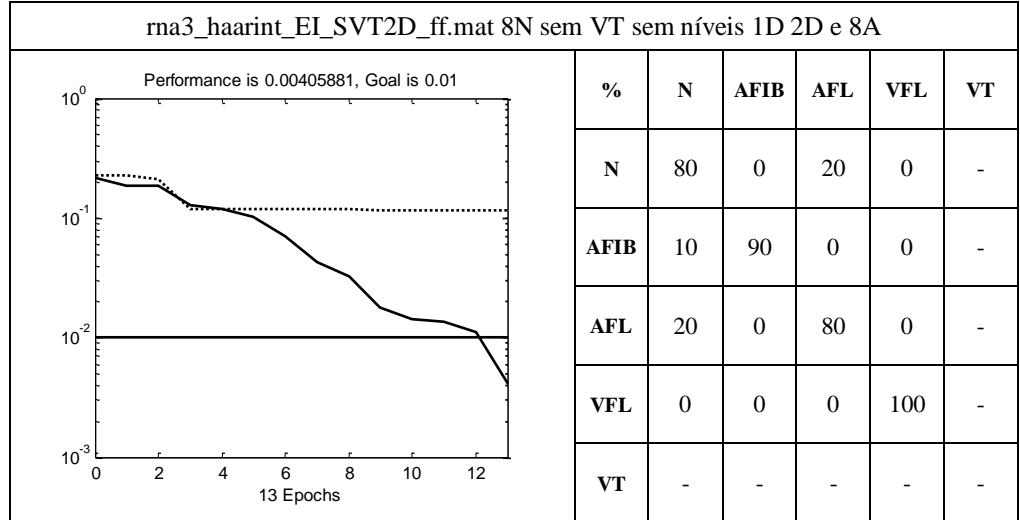

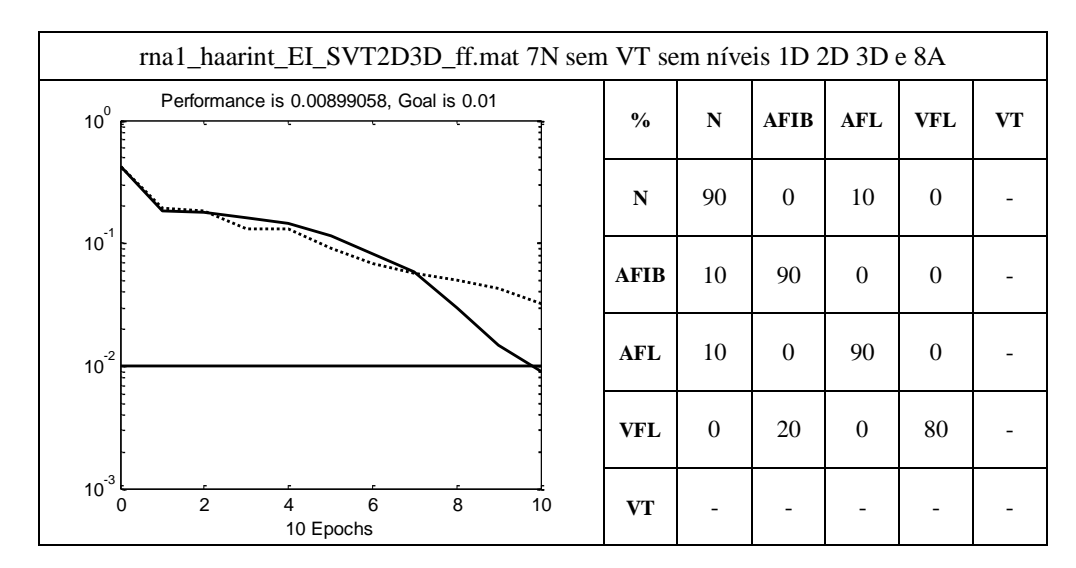

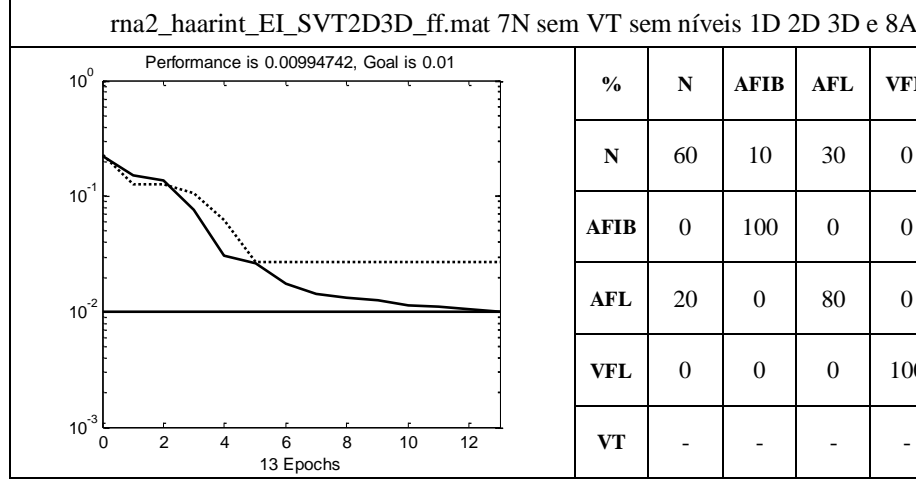

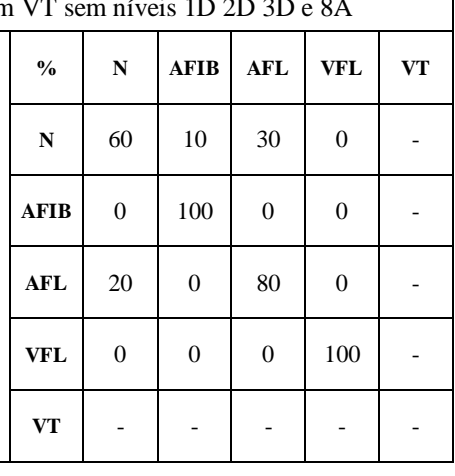

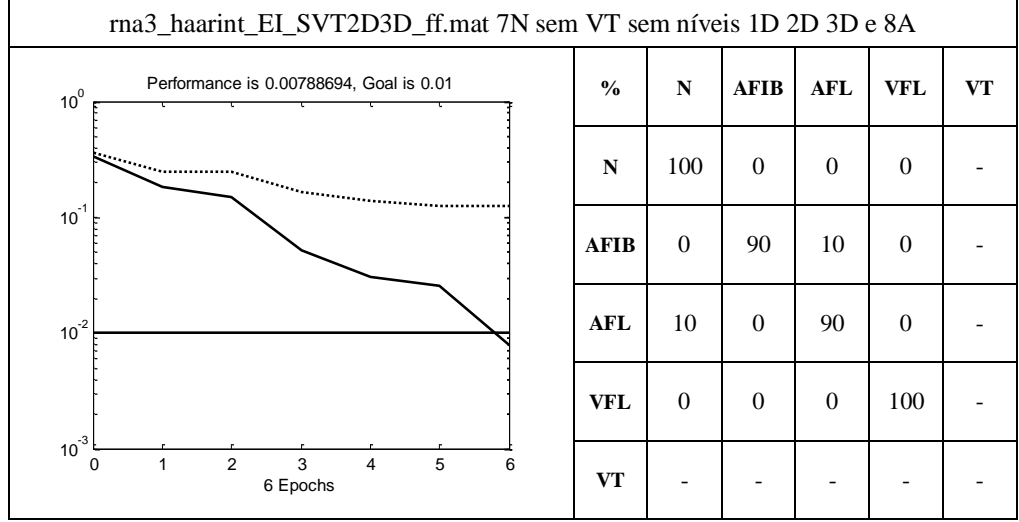

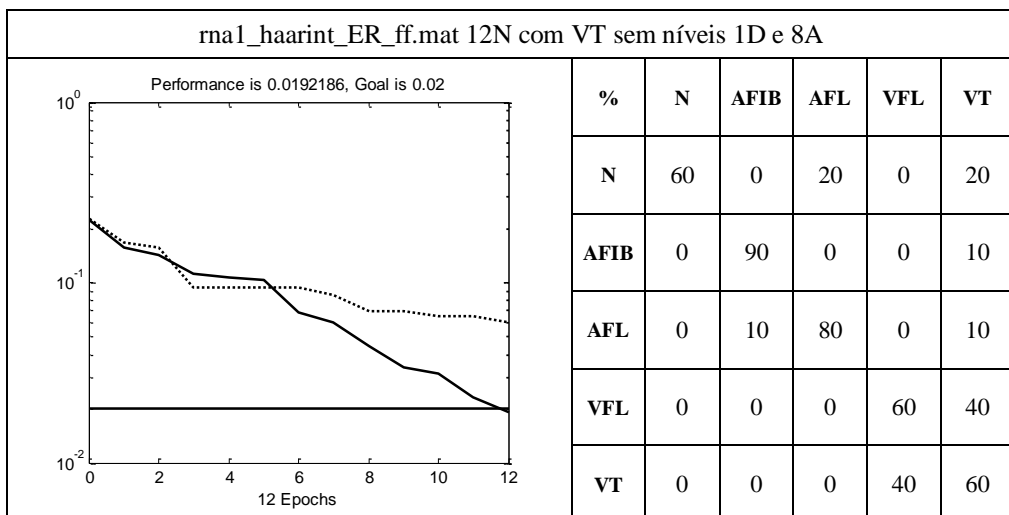

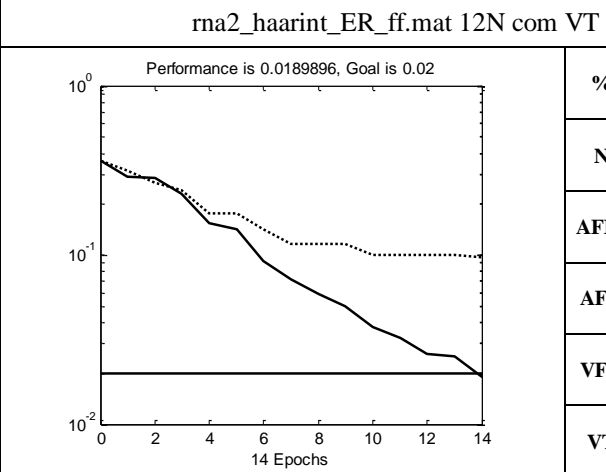

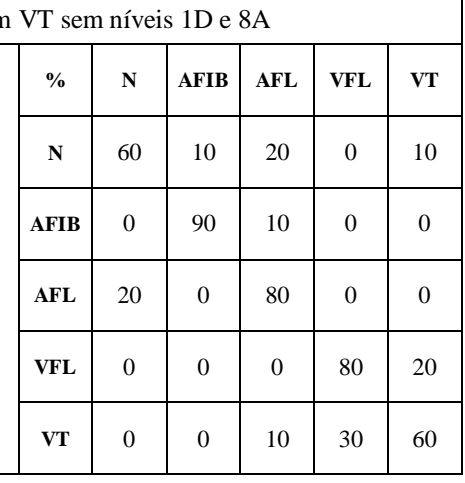

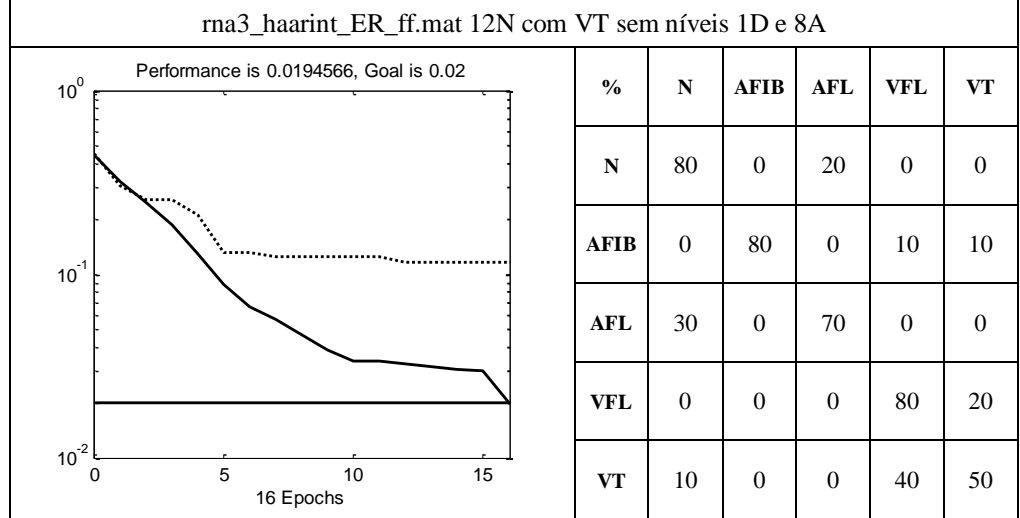

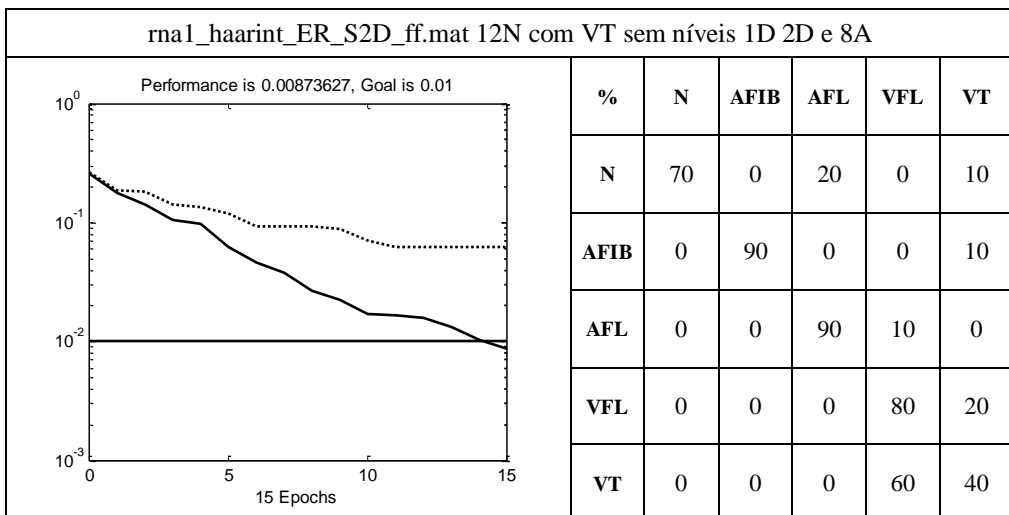

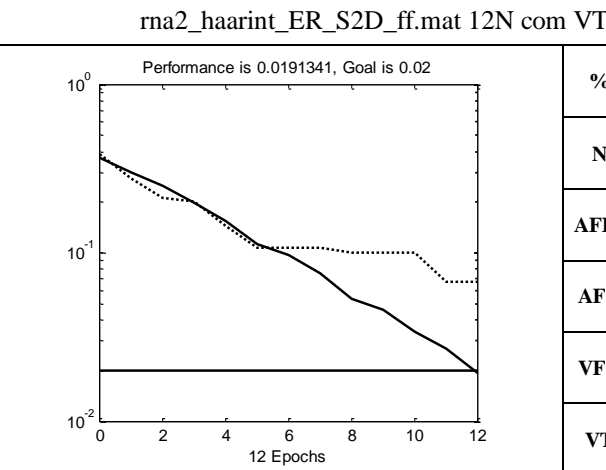

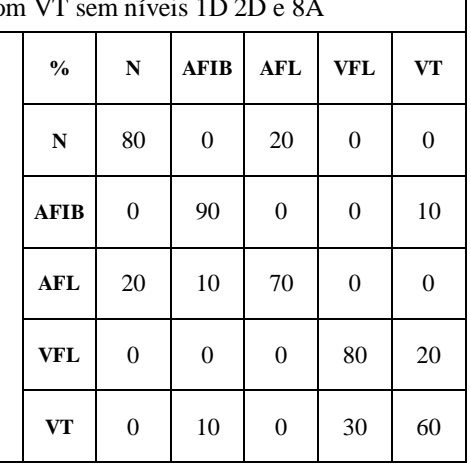

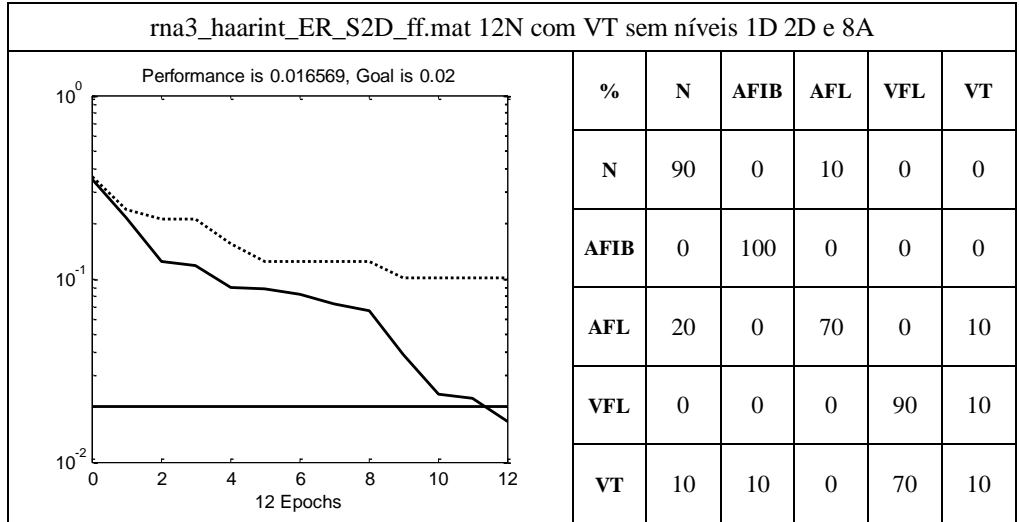

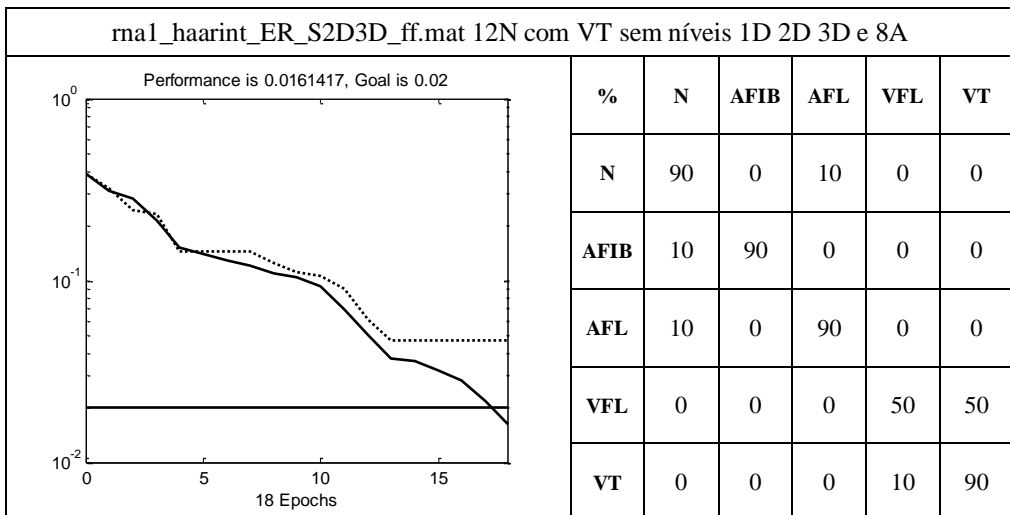

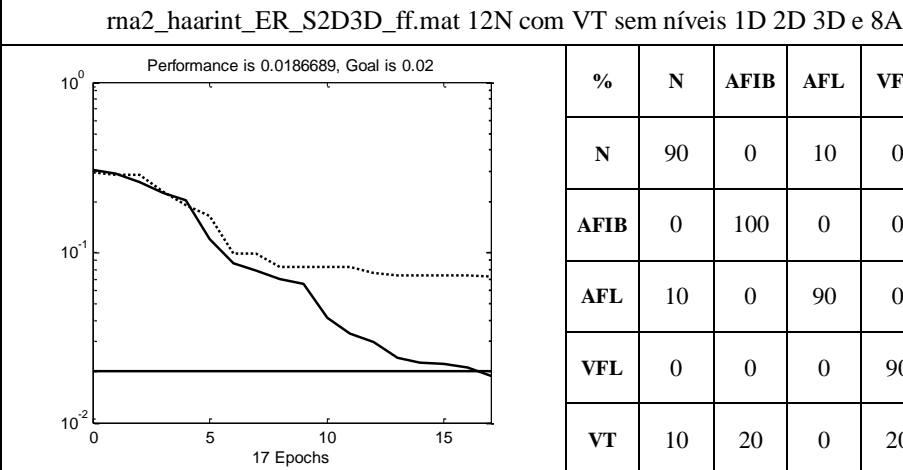

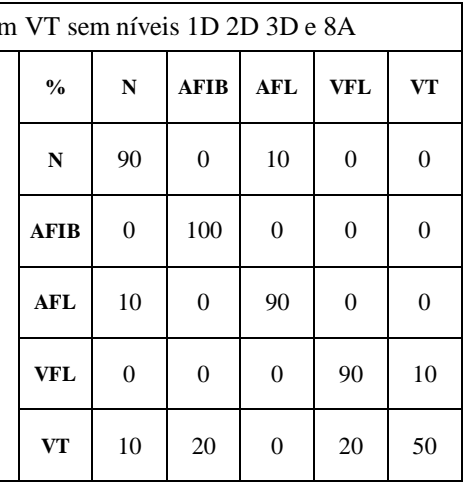

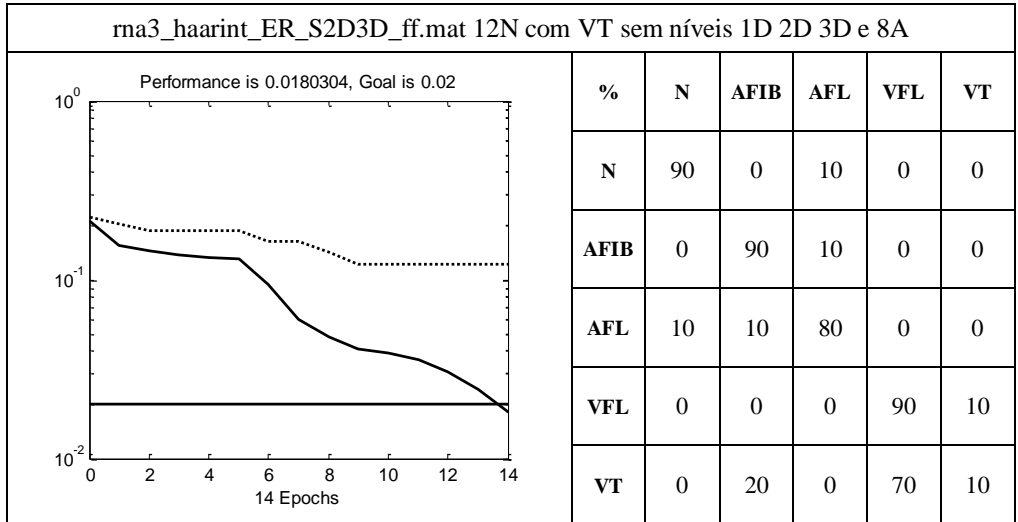

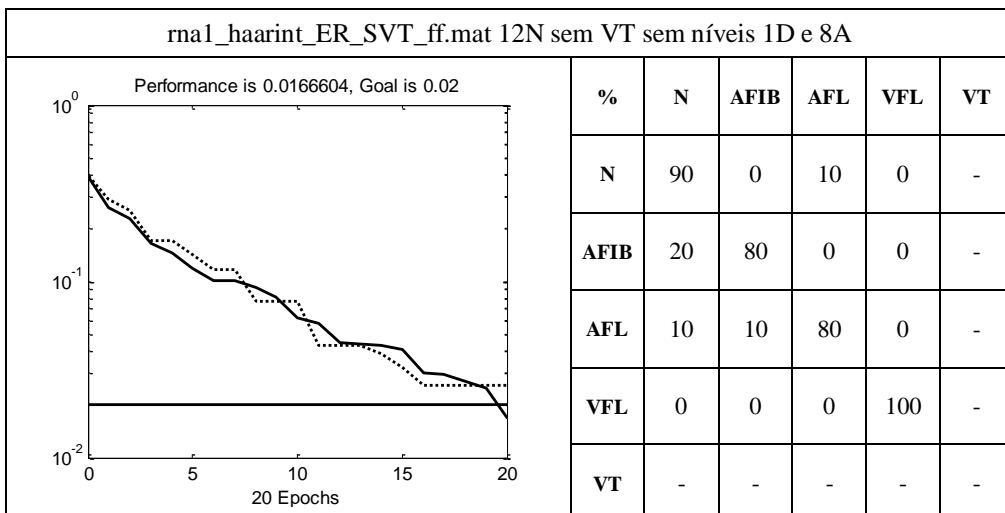

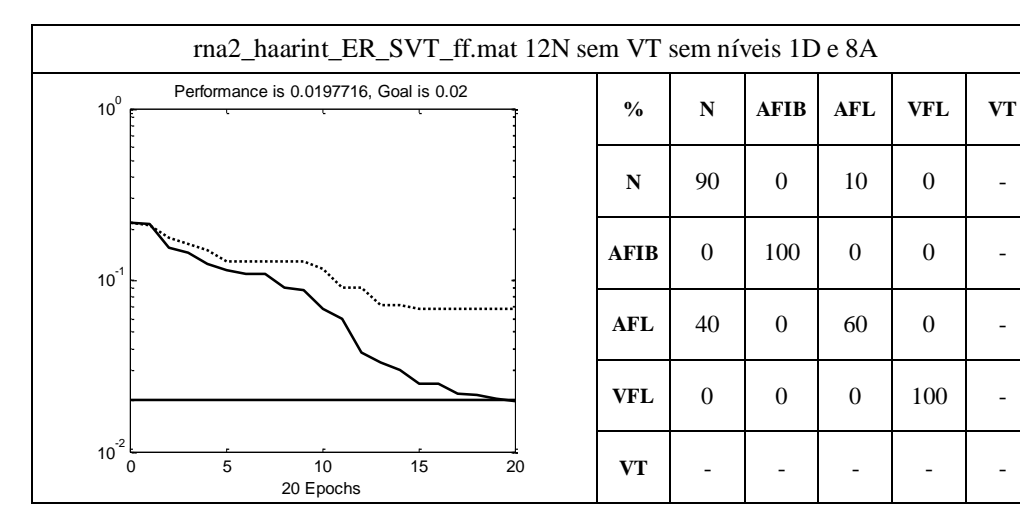

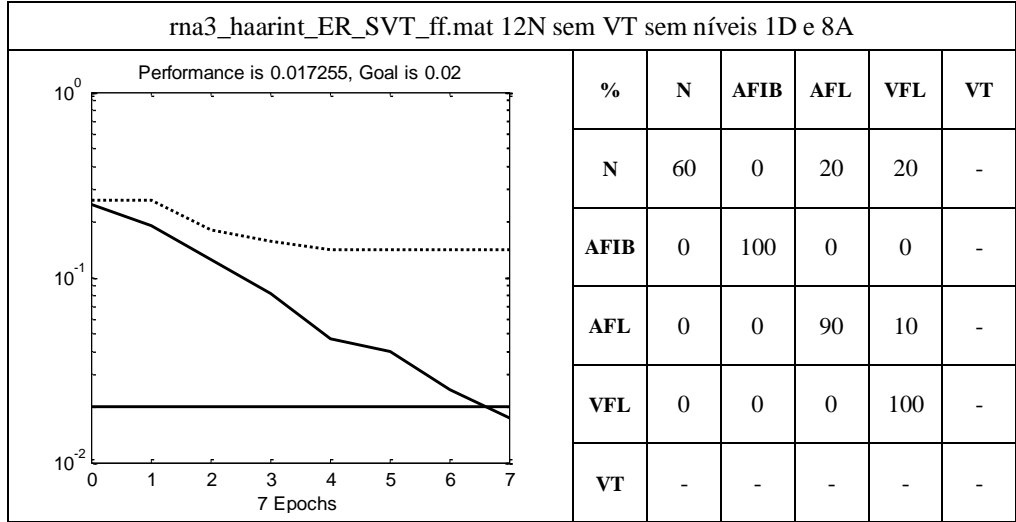

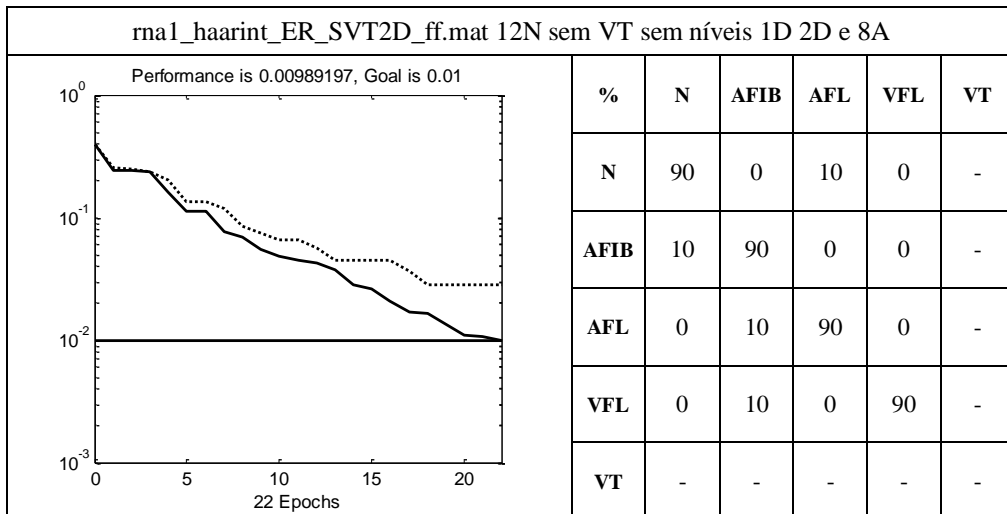

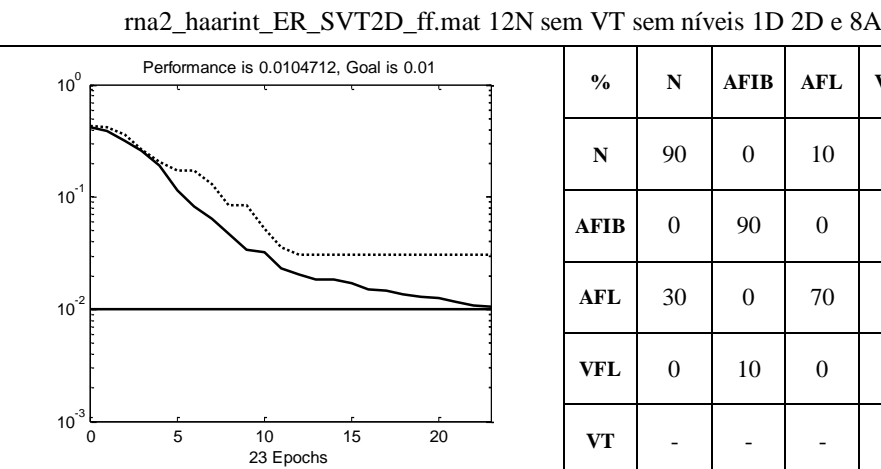

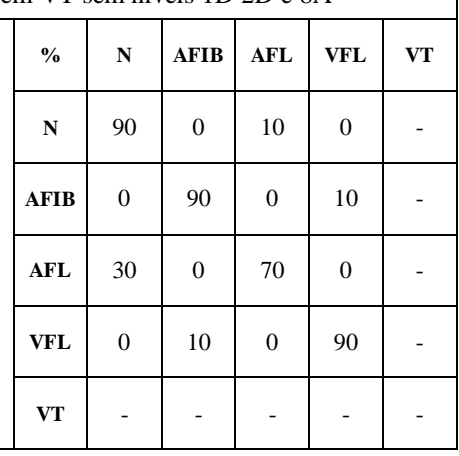

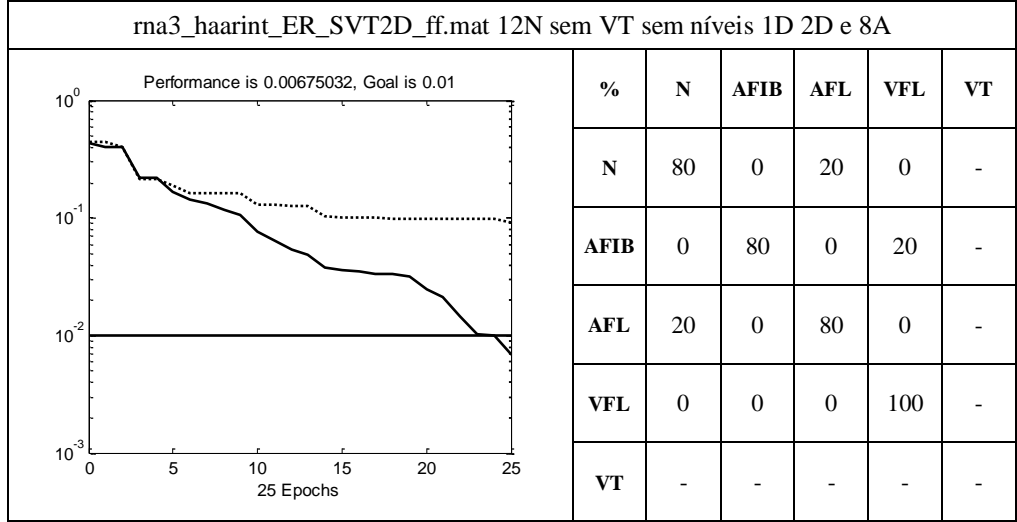

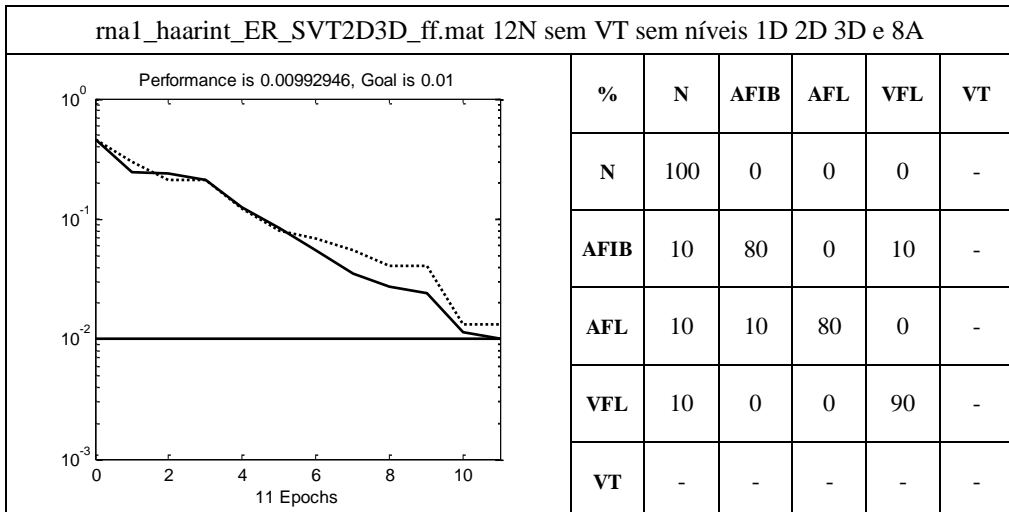

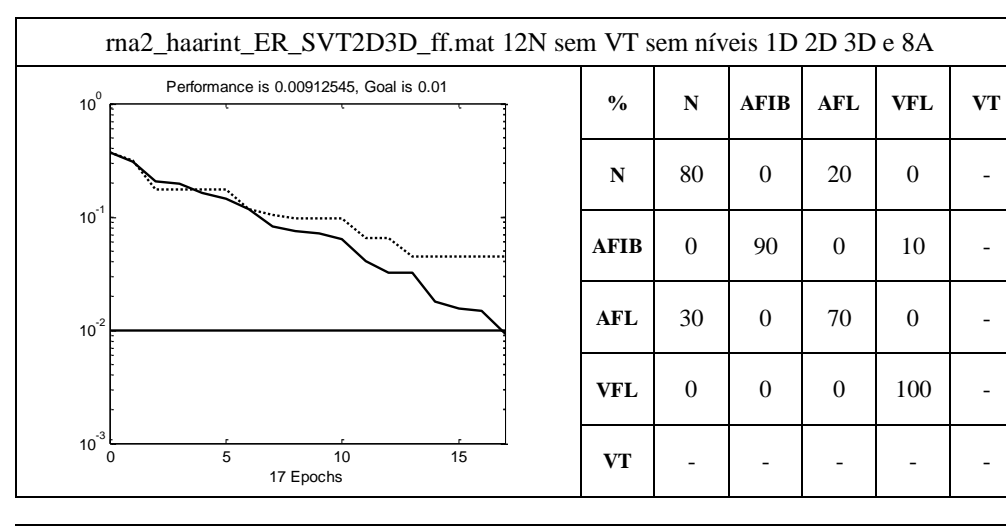

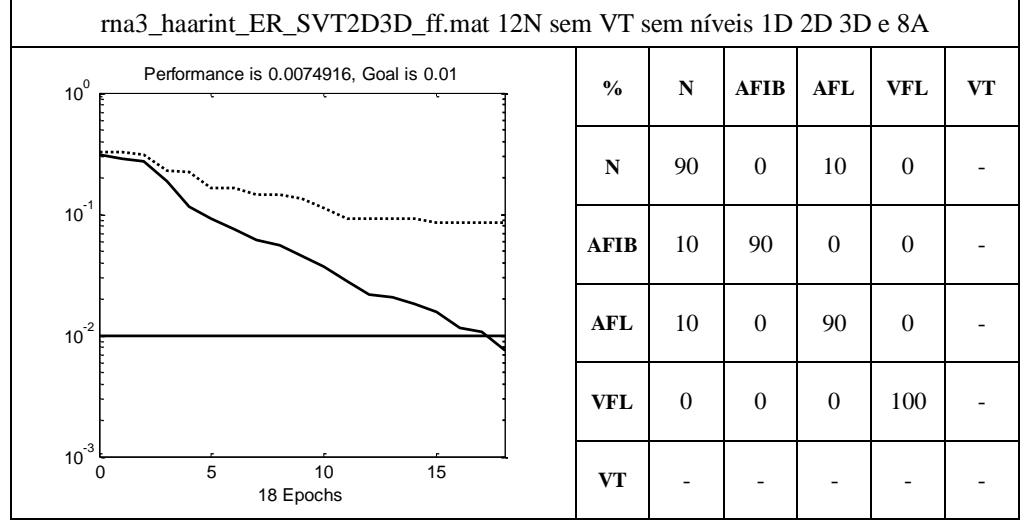

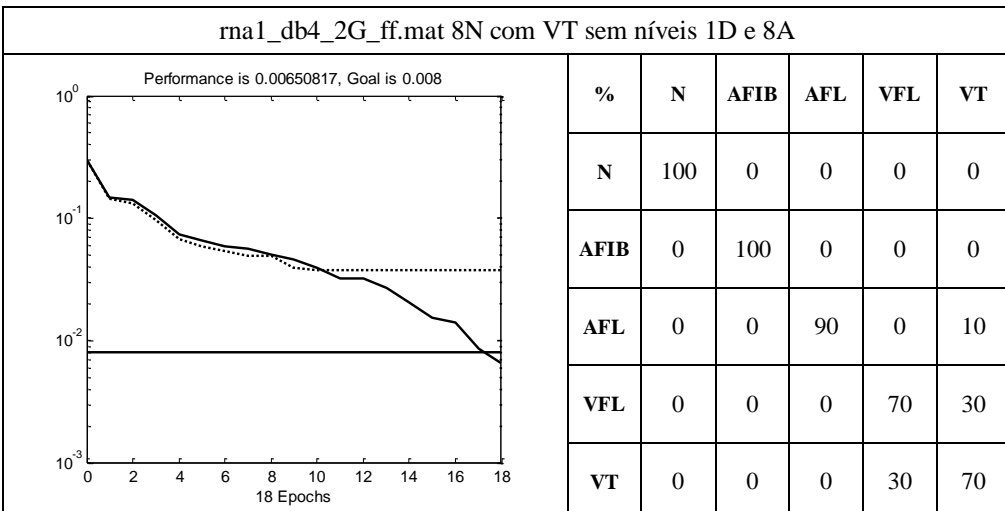

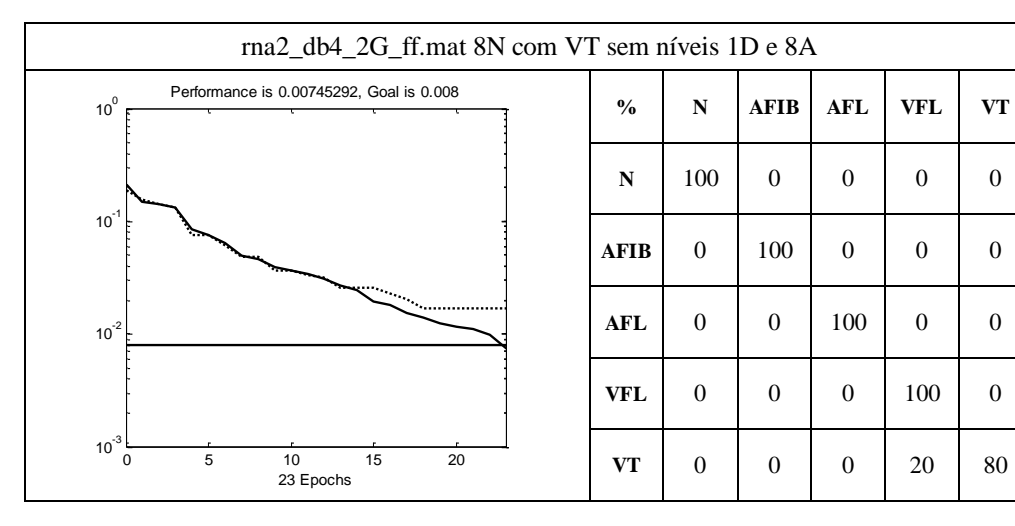

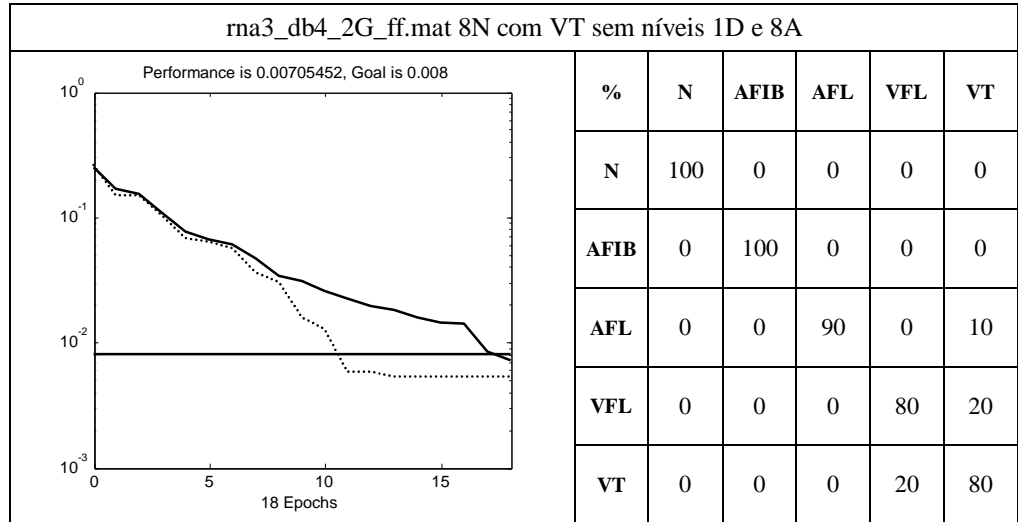

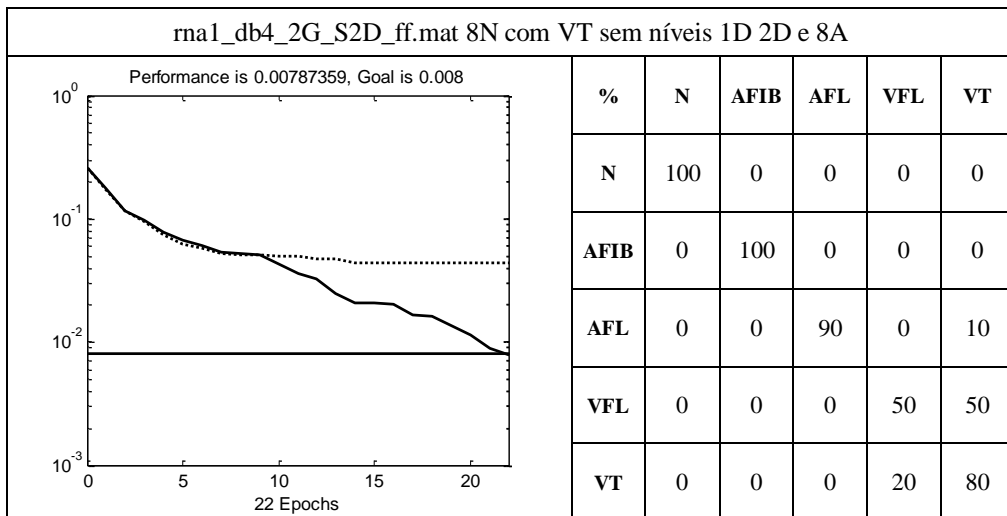

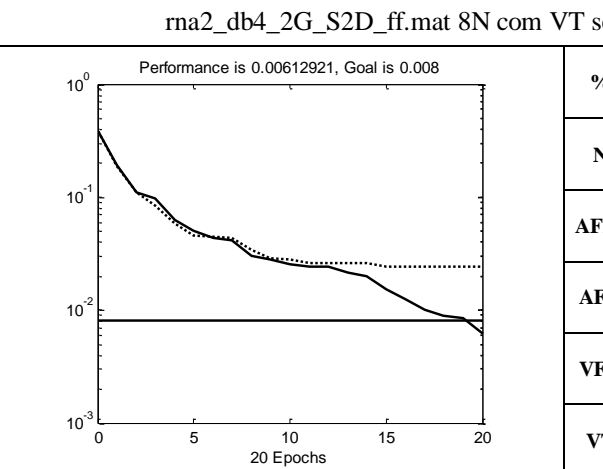

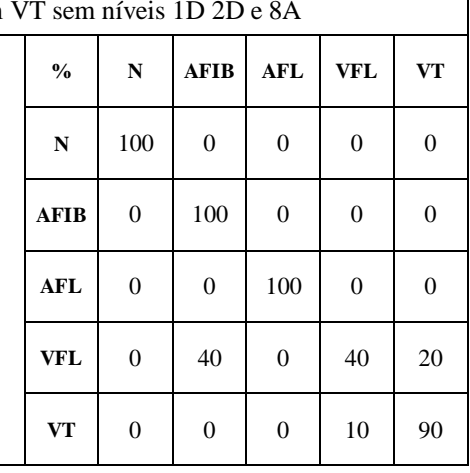

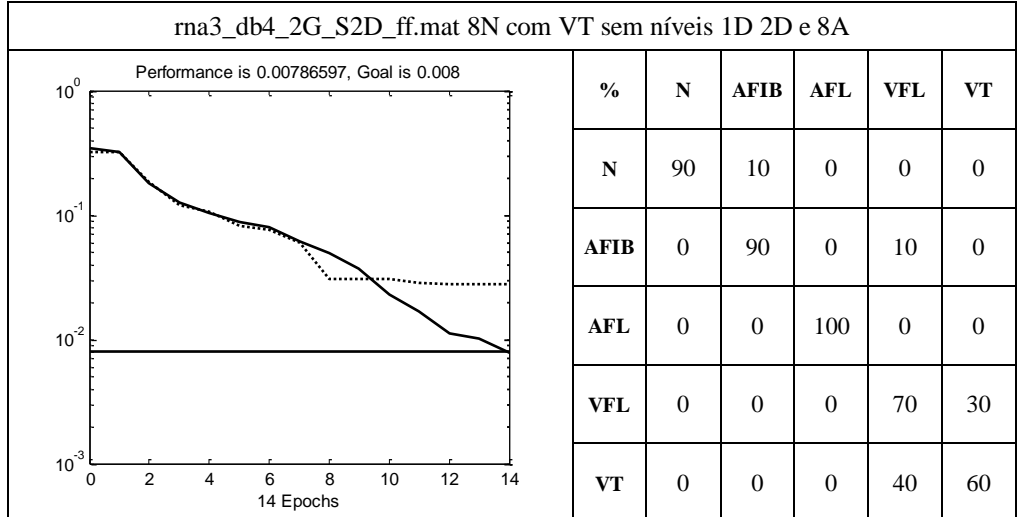

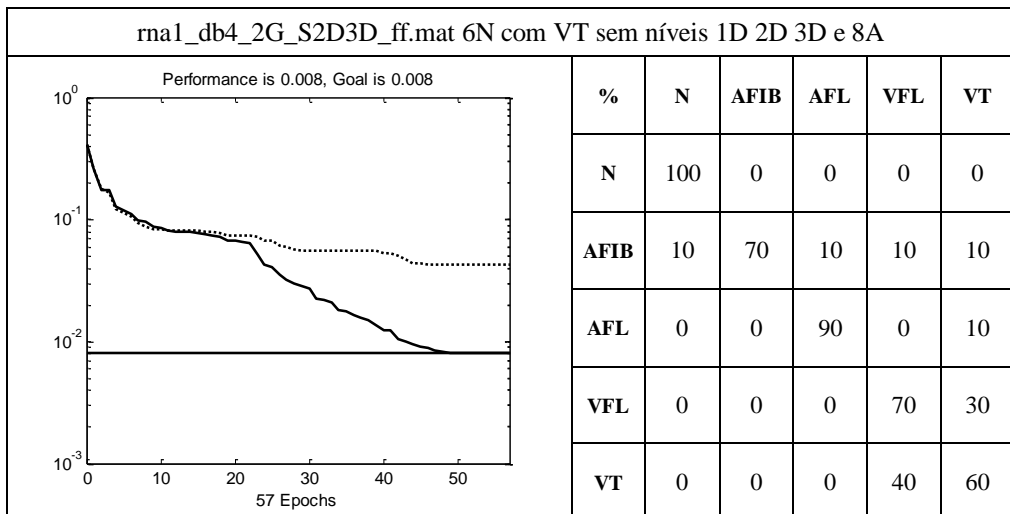

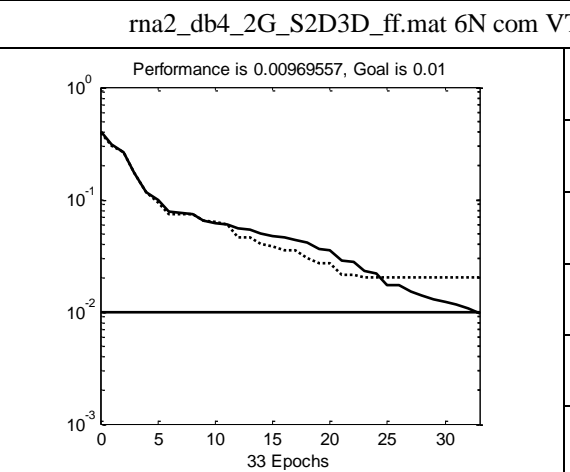

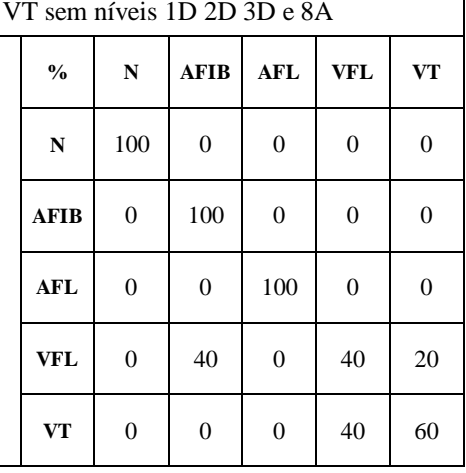

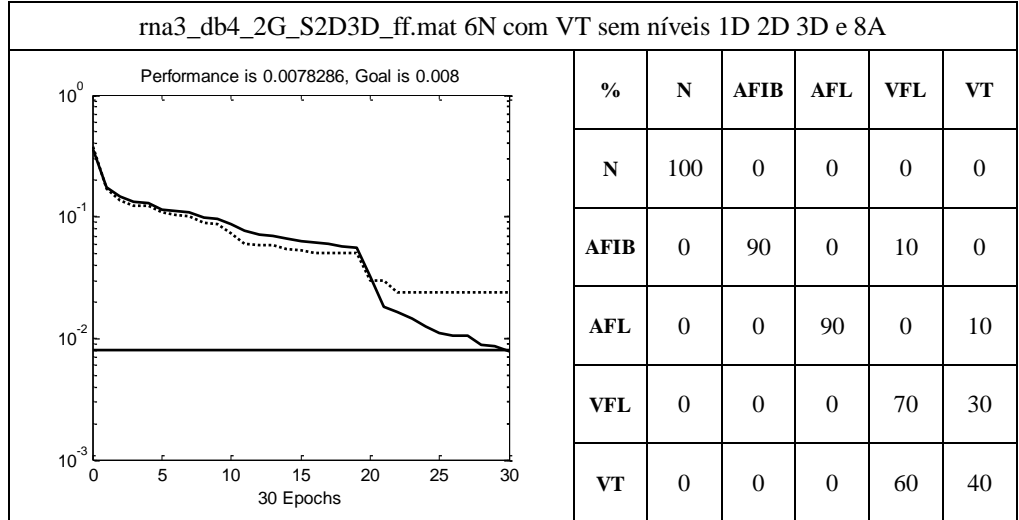

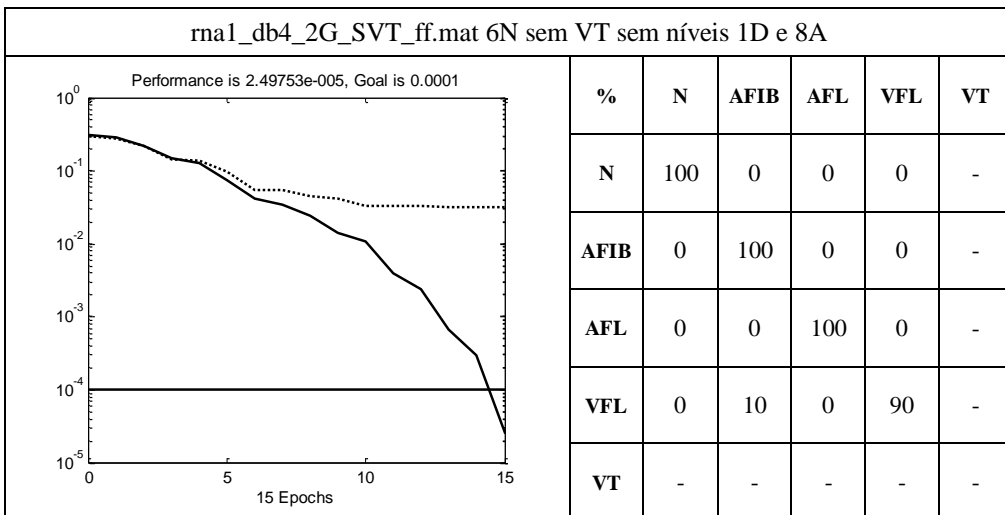

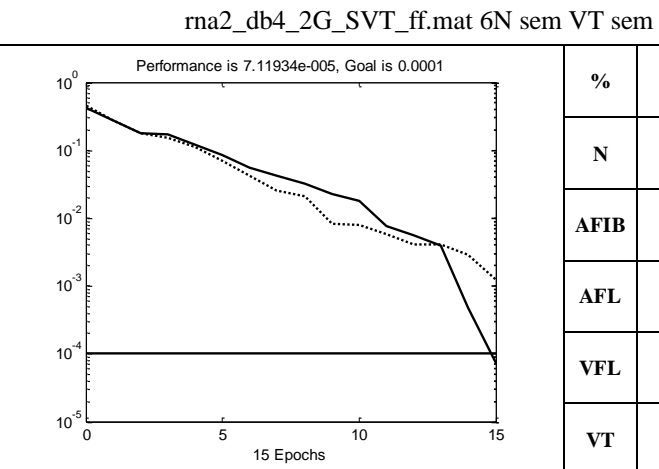

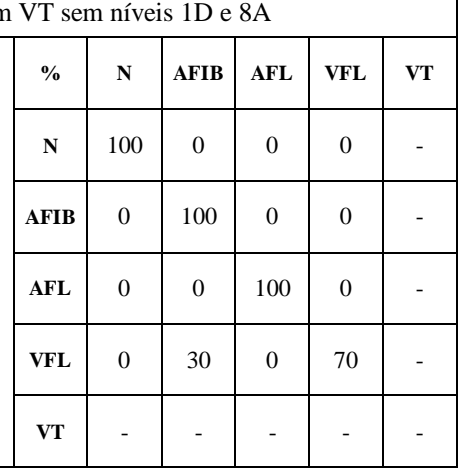

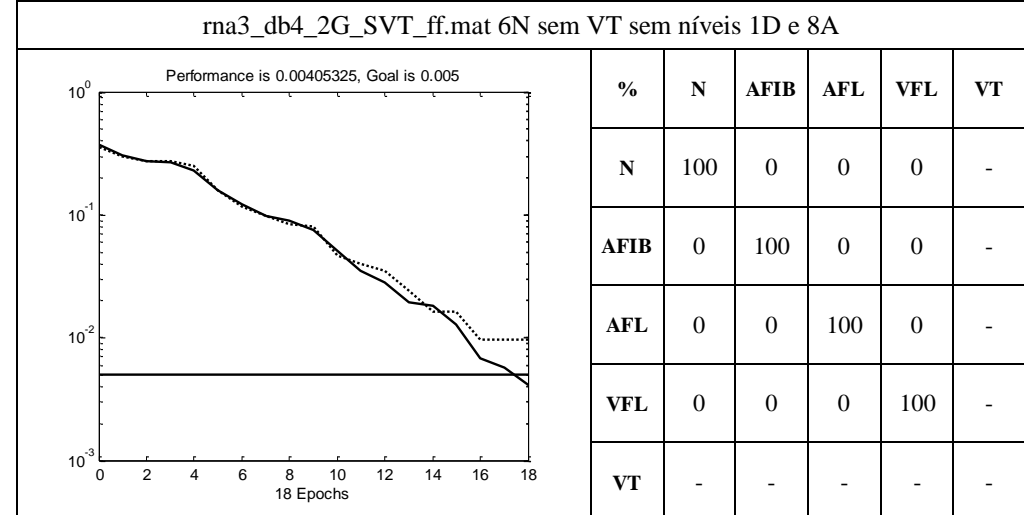

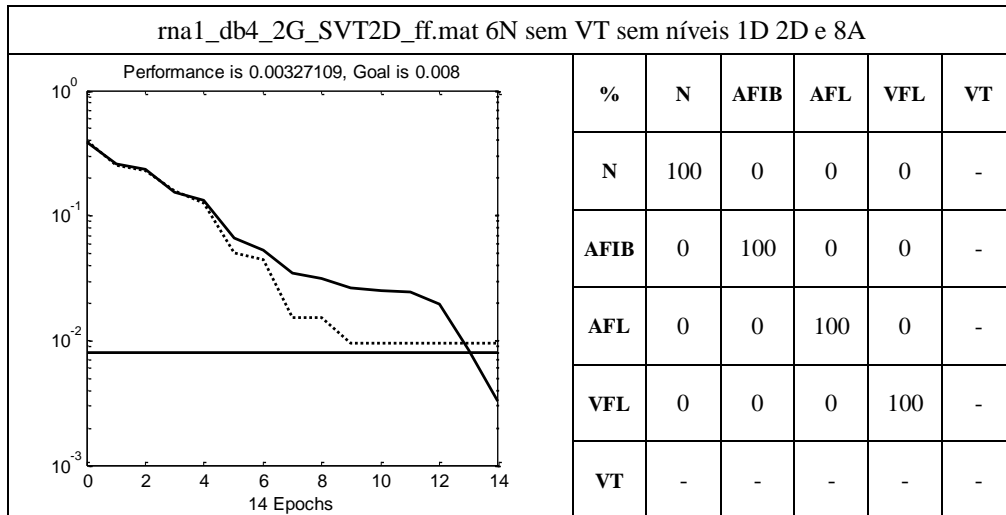

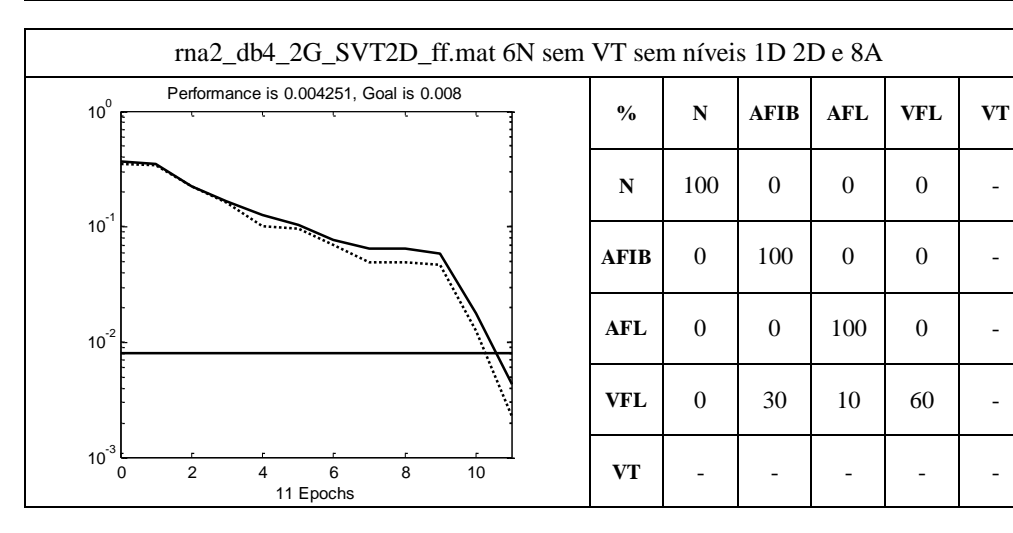

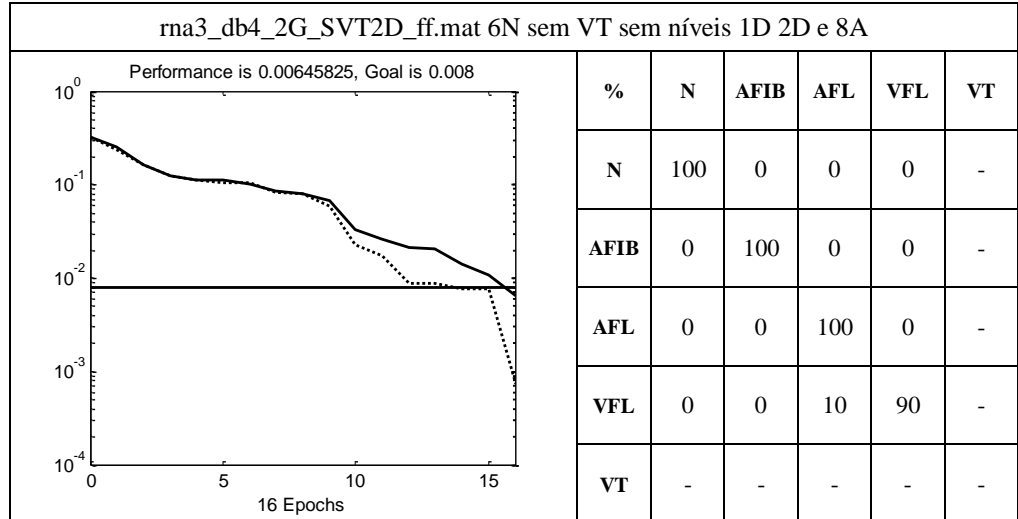

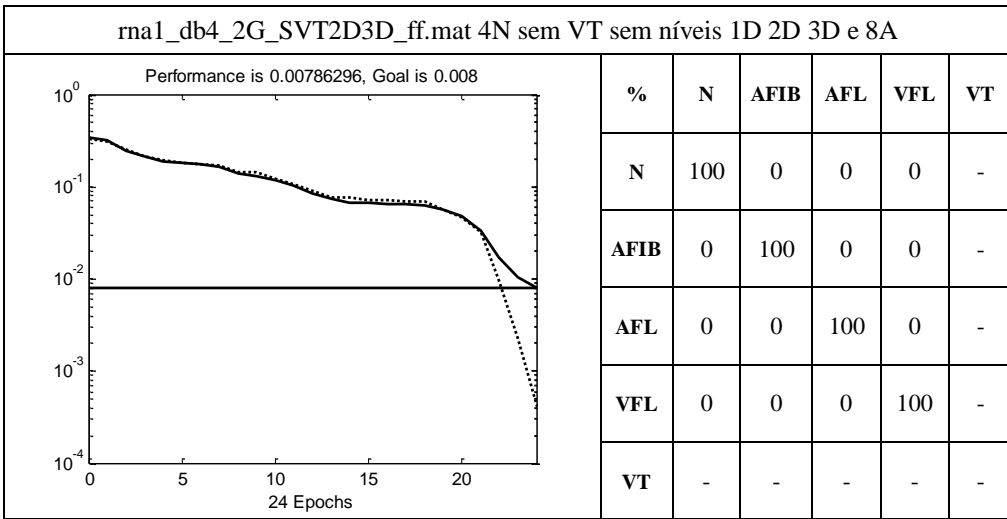

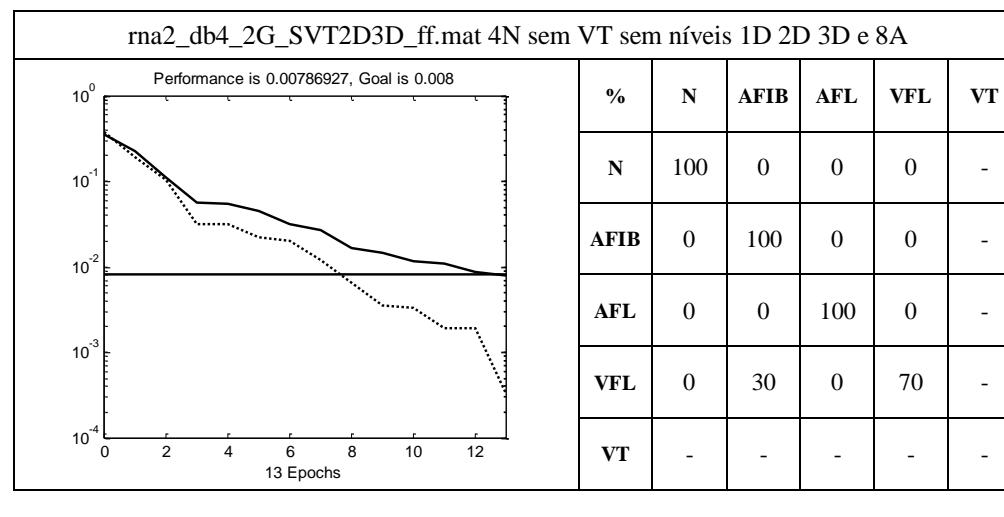

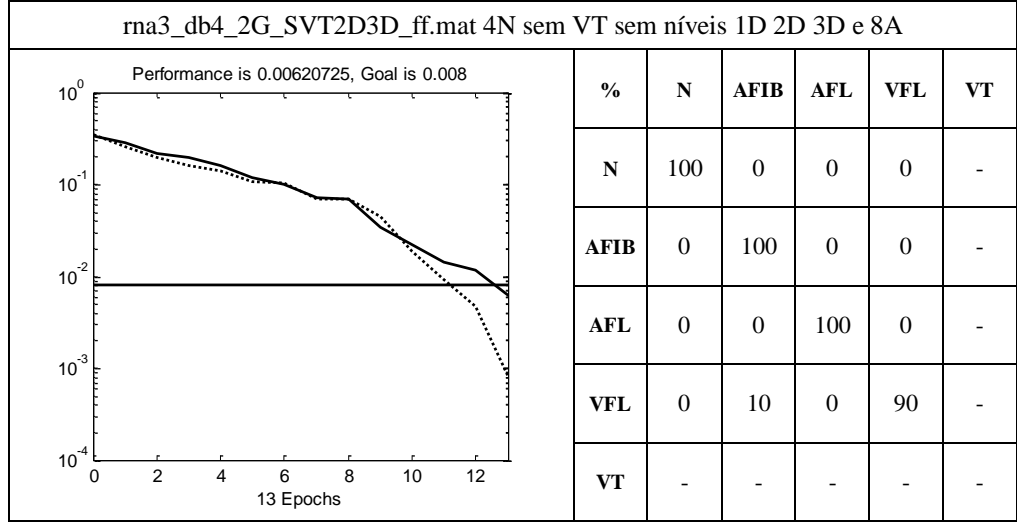

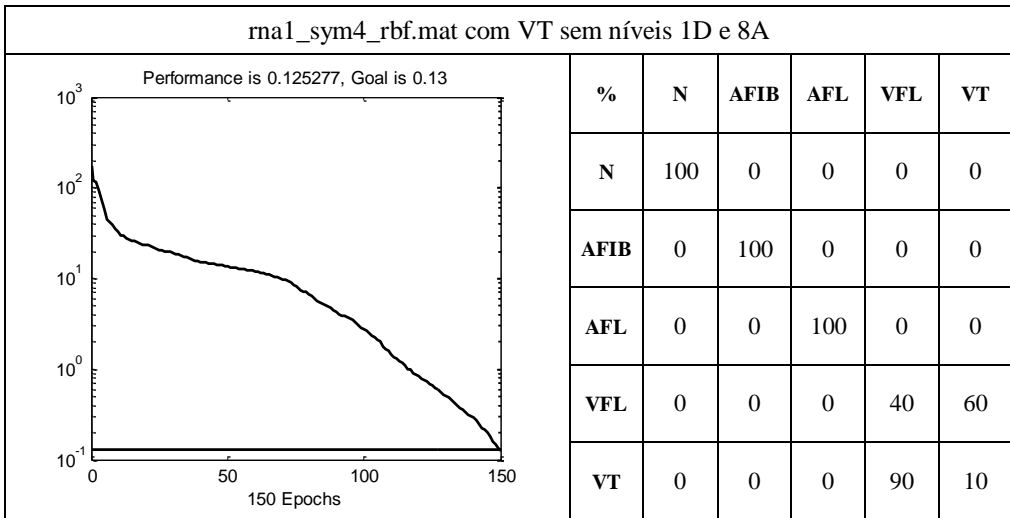

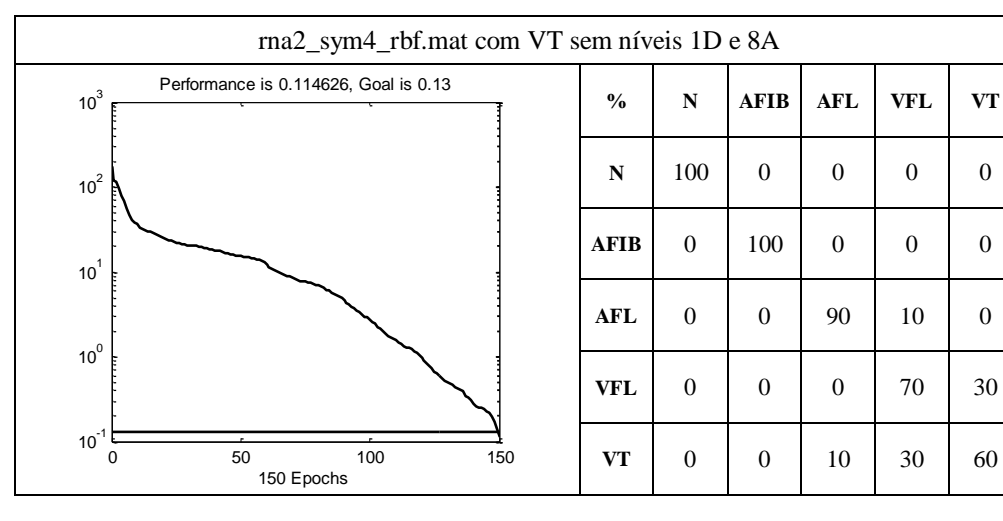

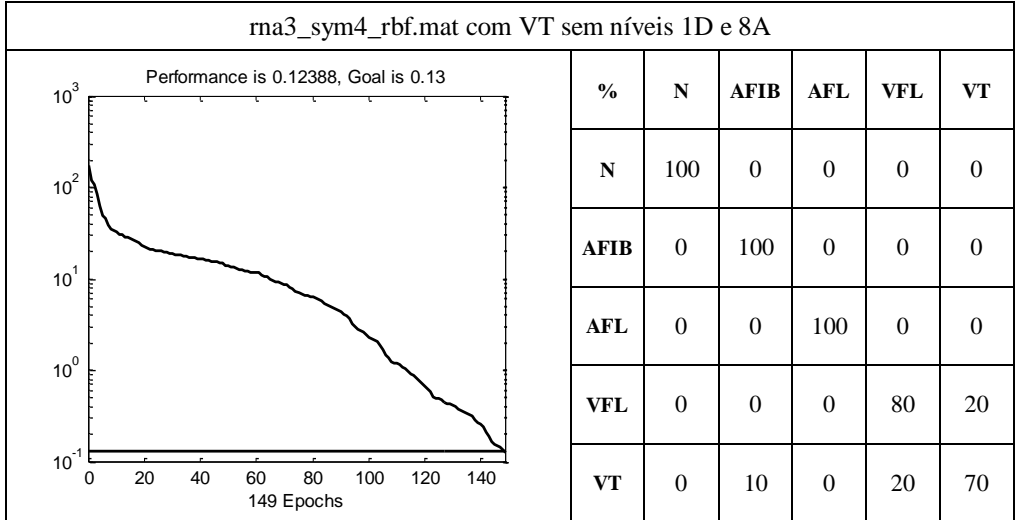

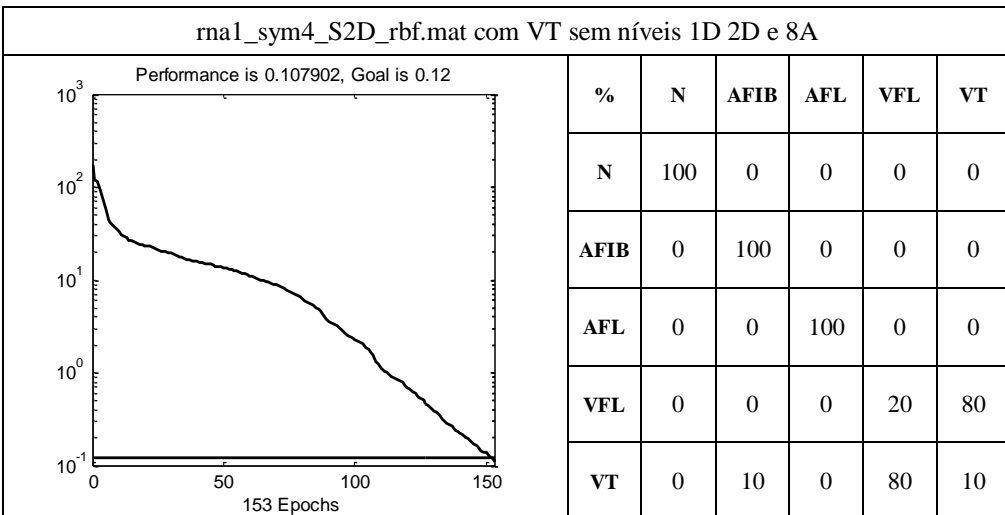

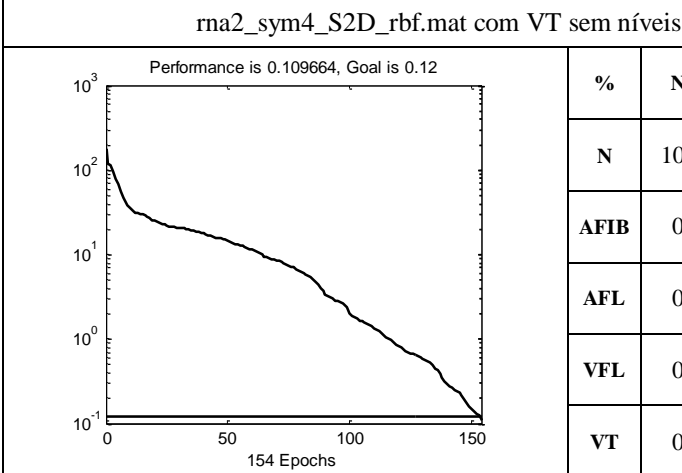

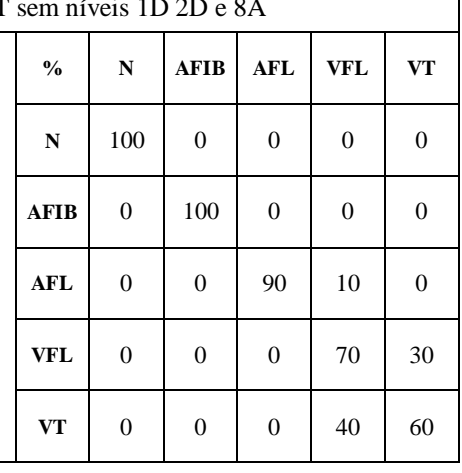

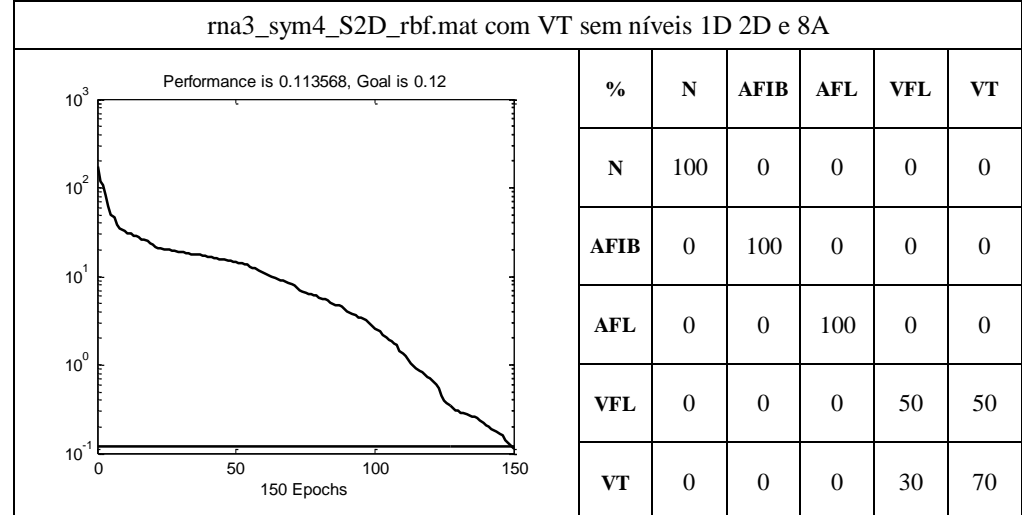

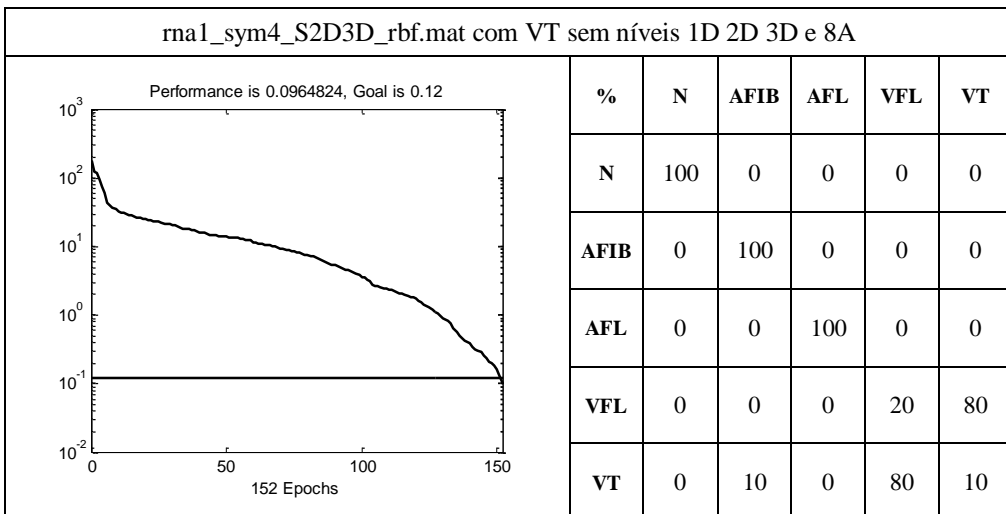

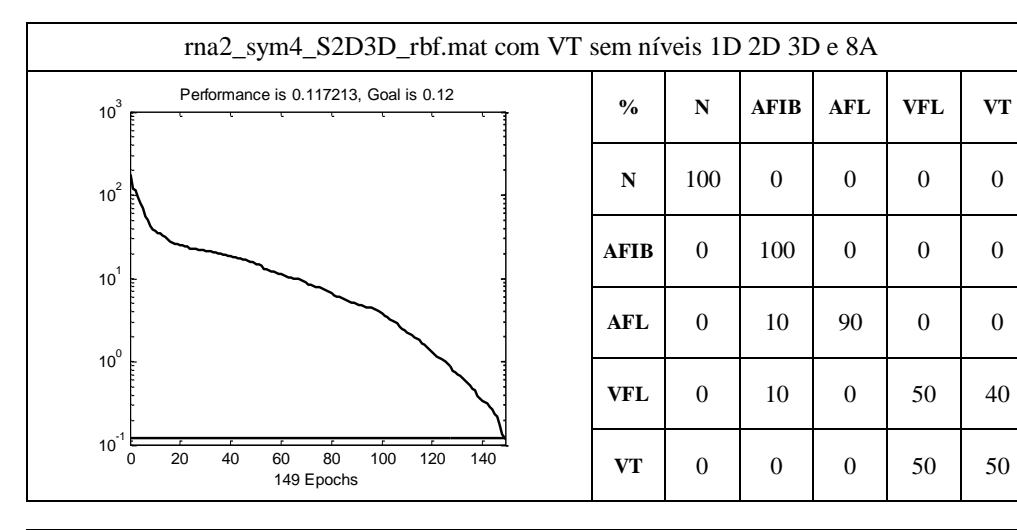

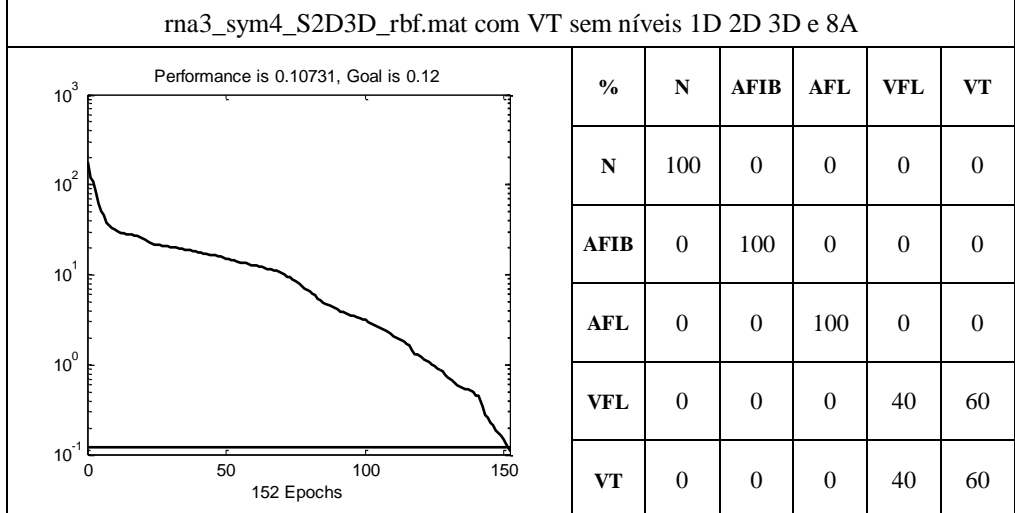

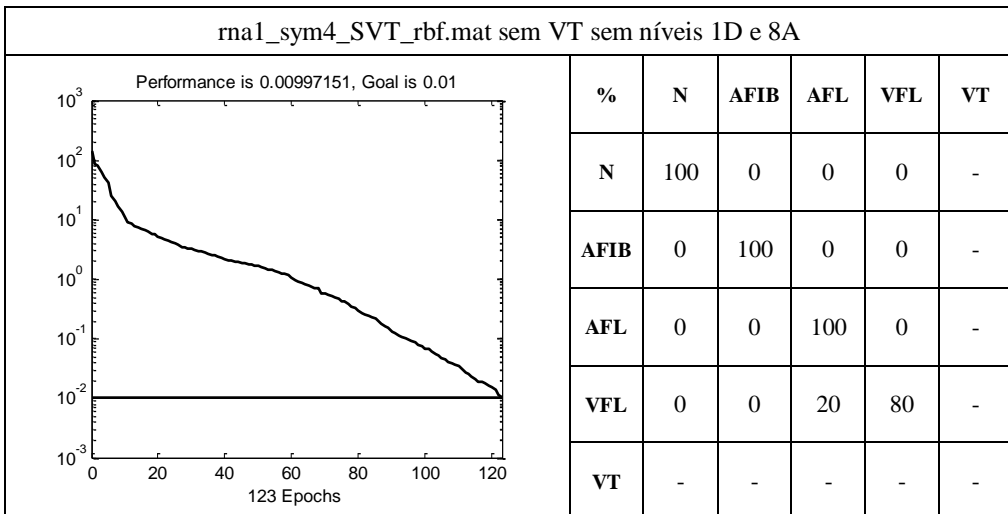

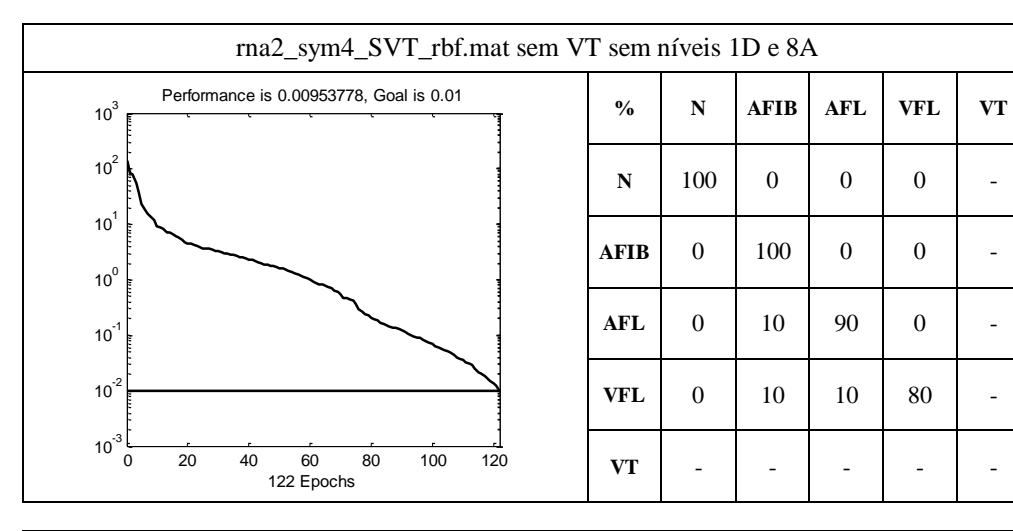

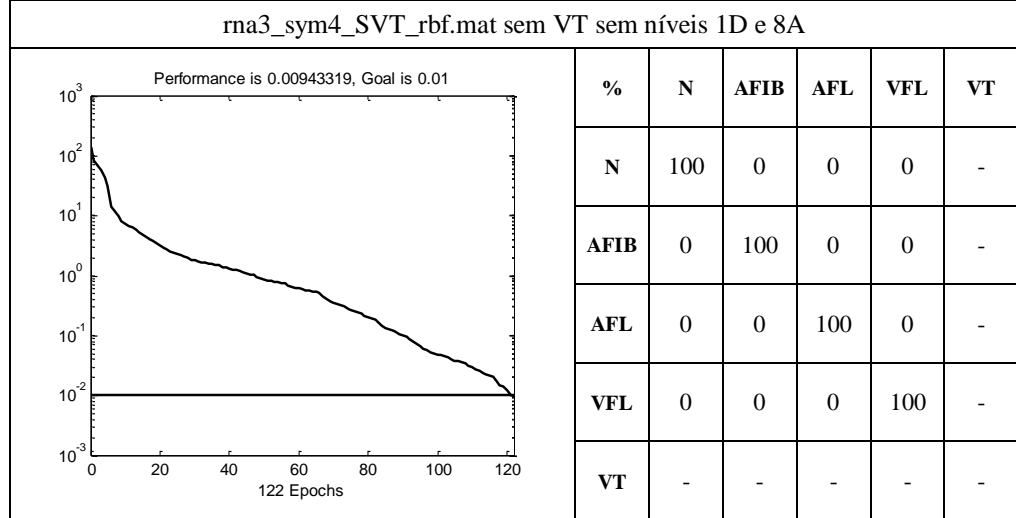

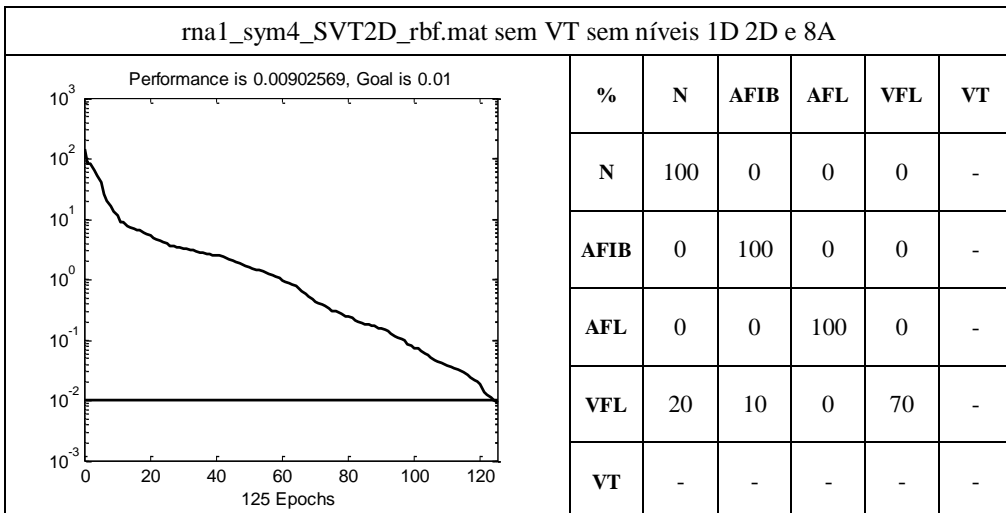

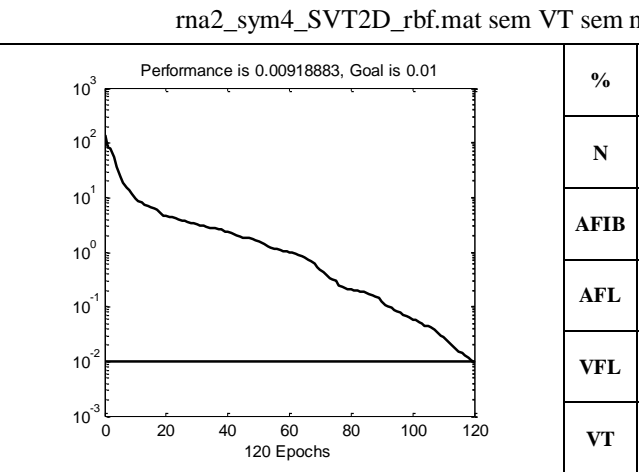

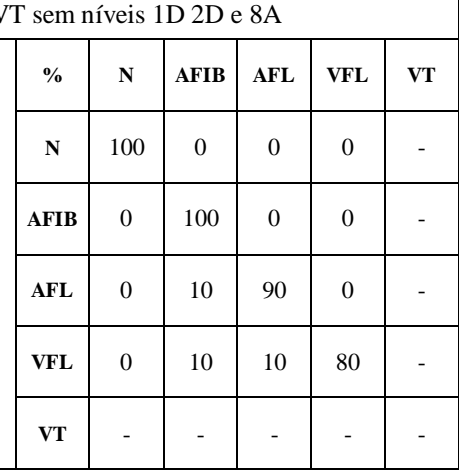

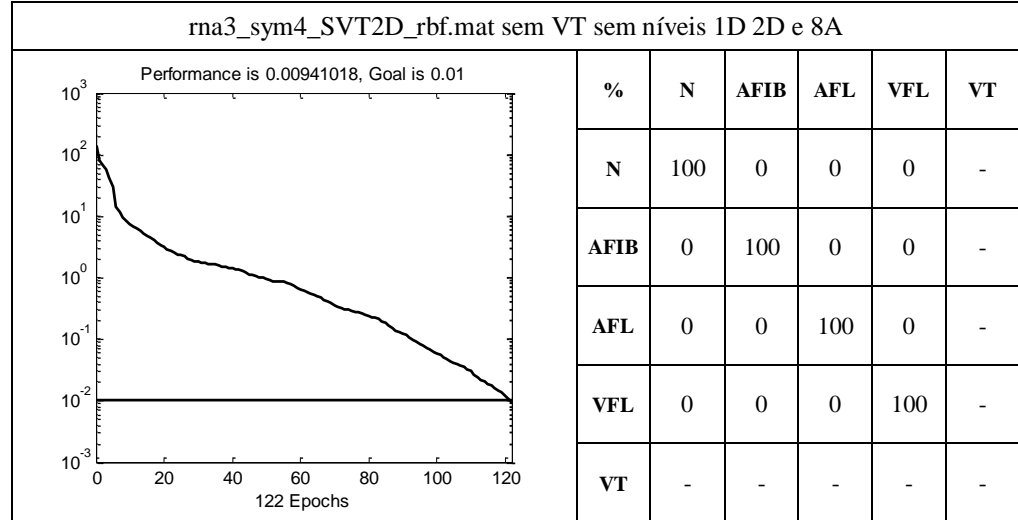

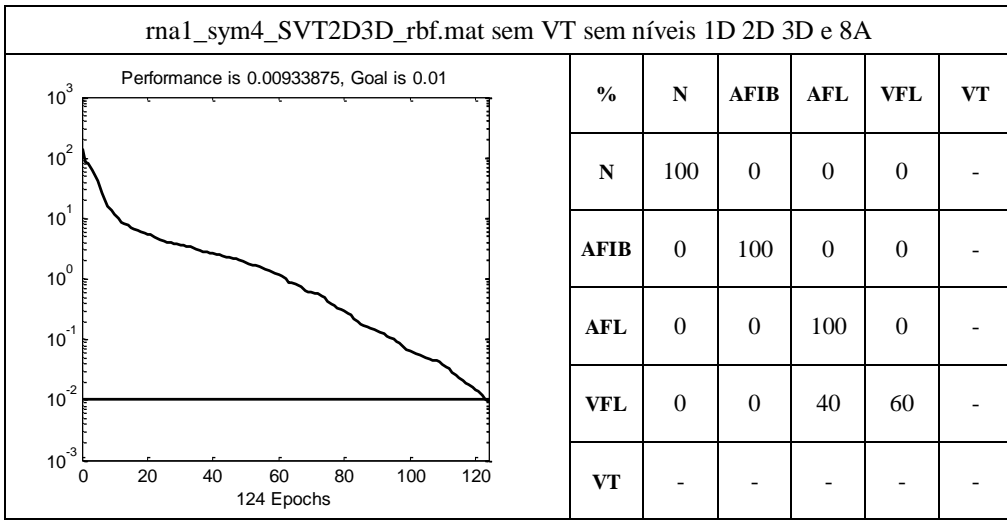

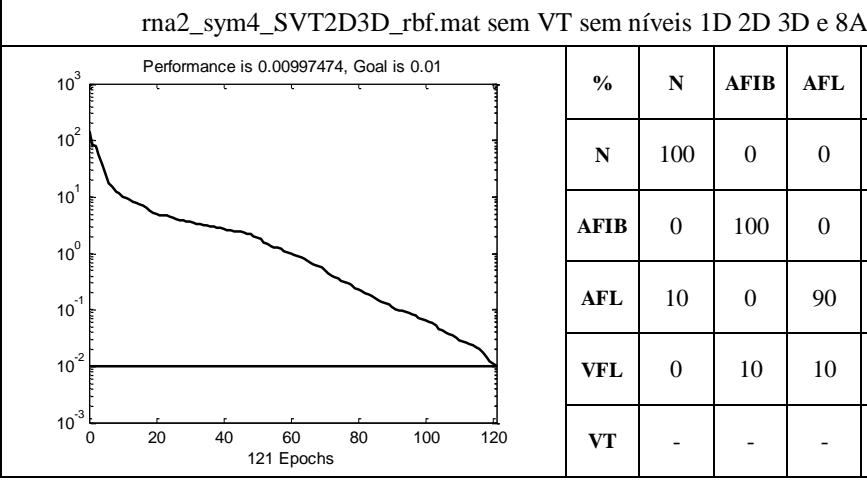

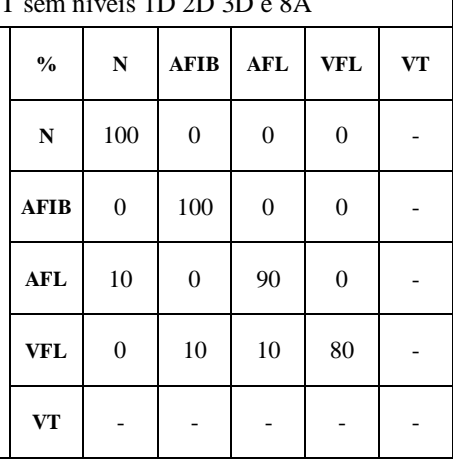

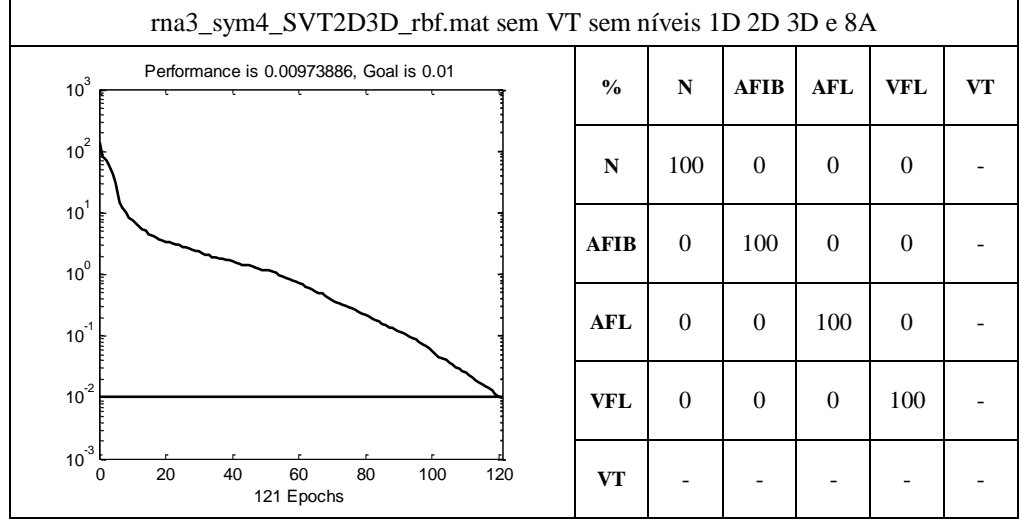

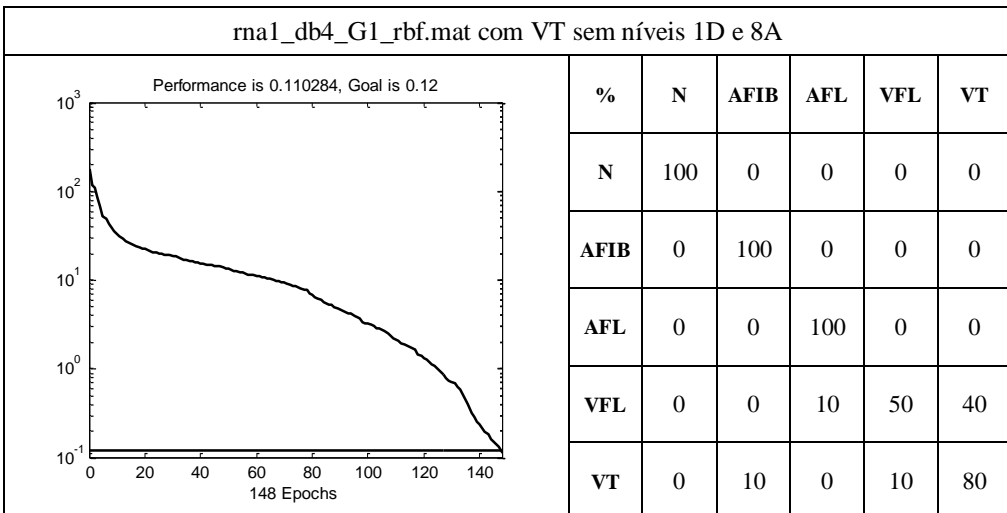

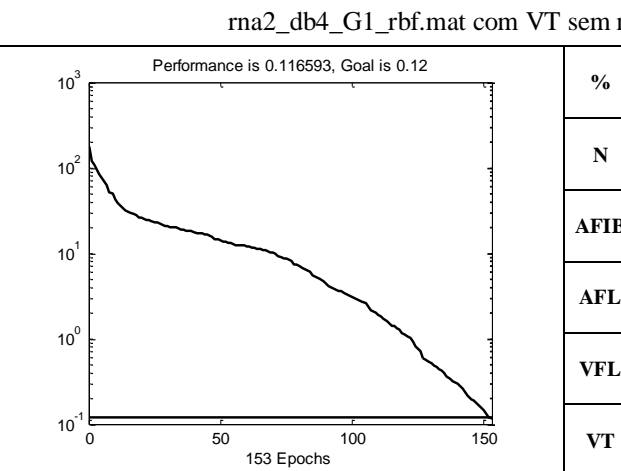

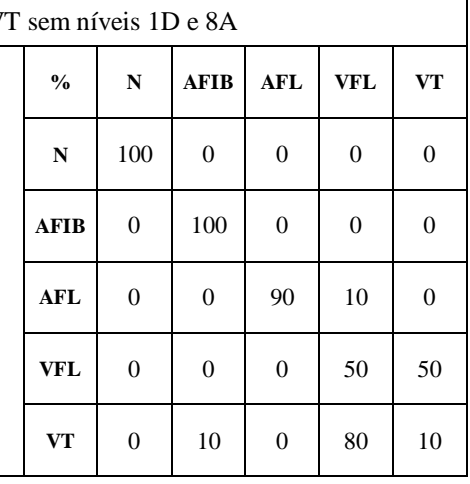

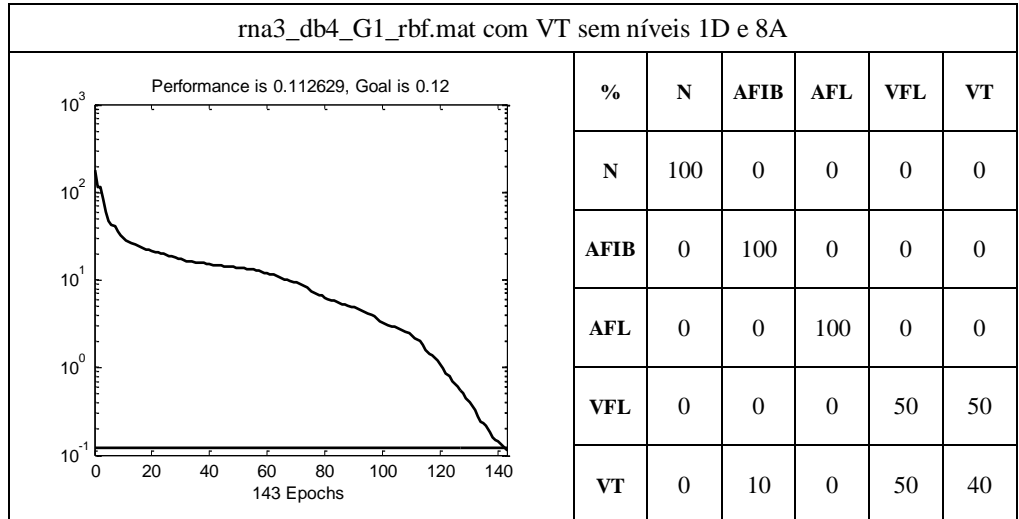

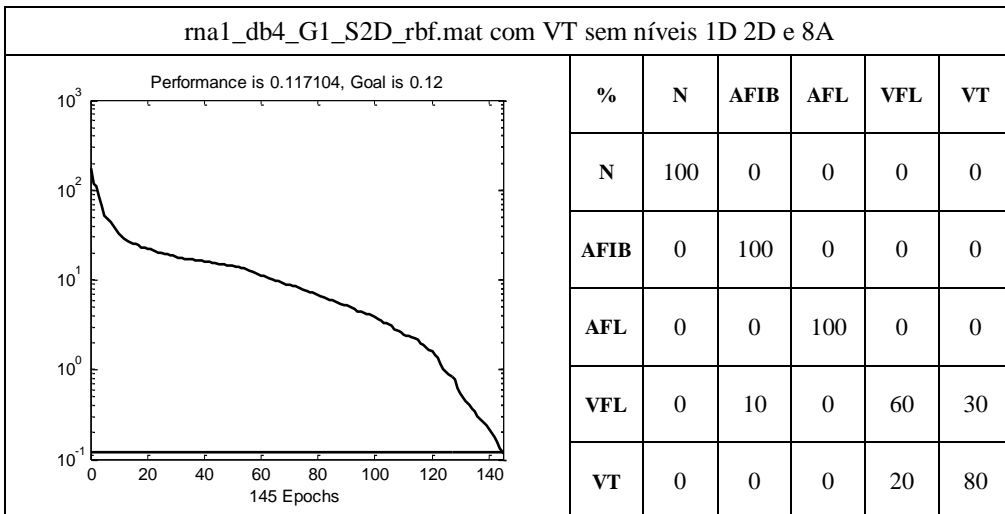

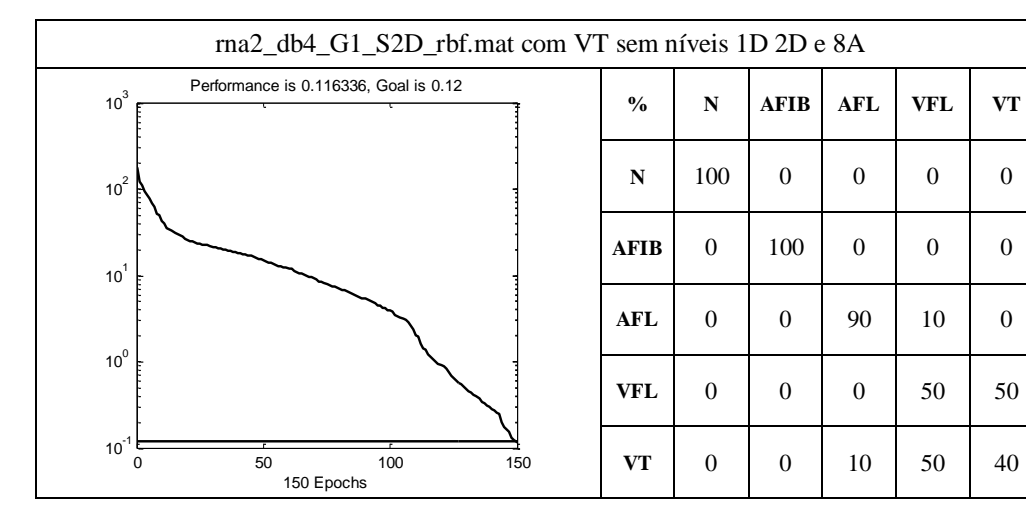

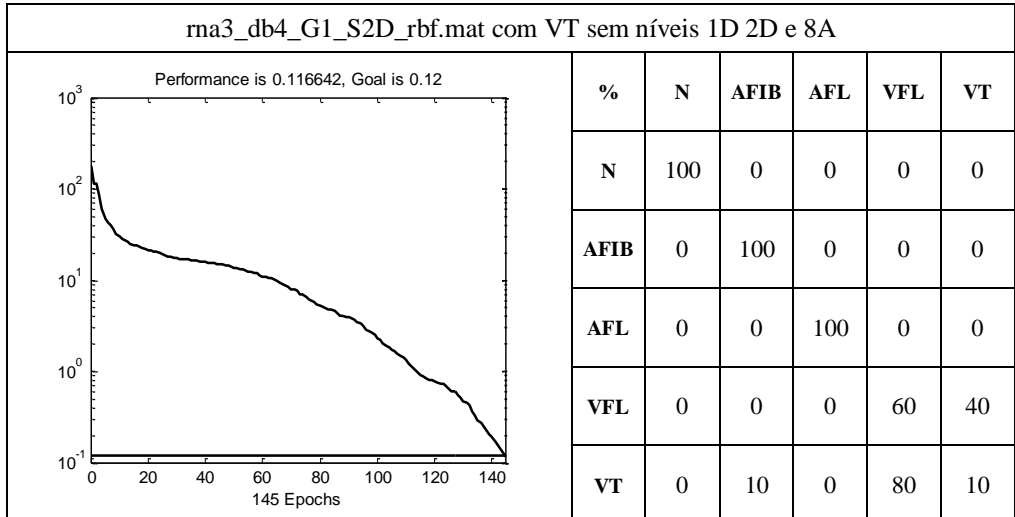

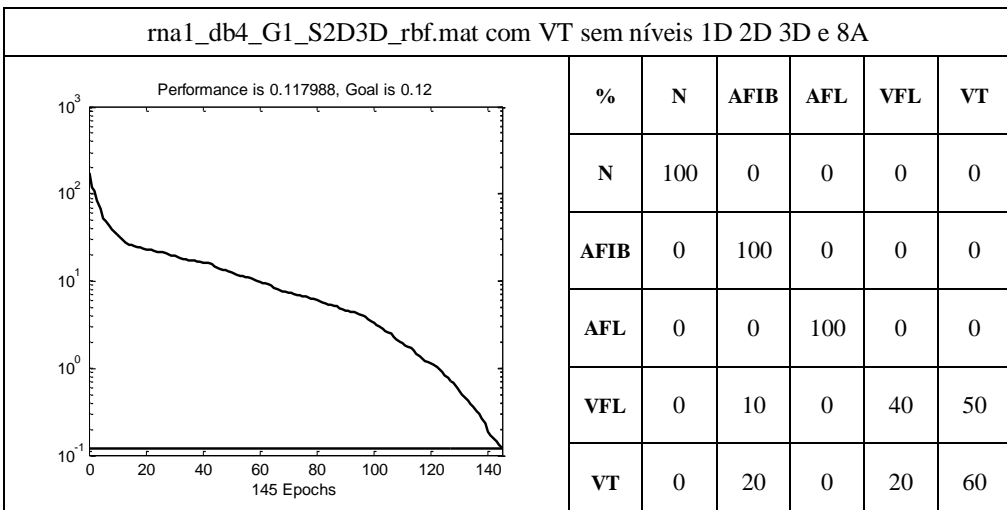

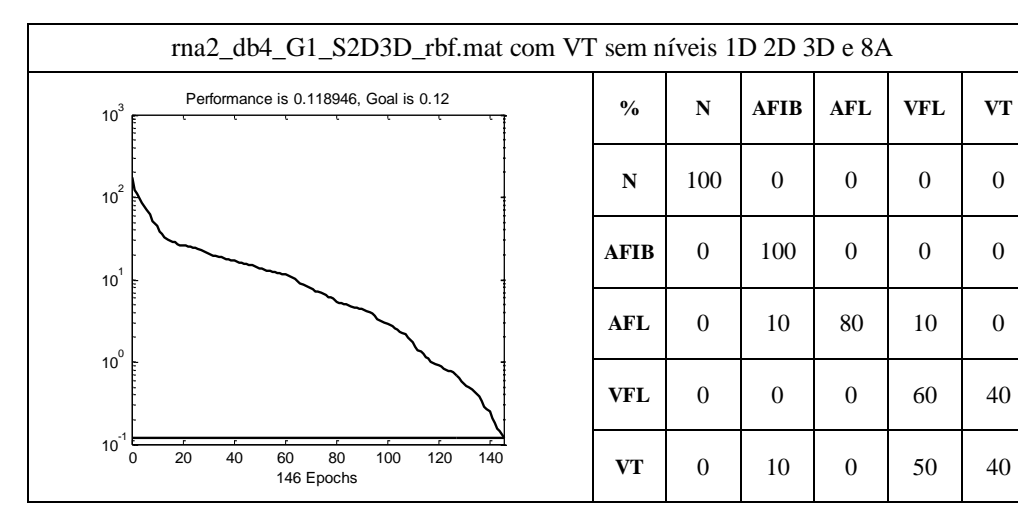

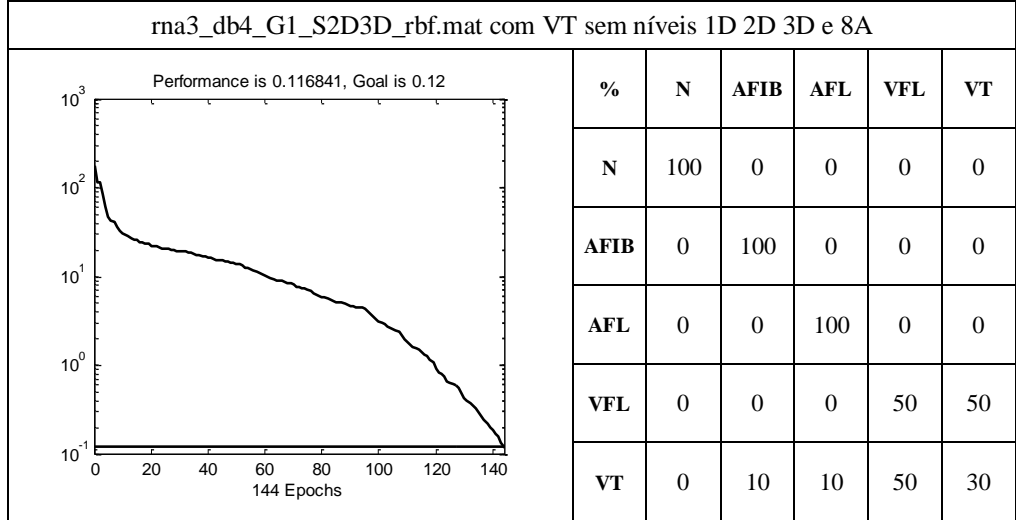

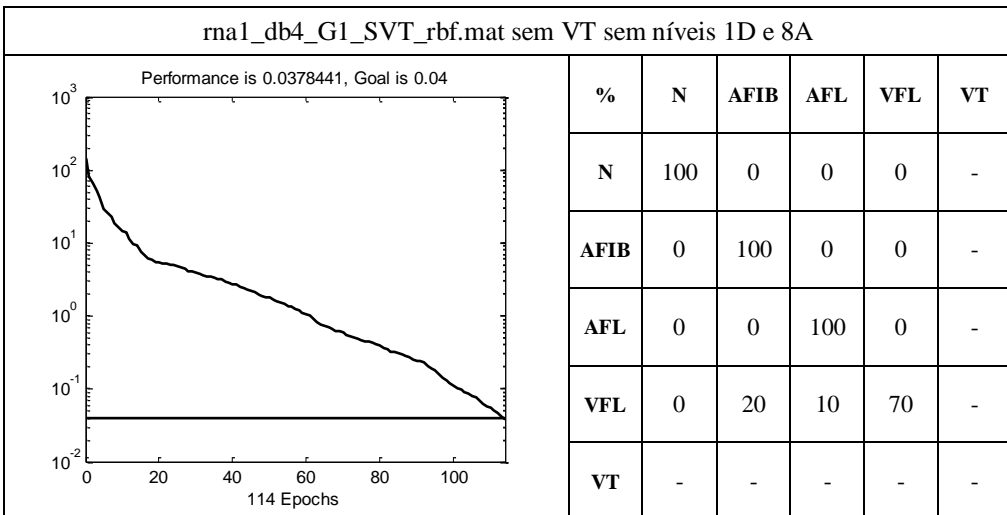

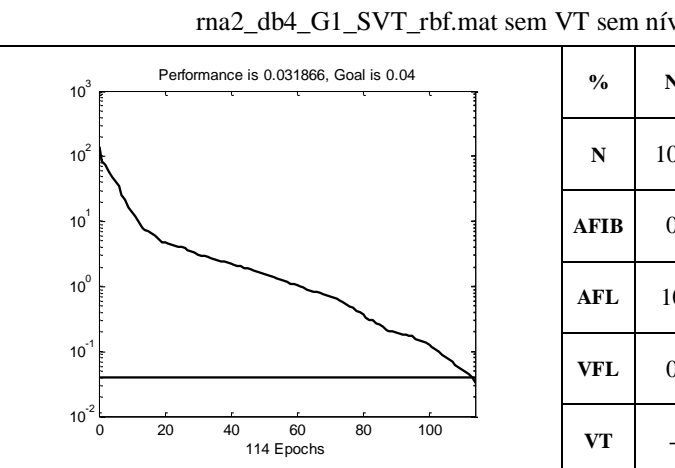

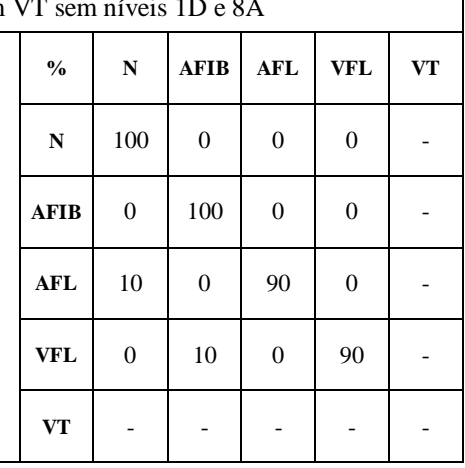

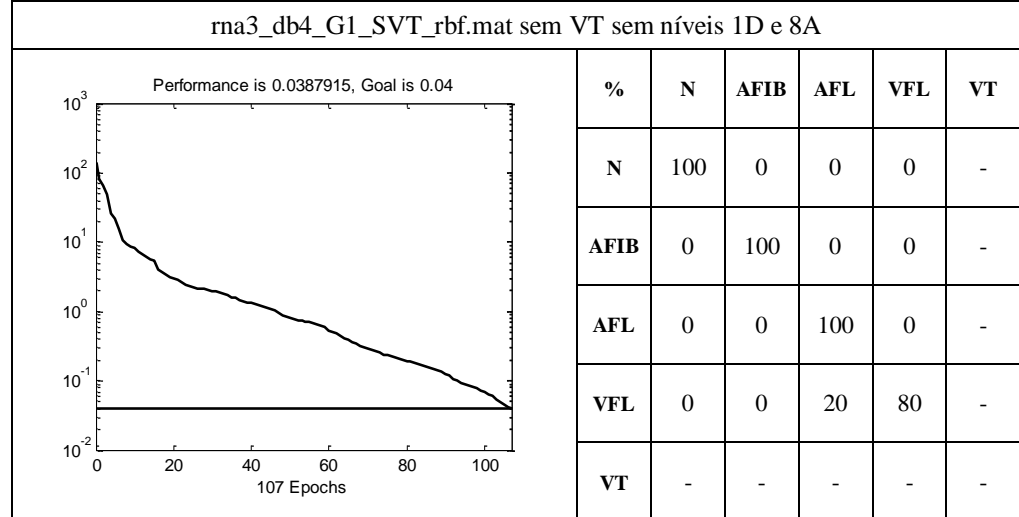

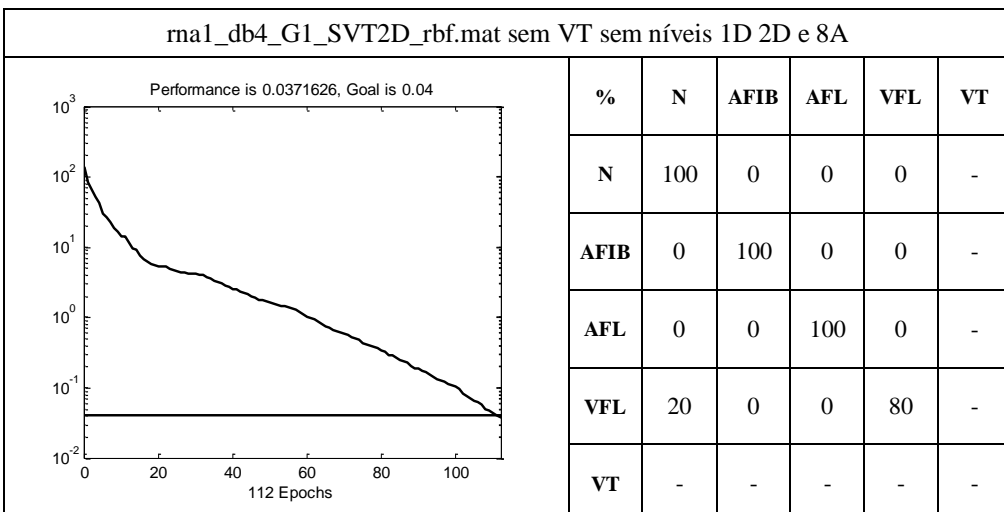

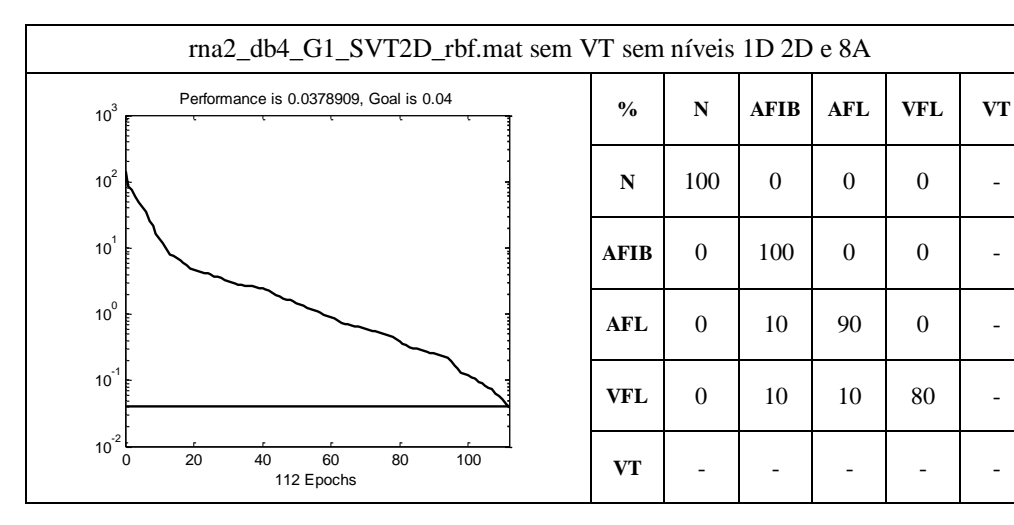

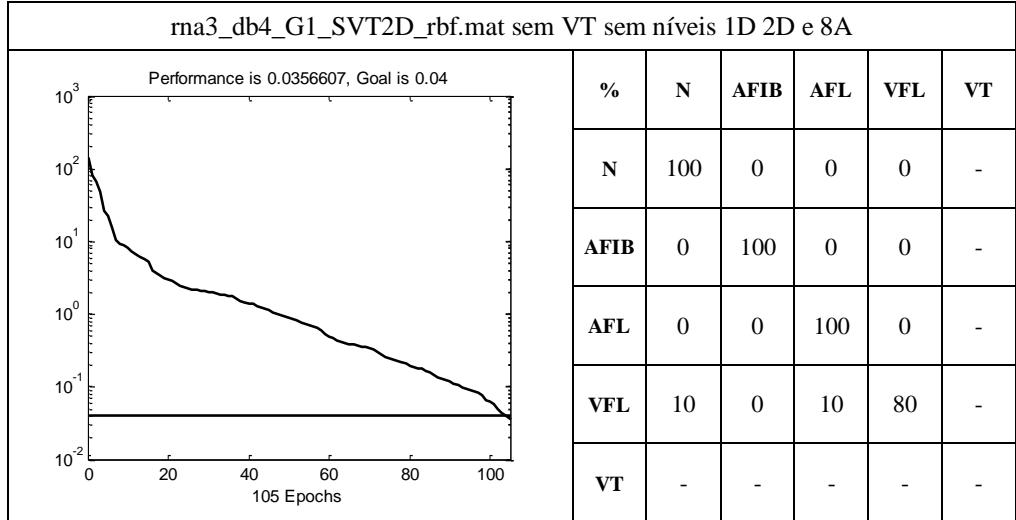

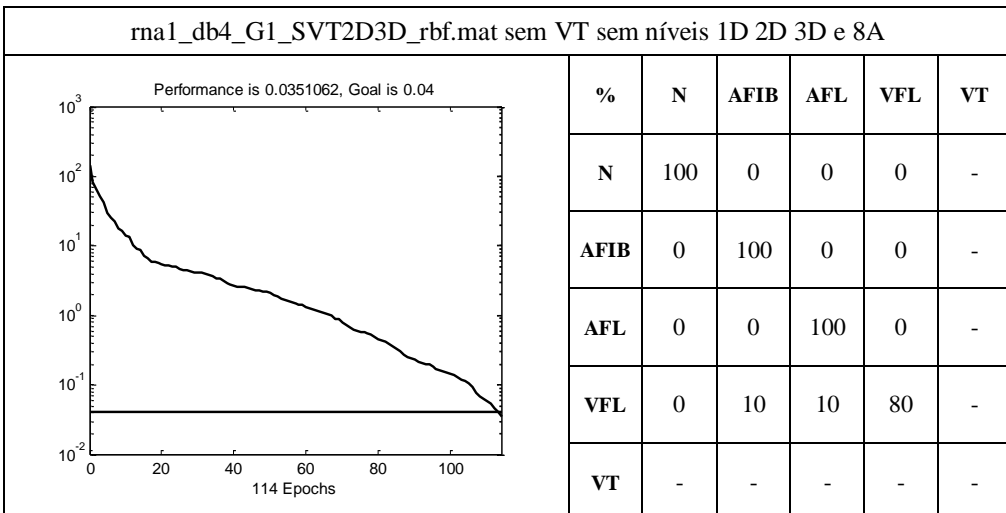

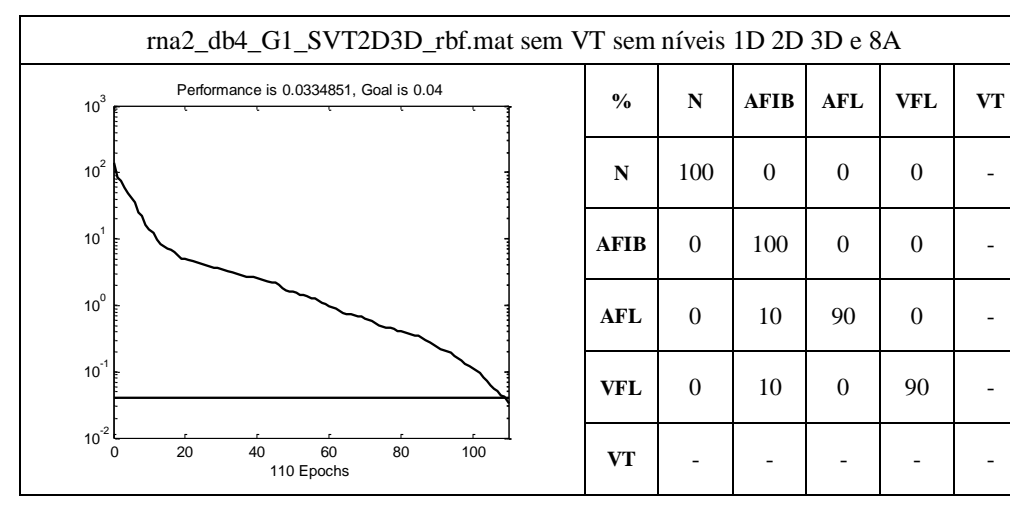

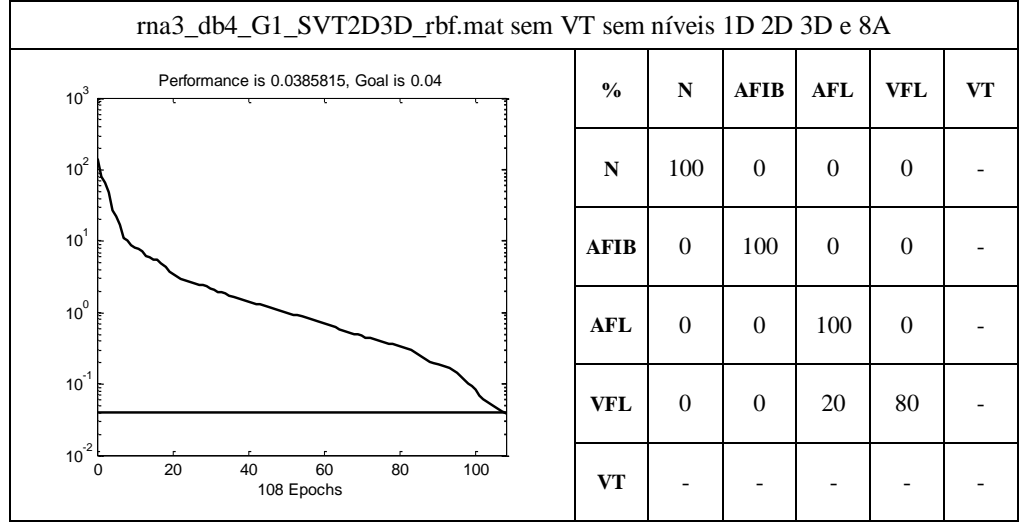

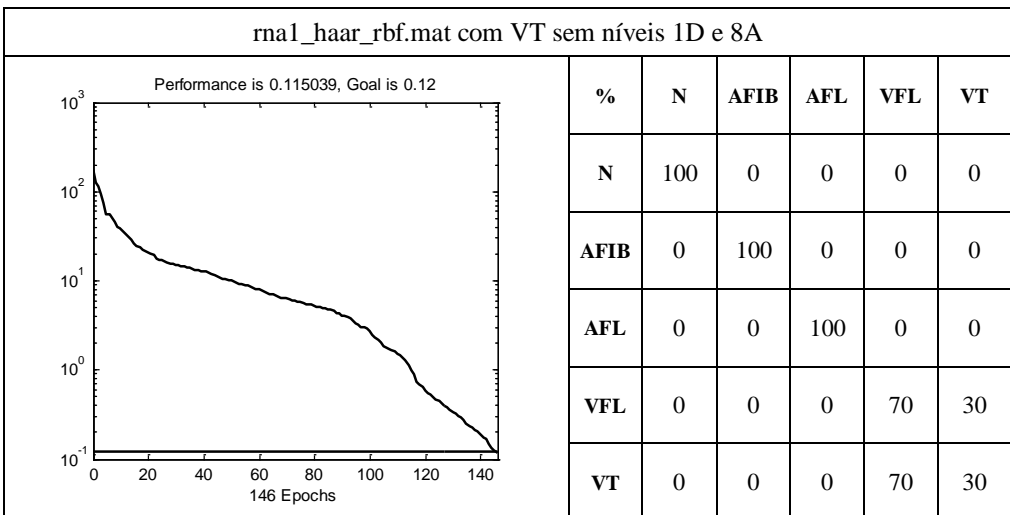

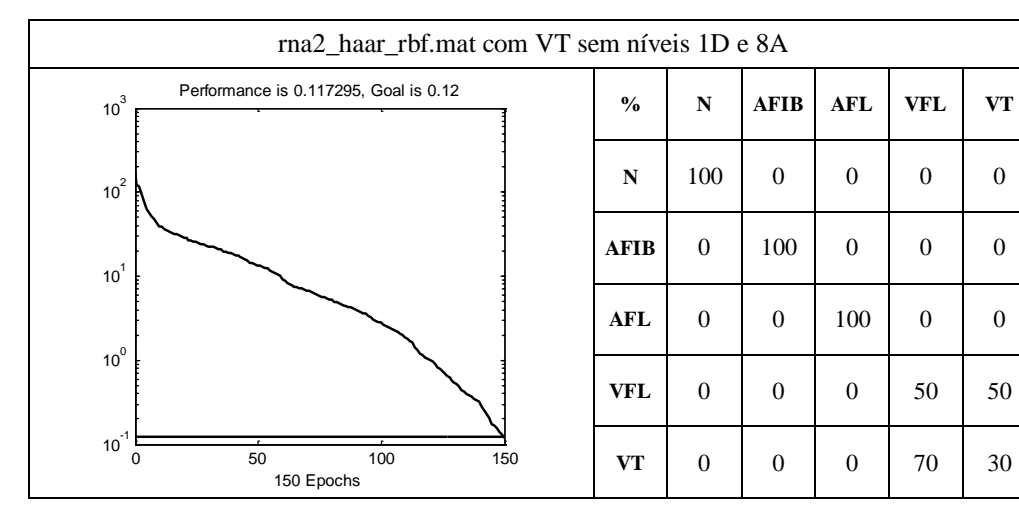

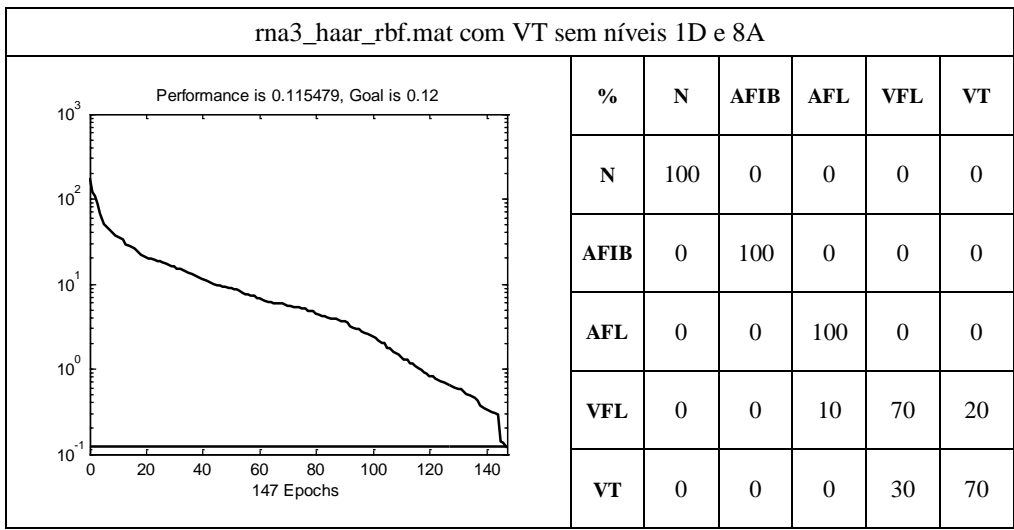

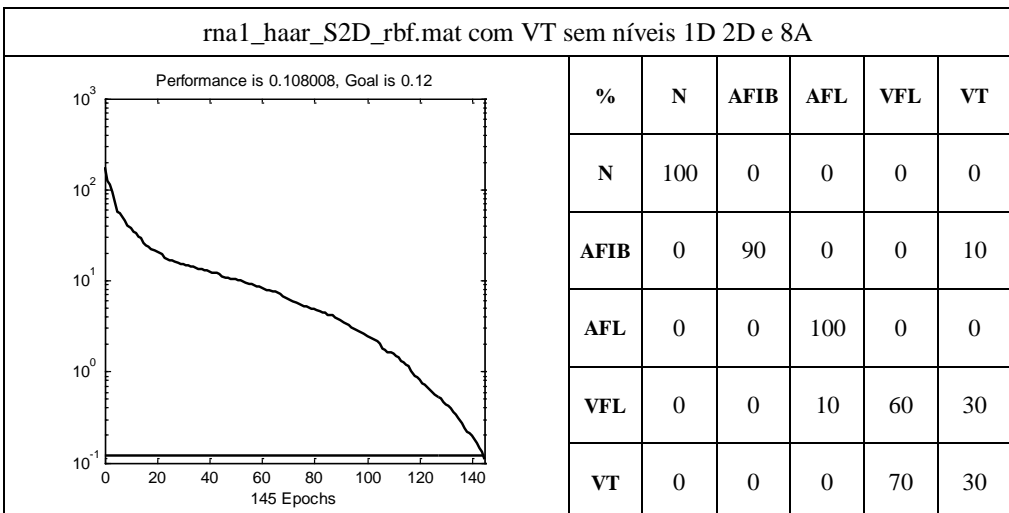

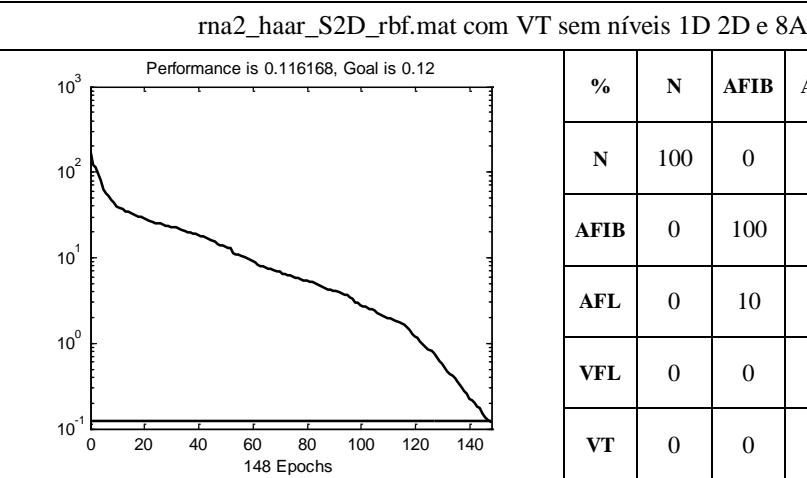

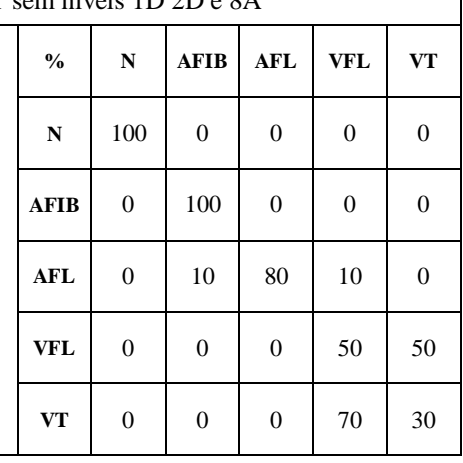

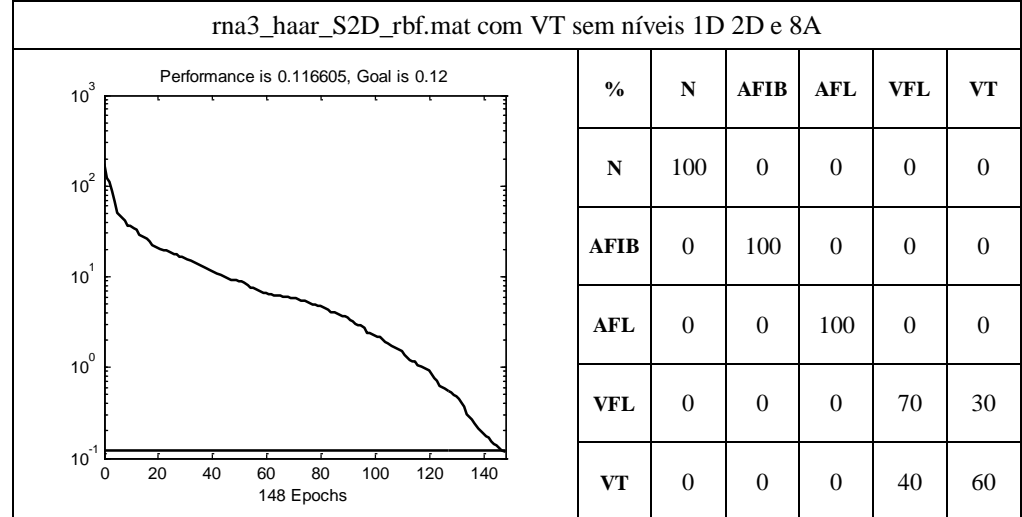

┑

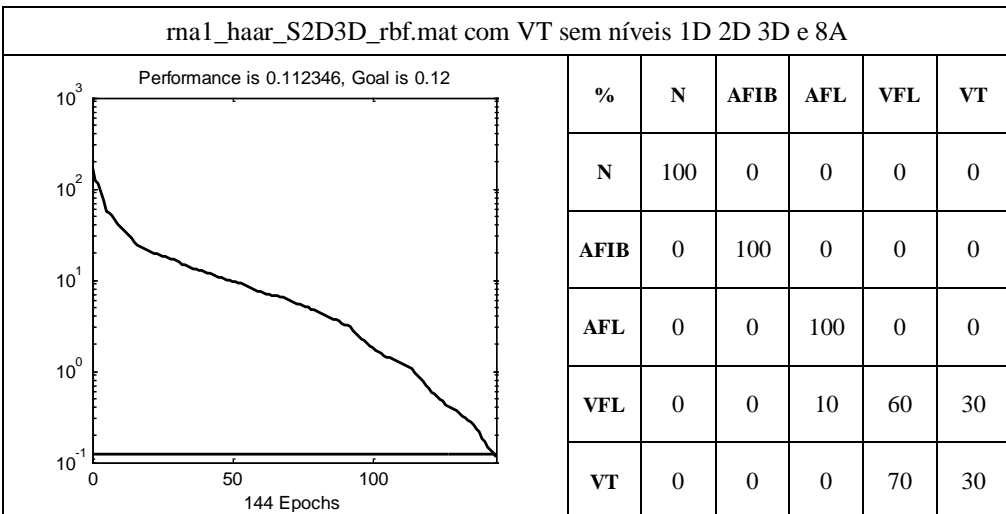

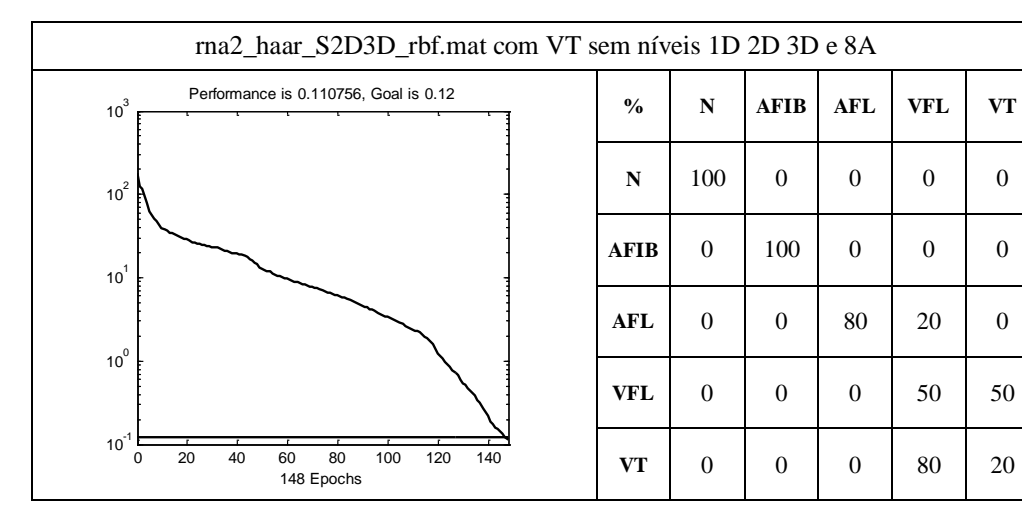

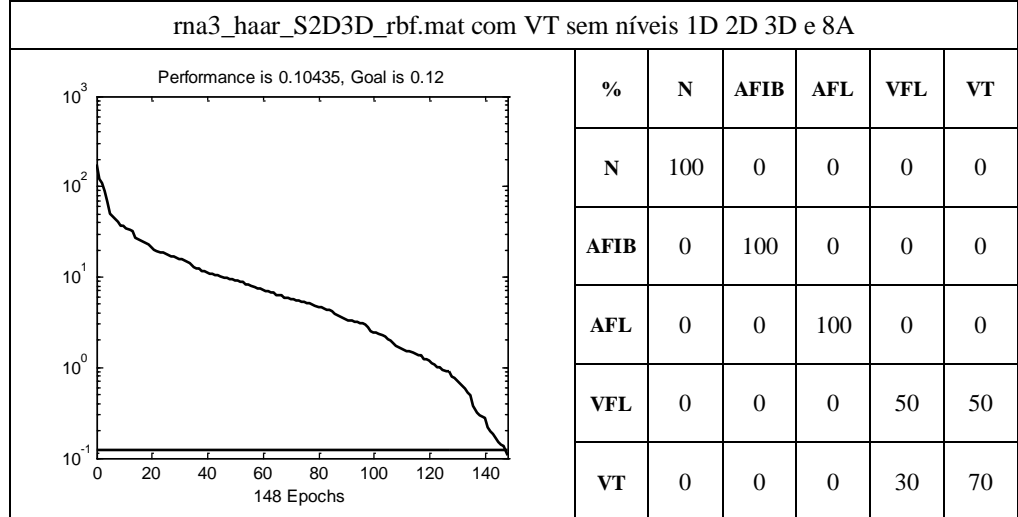

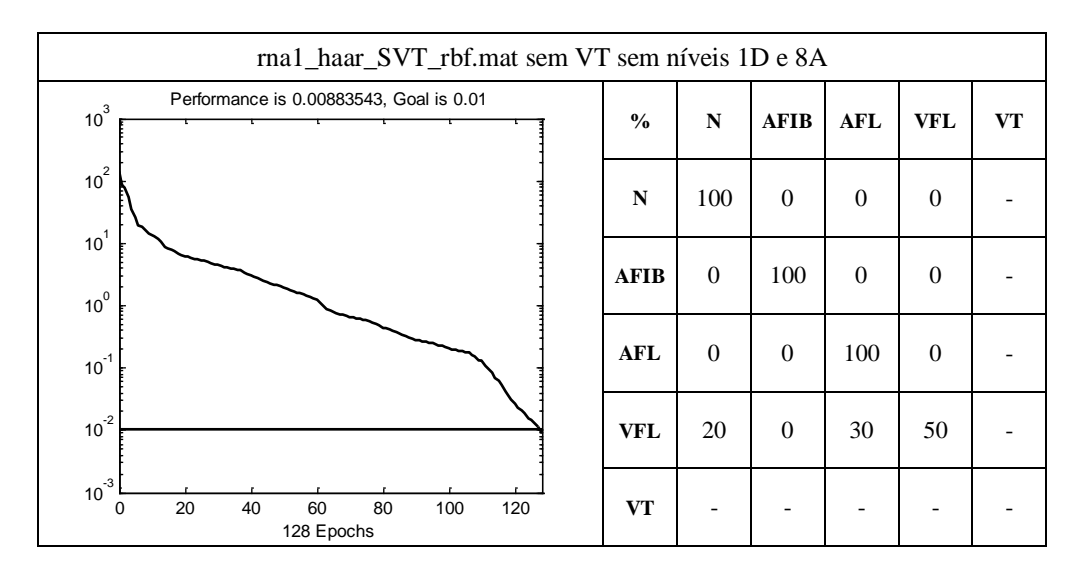

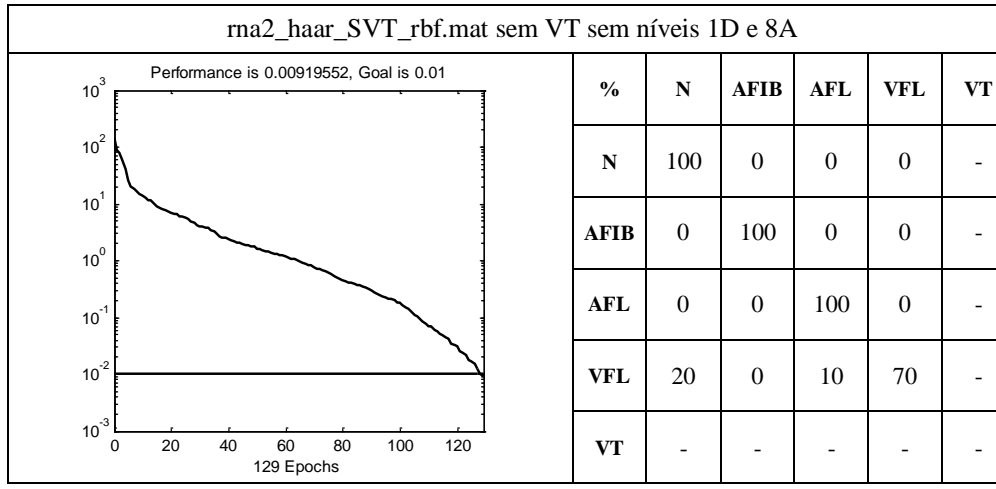

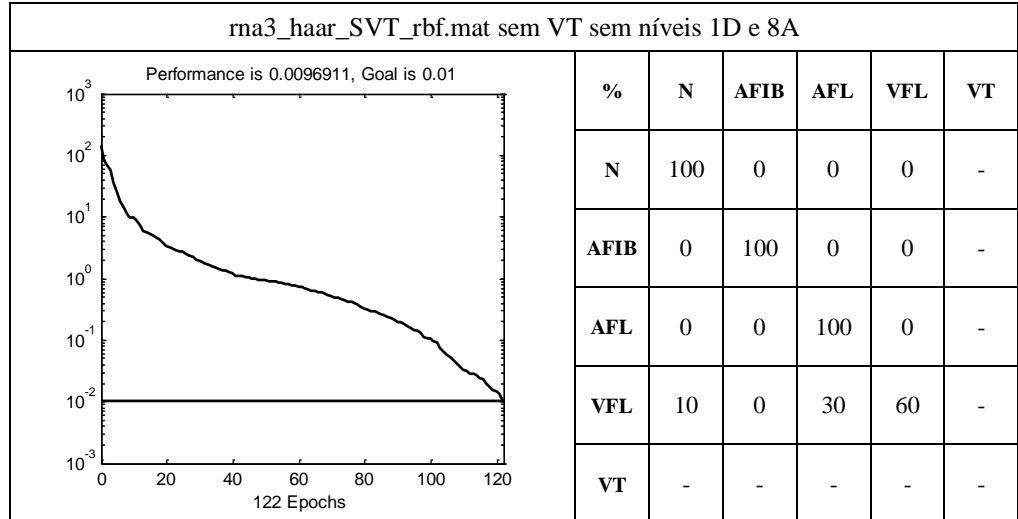

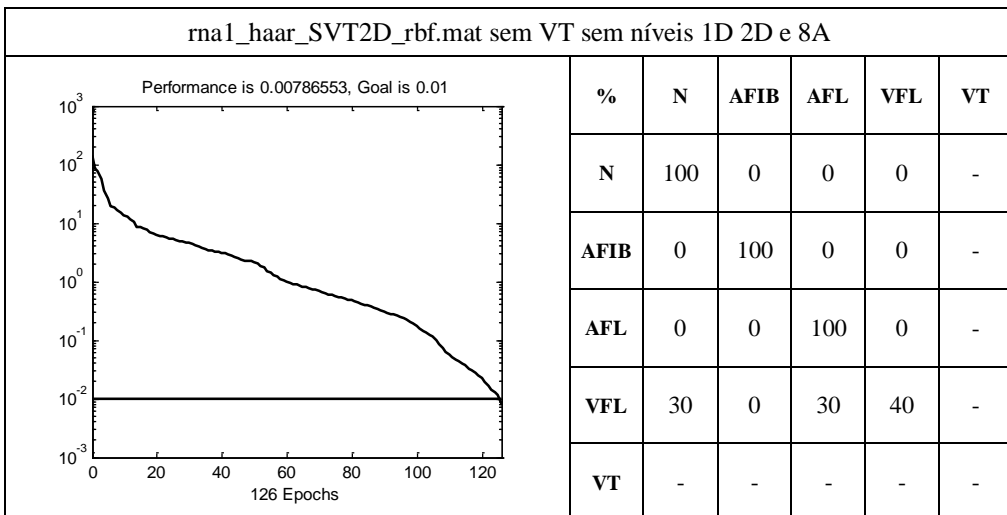

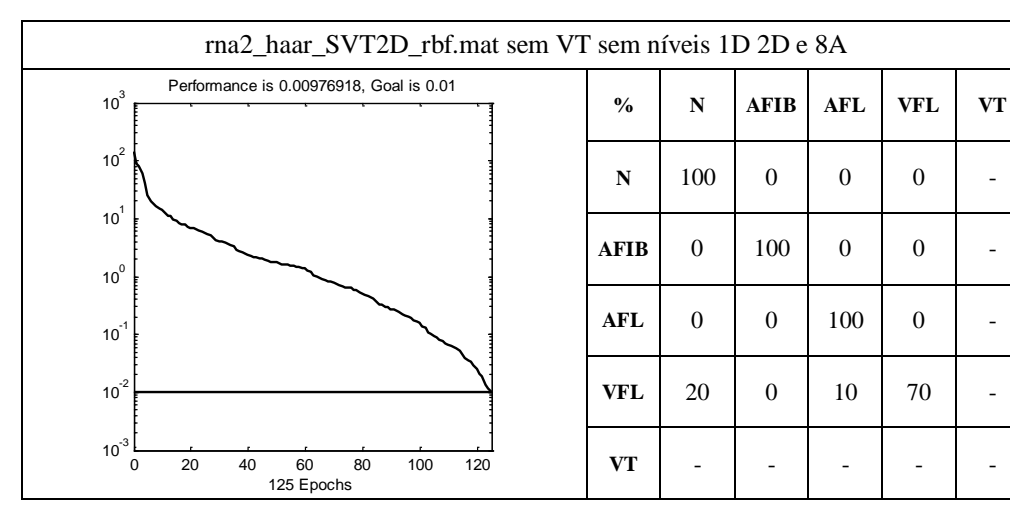

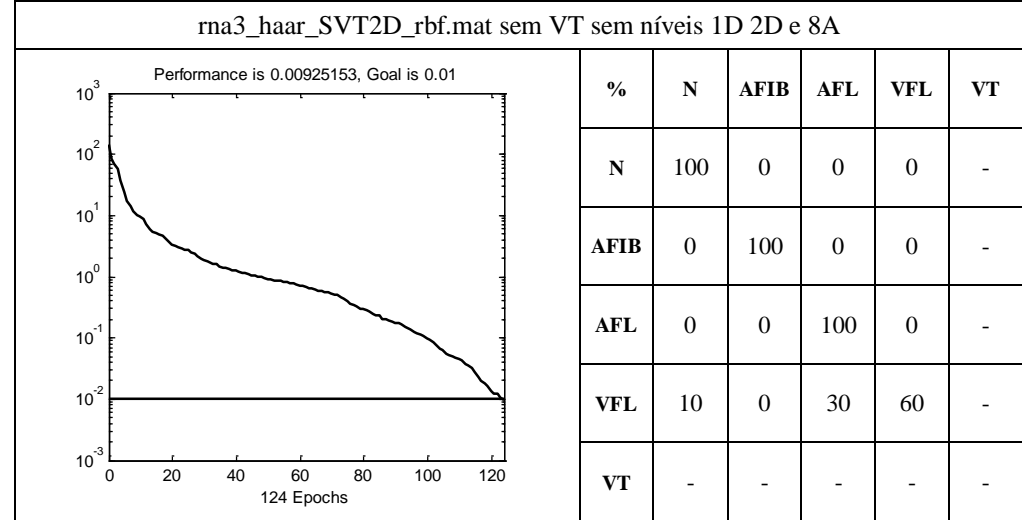

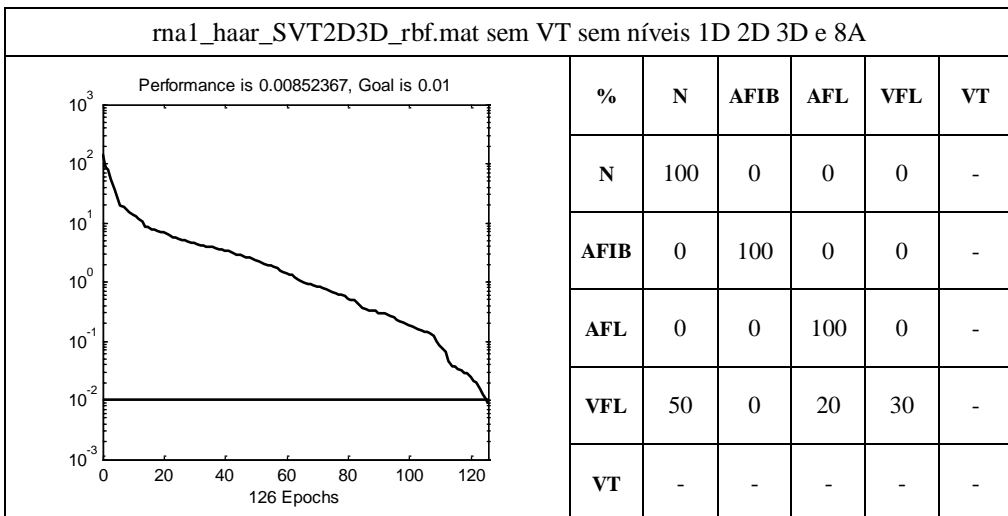

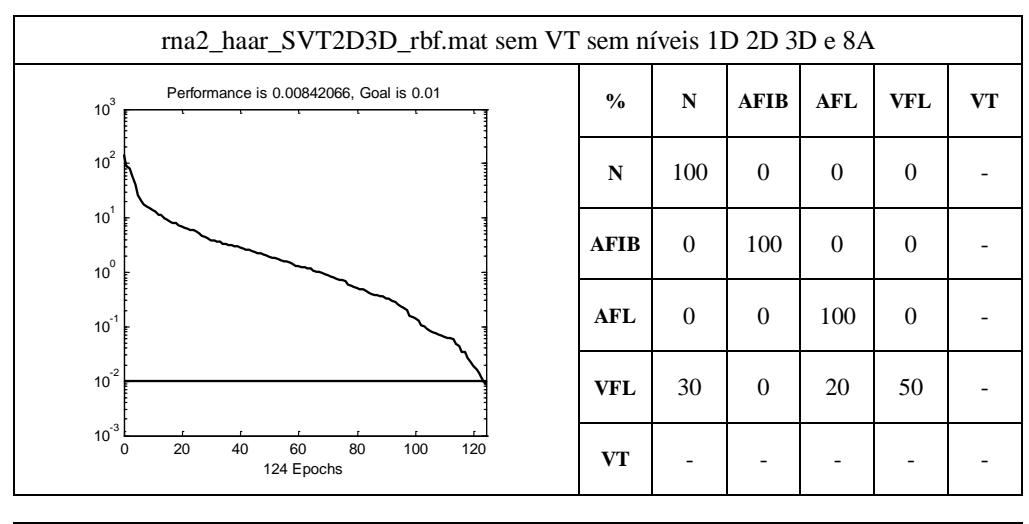

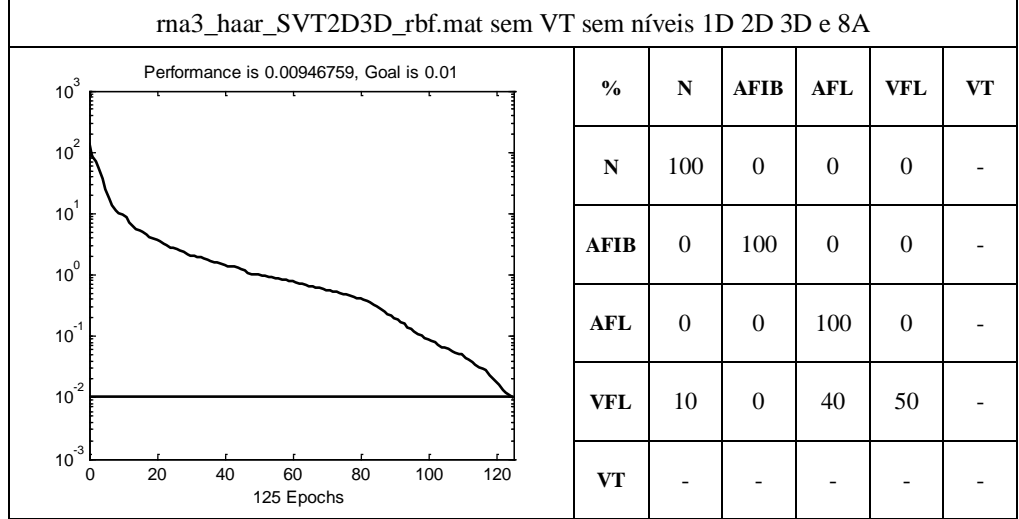

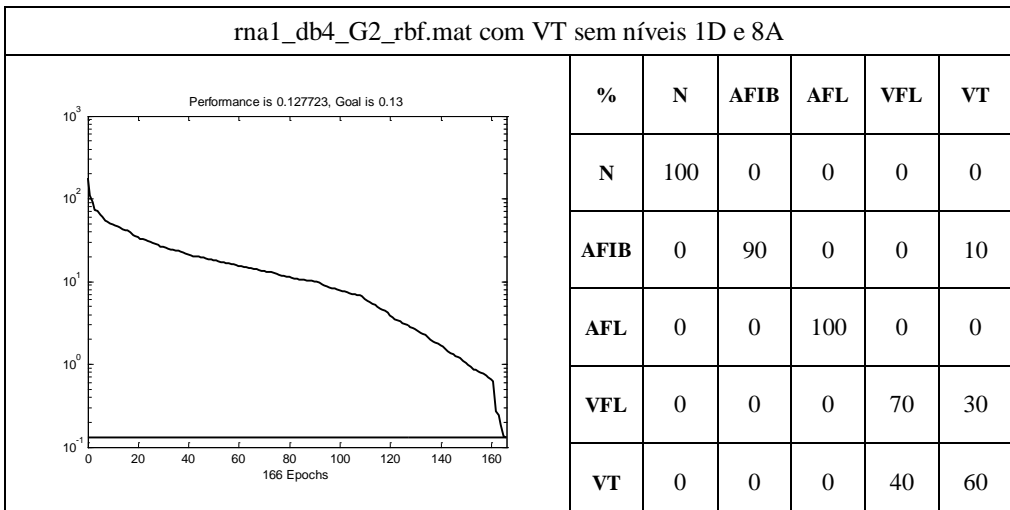

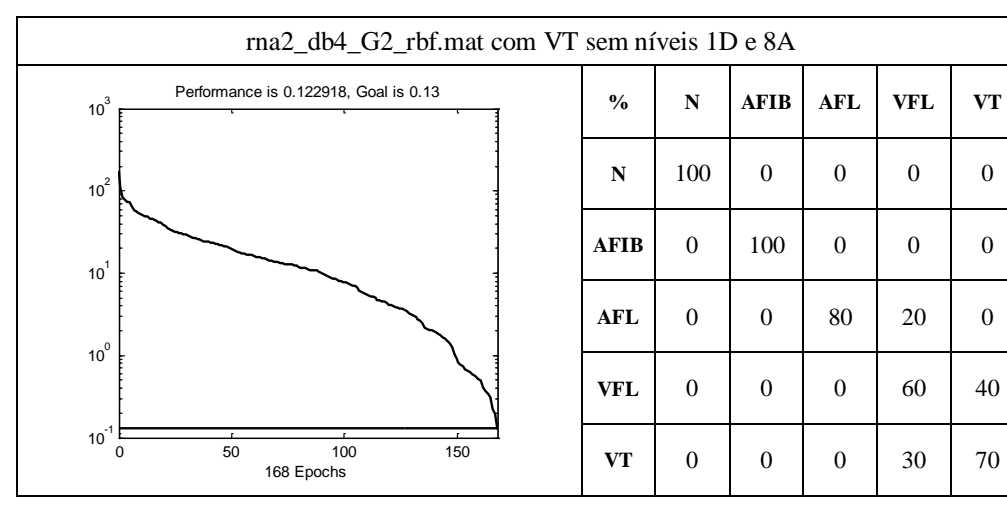

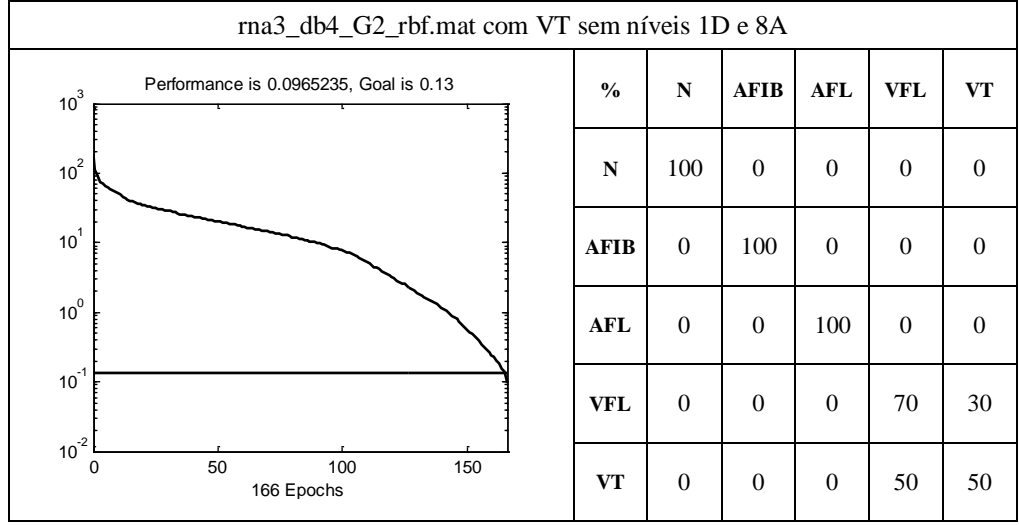
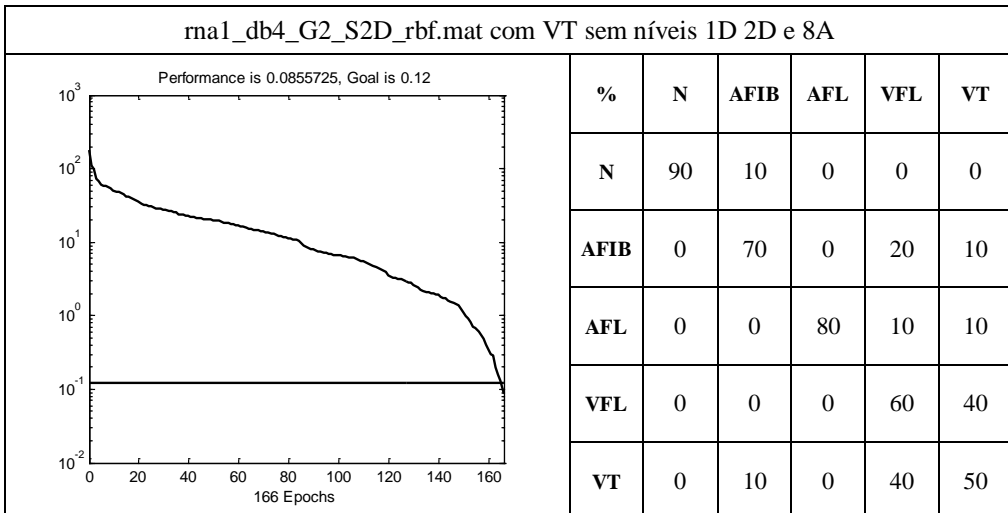

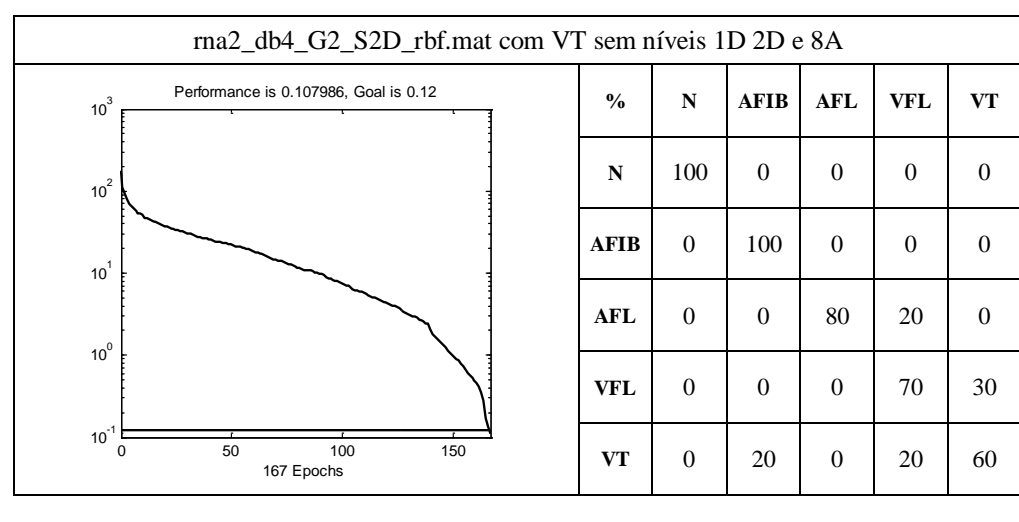

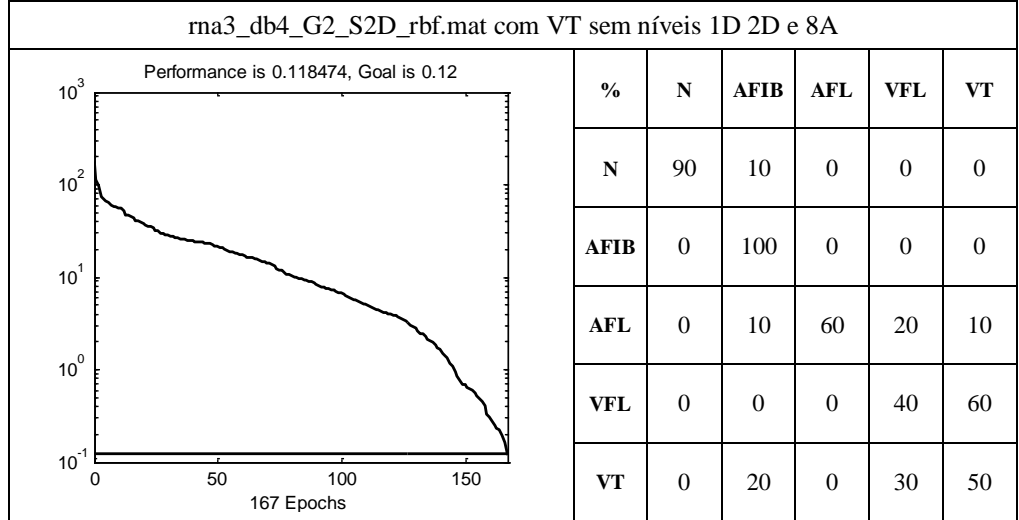

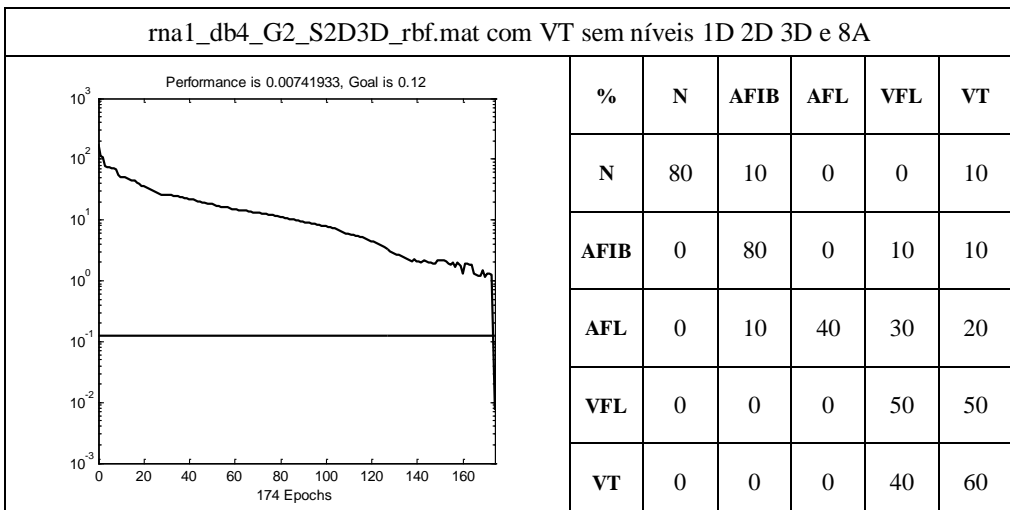

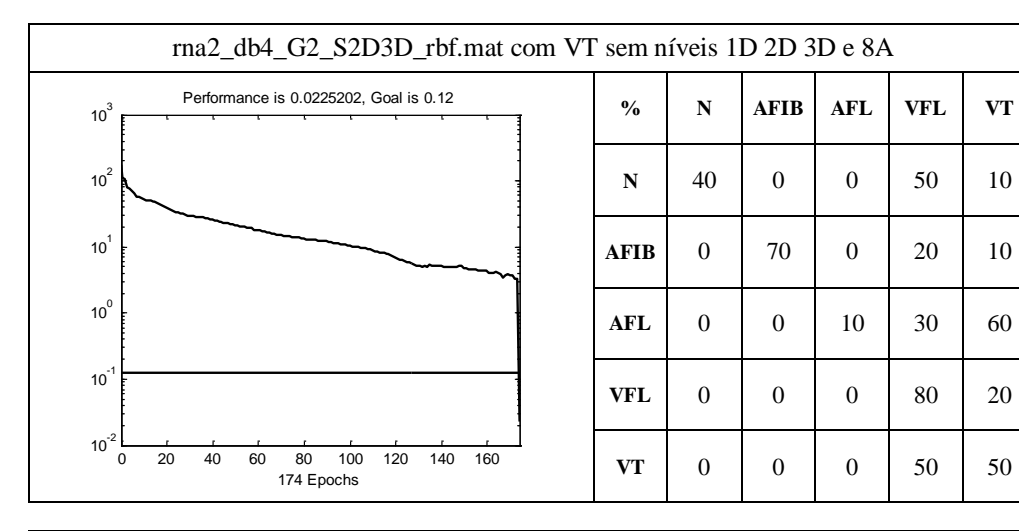

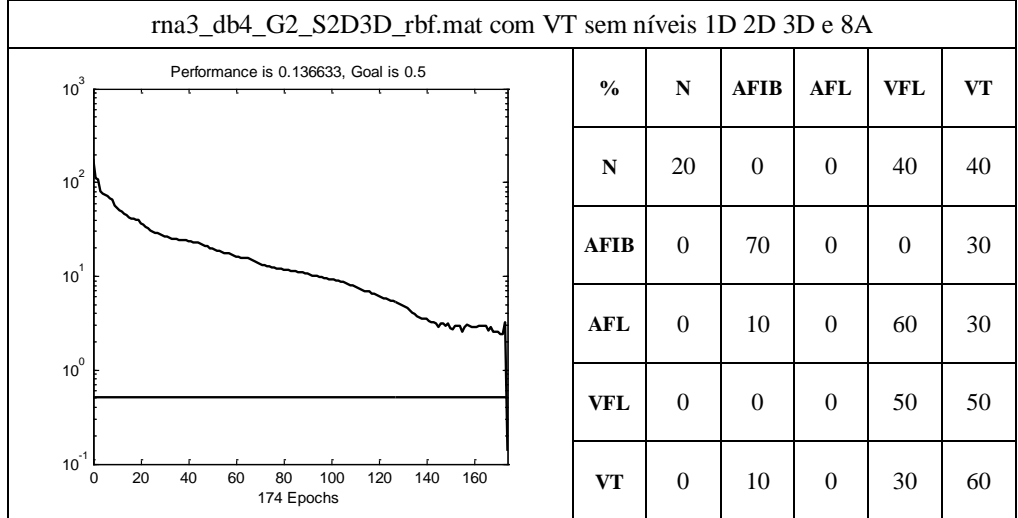

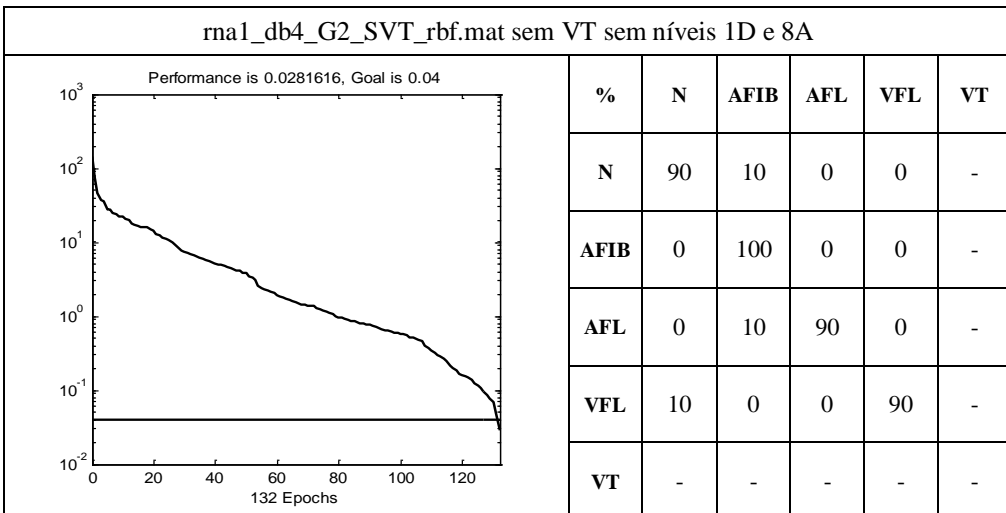

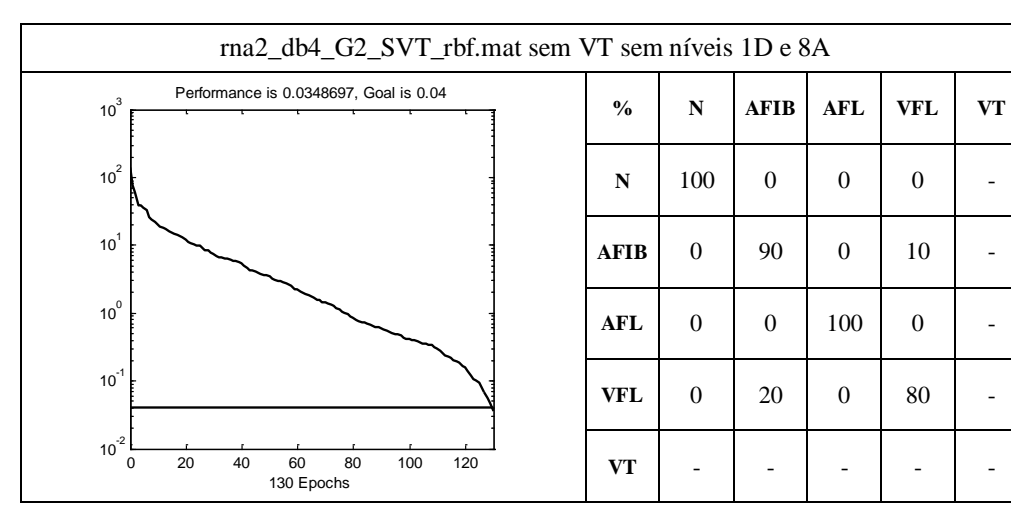

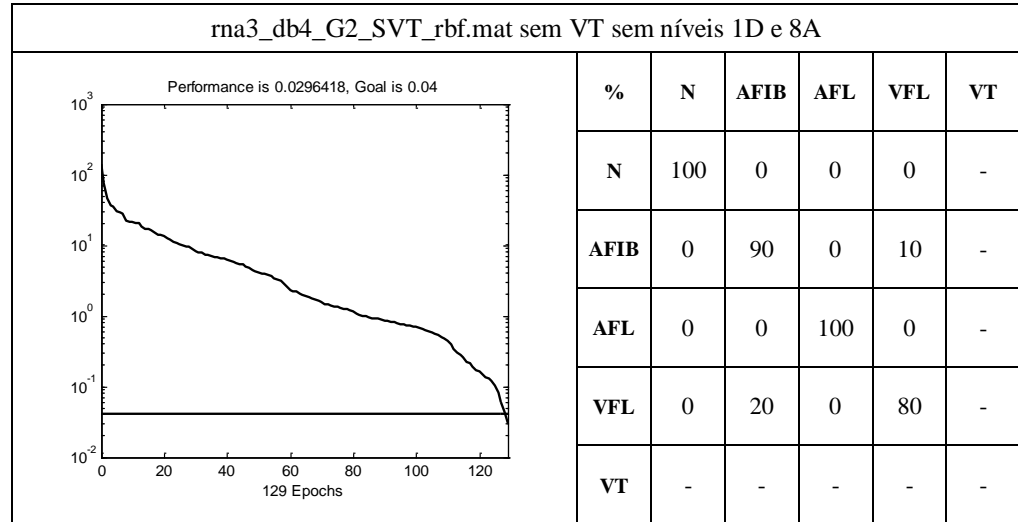

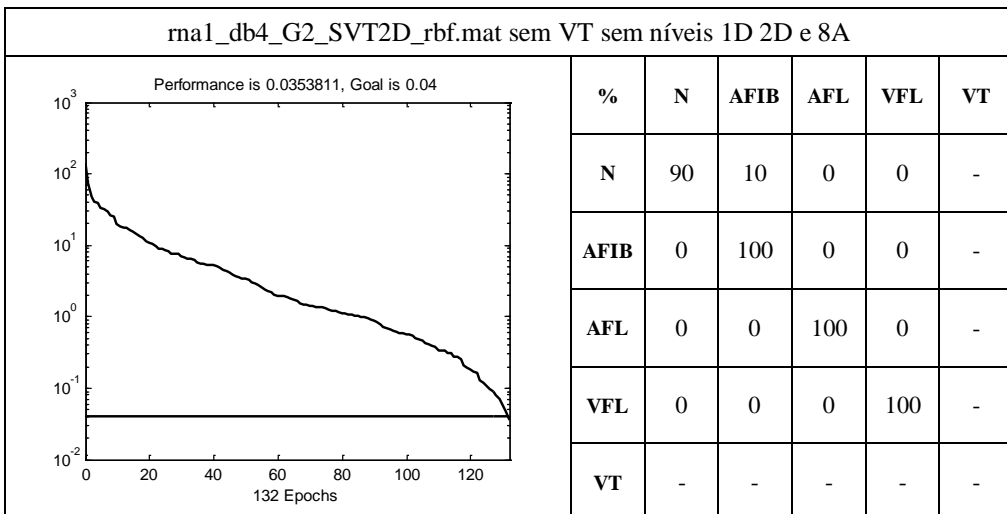

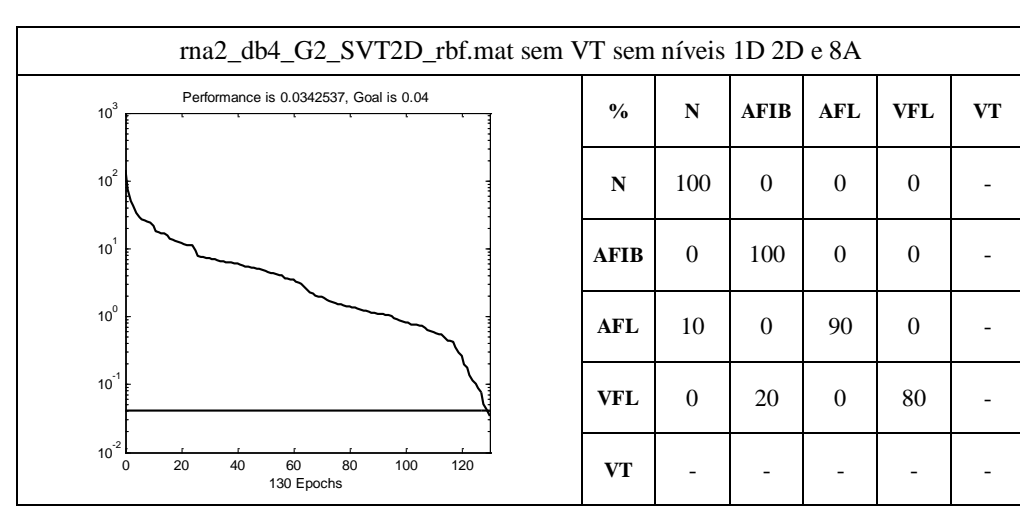

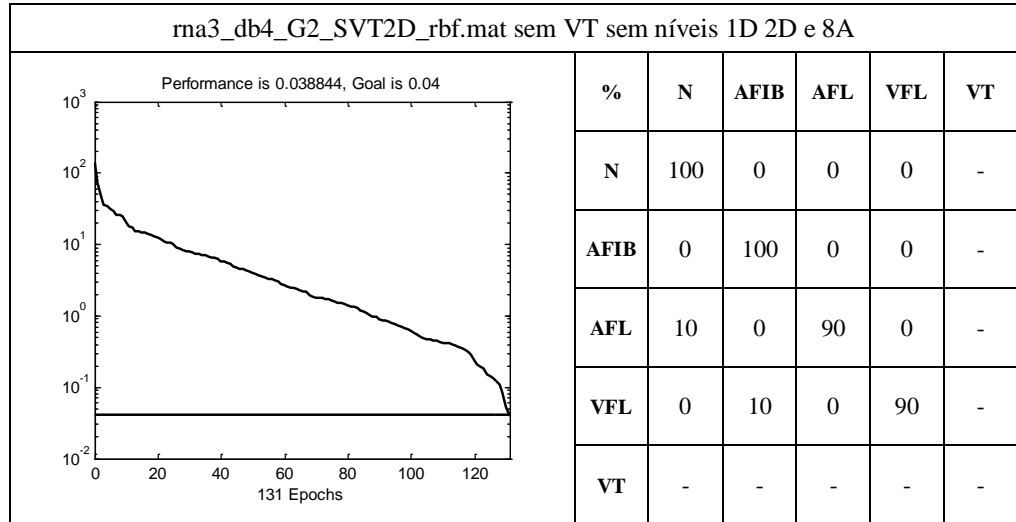

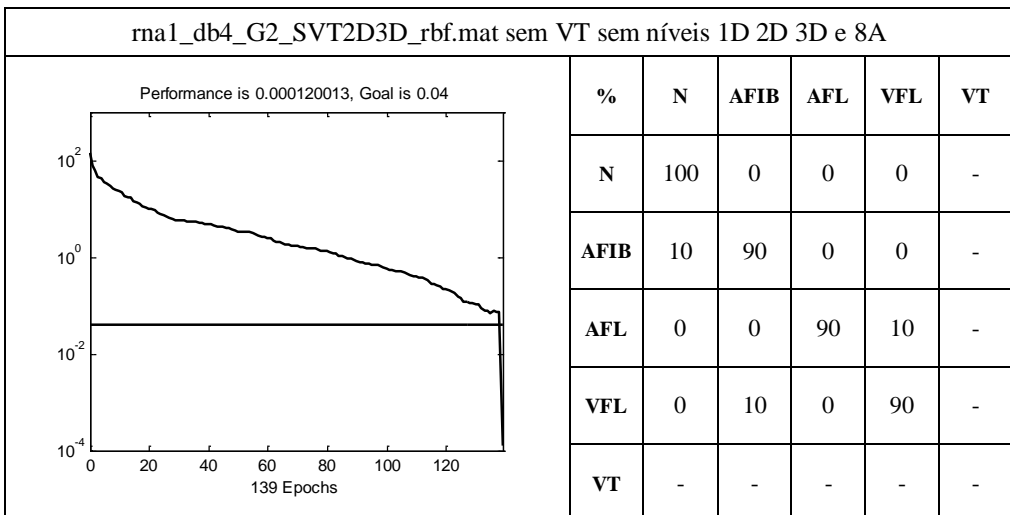

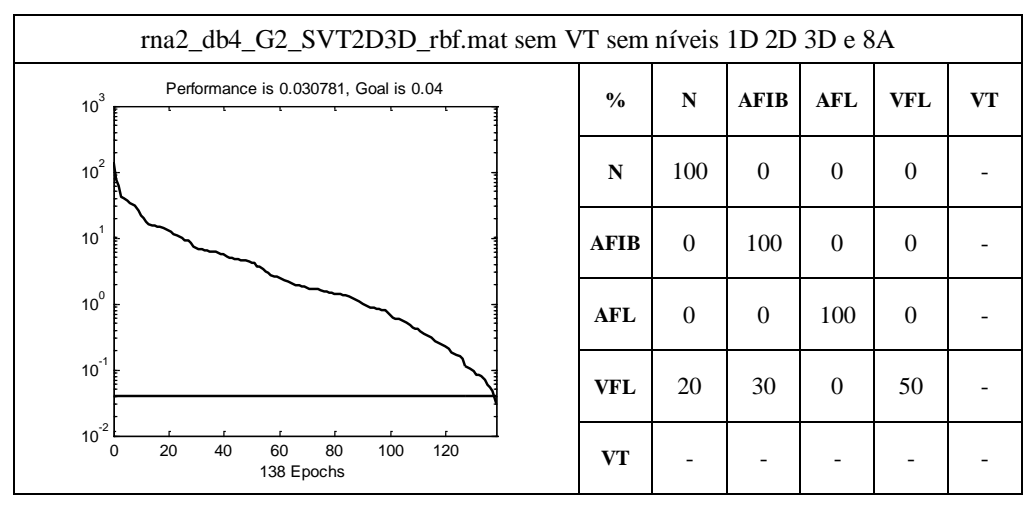

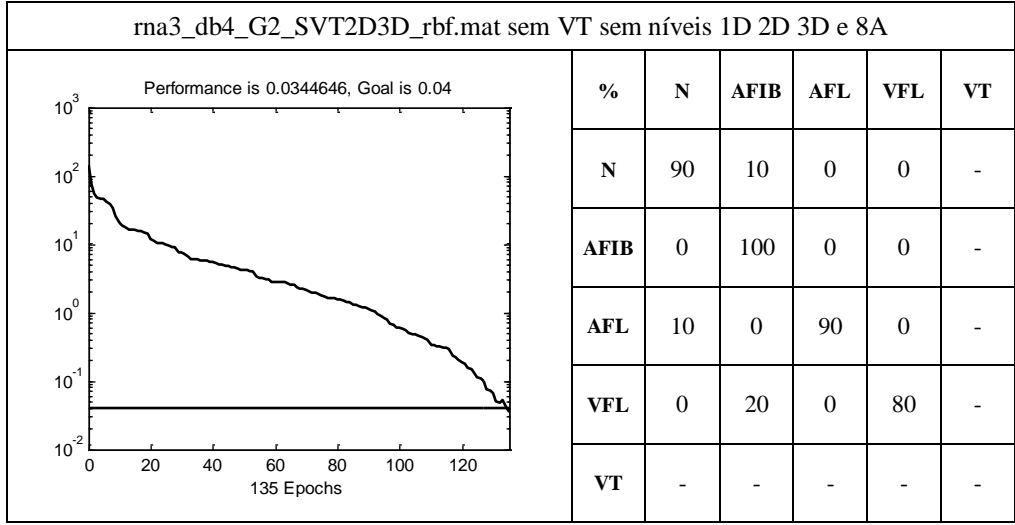

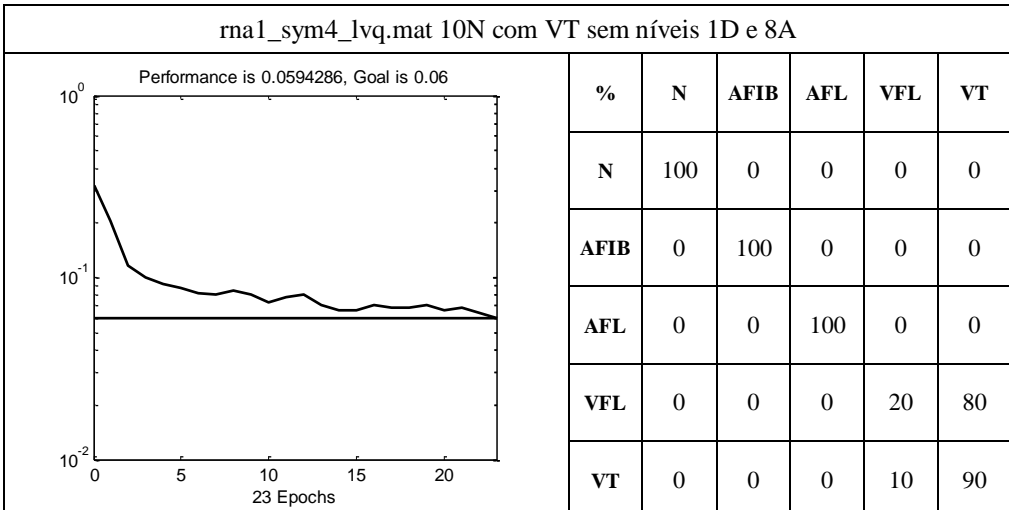

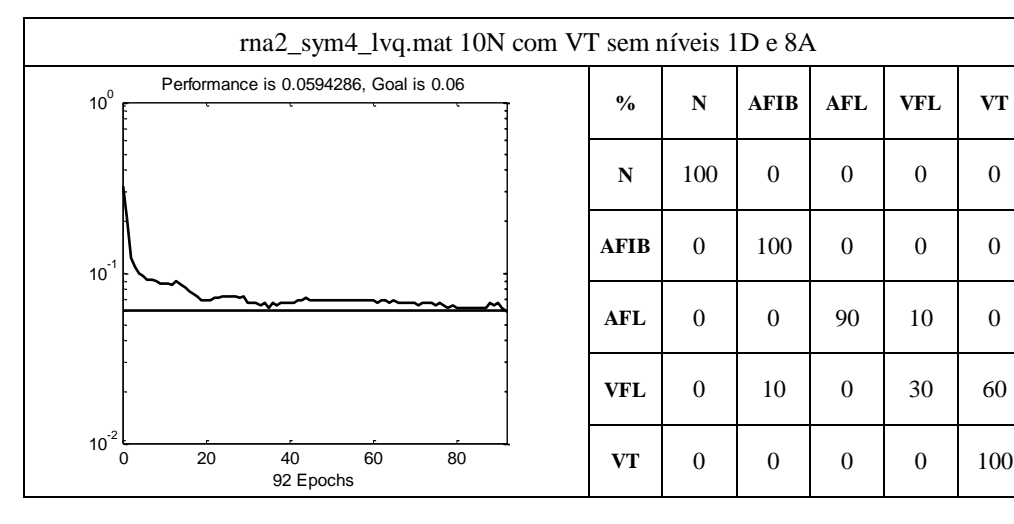

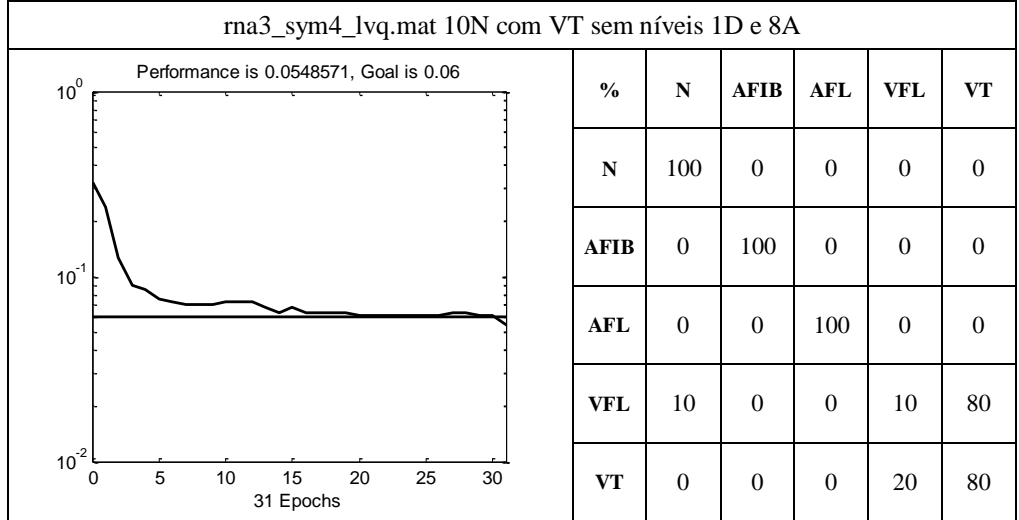

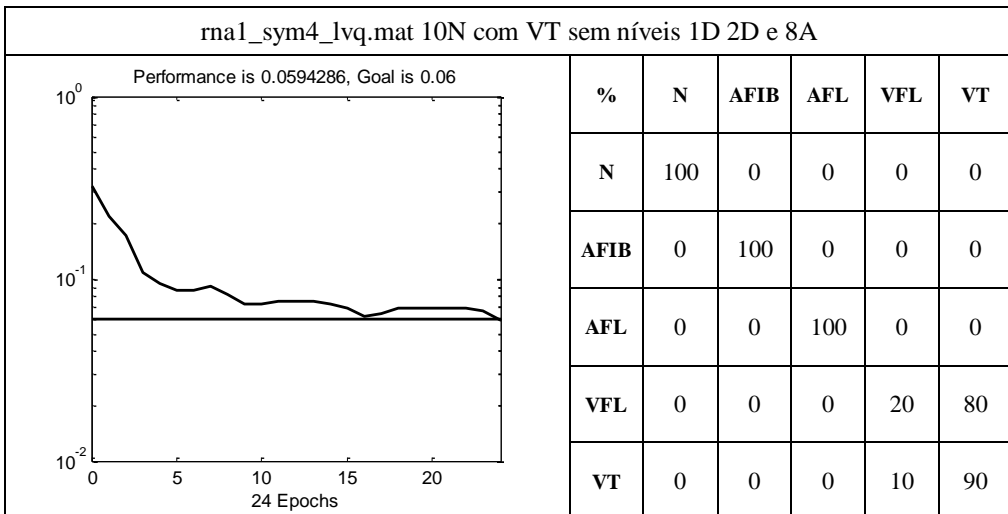

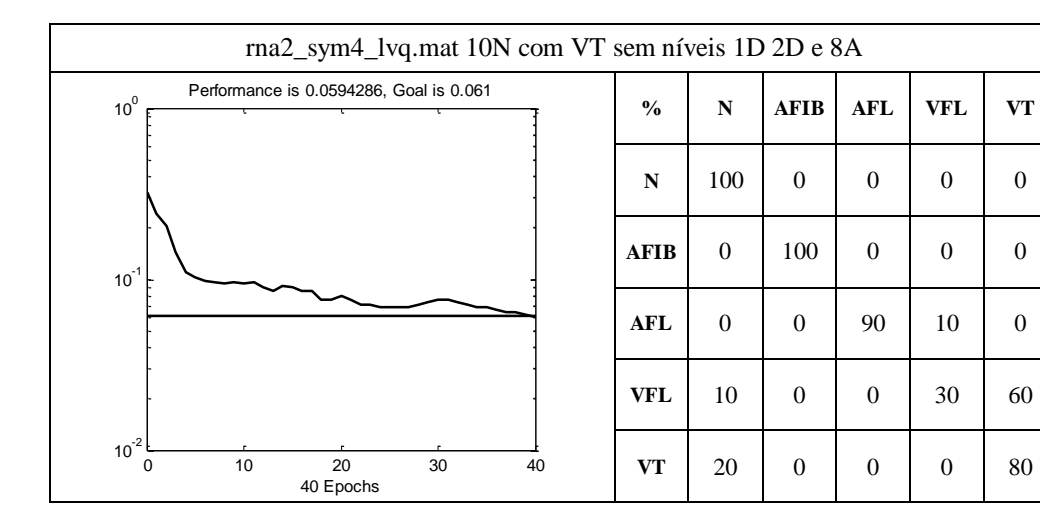

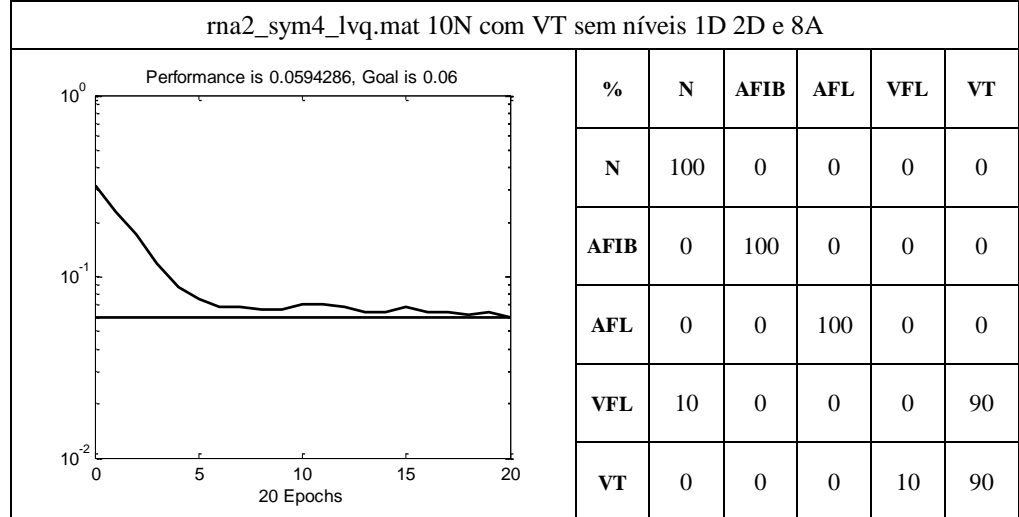

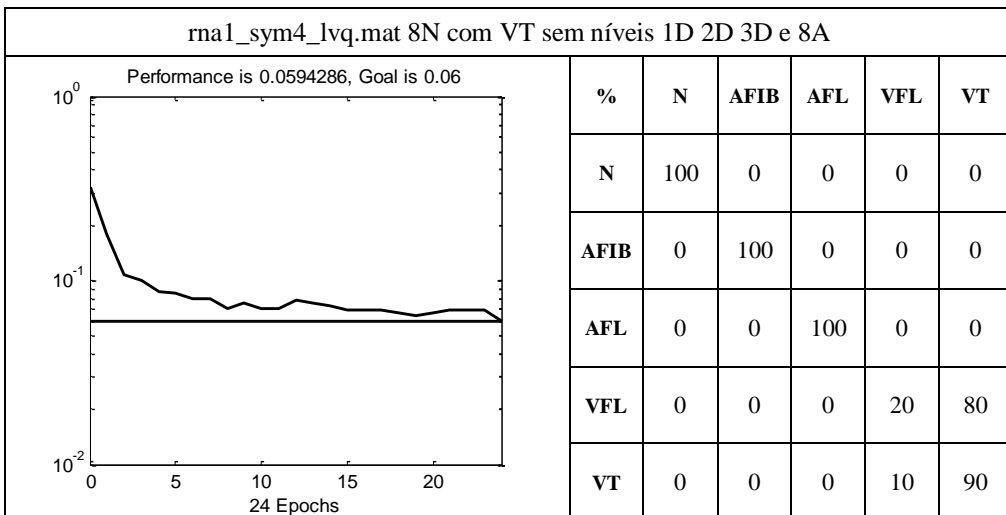

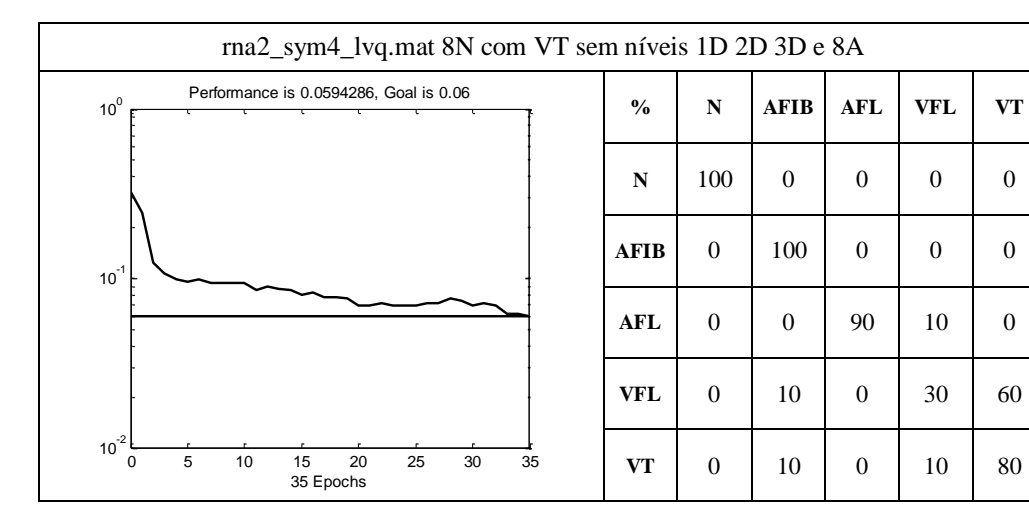

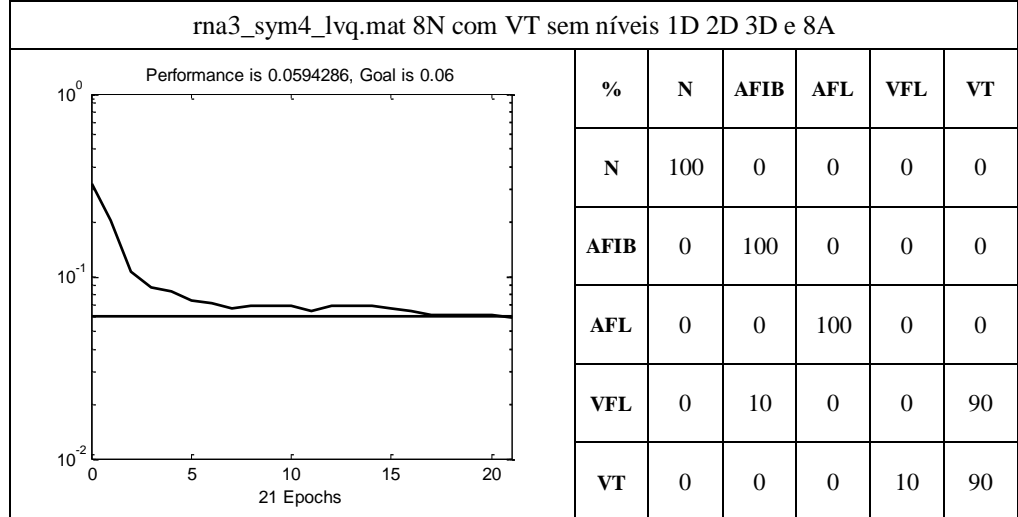

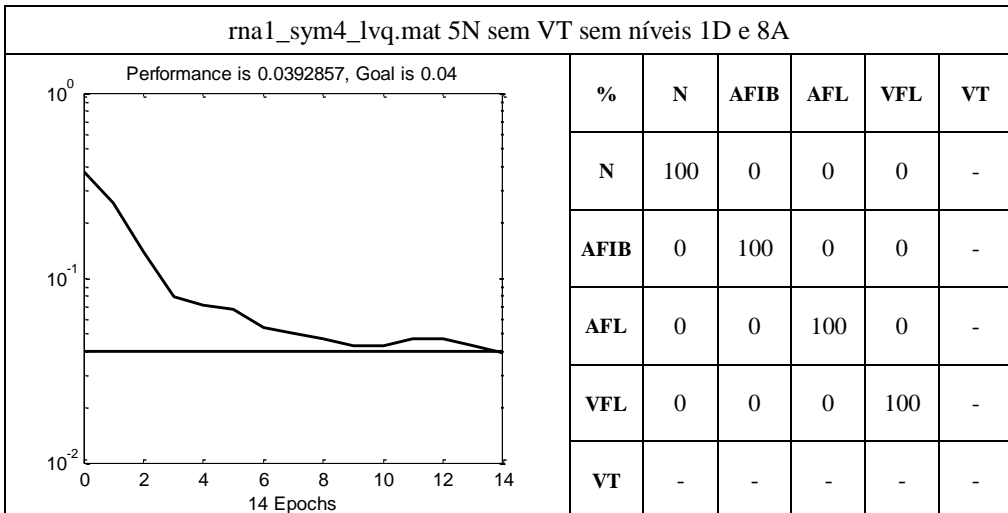

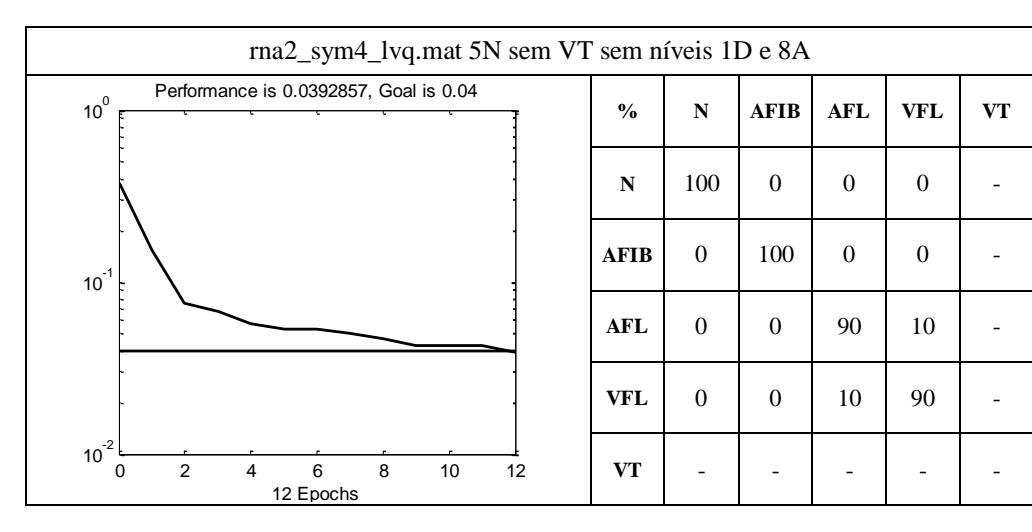

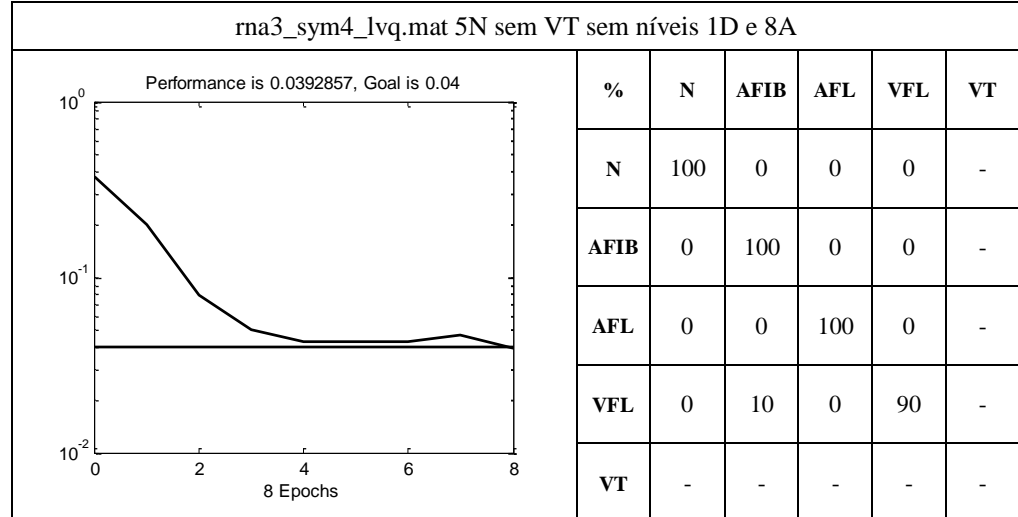

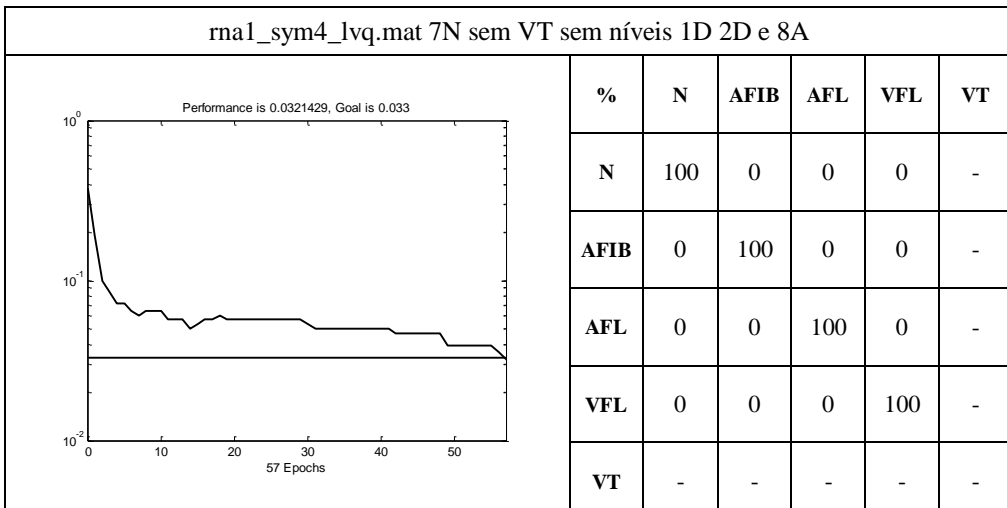

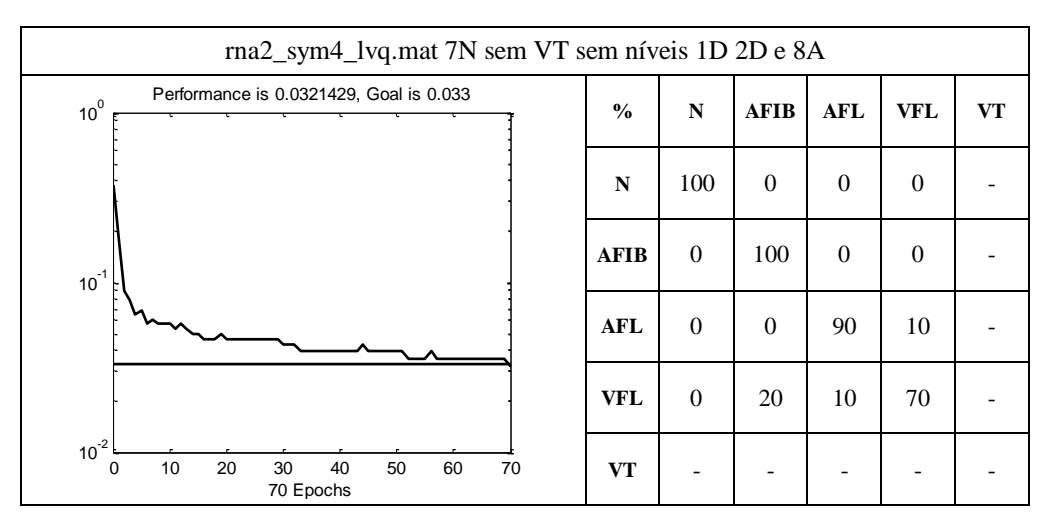

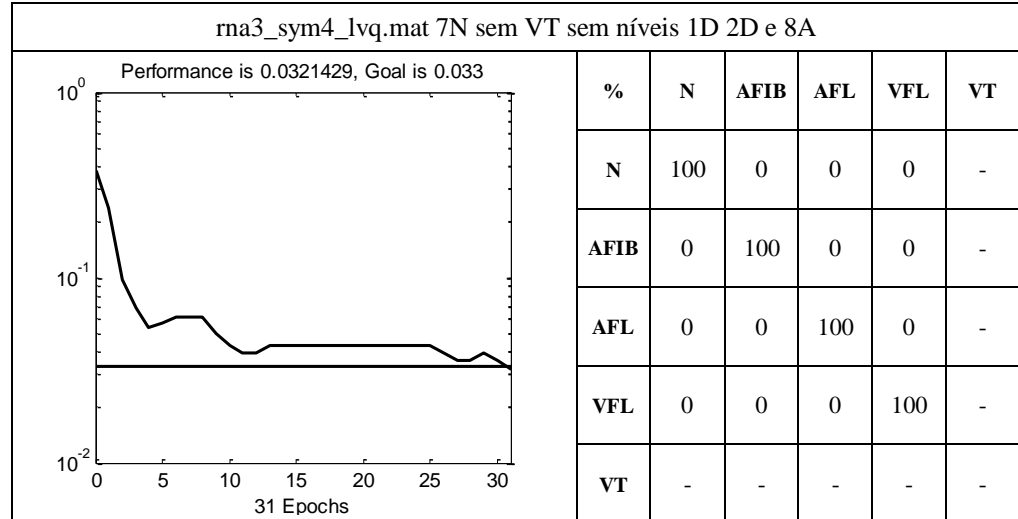

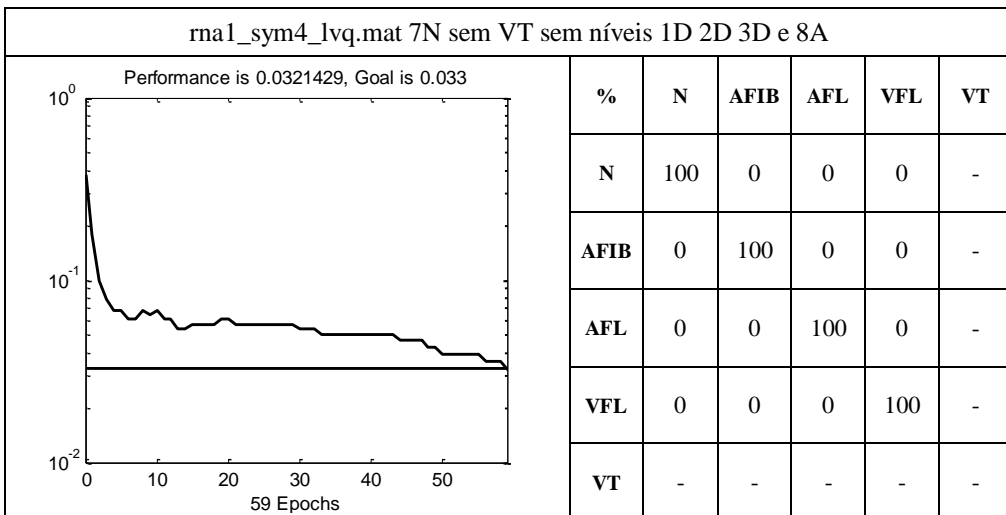

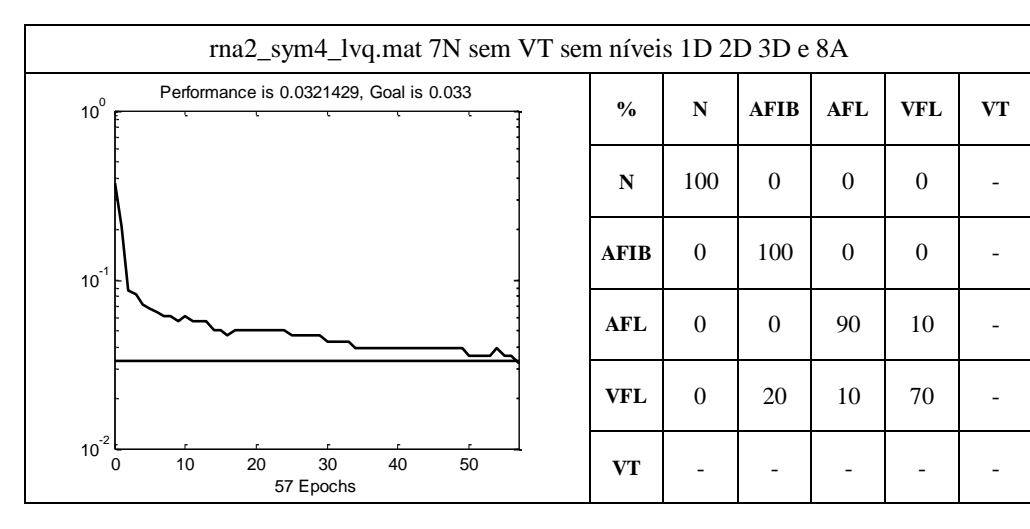

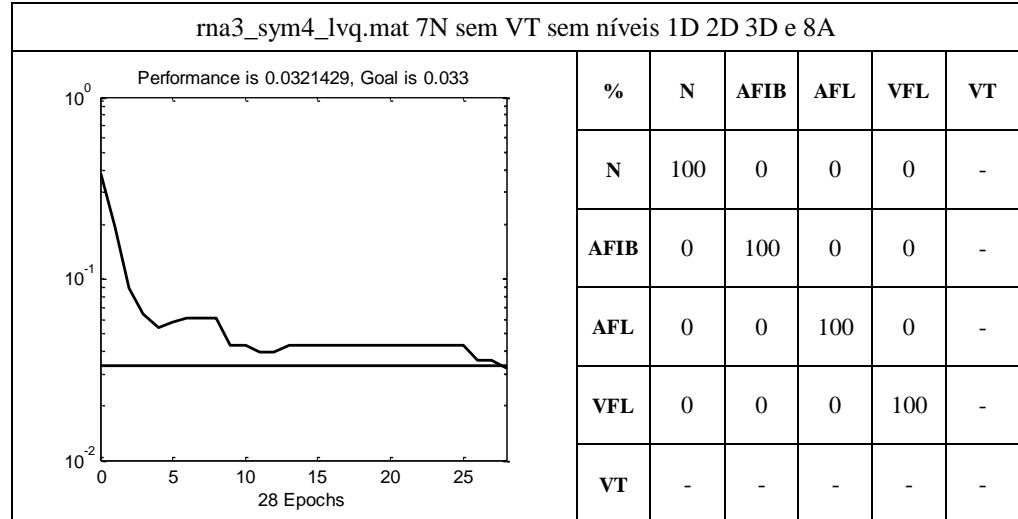

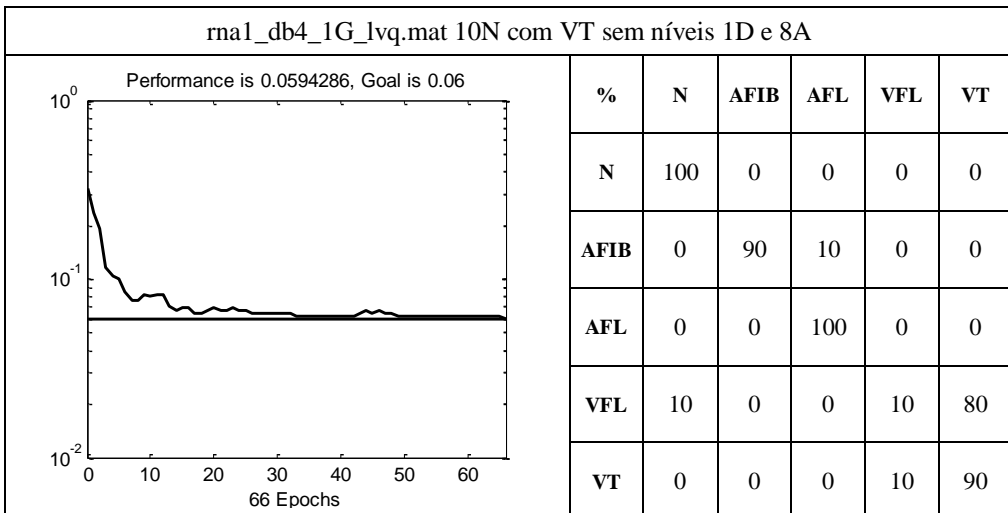

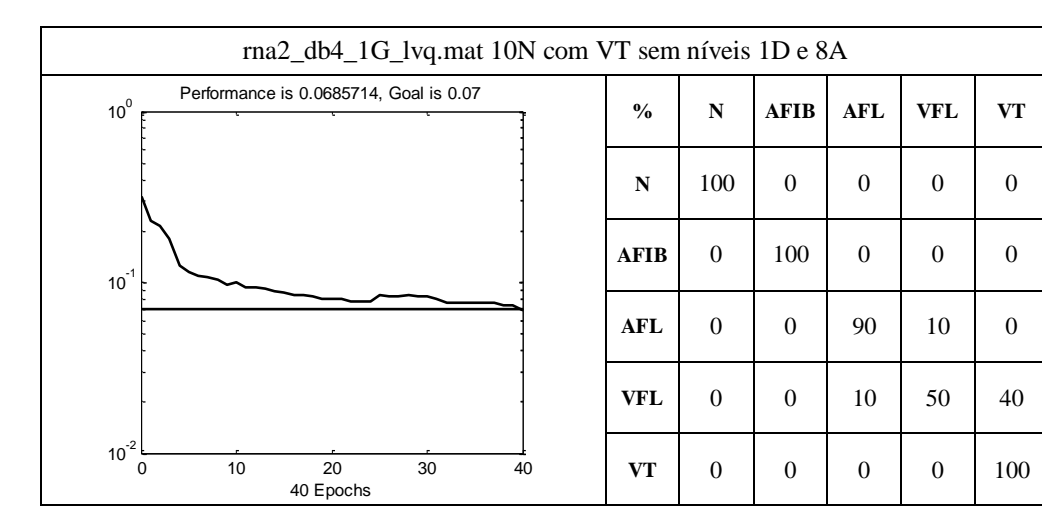

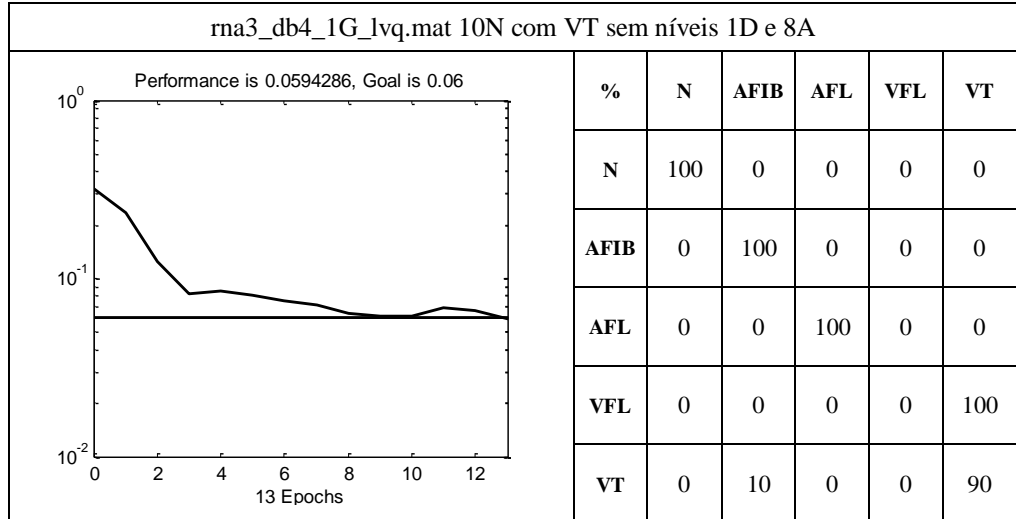

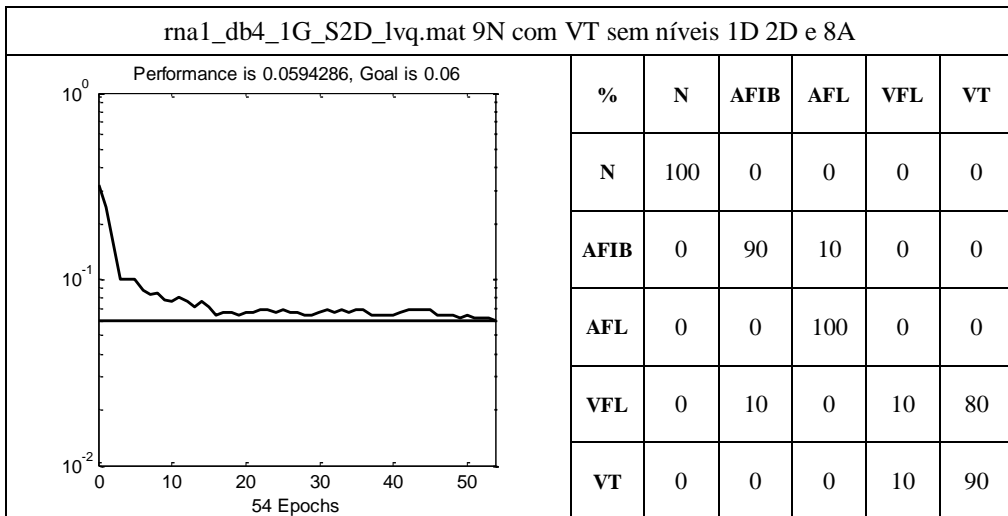

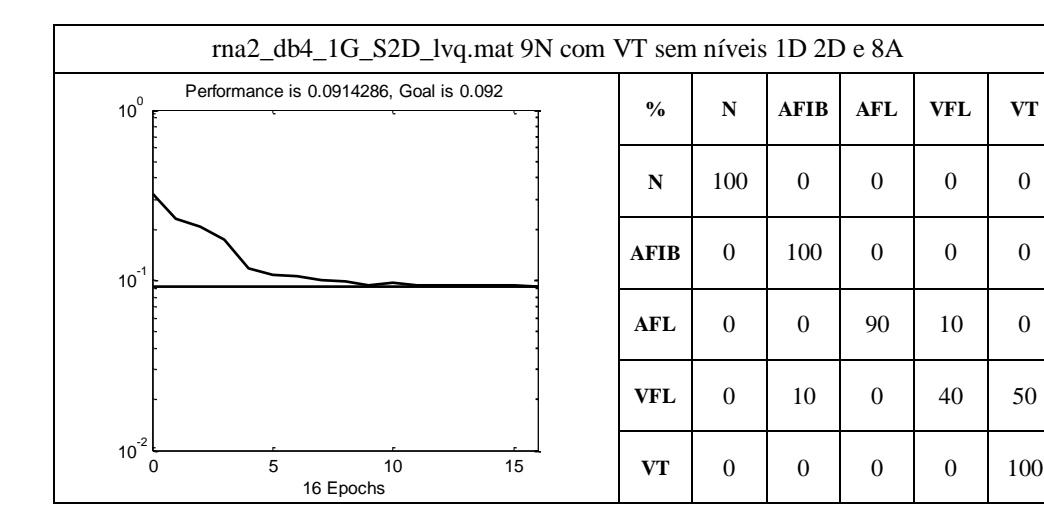

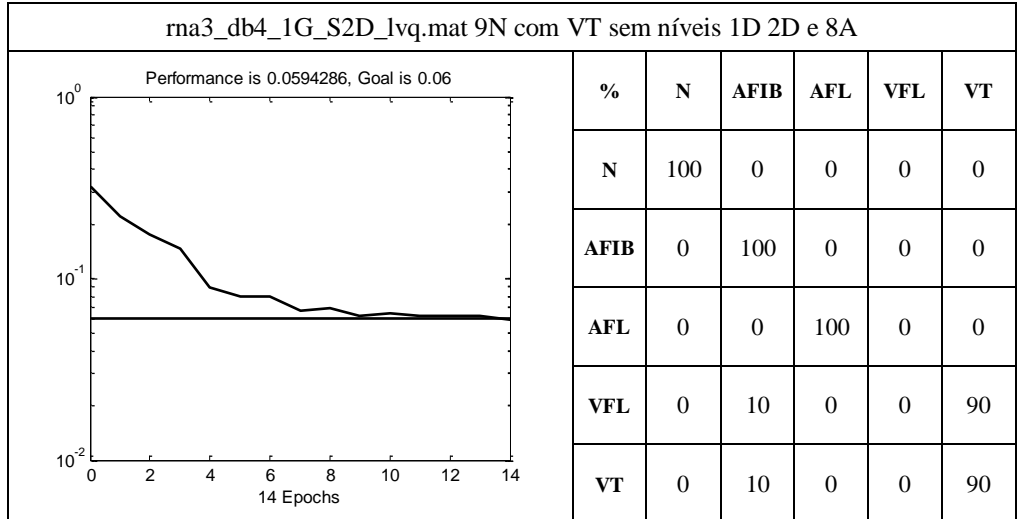

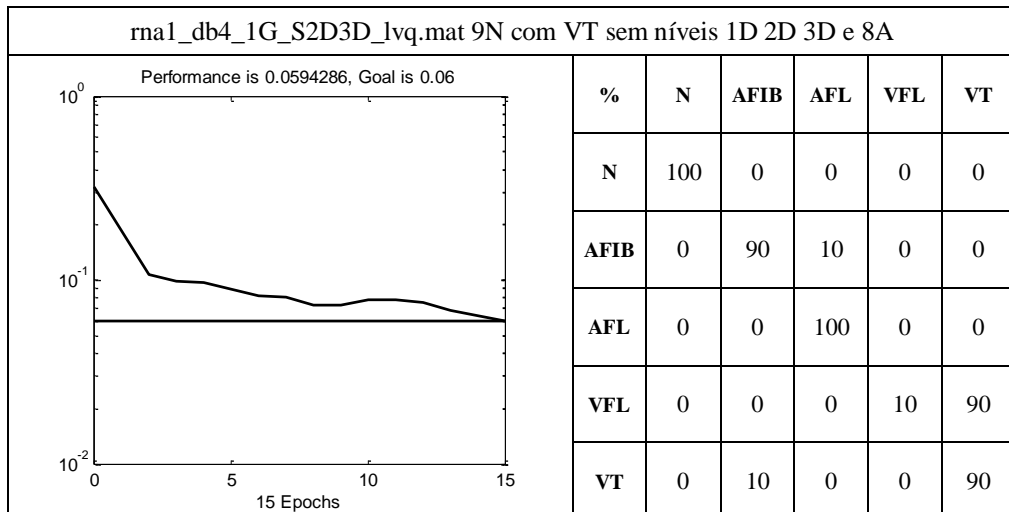

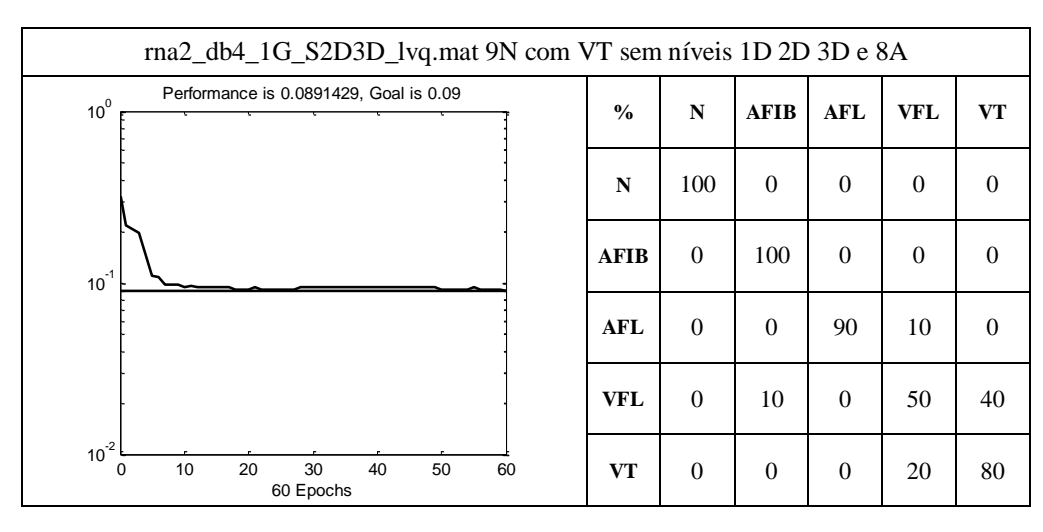

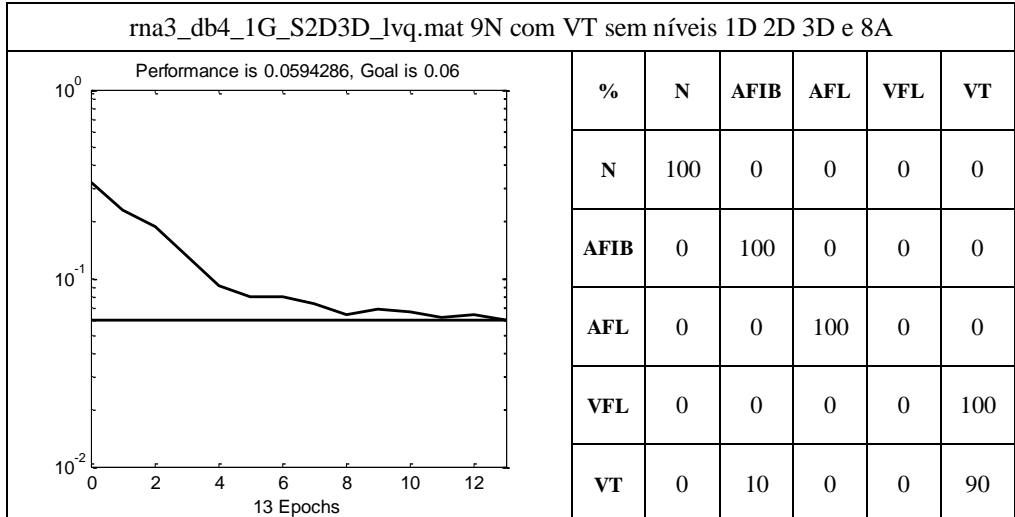

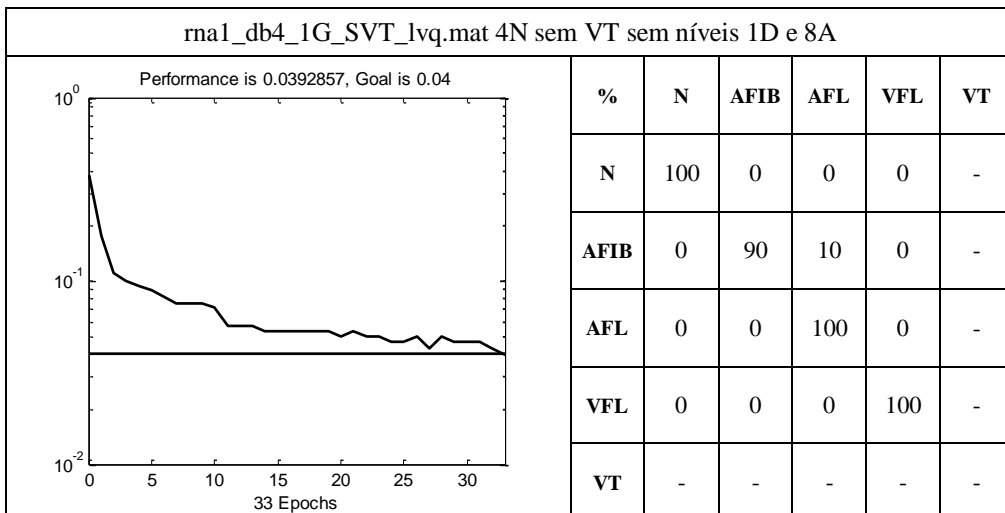

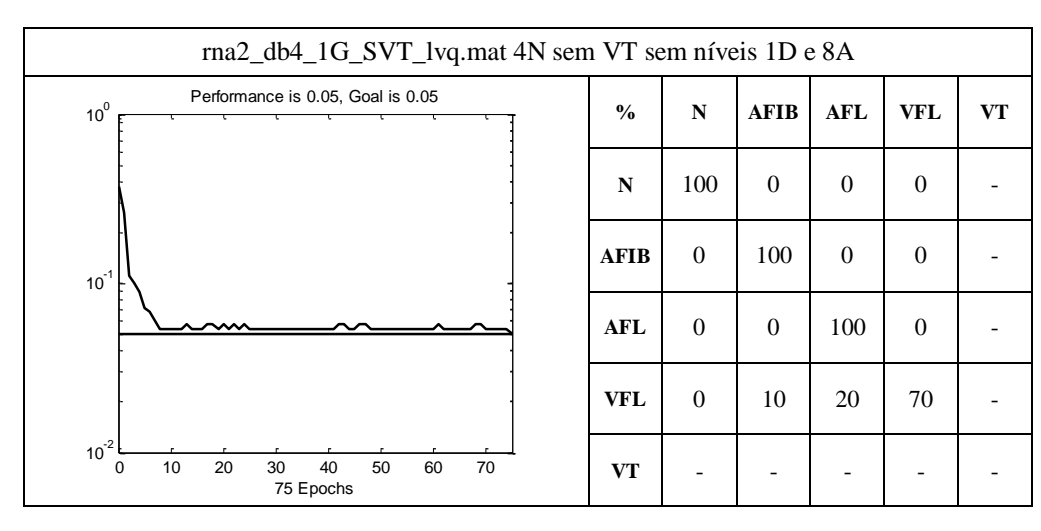

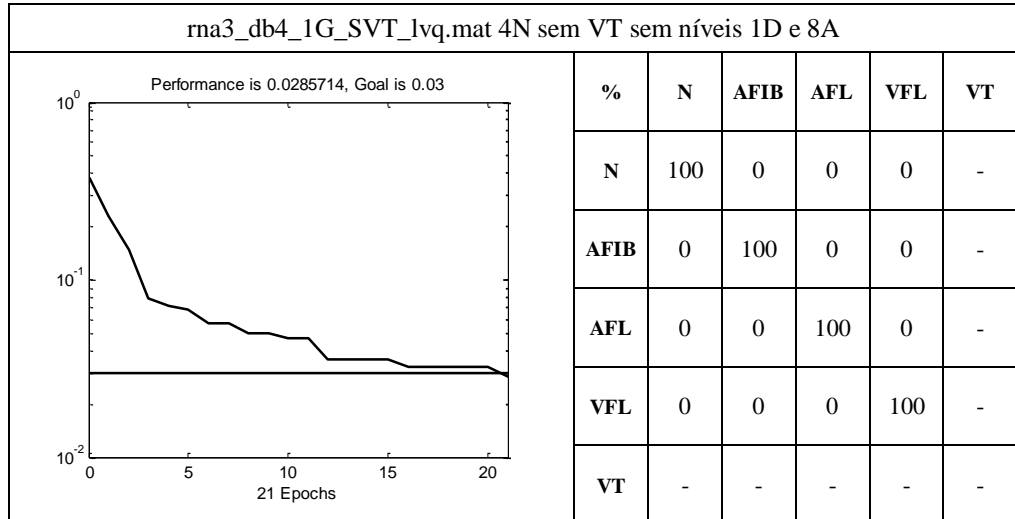

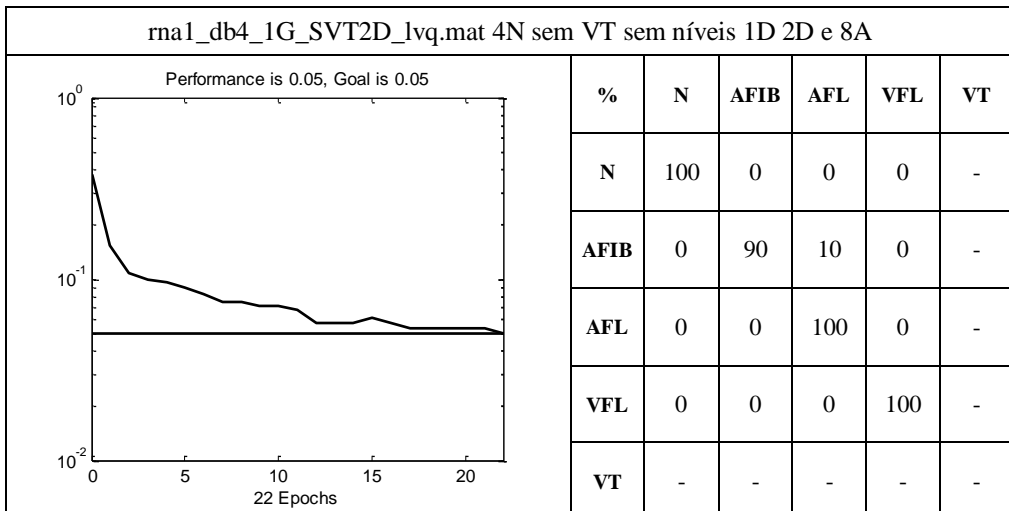

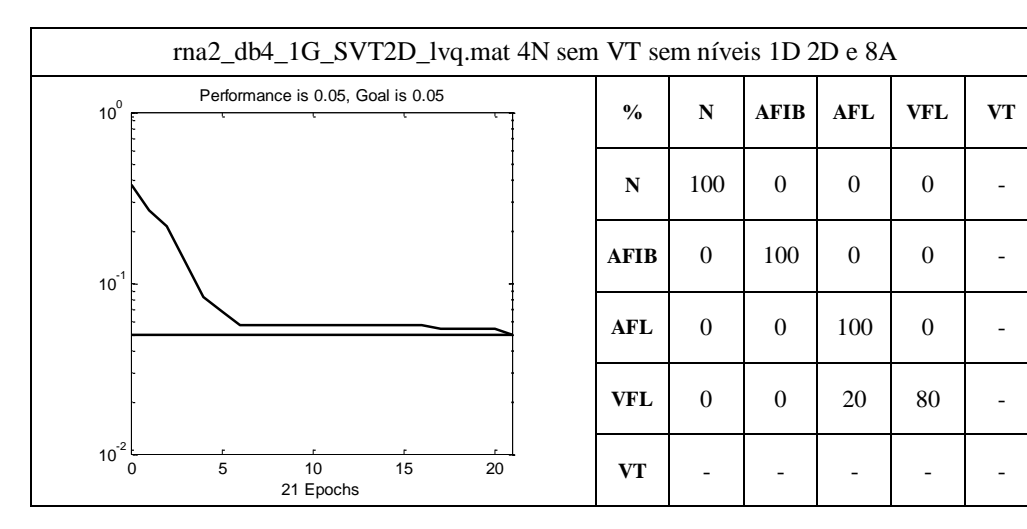

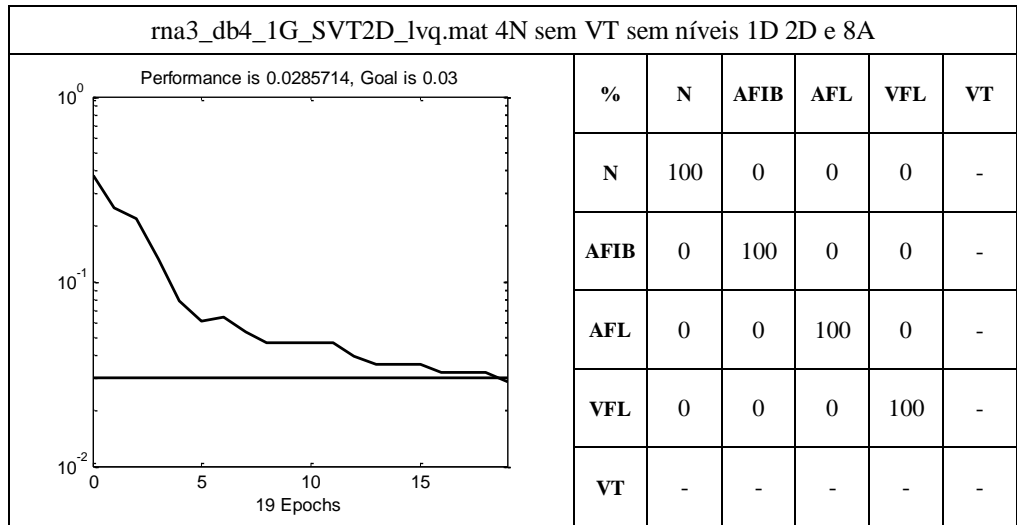

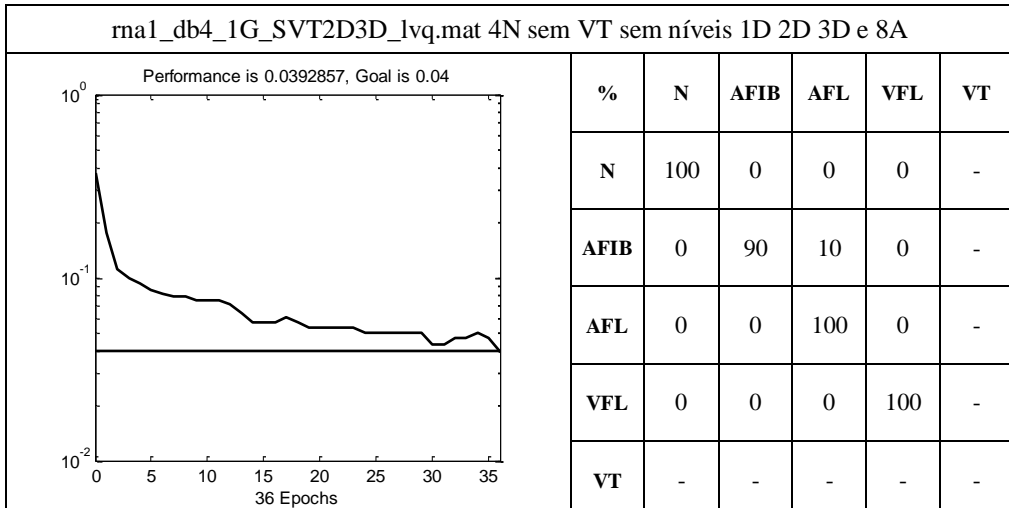

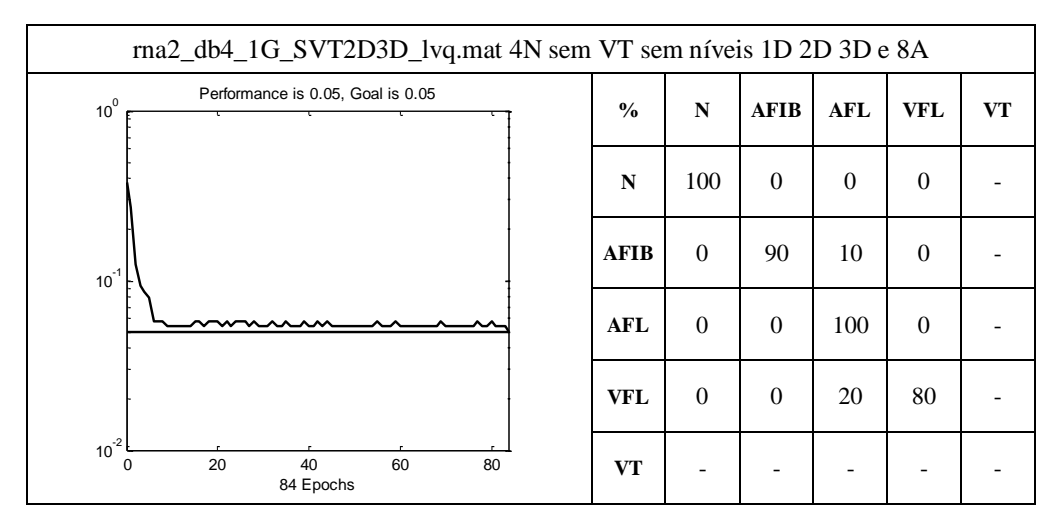

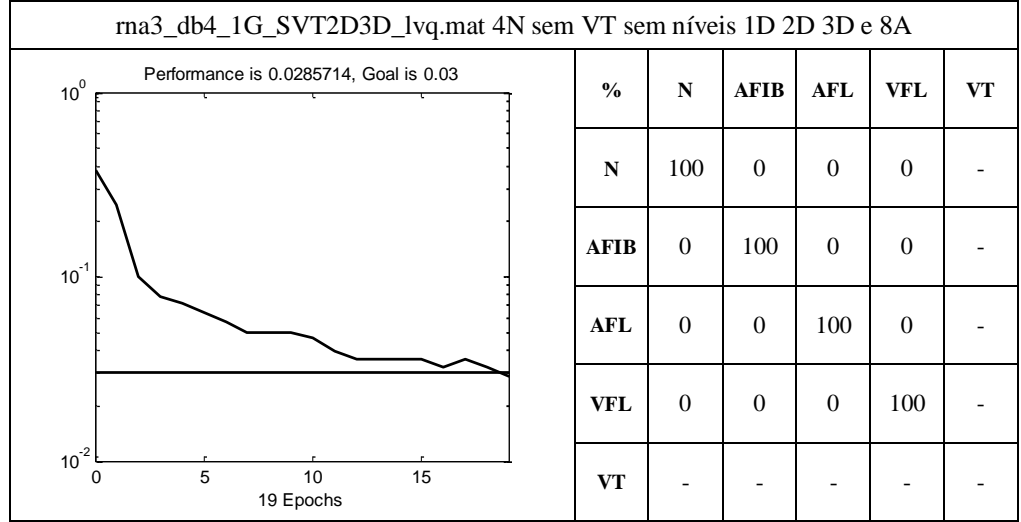

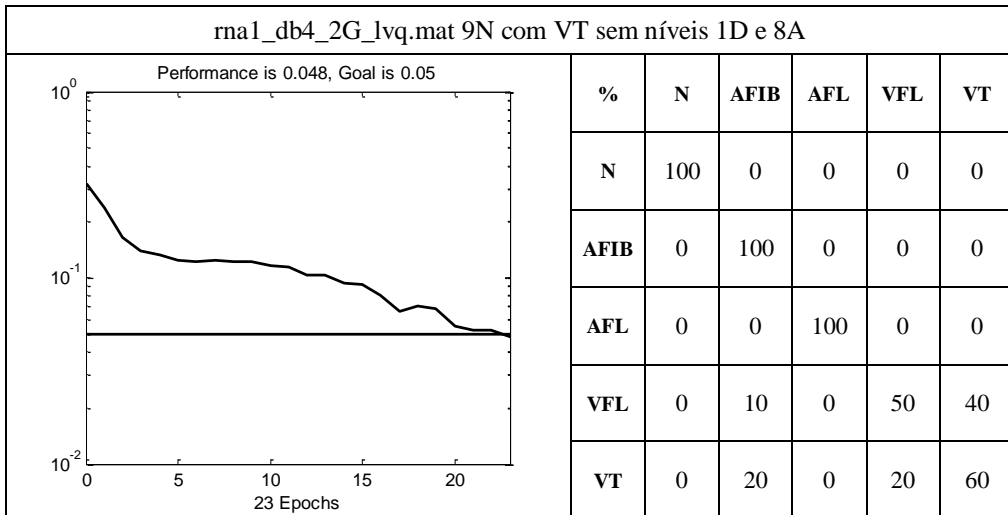

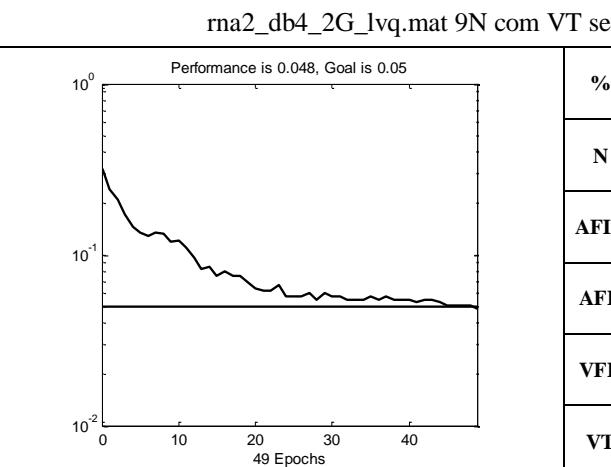

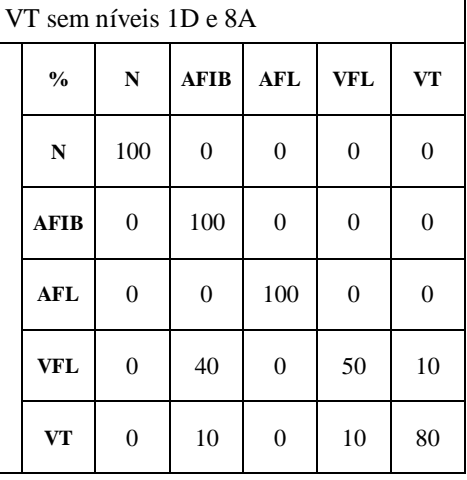

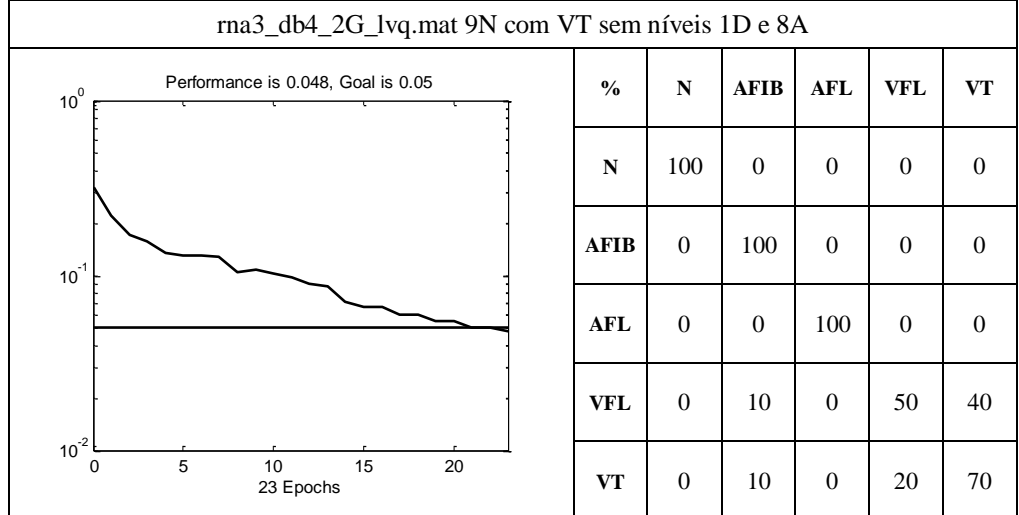

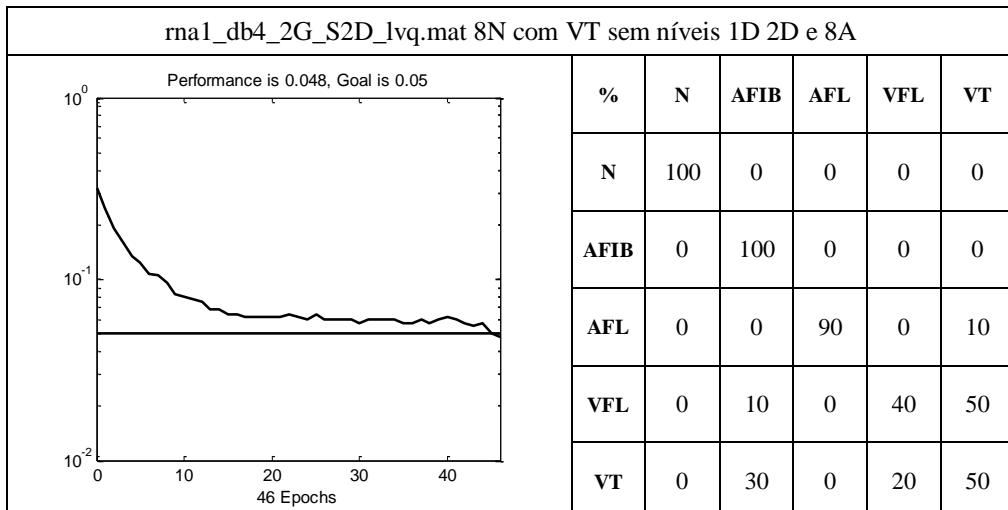

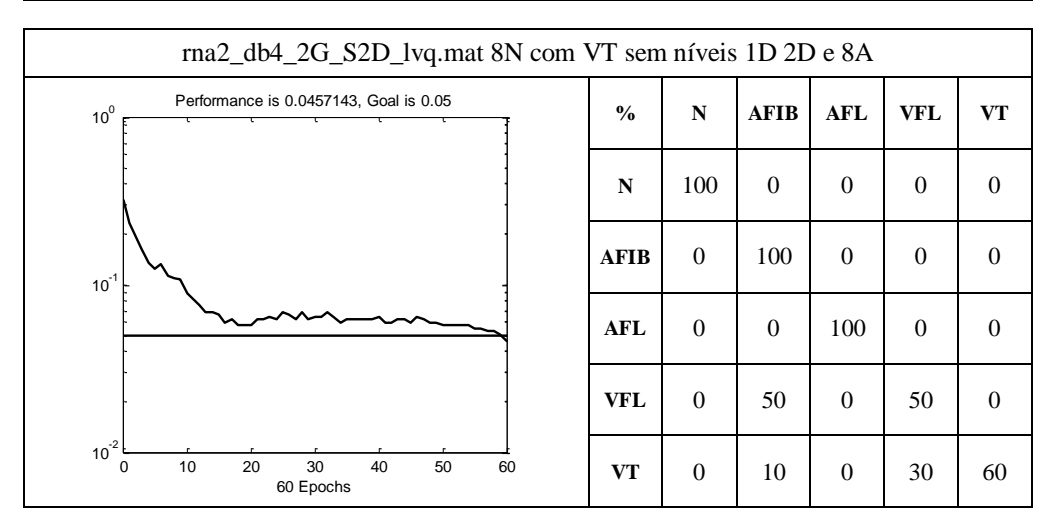

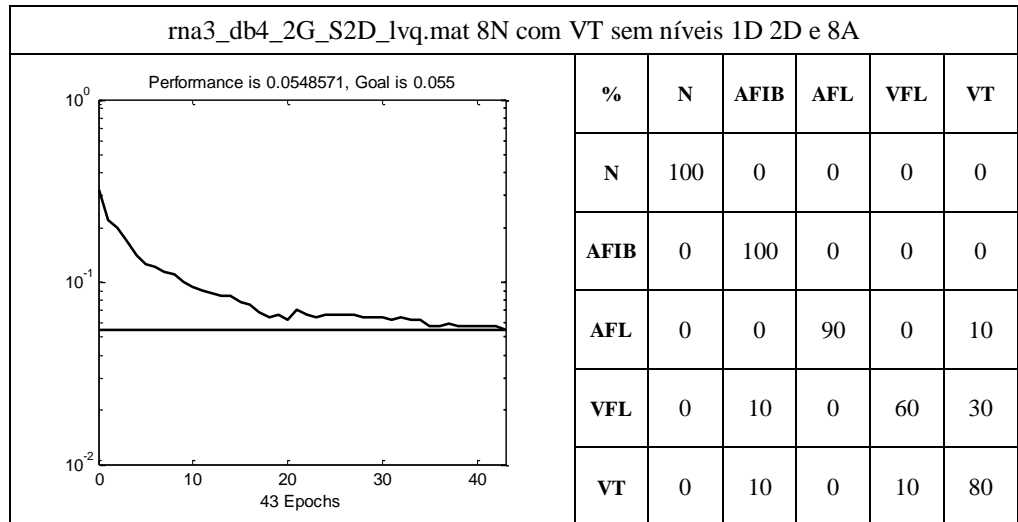

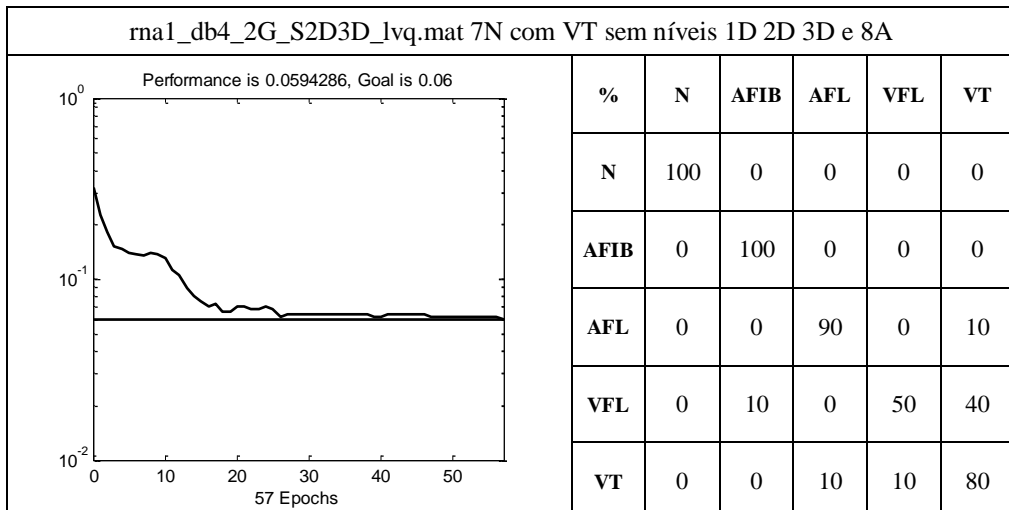

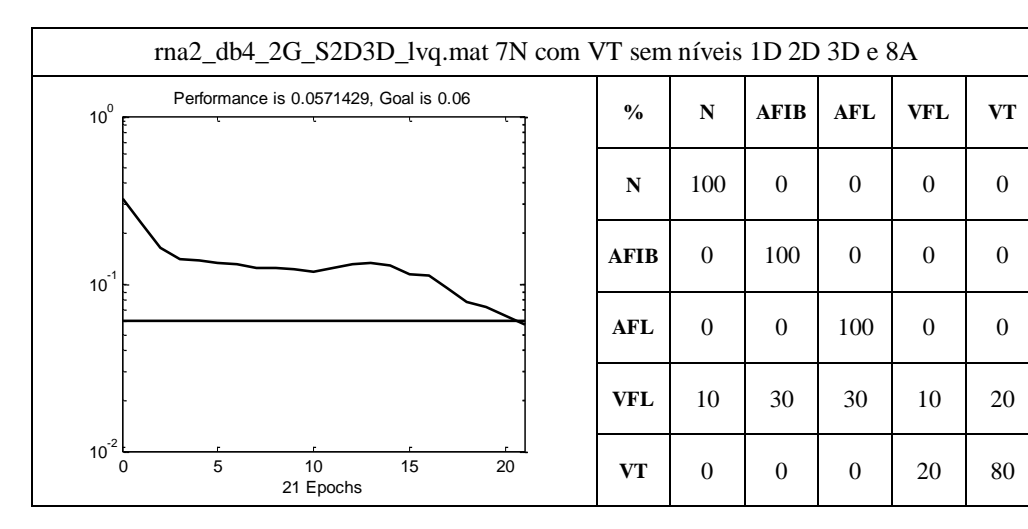

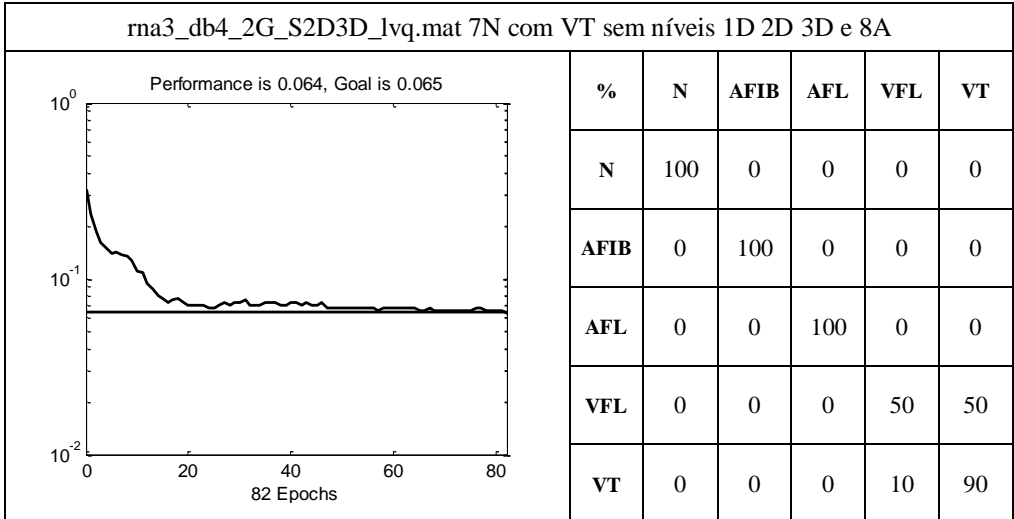

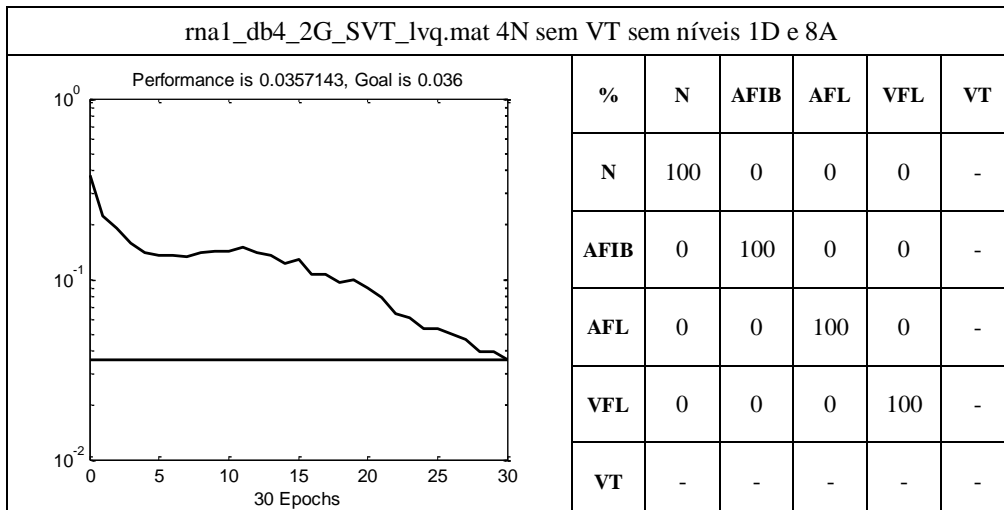

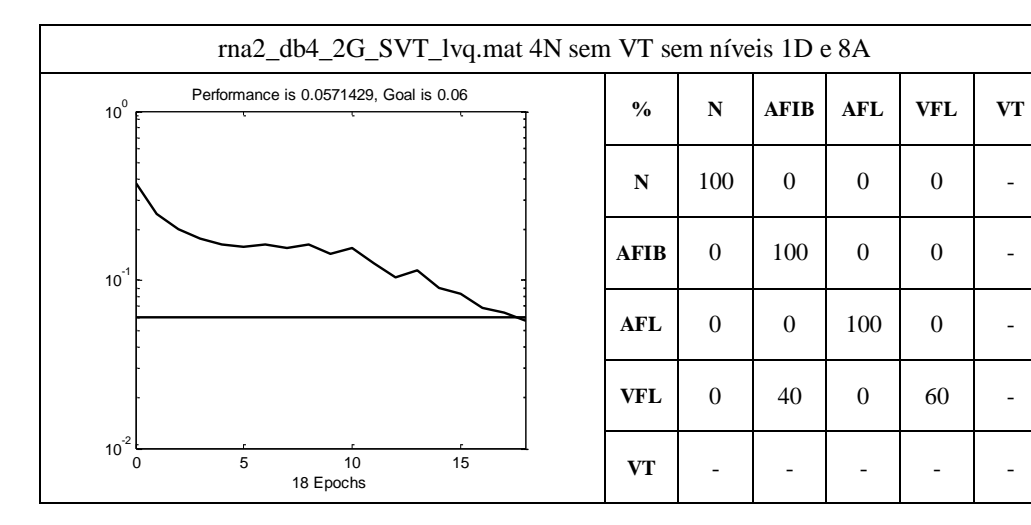

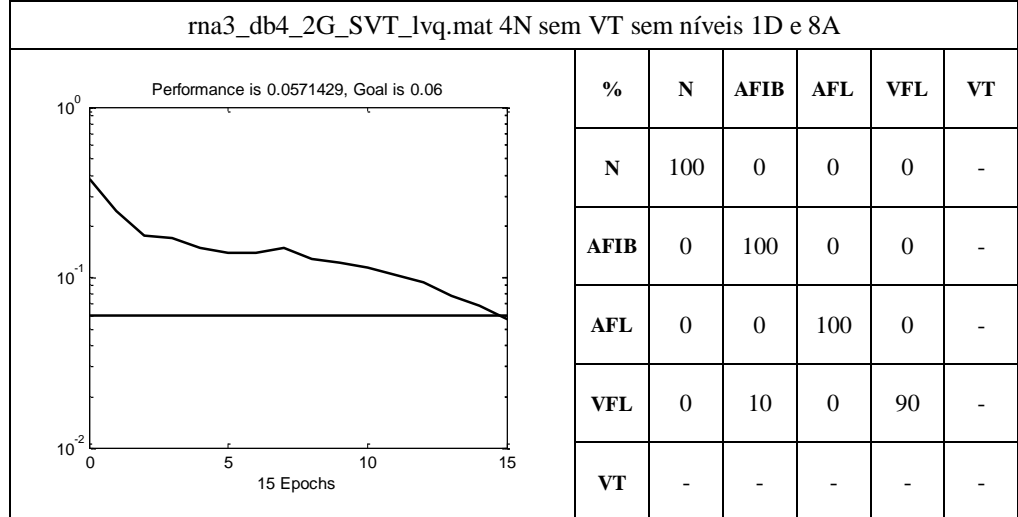

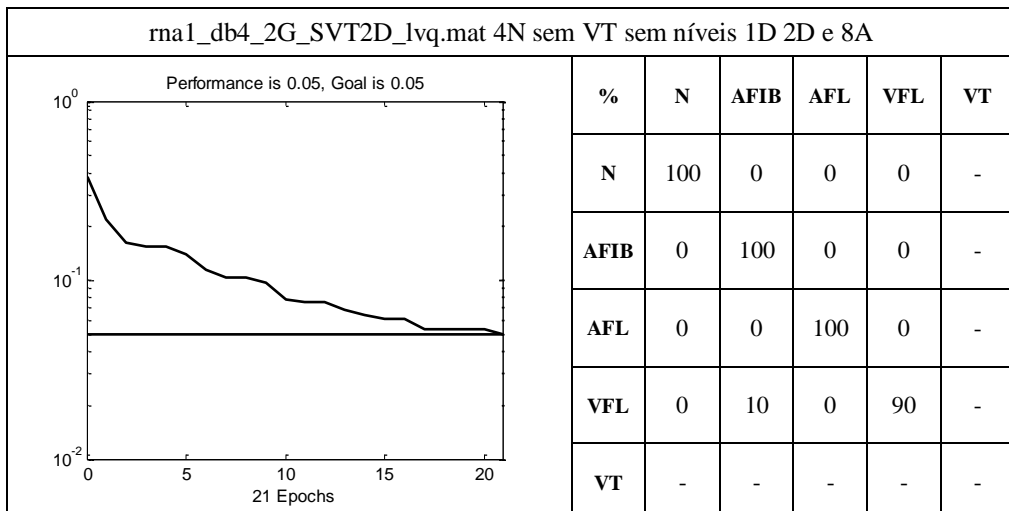

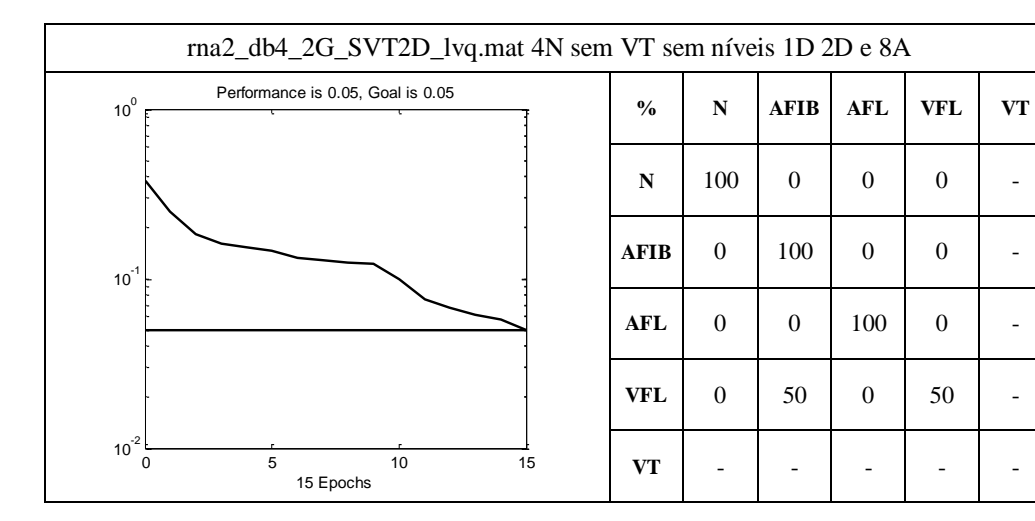

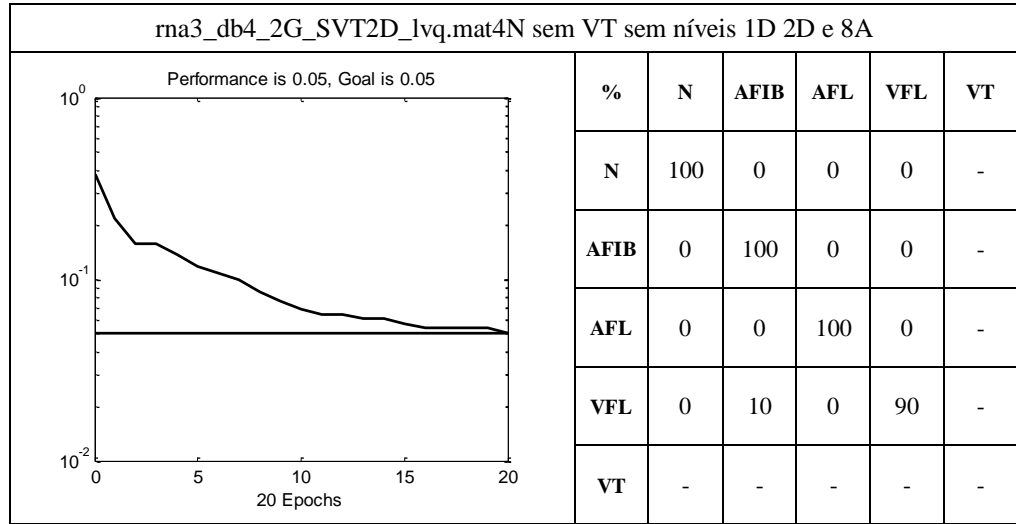

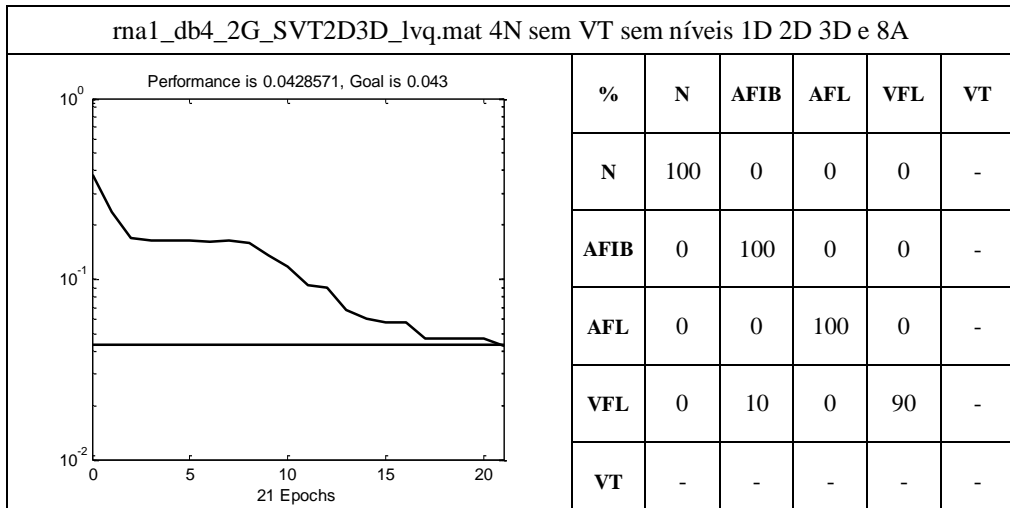

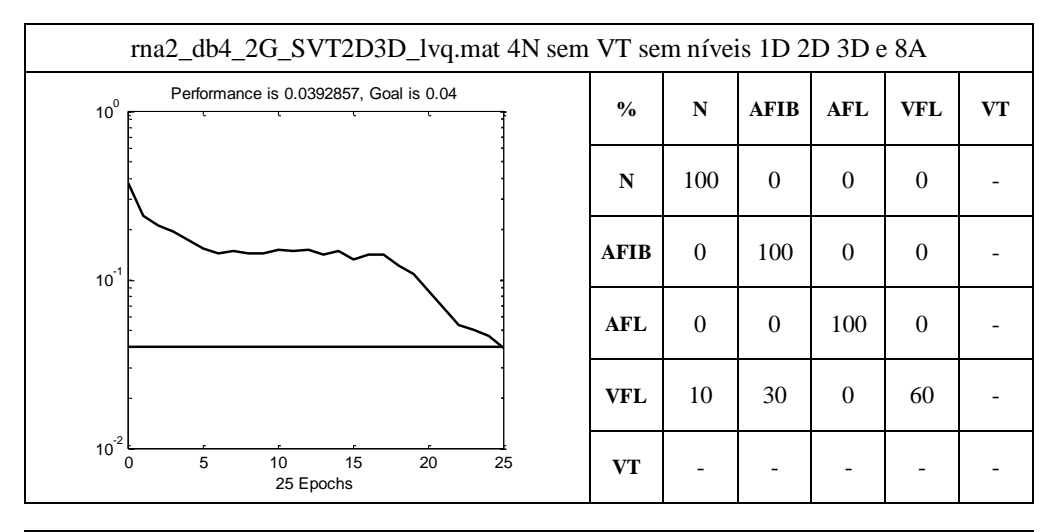

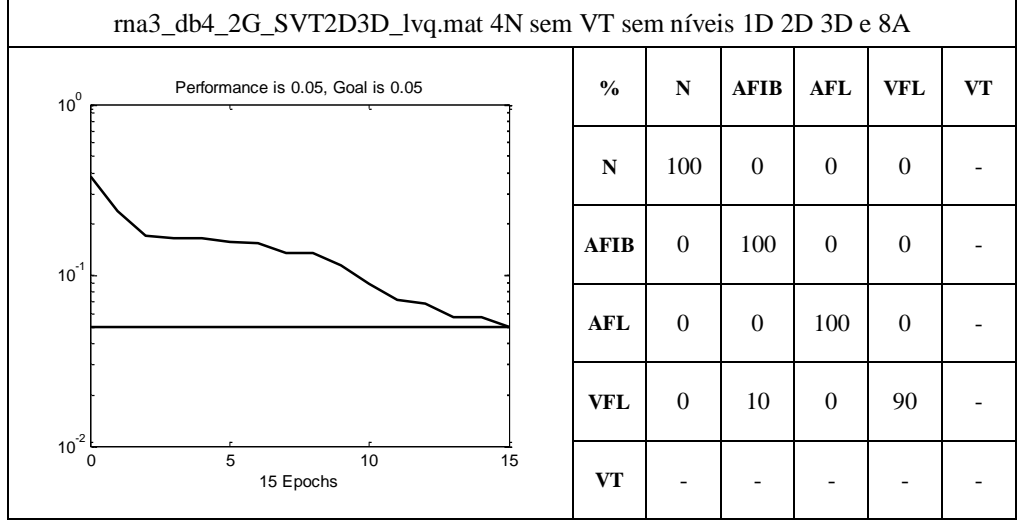

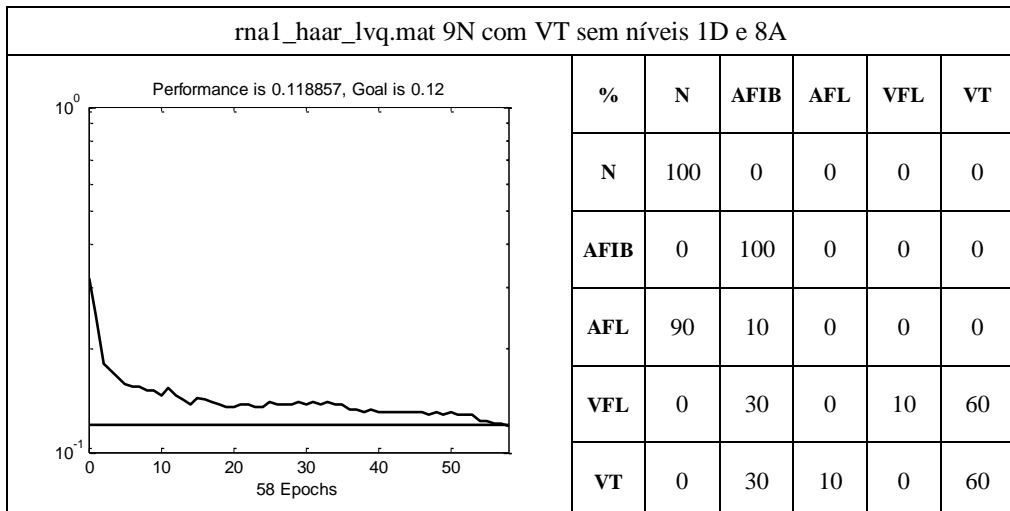

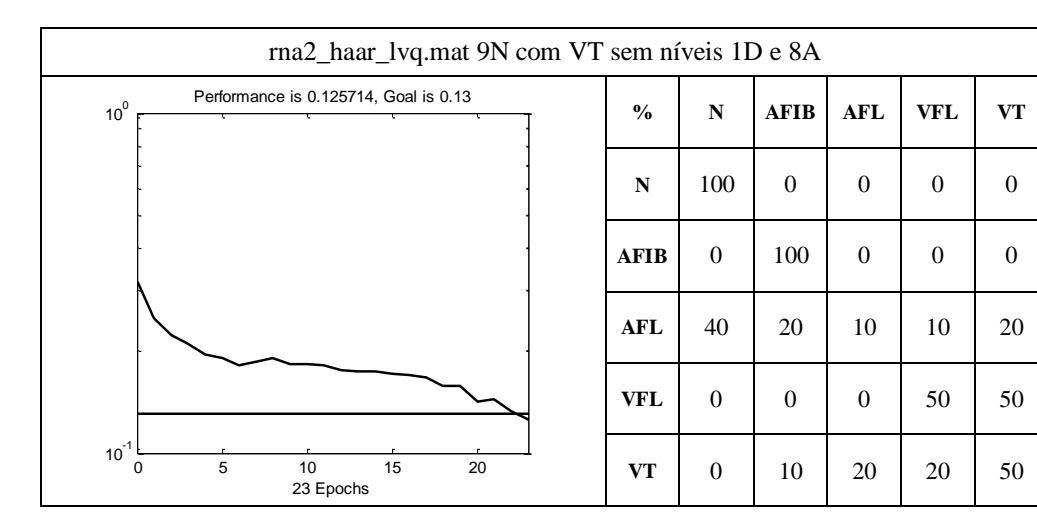

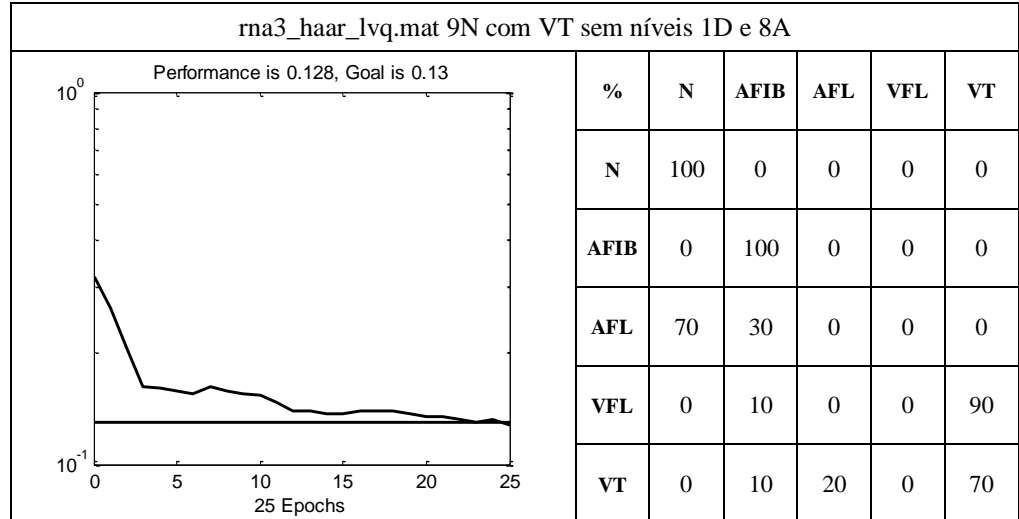

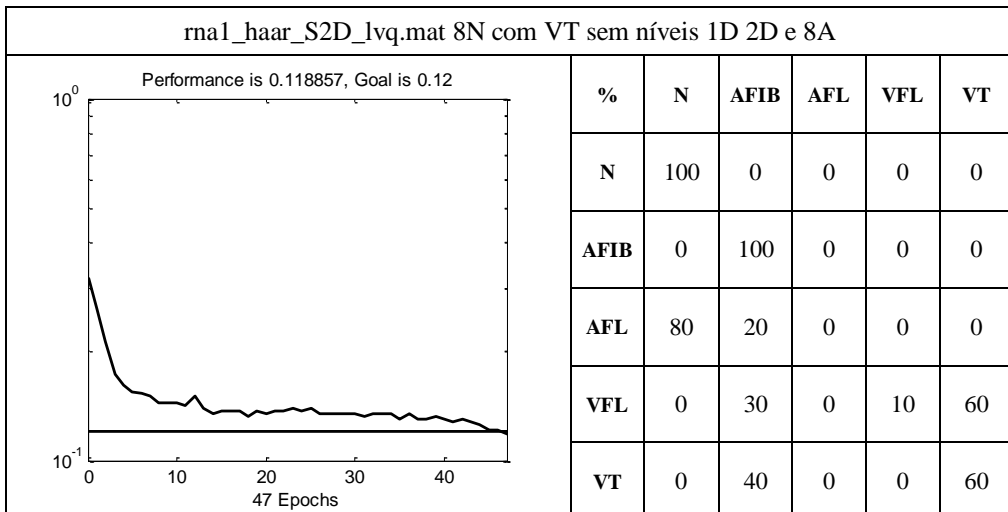

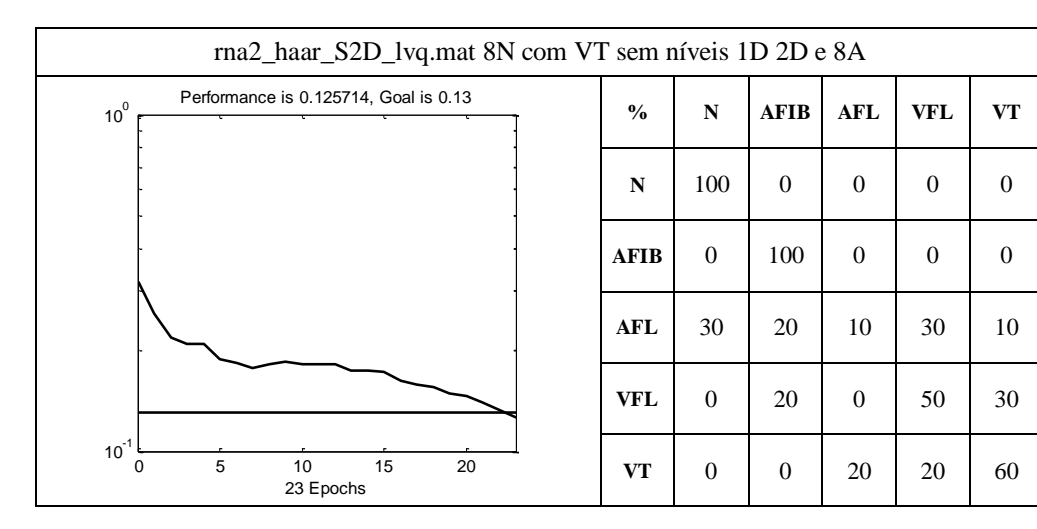

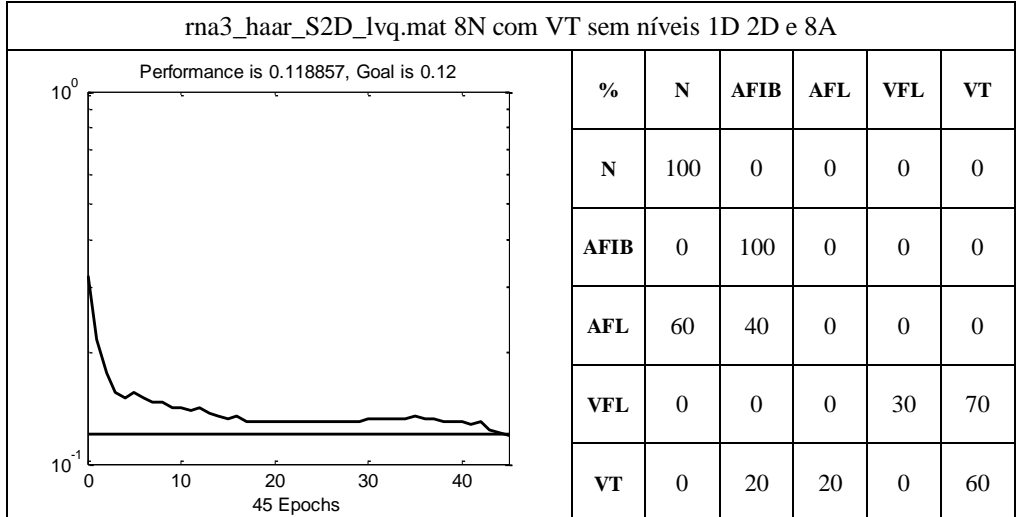

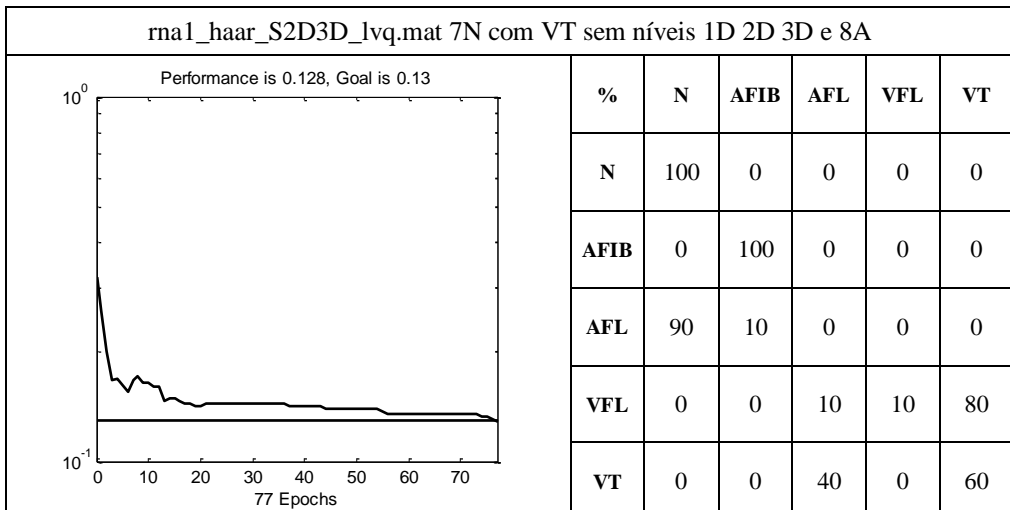

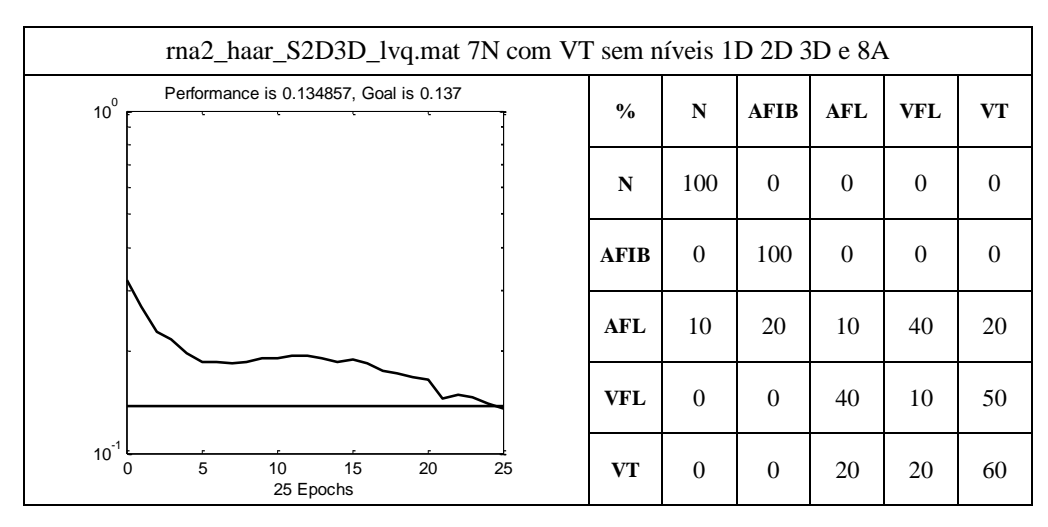

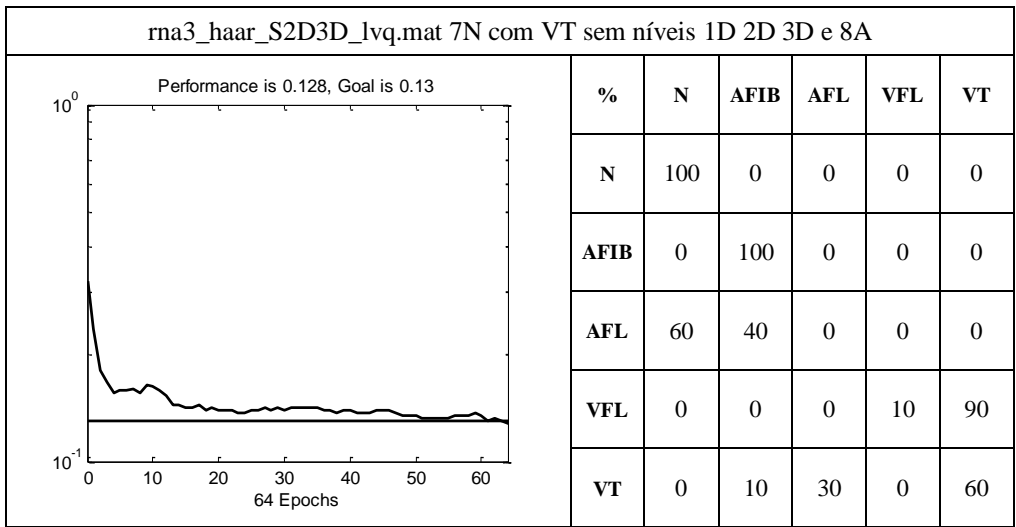

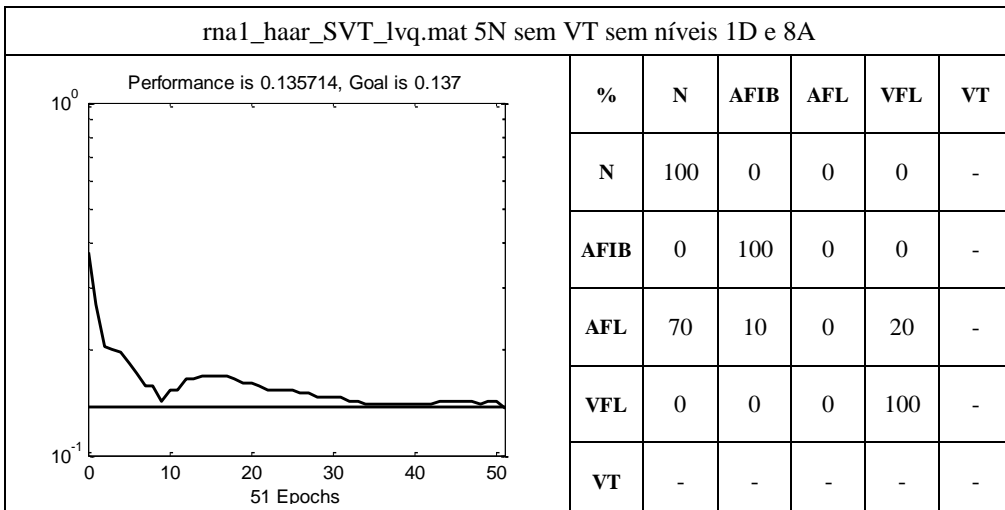

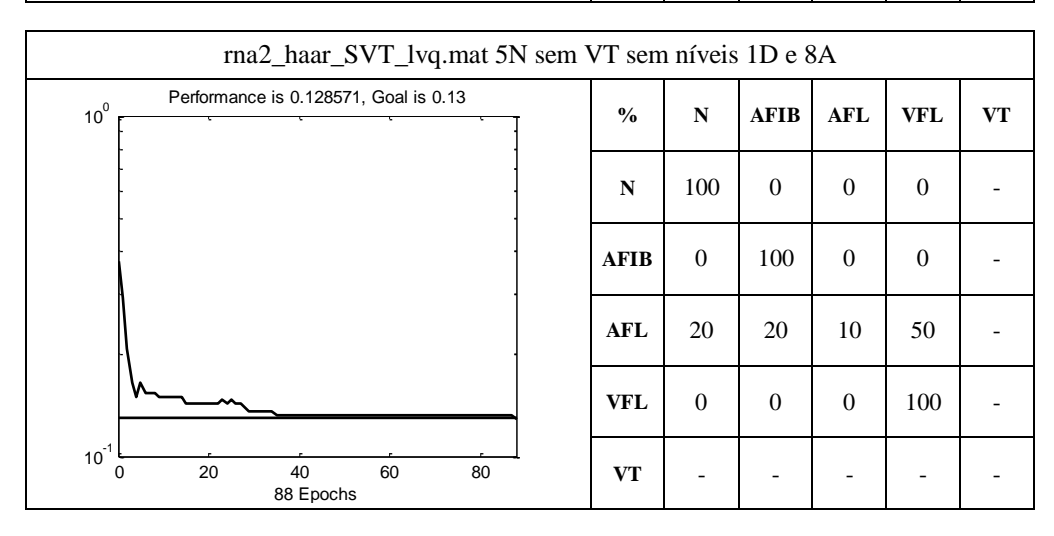

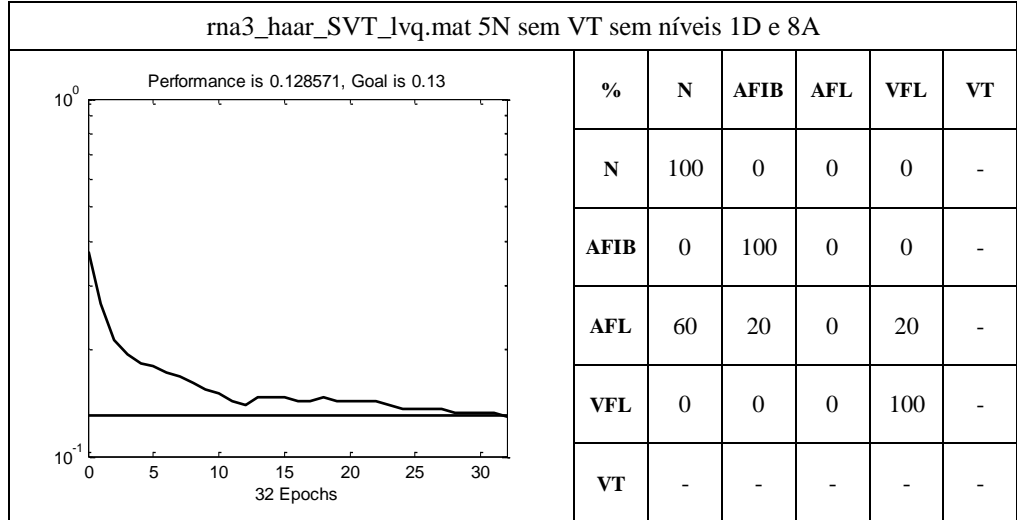

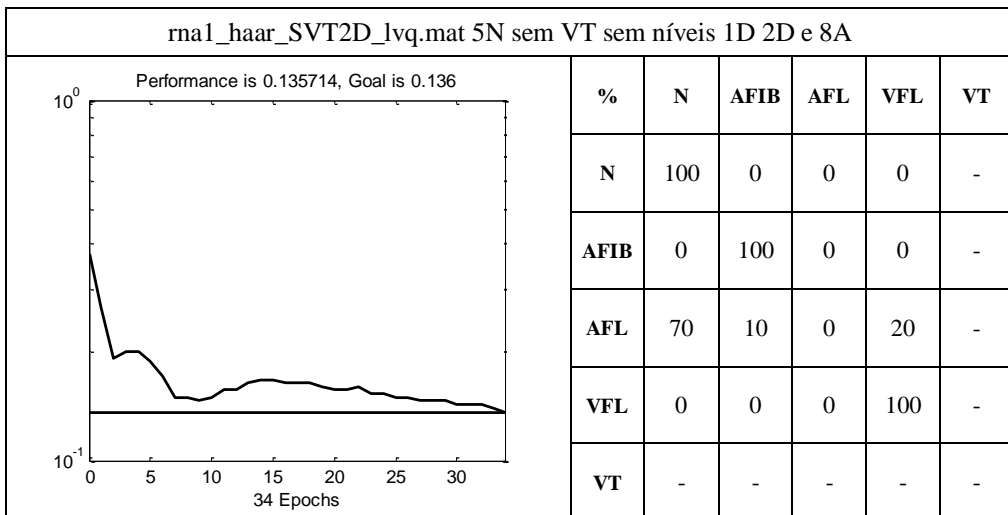

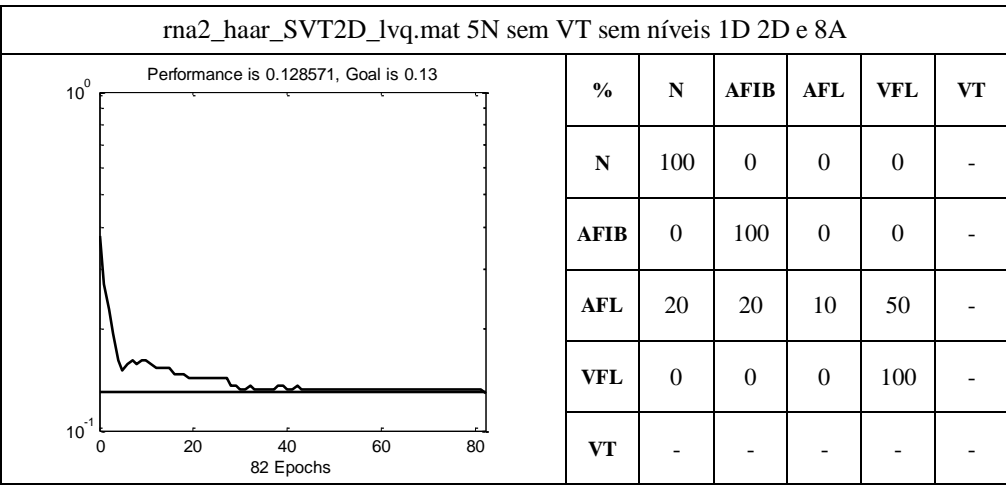

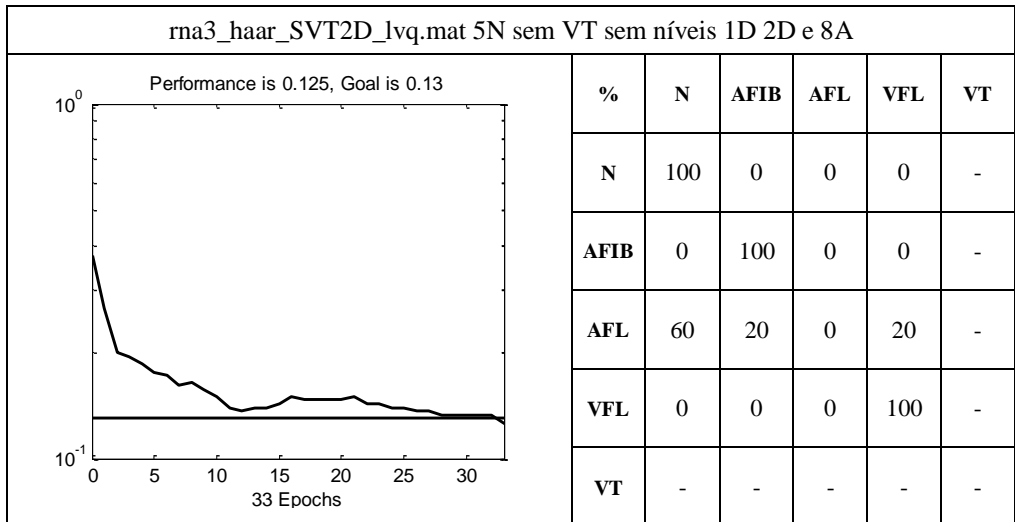

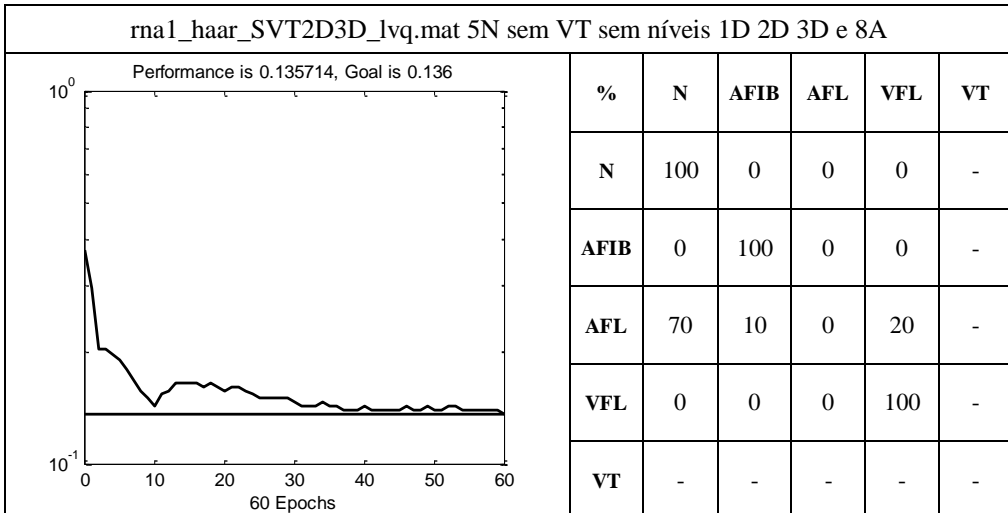

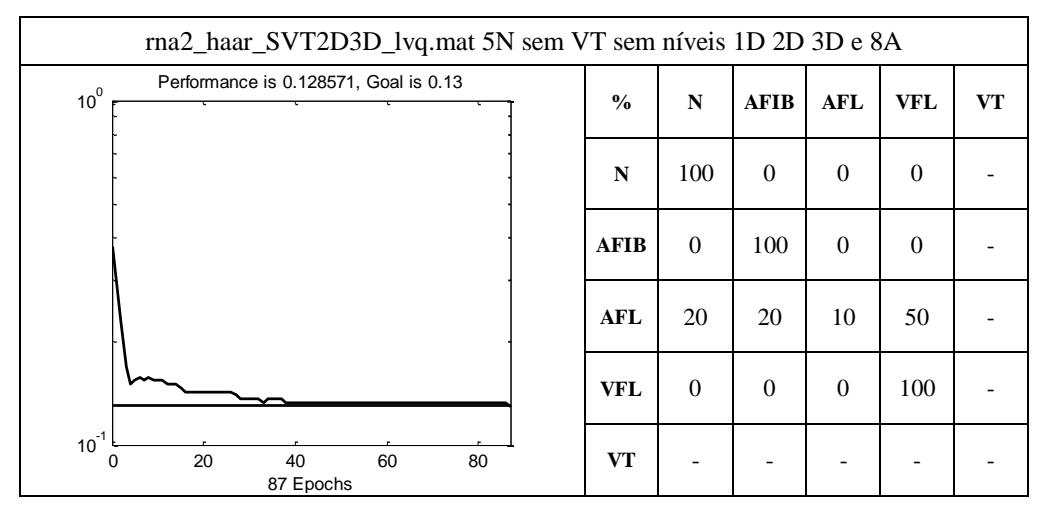

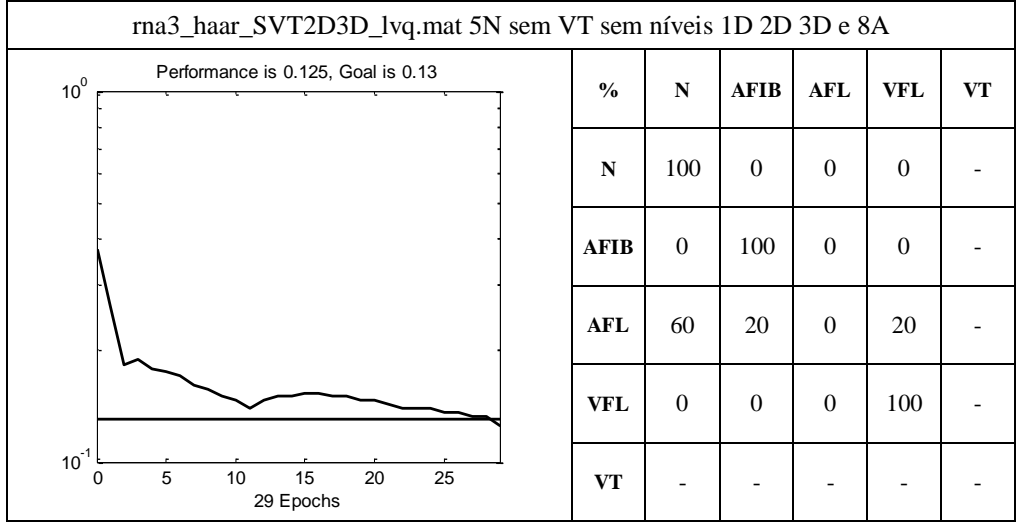